**Introductory statistics gould solutions pdf answers download**

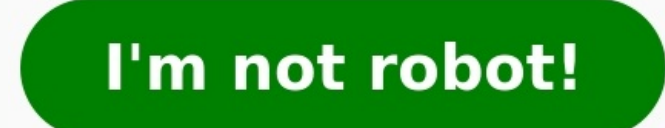

Table of contents : CoverTitle PageCopyright PageDedicationAbout the AuthorsContentsPrefaceIndex of ApplicationsCHAPTER 1 Introduction to Data CASE STUDY: Dangerous Habit? 1.1 What Are Data? 1.2 Classifying and Storing Dat PROJECT: How Are Data Stored?CHAPTER 2 Picturing Variation with Graphs CASE STUDY: Student-to-Teacher Ratio at Colleges 2.1 Visualizing Variation in Numerical Data 2.2 Summarizing Important Features of a Numerical Distribu Graphs DATA PROJECT: Asking QuestionsCHAPTER 3 Numerical Summaries of Center and Variation CASE STUDY: Living in a Risky World 3.1 Summaries for Symmetric Distributions 3.2 What's Unusual? The Empirical Rule and z-Scores 3 Summaries DATA PROJECT: The Statistical Investigation CycleCHAPTER 4 Regression Analysis: Exploring Associations between Variables CASE STUDY: Forecasting Home Prices 4.1 Visualizing Variability with a Scatterplot 4.2 Meas PROJECT: Data MovesCHAPTER 5 Modeling Variation with Probability CASE STUDY: SIDS or Murder? 5.1 What Is Randomness? 5.2 Finding Theoretical Probabilities 5.3 Associations in Categorical Variables 5.4 Finding Empirical and Binomial Models CASE STUDY: You Sometimes Get More Than You Pay for 6.1 Probability Distributions Are Models of Random Experiments 6.2 The Normal Model DATA PROJECT: Generating Random NumbersCHAPTER 7 Survey Sampling and I Learning about the World through Surveys 7.2 Measuring the Quality of a Survey 7.3 The Central Limit Theorem for Sample Proportions 7.4 Estimating the Population Proportions with Confidence Intervals 7.5 Comparing Two Popu 2.1 The Essential Ingredients of Hypothesis Testing 8.2 Hypothesis Testing in Four Steps 8.3 Hypothesis Testing in Four Steps 8.3 Hypothesis Testing Proportions DATA PROJECT: Dates as DataCHAPTER 9 Inferring Population Mea Sample Means of Random Samples 9.2 The Central Limit Theorem for Sample Means 9.3 Answering Questions about the Mean of a Population 9.4 Hypothesis Testing for Means 9.5 Comparing Two Population Means 9.6 Overview of Analy STUDY: Popping Better Popcorn 10.1 The Basic Ingredients for Testing with Categorical Variables 10.2 The Chi-Square Test for Goodness of Fit 10.3 Chi-Square Tests for Associations between Categorical Variables 10.4 Hypothe Omparisons 11.2 The Analysis of Variance 11.3 The ANOVA Test 11.4 Post Hoc Procedures DATA PROJECT: Where to BeginCHAPTER 12 Experimental Design: Controlling Variation CASE STUDY: Does Stretching Improve Athletic Performan in Surveys 12.3 Reading Research Papers DATA PROJECT: Keep It RealCHAPTER 13 Inference without Normality CASE STUDY: Contagious Yawns 13.1 Transforming Data 13.2 The Sign Test for Paired Data 13.3 Mann-Whitney Test for Two Inference for Regression CASE STUDY: Another Reason to Stand at Your Desk? 14.1 The Linear Regression Model 14.2 Using the Linear Model 14.2 Using the Linear Model 14.3 Predicting Values and Estimating Means DATA PROJECT: U V W Y Z Citation preview Introductory Statistics: Exploring the World Through Data Third Edition Robert Gould University of California, Los Angeles Rebecca Wong West Valley College Director, Portfolio Management: Deirdre Assistant: Morgan Danna Content Producer: Tamela Ambush Managing Producer: Karen Wernholm Producer: Karen Wernholm Producer: Shana Siegmund Associate Content Developer: Sneh Singh Manager, Courseware QA: Mary Durnwald Mana Marketing Assistant: Shannon McCormack Senior Author Support/Technology Specialist: Joe Vetere Manager, Rights and Permissions: Gina Cheselka Manufacturing Buyer: Carol Melville, LSC Communications Cover Design, Full Servi Image: Paul Scott/EyeEm/Getty Images Copyright © 2020, 2016, 2013 by Pearson Education, Inc. 221 River Street, Hoboken, NJ 07030. All Rights Reserved. Printed in the United States of America. This publication is protected retrieval system, or transmission in any form or by any means, electronic, mechanical, photocopying, recording, or otherwise. For information regarding permissions, request forms and the appropriate contacts within the Pea party content appear on page C-1, which constitutes an extension of this copyright page. PEARSON, ALWAYS LEARNING, and MYLAB are exclusive trademarks owned by Pearson Education, Inc. or its affiliates in the U.S. and/or ot property of their respective owners and any references to third-party trademarks, logos or other trade dress are for demonstrative or descriptive purposes only. Such references are not intended to imply any sponsorship, en owner and Pearson Education, Inc. or its affiliates, authors, licensees or distributors. TI-84+C screenshots courtesy of Texas Instruments. Data and screenshots from Minitah Courtesy of Minitah Courtesy of Minitah Corporat registered trademark of Addinsoft SARL. Microsoft® and Windows® are registered trademarks of the Microsoft Corporation in the U.S.A. and other countries. Screen shots and icons reprinted with permission from the Microsoft respective suppliers make no representations about the suitability of the information contained in the documents and related graphics published as part of the services for any purpose. All such documents and related graphi and conditions with regard to this information, including all warranties and conditions of merchantability, whether express, implied or statutory, fitness for a particular purpose, title and non-infringement. In no event s resulting from loss of use, data or profits, whether in an action of contract , negligence or other tortious action, arising out of or in connection with the use or performance of information available from the services . periodically added to the information herein. Microsoft and/or its respective suppliers may make improvements and/or changes in the product(s) and/or the program(s) described herein at any time. Partial screen shots may be 1965- author. | Ryan, Colleen N. (Colleen Nooter), 1939- author. Title: Introductory statistics: exploring the world through data / Robert Gould (University of California, Los Angeles), Colleen Ryan (California Lutheran Un 9780135188927 (third edition) Subjects: LCSH: Statistics-Textbooks. Classification: LCC QA276.12 .G687 2020 | DDC 519.5-dc23 LC record available at 1 19 ISBN 13: 978-0-13-516300-5 ISBN 13: 978-0-13-518892-7 (Student Editio friends, and my colleagues who are also friends. Without their patience and support, this would not have been possible. —Rob To Nathaniel and Allison, to my students, colleagues, and friends. Thank you for helping me be a different ways. —Collegn iii About the Authors Robert Gould Robert L. Gould (Ph.D., University of California, Los Angeles) is a leader in the statistics education community. He has served as chair of the American Statistic Committee, and has served on the National Council of Teacher of Mathematics/ASA Joint Committee. He served on a panel of co-authors for the 2005 Guidelines for Assessment and Instruction in Statistics Education (GAISE) Col Mobilize Project, he led the development of the first high school level data science course, which is taught in the Los Angeles Unified School District and several other districts. Rob teaches in the Department of Statisti recognition for his activities in statistics education, in 2012 Rob was elected Fellow of the American Statistical Association. In his free time, Rob plays the cello and enjoys attending concerts of all types and styles. R designing activities to help students explore statistical concepts and encouraging students to apply those concepts to areas of personal interest. Rebecca earned at B.A. in mathematics and psychology from the University of San Francisco State University. She has been recognized for outstanding teaching by the National Institute of Staff and Organizational Development and the California Mathematics Council of Community Colleges. When not teac chemistry, and physics to diverse community college students for decades. She taught at Oxnard College from 1975 to 2006, where she earned the Teacher of the Year Award. Colleen currently teaches statistics part-time at Mo theory practical, easy to understand, and sometimes even fun. Colleen earned a B.A. in physics from Wellesley College, an M.A.T. in physics from Harvard University, and an M.A. in chemistry from Wellesley College. Her firs enjoys time with her family. iv Contents Preface ix Index of Applications xix CHAPTER 1 Introduction to Data 1 CASE STUDY ■ Dangerous Habit? 2 1.1 1.2 1.3 1.4 1.5 What Are Data 6 Investigating Data 6 Investigating Data 1 How Are Data Stored? 28 CHAPTER 2 Picturing Variation with Graphs 40 CASE STUDY I Student-to-Teacher Ratio at Colleges 41 2.1 2.2 2.3 2.4 2.5 Visualizing Variation in Numerical Data 42 Summarizing Important Features of a Distributions 60 Interpreting Graphs 64 DATA PROJECT Esking Questions 67 CHAPTER 3 Numerical Summaries of Center and Variation 90 CASE STUDY E Living in a Risky World 91 3.1 3.2 3.3 3.4 3.5 Summaries for Symmetric Distrib Distributions 107 Comparing Measures of Center 114 Using Boxplots for Displaying Summaries 119 DATA PROJECT ■ The Statistical Investigation Cycle 126 CHAPTER 4 Regression Analysis: Exploring Associations between Variable Scatterplot 151 Measuring Strength of Association with Correlation 156 Modeling Linear Trends 164 Evaluating the Linear Model 178 DATA PROJECT E Data Moves 186 v vi CONTENTS CHAPTER 5 Modeling Variation with Probability 2 Theoretical Probabilities 218 Associations in Categorical Variables 228 Finding Empirical and Simulated Probabilities 240 DATA PROJECT Subsetting Data 248 CHAPTER 6 Modeling Random Events: The Normal and Binomial Models 2 Sollar Deman, 1983 Chapters 207 6.2 The Normal Model 273 6.3 The Binomial Model 287 DATA PROJECT Mean Pandom Numbers 303 CHAPTER 7 Survey Sampling and Inference 323 CASE STUDY Meat the Doctors Ordered? 324 7.1 Learning ab 382 7.3 The Central Limit Theorem for Sample Proportions 341 7.4 Estimating the Population Proportion with Confidence Intervals 348 7.5 Comparing Two Population Proportions 364 CHAPTER 8 Hypothesis Testing for Population Ondging the Question 383 8.1 8.2 8.3 8.4 The Essential Ingredients of Hypothesis Testing 384 Hypothesis Testing in Four Steps 392 Hypothesis Testing Proportions from Two Populations 408 DATA PROJECT 三 Dates as Data 416 CO STUDY Nou Look Sick! Are You Sick? 436 9.1 9.2 9.3 9.4 9.5 9.6 Sample Means of Random Samples 437 The Central Limit Theorem for Sample Means 440 Answering Questions about the Mean of a Population 448 Hypothesis Testing fo PROJECT EData Structures 484 CHAPTER 10 Associations between Categorical Variables 507 CASE STUDY E Popping Better Popcorn 508 10.1 10.2 10.3 10.4 The Basic Ingredients for Testing with Categorical Variables 509 The Chi-S 523 Hypothesis Tests When Sample Sizes Are Small 531 DATA PROJECT I Stacking Data 538 CHAPTER 11 Multiple Comparisons and Analysis of Variance 558 CASE STUDY III S 11.3 11.4 Multiple Comparisons 560 The Analysis of Varia Where to Begin 586 CHAPTER 12 Experimental Design: Controlling Variation 604 CASE STUDY ■ Does Stretching Improve Athletic Performance? 605 12.1 Variation Out of Controlling Variation in Surveys 614 12.3 Reading Research 639 CASE STUDY ■ Contagious Yawns 640 13.1 13.2 13.3 13.4 Transforming Data 641 The Sign Test for Paired Data 649 Mann-Whitney Test for Two Independent Groups 653 Randomization Tests 658 DATA PROJECT ■ Making Maps and Sl STUDY ■ Another Reason to Stand at Your Desk? 691 14.1 The Linear Regression Model 692 14.2 Using the Linear Model 703 14.3 Predicting Values and Estimating Means 711 DATA PROJECT ■ Think Small 719 Appendix A Tables A-1 A About This Book We believe firmly that analyzing data to uncover insight and meaning is one of the most important skills to prepare students for both the workplace and civic life. This is not a book about understanding our the world by helping us see more clearly. Since the first edition, we've seen the rise of a new science of data and been amazed by the power of data to improve our health, predict our weather, connect longlost friends, and social structures, and by attempts to manipulate opinion. This is not a book meant merely to teach students to interpret the statistical findings of others. We do teach that; we all need to learn to critically evaluate arg discoveries. This is a book about doing. We are not interested in a course to teach students to memorize formulas or to ask them to mindlessly carry out procedures. Students must learn to think critically with and about da educators and authors, we were strongly inspired by the spirit that created the Guidelines for Assessment and Instruction in Statistics Education (GAISE) (, which recommends that we • teach statistical thinking, which incl focus on conceptual understandings; • integrate real data with a context and purpose; • foster active learning; • use technology to explore concepts and to analyze data; • use assessments to improve and evaluate student le students with data, and so, in the third edition, we offer some new features that we hope will prepare students for working with the complex data that surrounds us. More precisely, you'll find • An emphasis on what we call Ouestions, Consider Data, Analyze Data, Analyze Data, Analyze Data. A new marginal icon indicates when the Data Cycle is particularly relevant. • An increased emphasis on formulating "statistical investigative questions a in formulating questions that will help them interpret data. To formulate questions is to engage in mathematical and statistical modeling, and this edition spends more time teaching this important skill. ix x PREFACE . The important "data moves" that will help them navigate through the large and complex data sets that are so often found in the real world. • The addition of a "Data Moves" icon. Some examples are based on extracts of data from . New and updated examples in each chapter. • New and updated to Tim Erickson for the phrase "data moves" and the ideas that motivate it. • A smoother and more refined approach to simulations in Chapter 5. • Updated softwa data sets, with the inclusion of more large data. Approach Our text is concept-based, as opposed to method-based. We teach useful statistical methods, but we emphasize that applying the method is secondary to understanding or ecology, we present formula as an aid to understanding of concepts. Accordingly, we present formulas as an aid to understanding of concepts, rather than as the focus of study. We believe students need to learn how to • The software to carry out the procedures. • Interpret the output. We understand that students will probably see only one type of statistical software in class. But we believe it is useful for students to compare output fro two-thirds of this book are concept-driven and cover exploratory data analysis and inferential statistics—fundamental concepts that every introductory statistics student should learn. The final third of the book builds on explores methods presented earlier, such as regression and data collection. Our ordering of topics is guided by the process through which students should analyze data. First, they explore and describe data, possibly decidi 1–4: Exploratory Data Analysis. The first four chapters cover data collection and summary. Chapter 1 introduces the important topic of data collection and summary. Chapter also teaches students how to handle raw data so th of tware. Chapters 2 and 3 discuss graphical and numerical summaries of single variables based on samples. We emphasize that the purpose is not just to produce a graph or a number but, instead, to explain what those graphs technique for providing graphical and numerical summaries of relationships between two numerical variables. We feel strongly that introducing regression early in the text is beneficial in building student understanding of students have acquired the skills and sophistication they need to describe two-variable associations and to generate informal hypotheses. Two-variable associations provide a rich context for class discussion and allow the appear frequently in everyday life. We return to regression in Chapter 14, when we discuss statistical inference in the context of regression, which requires quite a bit of machinery. We feel that it would be a shame to de oncepts of statistical inference. The main idea is that our data mirror the real world, but imperfectly; although our estimates are uncertainty. Verifying that these conditions exist and understanding what happens if they 11: Methods. Here we return to the themes covered earlier in the text and present them in a new context by introducing additional statistical methods, such as estimating population means, analyzing categorical variables, a comparisons and use them to motivate the need for the statistical method of ANOVA. Chapters 12–14: Special Topics. Students who have covered all topics up to this point will have a solid foundation in statistics. These fin sampling, additional contexts for hypothesis testing, and using regression to make inferences about a population. In Chapter 12 we provide guidance for reading scientific literature. Even if your schedule does not allow yo papers. Organization Our preferred order of progressing through the text is reflected in the Contents, but there are some alternative pathways as well. 10-week Quarter. The first eight chapters provide a full, one-quarter understanding of confidence intervals and hypothesis tests by revisiting the topic with a new parameter. Proportions First. Ask two statisticians, and you will get three opinions on whether it is best to teach means or pro news media (particularly around election time), so they can more readily be tied to students' everyday lives. Also, the mathematics and statistical theory are simpler; because there's no need to provide a separate estimate distribution) are required. Hence, we can quickly get to the heart of the matter with fewer technical diversions. PREFACE xi xii PREFACE The basic problem here is how to quantify the uncertainty involved in estimating a pa detail in the context of proportions. Students can then more easily learn how these same concepts are applied in the new context of means (and any other parameter they may need to estimate). Means First. Conversely, many p presentation, cover Chapters 6, 7, and 9, in that order. On this path, students learn about survey sampling and the terminology of inference (population vs. sample, parameter vs. statistic) and then tackle inference for th (which treats the language and framework of statistical inference in detail), and then Chapter 9. Chapters 7 and 8 develop the concepts of statistical inference more slowly than Chapter 9, but essentially, Chapter 9 develo roughly twice as much time to Chapter 9 as you have devoted to previous chapters, because many challenging ideas are explored in this chapter. If you have already covered Chapters 7 and 8 thoroughly, Chapter 9 can be cover use in any classroom. Integrating Technology Modern statistics is inseparable from computers. We have worked to make this textbook accessible for any classroom, regardless of the level of in-class exposure to technology, w output from software and ask students to interpret and critically evaluate that given output. Using technology is important because it enables students to handle real data, and real data sets are often large and messy. The or performing calculations using TI-84 + C®) graphing calculators, Excel®, Minitab®, and StatCrunch®. We do not want students to get stuck because they don't know how to reproduce the results we show in the book, so whenev ontains at least one mini-example, so that students are not only learning to use the technology but also practicing data analysis and reinforcing ideas discussed in the text. Most of the provided TI-84 steps apply to all T screenshots of TI calculators are labeled "TI-84" but are, in fact, from a TI-84 Plus C Silver Edition. • All data sets used in the exposition and exercises are available at . pearsonnighered.com/mathstatsresources/. Guidi an overview of the chapter content. PREFACE • Each chapter begins by posing a real-world Case Study. At the end of the chapter, we show how techniques covered in the Case Study. • Margin Notes draw attention to details tha provide warnings about common mistakes or misconceptions. Looking Back reminders refer students to earlier coverage of a topic. Details clarify or expand on a concept. • KEY POINT Key Points highlight essential concepts to actistical concepts introduced in the chapter, quickly summarizing each concept or procedure and indicating when and how it should be used. • Data Moves point students toward more complete source data. • An abundance of wo chapter exercise so that students can practice solving a similar problem and test their understanding. Within the exercise sets, the icon TRY indicates which problems are tied to worked-out examples in that chapter, and th terms, student learning objectives, a summary of the concepts and methods discussed, and sources for data, articles, and graphics referred to in the chapter. Active Learning • Each chapter ends in a Data Project. These are increasingly more complex, are intended to guide students through basic "data moves" to help them find insight in complex data. • All exercises are dosigned to begin with a few basic problems that strengthen recall and ass complex, open-ended questions. Chapter Review Exercises provide a comprehensive review of material covered throughout the chapter. The exercises emphasize good statistical practice by requiring students to verify condition on the odd-numbered exercise and then tackle the corresponding even-numbered exercises. The answers to all odd-numbered exercises appear in the back of the student edition of the text. Challenging exercises, identified wit complete statistical analysis. • Most chapters include select exercises, marked with a within the exercise set, to indicate that problem-solving help is available in the Guided Exercises section. If students need support w ACKNOWLEDGMENTS Acknowledgments We are grateful for the attention and energy that a large number of people devoted to making this a better book. We extend our gratitude to Chere Bemelmans, who handled production, and to Ta TechTips. We thank Deirdre Lynch, editor-inchief, for signing us up and sticking with us, and we are grateful to Emily Ockay for her market development efforts. We extend our sincere thanks for the suggestions and contribu Community College Carl Fetteroll, Western New England University Elizabeth Flynn, College of the Canyons David French, Tidewater Community College Kimberly Gardner, Kennesaw State University Ryan Girard, Kauai Community Co Diversity of Texas at Austin Abbas Jaffary, Moraine Valley Community College Tony Jenkins, Northwestern Michigan College Jonathan Kalk, Kauai Community College Joseph Kudrle, University of Vermont Matt Lathrop, Heartland C Pembroke Karen McNeal, Moraine Valley Community College Tejal Naik, West Valley College Hadley Pridgen, Gulf Coast State College John M. Russell, Old Dominion University Amy Salvati, Adirondack Community College Marcia Sid College Rebecca Walker, Guttman Community College We would also like to extend our sincere thanks for the suggestions and contributions made by the following reviewers, class testers, and focus group attendees of the previ Community College Eugene Allevato, Woodbury University Dr. Jerry Allison, Trident Technical College Polly Amstutz, University of Nebraska Patricia Anderson, Southern Adventist University MaryAnne Anthony-Smith, Santa Ana C Northwestern State University of Louisiana Wayne Barber, Chemeketa Community College Roxane Barrows, Hocking College Jennifer Beineke, Western New England College Diane Benner, Harrisburg Area Community College Norma Biscu David Bosworth, Hutchinson Community College Diana Boyette, Seminole Community College Elizabeth Paulus Brown, Waukesha County Technical College Leslie Buck, Suffolk Community College R.B. Campbell, University of Northern University Carolyn Chapel, Western Technical College Christine Cole, Moorpark College Linda Brant College Linda Brant Collins, University of Chicago James A. Condor, Manatee Community College Carolyn Cuff, Westminster Coll Onlege Julie DePree, University of New Mexico– Valencia Jill DeWitt, Baker Community College Keith Driscoll, Clayton State University Rob Eby, Blinn College Nancy Eschen, Florida Community College at Jacksonville Karen Est Mariah Evans, University of Nevada, Reno Harshini Fernando, Purdue University North Central Stephanie Fitchett, University of Northern Colorado Elaine B. Fitt, Bucks County College Melanda Fox, Ivy Tech Community College, Erankel, Kennesaw State University Heather Gamber, Lone Star College Debbie Garrison, Valencia Community College, East Campus Kim Gilbert, University of Georgia Stephen Gold, Cypress College Mary Elizabeth Gore, Community Larry Green, Lake Tahoe Community College Jeffrey Grell, Baltimore City Community College Albert Groccia, Valencia Community College, Osceola Campus David Gurney, Southeastern Louisiana University Chris Hakenkamp, Universi College Cecil Hallum, Sam Houston State University Josephine Hamer, Western Connecticut State University Mark Harbison, Sacramento City College Beverly J. Hartter, Oklahoma Wesleyan University Laura Heath, Palm Beach State Im Johnston, Connecticut State University Jim Johnsting College Michael Huber, Muhlenberg College Kelly Jackson, Camden County College Bridgette Jacob, Onondaga Community College Robert Jernigan, American University Jim Jo College Susitha Karunaratne, Purdue University North Central Mohammed Kazemi, University of North Carolina–Charlotte Robert Keller, Loras College Omar Keshk, Ohio State University Raja Khoury, Collin County College Brianna Inversity Jeffrey Kollath, Oregon State University Erica Kwiatkowski-Egizio, Joliet Junior College Sister Jean A. Lanahan, OP, Molloy College Katie Larkin, Lake Tahoe Community College Deann Leoni, Edmonds Community Colleg University Doug Mace, Kirtland Community College ACKNOWLEDGMENTS Walter H. Mackey, Owens Community College Keith McCoy, Wilbur Wright College Elaine McDonald-Newman, Sonoma State University William McGregor, Rockland Commu College Robert Mignone, College Robert Mignone, College of Charleston Ashod Minasian, El Camino College Megan Mocko, University of Florida Sumona Mondal, Clarkson University and Technical College Mary Moyinhan, Cape Cod Co University Azarnia Nazanin, Santa Fe College Stacey O. Nicholls, Anne Arundel Community College Helen Noble, San Diego State University Lyn Noble, Florida State College at Jacksonville Keith Oberlander, Pasadena City Colle University of Louisiana at Lafayette Irene Palacios, Grossmont College Ron Palcic, Johnson County Community College Adam Pennell, Greensboro College Patrick Perry, Hawaii Pacific University Joseph Pick, Palm Beach State Co Technical College Nicholas Pritchard, Coastal Carolina University Linda Quinn, Cleveland State University William Radulovich, Florida State College at Jacksonville Mumunur Rashid, Indiana University of Pennsylvania Fred J. Tennesee State University Thomas Roe, South Dakota State University Alex Rolon, North Hampton Community College Dan Rowe, Heartland Community College xw Ali Saadat, University of California – Riverside Kelly Sakkinen, Lake Delray Schultz, Millersville University Jenny Shook, Pennsylvania State University Danya Smithers, Northeast State Technical Community College Larry Southard, Florida Gulf Coast University Dianna J. Spence, North Georgia C Traux David Stewart, Community College of Baltimore County–Cantonsville Linda Strauss, Penn State University John Stroyls, Georgia Southwestern State University Joseph Sukta, Moraine Valley Community College Sharon I. Sull Trygstad, Salt Lake Community College Gail Tudor, Husson University Manuel T. Uy, College of Alameda Lewis Van Brackle, Kennesaw State University Joseph Villalobos, El Camino College Barbara Wainwright, Sailsbury Universit Community College Dottie Walton, Cuyahoga Community College Jen-ting Wang, SUNY, Oneonta Jane West, Trident Technical College Michelle White, Terra Community College Bandra Williams, Front Range Community College Rebecca W College Jane-Marie Wright, Suffolk Community College Haishen Yao, CUNY, Queensborough Community College Lynda Zenati, Robert Morris Community Technical College Yan Zheng-Araujo, Springfield Community Technical College Cath Course for Introductory Statistics: Exploring the World Through Data, 3e (Access Code Required) MyLab™ Statistics is available to accompany Pearson's market-leading text offerings. To give students a consistent tone, voic course, making learning the material as seamless as possible. NEW! Integrated Review This MyLab includes a full suite of supporting Integrated Review resources for the Gould, Introductory Statistics course, including prema for any gaps in skills that are identified. Each student, therefore, receives just the help that he or she needs—no more, no less. NEW! Data Projects from the text are assignable in MyLab Statistics and provide opportuniti curriculum or focus on certain key concepts are also assignable in MyLab Statistics and encourage students to apply concepts to real situations and make data-informed decisions. UPDATED! Conceptual Question Library in MyLa questions are now correlated by chapter to make it easier than ever to navigate and assign these types of questions. pearson.com/mylab/statistics Resources StatCrunch Instructor's Edition StatCrunch® is powerful web-based or enommunicate with data. The vibrant online community offers tens of thousands of shared data sets for students and instructors to analyze, in addition to all of the data sets in the text or online homework. StatCrunch i all text exercises, as well as a set of Instructor Notes at the front of the text that offer chapter-by-chapter teaching suggestions and commentary. (ISBN-13: 978-0-13-516300-9; ISBN-10: 0-13-516300-5) Video Resources Chap chapter. Data Cycle of Everyday Things videos demonstrate for students that data collection and data analysis can be applied to answer questions about everyday life. StatTalk Videos, hosted by fun-loving statistician Andre nyLab Statistics and students. Data Sets directs All data sets from the textbook are available in MyLab Statistics. They can be analyzed in StatCrunch or downloaded for use in other statistical software Support Instructors Students can also access instructional support tools including tutorial videos, Study Cards, and manuals for a variety of statistical software programs including, StatCrunch, Excel, Minitab®, JMP®, R, SPSS, and TI 83/84 ca Is available in print and can be downloaded from MyLab Statistics. (ISBN-13: 978-0-13-518923-8; ISBN-10: 0-13-518923-3) Instructor Solutions Manual contains worked-out solutions to all text exercises. It can be downloaded or from www.pearson.com. PowerPoint Slides PowerPoint slides provide an overview of each chapter, stressing important definitions and offering additional examples. They can be downloaded from MyLab Statistics or from www.p using a computerized bank of questions developed to cover all the objectives of the text. TestGen is algorithmically based, allowing instructors to create multiple but equivalent versions of the same question or test, and or questions are also assignable in MyLab Statistics. Learning Catalytics Now included in all MyLab Statistics courses, this student response tool uses students' smarriphones, tablets, or laptops to engage them in more in analytics. Access pre-built exercises created specifically for statistics. Question Libraries In addition to StatCrunch Projects and the Conceptual Question Library, MyLab Statistics also includes a Getting Ready for Stati Options Minitab and Minitab Sxpress™ Bundling Minitab software with educational materials ensures students have access to the software they need in the classroom, around campus, and at home. And having 12-month access to o-13-445640-9 ISBN 10: 0-13-445640-8 JMP Student Edition An easy-to-use, streamlined version of JMP desktop statistical discovery software from SAS Institute, Inc. is available for bundling with the text. (ISBN-10: 0-13-4 leading businesses and universities around the world. It is available to bundle with this text. For more information go to www.pearsonhighered.com/xlstatupdate. (ISBN-13: 978-0-321-75940-5; ISBN-10: 0-321-75940-0) pearson. 75 arm spans, 71, 310–311, 707–709, 710–711 baby seal length, 278, 279–280, 282, 283 birthdays, 252, 283 birthdays, 252, 259 birth lengths, 130, 310, 314, 316 birth weights, 310, 315, 488 blood types, 371 body temperature, ages and heights, 208 color blindness, 371 cousins, 194 elephants' birth weights, 312 eye color, 261 finger length, 32–33, 542 gender of children, 258 hand and foot length, 196–197 handedness, 33, 258 height and age, 721 h weights, 160-162, 191, 204, 727 heights of adults, 139 heights of children, 112-113 heights of college women, 132 heights of females, 492 heights of men, 132-133, 311, 312, 497 heights of sons and dads, 135 heights of stud of youths, 134 hippopotamus gestation periods, 311 human body temperatures, 492, 500–501, 679 life expectancy and gestation periods for animals, 729 life on Mars, 237–238 mother and daughter heights, 311 night shifts, 547 cell research, 81 student and parent heights, 725 tomato plants and colored light, 593-594, 595 tomato plants and colored light, 593-594, 595 tomato plants and fertilizer, 633 whales' gestation periods, 309 women's foot le 449-451, 455-456, 461-463, 477-478, 490, 613-614 consumer price index, 135, 143 earnings and gender, 128, 195 eBay auctions, 705-706 economic class, 60-61, 62 fast food employee wages, 116 food security, 545 gas prices, 95 houses with swimming pools, 128 income in Kansas, 488 industrial energy consumption, 133 Internet advertising, 386–387, 388 law school tuition, 75–76 logging, 726 movie budgets, 207, 724, 725 post office customers, 70 pove CORRECTIONS capital punishment, 134–135, 259, 368 FBI, 373 gender and type of crime, 541–542 incarceration rates, 33 jury duty, 258 jury duty, 258 jury and praining and criminal behavior of children, 550 race of defendant, programs, 37 stolen bicycles, 291-292 stolen cars, 17 EDUCATION ACT scores, 141, 191 age and credits, 189 age and gender of psychology majors, 78 age and GPA, 189 alumni donations, 636 bar exam pass rates, 45-46, 53, 206, enrollment, 371, 375, 457 college graduation rates, 136–137, 359, 360–362, 369, 370 college majors, 79 college tours, 635 community college tours, 635 community college applicants, 77 course enrollment rates, 34 credits an scores, 105, 141, 203, 206, 209, 253, 487, 499 exercise and language learning, 35 faculty-to-student ratio, 634 final exam grades, 139 4th-grade reading and math scores, 202–203 GPA, 168–170, 189, 190, 194, 311, 490, 491, school graduation rates, 207–208, 313, 374, 377, 545–546 law school selectivity and employment, 206 law school tuition, 75–76 life expectancy and education, 194 LSAT scores, 191, 206 marital status and education, 223, 224– school GPAs, 311, 490 multiple-choice exams, 253, 254, 256, 262, 421 music practice, 79 note taking, 582-583 opinion about college, 260 of parents, 724-725, 728 party affiliation and education, 547 passing bar exam, 138 Pe school graduation rates, 207–208 professor evaluation, 194, 634 reading comprehension, 594 reading scores and teaching method, 595 relevance, 544 salary and education, 190, 207 SAT scores, 74, 141, 168–170, 175–176, 194, 2 credits, 722 spring break, 324, 363 state and federal spending on, 724 student ages, 141, 487, 489, 493 student gender, 427 student feches, 428, 591, 592, 595 success rates and retention, 725 teacher effectiveness, 251 tea 673 travel time to school, 491, 594–595 true/false tests, 256, 425, 429, 430 tutoring and math grades, 34 vacations and education, 252 years of formal education, 72 EMPLOYMENT age discrimination, 421 CEO salaries, 82 commu discrimination in tech industry, 253, 263 grades and student employment, 202 harassment in workplace, 550 law school selectivity and employment, 206 personal care aides, 33 xix xx INDEX OF APPLICATIONS retirement age, 139 pay, 201–202 technology and, 375 textbook prices, 74 turkey costs, 201 unemployment rates, 140 wages of twins, 723–724 work and sleep, 190 work and sleep, 190 work and TV, 190 ENTERTAINMENT Broadway ticket prices, 141, 493 725 movie ratings, 12–13, 199, 656 movies with dinner, 32 movie ticket prices, 493 MP3 song lengths, 114–115 music listening, 591–592, 611–612 streaming TV, 259 streaming TV, 190 ENVIRONMENT Chicago weather, 311 city tempe temperatures, 106 environmental quality, 426 environment vs. energy development, 371 global warming, 80, 259, 423 New York City weather, 311 opinions on nuclear energy, 81 pollution index, 132, 142 pollution reduction, 498 age and value of cars, 177–178 alumni donations, 636 Broadway ticket prices, 141, 493 car insurance and age, 198 cell phone bills, 674–675 charitable donations, 597–598 credit card balances, 670, 673–677 financial incentiv 185, 190, 194, 195, 200 life insurance and age, 198 millionaires, 199 movie ticket prices, 493 online grocery prices, 679 professional sport ticket prices, 493 dax rates, 75 textbook prices, 495, 496, 673 ticket prices, 69 drinks, 76, 131, 201, 496-497, 499, 547, 698 beer, 76, 496-497, 499 bottled vs. tap water, 419 breakfast habits, 542 butter taste test, 427 butter vs. margarine, 424 caloric restriction of monkeys, 526-527 carrots, 490 cer products and muscle, 630 diet and depression, 36, 633 dieting, 475-476, 493, 545 drink size, 491 eating out, 497 energy drinks, 681 fast food calories, carbs, and sugar, 70, 71, 204-205 fast food employee wages, 116 fast f -<br>545 French fries, 498 frozen dinners, 713 granola bars, 205 grocery delivery, 499 ice cream cones, 267, 302, 498, 679, 681-682 ice cream preference, 77 meat-eating behavior, 673 mercury in freshwater fish, 424, 694 milk oranges, 490 organic products, 372, 375 peanut allergies, 549 picky eaters, 373 pizza size, 454-455 popcorn, 508, 536-537, 563-587, 563-577 potatoes, 491, 492 salad and stroke, 36 skipping breakfast and weight gain, 25-26 19, 420, 421 vitamin C and cancer, 34 water taste test, 427 wine, 201, 698 GAMES blackiack, 209 brain games, 23-24, 622-623, 632 cards, 234, 252, 252, 259, 269, 260, 312, 370, 424, 427, 543 coin spinning, 395, 402, 543 dic 256, 27, 258, 262, 270–271, 306, 312, 544 drawing cubes, 260 dreidel spinning, 544 gambling, 544 gambling, 257–258 roller coaster endurance, 50 GENERAL INTEREST apartment rents, 588, 592 book width, 167, 701–702 boys' heig DMV wait times, 679 draft lottery, 593 drought-resistant plants in front yard, 634 energy consumption, 133 ethnicity of active military, 550 exercise hours, 128 frequency of e in English language, 346-347, 354-355 gun avai with garages, 78 houses with swimming pools, 128 improving tips, 620 libraries, 137, 313, 723, 725 logging, 726 marijuana, 252-253, 372-373, 546-547 morning routine, 670-671 numbers of siblings, 190 passports, 313 pet owne language, 424 reading colored paper, 633, 672–673 reading habits, 259, 260, 370, 426 renting vs. buying a home, 354 research abstracts, 608–609 residential energy consumption, 132 roller coaster heights, 128, 138 seesaw he 254, 424 tall buildings, 120-121, 128, 142, 207, 721 thumbtacks, 254, 306 trash weight and household size, 202, 725 U.S. population, 722 vacations, 256, 422, 423 violins, 543, 544 waist size and height, 727, 728 weight of postoperative outcomes, 637 antibiotics vs. placebo, 544 arthritis, 425 autism and MMR vaccine, 35–36, 637 beliefs about, 662–663 blood pressure, 200, 495, 590 BMI, 71, 492 calcium levels in the elderly, 480–481 cardiovasc health, 630–631 coffee and cancer, 2, 27 coronary artery bypass grafting, 638 CPR in Sweden, 550 INDEX OF APPLICATIONS Crohn's disease, 26, 362 diabetes, 372, 421, 544, 638 ear infections, 37 embryonic stem cell use, 357 e among adults, 78 flu vaccine, 419, 420, 632 glucose readings, 70 glycemic load and acne, 35 hand washing, 429 health insurance, 33–34 heart attack prevention, 632–633 heart rate, 497, 498–499 HIV treatment, 425–426 hormone weight, 81–82 identifying sick people, 436, 482–483 infant formula and diabetes risk, 638 intravenous fluids, 635 lead exposure, 671–672 life expectancy and education, 194 light exposure effects, 37 low-birth-weight babies freshwater fish, 424 milk and cartilage, 35 multiple sclerosis treatment, 547 mummies with heart disease, 544 music and pain, 611–612 no-carb diet, 425 obesity, 77, 634 ondansetron for nausea during pregnancy, 375 opioid c vaccine for young children, 35 pregnancy lengths, 132 preventable deaths, 76-77 pulse rates, 69, 70, 71, 444-445, 493-494, 495, 501, 591, 673, 679 racket sports and health, 631 red blood cells, 310 rheumatoid arthritis tre weight gain, 25–26 sleep hours, 78, 79, 140, 190–191, 206, 520–522, 569–570, 594, 678 smell sense, 651–652 smoking, 82, 131, 197–198, 371, 618 smoking cessation, 426, 631, 633 sugary beverages and brain health, 36, 631 swi depression, 34–35 triglycerides, 71, 494–495, 598 vitamin C and cancer, 34 vitamin D and osteoporosis, 37 weight gain during pregnancy, 130 white blood cells, 310 wine consumption and mortality, 698 yoga and cellular aging legalization, 252-253, 260, 315, 372, 546-547 three-strikes law, 428 trust in judiciary, 373 trust in legislative branch, 376 POLITICS climate change, 261 common ground between political parties, 410-411 concern over nucle affiliation, 548 party and opinion about right direction, 544 political debates, 383, 415 political debates, 383, 415 political parties, 254, 410-411, 548 presidential elections, 345-346, 373, 376, 428 presidents, 429 vote and viewing TV violence as a child, 515 age and gender of psychology majors, 78 body image, 78 body image, 78 brain games, 23-24, 632 coffee and depression, 630 confederates and compliance, 36 diet and depression, 36, 633 extraversion and sports, 675–676, 679 financial incentives, 425 happiness, 373, 548, 594, 597, 675, 676 ketamine and social anxiety disorder, 636–637, 638 music and divergent thinking, 636 neurofeedback and ADHD, 37 parent psychometric scores, 172 rat experiment, 549 reaction distance, 492, 499, 595 reaction times, 593 risk perception, 91, 124-125 robot cockroaches, 550-551 schizophrenia treatment, 631 smiling, 545, 632 stress, 315, 370 Stro unusual IQs, 132 yawning, 640, 664–665 xxi SOCIAL ISSUES age and marriage, 32, 673 body piercings, 56–57 contact with mother, 597, 679, 680 gay marriage, 428 happiness of marriage and gender, 545 marital status and blood p and divorce rates, 34, 386 online dating, 259 opioid crisis, 429 percentage of elderly, 34 phubbing and relationship satisfaction, 635 population density, 33 right of way, 412-414 same-sex marriage, 513, 546 secondhand smo athletes' weights, 130 baseball, 259–260 baseball players' ages and weights, 728 baseball position and hits, 589 baseball runs scored, 131–132, 674, 680–681 baseball strike, 134 basketball free-throw shots, 300–301, 312, 3 athletics, 371 deflated footballs, 492–493 energy drinks, 681 exercise and study hours, 208, 671 exercise and weight loss, 632 extraversion and sports, 675–676 fitness, 544–545 GPA and gym use, 194 heights of basketball pl Olympic viewing, 423 predicting home runs, 202 predicting 3-point baskets, 202 professional basketball player weights, 142 professional sport ticket prices, 136, 140–141 race times, 141–142 racket sports and health, 631 RB

199-130, 497 team uniform color, 595, 626–627 Super Bowl, 371 surfing, 129–130, 497 team uniform color, 559, 584–585 tennis winning percentage, 197 200-meter run, 129 weights of athletes, 74, 499, 675, 728 working out, 422 1912-255, 80 college graduation rates, 259, 360–362 common ground between political parties, 410–411 concern over nuclear power, 595–596 data security and age, 230 diabetes, 372 embryonic stem cell use, 357 environmental s 259 FBI, 373 freedom of religion, 426 freedom of the press, 372, 426 happiness, 372, 426 happiness, 373 marijuana legalization, 252–253, 315, 372 marijuana use, 372–373 news sources, 255, 301, 375 nutrition labels, 373 opi 19 er eaters, 373 presidential elections, 345–346, 428 reading habits, 259, 260, 315, 370 renting vs. buying a home, 354 satisfaction with environment, 429 sexual harassment, 332 social media use, 427 streaming TV, 259 str 313 trust in executive branch, 376 trust in judiciary, 373 trust in legislative branch, 377 ust in legislative branch, 376 unpopular views in a democracy, 372 vacations, 256 voters' polls, 376 watching winter Olympics, 372 427 fitness apps, 545, 552 gender discrimination in tech industry, 253, 263 Instagram, 371 Internet advertising, 386-387, 388 Internet browsers, 78 Internet usage, 326, 543 iPad batteries, 452 iTunes music, 440 landlines, and relationship satisfaction, 635 reading electronics, 472–474 robots, 580–581 social media, 32, 83, 227–228, 371, 424, 427, 596 streaming TV, 370 teachers and digital devices, 352 texting/text messages, 76, 200, 313, 429 risk, 37 voice-controlled assistants, 315 TRANSPORTATION age and value of cars, 177–178, 489 airline arrival times, 312 airline ticket prices, 193–194, 198–199 airport screeners, 239–240 car insurance and age, 198 car MPG, driving exam, 254, 259, 261, 314 electric car charging stations, 634 flight times/distances, 209 fuel economy, 572 fuel-efficient cars, 207 gas prices, 95, 100-101, 588-589, 592 gas taxes, 138 hybrid car sales, 420 miles d 542 right of way, 412–414 seat belt use, 14–16, 422 self-driving cars, 421, 497 speeding, 37, 139 stolen cars, 17 teen drivers, 419 texting while driving, 313, 429, 543 traffic lights, 262 train ticket prices, 194 travel t Data THEME Statistics is the science of data, so we must learn the types of data we will encounter and the methods for collecting data. The method used to collect data is very important because it determines what types of collected, we can often spot patterns that are not otherwise obvious. 1 2 CHAPTER 1 T Introduction to Data his text will teach you to examine data to better understand the world around you. If you know how to sift data to contexts, you will be able to make better decisions, offer more convincing arguments, and learn things you did not know before. Data are everywhere, and making effective use of them is such a crucial task that one prominen of statistics to make decisions and convince others to take action is not new. Some statisticians date the current practice of statistics back to the midnineteenth century. One famous example occurred in 1854, when the Bri young but wellconnected nurse, Florence Nightingale, was appointed to study the situation and, if possible, to improve it. Nightingale carefully recorded the numbers of deaths, and the times and dates of the deaths. She or percentage of deaths were due to contagious disease, and many deaths could be prevented by improving sanitary conditions. Within six months, Nightingale had reduced the death rate by half. Eventually she convinced Parliame inventing modern hospital management. In modern times, we have equally important questions to answer. Do cell phones cause brain tumors? Are alcoholic drinks healthful in moderation? Which diet works best for losing weight analyzing observations to learn about ourselves, our surroundings, and our universe— helps answer questions such as these. Data are the building blocks of statistics. This chapter introduces some of the basic types of data Interact with data in a productive way. These ideas and skills will provide a basic foundation for your study of the rest of the text. CASE STUDY Dangerous Habit? Will your coffee habit give you cancer? A court in Californ Drinking Water and Toxic Enforcement Act, which requires that products that contain harmful chemicals be labeled as hazardous. Coffee contains a chemical, acrylamide, that, in the official jargon "is known to the State of onk hazardous or to remove the chemical from their product. As of the date of publication of this book, the lawsuit continues. Complicating this lawyer's efforts is the fact that recent research suggests that drinking coff are there conflicting opinions? In this chapter we explore questions such as these, and consider the different types of evidence needed to make causal claims, such as the claim that drinking coffee will give you cancer. 1. data. Variation is the more fundamental of these concepts. To illustrate this idea, draw a circle on a piece of paper. Now draw another one, and try to make it look just the same? We bet they're not. They might be slightly of variation. How can you reduce this variation? Maybe you can get a penny and outline the penny. Try this three times. Does variation still appear? Probably it does, even if you need a magnifying glass to see, say, slight drawings in Figure 1.1 are data that record our attempts to draw three circles that look the same. Analyzing pictorial data such as these is not easy, so we often try to quantify such observations—that is, to turn them int circumferences, or somehow try to measure how and where these circles depart from being perfect circles. Whatever technique you chose, these measurements could also be considered data. (a) (b) Data are more than just numbe consist not only of the numbers we record but also of the story behind the numbers. For example, 10.00, 9.88, 9.81, 9.75, 9.69, 9.81, 9.75, 9.69, 9.81, 9.75, 9.69, 9.81 are just numbers represent "Weight in pounds of the t been elevated into data. See how much more interesting data are than numbers? These data were collected by the state of North Carolina in part to help researchers understand the factors that contribute to low-weight and pr expectant mothers change their behavior, perhaps by medical intervention, and perhaps by a combination of both. KEY POINT Data are "numbers in context." Details Data Are What Data Is If you want to be "old school" grammati ..FIGURE 1.2. FIGURE 1.2. FIGURE 1.2. FIGURE 1.2. FIGURE 1.1. FIGURE 1.2. FIGURE 1.1 (a) Three simes, and some dictionaries now say that data can be used as both a singular and a plural noun. bbFIGURE 1.1 (a) Three circles Trending Tags on a day in August 2017. Can you guess what day of the week this was? Introduction to Data Data play a pivotal role in our economy, culture, and everyday lives. Much of this textbook is concerned with data co But in fact, data are everywhere. Google, for example, saves every search you make and combines this with data on which links you click in order to improve the way it presents information (and, of course, to determine whic to small, portable sensors, you can now join the "Personal Data Movement." Members of this movement record data about their daily lives and analyze it in order to improve their health, to run faster, or just to make keepsa runs. One of this text carries a FitBit to record his daily activity. From this he learned that he typically takes 2500 more steps on days that he lectures than on days that he does not. Speaking of Twitter, did you know e an API for accessing data. API stands for Application Program Interface, and it's basically a language that allows programmers to communicate with websites in order to access data that the website wishes to make public. Fo Wall" on whatever keywords you choose to type or show you currently trending tags. See Figures 1.2 and 1.3. mmFIGURE 1.3 A StatCrunch-generated "word wall" showing most common words appear in tweets that include the word B is another example of a software language that tells your browser how to display a web page. HTML tells the browser which words are "headers," which are paragraphs, and which should be displayed in a table. For example, wh data are stored in an HTML file. This table is relatively small, and so it is simple to enter it into statistical analysis software. But other tables are quite large, and software packages must be employed to "scrape" the available. The city of Miami, Florida, is one of many cities around the United States that provides data on a variety of topics. Figure 1.5 shows the first few rows of a data set that provides salaries for roughly 28,000 e These data can be downloaded as "CSV," "CSV for Excel," "JSON," "XML," and some other formats as well. You don't need to worry about these, but 1.1 What Are Data? CHAPTER 1 5 mmFIGURE 1.4 Coffee production HTML table from (right). bbFIGURE 1.5 The first few rows of public employee salary data sets provided by the city of Miami, Florida. for most applications, "CSV," which stands for "comma-separated values" will be understandable by most da download data on your own in order to do the examples and exercises in this textbook (unless you want to, of course). The data you need are provided for you, ready to upload into one of several common statistical analysis you to uncharted waters, and so you should be aware that different data storage types exist. In the next section, you'll see that you can store data in different structures, and some circumstances. What Is Data Analysis? I data. What does this mean? You are analyzing data when you examine data of some sort and explain what they tell us about the real world. In order to do this, you must first learn about the different types of data, how data CHAPTER 1 Introduction to Data indeed, we could arque that the entire text is about summarizing data, either through creating a visualization of the data or distilling them down to a few numbers that we hope capture their real world. SECTION 1.2 Classifying and Storing Data mmFIGURE 1.6 A photo of Carhenge, Nebraska. mmFIGURE 1.7 Satellites in NASA's Earth Observing Mission record ultraviolet reflections and transmit these data back to Eart We're using the word sample as a noun—it is an object, a collection of data that we study. Later we'll also use the word sample as a verb—that is, to describe an action. For example, we'll sample ice cream cones to measure data are numbers in context. But that's only part of the story; data are also recorded observations. Your photo from your vacation to Carhenge in Nebraska is data (Figure 1.6). The ultraviolet images streaming from the Ear hard to help us analyze complex data, such as images and sound files, just as easily as we study numbers. Most of the methods involve recoding the data into numbers. For example, your photos can be digitized in a scanner, the quality of a photo you've taken. If so, your camera is not only collecting data but also analyzing it! Almost always, our data sets will consist of characteristics are called variables. Variables are not "unknowns" lik variables because they have variability: The values of the variable can be different from person to person. KEY POINT Variables in statistics are different from variables in algebra. In statistics, variables record charact The word sample is important, because it implies that the data we see are just one part of a bigger picture. This "bigger picture" is called a population. Think of a population as the Data Set of Everything—it is the data be population is really what we want to learn about, and we learn about it by studying the data in our sample. However, many times it is enough just to understand and describe the sample, you might collect data from studen this information to learn about all students at your school. Sometimes, data sets are so large that they effectively are the population, as you'll soon see in the data reflecting births in North Carolina. Two Types of Vari can be broken into small subcategories, which we'll discuss later. 1.2 Classifying and Storing Data CHAPTER 1 Numerical variables describe quantities of a numerical variable. Categorical variables describe qualities of the be categories. The sex of an infant is an example of a categorical variable. The possible values are the categories "male" and "female." Eye color of an infant is another example; the categories might be brown, blue, black "usually" because we sometimes use numbers to represent a word or phrase. Stay tuned.) EXAMPLE 1 Crash-Test Results 7 Details Quantitative and Qualitative to refer to numerical variables (think "quantitative to refer to ca categorical. Both sets of terms are commonly used, and you should be prepared to hear and see both. The data in Table 1.1 are an excerpt from crash-test dummy studies in which cars are crashed into a wall at 35 miles per h which is available from the National Transportation Safety Administration. The head injury variable reflects the risk to the passengers' heads. The higher the number, the greater the risk. Make Model Doors Weight Head Inju Taurus 4 2390 480 Hyundai Excel 4 2200 757 Mazda 626 4 2590 846 Volkswagen Passat 4 2990 1182 Toyota Tercel 4 2120 1138 bbTABLE 1.1 Crash-test results for cars. Details QUESTION For each variable, state whether it is numer The units of doors are, quite simply, the number of doors. The units of weight are pounds. The variables doors and weight are numerical because their values are measured quantities. The units for head injury is measured us Numbers Sometimes categorical variables are "disguised" as numerical. The smoke variable in the North Carolina data set (Table 1.2) has numbers for its values (0 and 1), but in fact those numbers simply indicate whether or categorical response with a 1. If they answered "No," the response was coded with a 0. These particular numbers represent categories, not quantities. Smoke is a categorical variable. Coding is used to help both humans and ors Some people might consider doors a categorical variable, because nearly all cars have either two doors or four doors, and for many people, the number of doors designates a certain type of car (small or larger). There's 1.2 Data for newborns with coded categorical variables. 8 CHAPTER 1 Caution Don't Just Look for Numbers! You can't always tell whether a variable is categorical simply by looking at the data table. You must also consider w categories might be numbers. Sometimes, numerical variables are coded as categories, even though we wish to use them as numbers. For example, number of siblings might be coded as "none," "one," "two," "three," and so on. A "Smoke" column would mean that the person was a smoker, but to the computer, "yes" is just a string of symbols. If instead we follow a convention where a 1 means "no," then a human understands that the 1s represent smokers in the sample. This approach for coding categorical variables is quite common and useful. If a categorical variable has only two categoris, as do gender and smoke, then it is almost always helpful to code the values with 0 person belongs to that category, and a 0 means the person belongs to the other category. For example, instead of calling a variable gender, we rename it female. And then if the baby is a boy we enter the code 0, and if it' even if you see the words female and male on your computer, the computer has probably coded these with values of 0 and 1 (or vice versa). Storing Your Data The format in which you record and store your data is very importa you'll remember the qualities of your own data set if you need to revisit it months or even years later. Data are often stored in a spreadsheet-like format in which each row represents a variable. In Table 1.3, each row re The "rating" is the Motion Pictures Association of America rating to indicate the movie's intended audience. The Critics Rating is a score from 0 to 100 from the website Rotten Tomatoes. High scores are good.) This format and the Chipmunks: Chipwrecked G 87 12 Monsters University G 104 78 Alice Through the Looking Glass PG 113 30 Chasing Mavericks PG 116 31 Despicable Me 2 PG 98 73 Cloudy with a Chance of Meatballs 2 PG 95 70 Hotel Transylv mmTABLE 1.4 Movie runtime (in minutes) by rating group (unstacked). When you collect your own data, the stacked format is almost always the best way to record and store your data. One reason is that it allows you to easily assume you are using for most analyses. (The exceptions are the TI-84 and Excel.) Some technologies, such as the TI calculators, require, or at least accommodate, data stored in a different format, called unstacked data ta from a different group. For example, one column could represent the length in minutes of movies rated G and another column could represent the length of movies rated PG. The data set, then, is a single variable (Runtime) b and Storing Data CHAPTER 1 shows an example of the Runtime variable in Table 1.3. Figure 1.8 shows the same data in TI-84 input format. The great disadvantage of the unstacked format is that it can store only two variables belongs in (for example, Rating). However, most of the time we record many variables for each observation. For example, recording a movie's title, rating, running time and critics' rating, running time and critics' rating, Collection Using a sensor worn around her wrist, Safaa recorded the amount of sleep she got on several nights. She also recorded whether it was a weekends, she recorded (in hours): 8.1, 8.3. For the weekenights she recorde unstacked format. In the stacked format, each row represents a unit of observation, and each SOLUTION column measures a characteristic of that observation. For Safaa, the unit of observation was a night of sleep, and she m Weekend 8.1 Yes 8.3 Yes 7.9 No 6.5 No 8.2 No 7.0 No 7.3 No (Note that you might have coded the "Weekend" variable differently. For example, instead of entering "Yes" or "No," you might have written either "Weeknight" in ea of the categorical variable: Weekend Weeknight 8.1 7.9 8.3 6.5 8.2 7.0 7.3 TRY THIS! Exercise 1.11 See the Tech Tips to review how to enter data like these using your technology. Caution Look at the Data Set! The fact that set. In most real-life situations, stacked data are the more useful format because this format permits you to work with several variables at the same time. 9 10 CHAPTER 1 Introduction to Data SECTION 1.3 Investigating Data Mobilize Project at UCLA.) Now that you've seen some examples of data, it's time to learn what to do when you interact with data, as this book will ask you to do. To help guide you, consider the Data Cycle (see Figure 1.9) a statistical investigation cycle: the stages we go through when analyzing data. In real life, you might not necessarily go in this order of the stages listed here. In fact, you are likely to alternate between various stag entails. For now, the goal is to show you how the Data Cycle is used. Don't worry if you don't understand all of the details in what follows. We'll go into detail in subsequent chapters. The cycle revolves around a researc The first step is to break this begeared toward answering some pointed, important questions: "Does human activity contribute to global warming?" or "Do cell phones cause cancer?" The first step is to break this big topic i ask good questions, and you'll get better at that as you read on. Good questions are questions are questions that can be answered with data. Better questions are questions that address the research topic and increase your 14,785 5,585 1,881 6,814 23,48 1,580 8 23,48 1,981 14,785 5,585 1,881 14 23,48 2,85 1,881 15k. Split Place Sample, Table 9.75 2 36 3,718 2,874 1,607 4,825 15,695 15,539 Pasadena, CA M 11478 31 14,785 5,585 1,881 4 23,48 2, 22,816 Victorville, CA F 3372 47 2,246 1,839 1,530 4,763 14,368 14,330 Danville, CA M mmTABLE 1.5 Three randomly selected runners from the 2017 Los Angeles Marathon. Hometown Gender 1.3 Investigating Data CHAPTER 1 11 conc crosses the finish line (Net.Time). The variable 15k.Split gives the time it took this runner to run the first 15 kilometers. You might have some ideas about what qualities lead to faster and slower runners. This will be o variables provided and write down two questions you would like to know about this marathon; focus your attention on questions that could be answered with these variables (assuming you can see the full data set). Perhaps yo (8938 minutes). You might also have wondered how different the speeds were for men and womenced if owhers we don't have the runners' names, this can't be answered. So instead you might ask, "What was the fastest time?" (89 older people ran this race slower than younger people? These are all examples of important questions, although only the last two address the research topic. In Chapter 2 you'll learn about Statistical Question that can be which data are available to answer the question. In fact, many statistical investigations begin at this stage: you are given data and need to generate useful questions to help you understand what the data are about. This w ontext of the data. Who are what was observed? What variables were measured, and how were they measured? What were the units of measurement? Who collected the data? Why did they collected the data? How did they collected t Sometimes these questions cannot be answered—we simply don't have the information at hand. If so, this could be a reason to distrust the data and proceed with extreme caution. If you collected the data yourself, be sure to (The data were modified somewhat for pedagogical purposes.) The data were collected on every runner in the race, as is typical for these large events. We aren't provided with information about how the data were collected, dd dd Who or what was observed? All participants in the 2017 Los Angeles Marathon. What variables were measured, and how? We may have to do a little research into the context in order to understand what the variables here takes a runner awhile after the start of the race before she or he gets to the actual start line. For this reason, the "Clock Time," the time from when the race began and the runner crossed the finish line, is often longer number. The units for the times are in seconds. Who collected the data? The data are official results, and we can assume they were assembled and collected by the race officials. When and where did they collected on the day the race. Data Moves c These data were scraped from a web page that provides results of marathons from across the country. A "script" was written in the statistical programming language R to convert the many pages of HTML Data. This is the primary topic of this book. You'll learn in Chapter 2 that the first step in an analysis is to visualize the data and that, sometimes, this visualization is enough to answer the question, "How different w considerably for men and women. Some women were faster than some men; some men were faster than some wome men were faster than some women. To help us answer, we refine this question to "What was the typical difference in s answering questions like ours. Figure 1.10 displays the distributions of the Net.Time variable for both men and women. (You'll learn about how to read such visualizations in Chapter 2.) We've added a vertical bar to indica Chapter 3. From the graph, it looks like the mean running time for women is a bit over 20,000 seconds (a bit more than 5.5 hours) and for men is less than 20,000 seconds. ccFIGURE 1.10 Visualization of running times for wo Erequency 800 600 400 200 1500 1000 500 0 0 10000 20000 30000 Net.Time 40000 10000 20000 30000 Net.Time 40000 10000 20000 30000 Net.Time 40000 10000 20000 Set.Time 40000 Interpret pour analysis. Interpret is a fancy word f one way of measuring this notion of "typical," and from Figure 1.10 we can roughly judge that the means differ by about 2000 seconds. (This is actually a tricky judgment call from this graphic, but you'll soon learn some t Typically, the men were 2000 seconds faster than the women in this race. Examples 3 and 4 will give you practice with the "Ask Questions" part of the Data Cycle. EXAMPLE 3 Data Moves c James Molyneux merged data from sever or At the Movies The data file movieratings.csv, compiled by statistician James Molyneux, contains data on almost 5000 movies. The following variables are provided: Title, year, runtime, mpaa\_rating, studio, color, directo imdbi\_id The Data Cycle begins with questioning. You might not know precisely what these variables mean or how the data were measured, but use your general knowledge about movies. Which variables would you consider in orde Organizing Categorical Data CHAPTER 1 We see that there are two variables, audience rating and SOLUTION critics rating, that would likely help us determine if critics tend to rate movies differently than "regular" people. following: Title, year, runtime, mpaa rating, studio, color, director, language, country, aspect ratio, n post face, n critics, n audience, reviews num, audience rating, budget, gross, imdb id Often we are provided with a runtime is the length of the movie; color is whether the movie is in color or black-and-white; mpaa\_rating is the Motion Pictures Association of America guide to the age level of the movie—G, PG, PG-13, and so on; critics\_ cannot be answered with the data in movierat- ings.csv? a. Do critics rate R-rated movies more highly than G-rated movies horter than dramas? c. Do audiences prefer shorter movies over longer movies? d. Do movies that have it requires SOLUTION knowing the genre (comedy, drama, documentary, etc.) of the movie, and we do not have a variable that provides this information. TRY THIS! Exercise 1.19 The Data Cycle is not meant to be a hard-and-fas principle, a device to help you if you get stuck. For example, if you've just done an analysis and are thinking, "Am I done?" take a look at the Data Cycle. After the analysis comes the interpretation, and so, unless you'v organize and display the data in a way that helps us see patterns. This task of organization and display is not easy, and we discuss it throughout the entire text. In this section we introduce the topic for the first time, our sample. We then (usually) want to compare how often a category occurs for one group with how often it occurs for another (liberal/conservative, man/woman). To do these comparisons, you need to understand how to calcula Always 3 7 mmTABLE 1.6 This two-way table shows counts for 15 youths who responded to a survey about wearing seat belts. Male Not Always 1 1 1 1 1 0 1 0 1 0 0 1 0 1 0 1 0 0 0 0 0 0 0 0 0 0 0 0 0 0 mmTABLE 1.7 This data set is equivalent to the two-way summary shown in Table 1.6. We highlighted in red those who did not always wear a seat belt Caution Two-Way Tables Summarize Categorical Variables It is tempting to look at a twoway table like Table 1.6 and think that you are looking at numerical variables, because you see numbers. But the values of the variables see are summaries of the data. A common method for summarizing two potentially related categorical variables is to use a two-way tables. Two-way tables show how many times each combination of categories occurs. For example or almost always) wears a seat belt when riding in or driving a car. The actual Youth Behavior Risk Survey has over 10000 respondents, but we are practicing on a small sample from this much larger data set. The table tells seat belt. These counts are also called frequencies. A frequency is simply the number of times a value is observed in a data set. Some books and publications discuss two-way tables as if they displayed the original data co example, the data set that produced Table 1.6 is shown in Table 1.7. To summarize this table, we simply count how many of the males (a 1 in the Mot Always column). We then count how many both are male and always wear seat how many both are female and don't always wear seat belts (a 0 in the Male column, a 1 in the Not Always column), and finally, how many both are female and always column). Example 5 illustrates that summarizing the data in EXAMPLE 5 Percentages of Seat Belt Wearers The 2011 Youth Behavior Risk Survey is a national study that asks American youths about potentially risky behaviors. We show the two-way summary again. All of the people in the ta in a car. The people who said "always" or "almost always" were put in the Always group. The people who said "sometimes" or "rarely" were put in the Not Always group. Male Female Not Always 3 7 QUESTIONS a. How many men are of the sample are men? What percentage are women? What percentage are women? What percentage don't always wear seat belts? C. Are the men in the sample more likely than the women in the sample to take the risk of not weari first column:  $2 + 3 = 5$  men. Adding the second column gives us the number of women:  $3 + 7 = 10$ . We get the number who do not always wear seat belts. Adding the second row gives us the number who always wear seat belts. Ad CHAPTER 1 b. This question asks us to convert the numbers we found in part (a) to percentages. To do this, we divide the numbers by 15, because there were 15 people in the sample. To convert to percentages, we multiply thi  $100\% - 33.3\% = 66.7\%$   $(10>15*100\% = 66.7\%)$ . The proportion who do not always wear seat belts is  $5>15 = 0.333$ , or  $33.3\%$ . The proportion who always wear seat belts is  $100\% - 33.3\% = 66.7\%$ . c. You might be tempte comparing that to the number of females who don't always wear seat belts (3 people). However, this is not a fair comparison because there are more females in the sample. Instead, we should look at the percentage of those w males who don't always wear seat belts greater than the percentage of females who don't always wear seat belts? Because 2 out of 5 males don't always wear seat belts is (2>5) \* 100% = 40%. Because 3 out of 10 females don't always wear seat belts is (3>10) \* 100% = 30%. In fact, females in this sample engage in this risky behavior less often than males. Among all U.S. youth, it is estimated that about 28% of males do not always wear their sea percentages. Sometimes, we want to go in the other direction. If you know the total number of people in a group and are given the percentage that meets some qualification, you can figure out how many people in the group me whether they always ride or drive with a seat belt. QUESTIONS a. Suppose that 30% of the students do not always wear a seat belt. How many students is this? b. Suppose we know that in another class, 20% of the students do or 30% of 300. When working with percentages, first convert the percentage to its decimal equivalent: 30% of 300 = 0.30 \* 300 = 90 Therefore, 90 students don't always wear seat belts. 15 16 CHAPTER 1 Introduction to Data b sides by 0.20 and you get y = 215 There are 215 total students in the class, and 43 of them don't always wear seat belts. TRY THIS! Exercise 1.29 Sometimes, you may come across data summaries that are missing crucial infor or crime such as burglary? Table 1.8 gives the number of burglaries in 2009 reported in several major as reported in several major as reported by the Federal Bureau of Investigation. We show only the ten cities with the gr 19,858 California Los Angeles 16,160 Nevada Las Vegas 14,876 New York New York New York New York New York New York City 14,100 Illinois Chicago 13,152 Arizona Phoenix 12,798 Texas San Antonio 11,633 Texas Dallas 11,121 Ind ency one of the least dangerous (among these top ten). But this table is missing a crucial piece of information: the number of people who live in the city. A city with 1 million people is probably going to have more burgla from Table 1.8: the population counts. State City Population Number of Burglaries Texas Houston 2,275,221 19,858 California Los Angeles 3,962,726 16,160 Newada Las Vegas 1,562,134 14,876 New York New York City 8,550,861 14 Dallas 1,301,977 11,121 Indiana Indianapolis 863,675 11,085 Tennessee Memphis 657,936 10,272 mmTABLE 1.9 The same cities with population sizes included. 1.4 Organizing Categorical Data CHAPTER 1 With this extra information burglaries in Houston? There were 2,275,221 residents and 19,858 burglaries. And so the percentage burgled is (19858>2275221) \* 100% = 0.87%, after rounding. Sometimes, with percentages as small as this, we understand the numbers rates. To get the burglary rate per 1000 residents, instead of multiplying (19858>2275221) by 100 we multiply by 1000: (19858>2275221) \* 1000 = 8.7 burglaries per 1000 people. These results are shown in Table 1.10 Houston 2,275,221 19,858 8.73 Los Angeles 3,962,726 16,160 4.08 Nevada Las Vegas 1,562,134 14,876 9.52 New York New York City 8,550,861 14,100 1.65 Illinois Chicago 2,728,695 13,152 4.82 Arizona Phoenix 1,559,744 12,798 8. 863,675 11,085 12.83 Tennessee Memphis 657,936 10,272 15.61 State City Texas California mmTABLE 1.10 The ten cities with the most burglaries with the most burglary rate among these cities and New York City the lowest! EXAM of car has the greatest risk of being stolen? The Highway Loss Data Institute reports that the Ford F-250 pickup truck is the most stolen car; 7 F-250s are reported stolen out of every 1000 that are insured. By way of cont Highway Safety 2013). Why does the Highway Loss Data Institute report theft rates rather than QUESTION the number of each type of car stolen? We need to take into account the fact that some cars are more popular SOLUTION t number of stolen Jeeps, simply because there are more of them to steal. By looking at the theft rate, we adjust for the total number of cars of that particular kind on the road. TRY THIS! KEY POINT Exercise 1.31 In order f or comparisons because they take into account possible differences among the sizes of the groups. 17 18 CHAPTER 1 Introduction to Data SECTION 1.5 Collecting Data to Understand Causality Often, the most important questions "what if I take this medicine; will I get better? What if I change my Facebook profile; will my profile; will my profile get more hits? Questions about causality are frequently in the news. The Los Angeles Times reported t (2010) reported that "[h]appiness wards off heart disease." Statements such as these are everywhere we turn these days. How do we know whether to believe these claims? The methods we use to collect data determine what type relationships, but as you'll see, that doesn't stop people from making such conclusions anyway. In this section we talk about three methods commonly used to collect data in an effort to answer questional studies, and contr outcome variables: the treatment variable and the outcome variable. (The outcome variable is also sometimes called the response variable because it responds to changes in the treatment.) We are essentially asking whether t person drinks peanut milk, and the outcome variable might record whether or not that person's gum disease improved. Or the treatment variable might record whether or not a person is generally happy, and the outcome variabl or have the characteristic of interest (or have the characteristic of interest) are said to be in the treatment group. Those who do not receive that treatment (or do not have that characteristic) are in the comparison grou noticed that after he drank peanut milk for a few months, he stopped losing hair and his gum disease went away. According to the Los Angeles Times (Glionna 2006), another regular drinker of peanut milk says that the bevera colds, has helped them sleep, and has helped them wake up. This is exciting stuff! Peanut milk could very well be something we should all be drinking. But can peanut milk really solve such a wide variety of problems? On th of people who claim that it has. However, the truth is that this is simply not enough evidence to justify any conclusion about whether the beverage is helpful, harmful, or without any effect at all. These testimonials are experience. Anecdotes are an important type of evidence in criminal justice because eyewitness testimony can carry a great deal of weight in a criminal investigation. However, for answering questions about groups of people reaching conclusions about cause-and-effect relationships is that the most interesting things that we study have so 1.5 Collecting Data to Understand Causality much variety that a single report can't capture the variety of ight have been angry at your friend for recommending such a bad product. But how do you know whose experience was more typical, yours or your friend's? Perhaps the car is in fact a very reliable model, and you just got a l product brings about some kind of change is to ask, "Compared to what?" Here the claim is that drinking peanut milk will make you healthier. The question to ask is, "Healthier compared to what?" Compared to people who don' need to examine the health of these other groups of people who do not drink peanut milk. Anecdotes do not give us a comparison group. We might know that a group of people believe that peanut milk made them feel better, but When someone makes a claim about causality, ask, "Compared to what?" Another reason for not trusting anecdotal evidence is a psychological phenomenon called the placebo effect. People often react to the idea of a treatment effective treatment. Often, the patient taking the pill feels better, even though the pill actually has no effect whatsoever. In fact, a survey of U.S. physicians published in the British Medical Journal (Britt 2008) found because we think we should be feeling better—is called the placebo effect. Observational Studies The identifying mark of an observational study is that the subjects in the study are put into the treatment group either by t we wished to study the effects on health of smoking cigarettes (as many researchers have), then our treatment group would consist of people who had chosen to smoke, and the control group would consist of those who had chos I hus, if many more people are cured of gum disease in the group that drinks peanut milk (treatment) than in the group that does not (control), then we would say that drinking peanut milk is associated with improvement in tend to have heart disease than those in the not-happy group, we would say that happiness is associated with improved heart health. Note that we do not conclude that peanut milk caused the improvement in gum disease. In or one group gets the treatment and the other doesn't. For example, if we knew that the group of people who started drinking peanut milk and the group that did not drink peanut milk were alike in every way—both groups had the then if the peanut milk group members are healthier after a year, we would be fairly confident in concluding that peanut milk is the reason for their better health. Unfortunately, in observational studies this goal of havi CHAPTER 1 Introduction to Data than in the other. This means that the groups may experience different outcomes because of this different characteristic, not because of the treatment. A difference between the two groups tha observational studies on the effects of smoking found that a greater percentage of smokers than of nonsmokers had lung cancer. However, some scientists argued that genetics was a confounding variable (Fisher 1959). They ma to smoke and more susceptible to lung cancer. This was a convincing argument for many years. It not only proposed a specific difference between the groups (genetics) but also explained how that difference might come about personalities). And the argument also explained why this difference might affect the outcome (the same genetics cause lung cancer). Therefore, the skeptics said, genetics—and not smoking—might be the cause of lung cancer. which one twin smoked and the other did not. These pairs had the same genetic makeup, and still a higher percentage of the smoking twins had cancer than of the nonsmoking twins. Because the treatment and control groups had which we force one of the variables to be the same, we say that we are controlling for that variable. In these twin studies, the researchers controlled for genetics by comparing people with the same genetic makeup (Kaprio variable. We can search very hard for it, but the mere fact that we don't find a confounding variable does not mean it isn't there. For this reason, we can never make cause-and-effect conclusions from observational studies variables. A single observational study can show only that there is an association between the treatment variable and the outcome variable. EXAMPLE 8 Does Poverty Lower IQ? "Chronic Poverty Can Lower Your IQ, Study Shows" journal Science (Mani et al. 2013) that examined the effects of poverty on problem-solving skills from several different angles. In one part of the study, researchers observed sugar cane farmers in rural India both before farmers IQ exams before the harvest and then after the harvest, when they had more money, and found that the farmers scored much higher after the harvest. Based on this evidence alone, can we conclude that poverty lowers p observational study. The participants are in SOLUTION or out of the treatment group ("poverty") because of a situation beyond the researchers' control. A possible confounding variable is nutrition; before harvest, without Causality (In fact, the researchers considered this confounding variable. They determined that nutrition was relatively constant both before and after the harvest, so it was ruled out as a confounding variable. But other c questions, we need to create a treatment group and a control group that are alike in every way possible, except that one group gets a treatment and the other does not. As you've seen, this cannot be done with observational control or treatment group. If this assignment is done correctly, it ensures that the two groups can be nearly alike in every relevant way except whether or not they receive the treatment under investigation. Well-designed However, controlled experiments are difficult to carry out (this is one reason why observational studies are often done instead). Let's look at some of the attributes of a well-designed controlled experiment. A well-design full range of variability in the humans (or animals or objects) we are studying. The subjects of the study must be assigned to the treatment and control groups at random. dd Ideally, the study should be "double-blind," as group and the control group are as similar as possible. To understand these key design features, imagine that a friend has taken up a new exercise routine in order to lose weight. By exercising more, he hopes to burn more If he is eating more, can he lose weight? This is a complex issue, because different people respond differenty both to exercise and to food. How can we know whether exercise actually leads to weight loss? (See Rosenkilde e suppose you select a group of slightly overweight young men to participate in your study. For a comparison group, you might ask some of them not to exercise at all during the study. The men in the treatment group, however, designed to determine whether exercise leads to weight loss should have a large number of people participate in the study. People react to changes in their activity level in a variety of ways, so the effects of exercise ca This is a hard question to answer, but in general, the more the better. You should be critical of studies with very few participants. CHAPTER 1 21 22 CHAPTER 1 Introduction to Data Random Assignment The next step is to ass we saw when we discussed observational studies, letting the participants choose their own group doesn't work, because people who like to exercise might differ in important ways (such as level of motivation) that would affe doing this is to flip a coin. Heads means the participant goes into the treatment group, and tails means she or he goes into the comparison group (or the other way around—as long as you're consistent). In practice, the ran always the same: No human determines group assignment. Rather, assignment is left to chance. If both groups have enough members, random assignment will "balance" the groups. The variation in weights, the mix of metabolisms mean exactly the same. We don't expect both groups to have exactly the same percentage of people who like to exercise, for example. Except in rare cases, random variation results in slight differences in the mixes of the g assignment, remember that there is a very real possibility that the results of the study are invalid. The technical term for what happens with nonrandomized assignment is bias. We say that a study exhibits bias when the re biasing the outcome. It's not always easy, or even possible, to predict what the effects of the bias will be, but the important point is that the bias creates a confounding variable and makes it difficult, or impossible, t (assignment to treatment groups by a randomization procedure) helps balance the groups to minimize bias. This helps make the groups comparable. Blinding So far, we've recruited a large number of men and randomly assigned h two potential differences. First, we might know who is in which group. This means that when we interact with a participant, we might consciously or unconsciously treat that person differently, depending on which group he o or nutrition advice to people who are in the exercise group that we don't give to those in the comparison group. If we do so, then we have biased the study. To prevent this from happening, researchers should be blind to as participate in determining the results of the study—handles the assignment to groups. The researchers who measure the participants' weight loss do not know who is in which group until the study has ended; this ensures that themselves. If they know they are in the treatment group, they may behave differently than they would if they know would if they knew nothing about their group assignment. Perhaps they will work harder at losing weight. 1. them to eat anything they want. To prevent this from happening, the participants should also not know whether they are in the treatment group or the comparison group. In some cases, this can be accomplished by not even tel effect of a sedentary lifestyle on weight or whether it is about the effects of exercise. (However, ethical considerations often forbid the researchers from engaging in deception.) When neither the researchers nor the part double-blind format helps prevent the bias that can result if one group acts differently from the other because they know they are being treated differently or because the researchers treat the groups differently because o differ in still another way. People often react not just to a particular medical treatment, but also to the very idea that they are getting medical treatment. This means that patients who receive a pill, a vaccine, or some also works in the other direction: if they are told that a certain pill might cause side effects (for example, a rash), some patients experience the side effects even though the pill they were given is just a sugar pill. T that both groups feel they are being treated the same by the researchers. In our exercise study, the groups behave very differently. However, the sedentary group might receive weekly counseling about lifestyle change or mi improves baldness, we would require the comparison group to take a placebo drink so that we could rule out any placebo effect and thus perform a valid comparison between the treatment and control groups. KEY POINT The foll range of variation among the population and allows small differences to be noticed. Controlled and randomized. Random assignment of subjects to treatment or comparison groups helps to minimize bias. Double-blind. Neither s between groups that occur simply because some subjects are more likely than others to expect their treatment to be effective. EXAMPLE 9 Brain Games Brain-training video games, such as Nintendo's Brain Age, claim to improve

oost intelligence (Owen et al. 2010). The researchers explain that 11,430 people logged onto a web page and were randomly assigned to one of three groups. Group 1 completed six training tasks that emphasized "reasoning, pl skills. Group 3 was a control group and didn't play any of The Real Deal A study similar to the one described here was carried out in Denmark in 2012. The researchers found that young, overweight men who exercised 30 minut a group that did not exercise at all. One conclusion is that more intense exercise for overweight people leads to an increase in appetite, and so moderate levels of exercise are best for weight loss. (Rosenkilde, et al. 20 is six weeks, the participants were compared on several different measures of thinking skills. The results? The control group did just as well as the treatment groups. Which features of a well-designed controlled experimen one SOLUTION groups will have about 3800 people. Randomization: The authors state that patients were randomly assigned to one of the three groups. Double-blind format. It's possible (indeed, it is likely) that the research which treatment group individuals had been assigned. But we do not know whether participants were aware of the existence of the three different groups and how they differed. Placebo: The control group participated in a "nu IRY THIS! Caution At Random The concept of randomness is used in two different ways in this section. Random assignment is used in a controlled experiment. Subjects are randomly assigned to treatment and control groups in o comparable to each other and that the only difference between the groups is whether or not they receive the treatment under investigation. Random selection occurs when researchers select subjects from some larger group via Extending the Results In both observational studies and controlled experiments, researchers are often interested in knowing whether their findings, which are based on a single collection of people or objects, will extend t games weren't effective for those people who decided to participate? Maybe if the researchers tested people in another country, for example, the findings would be different. It is usually not possible to make generalizatio sample that is representative is to collect the objects we study at random. We will discuss how to collect a random sample, and why we can then make generalizations about people or objects who were not in the sample, in Ch but it is much less common in other types of studies. Most medical studies, for example, are not conducted on people selected randomly, so even when a cause-and-effect relationship emerges between the treatment and the res medical researchers often work hard to replicate their findings in diverse groups of people. Statistics in the News When reading in a newspaper or blog about a research study that relies on statistical analysis, you should observational study or a controlled experiment? If it's an observational study, then you can't conclude that the treatment caused the observed outcome. 1.5 Collecting Data to Understand Causality 2. If the study is a contr study double-blind? Was there a placebo? See the relevant section of this chapter for a review of the importance of the importance of these attributes. 3. Was the paper published in a peer-reviewed" means that each paper p familiar with the field. The best journals are very careful about the quality of the research they report on. They have many checkpoints to make sure that the science is as good as it can be. (But remember, this doesn't me Other journals, by contrast, sometimes allow sloppy research results, and you should be very wary of these journals. 4. Did the study follow people for a long time to work, and some illnesses take a long time to show thems again with tap water. Some fear that drinking from the same plastic bottle again and again might lead to cancer. If this is true, it might take a very long time for a person to get cancer from drinking out of the same bott people for a very long time. Often it is hard to get answers to all these questions from a newspaper article. Fortunately, the Internet has made it much easier to find the original papers, and your college library will pro One common way in which medical studies go astray is that people don't always do what their doctor tells them to do. Thus, people randomized to the treatments. Or people randomized to the Atkins diet might switch to Weight Atkins diet. A good research paper will report on these difficulties and will be honest about the effect on the researchers' conclusions. EXAMPLE 10 oes Skipping Breakfast Make You D Gain Weight? The New York Times reporte participants were all members of the Seventh Day Adventist religion. According to the report, "breakfast eaters" were more likely to keep their weight down after seven years than were "breakfast skippers." Is this most lik weight? This is most likely an observational study. The treatment variable is SOLUTION whether or not someone eats breakfast. Although you could possibly assign people to eat or not eat breakfast for a short time, it is ve researchers simply observed the habits that the participants voluntarily adopted. (This is, in fact, how the study was conducted.) CHAPTER 1 25 26 CHAPTER 1 25 26 CHAPTER 1 Introduction to Data Because this is an observati who regularly skip breakfast have other lifestyle characteristics that might cause them to gain weight. A potential confounding variable is that people who skip breakfast regularly might be under considerable time pressure disease is a bowel disease that causes cramping, abdominal pain, fever, and fatique. A study reported in the New England Journal of Medicine (Columbel et al. 2010) tested two medicines for the disease: injections of inflix and a pill (some were placebos but still a pill and an injection). One group received Inflix injections alone (with placebo pills), one received both injections and pills. A good outcome was defined as the disease being in summary of the data that this study yielded. Combination Inflix Alone Azath Alone Remission 96 75 51 Not in Remission 73 94 119 QUESTIONS a. Compare the percentages in remission for the three treatments. Which treatment wa treatment causes a better outcome? Why or why not? SOLUTIONS a. For the combination: 96>169, or 56.8%, success For the Inflix alone: 75>169, or 44.4%, success For the Azath alone: 51>170, or 30%, success The combination tr on the combination of drugs causes a better outcome than the single drugs. The study was placebocontrolled and randomized. The sample size was reasonably large. Blinding was not mentioned, but at least, thanks to the place STUDY REVISITED CHAPTER 1 27 Dangerous Habit? Does drinking coffee cause cancer? This question turns out to be difficult to answer. It is true that coffee contains acrylamide, but it is difficult to know if it contains it or cooked. (Not just coffee, but also french fries and potato chips.) Controlled studies carried out on rats and mice did show that ingesting acrylamide through water increased their cancer risk. But controlled studies are cancer rates between those who eat acrylamide-rich diets and those who do not have either failed to find an increased risk or have found mixed results. In 2016, the International Agency for Research on Cancer, an agency ru classifiable as to its carcinogeneticity to humans." In slightly plainer language, this means that the current evidence does not allow one to conclude that coffee causes cancer in humans. This does not mean that scientists coffee as potential confounding variables are ruled out. Sources: DATAPROJECT 1 OVERVIEW 2 GOAL 3 YOUR CITY, YOUR DATA How Are Data c Stored? To begin your data are stored and how some files can be downloaded onto your com interesting data file and understand how it is structured. Many governments throughout the world are participating in "Open Data "initiatives. Open Data are data collected, usually at taxpayer expense, to help inform polic view and use the data. To see if your local government has open data, perform an internet search using the words "open data" and the name of your city or county, or a city near you. Most medium-to-large cities participate, many, many different opportunities. Not all these will be interesting to you, and not all of them, frankly, contain data that are useful or, indeed, any data at all. You should approach this project in the mindset of an ex it really hard. Some will claim they have data, but what they really provide are tools to analyze data that they won't allow you to download or view. Others will provide photos or screenshots of data but not anything you c over heme that interests you. For example, you might be interested in response times of the fire department, crimes, how much government employees are paid, or the health ratings of restaurants. Some cities organize data b ind a data set that is interesting. Your goal is to download a data file. But not just any data file, we need one we can that your statistical 28 software will understand. To do this, you'll want to look for some sort of o are three things you need to pay attention to: the format, the structure, and the existence of metadata. Format refers to the types of files provided and the software that can open them. For example, files that end in .txt StatCrunch wants files that end in .xlsx, .xls (Excel spreadsheets), .ods (Open Office spreadsheets), or .csv, .txt, .tsc (text files). Datafiles often use a delimiter to determine where one entry ends and another begins. 3.4, 5 or the two numbers 13 and 45 or anything else. A delimiter tells you when one value ends and the next begins. A comma-delimited files, which usually ends in the extension .csv, uses commas to do this: 1, 34, 5 for t that helps you understand the data. Sometimes it is called a "codebook" or "data dictionary." It should answer the who, what, when, where, why, and how of the data. But most important, it should tell you what the variable character?). Warning: you might have to look at a great many data files before you find one that is useful. 5. Why were these data collected? What is their purpose? How were they collected? Assignment 6. In terms of megaby using your computer's operating system). Download a data set and write a report answering these questions 1. What is the URL of the page from which you downloaded your data? 2. What file types are available for your data? of what you want to know from these data. 8. Try to upload the data to StatCrunch. Describe what happens. Did you get what you expected? Did you get an error? Describe the outcome. 4. What does a row in the data set repres 18 outcome variable, 18 outcome variable (or response variable), 18 treatment group, 19 and a Sumiable, 2 variation, 3 data, 3 variables, 6 data set, 6 sample, 6 population, 6 numerical variable, 7 stacked data, 8 two-way 18 comparison group (or control group), 18 anecdotes, 18 placebo, 19 placebo effect, 19 observational study, 19 association, 19 confounding variable (or confounding factor), 20 controlled experiment, 22 bias, 22 blind, 22 assigned homework problems, you should dd dd Be able to distinguish between numerical and categorical variables and understand methods for coding categorical variables. Know how to find and use rates (including percentages Understand when it is possible to infer a cause-and-effect relationship from a research study and when it is not. Be able to explain how confounding variables prevent us from inferring causation and suggest confounding var of collecting and antlyzing observations (called data) and communicating your discoveries to others. Often, we are interested in learning about a population. Statistical investigations often progress through four stages (w Cycle): Asking questions, considering the data available to answer the questions, analyzing the data, and interpreting the analysis to answer the questions. With categorical variables, we are often concerned with comparing comparisons by comparing proportions or percentages of groups or that you are comparing the appropriate rates. Many studies are focused on questions of causality: If we make a change to one variable, will we see a change i associations exist between treatment and outcome variables, but because of the possibility of confounding variables, observational studies cannot support conclusions about causality. Controlled experiments, if they are wel attributes: A large sample size Random assignment of subjects to a treatment group and to a control group A double-blind format A placebo SOURCES BBC News. 2010. Happiness wards off heart disease, study suggests. February October 23, 2008. Bloomberg.com. Colombel, S., et al. 2010. Infliximab, azathioprine, or combination therapy for Crohn's disease. New England Journal of Medicine, vol. 362 (April 15): 1383–1395. Fisher, R. 1959. Smoking: T Insurance Institute for Highway Safety. 2013. Kahleova, H., Lloren, J. I., Maschak, A., Hill, M., Fraser, G. (2017) Meal frequency and timing are associated with changes in body index in Adventist Health Study 2. Journal o A 12-vear prospective study of smoking-discordant twin pairs. Social Science and Medicine, vol. 29, no. 9: 1083-1089. SECTION EXERCISES Mani, A., et al. 2013. Poverty impedes cognitive function. Science, vol. 341 (August 3 Ignuary. Nisen, M. 2013. Chronic powerty can lower your IQ, study shows. Daily Finance, August 31. Owen, A., et al. 2010. Letter: Putting brain training to the test. Nature, April 20, 2010. doi:10.1038/nature09042. Rabin, n Ploug, T., Merete STallknecht, B., Sjodin, A., "Body fat loss and compensatory CHAPTER 1 31 mechanisms in response to different doses of aerobic exercise—a randomized controlled trial in overweight sedentary males", Am J Body fat loss and compensatory mechanisms in response to different doses of aerobic exercise in a randomized controlled trial in overweight sedentary males. American Journal of Physiology: Regulatory, Integrative Physiolog ollected from one of the authors' statistics classes. The first row gives the variable, and each of the other rows represents a student in the class. Female Commute Distance (Miles) 0 0 Hair Color Brown Ring Size 9.5 Heigh 0 Dorm 0 14 Brown 10 65 2 30 Commuter 1 17 Brown 6 70 1 15 Commuter 60 0 12 Dorm 76 4 42 Dorm 1 0 Blonde 0 0 Black 5.5 12 1 0 Brown 5 70 7 18 Dorm 1 21 Brown 5 70 7 18 Dorm 1 21 Brown 8 64 2 16 Commuter 1 0 Brown 8.5 61.5 Table 1A, there are observations on how many people? TRY 1.3 (Example 1) Are the following variables, from Table 1A, numerical or categorical? Explain. a. Living situation b. Commute distance c. Number of aunts 1.4 Are the example of another numerical variable we might have recorded for the students whose data are in Table 1A? 1.6 Give an example of another categorical variable we might have recorded for the students whose data are in Table data)? Often, it does not make sense, or is not even possible, to add a categorical variable. Does it make sense for Female? If so, what does the sum represent? 1.8 Coding Suppose you decided to code living situation using Female, in Table 1A, is categorical, even though its values are numbers. Often, it does not make sense, or is not even possible, to add the values of a categorical variable. Does it make sense for Male? If so, what does th categorical variable, named Freshman, that classifies each student in Table 1A as a freshman (less than 30 units) or not a freshman. Call this variable Freshman. Aeport the coded values in a column in the same order as tho categorical? c. Is your new coded column (Freshman) from part a numerical or categorical? TRY 1.11 Facebook Wall Posts (Example 2) A student shared data from the StatCrunch Friend Data Application. Data on gender and numbe Male Use the data in Table 1A to answer questions 1.15 through 1.18. TRY 1.16 Investigating Data Suppose you wanted to know whether the men or the women tended to be taller. Could you do that with this data table? If so, w set stacked or unstacked? b. Explain the coding. What do 1 and 0 represent? c. If you answered "stacked" in part a, then unstack the data into two columns labeled Male and Female. If you answered "unstacked," then stack th on the age of marriage for married male and female students. Men Women 29 24 23 24 30 32 32 35 25 23 a. Is the format of the data set stacked or unstacked? 1.15 Investigating Data (Example 3) Suppose you wanted to know whe table? If so, which variables would you use? 1.17 Investigating Data Suppose you wanted to know whether living situation was associated with number of hours of study per week. Could you do that with this data table? If so, A data including attacks before 1800. Variables contained in the data, location, location and you do that with this data table? If so, which variables would you use? TRY 1.19 Investigating Data (Example 4) A data set on Sh or activity the victim was engaged in when attacked, type of injuries sustained by the victim, whether or not the injury was fatal, and species of shark. Which of the following questions could not be answered using this da or cooler temperatures? c. Attacks by which species of shark are more likely to result in a fatality? d. What country has the most shark attacks per year? 1.20 Investigating Data Suppose a surfer wanted to learn if surfing Worldwide data set, which variables could the surfer use in order to answer this question? SECTION 1.4 b. If you answered "stacked" then unstack the data into two columns. If TRY 1.21 Hands (Example 5) A survey was done of finger appeared longer than the index finan appropriate name for the stacked variable and use coding. c. There are two variables here: Gender and Age. Which of them is numerical, and which is categorical? 1.13 Snacks Emman survey were not told the same lead the marger rise of whether the smack was mostly "sweet" or "salty." ger or not. Yes means the ring finger is longer, and No means the ring finger appears shorter or the same length as the . 310. 500. 500. 600. 90 Yes 33 32 The salty snacks: 150. 600. 500. 550 No 713 Write these data as they might appear in (a) stacked format with codes and (b) unstacked format. 1.14 Movies A sample of students were g 1), 15, 25, and 12. The female students responded (in dollars): 10, 15, 15, 25, and 12. The female students responded (in dollars): 10, 15, 15, 25, and 12. The female students responded (in dollars): 10, 15, 15, 25, and 12 ore people who said Yes were men? d. If a large group of 250 men had the same rate of responses as the men in this sample, how many men of the 250 would say yes? 1.22 Hands-Biased A survey was done of men's hands to see if is longer, and No means the ring finger appears shorter or the same length as the index finger. The students in this survey were told the theory that men are more likely to have a longer ring finger than women because of a and you had 60 females, how many of them would have brown hair? TRY 1.29 Occupation Growth (Example 6) The 2017 World Almanac and Book of Facts reported that the U.S. occupation projected to grow the most is personal care many personal care aides were there in 2014? 1.30 Chocolate Sales The 2017 World Almanac and Book of Facts reported that in 2016, M&Ms had sales of approximately \$3.48 million and that this accounted for 12.95% of the tota No were men? a. A statistics class is made up of 15 men and 23 women. What percentage of the class is male? TRY 1.31 Incarceration Rates (Example 7) The table gives the prison population and total population for a sample o of them are men. How many men are in the class? State Prison Population Total Population Total Population Total Population California 136,088 39,144,818 c. A different class is made up of 40% women in it. What is the class 2,992,333 1.24 Finding and Using Percentages a. A hospital employs 346 nurses, and 35% of them are male. How many male nurses are there? b. An engineering firm employs 178 engineering firm employs 178 engineers are female? the total number of lawyers at the firm? 1.25 Women Find the frequency, proportion, and percentage of women in Table 1A on page 31. 1.26 Brown-haired people in Table 1A on page 31. 1.27 Two-Way Table from Data Make a two-w living situation. Put the labels Male and Female across the top and Dorm and Commuter on the side and then tally the data. See page 38 for quidance. a. Report how many are in each cell. b. Find the sums for each column and right corner. 33 d. What percentage of the people who have brown hair are female? b. What percentage of the women said No? 1.23 Finding and Using Percentage of the people have brown hair? a. What percentage of the men said how many men of the 600 would say No? CHAPTER Find the number of people in prison per thousand residents in each state and rank each state from the highest rate (rank 1) to the lowest rank (rank 6). Compare these rankings population? Which state has the highest rate of imprisonment? Explain why these two answers are different. 1.32 Population Density The accompanying table gives the 2018 population and area (in square kilometers) of five U. 2891 Detroit 3,903,000 3267 Atlanta 3,500,000 5083 Seattle 2,712,000 1768 Baltimore 2,076,000 1768 Baltimore 2,076,000 1768 c. What percentage of the females live in a dorm? d. What percentage of people living in a dorm ar many of them would you expect to be living in the dorm? 1.28 Two-Way Table from Data Make a two-way table from Data Make a two-way table from Table 1 for gender and hair color. Put the labels Male and Female across the top total and put them into your table. c. What percentage of the females have brown hair? a. Determine and report the ranking of the population density (people per square kilometer) by dividing the population of each city by which would you choose? c. If you wanted to live in the city (of these six) with the highest population density, which would you choose? 1.33 Health Insurance The accompanying table gives the population (in hundred thousan of people not covered by health insurance for each of the given years and describe the trend. (Source: 2017 World Almanac and Book of Facts) 34 CHAPTER 1 Introduction to Data Year Uninsured Total Population 1990 34,719 249 on subscribers (in millions) and the number of households with televisions (in millions) in the United States. Find the percentage of TV owners with cable subscriptions for each year and comment on the trend over time. (So 103.6 114.7 2013 103.3 114.1 2014 103.7 115.7 2015 100.2 116.5 2016 97.8 116.4 1.35 Percentage of Elderly The projected U.S. population is given for different decades. The projected number of people 65 years of age or olde people (Source: 2017 World Almanac and Book of Facts) Year Population Older Population 2020 334 54.8 2030 358 70.0 2040 380 81.2 2050 400 88.5 1.36 Marriage and Divorce The marriage and Divorce rates are given per 1000 peo (Source: Year Marriage Divorce 2000 8.2 4.0 2005 7.6 3.6 2010 6.8 3.6 2014 6.9 3.2 no, what additional data would allow us to make a conclusion about which county is safer for pedestrians? (Source: ) 1.37 Course Enrollment 25 women, and the 10 a.m. section has 15 women. A student claims this is evidence that women prefer earlier statistics classes than men do. What information is missing that might contradict this claim? 1.38 Pedestrian Fata Francisco County was 24 and that the number in Los Angeles County was 209. Can we conclude that pedestrians are safer in San Francisco than in Los Angeles? Why or why not? If you answered For Exercises 1.39 through 1.44, i are asked to keep food diaries recording all items they eat for a one-week period. Researchers analyze the food diary data for trends. 1.40 Patients with multiple sclerosis are randomly assigned a new drug or a placebo and randomly divides a group of students into three groups: those who will listen to quiet music, those who will listen to loud music, and those who will not listen to music. After the appropriate music is played (or not playe is given a new drug, and the other is given a placebo. After six months they are given a memory test to see whether the new drug fights Alzheimer's better than a placebo. 1.43 A group of boys is randomly divided into two g The boys are then observed to see how many violent actions they take in the next two hours, and the two groups are compared. 1.44 A local public school encourages, but does not require, students to wear uniforms. The princ those who do not wear uniforms to determine whether those wearing uniforms tend to have higher GPAs. 1.45 Vitamin C and Cancer The blog NHS Choices (February 10, 2014) noted that "there has been increasing anecdotal eviden Explain what it means that there is "increasing anecdotal evidence" that Vitamin C may be a useful anticancer medicine. How does anecdotal evidence? What kind of conclusions, if any, can be made from anecdotal evidence? 1. that drinking aloe vera juice helps with digestive ailments. From these testimonials can we conclude that aloe vera juice causes digestive problems to go away? Why or why not? 1.47 Effects of Tutoring on Math Grades (Examp arrange free tutoring for those who want it. Then they compare final exam grades for the group that took advantage of the tutoring and the group that did not. Suppose the group participating in the tutoring tended to recei variable. 1.48 Treating Depression A doctor who believes strongly that antidepressants work better than "talk therapy" tests depressed patients by treating half of them with antidepressants and the other SECTION EXERCISES improvement. 1 35 New England Journal of Medicine, vol. 375 [December 2016]: 2530-2539, doi:10.1056/NEJMoa1503734 a. The doctor is concerned that if his most severely depressed patients do not receive the antidepressants, antidepressants. Explain why this will affect his ability to determine which approach works best. b. What advice would you give the doctor to improve his study? Methods: We randomly assigned 736 pregnant women at 24 weeks group assignments dur ing follow-up for the first 3 years of the children's lives, after which there was a 2-year follow-up period during which only the investigators were unaware of group assignments. c. The doctor asks y study to rate their improvement. Explain why this practice will affect his ability to determine which approach works best. Results: A total of 695 children were included in the trial, and 95.5% completed the 3-year, double group, corresponding to a relative reduction of 30.7%. a. Was this a controlled experiment or an observational study? Explain how you know. d. What improvements to the plan in part c would you recommend? TRY CHAPTER 1.49 T second language learning, 40 subjects were randomly assigned to one of two conditions: an experimental group that engaged in simultaneous physical activity while learning vocabulary in a second language and a control group while engaged in physical activity led to higher perfor mance than learning in a static environment. (Source: Liu et al., "It takes biking to learn: Physical activity improves learning a second language," PLoS One, May 18, by the mother's consumption of fish oil? 1.52 Association between Glycemic Load and Acne? An article in the Journal of the Academy of Nutrition and Dietetics reported on a study of diet in subjects with moderate to severe glycemic load and hormones in New York City adults with no or moderate/severe acne," Journal of the Academy of Nutrition and Dietetics, vol. 117 [September 2017]: 1375-1383) a. What features of a well-designed controlled e moderate/severe acne, n = 32) were included in this study. Participants completed a 5-day food record, had blood drawn and completed a questionnaire to evaluate food-aggravated acne beliefs and acne-specific quality of lif higher performance in learning second-language vocabulary? Explain. Results: Participants with moderate/severe acne consumed greater total carbohydrate compared to participants with moderate/severe acne had greater insulin 61% of participants reported food-influenced acne. 1.50 Pneumonia Vaccine for Young Children A study reported by Griffin et al. compared the rate of pneumonia between 1997 and 1999 before pneumonia vaccine (PCV7) was intro answer the ques tion that follows it. (Source: Griffin et al., "U.S. hospitalizations for pneumonia after a decade of pneumococcal vaccination," New England Journal of Medicine, vol. 369 [July 11, 201]: 155–163) We estimat annual rates of pneumonia-related hospitalizations from 1997 through 1999 (before the introduction of PCV7) and from 2007 through 2009 (well after its introduction) were used to estimate annual declines in hospitalizations 551.1 per 100,000 children . . . which translates to 47,000 fewer hospitalizations annually than expected on the basis of the rates before PCV7 was introduced. Results for other age groups were similar. Does this show that New England Journal of Medicine reported on a study of fish oil consumption in pregnant mothers and the subsequent development of asthma in their children. Read the excerpts from the abstract and answer the questions that a controlled experiment or an observational study? Explain how you know. b. Assuming the study was properly conducted, can we conclude that higher consumption of carbohydrates causes more severe acne? Explain. TRY 1.53 Mil oints. A study by Lu et. al. in Arthritis Care & Research found that women who drank one glass of milk daily had 32% thicker, healthier cartilage than women who did not. Researchers obtained information on milk consumption (Source: Lu et al., "Milk consumption and progression of medial tibiofemoral knee osteoarthritis: Data from the osteoarthritis: Data from the osteoarthritis initiative," Arthritis Care & Research, vol. 66 [June 2014]: 802– production? Why or why not? 1.54 Autism and MMR Vaccine An article by Wakefield et al. in the British medical journal Lancet claimed that autism was caused by the measles, mumps, and rubella (MMR) vaccine is typically give only before developing autism were studied. The article was later retracted by Lancet because the conclusions were not justified by the design of the study. Can you conclude that the MMR vaccine causes Autism from this stu conclusions (MMR causes autism) were not justified by listing potential flaws in the study, as described above. (Source: A. J. Wakefield et al., "Ileal lymphoid-nodular hyperplasia, non-specific colitis, and pervasive deve in the journal BMC Medicine reported on a study designed to study the effect of diet on depression. Subjects suffering from moderate to severe depression were randomly assigned to one of two groups: a diet intervention gro on a Mediterranean diet. The 34 subjects in the social support group participated in a "befriending" protocol, where trained personnel engaged in conversation and activities with participants. At the end of a 12-week perio 3 of the control group. Diet ( Intervention) Support (Control) Remission 11 3 No Remission 22 31 a. Find and compare the sample percentage of remission for each group. 1.56 Effect of Confederates on Compliance A study was The study was done at a university dorm on the ground floor of a three-level building. Those who used the stairs were said to be compliant, and those who used the elevator were said to be noncompliant. There were three pos In the first situation, there was no confederate. In the second situation, there was a compliant confederate (one who used the stairs), and in the third situation, there was a noncompliant confederate (one who used the ele presence or absence of a confederate causes a change in the compliance of subjects? (Source: Wogalter et al. [1987], reported in Shaffer and Merrens, Research Stories in Introductory Psychology [Boston: Allyn and Bacon, 20 older women over 15 years. They discovered that the more vegetables the women consumed, the lower their risk of dying of cardiovascular disease. From this study can we conclude that eating a diet high in vegetables prevent of Alzheimer's and Dementia reported on a study that found an association between drinking sugary drinks and lower brain volume. Is this likely to be a conclusion from observational studies or randomized experiments? Can w experiment or an observational study? Explain. c. Can we conclude that the diet caused a remission in depression? Why or why not? CHAPTER REVIEW EXERCISES 1.59 Secondhand Smoke Exposure and Young Children Researchers wante will lead to reduced secondhand smoke exposure to children in Chinese families. Smoking parents or caregivers who had a child aged 5 years or younger at home were randomly assigned to the intervention group that received i the comparison group who received no additional information regarding secondhand smoke. At a 6-month follow-up, researchers assessed whether or not families had adopted any smoking restrictions at home. The results are sho households of young children: A randomized controlled trial," Academic Pediatrics, vol. 15 (November-December 2015): 588-598, . acap.2015.06.008) Interventions 61 37 No restrictions 61 37 No restrictions 37 45 Total 98 82 In the control group adopted smoking restrictions at home? c. Based on this data, do you think the intervention may have been effective in promoting the adoption of smoking restrictions in the home? 1.60 Coffee Consumption death. This was based on an observational study of nearly 20,000 participants. Researchers found that CHAPTER REVIEW EXERCISES participants who consumed at least 4 cups of coffee per day had a 64% lower risk of mortality t death by increasing the amount of coffee consumed? 1.61 Speeding Tickets College students who were drivers were asked if they had ever received a speeding ticket (yes or no). The results are shown in the table, along with two-way table of the results with Male and Female across the top and Yes and No at the left edge. c. Compare the percentages of men and women who have received speeding tickets. Gender Ticket myfymyfnmyfnmyfnmyfnmnfnmnfnmn of a controlled experiment to determine whether the use of vitamin D supplements reduces the chance of broken bones in women with osteoporosis (weak bones). Assume you have 200 women with osteoporosis to work with. Your de 1.64 Writing: Strokes People who have had strokes are often put on "blood thinners" such as aspirin or Coumadin to help prevent a second stroke. Describe the design of a controlled experiment to determine whether aspirin o outh. Include all the features of a good experiment. Also decide how the results would be determined. 1.65 Yoga and High-Risk Adolescents Can mindful yoga have a beneficial impact on alcohol use in high-risk adolescents? R (Source: Fishbein et al., "Behavioral and psychophysiological effects of a yoga intervention on high-risk adolescents: A randomized control trial," Journal of Child and Family Studies, vol. 25 [February 2016]: 518–529, b. of the results with Make a two-way table of the results with Male and Female across the top and Yes and No at the left edge. c. Compare the percentages of men and women who have driven 100 mph or more. Gender 37 a. Identif are and whether each is categorical or numerical. 100+ mph 1 Abstract: We designed a 20-session mindful yoga intervention for adolescents attending a school for students at high risk of dropping out. The 69 participants we In the yoga condition exhibited trends toward decreased alcohol use as compared to control students. 1.62 100 MPH College students who were drivers were asked if they had ever driven a car 100 mph or more (yes or no). The n my f n 1.66 Neurofeedback and ADHD Some studies have indicated that neurofeedback may be an effective treatment for ADHD. Read excerpts from the research published in The Lancet Psychiatry and answer the questions that f adults with attention-deficit hyperactivity disorder: A triple-blind, randomised, controlled trial, "The Lancet Psychiatry, vol. 4 [September 2017]: 673–684) Methods: We did a concurrent, triple-blind, randomised, controll which received 30 true neurofeedback sessions over 15 weeks, a sham neurofeedback group which received 15 sham (fake) followed by 15 true neurofeedback sessions over 15 weeks, or a meta-cognitive group which received 12 se assessed before treatment, at midtreatment (after 8 weeks), after treatment (after 16 weeks), and 6 months later. m y f n m y f n m n f n m n f n m n f n f y f n a. Identify the treatment variable and the response variable. b. Was this a controlled experiment or an observational study? f y f n f y f n Results: Self-reported ADHD symptoms decreased substantially for all treatment groups between pretreatment and the end of 6 month follow-up, independent of treatment condition. There were no significant differences in outcomes between any of the groups. c. Based on thi Introduction to Data 1.67 Virtual Reality and Fall Risk A study was conducted to assess whether 5 weeks of training with virtual reality (VR) can reduce the risk of falls in adults. Thirty-four older adults underwent 15 VR showed improved mobility and gait speed. In the abstract the authors conclude that "[t]readmill training with VR appears to be an effective and practical clinical tool to improve mobility and reduce falls in older adults." component of both controlled experiments and observational studies is missing from this study? (Source: Shema et al., "Improved mobility and reduced fall risk in older adults after five weeks of virtual reality training," were qiven antibiotics. The children were randomly assigned to receive antibiotics for a full 10 days or to receive entibiotics for 5 days and then a placebo for 5 days. There were 229 children assigned the shorter course, (Source: Hoberman et al., "Shortened antimicrobial treatment for acute otitis media in young children," New England Journal of Medicine, vol. 375 [December 2016]: 2446-2456) a. Compare the percentage of clinical failure in and success down the left side. Fill in all four numbers. c. Was this an observational study or a controlled experiment? How do you know? d. Can you conclude that the treatment caused the difference? Why or why not? 1.69 E mice were randomly assigned to a regimen of 12 hours of light and 12 hours of dark (LD), while another 50 mice were assigned to 24 hours of light (LL). Researchers observed the mice for two years, beginning when the mice w data. (Source: Baturin et al., "The effect of light regimen and melatonin on the development of spontaneous mammary tumors in mice," Neuroendocrinology Letters, vol. 22 [December 2001]: 441-447) LD LL Tumors 46 36 a. Deter comment. b. Was this a controlled experiment or an observational study? How do you know? c. Can we conclude that light for 24 hours a day causes an increase in tumors in mice? Why or why not? TRY 1.70 Scared Straight The i Phil) and on a program called Beyond Scared Straight. So it seems appropriate to look at a randomized experiment from the past. In 1983, Roy Lewis reported on a study in California. Each male delinguent in the study (all w Straight went to a prison, where they heard prisoners talk about their bad experiences there. Then the males in both the experimental and the control group were observed for 12 months to see whether they were rearrested. T program," Criminal Justice and Behavior, vol. 10 [June 1983]: 209–226) Scared Straight No Treatment Rearrested 43 37 Not rearrested 43 37 Not rearrested 10 18 a. Report the rearrest rate for the Scared Straight group, and Iower arrest rate. Did the study show that? Explain. UIDED EXERCISES 1.27 Two-Way Table from Data Make a two-way table from Table 1A for gender and living situation. Put the labels Male and Female across the top and Dorm a cell by using STEP 1 and 2 of the quidance given below. b. Report the totals by using STEP 3 of the quidance. Female Gender Living Situation Checked 0 Male Dorm ✓ 0 Male Dorm ✓ 1 Female Gender Living Situation 0 Male Comm Commuter 1 Female Dorm Checked  $\checkmark$  GUIDED EXERCISES Guidance Step 1 c Refer to the part of the spreadsheet given. First we must "decode" the column labeled "Female. To Gender,  $0 =$  Male and  $1 =$  Female. For each cell in making a tally mark, cross off that row of the table or put check mark next to that row in the table so you will know which rows you have already tallied. The first four tally marks are given. (So far we have counted two m Female 4 Commuter Step 3 c Put in the totals: Put the total number of males in the bottom cell of the "Male" column and the total number of females in the bottom cell of the "Female" column. Put the total number of dorm st commuter row. Note that the total of males and females should be 11 and the total of dorm and commuter should be 11. Note that two totals are given for you so you can check to ensure that you get the same value. Male Dorm accompanying table gives the 2018 population and area (in square kilometers) of six U.S cities. (Source: www.citymayors.com). City Miami Population Area (square km) 4,919,000 2891 Detroit 3,903,000 3267 Atlanta 3,500,000 5 (people per square kilometer) by dividing the population of each city by its area. Use rank 1 for the highest density. Step 2 c When you have finished tallying, check to see that you have a total of 11 tally marks, one for ensure that you get the same value. Male CHAPTER b. If you wanted to live in the city (of these six) with the lowest population density, which would you choose? c. If you wanted to live in the city (of these six) with the (people) by area (square kilometers). The unit for the resulting number will be people per square kilometer. For example, to find the population density of Atlanta, calculate and round your answer off to the nearest whole Miami 4,919,000 2891 Detroit 3,903,000 3267 Atlanta 3,500,000 5083 Seattle 2,712,000 1768 Baltimore 2,076,000 1768 Baltimore 2,076,000 1768 City Pop. Density 689 1174 Step 2 c When you have found the population density for Notice that the ranks will not be the same as the ranks for the populations. For example, even though Detroit has a higher population than Seattle, it will rank lower in population density. Why are the population ranks? 2 most important tool for organizing this variation is called the distribution of the sample, and visualizing this distribution is the first step in every statistical investigation. We can learn much about a numerical variab of a distribution can lead us to deeper understanding of the situation that produced the data. 40 CHAPTER 2 41 O ne of the major concepts of statistics is that although individual events are hard to predict, large numbers step in this search is to identify and visualize the key features of your data. Using graphics to see patterns and identify important trends or features is not new. One of the earliest statistical graphs dates back to 1786 wheat and wages. To help answer this question, Playfair produced a graph (shown in Figure 2.1) that is believed to be the first of its kind. This graph became the prototype of two of the most commonly used tools in statist patterns and trends, and communicating findings. The graphs that we use have changed somewhat since Playfair's day, but graphics are of fundamental importance when analyzing data. The first step in any statistical analysis Playfair 1786) a picture of some kind in order to check our intuition against the data. If our intuition against the data. If our intuitions are wrong, it could very well be because the world works differently than we thou discussed some of the methods used to collect data. In this chapter we cover some of the basic graphics used in analyzing the data we collect. Then, in Chapter 3, we'll comment more precisely on measuring and comparing key four-year colleges? That depends on what you mean by "better." One measure of quality that many people find useful (and there are many other ways to measure quality) is the student-to-teacher ratio: the number of students students can get extra attention in a small class. The data in Table 2.1 on the next page were collected from some schools that award four-year degrees. The data are for the 2013–14 academic year; 83 private colleges and 4 example, the first private college listed has a student-to-teacher ratio of 10, which means that there are about ten students for every teacher. What differences do you expect between public and private schools? What simil data. In this chapter you will see several ways in which we can graphically organize groups of data like these so that we can compare the two types of colleges. At the end of this chapter, you'll see what the right graphic 2 15 11 14 21 20 10 14 19 12 2 15 11 14 21 20 15 5 23 11 20 16 14 6 10 10 19 19 20 15 17 14 12 10 11 13 17 22 10 20 18 26 14 19 12 21 12 11 12 12 11 12 2 19 28 15 12 12 11 12 11 12 11 12 12 13 17 20 17 22 19 26 16 13 9 11 1 25 18 mmTABLE 2.1 Ratio of students to teachers at private and public colleges. (Source: SECTION 2.1 Visualizing Variation in Numerical Data Some common statistical questions we wish to ask about a variable are "What's com based on a variable: "Which group is bigger? Which group has more variability?" An essential tool for answering questions such as these is the distribution. The distribution of a sample of data is simply a way of organizin these values. Frequency is another word for the count of how many times the value occurred in the collection of data. KEY POINT The distribution of a sample is one of the central organizational concepts of data analysis. T observed. Distributions are important because they capture much of the information we need in order to make comparisons between groups, examine data for errors, and learn about real-world processes. Distributions enable us answer to every statistical question begins with a visualization. By creating an appropriate graphic, we can see patterns that might otherwise escape our notice. For example, here are some raw data from the National Colleg players in Division III in the 2016–17 season. (Division III schools are colleges or universities that are not allowed to offer scholarships to athletes.) To get us started, we show only first-year students. 42 11, 14, 16, Visualizing Variation in Numerical Data CHAPTER This list includes only the values. A distribution lists the values and also the frequencies. The distribution of this sample is shown in Table 2.2. Some statistical question not impossible, to answer these questions with a table because it is hard to see patterns. A picture would make it easier to compare the numbers of goals for different groups. For example, in a season, do men typically sco 7 12 2 13 7 14 4 15 2 1. See it. 16 3 2. Summarize it. 17 0 18 0 19 3 20 0 21 1 In this section we explain how to visualize the distribution. In the next section, we discuss the characteristics you should look for to help how many times each value occurred in our data set. In this way, we get a picture of the sample distribution so that we can see at a glance which values occurred and how often. Two very useful methods for visualizing distr perhaps more useful. Dotplots In constructing a dotplot, we simply put a dot above a number line where each value occurs. We can get a sense of frequency by seeing how high the dots stack up. Figure 2.2 shows a dotplot for 2.2. We can see from this dotplot that most women scored 20 or fewer goals in the 2016–17 season, but one scored more. We also get a sense that, for at least this group of soccer players, scoring 19 or more goals per seaso players in NCAA Division III in 2016–17. Data Moves c These data are extracted from a more complete set, which contains data on both men and women and all three NCAA divisions. Data c ncaasoccer.csv Details Making Dotplots purpose of a plot like this is to help us see the overall shape of the distribution, not to record details about individual observations. mmFIGURE 2.2 Dotplot of the number of goals scored by first-year women soccer player

The Dotplot WHAT IS IT? c A graphical summary. WHAT DOES IT DO? c Shows a picture of the distribution of a numerical variable. HOW DOES IT DO IT? c Each observation is represented by a dot on a number line. HOW IS IT USED? While dotplots have one dot for each observation in the data set, histograms produce a smoother graphic by grouping observations into intervals, called bins. These groups are formed by dividing the number line into bins of where the height of each bar is proportional to the number of observations inside that bin. For example, with the goals scored in the dotplot in Figure 2.2, we could create a series of bins that go from 10 to 12, 12 to 14, dots in Figure 2.2 for 10 and 11 goals.) The second bin contains nine observations and consequently has a height of 9. The finished graph is shown in Figure 2.3. (Note that some statisticians use the word interval in place scored between 14 and 16 goals, three between 16 and 18, and so on. 15 Tech Frequency ccFIGURE 2.3 Histogram of goals for female first-year soccer players in NCAA Division III, 2016–17. The first bar, for example, tells us requires paying attention to quite a few details. For example, we need to decide on a rule for what to do if an observation lands exactly on the boundary of two bins. In which bin would we place an observation of 12 goals? to put them in the bin on the left. The important point is to be consistent. The graphs here use the right-hand rule and put boundary values in the bin to the right. Figure 2.4 shows two more histograms of the same data, t width of the bins in a histogram changes its shape. Figure 2.3 has bins with a width of 2 goals. In contrast, Figure 2.4a has much smaller bins, and Figure 2.4b has wider bins. Note that when we use small bins, we get a sp bins, you would have no details at all. You would see just one big rectangle! How large should the bins be? Too small and you see too much detail (as in Figure 2.4a). Too large and you don't see enough (as in Figure 2.4b). Erequency ccFIGURE 2.4 Two more histograms of goals scored in one season the same data as in Figure 2.3. (a) This histogram has narrow bins and is spiky. (b) This histogram has wide bins and offers less detail. 4 2 0 10 12 2.3, StatCrunch, automatically chose a binwidth of 2. Still, if you can, you should try different sizes to see how different choices change your impression of the distribution of the sample. Fortunately, most statistical s Relative Frequency cians, of course, love variation) is to change the units of the vertical axis from frequencies to relative frequencies. A relative frequency is simply a proportion. So instead of report that the first bi because there were a total of 37 observations in the data set. Figure 2.5 is the same as the first histogram shown for the distribution of goals (Figure 2.3); however, Figure 2.3 reports relative frequencies. Using relativ to the viewer. Rather than answering the question, "How many players scored between 10 and 23 goals?" (15 players), it now answers the question, "What proportion of players scored between 10 and 12 goals?" (0.405). bbFIGUR  $0.40$   $0.35$   $0.30$   $0.25$   $0.20$   $0.15$   $0.10$   $0.05$   $0.10$   $10$   $12$   $14$   $16$   $18$   $20$   $22$  Goals SNAPSHOT  $\,$  The Histogram WHAT IS IT?  $c$  A graphical summary for numerical data. WHAT DOES IT DO?  $c$  Shows a pict observations (or what proportion of observations) lie in each bin. HOW IS IT USED? c By smoothing over details, histograms help our eyes pick up more impor- tant, large-scale patterns. Be aware that making the bins smaller frequency, or percentages. EXAMPLE 1 Visualizing Bar Exam Pass Rates at Law Schools In order to become a lawyer, you must pass your state's bar exam. When you are choosing a law school, it therefore makes great sense to ch provides the pass rate for 196 law schools in the United States in 2013 (Internet Legal Research Group). QUESTION Is 80% a good pass rate for a law school? 46 CHAPTER 2 Picturing Variation with Graphs This is a subjective o determine whether there are many schools that do better than 80% or whether 80% is a typical pass rate or whether 80% is a typical pass rate or whether there are very few schools that do so well. Questions such as these Either a dotolot or a histogram would show us the distribution. Figure 2.6a shows a dotolot. It's somewhat difficult (but not impossible) to read a dotolot with 196 observations; there's too much detail to allow us to answ percentage points, and the y-axis tells us how many law schools had a pass rate within those limits. (a) 40 50 (b) 60 70 80 Percentage that Pass the Bar 90 100 60 Frequency ccFIGURE 2.6 (a) A dotplot for the bar-passing ra (a), except that the details have been smoothed. 40 20 0 40 60 80 Percentage that about 75 law schools had a pass rate between 80%. Another 35 or so had a pass rate over 90%. Adding these together, 110 (75 + 35) had a pass 110>196 = 0.561, or about 56% of the schools. This tells us that a pass rate of 80% is not all that unusual; a majority of law schools do this well or better, and a large percentage (47%) do worse. TRY THIS! Exercise 2.5 S access to technology and the data set is not large. Stemplots are also useful if you want to be able to easily see the actual values of the data. To make a stemplot, divide each observation into a "stem" and a "leaf." The the 0 is the 63 is the stem and the 2 is the leaf. For the number 632, the 63 is the stem and the 2 is the leaf. For the number 65.4, the 65 is the stem and the 4 is the leaf. A stem-and-leaf plot can help us understand da alcohol were asked how many alcoholic drinks they had consumed in the last seven days. Their answers were 1, 1, 1, 1, 1, 2, 2, 2, 3, 3, 3, 3, 3, 4, 5, 5, 5, 6, 6, 6, 8, 10, 10, 15, 17, 20, 25, 30, 30, 40 2.2 Summarizing Important Features of a Numerical Distribution CHAPTER 2 For one-digit numbers, imagine a 0 at the front. The observation of 1 drink becomes 02, and so on. Then each observation is just two digits; the first digit is the stem, and the last digit is the stem, and the last digit is the stemplot of these data. If you rotate a stemplot 90 degrees counterclo values of the data. With a histogram, you know only that the values fall somewhere within an interval. Stemplots are often organized with the leaves in order from lowest to highest, which makes it easier to locate particul drink a moderate amount in a week but that a few drink quite a bit. Forty drinks per week is almost six per day, which qualifies as problem drinking by some physicians' definitions. Figure 2.8 shows a stemplot of some exam are between 60 and 100, but one student scored very low relative to the rest of the class. Stem 0 1 2 3 4 Stem 3 4 5 6 7 8 9 10 Leaves 111112223333345556668 0057 05 00 0 mmFIGURE 2.7 A stemplot for alcoholic drinks consume or an individual student. Leaves 8 0257 00145559 0023 0025568 00 mmFIGURE 2.8 A stemplot for exam grades. Two students had scores of 100, and no students scored in the 40s or 50s. SNAPSHOT c The Stemplot WHAT IS IT? c A gr distribution of a numerical variable. HOW DOES IT DO IT? c Numbers are divided into leaves (the last digit) and stems (the preceding digits). Stems are written in a vertical column, and the associated leaves are "attached. sect is not large. SECTION 2.2 Summarizing Important Features of a Numerical Distribution When examining a distribution, pay attention to describing the shape of the distribution, and the variability (spread) in the distri distribution often comes close to most people's notion of the "typical value." The variability is reflected in the amount of horizontal spread the distribution has. 47 48 CHAPTER 2 Picturing Variation with Graphs KEY POINT 0.2 0.1 0 10 20 Goals 25 30 0.6 0.5 0.4 0.3 0.2 0.1 0 10 15 20 Goals 25 30 1. Shape. Are there any interesting or unusual features about the distributions? Are the shapes very different? (If so, this might be evidence that deliberately vague. Indeed, there are ways of measuring more precisely where the center is and how much spread exists. However, the first task in a data analysis is to examine a distribution to informally evaluate the shap (b) first-year men in Division III soccer in 2017. Relative Frequency Figure 2.9 compares distributions for two groups. You've already seen histogram (a)— it's the histogram for the goals scored in 2017 by first-year women 1) Submarked presents the wordistributions compare? 2. Center. What is the typical value of each distribution? Is the typical number of goals scored in a season different for men than for women? 3. Spread, The horizontal s suggests that the soccer skills of the members are pretty much the same. Lots of variability might mean that there is a wider variety of skill levels. Let's consider these three aspects of a distribution one at a time. Sha mounds appear? One? Two? None? Many? 3. Are unusually large or small values present? Symmetric or Skewed? A symmetric distribution is one in which the left-hand side of the graph is roughly a mirror image of the right-hand mound. (Statisticians often describe a distribution with this particular shape as a bell-shaped distribution. Bell-shaped distributions play a major role in statistics, as you will see throughout this text.) (b) Frequency Important Features of a Numerical Distribution CHAPTER 2 Figure 2.10b represents a nonsymmetric distribution with a skewed shape that has one mound. Note that it has a "tail" that extends out to the right (toward larger va only ariable in which most values are relatively small but there are also a few very large values. If the tail goes to the left, it is a left-skewed distribution, where most values are relatively large but there are also a This is a good real-life example of a symmetric distribution. Note that it is not perfectly symmetric, but you will never see "perfect" in real-life data. bbFIGURE 2.11 Histogram of heights of women. (Source: Brian Joiner we asked a sample of people how many hours of TV they watched in a typical week. Would you expect a histogram of these data to be bell-shaped? Probably not. The smallest possible value for this data set would be 0, and mos other people. Figure 2.12 shows a histogram based on actual data. We've added an arrow to emphasize that the tail of this distribution points to the right; this is a right-skewed distribution. Figure 2.13 shows a left-skew pretty high, so the few people who scored low create a tail on the left-hand side. A very difficult test, one in which most people scored very low and only a few did well, would be right-skewed. 10 10 5 0 0 0 12 24 36 48 H 10 15 20 25 30 Grade (out of 32) mmFIGURE 2.13 This data set on test scores is skewed to the left. Another circumstance in which we often see skewed distribution of incomes of a large 49 50 CHAPTER 2 Picturing Variation wi a right-skewed distribution. You can't make less than 0 dollars per year. Most people make a moderate amount of money, but there is no upper limit on how much a person can make, and a few people in any large sample will ma distribution even without collecting data. EXAMPLE 2 Roller Coaster Endurance A morning radio show is sponsoring a contest in which contestants compete to win a car. About 40 contestants are put on a roller coaster, and wh in hours or even days). QUESTION What shape do we expect the histogram to have, and why? Probably most people will drop out relatively soon, but a few will last for SOLUTION a very long time. The last two contestants will Exercise 2.9 How Many Mounds? What do you think would be the shape of the distribution of heights if we included men in our sample as well as women? The distributions of women's heights by themselves and men's heights by t might expect a histogram that combines men's and women's heights to have two mounds. The statistical term for a one-mound distribution is unimodal distribution. Figure 2.14a shows a bimodal distribution. A multimodal distr ight (in fact, they rarely are). Figure 2.14b is perhaps the more common bimodal distribution. (b) Frequency ccFIGURE 2.14 Idealized bimodal distributions. (a) Modes of roughly equal height. (b) Modes that differ in height to make a decision about whether a histogram is close enough to be called symmetric and whether it has one mounds, no mounds, no mounds, no mounds, or many mounds is sometimes a sign that very different groups have been co you see multimodal distributions, you may want to look back at the original data and see whether you can examine the groups separately, if separate groups exist. At the very least, whenever you see more than one mound, you Distribution EXAMPLE 3 CHAPTER 2 51 Two Marathons, Merged Data were collected on the finishing times for two different marathons. One marathon included a large number of amateur runners: a marathon in Portland, Oregon. QUE would you expect the distribution of this sample to have? We expect the shape to be bimodal. The elite runners would tend to have SOLUTION faster finishing times, so we expect one mound on the left for the Olympic runners 350 400 450 Time (minutes) mmFIGURE 2.15 Histogram of finishing times for two marathons. There appears to be one mound centered at about 150 minutes (about 3.8 hours). TRY THIS! Exercise 2.11 When we view a histogram, our width of the bins. Figure 2.15 reveals the bimodality of the distribution partly because the width of the bins is such that we see the right level of detail. If we had made the bins too big, we would have got less detail a bin width the computer chooses and then also examine histograms made with slightly wider and slightly wider and slightly narrower bins. This lets them see whether any interesting structure emerges. bbFIGURE 2.16 Another hi bimodal, even though it should. Frequency 150 100 50 0 100 200 300 Time (minutes) 400 52 CHAPTER 2 Picturing Variation with Graphs Do Extreme Values occur? Sometimes when you make a histogram or dotplot, you see extremely s often action enough). Extreme values can appear when an error is made in entering data. For example, we asked students in one of our classes to record their weights in pounds. Figure 2.17 shows the distribution. The stud such as these are called outliers. The term outlier has no precise definition. Sometimes you may think an observation is an outlier, but another person might disagree, and this is fine. However, if there is no gap between Outliers are points that don't fit the pattern of the rest of the data, so if a large percentage of the observations are extreme, it might not be accurate to label them as outliers. After all, if lots of points don't fit a 200 400 600 800 1000 1200 Weight (pounds) KEY POINT Outliers are values so large or small that they do not fit into the pattern of the distribution. There is no precise definition of the term outliers. Outliers are sometim mistakes, and sometimes they do not. The important thing is to make note of them when they appear and to investigate further, if you can. You'll see in Chapter 3 that the presence of outliers can affect how we measure cent is around \$150." Clearly, the amounts of pawned items must differ from item to item, so how can we describe them with a single number? Or consider this question: "How long does it take to run a 100-meter sprint?" You know seen some track-and-field athletes do it in 11 seconds and some much faster." But if pressed for more details, you might answer something like "The typical" value is even stronger when we're comparing groups. Do college ma occer players? The amount that players scored in both groups varies. To answer this question we need to know the typical number of goals in each of these groups. For example, a movie-rating website provides audience rating Important Features of a Numerical Distribution CHAPTER 2 53 h istogram depicting the distribution of scores for films that were in English. What's the typical rating? The center of this distribution is about 6.5 points, so English. A value of 0 is the worst possible movie, and 10 is the best. 800 600 400 200 0 2 3 4 5 6 7 Audience Movie Ratings 8 9 Now you might not agree the center is exactly at 6.5, but the concept we want you to understan consulting this histogram, is going to be one of the values towards the center of this distribution. For example, you're probably not going to answer 2 or 9, which are values towards the extremes. If the distribution is bi groups, then it might be more useful to find separate typical values for each group. What is the typical finishing time of the runners in Figure 2.15? There is no single typical time because there are two distinct group ha about the typical test score for the student scores in Figure 2.13, because there is only one mound and only one mound and only one group of students. EXAMPLE 4 Caution Multimodal Centers Be careful about giving a single t combined into the same data set. It may be better to report a different typical value for each group, if possible. Typical Bar-Passing Rate for Law Schools Examine the distribution of bar-passing rates for law schools in t school? We show Figure 2.6b again. The center is somewhere in the range of 80% to SOLUTION 90% passing, so we would say that the typical bar-passing rate is between 80% and 90%. bbFIGURE 2.6b (repeated) Percentage passing Pass the Bar 100 54 CHAPTER 2 Picturing Variation with Graphs Why Not the Mode? The most frequently occurring value is called the mode. In general, it is not wise to use the mode for numerical data, particularly if trying There are two reasons why you shouldn't use the mode. The first reason is that a histogram can obscure the location of the mode, so our impression of where the mode is located depends on the width of the bins. The histogra that is the most "popular," meaning it is a value that occurred more than any of the other values. However, if I use narrower bins, as in Figure 2.19, then it appears that the most frequently occurring value is now around 92 and 94. 120 Frequency 100 80 60 40 20 0 0 20 40 60 Ratings by Critics 80 100 The second reason to avoid using the mode is that there can be many, many different numerical values reported in a data set. This leads to at ) if there is just a minor change radically if there is just a minor change in the data. To see this, consider the dotplot of critics' ratings in Figure 2.20. This shows us that the most frequent by just one "vote." If a s orlues of 93 and 86. If two critics had changed their minds, the mode would have jumped from 93 to 86. The mode is a very unstable measure of the "typical" when analyzing numerical data. ccFIGURE 2.20 A dotplot for the cri Numerical Distribution Variability The third important feature to consider when examining a distribution is the amount of variation in the data. If all the values of a numerical variable are the same, then the histogram (o variability. Here's a very simple example. Figure 2.21a shows a family of four people who are all very similar in height. Note that the histogram of these heights (Figure 2.21b) is quite skinny; in fact, it is just a singl Variation in Height Figure 2.22a, on the other hand, shows a family that exhibits large variation in height. The histogram for this family (Figure 2.22b) is more spread out. (a) (b) Family Two, Heights Frequency 4 3 2 1 0 College It's no secret that not-for-profit private four-year colleges typically cost more than public colleges. But the distributions of costs at these two types of institutions differ in other ways as well. Figure 2.23 sh between these types of CHAPTER 2 55 56 CHAPTER 2 Picturing Variation with Graphs ccFIGURE 2.23 The total tuition and fees in 2014 for public (top) and private schools (bottom). Relative Frequency 0.2 Data Moves c The full extracted a few variables of interest and given them more descriptive names. 0.15 0.1 0.05 0 Data c fouryearsample.csv 0 10000 20000 30000 40000 50000 40000 50000 Tuition and Fees (dollars) for Public Colleges 0 10000 2000 private schools is much greater than among public SOLUTION schools. Private school costs span about \$50,000, while all the four-year public schools' costs are contained within a range of \$20,000. TRY THIS! Exercise 2.15 De include the center of the distribution (What is the typical value?), the spread (How much variability is there?), and the shape. If the shape is bimodal, it might not be appropriate to mention the center, and you should in EXAMPLE 6 Body Piercings How common are body piercings among college students? How many piercings does a student typically have? One statistics professor asked a large class of students to report (anonymously) the number o is to "see it" by creating an appropriate graphic of the disSOLUTION tribution of the sample. Figure 2.24 shows a histogram for these data. To summarize this distribution, we examine the shape, the center, and the spread a 2.24 Numbers of piercings of students in a statistics class. 50 Frequency 40 30 20 10 0 0 2 4 6 8 10 Number of Piercings The distribution of piercings is right-skewed, as we might expect, given that many people will have 0 to be about 1, although a majority of students have none. The number of piercings ranges from 0 to about 10. An interesting feature of this distribution is that it appears to be multimodal. There are three peaks: at 0, 2, do not know.) What do you think the shape of the distribution would look like if it included only the men? Only the women? TRY THIS! Exercise 2.17 SECTION 2.3 Visualizing Variation in Categorical Variables When visualizing categorical variable by displaying the values (categories) of the variable and the number of times each value occurs. To illustrate, consider the Statistics Department at the University of California, Los Angeles (UCLA). U class. In particular, understanding whether the summer students are mostly first-year students (eager to complete their general education requirements) or seniors (who put off the class as long as they could) can help the during the 2013 summer term at UCLA. The "unknown" students are probably not enrolled in any university (adult students taking the course for business reasons or high school students taking the class to get a head start). values in our sample and the frequency with which each value appears. Note that we added a row for first-year students. Two types of graphs that are commonly used to display the distribution of a sample of categorical data differences, as you will see. Bar Charts A bar chart (also called bar graph or bar plot) shows a bar for each observed category. The height of the bar is proportional to the frequency of that category. Figure 2.25a on the 15 16 17 18 19 20 Class Senior Junior Unknown Unknown Senior Graduate Senior Senior Unknown Unknown Sophomore Junior Junior Sophomore Unknown Sophomore Junior mmTABLE 2.3 Identification of classes for students in statistic ni 0.05 or 0.10 Se 0.10 0.15 e 0.15 0.20 Ju 0.20 0.25 or 0.25 e ccFIGURE 2.25 (a) Bar chart showing numbers of students in each class enrolled in an introductory statistics section. The largest "class" is the group made up In part (a) but now with relative frequencies. The unknowns are about 0.35 (35%) of the sample. Distribution of Class: Youngest to Oldest Relative Frequency Distribution of Class n mmTABLE 2.4 Summary of classes for studen Sophomore om 0 ph First-year student So 7 or Unknown displays frequency. We see that the sample has one graduate student and four juniors. We could also display relative frequency if we wished (Figure 2.25b). The shape doe might expect this of a summer course, because entering students are unlikely to take courses in the summer before they begin college, and students who have completed a year of college are generally no longer first-year stu Relative Frequency 58 Class Bar Charts versus Histograms Bar charts and histograms look a lot alike, but they have some very important differences. Distribution of Class: Pareto Chart 0.35 0.30 0.30 Relative Frequency 0.35 om G ore ra du at e 0.05 n 0.05 no w n Se ni or J So un ph ior om G ore ra du at e (a) Relative Frequency ccFIGURE 2.26 (a) Bar chart of classes using natural order. (b) Pareto chart of the same data. Categories are ordere doesn't matter in which order you place the bars. Quite often, the categories of a categorical variable have no natural order. If they do have a natural order, you might want to sort them in that order. For example, in Fig Visualizing Variation in Categorical Variables CHAPTER 2 59 Figure 2.26b is useful because it shows more clearly that the most populated category consists of "Unknown." This result suggests that there might be a large dema university. Bar charts that are sorted from most frequent to least frequent are called Pareto charts. (These charts were invented by the Italian economist and sociologist Vilfredo Pareto, 1848–1943.) They are often an extr In a bar chart it doesn't matter how wide or narrow the bars are. The widths of the bars have no meaning. A final important difference is that a bar chart has gaps between the bars. This indicates that it is impossible to represented by the gap. SNAPSHOT c The Bar Chart WHAT IS IT? c A graphical summary for categorical data. WHAT DOES IT DO? c Shows a picture of the distribution of a category is represented by a bar. The height of the bar i data set. HOW IS IT USED? c To see patterns of variation in categorical data. The categories can be presented in order of most frequent to least frequent, or they can be arranged in another meaningful order. Pie Charts are The pie is sliced into several pieces, and each piece represents a category of the variable. The area of the variable. The area of the piece is proportional to the relative frequency of that category. The largest piece in percentage occupied. This isn't always necessary, however, because a primary purpose of the pie chart is to help us judge how frequently categories occur relative to one another. For example, the pie chart in Figure 2.27 s and produces cluttered graphs if there are many categories. Although pie charts are very common (we bet that you've seen them before), they are not commonly used by statisticians or in scientific settings. One reason for t Thus, in Figure 2.27, the "Sophomore" slice looks only slightly smaller than the "Junior" slice. But you can see from the bar chart (Figure 2.26) that they're actually noticeably different. Pie charts are extremely difficu many different categories, it can be difficult to provide easy-to-read labels for the pie charts. Graduate Senior Unknown Junior Sophomore mmFIGURE 2.27 Pie chart showing the distribution of the categorical variable Class summary for categorical data. WHAT DOES IT DO? c Shows the proportion of observations that belong to each category. HOW DOES IT DO IT? c Each category is represented by a wedge in the pie. The area of the wedge is proporti and which are least frequent. Sometimes it is useful to label each wedge with the proportion of occurrence. SECTION 2.4 Summarizing Categorical Distributions The concepts of shape, center, and spread that we used to summar categories any way we please. The center and the shape would be different for every ordering of categories. However, we can still talk about typical outcomes and the variability in the sample. The Mode When describing a di the bar chart, can sometimes be considered the "typical" outcome. There might be a tie for first place, and that's okay. It just means there's not as much variability in the sample. (Read on to see what we mean by that occ numerical variables. However, one big difference between categorical and numerical variables is that we call a categorical variable bimodal only if two categories are nearly tied for most frequent outcomes. (The two bars d multimodal if more than two categories all have roughly the tallest bars. For a numerical variable, the heights of the mounds do not need to be the same height for the distribution to be multimodal. For an examine this stu 2413 Americans in 2008 and asked them what economic class they felt they belonged in: the lower class, the middle class, or the upper class. Figure 2.28 shows the results. EXAMPLE 7 A Matter of Class In 2012, the Pew surve with. The bar chart in Figure 2.29 shows the distribution of the responses in 2012. What is the typical responses? How would you compare the responses in 2008? 2.4 Summarizing Categorical Distributions bbFIGURE 2.28 Percen belonged to. 40 pp Kn D D on on 't U U er pp e dl M Lo id w ow Kn 't e 0 dl 0 ow 10 er 10 er 20 id 20 61 30 M 30 er Percentage Percentage 40 50 w 50 2 bbFIGURE 2.29 Percentages of respondents who, in 2012, reported the eco CHAPTER Class Class The mode, the typical response, is still the middle class. However, in 2012 SOLUTION fewer than 50% identified themselves as members of the middle class. This is a lower percentage than in 2008. It also percentage of those identifying themselves as members of the upper class decreased. Exercise 2.37 TRY THIS! We see that the mode is the middle class; over half of the people (in fact, 53%) i dentified themselves as members (21%). Variability When thinking about the variability of a categorical distribution, it is sometimes useful to think of the word diversity. If the distribution has a lot of diversity (many observations spread across many or several categories that are close contenders for being the mode. On the other hand, if all the observations are in one single category, then diversity is low. If you are examining a bar chart and there is a single categ Example, Figure 2.30 shows bar charts of the ethnic composition of two schools in the Los Angeles City School System. Which school has the greater variability in ethnicity? (b) School B 100 40 80 40 0 an A ric H Ethnic Ori Is In d W hi te As ia n 20 60 iv 30 at Percentage 50 N School A Af Percentage (a) Ethnic Origin bbFIGURE 2.30 Percentages of students at two Los Angeles schools who are identified with several ethnic groups. Which school h observations in more than four categories, whereas School B has observations in only two. At School A, the mode is clearly Hispanic, but the second-place group, Whites, is not too far behind. School B (Figure 2.30b) consis means that School B has lower variability than School A. Comparing variability graphically for categorical variables is not easy to do. But sometimes, as in the case of Figure 2.30, there are clear-cut instances where you Foundation asked: "Which economic class, Lower, Middle, or Upper, do you identify with?" Imagine asking this question of a new group of people. Provide a sketch of a bar chart that shows (a) what it would look like if ther only one for part (a), but only one for part (b). There are four responses possible: Don't Know, Lower, Middle and Upper. There would be the least amount of variability if everyone provided the SOLUTION same answer. It doe class, as in Figure 2.31a, and that bar would have 100% of the respondents. 100 (a) 25 (b) 80 Frequency CHAPTER Frequency 62 60 40 20 0 Don't Know Lower Middle Upper Class 20 15 10 5 0 Don't Know Lower Middle Upper Class m (b) A possible bar graph that shows the maximum amount of variability. The maximum amount of variability. The maximum amount of variability occurs when everyone is as different as possible. In this case, each category woul Distributions of Categorical Variables When describing a distribution of categorical data, you should mention the mode (or modes) and say something about the variability. Example 9 illustrates what we mean. KEY POINT When Summarizing Categorical Distributions EXAMPLE 9 Causes of Death According to some experts, about 51.5% of babies currently born in the United States are male. But among people between 100 and 104 years old, there are four boys born has changed over time. Another possibility is presented in the two bar charts in Figure 2.32. These bar charts show the numbers of deaths per 100,000 people in one year, for people aged 15 to 24 years, for both m 2 0 cc id e Ac nt ci d H ent om ic id Su e ic D ide is eases O ther 30 M Causes of Death: Female er 40 (b) Deaths per 100,000 Causes of Death. Male th (a) Cause of Death mmFIGURE 2.32 The number of deaths per 100,000 males distributions depicted in Figure 2.32. Note that the categoQUESTION ries are put into the same order on both graphs. First, note that the bar graphs are not on the same scale, as you can see by SOLUTION comparing the value charts might have such small bars that we couldn't easily discern differences. Although motor vehicle accidents are the mode for both groups, males show a consistently high death rate for all other causes of death, whereas death for females is less variable than that for males. It is also worth noting that the death rates are higher for males in every category. For example, roughly 16 out of every 100,000 females died in a motor vehicle acci can also make graphics that help us compare two distributions of categorical variables. When comparing two groups across a categorical variable, it is often useful to put the bars side by side, as in Figure 2.33. This grap CHAPTER 2 Picturing Variation with Graphs Deaths per 100,000 ccFIGURE 2.33 Death rates of males and females, graphed side by side. Male Female 40 30 20 10 0 MV Accident Other Homicide Accident Suicide Diseases Other SECTIO analyses of data begin with visualizing the distribution of a variable, and this requires that you know whether the variable is numerical or categorical. When interpreting these graphics, you should pay attention to the ce interpret. In this section, we warn you about some potential pitfalls when interpreting graphs and show you some unusual visualizations of data. Misleading Graphs A well-designed statistical graphic can help us discover pa manipulative people can take advantage of this to use graphs to give false impressions. The most common trick—one that is particularly effective with bar change the scale of the vertical axis so that it does not start at t (www.fbi.gov). The graphic seems to indicate a dramatic drop in crime since 2007. However, note that the vertical axis starts at 1,200,000 (that is, 1.20 million) crimes. Because the origin begins at 1.20 million and not a The reason is that when the reason is that when the height of the bar for 2010 is less than half the height of the bar for 2009. What does this chart look like if we make the bars the same data, but to the correct height? orrectly set to 0, as in Figure 2.34b, it is clear that the percentage decline has not been so great. For instance, the number of crimes is clearly lower in 2009, but it is not half as low, as Figure 2.34a might suggest. ( odecline in the number of violent crimes since 2007. The origin for the vertical axis begins at 1.20 million, not at 0. (b) This bar chart reports the same data as part (a), but here the vertical axis begins at the origin Graphs CHAPTER 2 65 (a) (b) (c) (d) bbFIGURE 2.35 Deceptive graphs: Image (a) represents 7.1 million homes sold in 2005, image (b) represents 5.8 million homes sold in 2007, and image (c) represents 4.9 million homes sold graphics you will run across exploit a similar theme: Our eye tends to compare the relative sizes of objects. Many newspapers and magazines like to use pictures to represent data. For example, the plot in Figure 2.35 attem sold that year. Such graphics can be very misleading, because the pictures are often not to scale with the actual numbers. In Figure 2.35 the heights of the homes are indeed proportional to the sales numbers, but our eye r smallest house is only about 48% of that of the largest house, so our tendency to react to area rather than to height exaggerates the difference. The Future of Statistical Graphics The Internet allows for a great variety o designers are experimenting with new ways to visualize data. Most exciting is the rise of interactive displays. The State of the Union Visualization, for example (.onetwothree.net), makes it possible to compare the content year. This interactive graphic enables users to compare words from different speeches and "drill down" to learn details about particular words or speeches. For example, Figure 2.36 is based on the State of the Union addres Trump's 2017 State of the Union speech, visualized as a "word cloud." This array shows us the most commonly used words, approximately where these words occurred, and how unusual they are compared to the content of other St 66 CHAPTER 2 Picturing Variation with Graphs appear most frequently in the speech. The words that appear to the left are words that typically appeared bather. Thus, we see that near the beginning, President Trump talked ab terrorism. Towards the end of the speech he talked about more general topics, as suggested by words such as dreams and joining. The words American, American appear in the middle, suggesting they were used throughout the sp Union addresses. Words that appear near the top, such as Ryan and Obamacare are words that are particular to this speech, compared to all other State of the Union addresses. Words near the bottom, such as drug, create, and information. On the bottom, in red, you see dots that represent the grade level required to read and understand the speech. Each dot represents a different speech, and the speeches are sorted from first (George Washington) considerably lower than it was 100 years ago but consistent with more recent speeches. The white "bars" represent the number of words in the State of the Union address. This speech contained 5012 words, which is fairly typ grade level of 15.3! How do public colleges compare to private colleges in student-to-teacher ratios? The data were presented at the beginning of the chapter. That list of raw data makes it hard to see patterns, so it is v two histograms to enable us to make comparisons between public and private schools. In Figure 2.37, the distribution of student-to-teacher ratios for the private schools is shown in the left histogram, and that for public typical student-to-teacher ratio for private schools is about 13 students per teacher, while for public schools it's closer to 20. Both groups have similar spread, although the private-schools group has an outlier. This ou 20 15 10 5 0 Frequency ccFIGURE 2.37 Histograms of the student-to-teacher ratio at samples of private colleges and public colleges. Student-to-Teacher Ratio at Colleges Frequency CASE STUDY REVISITED 5 10 15 20 25 30 35 St Public Colleges By the way, many of the schools with the smallest student-to-teacher ratios are highly specialized. The private school with a student-to-teacher ratio of 5 is a Catholic seminar that enrolls only 130 or so University of New York. Hunter College, a quite large (more than 16,000 students) college in New York City that, despite its size, manages to have small class sizes. DATAPROIECT 123 Asking Ouestions c OVERVIEW In Chapter 1 Know the components of a good statistical question; write three good statistical questions for your chosen data set. CURIOUSER AND CURIOUSER When examining data sets, many questions often arise, and these range from the or data set tell me what I want to know? This project will help you phrase a particular type of question, called a Statistical Investigative Question, or SIQ for short. A SIQ is a question that can be answered by examining on reminding yourself why you chose the data set that you did. (This was one of the questions you answered last time.) If you found the data interesting, it was likely because you had some questions that you hoped could be an Posing a good statistical investigative question is not easy, but it might help to consider these three types of questions: summary questions, comparison questions, and relationship questions. To illustrate, imagine that w variable or group of variables. For example, "I wonder what was the slowest response time?" "I wonder what was the slowes teme?" "I wonder what was a typical response time?" Comparison questions compare different groups. F in poorer neighborhoods?" Relationship questions ask about associations between two or more variables. "I wonder if response times vary with time of day?" asks about how the response time variable is related to the time of useful than others. Some are impossible to answer. Here's one way of rating your question: 1. Do the variables exist in the data set to answer your question? If my question is, "I wonder if response times vary with the hou Here's a gray area: Perhaps I have a variable that is Time Of Day, and it has values like 03:02:22. My question is about the hour of the day, and I don't have a variable that just has the hour ("03"). In this case, the inf if at least one variable has the information you need but not in the form you need it. 2. Is the population of interest clear? Consider these two questions: "I wonder what the typical response time was for fire trucks in L population that my data came from: Los Angeles in the years 2001 to 2017. The last question doesn't tell us anything about the population. Note that we're not requiring that the population be correct; you need only be clea faster on weekdays than on weekends?" You might not have the data to answer this, but if this is the population you care about, then 67 it's important to state your question that way so that you can decide later which data considering the entire group of data, or just a single observation? Can the answer be given by selecting a single observation from the data set? An example would be "I wonder what the fastest response time was." A better q at two values. Or, "I wonder what the typical response time was," which requires considering all the observations. If your answer can be answered with a single observation, score 0 points. Otherwise, score 1 point. 4. Can than in San Diego?" On one hand, I have a response time variable, but I don't have any data from San Diego. If you have all of the data you need, score 1 point. If you have only some of the data, score 1/2 points. 5. Final yourself 1 point if you think it's interesting, 0 points if not, and 1/2 point if somewhere in between. For example, I could ask the question, "I wonder what twice the average response time is?" But why? Is there any reaso reasons for your score. Rewrite the questions to improve the score. 2. Now look at your actual variables. Create one of each type of question (summary, comparison, relationship) using the actual variables in your data set. sample, 42 frequency, 42 dotplot, 43 histogram, 44 relative frequency, 45 stemplot (or stem-and-leaf plot), 46 leaf, 46 stem, 46 typical value (center), 47 variability, 47 symmetric distribution, 48 bell-shaped distributio distribution, 50 outlier, 52 bar graph (bar chart), 57 Pareto chart, 59 pie chart, 59 pie chart, 59 pie chart, 59 mode (in categorical variables), 60 LEARNING OBJECTIVES After reading this chapter and doing the assigned ho frequencies) of those values. dd dd Be able to compare centers and spreads of distributions of samples informally. Pose statistical questions for numerical and categorical variables. Know how to make graphs of distribution statistical investigative question should almost always be to make plots of the distributions of the distributions of the relevant variables in your data set. In the "Consider Data" step you should identify whether the var need, as you may be able to answer your question from the graph. Questions about the "typical" value can often be answered, at least approximately, by locating the center of the distribution, and questions about the variab histogram, or stemplot. Pay attention to the shape (Is it skewed or symmetric? Is it unimodal or multimodal), to the center (What is a typical outcome?), and to the spread (How much variability is present?). You should als particular observation is an outlier, but another person might not agree. That's okay, because the purpose isn't to determine whether such points are "outliers" but to indicate whether further investigation is needed. An o distribution, ask yourself whether the data might contain two or more groups combined into the single graph. If the variable is categorical, you can make a bar chart, a Pareto chart (a bar chart with categories ordered fro 15 Statistical Software. 2007. [Computer software]. State College, PA: Minitab, Inc. National Center for Educational Statistics. Playfair, W. 1786. Commercial and political atlas: Representing, by copperplate charts, the p Reprinted in H. Wainer and I. Spence (eds.), The commercial and political atlas and statistical breviary, New York: Cambridge University Press, 2005. milestone/refs.html#Playfair:1786 Tufte, E. 1983. The visual display of probab00.htm SECTION EXERCISES SECTIONS 2.1 AND 2.2 2.1 Pulse Rates The dotplot shown is for resting pulse rates of 125 people (according to NHANES, National Health and Nutrition Examination Survey). 40 50 60 70 80 90 100 of the 125 people had resting pulse rates of more than 100? b. What percentage of people had resting pulse rates of more than 100? 70 CHAPTER 2 Picturing Variation with Graphs 2.2 Glucose A dotplot of the glucose readings Pulse Rates 25 20 Frequency a. How many of these people have glucose readings above 120 mg/dl? b. What percentage of these people have glucose readings above 120 mg/dl? I5 10 5 40 100 120 140 160 Glucose (mg/dl) 180 0 200 and show the value that would replace each of the values on the vertical axis. (Source: NHANES) 60 (B) 70 80 Pulse1 90 100 Pulse Rates 25 Frequency 20 56 15 70 77 84 Pulse1 91 98 10 5 0 50 60 70 80 90 100 110 120 Pulse Rat (Source: StatCrunch survey). 2.6 Post Office Customers A post office branch recorded the number of customers served per day for a period of time. The data are displayed in the following histogram and dotplot. Based on thes (A) Post Office Customers 10 a. What is the bin width of the histogram? 8 Frequency b. Would this graph be best described as unimodal or bimodal? c. Approximately what percentage of the fast-food items contained fewer than Office Customers (B) 0 200 400 600 800 1000 1200 Calories TRY 2.5 Pulse Rates (Example 1) The resting pulse rates (in beats per minute) of a sample of 91 undergraduate students were recorded. The data are displayed in the to be unusually high? Why or why not? (Source: Minitab Data Library) 210 220 230 240 250 # of customers 260 270 280 2.7 Cereals The following dotplots show the number of calories in a sample of cereals from two manufacture (A) Example 4) From the histogram in Exercise 2.3, approximately what is the typical pulse rate in this sample, 2.15 BMI (Example 5) 1.5 BMI (Example 5) PMI (Example 5) The histograms show the Body Mass Index for 90 females and 89 males according to NHANES. Compare the distributions of BMIs for women and men. Be sure to compare the shapes, the centers, and the amount of variation for the typical number of calories for a fast food item in this sample? mfr = "K" 60 2 CHAPTER mfr = "G" 20 10 0 16 24 32 BMI Women 40 48 16 24 32 BMI Women 40 48 100 110 120 Calories 130 140 2.8 Coins' Weights The weights of coin Canada, and several in Europe). a. Write a few sentences to compare the distributions of weights of coins from the United States with those from other countries. Be sure to mention the shape, the center, and the spread. b. histograms show triglyceride levels for 87 men and 99 women. Triglycerides are a form of fat found in blood. a. Compare the distributions of triglyceride levels for men and women. (Be sure to compare the shapes, the center Which group seems to have better triglyceride levels? Explain. (Source: NHANES) USA NOTUSA 1.8 3.6 4.5 5.4 Mass of Coins in Grams 6.3 7.2 8.1 2.9 Sleep (Example 2) An instructor asks a class of 120 students how many hours Tickets A group of 80 drivers in a large city is asked for the number of parking tickets they received in the previous month. What shape do you think this distribution will have? Explain. 0 100 200 300 400 500 Triglyceride

o the ancient Roman 0 500 600 700 100 200 300 400 architect Vitruvius, a person's arm span (the distance from fingertip Triglycerides (mg/dL) to fingertip with the arms stretched wide) is approximately equal to his or her TRY 2.17 Education (Example 6) In 2012, the General Social Survey (GSS), a national survey conducted nearly every year, reported the class containing roughly equal numbers of men and women might be number of years of forma distribution of in-state annual tuition for all a. Describe and interpret the distribution of years of formal education. colleges and universities in the United States is bimodal. What is one Mention any unusual features. or higher? How does this compare with sample have a bachelor's degree Wikipedia's estimate 1.3 how many of the people in this sample have a bachelor's degree or higher. 0.25 c. The sample includes 2018 people. What percent 0.05 A 00 0.25 0.2 0.15 600 0.1 0.05 400 0.25 0.1 0.05 0 100 300 200 Monthly 0 300 200 Monthly 0 300 200 100 200 Monthly 300 2.20 Car MPG The histograms show the miles per gallon (mpg) for two makes of cars: Acura and BMW. 9 12 15 Years of Formal Education 18 2.18 Siblings The histogram shows the distribution of the numbers of siblings (brothers and sisters) for 2000 adults surveyed in the 2012 General Social Survey. a. Describe the distribu 8 30 10 12 14 Number of Siblings 0 15 20 20 10 20 20 20 20 10 20 10 20 20 10 c. About how many people in this survey have no siblings? d. What percentage of the 2000 adults surveyed have no siblings? 0 400 15 20 25 30 BMW 35 40 2.19 Monthly Car Costs The histograms Acura show the monthly costs 2 for operating two makes of cars: Ford and BMW. Which make typically has higher monthly costs? Which make has more variation in costs? (Source: Edmo 300 0 20 40 Make = Ford 1. Assessed value of a representative collection of houses in a city 2. Number of bedrooms in the houses 0.25 3. Height of house (in stories) for houses in a region that allows up to three stories b 100 Frequency 0 200 Monthly 20 15 300 10 5 0 SECTION EXERCISES CHAPTER 2 73 Histogram C Histogram B 20 70 60 Frequency 15 10 5 50 40 30 20 10 0 0 120 140 160 180 200 2.23 Matching Match each description with the correct hi UCLA statistics class that contains about equal numbers of men and women. 10 2. Numbers of hours of sleep the previous night in the same large statistics class. 8 6 3. Numbers of driving accidents for students at a large u Frequency 2.22 Matching Match each histogram given with the following descriptions of data. Frequency 0 2. Maximum speed driven in a car by college students who drive. 3. Number of times last week that a college student ha one each description with the correct histogram. 0 6 12 18 24 30 36 2. Weights of over 500 adults, about half of whom are men and half of whom are men and half of whom are women. Histogram B 100 3. Ages of all 39 students Frequency 80 0 1. Quantitative SAT scores for 1000 students who have been accepted for admission to a private university. Frequency 0 74 CHAPTER 2 Picturing Variation with Graphs Studio Apartments Frequency (B) Frequency ( 3635 2674 3395 2795 3250 2650 2315 3610 2050 2095 2935 3114 2500 One-Bedroom Apartments 2.25 Comparing Weights of Olympic Hockey and Soccer Players and soccer players from recent Olympic hockey players and soccer players f to write a brief comparison of the distributions of the players' weights. Pose a statistical question that can be answered with your graphs. Include appropriate graphics. See page 84 for guidance. (Source: teamusa.usahocke 145 190 200 183 200 160 213 189 155 170 219 219 140 180 207 190 185 145 198 190 155 175 221 205 160 217 190 185 100 155 175 221 205 165 150 212 196 185 205 195 2.26 Rents in San Francisco The data show monthly rents for st 3290 350 3400 3227 3774 3399 3350 3400 327 3290 3550 3295 32.27 Textbook Prices The table shows prices of 50 college textbooks in a the table shows prices of 50 college textbooks in a community college bookstore, rounded to the nearest dollar. Make an appropriate graph of the distribution of the data, pose a statistical question, and describe the distribution. 76 19 83 45 88 70 62 84 85 87 88 30 30 25 8 The following table shows a random sample of 50 quantitative SAT scores of first-year students admitted at a university. Make an appropriate graph of the data, pose a statistical question, and describe the distribution. 64 665 724 557 647 719 593 624 611 490 556 630 602 573 575 665 620 629 593 665 620 629 593 665 620 629 593 665 620 629 593 665 635 700 665 677 653 796 601 SECTION EXERCISES 2.29 Animal Longevity The following table in Exercis is a typical life span? Identify the three outliers and report their life spans. If you were to include humans in this graph, where would the data point be? Humans live an average of about 75 years. 2.30 Animal Gestation P pregnancy. Graph the gestation period and describe the distribution. If there are any outliers, identify the animal(s) and give the gestation periods. If you were to include humans in this graph, where would the data point 12 Chimp 230 20 Cow 284 15 Deer 201 8 61 12 Elephant, African 660 35 Elephant, Asian 645 40 Elk 250 16 Fox, red 52 7 Giraffe 457 10 Goat 151 8 Gorilla 258 20 98 12 Lion 100 15 Monkey, rhesus 166 15 Moose 240 12 Pig, domest 350 12 Sheep 154 12 44 10 105 16 Cat, domestic Dog, domestic Leopard Puma Squirrel, gray Tiger Wolf, maned Zebra, Grant's 63 5 365 15 CHAPTER 2 75 2.31 Tax Rate A StatCrunch survey asked people what they thought the maximu Democrats. If possible, put one above the other, using the same horizontal axis. Then compare the groups by commenting on the shape, the center, and the spread of each distribution. The data are at this text's website. (So whether they preferred cats or dogs and how many pets they had. (Those who preferred both cats and dogs and those who preferred another type of pet are not included in these data.) Make two dotplots showing the distributio the other, using the same horizontal axis. Then compare the distributions. (Source: StatCrunch: Pet Ownership Survey Responses. Owner: chitt71) Cat Dog 15 6 2 5 1 1 1 1 1 2 1 5 2 1 3 1 1 1 2 7 2 1 1 3 1 1 4 1 4 1 2 0 4 1 1 one year of law school at 30 of the top law schools in the United States in 2013. The numbers are in thousands of dollars. Make a histogram 76 CHAPTER 2 Picturing Variation with Graphs 2.35 Beer, Calories Data are availabl numbers of calories, pose a statistical question, and describe the distribution. The first few entries are shown in the accompanying table. (Source: beer100.com, accessed via StatCrunch. Owner: Webster West) of the costs, StatCrunch.) Yale University 53.6 Harvard University 50.9 Stanford University 50.8 Brand University 50.8 Brand University of Chicago 50.7 Anchor Porter Anchor 5.60 209 Columbia University of Pennsylvania 53.1 Anheuser Busc 55.2 Anheuser Busch 5.90 Cornell University Anheuser Busch Natural Ice Georgetown University 48.8 Aspen Edge 4.10 94 Vanderbilt University 46.8 Adolph Coors Washington University 47.5 Blatz Beer Pabst 4.80 153 University o Boston College 43.2 Washington and Lee University 43.5 Emory University 46.4 Fordham University 49.5 Brigham Young University 21.9 Tulane University 45.2 American University 45.2 American University 39.9 College of William University 43.0 40 Sent Texts % Alcohol Calories/12 oz 2.36 Beer, Alcohol Data are available on the percent alcohol in 101 different beers. Make a histogram of the data, pose a statistical question, and describe that distr AND 2.4 TRY 2.37 Changing Multiple-Choice Answers When Told Not to Do So (Example 7) One of the authors wanted to determine the effect of changing answers on multiple-choice tests. She studied the tests given by another pr would be better off not changing their initial answer. The author went through the exams to look for erasures, which indicate that the first choice was changed. In these tests, there is only one correct answer for each que Percentage 2.34 Text Messages Recently, 115 users of StatCrunch were asked how many text messages they sent in one day. Make a histogram to display the distribution of the numbers of text messages sent, pose a statistical StatCrunch Survey: Responses to How Often Do You Text? Owner: Webster West) Brewery 30 20 10 0 Wrong to Right Right to Wrong Wrong to Wrong Wrong 2.38 Preventable Deaths According to the World Health Organization (WHO), th Estimate how many preventable deaths result from high blood pressure. 1 6 b. Estimate how many preventable deaths result from tobacco use. 0 5 300 5 30 c. Does this graph support the theory that the greatest rate of preven order of the decreasing order of the bars. What is that name? SECTION EXERCISES 77 2.42 Entry-Level Education The Bureau of Labor Statistics tracks data on the percentage of jobs that require various levels of education. T a. Approximately what percentage of jobs require some type of college degree (Associate's, Bachelor's, or Graduate)? Pressu re To ba cc H ig o h U Bl se ood G lu co Ph se ys O ic ve a lA rw ct ei iv gh ity tand O be si ty Is this easier to estimate using the bar chart or the pie chart? Entry Level Education Requirement 40 30 % Jobs Cause of Preventable Death 2.39 Ice Cream Preference (Example 8) Suppose a group of school-aged children is as strawberry?" Describe a bar graph of their responses that would have the least amount of variability. Also describe a bar graph that would have the most variability. 10 ua te or ... ra d G Ba ch ci so el at e. . 1.. . Entr Which period was the most frequent response? 9.0% Bachelor's b. Use the graphs to estimate the difference in the percentage responding "All of the Time" and "Never." Is this easier to estimate using the bar chart or the pi percentage of time they had a loaded gun easily within reach when at home. The results for male gun owners are displayed in a bar chart and a pie chart. Gun Availability for Men co e m So o S for di m pl a. . o ... 0 2.40 the time of application: transfer to a four-year institution, an AA degree, a CTE certificate, job retraining, or personal enrichment. In a group of 500 applications, describe a bar graph of these data that would have the Adults (Example 9) Data on obesity rates for adults in the United States are displayed in the bar plot for three age groups. (Source: 2017 World Almanac and Book of Facts) 30 a. Which age group typically has the highest ra Gun Availability for Men 30 Percent Most of Only Some Never All of the Time the Time of the Time of the Time Availability 20 20–39 40–59 en W om en M en W om n M en W om n M en W om 0 C1 en 10 All of the Time Never M Perce with Graphs 2.44 Fitness Among Adults Data on the percentage of adults living in the United States who meet the federal aerobic fitness (AF) and muscle-strengthening (MS) standards are displayed in the bar plot. (Source: 2 Comment on the similarities and difference in aerobic and musclestrengthening fitness among U.S. adults. Frequency 78 80 70 60 50 40 30 20 10 0 0 C1 1 Garage Aerobic Fitness and Muscle Strength by Region 2.48 Body Image A right," and 3 represents "overweight." A graph of these data is shown. What type of graph would be a better choice to display these data, and why? Northeast AF MS Midwest AF MS Midwest AF MS 0 10 20 40 30 Percentage 50 60 the percent of the market controlled by the most popular Internet browsers in 2016. Sketch or otherwise create an appropriate graph of the distribution and comment on its important features. (Source: 2017 World Almanac and Inst night" for 118 college students. What would be a better type of graph for displaying these data? Explain why this pie chart is hard to interpret. Number of Hours of Sleep Chrome 58% Category Firefox 14% Explorer 10% O number of commercial U.S. radio stations for the four most popular formats. Sketch or otherwise create an appropriate graph of the distribution and comment on its important features. (Source: 2017 World Almanac and Book of accompanying graph shows the distribution of data on whether houses in a large neighborhood have a garage. (A 1 indicates the house has a garage, and a 0 indicates it does not have a garage.) Is this a bar graph be improve males (labeled 0) who are majoring in psychology in a four-year college. a. Is this a histogram or a bar graph? How do you know? b. What type(s) of graph(s) would be more appropriate? 25 20 Count Format 15 10 5 0 Gender Ag StatCrunch Graph The accompanying graph is a special histogram with additional information; it was made using StatCrunch. People who studied music as children were asked how many hours a day they practiced when they were t (spanning 1.0 to 1.5); it shows that there were seven people (the light red part of the bar) who practiced between 1.0 and 1.5 hours and did not still play as adults, and there were two people (the light blue part of the b or this data set? Still Play? Frequency 8 No Yes 6 4 2 0 0 0.5 1 1.5 2 2.5 Hours Practiced 3 3.5 CHAPTER 2 79 2.52 Cell Phone Use Refer to the accompanying bar chart, which shows the time spent on a typical day talking on amount of time he or she spent on the phone (for example, "0 to 4 hours" or "12 or more hours"). \* a. Identify the two variables. Then state whether they are categorical or numerical and explain. b. Is the graph a bar char than just an interval, what type of graph should you use to display the distribution of the actual numbers of hours? d. Compare the modes of the two distributions and interpret what you discover: What does this say about the difference between men's and women's cell phone use? 12 Number of People Female Male 10 8 6 4 2 0 0–4 4–8 8–12 12+ Hours on Cell Phone CHAPTER REVIEW EXERCISES 2.53 Sleep The following table shows the first few entries for the number of hours of sleep in one night for a sample of college students. The data are stacked and coded, where distributions of hours of sleep in one night for male and female college students if you had the complete data set? Explain. Write a statistical question that can be answered with the complete data. Female Sleep 1 6 0 5 0 oded, where 0 represents a female student and 1 represents a male student. What would be appropriate graphs to compare the distribution of majors for male and female students if you had the complete data set? Explain. Writ Business 0 Economics 1 Psychology 2.55 Hormone Replacement Therapy The use of the drug Prempro, a combination of two female hormones that many women take after menopause, is called hormone replacement therapy (HRT). In Jul many diseases. (Source: Writing Group for the Women's Health Initiative Investigators, "Risks and Benefits of Estrogen Plus Progestin in Healthy Postmenopausal Women," JAMA 388 [2002]: 321–33) The study was placebo-control in the study. a. For which disease rate in the study, a a comparisons of diseases was the disease rate higher for those who took HRT? And for which diseases was the rate lower for those who took HRT? b. Why do you suppose disease? 80 CHAPTER 2 Picturing Variation with Graphs went from a low of 25 seconds to a high of 90 seconds, as you can see in the stemplot. Suggest improvements to the following histogram generated by Excel, assuming that HOC 2.56 E-Music The bar graph shows information reported in Time magazine (May 28, 2012). For each country, the percentage of music sold over the Internet and the percentage of people with access to the Internet are displ The range for 1880 to 1905 is on the top, and the range for 1980 to 2005 is on the bottom. Compare the two histograms for the two periods, and explain what they show. Also estimate the difference between the centers. That (Source: Goddard Institute for Space Studies, NASA, 2009) b. Which two countries have the largest percentage of music sales by Internet? % E-music Sales % Access to Internet 1880–1905 1980–2005 10 Frequency 9 6 3 Number of (degrees Fahrenheit) 31 56.4 57.0 57.6 58.2 Temperature (degrees Fahrenheit) \* 2.60 Employment after Law School Accredited law schools 29 27 25 56.4 1980–2005 9 Bar Chart of Rate of 6 Breast Cancer 33 4 a di 2.57 Hormone R S C hin Th a ai land S. Ko re Ec a ua do r Frequency 12 39 0 \* 2.59 Global Temperatures The histograms show the average a memory areage a memory of the graph is deceptive, and indicate what could be done to make it less so Which two countries have the largest percentage with access to the Internet? 90 80 70 60 50 40 30 20 10 0 588 00035678 0033557 3357 005559 2 ip C ta 1 Fr ac tu re ce r ce r an m do En Pu or ec et ria st C IC an ce r lis m Incebo HRT 40 Placebo HRT Treatment 2.58 Holding Your Breath A group of students held their breath as long as possible and recorded the times were ranked from 1 for the best (Harvard) down to number 181 by the Internet Leg one of the things you might be interested in is whether, after graduation, you will be able to get a job for which your law degree is required. We split the group of 181 law schools in half, with the top-ranked schools in months after graduating, 57.6 58.2 CHAPTER REVIEW EXERCISES have obtained jobs that require a law degree. Compare the two histograms. Top 90 Law Schools CHAPTER 2 81 What does the graph tell us about changes in opinions ab Morally Acceptable? 20 50 10 10 5 0 0 Percent Frequency Frequency 60 40 30 Frequency 20 10 0 .0 96 0 .0 0 .0 88 80 0 .0 .0 64 72 0 0 .0 Percentage of Employed 9 Months after Graduation 2.61 Opinions on Nuclear Energy People were asked whether they favored nuclear energy in 2010 and in 2016. The data were sorted by political affiliation and are shown in the following bar graph. a. How have opinions on nuclear energy changed from 2010 to 2016? (Source: Gallup.com) b. Which political party showed the most change in opinion on nuclear energy in this period? c. H 0.0 17 02 20 20 17 02 20 20 17 02 20 20 17 20 02 88 96 No Opinion 2.63 Create a dotplot that has at least 10 observations and is right-skewed. 2.65 Traffic Cameras College students Jeannette Mujica, Ricardo Ceja Zarate, an oneras that are used to automatically fine drivers who run red lights. The cameras were very noticeable to drivers. The amount of traffic was constant throughout the study period (the afternoon commute.) The data record th over in the following table; see this text's website for all the data. What differences, if any, do you see between intersections with cameras and those without? Use an appropriate graphical summary, and write a comparison one and 13 men) reported their ideal weight (in most cases, not their current weight). The table shows the data. 50 40 30 Women 20 110 115 120 125 120 115 120 120 Rep ub 1 D ican em In de ocr pe at nd en t 0 Party 2010 ep on 19 Dubservations and does not have skew. 15 5 96 80 72 Bottom 91 Law Schools 88 .0 0.0 0.0 0 09 Pear Percentage of Employed 9 Months after Graduation 10 64 .0 0 98 0 .0 0 0 88 0 .0 0 0 8 0 2 8 20 Percentage of Employed thought stem cell research was morally acceptable. The graph shows the results of two surveys, one done in 2002 and one done on 2017. 120 110 120 135 130 135 170 185 170 185 170 185 170 185 170 185 170 185 170 185 170 185 weights is likely to be bimodal if men and women are both included in the sample. b. Make a histogram combining the ideal weights of men and women. Use the default histogram provided by your software. Report the bin width one the two histograms. 2.67 MPH The graphs show the distribution of self-reported maximum speeds ever driven by male and female college students who drive. Compare the shapes, the centers, and the spreads and mention any salaries of 25 chief executive officers (CEOs). A typical value is about 50 million per year, but there is an outlier at about 200 million. 2.70 Cigarettes A physician asks all of his patients to report the approximate num Multiple-Choice Answers When Told to Do So One of the authors wanted to determine the effect of changing answers on multiple-choice tests. She had advised her students that if they had changed their minds about a previous count the number of changed answers that went from wrong to right, from right to wrong, and from wrong to wrong, and from wrong to wrong. The results are shown in the bar chart. a. Do the data support her view that it is b tend to lead to higher or to lower grades? 4 2 0 80 100 120 140 160 180 Maximum Speed of Men (mph) "Change" 200 80 Percentage Frequency 30 20 10 0 80 100 120 140 160 180 Maximum Speed of Women (mph) 20 Wrong to Right Wrong injuries by gender and by age. Note that we are concerned with the rate per 100 people of that age and gender in the population. (Source: National Safety Council 2004) b. For which ages are the males more likely than the f ore visits? 6 4 2 ER Injuries 0 6 7 8 9 10 Shoe Sizes of Men 11 12 16 12 8 4 0 5 6 7 8 9 10 Shoe Sizes of Men 11 12 16 12 8 4 0 5 6 7 8 9 10 Shoe Sizes of Women 11 12 Male Female 25 Rate per 100 Population 5 Frequency Righ and women. Compare shapes, centers, and spreads, and mention if there are outliers. 60 20 15 10 5 0 under 15 15–24 25–44 45–64 Age 65–74 75+ CHAPTER REVIEW EXERCISES Social Media Use 80 Percentage 70 60 50 40 Facebook Inst used least regularly by social media users? Explain. M al e Fe m al e a. Which site is used most regularly by social media users? Explain. 2 Social Media Usage by Gender 90 80 70 60 50 40 30 20 10 0 Gender M al e Fe m al e bar chart shows the frequency of use for three social media sites among adult social media of the samong adult social media users. CHAPTER Percentage Pinterest 10 2.75 Choosing a Graph For each situation, describe the bati of elderly people. 30 D ai l W y ee Le kly ss of t... Facebook D ai l W y ee Le kly ss of t... D ai l W y ee Le kly ss of t... D ai l W y ee Le kly ss of t... 20 Twitter LinkedIn 2.74 Social Media Use The Pew Research Cent or these three social media sites. which is most frequently used by men? By women? b. Comment on the similarities and differences in frequency of use of these three social media sites between men and women. Our statistical ocal football game online. Our statistical question is, "Which zip code had the lowest participation from women?" 2.76 Choosing a Graph For each situation, describe the type of statistical graph that could be made to answe arge number of elderly people. Our statistical question is, "Do these elderly men tend to have higher systolic blood pressure than these elderly women?" b. We have demographic data on everyone who bought their ticket to a Picturing Variation with Graphs UIDED EXERCISES 2.25 Comparing Weights of Olympic Hockey and Soccer Players The weights of Olympic hockey players and soccer players and soccer players from recent Olympic games (in pounds) the players' weights. Pose a statistical question that can be answered with your graphs. Include appropriate graphics. (Source: teamusa.usahockey.com, ussoccer.com) Olympic Hockey Team Weights Olympic Soccer Team Weights 2 145 198 190 155 175 221 205 165 150 212 196 185 175 200 165 185 200 165 185 205 195 Step 1 c Create graphs. Since the data are numerical, dotplots or histograms using the same axis could be made to compare the data. Often Soccer 140 150 160 170 180 190 200 210 Weight (pounds) Step 2 c Examine the shape. What is the shape of the data for the Olympic hockey team? What is the shape of the data for the Olympic soccer team? Step 3 c Examine the or variation. Which group has a wider spread of data? Step 5 c Check for outliers. Were there any usually heavy or unusually light athletes in the data? Step 6 c Summarize. Finally, in one or more sentences, compare the sh for All Technology EXAMPLE c Use the following ages to make a histogram: 7, 11, 10, 10, 16, 13, 19, 22, 42 Columns Data sets are generally put into columns, not rows. The columns may be called variables, lists, or somethin Memory) If you turn off the TI-84, it does not reset the calculator. All the previous data and choices remain. If you are having trouble and want to start over, you can reset the calculator. 1. 2nd Mem (with the + sign) 2. Press STAT and select EDIT (by pressing ENTER when EDIT is highlighted). 2. If you find that there are data already in L1 (or any list you want to use), you have three options: a. Clear the entire list by using the arrow k an L1. If you delete L1, to get it back you can Reset the calculator. b. Delete the individual entries by highlighting the top data entry, then pressing DELETE several times until all the data are erased. (The numbers will oumay press ENTER or use . (the arrow down on the keypad). Double-check your entries before proceeding. Histogram 1. Press 2nd, STATPLOT (which is in the upper-left corner of the keypad). 2. If more than the first plot is 2nd, STATPLOT, and 1 (for Plot 1). 4. Turn on Plot1 by pressing ENTER when On is flashing; see Figure 2b. mmFIGURE 2b TI-84 5. Use the arrows on the keypad to get to the histogram icon (highlighted in Figure 2b) and press Ictsl 1 (L1). 6. Press ZOOM and 9 (ZoomStat) to create the graph. 7. To see the numbers shown in Figure 2c, press TRACE (in the top row on the keypad to see other numbers. Figure 2c shows a histogram of the numbers in the TI-84 Histogram The TI-84 Histogram The CI-84 Cannot make stemplots, dotplots, or bar charts. 85 Downloading Numerical Data from a Computer into a TI-84 Before you can use your computer with your TI-84, you must install (o are ready to download data, go to step 3. Texas Instruments software for computer-to-calculator communication are available for download at the web site . ti.com. There are two versions to consider. TI ConnectTM software w software works with all the TI-83 and TI-84 series calculators that have USB ports. Both versions are free, and both can be installed on the same computer. 1. Downloading and running the setup program(s) for TI ConnectTM C your calculator model. For View, select Connectivity Software. Click Find. Select and download the setup file for the software appropriate for your calculator and computer. Also download and save the PDF Guidebook(s) for f on a fact time you connect Two instructions. 2. Installing the calculator driver on the computer. When you connect your calculator to your calculator to your computer (using the USB cable) for the first time, the necessary omputer, the new, start shortcut will show up under Recently Added Apps in the Start Menu. You are now ready to input the data that is to be downloaded to the TI-84 calculator. The procedure is different for the two apps. Import Data (.csv) to. Navigate to the foller containing the data file, select (single click Open. Click CONTINUE. On the next screen, choose L1 for NAME ON CALCULATOR, select your calculator, and click SEND. On your calcu one the TI-84 calculators can only handle numerical data, the .csv (comma separated value) file must have only numerical data, and no column labels. Otherwise you may get an error statement, or worse, data entries of zero Ichick on TI Data Editor. You have two options here: step 6a. Import file, or step 6b. Copy and Paste 6a. Importing a file. The TI ConnectTM app will import data from .csv (comma separated value) and .txt files. Refer to F now appear in the TI ConnectTM screen as a list. See the Caution note in step 4. 6b. Copy and Paste. On your computer, open the file containing the data to your clipboard. See the Caution note in step 4. Refer to Figure 2e paper, which is located at the far left of the Tool Bar. This will insert a new blank column for the data in the Data Editor screen. (For future reference, clicking on the icon again will insert another blank column.) Clic one a name for the inputted data. In the Data Editor screen, while the data column is active, choose File and Properties. On the next screen, Variable Name, such as L1. 8. Connect the TI-84 to the computer and turn it on. ConnectTM. In the Data Editor screen, Figure 2e, click Actions, then Send All Lists. When you get the Warning, click Replace to overwrite the old data. On your calculator STAT > EDIT to verify the download. MINITAB Enterin C1, column 1. Be sure your first number is put into row 1, not above row 1 in the label region. Be sure to enter only numbers. (If you want a label for the column, type it in the label region above the numbers.) Alternativ formatted data file. Double-check your entries before proceeding. Stemplot Click Graph > Stem-and-Leaf Dotplot Click Graph > Dotplot Click Graph > Dotplot Bar Chart All Minitab Graphs After making the graph, double click o click OK. 3. Double click C1 (or the name for the column) and click OK. (Another way to get C1 in the big box is to click C1 and click C1 and click Select.) 4. After obtaining the histogram, if you want different bins (int When you open Excel and choose (click on) Blank workbook, you will see a blank spreadsheet for entering data. Before entering data for the first time, click the Data tab (top of screen, middle); you should see Data Analysi click the Add-Ins tab; you should see the XLSTAT icon > just below and on the far left. If you do not see it, you should install XLSTAT (instructions follow). You will need both of these add-ins in order to perations descr be available now every time Excel is opened. For XLSTAT, however, step 4 may need to run each time Excel is opened (if you expect to run XLSTAT routines). Entering Data See Figure 2g. Enter the data from the example into c Add-Ins. 2. In Manage Box, select Excel Add-Ins and click Go. 3. In Add-ins available box, check Analysis Toolpak and click OK. XLSTAT 1. Close Excel. 2. Download XLSTAT 1. Close Excel. 2. Download XLSTAT. 4. Open Excel, c Istograms. 2. When the box under Data is activated, drag your cursor over the column containing the data including the label Ages. 3. Select Continuous, Sheet, and Check Sample labels. Click OK, Continue, and OK. Figure 2h Statistics. 2. When the box under Quantitative Data is activated, drag your cursor over the column containing the data including the label Ages. Select Sheet and Check Sample labels. Dotplot 3. Click Options, Charts(1) and select Stem-andleaf plots. 4. Click OK and Continue. Bar Chart After typing a summary of your data in table form (including labels), drag your cursor over the table to select it, click Insert, Column (in the Charts group), STATCRUNCH For Help: After logging in, click on Help or Resources and Watch StatCrunch Video Tutorials on YouTube. Entering Data 1. Click Open StatCrunch and you will see a spreadsheet as shown in Figure 2i. 2. Enter the d as var1, and backspace to remove the old label and type the new label. Double-check your entries before proceeding. Pasting Data 1. If you want to paste data from your computer clipboard, click in an empty cell in row 1 an on your keyboard. Loading Data 1. To load from an existing data file, Data > Load > From file > on my computer > Browse. Then navigate to the folder that contains the file and select the file. 88 mmFIGURE 2i StatCrunch Dat Compute! 4. To edit the graph, click on the hamburger icon in the lower-left corner. 5. To copy the graph for pasting into a document for submission, click Options and Copy and then paste it into a document. Figure 2j show Graph > Bar Plot > with data mmFIGURE 2j StatCrunch Histogram 89 3 Numerical Summaries of Center and Variation THEME The complexity of numerical distributions can often be neatly summarized. In many cases, two numbers—one make comparisons between groups. We can use many different ways of measuring what is typical and of measuring variability; which method is best to use depends on the shape of the distribution. 90 G oogle the phrase average showers 10.4 minutes a day, and prefers smooth peanut butter to chunky. The average American woman is 5'4" tall and weighs 140 pounds, while the average American female fashion model is considerably taller and weighs much The reason for doing this is to try to understand a little better what Americans are like, or perhaps to compare one group (American women) to another (female fashion models). These summaries can seem odd because we all kn CHAPTER 3 91 from a McDonald's, and length of a shower vary quite a bit from person to person. If we're describing the "typical" Americans? If we're making comparisons between groups, as we do in this chapter's Case Study, In Chapter 2, we talked about looking at graphs of distributions of data to get an intuitive, informal sense of the typical value (the center). In this chapter, we explore ways of making these intuitive concepts more preci how this step makes it much easier to compare and interpret sets of data, for both symmetric and skewed distributions. These measures are important tools that we will use throughout the text. CASE STUDY Living in a Risky W ou will be more willing to put up with a long drive to get where you want to go. A team of University of California, Los Angeles psychologists were interested in understanding how people perceive risk and whether a simple subjects to consider various activities and rate them in terms of how risky they thought the activities were. The ratings were on a scale of 0 (no risk) to 100 (greatest possible risk). For example, subjects were asked to of interest to the researchers was whether men and women would assign different risk levels to these activities (Carlstrom et al. 2000). Figure 3.1a on the next page shows a histogram for the perceived risk of using househ men in the right.) What differences do you see between the genders? How would you quantify these differences? In this chapter, you'll learn several techniques for answering these questions. And at the end of the chapter, w Frequency (b) 40 20 0 0 20 40 60 80 100 Perceived Risk of Appliances, Women 0 20 40 60 80 100 Perceived Risk of Appliances, Women 0 20 40 60 80 100 Perceived Risk of Appliances, Men 48 40 36 30 Frequency ccFIGURE 3.1 Histo diagnostic X-ray twice a year. The left panel in each part is for women, and the right panel is for men. 24 12 20 10 0 0 0 20 40 60 80 100 Perceived Risk of X-Rays, Women 0 20 40 60 80 100 Perceived Risk of X-Rays, Men SEC and spread of a distribution. The somewhat informal and subjective notions of center and spread developed in the last chapter are here made more precise. In this chapter, we'll see how to measure the center and spread with you first consider visualizations of the data. In this chapter, the two different ways in which we will think about the concept of center are (1) center as the balancing point. In this section we introduce the idea of the 3.3, we introduce the idea of the center as the halfway point, useful for skewed distributions. Each of these approaches results in a different measure, and our choice also affects the method we use to measure variability. of as the balancing point of a distribution of data, and when the distribution is symmetric, the mean closely matches our concept of the "typical value." 92 Visualizing the Mean Different groups of statistics students ofte student data to help them understand whether one class of students might be very different from another. For example, if one class is offered earlier in the morning, or later in the evening, it might attract a different co Figure 3.2 shows the distribution of self-reported ACT scores for one statistics class. 3.1 Summaries for Symmetric Distributions 18 20 22 24 ACT 26 28 3 93 bbFIGURE 3.2 The distribution of ACT scores for one class of stat (triangle). The mean is at the point on the dotplot that would balance if the points were placed on a seesaw. (Source: StatCrunch, Statistical Data 499) 30 The balancing point for this distribution is roughly in the middle calculation shortly. At the moment, rather than worrying about how to get the precise number, note that 24.6 is about the point where the distribution of the data is more or less symmetric, the balancing point is roughly i symmetric, as in Figure 3.3, the balancing point is off-center, and the average may not match what our intuition tells us is the center. Looking Back Symmetric Distributions are those in which the left-hand side of the gra in the 2018 season of the top 100 ranked tennis players. (Source: https:// www.usatoday.com/sports/tennis/ players) 30 25 Frequency CHAPTER 20 15 10 5 0 0 1 2 3 4 10 5 Winnings (millions of dollars) 15 Figure 3.3 shows a v Rafael Nadal at just under 16 million dollars. The lowest was Guillermo Garcia-Lopez, at about 0.5 million dollars. We should note that only 78 out of the 100 players had reported winnings.) Where would you place the cente reposed. In other worlder as a multer and a hout 75% of the players made less than this amount, you might not think that 1.8 million dollars is what the "typical" player made. In other words, in this case the mean might no for 46 countries as determined by the National Assessment of Education Progress. The scores are meant to measure the accomplishment of each country's eighth-grade students with respect to mathematical achievement. bbFIGURE achievement for a country's eighth-grade students. (Source: "International Math Scores" 2007) 14 Frequency 12 10 8 6 4 2 0 100 200 300 400 Math Score 500 600 94 CHAPTER 3 Numerical Summaries of Center and Variation Based o score is at the point where the histogram would balance if it SOLUTION were placed on a seesaw. The distribution looks roughly symmetric, and the balancing point looks to be somewhere between 400 and 500 points. The mean i the highest three scores were from Singapore (highest at 605), South Korea, and Hong Kong. This tells us that the typical score, among the 46 countries, on the international math achievement test was between 400 and 500 po typical value for a variable. We know that different countries had different math achievement scores, but typically, what is the math score of these countries? When you report the mean of a sample of data, you should not s measuring: The typical score on the international math test among these countries is between 400 and 500 points. Knowing the typical value of one group enables us to compare this group to another group. For example, that s 24.6. This tells us that these two classrooms were comparable, at least in terms of their mean ACT score. However, one classroom had a slightly younger mean age: 26.9 years. KEY POINT The mean of a collection of data is lo value of a variable. Calculating the Mean for Small Data Sets The mean of a sample is used so often in statistics that it has its own symbol: x, which is pronounced "x-bar." To calculate the mean, find the (arithmetic) ave you how to calculate the mean, or average. Formula 3.1: Mean = x = ax n The symbol g is the Greek capital sigma, which stands for summation. The x that comes after g represents the value of a single observation. Therefore, tells us to add the values of all the observations and divide that sum by the number of observations. The mean shown in Formula 3.1 is sometimes called the sample mean in order to make it clear that it is the mean of a col GasBuddy.com (a website that invites people to submit prices at local gas stations). the prices at local gas stations), the prices of 1 gallon of regular gas at 12 service stations near the downtown area of Austin. TX. wer distribution is fairly symmetric. Find the mean price of a gallon of regular gas at these service stations. Explain QUESTION what the value of the mean signifies in this context (in other words, interpret the mean). Add th round to \$2.27. 2.19 + 2.19 + 2.39 + 2.19 + 2.24 + 2.39 + 2.27 + 2.29 + 2.17 + 2.29 + 2.17 + 2.29 + 2.17 + 2.29 12 27.20 = = 2.27 12 x = The typical price of a gallon of gas at these gas staCONCLUSION tions in Austin, Texa compute the mean if you have a small set of numbers that you can easily type into a calculator. But for large data sets, you are better off using a computer or a statistical calculations in this text, in fact. For this rea the TechTips section the exact steps used to get the solution. For example, the histogram in Figure 3.5 shows the distribution of the amount of particulate matter, or smog, in the air in 371 cities in the United States in inhaled, these particles can affect the heart and lungs, so you would prefer your city to have a fairly low amount of particulate matter. (The EPA says that levels over 15 micrograms per cubic meter are unsafe.) Looking at be about in the middle (about 8 micrograms per cubic meter). If you were given the list of 371 values, you could find the mean using Formula 3.1. But you'll find it easier to use the preprogrammed routines of your calculat Because the distribution is fairly symmetric, the balancing point is roughly in the middle at about 8 micrograms per cubic meter. 80 Frequency 60 40 20 0 3 5 7 9 11 13 15 Particles (micrograms per cubic meter) 96 CHAPTER 3 software programs to find the mean particulate level for the 371 cities. The data were uploaded into StatCrunch, Minitab, Excel, and the TI-84 calculator. For each of the computer outputs shown in Figure 3.6, find the mean ccFIGURE 3.6(c) TI-84 calculator output. ccFIGURE 3.6(d) Excel output. We have already seen, from Figure 3.5, that the distribution is close to SOLUTION symmetric, so the mean is a useful measure of center. With a large da produce a whole slew of statistics with a single command, and your job is to choose the correct value. CONCLUSION The software outputs give us a mean of 7.9 micrograms per cubic meter. We interpret this to mean that the ty mean is not hard to find; it is labeled clearly. For the TI output, the mean is labeled as x, "x-bar." TRY THIS! Data moves c These data were downloaded from the EPA website. You can extract the variable analyzed here from airquality.csv KEY POINT Exercise 3.11 In this text, pay more attention to how to apply and interpret statistics than to individual formulas. Your calculator or computer will nearly always find the correct values without y meaningful, and you need to be able to explain what the result tells you about the data. 3.1 Summaries for Symmetric Distributions CHAPTER 3 SNAPSHOT c The Mean of a Sample WHAT IS IT? c A numerical summary. WHAT DOES IT D the "balancing point" of the distribution, which is the arithmetic average of the values. HOW IS IT USED? c The mean represents the typical value in a set of data when the distribution is roughly symmetric. Measuring Varia tell the whole story. Even though the mean of the 371 cities is at a safe level (less than 15 micrograms per cubic meter), this does not imply that any particular city—yours for example—is at a healthful level. Are most ci this variation is measured informally by the horizontal spread of the distribution of data. A measure of variability, coupled with a measure of center, helps us understand whether most observations are close to the typical Fahrenheit recorded over one recent year at two locations in the United States. The histogram shown in Figure 3.7a records data collected in Provo, Utah, a city far from the ocean and at an elevation of 4500 feet. The hist chilly in the summer. (Mark Twain is alleged to have said, "The coldest winter I ever spent was a summer in San Francisco.") The distributions of temperatures in these cities are similar in several ways. Both temperature d San Francisco the mean daily high temperature was about 65 degrees; for Provo it was about 67 degrees; for Provo it was about 67 degrees. But note the difference in the spread of temperatures! One effect of the ocean on co the distribution of temperatures. How can we measure this spread, which we can see informally from the histograms? (b) 30 80 Frequency Frequency (a) 40 20 10 0 60 40 20 0 30 45 60 75 90 Temperature Maximums, Provo (degrees Distributions of daily high temperatures in two cities: (a) Provo, Utah; (b) San Francisco. Both cities have about the same mean temperature, although the variation in temperatures is much greater in Provo than in San Fran Center and Variation Note that in San Francisco, most days were fairly close to the mean temperature of 65 degrees; rarely was it more than 10 degrees warmer or cooler than 55 or warmer than 75 degrees.) Provo, on the othe than average. The standard deviation is a number that measures how far away the typical observation is from the mean. Distributions such as San Francisco's temperatures have smaller standard deviations are fairly close to are farther from the mean. As you'll soon see, for most distributions, a majority of observations are within one standard deviation of the mean value. KEY POINT The standard deviation should be thought of as the typical di graphs in Figure 3.8 shows a histogram for a distribution of the same number of observations, and all the distributions have a mean value of about 3.5. (a) (b) 200 200 Frequency Frequency C50 150 100 50 0 0 1 2 3 4 5 6 Fre deviation. QUESTION 350 300 250 200 150 100 50 0 1 2 3 4 5 6 1 2 3 4 5 6 Which distribution has the largest standard deviation, and why? All three groups have the same minimum and maximum values. HowSOLUTION ever, the dist spread the points are from the mean. Note that the histogram in Figure 3.8a has the greatest number of observations farthest from the mean (at the values of 1 and 6). Figure 3.8c has the smallest standard deviation because because the taller bars in the center show us that there are more observations there. Figure 3.8a has the largest standard deviation, and Figure 3.8c has the CONCLUSION smallest standard deviation. Exercise 3.15 TRY THIS! mean. Fortunately, in a symmetric, unimodal distribution, a handy rule of thumb helps make this measure of spread more comprehensible. In these distributions, the majority of the observations (in fact, about two-thirds of deviation is about 8 degrees, and the mean is 65 degrees. This tells us that in San Francisco, on a majority of days, the high temperature is within 8 degrees of the mean temperature of 65 degrees—that is, usually it is no 21 degrees. On a typical day in Provo, the high temperature is within 21 degrees of the mean. Provo has guite a bit more variability in temperature. EXAMPLE 5 Standard Deviation of Smog Levels The mean particulate matter i cubic meter. Find the level of particulate matter one standard deviation above the mean QUESTION and one standard deviation below the mean. Keeping in mind that the EPA says that levels over 15 micrograms per cubic meter a 7.9 micrograms per cubic meter, and SOLUTION because the distribution is unimodal and (roughly) symmetric, most cities have levels within 2.2 micrograms per cubic meter between 7.9 - 2.2 = 5.7 micrograms per cubic meter an Because the value of 10.1 (one standard deviation above the mean) is CONCLUSION lower than 15, most cities are below the safety limit. (The three cities reporting the highest levels of particulate matter were Hanford-Corco matter were Clearlake. California: Dickinson. North Dakota: and Williston. North Dakota: and Williston. North Dakota.) As you'll soon see. we can say even more. In a few pages you'll learn about 195% of all cities should b CHAPTER 3 Numerical Summaries of Center and Variation Calculating the Standard Deviation The formula for the standard deviation is somewhat more complicated than that for the mean, and a bit more work is necessary to calcu has its own symbol, the standard deviation of a sample of data is represented by the letter s. 2 a (x - x) C n - 1 Think of this formula as a set of instructions. Essentially, the instructions say that we need first to cal We square these deviations so that they are all positive numbers, and then we essentially find the average. (If we had divided by n, and not n - 1, it would have been the average. We'll demonstrate in the Chapter 9 exercis original data, not with squared units. Formula 3.2: Standard deviation = s = EXAMPLE 6 A Gallon of Gas From the website GasBuddy.com, we collected the prices of a gallon of regular gas at 12 gas stations in a neighborhood \$2.29 Find the standard deviation for the prices. Explain what this value means QUESTION in the context of the data. x x - x (x - x)2 2.19 - 0.08 0.0064 2.39 0.12 0.0144 2.19 - 0.08 0.0064 2.39 0.12 0.0144 2.27 0.00 0.0000

3.2. Table 3.2 Table 3.2 Table 3.2 Table 5.2 Table 3.2 The first way is by hand, which illustrates SOLUTION how to apply Formula 3.2. The second way uses a statistical calculator. The first step is to find the mean. We did two steps. First we find the deviations (in column 2). Next we square each deviation (in column 3). The numbers are sorted so we can more easily compare the differences. The sum of the squared deviations—the sum of the un  $0.005545455$ . The last step is to take the square root of this. The result is our standard deviation: To recap:  $s = 20.005545455 = 0.07446781$   $2\ 0.061$   $0.061$  a  $(x - x) =$  =  $20.005545455$  C n  $\cdot$  1 A 11 = 0.07446781, or not round any of the intermediate results as we did in this example, to better illustrate the process. For this reason, it is far easier, and more accurate, to use a statistical software to find the standard deviation. Fig 7 cents). Note that the value reported by the calculator in Figure 3.9 is not exactly the same as the figure we obtained by hand. In part, this is because we used an approximate value for the mean in our hand calculations.  $$0.07$.$  Therefore, at most of CONCLUSION these gas stations, the price of a gallon of gas is within 7 cents of \$2.27. TRY THIS! Exercise 3.19b One reason why we suggest using statistical software rather than the formulas making a graph of the distribution. Usually the next step is to calculate a measure of the center and then a measure of the spread. It does not make sense to have to enter the data again every time you want to examine them deviation is denoted "Sx" in the TI calculator output. SNAPSHOT c The Standard Deviation of a Sample WHAT IS IT? c A numerical summary. WHAT DOES IT DO, c Measures the spread of a distribution of a sample of data. HOW DOES of variability in a sample when the distribution is fairly symmetric. Variance, a Close Relative of the Standard Deviation Another way of measuring spread—a way that is closely related to the standard deviation—is the vari Variance = s2 2 a (x - x) = n - 1 In Example 5, the standard deviation of the concentration of particulate matter in the cities in our sample was 2.6 micrograms sper cubic meter. The variance is therefore 2.6 \* 2.6 = 6.76 variance is 21 \* 21 = 441 degrees squared. For most applications, the standard deviation is preferred over the variance. One reason is that the units for the variance are always squared (degrees squared in the last paragra deviation, on the other hand, has the mean. SECTION 3.2 What's Unusual? The Empirical Rule and z-Scores Finding the standard deviation and the mean is a useful way to compare observations from one sample with those in anot Variation The Empirical Rule is a rough guideline, a rule of thumb, that helps us understand how the standard deviation measures variability. This rule says that if the distribution is unimodal and symmetric, then dd dd dd Approximately 95% of the observations will be within two standard deviations of the mean. Nearly all the observations will be within three standard deviations of the mean. When we say that about 68% of the observation of t standard deviation and the mean plus one standard deviation, we will have counted about 68% of the total observations. The Empirical Rule is illustrated in Figure 3.10 in the context of the data on particulate matter in 37 unimodal and symmetric, that the mean particulate matter is 7.9 micrograms per cubic meter, and that the standard deviation is 2.2 micrograms per cubic meter. The Empirical Rule predicts that about 68% of the cities will f Empirical Rule predicts that about 95% of the cities will fall within two standard deviations of the mean, which means that about 95% of the cities will be between 3.5 and 7.9 + (2 \* 2.2) = 3.5 and 7.9 + (2 \* 2.2) = 12.3). per cubic meter. This is illustrated in Figure 3.10. ccFIGURE 3.10 The Empirical Rule predicts how many observations we will see within one standard deviation of the mean (68%), within two standard deviations of the mean ( 19.3 14.5 +1 SD +2 SD In a relatively large collection of observations, if the distribution is unimodal and roughly symmetric, then about 68% of the mean; about 95% are within two standard deviations of the mean, and almos deviations of the mean. Not all unimodal, symmetric distributions are the same, so your actual outcomes might differ from these values, but the Empirical Rule works well enough in a surprisingly large number of situations. 1.3 and 12.3 micrograms per cubic meter, and nearly all will have PM levels between 1.3 and 10.1 micrograms per cubic meter, about 58% of the cities will have particulate matter levels between 3.5 and 12.3 micrograms per c micrograms per cubic meter. 3.2 WHAT'S UNUSUAL? THE EMPIRICAL RULE AND Z-SCORES CHAPTER 3 103 Figure 3.11 shows the actual histograms for the distribution of the mean is indicated, as well as the boundaries for points with standard deviations of the mean (b), and within three standard deviations of the mean (c). Using these figures, compare the actual number of cities that fall within each boundary to the number predicted by the Empirical Ru  $61 + 85 + 73 + 49 = 268$  cities that actually lie between these two boundaries. (No need to count very precisely; we're after approximate numbers here.) The Empirical Rule predicts that about  $68\%$  of the cities, or  $0.68 *$ underpredicts a little. From Figure 3.11b, we count that there are about 21 + 27 + 61 + 85 + 73 + 49 + 20 + 8 = 344 cities within two standard deviations of the mean. The Empirical Rule predicts that about 95% of the citi from Figure 3.11c, we clearly see that all but a few cities (3 or so) are within three standard deviations of the mean. We summarize these findings in a table. (a) (b) 80 80 60 Frequency Frequency 60 40 20 20 0 0 3 (c) 40 standard deviation below the mean (5.7) and one standard deviation above the mean (10.1). The middle line in all three figures indicates the mean (7.9). (b) The Empirical Rule predicts that about 95% of observations will f 104 CHAPTER 3 Numerical all between these two boundaries (1.3 and 14.5 micrograms per cubic meter). 20 0 3 CONCLUSION 5 7 9 11 pm25 daily Interval within 1 SD of mean TRY THIS! 13 15 Empirical Rule Prediction 252 Actual Nu Summaries of Center and Variation EXAMPLE 8 Temperatures in San Francisco We have seen that the mean daily high temperature in San Francisco is 65 degrees Fahrenheit and that the standard deviation is 8 degrees. Using the older than 49 degrees. One way of answering this question is to find out about how many days SOLUTION in the year we would expect the high temperature to be colder than 49 degrees. The Empirical Rule says that about 95% of degrees. Therefore, on most days the temperature will be between 65 - 16 = 49 degrees and 65 + 16 = 81 degrees and 65 + 16 = 81 degrees. Because only (approximately) 5% of the days are outside this range, we know that days half the days outside the range—2.5%—will be colder, and half will be warmer. This shows that about 2.5% of 365 days (roughly 9 or 10 days) should have a maximum temperature colder than 49 degrees. A maximum temperature co 2.5% of the days should have maximum temperatures below 49 degrees, or about 9 or 10 days out of a 365-day year. Of course, the Empirical Rule is only a guide. In this case, we can compare with the data to see just how oft and in selecting two standard deviations, we chose to define temperatures that occur 2.5% of the time or less as rare and therefore unusual. You might very reasonably set a different standard for what you wish to consider the statistician's favorite question. (It is just as popular as "Compared to what?") Answering this question is complicated because the answer depends on the units of measurement. Eighty-four is a big value if we are measu measurement and the objects being measured, we can't judge whether a value is big or small. One way around this problem is to change the units to standard units. Standard units measure a value relative to the sample rather Scores Specifically, a standard unit measures how many standard deviations away an observation is from the mean. In other words, it measures a distance, but instead of measuring in feet or miles, it counts the number of st 1.4 is 1.4 standard deviations below the mean. Figure 3.12 shows a dotplot of the heights (in inches) of 247 adult men. The average height is 70 inches, and the standard deviation is 3 inches (after rounding). Below 3.2 WH and Standard Units 79 3 the dotplot is a ruler that marks off how far from average each observation is, measured in terms of standard deviations. The average height of 70 inches is marked as 0 because 70 is zero standard d height of 67 is marked as - 1 because it is one standard deviation below the mean. We would say that a man from this sample who is 73 inches tall has a z-score of 1.0 standard unit. A man who is 67 inches tall has a z-scor even if the two groups are measured in different units or under different conditions. For instance, some students might choose their math class on the basis of which professor they think is an easier grader. So if one stud converted to standard units, we would know how far above (or below) the average each test score was, so we could compare these students' performances. EXAMPLE 9 Exam Scores Maria scored 80 out of 100 on her first stats exa of deviation was 10. On the second exam, the mean was 80, and the standard deviation was 5. QUESTION On which exam did Maria perform better when compared to the whole class? On the first exam, Maria is 10 points above the of deviation above the mean. In other words, her z-score for the first exam is 1.0. On the second exam, she is 5 points above average because [email protected] is 5. Because the standard deviation above the mean. In other CONCLUSION students scored higher, and there was less variability in the scores. But Maria scored one standard deviation above average on both exams, so she did equally well on both when compared to the whole class. TRY TH inches. –1 SD +1 SD 61 –3 CHAPTER 3 Numerical Summaries of Center and Variation Calculating the z-Score It's straightforward to convert to z-scores when the result is a whole number, as in the last few examples. More gener simple recipe is summarized in Formula 3.4, which we present in words and symbols: Formula 3.4a: z = (value - mean) standard deviation Formula 3.4b: z = (x - x) s Let's apply this to the data shown in Figure 3.12. What is Formula 3.4 says first to subtract the mean height. 75 - 70 = 5 inches Next divide by the standard deviation: 5>3 = 1.67 (rounding off to two decimal digits) x - x 75 - 70 5 = = = 1.67 s 3 3 This person has a z-score of 1 nean daily high temperature in San Francisco is 65 degrees F, and the standard deviation is 8 degrees. On one day, the high temperature in standard units? Assuming that the Empirical QUESTION Rule applies, does this seem u Empirical Rule, we know that CONCLUSION 95% of z-scores are between - 2 and 2 standard units, so it is fairly unusual to have a day as cold as or colder than this one. SOLUTION TRY THIS! z = Exercise 3.37 SNAPSHOT c The z-HOW DOES IT DO IT? c By measuring how many standard deviations away a value is from the sample mean. HOW IS IT USED? c To compare values from different exams, or to compare values measured in different units, such as inche 107 SECTION 3.3 Summaries for Skewed Distributions As we noted earlier, for a skewed distribution, the center of balance is not a good way of measuring a "typical" value. Another concept of center, which is to think of the Figure 3.3, which showed that the mean tennis winnings was quite a bit higher than what a majority of the players actually won. Figure 3.13 shows another example of a strongly right-skewed distribution of incomes of over 4 one of \$50,334 is marked with a triangle. However, note that the mean doesn't seem to match up very closely with what we think of as typical. In fact, a majority (about 69%) of residents earn less than this mean amount. Re on six states. bbFIGURE 3.13 The distribution of annual incomes for a collection of New York State residents is rightskewed. Thus the mean is somewhat greater a typical income. The location of the mean is shown with a tria extracted from factfinder.census.gov, which provides data on 284 variables. 0.3 0.2 0.1 0 200 0 400 600 800 1000 Income (thousands of dollars) In skewed distributions, the mean can often be a poor measure of "typical." Ins the Middle: The Median The median provides an alternative way of determining a typical observation. The median of a sample of data is the value that would be right in the middle if you were to sort the data from smallest t above it. Visualizing the Median One of the authors found herself at the grocery store, trying to decide whether to buy ham or turkey for sandwiches. Which is more healthful? Figure 3.14 shows a dotplot of the percentage o bbFIGURE 3.14 A dotplot of percentage fat from ham has a median of 23.5%. This means that half the observations are below 23.5% and half are above it. Median = 23.5% 20 22 24 26 28 30 Percentage Fat in Ham 32 34 108 CHAPTE distribution exactly in half. In Example 12, you'll see how the median percentage of fat in sliced turkey compares to that in sliced ham. Finding the median for the distribution of incomes of the 42,000 New York State resi net he total area of the histogram in half. The median is at \$30,000, and very close to 50% of the observations are below this value and just about 50% are above it. ccFIGURE 3.15 The distribution of incomes of New York St above it and about 50% below it. Residents who reported incomes of 0 dollars were excluded. 0.6 Median = \$30,000 Relative Frequency 0.5 0.4 0.3 0.2 0.1 0 0 200000 400000 600000 1000000 Income (dollars) KEY POINT The median Median in Context The median is used for the same purpose as the mean: to give us a typical value of a set of data. Knowing the typical value of one group helps us to compare it to another. For example, as we've seen, the to the typical income in Florida? A representative sample of 44,000 Florida residents (where many New Yorkers go to retire) has a median income of \$27,000, which is only slightly less than the median income in New York (Fi Relative Frequency 0.6 0.5 Median = \$27,000 0.4 0.3 0.2 0.1 0 0 200 400 600 800 1000 1200 1400 Florida Income (thousands of dollars) 3.3 Summaries for Skewed Distributions The typical person in our data set of New York inc New York is \$30,000, we know that more than half of New York residents in the sample make more than the median Florida salary of \$27,000. The median is often reported in news stories when the discussion involves variables Calculating the Median To calculate the value of the median, follow these steps: 1. Sort the data from smallest to largest. 2. If the set contains an odd number of observed values, the median is the middle observed values, the median precisely halfway between the two middle values. EXAMPLE 11 Twelve Gas Stations The prices of a gallon of regular gas at 12 Austin, Texas, gas stations in January 2018 (see Example 6) were the following: \$2.19, gas and interpret the value. SOLUTION First, we sort the data from smallest to largest. 2.17, 2.19, 2.19, 2.19, 2.19, 2.29, 2.29, 2.29, 2.29, 2.39, 2.39, 2.39 Because the data set contains an even number of observations (1 2.29, 2.29, 2.30, 2.39, 2.39, 2.39, 2.39, 2.39, 2.39, 2.39, 2.39, 2.39, 2.39, 2.39, 2.39, 2.39, 2.8, which is the typical price of a gallon of gas at CONCLUSION these 12 gas stations. TRY THIS! Exercise 3.43a Example with from the various brands of sliced ham for sale at a grocery store was 23.5%. How does this compare to the median percentage of fat for the available brands of sliced turkey? Here are the percentages of fat for the availabl 110 CHAPTER 3 Numerical Summaries of Center and Variation The data are sorted and displayed below. Because we have 11 observaSOLUTION tions, the median is the middle observation, 20. 10 10 10 10 10 10 10 14 20 20 20 40 50 is 20% fat. Thus, the typical percentage of CONCLUSION fat for these types of sliced turkey is 20%. This is (slightly) less than that for the typical sliced ham, which has 23.5% fat. Figure 3.17 provides TI-84 output that WHAT DOES IT DO? c Measures the center of a distribution. HOW DOES IT DO IT? c It is the value that has roughly the same number of observations above it and below it. HOW IS IT USED? c To measure the typical value in a dat deviation measures how spread out observations are with respect to the mean. But if we don't use the mean. But if we don't use the mean, then it doesn't make sense to use the standard deviation. When a distribution is skew of the data occupy. Visualizing the IQR To find the distribution into four parts with roughly equal numbers of observations. The distance taken up by the middle two parts is the interquartile range. The dotplot in Figure 3 statistics students. The vertical lines slice the distribution into four parts so that each part has about 25% of the observations. The IQR is the distance between the first "slice" (at about 121 pounds). This is an interv students in a class is divided into four sections so that each section has roughly 25% of the observations. The IQR is the distance between the outer vertical lines (at 121 pounds). 25% 100 25% 120 25% 140 160 Weight (poun distributions for the same students, but this time the weights are separated by gender. The vertical lines are located so that about 25% of the data are below the leftmost line, and about 25% are above the rightmost line. 38 pounds, is much larger than the IQR for the males, which is about 20 pounds. The females, which is about 20 pounds. The females have less variability in their weights. bbFIGURE 3.19 The dotplot of Figure 3.18 with weigh 180 200 The IQR focuses only on the middle 50% of the data. We can change values outside of this range without affecting the IQR. Figure 3.20 shows the men's weights to be very small. The IQR is still the same as in Figure onter (in red) below 100. Moving an extremely large (or small) value does not change the interquartile range. m 100 120 140 160 Weight (pounds) 180 200 The Interquartile Range in Context The IQR for the incomes of the New op of the next page. This tells us that the middle 50% of people in our data set had incomes that varied by as much as \$47,000. Compare this to the incomes from Floridians, Floridians, Floridians, Floridians are more simil ike a pretty large spread. However, considered in the context of the entire distribution (see Figure 3.21), which includes incomes near \$0 and as large as one million dollars, the IQR looks fairly small. The reason is that rest, you must determine where to "cut" the distribution. These points are called the quartiles, because they cut the distribution into quartile (Q1) has roughly one-fourth, or 25%, of the observations at or below it. The or actually, Q2 is just another name for the median. The third quartile (Q3) has about 75% of the observations at or below it. The second step is the easiest: To find the interquartile range you simply find the interval be or Q1 and Q3, and therefore they might report different values for the IQR. The reason is that several different accepted methods exist for calculating Q1 and Q3. So don't be surprised if the software on your computer give 0.7 0.7 0.8 0.8 Relative Frequency Relative Frequency (a) Numerical Summaries of Center and Variation 0.5 0.4 0.3 0.2 0.4 0.3 0.2 0.1 0.1 0 0.5 0 0 200 400 600 800 New York Income (thousands of dollars) 1000 0 200 400 600 of income for Floridians. In both figures, vertical bars are drawn to divide the distribution into four areas, each with about 25% of the observations. The IOR is the distance between the outer vertical lines, and it is wi (Again, do not led ata.) (Again, do not show the second quartile, Q2. The median cuts the data into two regions. The first quartile (Q1) is the median of the lower half of the sorted data. (Do not include the median observ include the median itself if your full set of data has an odd number of observations.) Formula 3.5: Interguartile Range = Q3 - Q1 EXAMPLE 13 Heights of Children A group of eight children have the following heights (in inch 48 50 52 54 56 68 68 70 Height (inches) Duncan 48" Grant 53" Charlie 48" Sophia Cathy 54" 62" Aidan Seamus 53.5" 60" Drew 71" mmFIGURE 3.22 (a) Eight children sorted by heights of the children sorted by heights of the chil Summaries for Skewed Distributions CHAPTER 3 113 Find the interquartile range for the distribution of the children's heights. QUESTION As before, we first explain how to do the calculations by hand and then show the output that there are four observed values below the median and four observed values above the median. Duncan 48 Charlie 48 Grant 53 Aidan 53.5 Sophia 54 Seamus 60 Cathy 62 Drew 71 Q2 53.75 To find Q1, examine the numbers below t examine the numbers above the median and find the median of them. Sophia 54 Seamus 60 Cathy 62 Drew 71 Q3 61.00 Together, these values are as follows: Duncan Charlie 48 48 Grant Aidan 53 53.5 Q1 50.50 Sophia Seamus 54 60 Q2 53.75 Cathy Drew 62 71 Q3 61.00 Here's how we calculated the values: Q1 = 48 + 53 101 = = 50.50 2 2 (Halfway  $Q = 53.5 + 54$   $107.5 = 53.5 + 54$   $107.5 = 53.75$   $2$   $2$  (Halfway between Aidan and Sophia)  $60 + 62$   $122 = 61.00$   $2$   $2$  The last step is to subtract:  $Q3 = (Halfway)$  IQR =  $Q3 - Q1 = 61.00$   $- 50.50 = 10.50$  Figure 3.22b shows the Ines. Figure 3.23 shows the TI-84 output. The TI-84 does not calculate the IQR directly; you must subtract Q3 - Q1 yourself. The IQR is 61 - 50.5 = 10.5, which is the same as the IQR done by hand above. CONCLUSION TRY THIS interquartile range of the heights of the eight children is 10.5 inches. Exercise 3.43b Tech 114 CHAPTER 3 Numerical Summaries of Center and Variation Finding the Range, Another Measure of Variability Another measure of va It is the largest value minus the smallest value. Formula 3.6: Range = maximum - minimum For the heights of the eight children (Example 13), the range is useful for a quick measurement of variability because it's very easy it is very sensitive to any peculiarities in the data. For example, if someone makes a mistake when entering the data and enters 710 inches, then the range will be very wrong. The IQR, on the other hand, depends on many ob orgel WHAT IS IT? c WHAT DOES IT DO? c HOW DOES IT DO IT? c HOW IS IT USED? c A numerical summary. It measures the spread of the distribution of a data set. It computes the distribution of a data. To measure the variabilit Measures of Center Which should you choose, the mean (accompanied by the standard deviation) or the median (with the IQR)? In the Data Cycle, in between the "asking questions" and "analyzing data" phase. During this phase, nost appropriate. The choice between the mean and the median can often be made by examining the shape of the distribution. Look at the Shape First Data moves c The app iTunes stores all data in a database using a format ca Export Library" from the iTunes menu. Some statistical software packages allow you to read in data in this format, although this often requires some programming. File c itunessample This decision begins with a picture. The distribution. EXAMPLE 14 MP3 Song Lengths One of the authors created a data set of the songs on his mp3 player. He wants to describe the distribution of song lengths. What measures should he use for the center and spread: Interpuartile range (117 seconds)? Interpret the appropriate measures. Refer to the histogram in Figure 3.24.3.4 Comparing Measures of Center CHAPTER 3 115 Before looking at the histogram, you should think about what shape minutes (240 seconds), with some a little longer and some a little shorter. However, a few songs, particularly classical tracks, are quite long, so we might expect the distribution to be right-skewed. This suggests that th Interpartile range would be the best measures to use. bbFIGURE 3.24 The distribution of lengths of songs (in seconds) on the mp3 player of one of the authors. 2000 1000 1000 1000 1000 1000 1000 1200 1400 1600 1800 2000 220 (roughly CONCLUSION 3 minutes and 46 seconds), and the interquartile range is 117 seconds (close to 2 minutes). In other words, the typical track on the author's mp3 player is about 4 minutes, but there's quite a bit of va over can't make a picture. If so, then you must deduce a shape for the distribution that is reasonable and choose the measure of center on the basis of this deduction. When a distribution is right-skewed, as it is with the means the balancing point must be to the right of the median. With the same reasoning, we can see that in a left-skewed distribution, the mean is generally less than the median. In a symmetric distribution, the mean and th is ame. In a right-skewed distribution, the mean tends to be greater than the median, and in a left-skewed distribution, the mean tends to be less than the median. The Effect of Outliers Even when a distribution is mostly measure of center when an outlier is present. 116 CHAPTER 3 Looking Back Outliers Recall from Chapter 2 that an outlier is an extremely large or small observation relative to the bulk of the data. Numerical Summaries of Ce tallest child (who is 71 inches tall) with basketball player Shaquille O'Neal, whose height is 85 inches. Our altered data set is now 48, 48, 53, 53.5, 54, 60, 62, and 85 inches In order to keep the balance of the data, th is the same: 53.75 inches, as shown in Figure 3.25. ccFIGURE 3.25. The effect of changing the tallest child's height into Shaquille O'Neal's height. Note that the mean (shown with triangles) changes, but the median (the ve outliers are present, the median is a good choice for a measure of center. In technical terms, we say that the median is resistant to outliers; it is not affected by the size of an outlier and does not change even if a par the outliers. It is therefore a good choice for a measure of the center if the data contain outliers and you want to reduce their effect. EXAMPLE 15 Fast Food A (very small) fast-food restaurant has five employee's annual and the median. Which would you use to represent the QUESTION typical income at this business—the mean or the median? Figure 3.26 shows a dotplot of the data. The mean income is \$30,000, and SOLUTION the median is \$16,000. and their boss at a fast-food company. The triangle indicates the mean salary. Median = 16,000 Mean = 30,000 0 20000 40000 60000 80000 120000 60000 80000 120000 Given the choice between mean and median, the CONCLUSION medi \$100,000 is an outlier. TRY THIS! Exercise 3.57 3.4 Comparing Measures of Center CHAPTER Many Modes: Summarizing Center and Spread 50 Frequency Don't Get Modes from Computer to calculate the modes. For data sets with many For the data shown in Figure 3.27, for example, most software packages would report the location of five different modes, none of them corresponding to the high points on the graph. bbFIGURE 3.27 Marathon times reported fo 60 40 30 Looking Back 20 Bimodality Recall from Chapter 2 that a mode is represented by a major mound in a graph (such as a histogram) of a single numerical variable. A bimodal distribution has two major mounds. 10 0 150 2 of the data set. From this, we see that the times belong to runners from two different events. One event was the 2012 Olympics, which includes the best marathoners in the world. The other event was an amateur marathon in P separately for each of these events. We could now compute measures for center and spread separately for the Olympic and amateur events. However, you will sometimes find yourself in situations where a bimodal distribution o Our best advice is always to ask, "Does my summary make sense?" 40 20 Frequency Frequency Frequency 50 30 20 15 10 5 10 0 0 200 250 300 350 400 Time (minutes) for an Amateur Marathon 150 200 250 300 Event 185.1 Olympics 20 amateur athletes and (b) Olympic athletes. 2012 Olympic Marathon 25 Time (minutes) mmTABLE 3.2 Four lines of marathon times for women. (b) An Amateur Marathon 150 117 Caution What should you do if the distribution is bimod modes in a graphical display of a distribution sometimes indicate that the data set combines different groups. For example, perhaps a data set containing heights includes both men and women. The distribution could very wel many other contexts, it is more useful to separate the groups and report summary measures separately for each group. If we know which observations belong to the men and which to the women, then we can separate the data and istogram of the finishing times of female marathon runners. The most noticeable feature of this distribution is that there appear to be two modes. When confronted with this situation, a natural question to ask is, "Are two Numerical Summaries of Center and Variation Comparing Two Groups with Different-Shaped Distributions Caution Average A guy comes across a statistician who is standing with one foot in a pot of boiling water and one foot fr right." Beware of applying the mean to situations where it will not provide a "typical" measure! Sometimes you'll have situations in which you wish to compare two groups, but one group has a symmetric distribution and the distributions, you should always use the same measures of center and spread for both distributions. Otherwise, the comparison is not valid. EXAMPLE 16 Marathon Times, Revisited In Figure 3.27 we lumped all of the marathon Olympic runner and which to an amateur runner, so we could separate the data into groups. Figure 3.28 shows the same data, separated by groups. An Amateur Marathon 50 2012 Olympic Marathon 25 Median = 155 20 Frequency 40 3 150 200 250 300 350 400 Time (minutes) for an Olympic Marathon mmFIGURE 3.29 Women's times for a marathon, separated into two groups: (a) amateur athletes and (b) Olympic athletes and (b) Olympic athletes. The median is sh or endian would SOLUTION be the best measure. Although the distribution of amateur runners is more symmetric, we report the median because we want to compare the typical running time of the amateurs to the typical running median for the amateur women runners is 266.3 minutes (about 4 hours and 24 minutes). Figure 3.29 shows the location of each group's median running time. The typical woman Olympic runner finishes the CONCLUSION marathon co 24 minutes) for the amateur athlete. TRY THIS! KEY POINT Exercise 3.59 When you are comparing groups, if any one group is strongly skewed or has outliers, it is usually best to compare the medians and interquartile ranges Summaries (a) Boxplots are a useful graphical tool for visualizing a distribution, especially when comparing two or more groups of data. A boxplot shows us the distribution divided into fourths. The left edge of the box is the box. Therefore, the length of the box is proportional to the IQR. A vertical line inside the box marks the location of the median. Horizontal lines, called whiskers, extend from the ends of the box to the smallest and Figure 3.30 compares a dotplot (with the quartiles marked with vertical lines) and a boxplot for the price of gas at stations in Austin, Texas, as discussed in Examples 6 and 11. Unlike many of the graphics used to visuali will use software or a graphing calculator to draw the boxplot. Most software packages produce a variation of the boxplot that helps identify observations that are extremely large or small compared to the bulk of the data. Chapter 2 because sometimes points that look extreme in a boxplot are not that extreme when shown in a histogram or dotplot. They are called potential outliers because you should consult a histogram or dotplot of the distr ) Potential outlier is a subjective decision.) Potential outliers are identified by this rule: They are observations that are a distance of more than 1.5 interquartile ranges below the first quartile (the left edge of a ho or each box to the most extreme observation that is not a potential outlier. This implies that before we can draw the whiskers, we must identify any potential outliers. KEY POINT Whiskers in a boxplot extend to the most ex or Figure 3.31 is a boxplot of temperatures in San Francisco (see Examples 8 and 10). From the boxplot, we can see that IQR 1.5 \* 10R Right limit Left limit = = = 70 - 59 = 11 1.5 \* 11 = 16.5 70 + 16.5 = 86.5 59 - 16.5 = not potential outliers. On the left side of the box, observations smaller than 42.5 would be potential outliers. However, there are no observations that small. The smallest is 49, so the whisker extends to 49. 2.20 2.25 2. Q1, Q2, and Q3 indicated and (b) a boxplot for the price of regular, unleaded gas at stations in Austin, Texas. 120 CHAPTER 3 Numerical Summaries of Center and Variation ccFIGURE 3.31 Boxplot of maximum daily temperatures 60 70 80 90 100 Daily Maximum Temperature (°F) in San Francisco mmFIGURE 3.32 TI-84 output for a boxplot of San Francisco temperatures. On the right, several values in the data set are larger than 86.5. The whisker extends These represent days that were unusually warm in San Francisco. Figure 3.32 shows a boxplot made with a TI-84. EXAMPLE 17 Skyscraping Figure 3.33 shows the distribution of the 960 tallest buildings in the world as measured ors. The tallest building is the Burj Khalifa in Dubai, with 162 floors. Sketch the boxplot. Describe how you determined where to draw the whisQUESTION kers. Are there outliers? Are the outliers mostly very short buildings (from left to right) the first quartile, the median and the third quartile. 40 60 80 100 120 140 160 Floors in the 1000 Tallest Buildings in the World Data Moves c These data were accessed from phorio.com using StatCrunchT  $1.5 * 1QR = 1.5 * 14 = 21$ . This means that potential outliers on the left side of the box at the median of 55 floors. Potential outliers on the left side of the box are those more than  $1.5 * 1QR = 1.5 * 14 = 21$ . This means th no 29-floor building in this data set, so we draw the whisker to the next-shortest at 30 floors. This leaves the shortest building with 27 floors as a potential outlier. On the right, potential outliers are more than 21 fl whisker to the tallest building that has 85 or fewer floors. Because there are buildings with 85 floors, this whisker extends to 85. All the buildings with more floors we indicate with dots or stars to show that they are p of the number of floors of the world's tallest buildings. 40 60 80 100 120 140 160 Floors in the 1000 Tallest Buildings in the 1000 Tallest Buildings in the World The boxplot is shown in Figure 3.34. We see there are quite What do you do with potential outliers? The first step is always to investigate. A potential outlier might not be an outlier might not be an outlier at all. Or a potential outlier might tell an interesting story, or it mig (International Math Scores 2007). One country (South Africa, as it turns out) is flagged as a potential outlier. However, if we examine a histogram, shown in Figure 3.35b, we see that this outlier is really not that extrem (a) BirlGURE 3.35 (a) Distribution of international math scores for eighth grade achievement. The boxplot indicates a potential outlier. (b) The histogram of the distribution of math scores shows that although South Africa the data. 14 12 10 8 6 4 2 0 250 300 350 400 450 500 550 600 650 Eighth-Grade Math Score 250 300 350 400 450 500 650 Eighth-Grade Math Score 250 300 350 400 450 500 550 600 650 Eighth-Grade Math Score Figure 3.36 shows a b potential outliers appear, which are far enough from the bulk of the distribution as shown in the histogram that many people would consider them real outliers. These outliers turn out to be hybrid cars: the Ford Fusion and 8642001020304050 Miles per Gallon 01020304050 Miles per Gallon bbFIGURE 3.36 Distribution of fuel economies for cars from three manufacturers. (a) The bistogram confirms that these points are indeed more extreme than the b 122 CHAPTER 3 Numerical Summaries of Center and Variation Horizontal or Vertical? ccFIGURE 3.37 (a) Default output of Minitab for a boxplot with a horizontal orientation. (a) Temperatures (b) Boxplots do not have to be hor Minitab) provide you with the option of making vertical boxplots. (See Figure 3.37a). Which direction you choose is not important. Try both to see which is more readable. (b) 100 90 80 70 60 50 50 60 70 80 90 Temperature ( eratures in Provo compare with those in San Francisco? Figure 3.38 shows boxplots of daily maximum temperatures for San Francisco and Provo. At a glance, we can see how these two distributions differ and how they are simil Both distributions are fairly symmetric (because the median is in the center of the box, and the boxy, and the boxplots are themselves fairly symmetric). However, the amount of variation in daily temperatures is much great maximum temperatures in Provo and San Francisco emphasize the difference in variability of temperature in the two cities. San Francisco Provo 20 30 40 50 60 70 80 90 100 110 Maximum Temperature (degrees Fahrenheit) Also no they're flagged as potential outliers—but merely fall in the upper 25% for Provo. Things to Watch for with Boxplots Boxplots are best used only for unimodal distributions because they hide bimodality (or any multimodality) Olympians. The distribution is clearly bimodal. However, the boxplot in part (b) doesn't show us the bimodality. Boxplots can give the misleading impression that a bimodal distribution is really unimodal. 3.5 Using Boxplot Marathons. Women Only (minutes) 150 200 250 300 350 400 Women's Running Times for Two Marathons (minutes) mmFIGURE 3.39 (a) Histogram of finishing times (in seconds) for two groups of women marathon runners: Olympic athlet mode around 160 minutes and another mode around 240 minutes. (b) The boxplot hides this interesting feature. Boxplots should not be used for very small data sets. It takes at least five numbers to make a boxplot, so if you pictures of a distribution in the way that histograms are. Instead, boxplots help us visualize the location of various summary statistics. The boxplot is a visualization of a numerical summary. These five numbers are the m San Francisco, the five-number summary is 49, 59, 64, 70, 97 as you can see in Figure 3.31. Note that a boxplot is not just a picture of the five-number summary. Boxplots always show us potential outliers. SNAPSHOT c The B IT DO? c Provides a visual display of numerical summaries of a distribution of numerical data. HOW DOES IT DO IT? c The box stretches from the first quartile, and a vertical line indicates the median. Whiskers extend to th marks. HOW IS IT USED? c Boxplots are useful for comparing distributions of different groups of data. 123 3 Numerical Summaries of Center and Variation Numerical Summaries and the Data Cycle c res lyze dat na a a in sider investigation process. CASE STUDY REVISITED ccFIGURE 3.1a (repeated) Histograms showing the distributions of perceived risk of using appliances. The women's data are shown on the left, and the men's data are shown on the r analysis phase of the Data Cycle. (Figure 3.40 illustrates the Data Cycle.) The mean and the median each helps us answer statistical questions such as "Which age group ran the marathon fastest?" and "Which treatment group variability in our sample and so help us answer statistical questions about consistency and precision. This chapter also helped motivate the need for the important "consider data" phase. We need to consider the available d etermines whether the median and the IOR are more useful than the mean and the standard deviation. In the Chapter 3 Data Project, you'll get a chance to use both visual and numerical summaries to pose and answer questions to assigning risk to using a household appliance and to getting an annual X-ray at the doctor's? In Chapter 2 we compared groups graphically, and this is still the first step. But in this chapter, we learned about methods pictures of the distributions to decide which measures would be most appropriate. (We repeat Figure 3.1.) 120 80 90 60 60 30 0 0 20 40 60 80 100 Perceived Risk of Appliances, Women Frequency CHAPTER Frequency 124 40 20 0 0 Women 15 25 Risk of X-Rays Mean SD Men 46.8 20.0 Women 47.8 20.8 mmTABLE 3.3 Comparison of perceived risks for men and women. The histograms for the perceived risk of using appliances (Figure 3.1a) do not show large differ roughly the same typical value, although the women's typical value might be slightly higher than the men's. Because the distribution is rightskewed, we compute the median and the IQR to compare the two groups. (Table 3.3 s assigned a median risk of 15. We see that, first impressions aside, these women tend to feel that using appliances is a riskier activity than do these men. Also, more differences in opinion occurred among these women and 2 points in how risky they saw this activity; there was less variability for the men. 3.5 Using Boxplots for Displaying Summaries CHAPTER 3 125 Risk of X-Rays 48 40 36 30 Frequency ccFIGURE 3.1b (repeated) Histograms showing the right. Frequency Both distributions for the perceived risk level of X-rays (Figure 3.1b) were fairly symmetric, so it makes sense to compare the two groups using the mean and standard deviation. The mean risk level for The standard deviations are about the same, too: men have a standard deviation of 20.0 and women of 20.0 and women of 20.8. From the Empirical Rule, we know that a majority (about two-thirds) of men in this sample rated th X-Rays, Women 0 20 40 60 80 100 Perceived Risk of X-Rays, Men The comparisons are summarized in Table 3.3. 125 re a 126 nsider dat co alyze dat an a 3 arch to se pic 2 rpret dat nte a 1 The Statistical Investigation Cycle Know how to use the "Data Cycle" as a road map to navigate statistical investigations. THERE AND BACK AGAIN The Statistical Investigation Cycle is a four-step process for tackling complex investigations. Because "Statistic The Data Cycle is not meant to be a rule or a recipe that you follow. Think of it instead as a quide. If you are stuck, ask yourself which phase you are in, and then ask yourself what you need to do to get to the next phas consider which data you can find that would help you answer this question. But often we begin with the "consider data" step, as you will in this project, and go backwards to pose SIQs that can be addressed to these data. Y summaries that address your questions. Finally, you'll use your analyses to answer the questions—that's the "interpret data" phase. Often, we hope, this leads to more questions, and the cycle begins again. Project: This ti the 2017 Los Angeles Marathon at . We've taken the liberty of making some changes and adding some wariables. Take a moment to look around and understand the basic structure: how many variables, and what do the variable nam you are a runner) are the ones that end in Split as well as the Bib.Number variable. The Split times are the number of seconds it took the runner to reach each of these milestones. For example, the 5k.Split is the time it Div.Place is the place in the runner's age group. One interesting feature about large races such as these is that the time it takes a runner to get to the starting line from the moment the race begins can be considerable. began. Net.Time is the time to run the moment the runner crosses the start line. Assignment: Write a report based on the following activities: 1. Write down at least three SIQs, with one question in each of the categories improve the score, if possible. 2. For each question, create a statistical graphic that might address the question. (If your questions score high, it should be clear which variables you need to use to make your graphics.) numerical summaries to address these questions. Use these to write sentences that answer your summary and comparison statistical questions. 5. Comment on how well you were able to answer your questions; were your answers i questions above, indicate which phase or phases of the Data Cycle you were engaged with. CHAPTER REVIEW CHAPTER REVIEW CHAPTER 2 127 CHAPTER REVIEW KEY TERMS mean, 92 sample mean, 94 average, 94 standard deviation, 100 var guartiles, 111 first quartile (O1), 111 second quartile (O2), 111 third quartile (O2), 111 third quartile (O3), 111 range, 114 resistant to outliers, 116 boxplot, 119 potential outlier, 119 five-number summary, 123 LEARNIN are used to describe characteristics of real-life samples of data. dd dd Understand the mean as the balancing point of the distribution of a sample of data and the median as the point that has roughly 50% of the distributi and the standard deviation and when it is better to use the median and the interquartile range. SUMMARY The first step in any statistical investigation is to make a picture of the distribution of a numerical variable using shape and whether or not there are outliers. As noted in Chapter 2, you should report the shape, the center, and the variability of every distribution. If the shape of the distribution is symmetric and there are no outlier deviation, although it is customary to use the mean and the standard deviation. If the shape is skewed or there are outliers, you should use the median with the interguartile range. If the distribution is multimodal, try t you can justify using a single measure of center and spread. If you are comparing two distributions and one of the distributions is skewed or has outliers, then it is usually best to compare the median and interquartile ra units, and this enables us to compare individual observations from different groups. Formulas ax n The mean is the measure of center best used if the distribution is symmetric. Formula 3.1: Mean = x = 2 a (x - x) C n - 1 T = Shape Summaries of Center and Variability If distribution is bimodal or multimodal Try to separate groups, but if you cannot, decide whether you can justify using a single measure of center. If a single measure will not medians and interquartile ranges for all groups. If all groups' distributions are roughly symmetric Use means and standard deviations for all groups. mmTABLE 3.4 Preferred measures to report when summarizing data or compar symmetric. x - x Formula 3.4b: z = s This formula converts an observation to standard units. Formula 3.3: Variance = s2 = Formula 3.5: Interquartile range = Q3 - Q1 The interquartile range is the measure of variability bes CHAPTER 3 Numerical Summaries of Center and Variation SOURCES Carlstrom, L. K., J. A. Woodward, and C. G. Palmer. 2000. Evaluating the simplified conjoint expected risk model: Comparing the use of objective and subjective airtrends/factbook.html International math scores. 2007. articles/2007/05/02/35air.h26.html. Provo temperatures. 2007. provo2006.html. San Francisco temperatures. 2007. WXDATAREPORT. SECTION 3.1 35 a. All men make more tha salaries.c. The center of the distribution of salaries for U.S. men is greater than the center for women.d. The highest-paid people in the United States are men. a. There are fewer homes with swimming pools than without. b the price of homes with pools than in the price of those without. d. The most expensive houses sold do not have pools. 3.3 Exercise Hours (Example 1) The histogram shows the selfreported number of exercise hours in a week Explain. 20 15 10 5 135 136 137 138 139 140 141 142 143 Sodium (mEq/L) 3.5 Tall Buildings The table shows the location and number of floors in some of the tallest buildings in the world. (Source: Infoplease.com) City # Flo number of floors in this data set. b. Find and interpret the standard deviation of the number of floors in this data set. 18 16 c. Which of the given observations is farthest from the mean and therefore contributes most to swimming pools tend to sell for less than those without swimming pools. What does this statement mean? (Pick the best choice.) TRY 30 Frequency 3.1 Earnings A sociologist says, "Typically, men in the United States still ea

13 2 0 3.4 Sodium The following histogram shows the sodium level for 132 people (from the Suber, form of the tallest roller coasters in the United States. (Source: Today.com) 10 8 6 Name 4 Kingda Ka 456 2 Top Thrill Dragst National Health and Nutrition Examination Survey [NHANES]). The units are milliequivalents per liter. Without calculating, give the approximate mean of this distribution. Height (in feet) a. Find and interpret (report in c c. If the Kingda Ka coaster was only 420 feet high, how would this affect the mean and standard deviation you calculated in (a) and (b). Now recalculate the mean and standard deviation using 420 as the height of Kingda Ka. (in miles) of major rivers in North America. (Source: World Almanac and Book of Facts 2017) River 1459 Colorado 1450 Mackenzie 2635 100-Meter Butterfly 53.7 52.0 54.1 51.3 a. Find and interpret (report in context) the mean rounding to the nearest tenth mile. Be sure to include units for your answer. Which river contributes most to the size of the standard deviation? Explain. 52.2 51.2 52.0 50.4 3710 Rio Grande 1900 a. Find and interpret (rep second. c. If the St. Lawrence River (length 800 miles) were included in the data set, explain how the mean and standard deviation from parts (a) and (b) would be affected? Then recalculate these values including the St. L of the United States. (Source: 2009 World Almanac and Book of Facts) Martha Washington 0 Abigail Adams 5 Martha Jefferson 6 Dolley Madison 0 Elizabeth Monroe 2 Louisa Adams 4 129 3.10 Olympic Swimming Times The table shows or five recent Olympics. 100-Meter Backstroke Mississippi-Missouri-Red Rock 3 c. Compare the winning times of the early 1900s and the 2000s Olympics. Are recent winners faster or slower than those of the early 1900s? Which standard deviation for the two strokes. Which stoke tends to have a faster gold medal time? Which has more variation in winning times? TRY 3.11 Wedding Costs by Gender (Example 3) StatCrunch did a survey asking respondents statistics for wedding costs, split by gender. a. How many people were surveyed? b. Compare the results for men and women. Which group thought more should be spent on a wedding? Which group had more variation in their resp According to eh.net/encyclopedia, women living around 1800 tended to have between 7 and 8 children. How does the mean of these first ladies compare to that? Descriptive Statistics: Amount Statistics MiniVariable Gender N M is farthest from the mean and therefore contributes most to the standard deviation? d. Find the standard deviation, rounding to the nearest tenth. 3.9 200-Meter Run The table show the gold medal Olympic times (in seconds) 19,072 139,105 Time Olympic Year Time 1900 22.2 2000 20.1 1904 21.6 2004 19.8 Descriptive Statistics 1912 21.7 2012 19.3 1920 22.0 2016 19.8 Descriptive Statistics: Amount 1908 22.6 2008 19.3 Statistics 1912 21.7 2012 19.8 Maximum 0 5,000 10,000 20,000 10,000 30,000 809,957 3.12 Wedding Costs by Experience StatCrunch did a survey asking respondents how much they thought should be spent on a wedding and whether or not they had already had a w only had a wedding and those who had a wedding and those who had not. Which group thought more should be spent on a wedding? Which group had more variation in its responses? Olympic Year a. Find and interpret (report in co Round to the nearest hundredth of a second. Q1 Variable Amount Had SE Mini- Maxi- Wedding N N\* Mean Mean StDev mum Q1 Median Q3 mum No 130 0 44,060 12,122 138,207 0 5,000 10,000 25,000 1,000,000 Yes 55 0 37,970 17,232 127, Hudson collected data on the self-reported numbers of days surfed in a month for 30 longboard surfers and 30 shortboard surfers. 130 CHAPTER 3 Numerical Summaries of Center and Variation 3.18 Birth Length The mean birth le deviation is 2.5 centimeters and the distributions are unimodal and symmetric. (Source: www.babycenter.com) Longboard: 4, 9, 8, 4, 8, 8, 7, 9, 6, 7, 10, 11, 19, 19, 14, 11, 19, 19, 14, 11, 16, 19, 20, 22, 20, 22 Shortboard of U.S.-born children from one standard deviation below the mean to one standard deviation above the mean? a. Compare the means in a sentence or two. 3.14 State College Tuition The tuition costs (in dollars) for a sample o End Texas are shown below. Compare the means and the standard deviations of the data and compare the state tuition costs of the two states in a sentence or two. (Source: calstate.edu, texastribune.com) CA: 7040, 7460 TX: 7 histograms below were created from data on the daily high temperature in San Jose and Denver during a winter month. Compare the two distributions. Which city do you think has the higher typical temperature? Explain. (Sourc TRY 0.3 0.2 0.1 0 0 20 40 San Jose 60 0.1 0 20 40 Denver 60 80 0.4 0.4 0.3 0.2 0.1 0 TRY Relative Frequency Relative Frequency Relative Frequency 3.16 Summer Temperatures L.A. and NYC The histograms below were created from city do you think has the higher typical temperature? Which city has more variation in temperature? Explain. (Source: Accuweather.com) 0.5 65 70 75 80 L.A. 85 90 95 0.3 0.2 0.1 0 3.19 Orange Juice Prices (Example 6) From A \$2.99, \$3.69, \$2.99, \$3.69, \$3.89, \$3.99. a. Find and interpret the mean price of orange juice sold on this site. Round to the nearest cent. b. Find the standard deviation for the prices. Round to the nearest cent. Explain the mean of their current ages. Round to the nearest tenth. b. Without doing any calculation, predict the mean of their ages 10 years from now. Check your prediction by calculating their mean age in 10 years old). d. Witho Check your prediction by calculating the standard deviation of their ages in 10 years. 0.2 0.5 TRY c. Calculate the standard deviation of their current ages. Round to the nearest tenth. 0.3 0 80 b. Is a birth length of 54 (Example 5) The mean weight gain for women during a full-term pregnancy is 30.2 pounds. The standard deviation of weight gain for this group is 9.9 pounds, and the shape of the distribution of weight gains is symmetric and one standard deviation above the mean. b. Is a weight gain of 35 pounds more or less than one standard deviation from the mean? e. Adding 10 years to each of the siblings ages had different effects on the mean and the stan each number in a data set affect the mean and standard deviation? 3.21 Olympics In the most recent summer Olympics, do you think the standard deviation of the running times for all men who ran the 100-meter race would be l Suppose you have a data set with the weights of all members of a high school soccer team and all members of a high school sect with and all members of a high school academic decathlon team of students selected because they The prices (in \$ thousand) of a sample of three-bedroom homes for sale in South Carolina and Tennessee are shown in the following table. Write a report that compares the prices of these homes. In your report, answer the qu South Carolina Tennessee 292 200 323 205 130 400 190 138 110 190 183 292 185 127 Data continued on next page. SECTION EXERCISES CHAPTER 3 131 and to 35 mothers who did not smoke. Seven pounds is about 3200 grams. (Source: 160 183 205 215 a. Compare the means and standard deviations in context. 165 280 334 200 b. Remove the outlier of 896 grams for the smoking mothers, make the comparison again, and comment on the effect of removing the outl 2940 4060 3304 2912 3612 2968 4172 3080 5264 2968 3612 3668 2688 3080 3696 4200 3388 3556 3920 4368 2920 4368 2920 4368 2912 2576 3612 2296 3024 1008 2436 896 4788 2800 3500 2688 4256 2002 3556 No 3.24 Home Prices (FL and Georgia are shown in the table. (Source: Zillow.com) a. In which state are homes typically more expensive? Support your answer using an appropriate statistic. b. Which state has more variation in home prices? Support your high when compared with the other home prices. What would happen to the standard deviation if this home price was removed from the data? Calculate the standard deviation, omitting this value from the data. Was your predict 149.9 148 187.9 182 199 220.5 345 282.9 209.9 230 229.9 123.9 319.9 123.9 319.9 149.9 234.9 359.9 312.3 385 432.4 199.2 256 254.9 3.25 Drinkers The number of alcoholic drinks per week is given for adult men and women who d rosesege) a. Compare the mean number of drinks for men and women. b. Compare the standard deviation of the number of drinks of men and of women. c. Remove the outliers of 70 and 48 drinks for the means again. What effect d would have on the standard deviation, and why? 3.26 Smoking Mothers The birth weights (in grams) are given for babies born to 22 mothers who smoked during their pregnancy 2744 3864 2912 3668 3640 3.27 Standard Deviation Is standard deviation to be negative? Explain. SECTION 3.2 TRY 3.29 Major League Baseball Runs (Example 7) The histogram shows the number of runs scored by major league baseball teams for three seasons. The distribution is ro deviation above and below the mean is marked on the histogram. a. According to the Empirical Rule, approximately what percent of the data should fall in the interval from 621 to 753 (that is, one standard deviation above a estimate compare to the value predicted by the Empirical Rule? c. Between what two values would you expect to find about 95% of the teams? 132 CHAPTER 35 32 30 3 Numerical Summaries of Center and Variation 34 27 Frequency Refer to the dotplot in the previous question. 900 3.30 Residential Energy Consumption (East) Data on residential energy consumption per capita (measured in million BTU) had a mean of 70.8 and a standard deviation of 7.3 f and symmetric. a. What is the height of a woman with a z-score of - 1? b. What is the z-score of - 1? b. What is the z-score for a woman who is 70 inches tall (5 feet 10 inches)? TRY b. Between which two values would you e BTU, would you consider this unusual? Explain. d. Indiana had a per capita residential energy consumption rate of 80.5 million BTU. Would you consider this unusually high? Explain. 3.31 Pollution Index (Example 8) In 2017 distribution of pollution indices is unimodal and symmetric. The mean of the distribution was 35.9 points with a standard deviation of 11.6 points. (Source: numbeo. com) see Guidance page 142. a. What percentage of eastern you expect to have a pollution index between 24.3 and 47.5 points? c. The pollution index for New York, in 2017 was 58.7 points. Based on this distribution, was this unusually high? Explain. 3.32 Pollution index was calcul distribution of pollution indices is unimodal and symmetric. The mean of the distribution was 43.0 points with a standard deviation of 11.3 points. (Source: numbeo.com) a. What percentage of western cities would you expect pollution index between 20.4 and 65.6? c. The pollution index for San Jose in 2017 was 51.9 points. Based on this distribution, was this unusually high? Explain. 3.33 Heights and z-Scores The dotplot shows heights of colle Wechsler IQ tests have a mean of 100 and a standard deviation of 15. Which is more unusual: an IQ above 110 or an IQ below 80? 3.36 Lengths of pregnancy Distributions of gestation periods (lengths of pregnancy) for humans a baby being born 9 days early or a baby being born 9 days late? Explain. a. Between which two values would you expect to find about 68% of the per capita energy consumption rates? TRY 73 3 a. What is the z-score for a hei 1 0 1 2 Height (inches) and Standard Units TRY 3.37 Low-Birth-Weight Babies (Example 10) Babies born weighing 2500 grams (about 5.5 pounds) or less are called low-birthweight babies, and this condition sometimes indicates mean birth weight for babies born one month early is 2622 grams. Suppose both standard deviations are 500 grams. Also assume that the distribution of birth weights is roughly unimodal and symmetric. (Source: www.babycenter Find the standardized score for a birth weight of 2500 grams for a child born one month early, using 2622 as the mean. c. For which group is a birth weight of 2500 grams more common? Explain what that implies. Unusual z-sc ). Babies born one month early have a mean length of 47.4 centimeters. Assume both standard deviations are 2.5 centimeters and the distributions are unimodal and symmetric. (Source: www.babycenter.com) a. Find the standard the standardized score of a birth length of 45 centimeters for babies born one month early, using 47.4 as the mean. c. For which group is a birth length of 45 centimeters more common? Explain what that means. 3.39 Men's He standard deviation of 3 inches. SECTION EXERCISES a. What men's height corresponds to a z-score of 2.00? b. What men's height corresponds to a z-score of - 1.50? a. What women's height corresponds with a z-score of - 1.00? basketball player Draymond Green is 79 inches tall and plays in the NBA (men's league). Compared to his or her peers, who is taller? (See problem 3.39 for data on men's heights.) TRY SECTION 3.3 Note: Reported interquartil conditions under which each is preferred for describing the typical value of a single data set. 3.42 Name two measures of the variation of a distribution, and state the conditions under which each measure is preferred for comic book characters for the U.S. box office as of fall 2017 are shown in the following table, with domestic gross rounded to the nearest hundred million. (Source: ultimatemovieranking.com) a. Sort the domestic gross inco sorted data, find Q1 and Q3. Then find the interquartile range and interpret it in context. c. Find the range of the data. Explain why the IQR is preferred over the range as a measure of variability. Movie Domestic Gross ( distribution that is symmetric and unimodal, with a mean of 64 inches and a standard deviation of 2.5 inches. 3 CHAPTER The Dark Knight (2008) \$547 Superman (1978) \$487 Wonder Woman (2017) \$407 Batman Forever (1995) \$366 S (Example 12) Use the data in Exercise 3.43, find and interpret the median domestic gross of the top seven Marvel movies. 3.46 Top Five DC Movies Use the data in Exercise 3.44, find and interpret the median domestic gross o (in million BTUs) for all the states. A summary of the data is shown in the following table. (Source: eia.gov) Summary statistics: Column Min Q1 Median Q3 Max Total BTU 188.6 237.7 305.1 390 912.2 a. What percentage of the million BTUs per capita? c. What percentage of the states consumed less than 305.1 million BTUs per capita? d. Find and interpret in context the IQR for this data set. 3.48 Industrial Energy Consumption Data was collected following table. (Source: eia.gov) Summary statistics: The Avengers (2012) 677 Column Min Q1 Median Q3 Max Spiderman (2002) 602 Industrial BTU 10.4 47.1 91.2 143.1 634.8 Spiderman 2 (2004) 520 Avengers: Age of Ultron (2013 Vol. 2 (2017) 389 Iron Man (2008) 384 Deadpool (2016) 363 3.44 DC Movies The top seven movies based on DC comic book characters for the U.S. box office as of fall 2017 are shown in the following table, rounded to the neare million BTUs per capita? b. What percentage of the states consumed fewer than 143.1 million BTUs per capita? c. Complete this sentence: 50% of the states consumed more than million BTUs per capita. d. Is there more variabi energy consumption.) SECTION 3.4 3.49 Outliers b. Find and interpret the IQR in context. a. In your own words, describe to someone who knows only a little statistics how to recognize when an observation is an outlier. What a measure of the center (mean or median) is more resistant to outliers, and what does "resistant to outliers" mean? a. Find and interpret the median in context. 134 CHAPTER 3 Numerical Summaries of Center and Variation 3.5 skewed and the other is symmetric, which measures of the center and variation should you choose for the comparison? c. Because of the shapes, what measures of spread should be compared: the standard deviations or the inter 3.51 An Error A dieter recorded the number of calories he consumed at lunch for one week. As you can see, a mistake was made on one entry. The calories are listed in increasing order: 15 Frequency 331, 374, 387, 392, 405, oing any calculations. 0 7.5 15.0 22.5 30.0 37.5 7.5 Years in Office 15.0 22.5 30.0 Median Q3 37.5 Descriptive Statistics: Years in Office Statistics 3.53 Home Prices in San Luis Obispo County for a recent month are shown shape of the distribution. Years in Democratic 44 0 11.750 8.835 2.000 4.000 9.000 16.000 42.000 to Because of the shape, what measures of center and spread should be used to describe the distribution? Office 6.000 14.000 ages of professional baseball players for two teams: the Chicago Cubs and the Oakland Athletics. San Luis Obispo Home Prices 400 300 a. Describe the shape of each histogram. 200 b. Because of the shapes, which measures of compared: the standard deviations or the interquartile ranges? d. Use the appropriate measures to compare the distributions of player ages. 0 0 800000 1600000 2400000 2400000 200000 0 Price Gender = Female Relative Frequen Male 0.35 0.3 Player Ages c 10.0 3.54 Youth Heights The National Longitudinal Survey records the heights of a representative sample of youths aged 14 to 20. The histograms show data for the heights of males and females. If Frequency 10 5 3.52 Baseball Strike In 1994, Major League Baseball (MLB) players went on strike. At the time, the average salary was \$1,049,589, and the median salary was \$337,500. If you were representing the owners, whic use? Why was there such a large discrepancy between the mean and median salaries? Explain. (Source: www.usatoday.com) TRY Republican Democratic 20 0.0 0.3 24 0.25 28 32 36 40 Q3 Maximum c = Chicago o = Oakland 0.2 0.15 0.1 14) The following histograms show the number of years in office for Democratic and Republican U.S. senators. (Source: Infogalactic.com) a. Describe the shape of each histogram. b. Because of the shapes, what measures of ce 0.8347 23.0000 25.0000 29.0000 39.0000 0 27.2250 0.5757 21.0000 25.0000 27.0000 28.0000 27.0000 25.0000 27.0000 29.0000 27.0000 37.0000 357 Death Row: South (Example 15) The following table shows the numbers of capital pri prisoners? 3.59 The Consumer Price Index (CPI) (Example 16) indicates cost of living for a typical consumer and is used by government economics as an economic indicator. The following data shows the CPI for large urban are Why is the mean so much larger than the median? Midwest: a. Find the median number of prisoners and interpret (using a sentence in context). b. Find the interquartile range (showing Q1 and Q3 in the process) to measure the 191 Arkansas 32 Florida 374 Georgia 61 Kentucky 33 Louisiana 73 Maryland 0 Mississippi North Carolina 48 152 Oklahoma 47 South Carolina 48 152 Oklahoma 47 Femessee 62 243 Texas Virginia 5 West The following table shows the a. Find the median number of prisoners and interpret (using a sentence in context). b. Find the interpret (using a sentence in context). b. Find the interquartile range (showing Q1 and Q3 in the process) to measure the wea better to report the median, instead of the mean, as a typical measure? State Alaska Capital Prisoners 125 California 746 Colorado 3 Hawaii 0 Idaho 8 Montana 2 Nevada 82 Oregon 2 33 Utah 9 Washington 8 Wyoming 1 220.5 218. Start with a graph to determine shape; then compare appropriate measures of center and spread and mention any potential outliers. 3.60 Heights of Sons and Dads The data at this text's website give the heights of 18 male co C. Compare the heights of the sons and their dads, using the heights of the sons and their dads, using the means and the standard deviations. d. Compare the heights of the sons and their dads, using the sons and their dads medians and the interquartile ranges. e. Which pair of statistics is more appropriate for comparing these samples: the mean and the interquartile range? Explain. 3.61 Mean from a Histogram The histogram shows the lengths o one of the mean by completing the work that is started below. Note the be information: 0 Arizona New Mexico 223.3 West: x = 1(60) + 8(70) + 8(80) + c 27 c. Explain why the method used in part (b) is an approximation of the mean rather than the actual mean. 8 8 Frequency State 227.8 6 8 5 4 3 2 1 1 0 60 80 100 120 Ring Fingerlength mm 1 136 CHAPTER 3 Numerical Summaries of Center and Variation 3.62 Mean fro (Source: AMSTAT Census at School) a. Use the histogram to approximate the mean ring finger length for the sample. b. Approximate the mean by completing the work that is started below. Note that the left-hand side of each b or approximation of the mean rather than the actual mean. 3.64 Regional Population Density The figure shows the population density (people per square mile) for the 50 states in the United States, based on an estimate from outlier is California, and in the South, the potential outlier is Maryland. Why is it best to compare medians and interquartile ranges for these data rather than comparing means and standard deviations? List the approximat arrange the regions from lowest interquartile range (on the left) to highest. MW 9 6 5 4 Region Frequency 8 5 2 0 1 1 0 100 200 300 400 500 600 700 800 900 1000 People per Square Mile 60 80 100 120 Index Finger mm 140 3.65 (NBA), and baseball (NLB) for the 2017 seasons. SECTION 3.5 3.63 Poverty Rates The following boxplot shows the poverty rates (the proportion of the government's official poverty level) for the 50 states and the District of (Midwest). (Source: 2017 World Almanac) a. Which sport has the most expensive ticket prices? Which sport has the least expensive ticket prices? Which sport has the least expensive ticket prices? b. Compare the ticket price data. (Source: vividtickets.com) a. List the regions from highest to lowest median poverty rate. NHL b. List the regions from lowest to highest interquartile range. Sport c. Do any of the regions have a state with an unusu Why is the interquartile range a better measure of the variability for these data than the range is? NFL NBA MLB 100 W Specific Region S W 3 3 NE S 200 Ticket Price 300 3.66 BA Attainment The following boxplot shows the pe Estimate and interpret the median for each group. (Source: 2017 World Almanac and Book of Facts) NE MW 8 10 12 14 16 Poverty Rates 18 20 a. In which region does a greater percentage of the population have a BA degree? b. W Matching Boxplots and Histograms Match each of the histograms (X, Y, and Z) with the corresponding boxplot (C, M, or P). Explain your reasoning. W C M E P 20 25 30 35 % BA 40 45 2 4 6 8 X 3.67 Matching Boxplots and Histogr 8 2 2 5.0 4 6 9 X 12 15 18 2.5 0.0 0 3 4 18 8 0 6 15 Frequency Frequency Histogram 2 10 12 Y 4 0 4 0 0 Frequency Frequency Y 4 b. Match each histogram with the corresponding boxplot (A, B, or C). Frequency Histogram 3 16 1 Boxplot A 12 15 Boxplot B 18 0.0 3 Boxplot C 2.5 6 9 12 15 18 3 6 9 12 15 18 3 6 9 12 15 18 3 6 9 12 15 18 3.69 Public Libraries Data at this text's website show the number of central public libraries in each of the 50 sta ortential outliers? Why or why not? You can check your answer by using technology to make a boxplot using fences to identify potential outliers. (Source: Institute of Museum and Library Services) Summary statistics Column Numerical Summaries of Center and Variation 3.70 Gas Taxes Data at this text's website show the gas taxes for each of the 50 states and the District of Columbia. A summary of the data is shown in the following table. Shoul answer by using technology to make a boxplot using fences to identify potential outliers. (Source: 2017 World Almanac and Book of Facts) 3.72 Passing the Bar Exam The following dotplot shows the distribution of passing rat In Statistics TRY Column n Gas Taxes (ct/gal) 51 Std. dev. Median Min 8.1011009 46.4 30.7 Max Q1 68.7 40.2 51 Q3 3.71 Roller Coaster Heights (Example 17) The dotplot shows the distribution of the heights (in feet) of a sam 1.438 Q1 Median Q3 8.526 18.288 33.223 Maximum 128.016 Roller Coaster Height 0.60 0.66 0.72 0.78 0.84 Pass Rate (dec) 0.90 0.96 Draw the boxplot and explain how you determined where the whiskers go. \* 3.73 Exam Scores The 10, 80, 90, 100 Explain why it is not possible to draw a boxplot based on this information. (Hint: What more do you need to know?) \* 3.74 Exam Scores is 60, 78, 80, 90, 100 Is it possible to draw a boxplot based on this in 126 Heights (in feet) CHAPTER REVIEW EXERCISES 3.75 Gas Taxes (South) The following table shows the gas tax (in cents per gallon) in each of the southern U.S. states. (Source: 2017 World Almanac and Book of Facts) a. Find one that the mean gas tax? d. Note that the mean for this data set is greater than the median. What does this indicate about the shape of the data ? Make a graph of the data. State Gas Tax (cents/gallon) State Gas Tax (cen District of Columbia S. Carolina 35.2 41.9 Tennessee 39.8 Florida 55 Texas 38.4 Georgia 49.4 Virginia 40.7 Kentucky 44.4 W. Virginia 51.6 Louisiana 38.4 CHAPTER REVIEW EXERCISES 3.76 Gas Taxes (West) The following table sh 13.77 Final Exam Grades The data that man Grades The data that man geles Frequency c. What is the mean gas tax? Gas Tax (cents/gallon) Alaska 30.7 Arizona 37.4 California 58.8 Colorado 40.4 Hawaii 60.4 Idaho 50.4 Montana 4 follow are final exam grades for two sections of statistics students at a community college. One class met twice a week relatively late in the day; the other class met four times a week at 11 a.m. Both classes had the same appropriate plots (including side-by-side boxplots) and reporting and comparing appropriate summary statistics. Explain why you chose the summary statistics, are to comment on the shape of the distributions, the center, an 72.5, 82, 63, 59.5, 53, 79.5, 67, 48, 42.5, 39 5 p.m. grades: 100, 98, 95, 91.5, 104.5, 94, 86, 84.5, 73, 92.5, 86.5, 73.5, 87, 72.5, 88, 59.5, 87, 72.5, 88, 88.5, 79.5, 68.5, 89, 90.75, 68.5, 73.78 Speeding Tickets Colleg they had 0 tickets. 9 said they had 1 ticket. 1 had 2 tickets, and 1 had 5 tickets. Women: 18 said they had 0 tickets, 6 said they had 1 ticket, and 1 said she had 2 tickets. Is there evidence that the men and women differ distributions and to mention any unusual features you observe. 139 80 70 60 50 40 30 20 10 0 56 58 60 62 64 66 68 70 72 74 76 78 Height (inches) 3.80 Marathon Times The following histogram of marathon times includes data f runners. (Sources: www.forestcityroadraces.com and www.runnersworld.com) Frequency State 3 3.79 Heights The following graph shows the heights for a large group of adults. Describe the distribution, and explain what might c that the mean and the median for this data set are very similar. What does this indicate about the shape of the data? Make a graph of the data and discuss the shape of the data. CHAPTER 90 80 70 60 50 40 30 20 10 0 8000 12 possible reasons for the two modes? c. Knowing that there are usually fewer women who run marathons than men and that more people ran in the amateur marathon, look at the size of the mounds and try to decide which of the r survey asked people how many hours of video they watched daily. The data can be found at this text's website. Who watches more hours of video, males or females? Support your answer with appropriate graphs and summary stati survey asked at what age should a person consider retirement. The data can be found at this text's website. Who thinks people should retire at a younger age, males or females? Support your answer with appropriate graphs an The New York Times collected data on the number of calories in meals at Chipotle restaurant. The distribution of calories was symmetric and unimodal and a graph of the distribution is shown below. a. Use the graph to estim b. One method for estimating the standard deviation of a symmetric unimodal distribution is to approximate the range and then divide the range and then divide the range by 6. This is because nearly all the data should be w 25.6 29.9 35.9 27.4 21.8 25.3 22.7 29.2 28.5 31 23.8 3% Southern States 2% 18.9 28.7 48.5 25.3 27.5 21 21.4 37.3 19.6 26.5 24.3 23 25.5 34 17.3 1% 3.9 20 Unemployment Rates The tables below show the 2015 unemployment rates rates for the two regions, commenting on the typical unemployment rate of each region and then comparing the amount of variation in the unemployment rate for each region. (Source: 2017 World Almanac and Book of Facts) 200 on a school night for a sample of 12th-grade students. a. Use the histogram and left-hand side of each bin to estimate the mean hours (to the nearest tenth) of sleep for 12th-graders on a school night. b. When comparing th much greater than the other? Explain. 65 Northeast States 5.6 62 Frequency 40 11 4 4 5.9 4.8 3.1 4.6 3 6 8 Sleep Hours Schoolnight 3.7 4.2 5.4 3.7 5 5 3.7 3 2.7 4.9 10 For exercises 3.85 through 3.88, construct two sets of standard deviation of one of the sets is smaller than that of the other. Report the mean and both standard deviations. 3.86 The means are the same, but the means are the other. Report the mean and both standard deviations. Report the standard deviation and both means. 3.88 The mean of set A is smaller than that of set B, but the median of set B is smaller than that of set B is smaller than that of set A. Report the median of both sets of dat your report comment on the typical ticket prices and the variability in ticket prices. 20 0 5.3 a. Based on the shape of the distributions, which measure of center should be used to compare the prices: the mean or the medi and professional football (NFL) tickets. 51 30 3.4 Midwest States 60 50 5 14 14 12 12 10 10 Frequency % of Meals 5% 3.89 Educational Attainment The tables below show the percentage of the population in western and southern regions. In your report, answer the question which region has the highest educational attainment (as measured by percentage of the population with a bachelor's degree) and which region has the most variability. 8 6 8 6 4 4 Ticket Prices The following histograms show ticket prices for professional baseball (MLB) and professional baseball (MLB) and professional basketball (NBA) tickets. a. Based on the shape of the distributions, which measure basketball. In your report comment on the typical ticket prices and the variability in ticket prices. "Sport" = "MLB" CHAPTER 3 141 3.97 Broadway Ticket prices of 28 Broadway shows in the 2017 season. The median ticket pri shape of the distribution. b. Would the mean of the data be greater than, less than, or about the same as the median of the data? Explain. c. Would a majority of prices be greater than or less than the mean price? 15 "Spor 200 5 0 0 a. Find and interpret in context an exam score that corresponds with a z-score of 2. b. What exam score corresponds with a z-score of - 1.5? 3.94 Boys' Heights Three-year-old boys in the United States have a mean www.kidsgrowth.com) 3.95 SAT and ACT Scores Quantitative SAT scores have a mean of 500 and a standard deviation of 100, while ACT scores have a mean of 21 and a standard deviation of 5. Assuming both types of scores have d of 28? Show your work. 3.96 Children's Heights Mrs. Diaz has two children: a 3-yearold boy 43 inches tall and a 10-year-old girl 57 inches and a standard deviation of 2 inches, and 10-year-old girls have a mean height of 5 distributions of boys' and girls' heights are unimodal and symmetric. Which of Mrs. Diaz's children is more unusually tall for his or her age and gender? Explain, showing any calculations you perform. (Source: www.kidsgrow 18, 18, 20, 27, 25, 41, 21, 19, 19, 45, and 19. The teacher's age is 66 and should be included as one of the ages when you do the calculations. The figure shows a histogram of the data. a. Describe the distribution of ages measure of spread, as well as mentioning any outliers. b. Make a rough sketch (or copy) of the histogram, and mark the approximate locations of the mean and of the mean and of the median. Why are they not at the same locat (years) 3.99 Race Times The following graph shows the time it took grade 11 and 12 student athletes to run the 100-meter race (in seconds) in a recent year. Write one or two investigative questions that could be answered b of professional basketball players. One graph displays the weights of Centers (C) and the other graph displays the weights of Shooting Guards (SG). Write one or two investigative questions that could be answered by analyzi 0.2 Frequency 15 Frequency 10 5 0.1 0 10 5 0.1 0 10 5 0 180 200 220 240 180 200 220 240 180 200 220 240 180 200 220 240 260 280 300 Weight Weight 0 10.1 10.2 10.3 10.4 10.5 time.seconds 10.6 grade = 12 3.101 Building Heigh ould be answered using these data. 0.5 Relative Frequency 0.4 3.102 Cereal Data Data Data Data Data Data Were collected on cereals stocked by a supermarket. A portion of the data table is shown below. Data includes shelf l serving. Write one or two investigative questions that could be answered using these data. 0.3 0.2 0.1 0 10.1 10.2 10.3 10.4 time.seconds 10.5 10.4 time.seconds 10.5 10.6 UIDED EXERCISES 3.31 Pollution index was calculated pollution indices is unimodal and symmetric. The mean of the distribution was 35.9 points with a standard deviation of 11.6 points. (Source: numbered Step QUESTIONS steps. a. What percentage of eastern cities would you exp b. What percentage of eastern cities would you expect to have a pollution index between 24.3 and 47.5 points? c. The pollution index for New York, in 2017 was 58.7 points. Based on this distribution, was this unusually hig ogether shade XX% of the area. The numbers without percentage signs are crime rates, with a mean of 35.9 and a standard deviation of 11.6. GUIDED EXERCISES Step 1 c Draw a diagram, using the Empirical Rule. Reproduce Figur Include this number in the figure, where it now says XX. CHAPTER 3 143 QUESTION Compare the CPI of the two regions. Start with a graph to determine shape; then compare appropriate measures of center and spread and mention in the sketch, obtained? Step 1 c Histograms Make histograms of the two sets of data separately. (You may want to use the same horizontal axes so that you can see the comparison easily.) Step 3 c A, B, and C Fill in the nu Read the answers for questions a and b from your graph. What percentage of eastern cities would you expect to have a pollution index between 12.7 and 59.1 points? b. What percentage of eastern cities would you expect to ha outlier (or more than one), you should compare medians and interquartile ranges for both groups. If both data sets are roughly symmetric, you should compare means and standard deviations. Which measures should be compared in the rollowing sentence: The (mean or median) Consumer Price Index for the midwestern states was \_\_\_ and the \_\_\_ (mean or median) Consumer Price Index for New York, in 2017 was 58.7 points. Based on this distribution, wa (mean or median) Consumer Price Index for the midwestern states was and the (mean or median) Consumer Price Index for the western states was This shows that the CPI was larger for the consumer and is used by government economists as an economic indicator. The following data show the CPI for large urban areas in midwestern and western states in the U.S. Midwest 227.8 223.3 220.5 218.7 222.3 226.6 230.6 2 (standard deviation or interguartile range) for the CPI for midwestern states was and for western states the (standard deviation or interguartile range) was This shows that the states tended to have more variation as measu Outliers Report any outliers and state to which group(s) they belong. Step 7 c Final Comparison Finally, in a sentence or two, make a complete comparison of CPI for the two regions. TechTips EXAMPLE c Analyze the data give 3A shows unstacked data, and Table 3B shows stacked data. We coded the meat types with numerical values (1 for ham and 2 for turkey), but you could also use descriptive terms, such as ham and turkey. Ham Turkey Cal Meat 21 25 2 25 2 25 2 25 2 29 2 29 2 23 2 50 2 25 2 mmTABLE 3A mmTABLE 3B TI-84 Enter the unstacked data (Table 3A) into L1 and L2. For Descriptive Comparisons of Two Groups Follow the steps twice, first for L1 and then for L2. 3. Refer to Figure 3a. Turn on Plot1 by pressing ENTER when On is flashing. (Off will no longer be highlighted.) Finding One-Variable Statistics 1. Press STAT, choose CALC (by using the right arrow on the keypad), and choose 1 (for 1-Var Stats). 2. Specify L1 (or the list containing the data) by pressing 2ND, 1, and ENTER. B. Output: output. Making Boxplots 1. Press 2ND, STATPLOT, 4 (PlotsOff), and ENTER to turn the plots off. This will prevent you from seeing old plots as well as the new ones. 2. Press 2ND, STATPLOT, and 1. 144 mmFIGURE 3a TI-84 Plot 3a), and press ENTER. (If you accidentally choose the other boxplot, there will never be any separate marks for potential outliers.) 5. Use the down arrow on the keypad to get to the XList. Choose L1 by pressing 2ND and 1. to see the numerical labels. Making Side-by-Side Boxplots For side-by-side boxplots, turn on Plot2, choose the boxplot with outliers, and enter L2 (2ND and 2) for XLIST. Then, when you choose GRAPH, ZOOM, and 9, you should data on the boxplot for the ham data on the top. mmFIGURE 3b TI-84 Boxplots MINITAB For Comparisons of Two Groups Input the data from the text's website or manually enter the data given. You may use unstacked data entered Ham and Turkey or codes such as 1 and 2 (Table 3B). Finding Descriptive Statistics: One-Column Data or Unstacked Data in Two or More Columns 1. Stat > Basic Statistics. 2. Double click on the column(s) containing the data, (optional) box. 4. Click on Statistics; you can choose what you want to add, such as the interquartile range, then click OK. 5. Click OK. 5. Click OK. Finding Descriptive Statistics: Stacked and Coded 1. Stat > Basic Stati Variables box. 3. When the By variables (optional) box is activated (by clicking in it), double click the column containing the categorical labels, here Meat. 4. Click on Statistics; you can choose what you want to add, su Boxplot, 2. For a single boxplot, choose One Y, Simple, and click OK. See Figure 3d. 3. Double click the label for the column containing the data, Ham or Turkey, and click OK. 4. For side-by-side boxplots a. If the data ar data are stacked, choose One Y, With Groups (the top right in Figure 3d) and click OK. Then see Figure 3e. Double click on the label for the data stack (such as Calories), then click in the Categorical variables ... box an Screen mmFIGURE 3d Minitab Boxplot Selection Screen 145 boxplot(s) are made. To change the orientation of the boxplot to horizontal, double click on the x-axis and select Transpose value and category scales. Figure 3f Show One Y, with Groups 5. Labeling and transposing the boxplots. If you want to change the labeling, double click on what you want to change after the mmFIGURE 3f Minitab Boxplots EXCEL Entering Data Input the unstacked data f Descriptive Statistics 1. Click Data, Data Analysis, Descriptive Statistics, and OK. 2. See Figure 3g: In the dialogue screen, for the Input Range highlight the cells containing the data (one column only) and then Check Su OK. mmFIGURE 3g Excel Input Screen for Descriptive Statistics 146 Comparing Two Groups To compare two groups, use unstacked data and do the preceding analysis twice. (Choosing Output Range and selecting appropriate cells o > Descriptive statistics. Descriptive statistics. 2. When the box under Quantitative data is activated, drag your cursor over the column containing the data, including the label at the top such as Ham. 3. Click Charts(1). instructions. Side-by-Side Boxplots Use unstacked data with labels in the top row. 1. Click XLSTAT > Describing data > Descriptive statistics. 2. When the box under Quantitative data is activated, drag your cursor over all plots, Options, Group plots, Outliers, and choose Horizontal (or Vertical). 5. Click OK and Continue. 6. When you see the small labels Turkey and Ham, you may drag them to where you want them, and you can increase the font 3h XLSTAT Boxplots STATCRUNCH For Comparisons of Two Groups Input the data from the text's website or enter the data manually. I loaded both unstacked (Table 3B). You need to input only one, either stacked or unstacked, La Stats > Columns will open an input dialog window similar to Figure 3i. 2. If the data are stacked, click on Calories in the box titled Select column(s): and ignore any other choices that may be listed in the box. Calories) on Meat from the drop down list. If the data are unstacked, in the Select column(s): box choose Ham by single clicking it, then while pressing the keyboard shift key click Turkey (ignore any other choices in the Select col IQR in the output, go to the Statistics: box, click on n and drag down to IQR. 4. Click Compute! to get the summary statistics. Making Boxplots (stacked or unstacked data) 1. Graph > Boxplot will open an input dialog windo Turkey (ignore any other choices in the Select column(s): box). Both Ham and Turkey should be displayed in the box to the right. Skip Where:, Group by: and Grouping options:. Stacked and coded data: Click on Calories in th right. Skip the Where: box. In the Group by: box, click on the v symbol, then click Meat in the drop down list. Skip Grouping options. mmFIGURE 3j StatCrunch Input Screen for Boxplots mmFIGURE 3i StatCrunch Input Screen fo marks. You may also check Draw boxes horizontally if that is what you want. 4. Click Compute! 5. To copy your graph, click Options and Copy, and paste it into a document. Figure 3k shows boxplots of the ham and turkey data Analysis: Exploring Associations between Variables THEME Relationships between two numerical variables can be described in several ways, but, as always, the first step is to understand what is happening visually. When it f and we can use this knowledge to make predictions about one of the variables on the basis of the other. 149 150 CHAPTER 4 Regression Analysis: Exploring Associations between Variables O ne of the foremost applications of s you are interested in buying and whether or not you will buy it? If an item is up for auction on eBay, can we predict how much it will eventually sell for? How much money will a soon-tobe-released movie make? If a patient outcome we wish to predict is related in someway to other variables that we can measure. What you buy when you visit Amazon might be predicted from websites you have recently visited or Google searches you have recently pe bidding. Questions such as these are often answered through fitting a regression model. This is an old technique. For example, Francis Galton (1822-1911) was fascinated by the question of whether and to what extent genetic to determine the nature of the relationship between their heights. If a father is 6 inches taller than average, how much taller than average will his son be? How certain can we be of the answer? Will there is a lot of vari this chapter we consider associations between models and show how regression can be applied to make predictions about one variable based on knowing the value of another. As in previous chapters, graphs play a major role in reason, we'll start by using graphs to visualize associations between two numerical variables, and we'll see how to quantify these relationships. CASE STUDY Forecasting Home Prices After a spectacular plunge beginning in 2 wishing to break into the market, for those who want to sell their home, or for anyone wondering about the price of a home, a variety of websites predict the cost that you will pay for a particular home or the amount that that zipcode. It is one thing to list the prices of homes that are already on the market, but how can a website predict the price of a home that is not for sale? The solution is a technique called regression. Regression is basic type of regression, so-called simple linear regression. You'll see how it is used to make predictions and how regression gives us insight into relationships between numerical variables. 4.1 Visualizing Variability wi age do men and women first marry? How does this vary among the 50 states in the United States? These are questions about the relationship between two variables: age at marriage for women, and age at marriage for men. The p scatterplot, each point represents one observation. The location of the point depends on the values of the two variables. For example, we might expect that states where men marrying at a later age. Figure 4.1 shows a scatt point represents Washington, D.C.) and shows us the typical age at which men and women marry in that state. The two points in the lower-left corner represent Idaho and Utah, where the typical woman first marries at about 2 29 28 27 26 25 23 29 27 26 25 23 29 27 28 25 24 26 Median Age of Marriage for Women 30 When examining histograms (or other pictures of distributions for a single variable), we look for center, spread, and shape. When is li closer look at these characteristics. Recognizing Trend The trend of an association is the general tendency of the scatterplot as you scan from left to right. Usually trends are either increasing (downhill, \), but other p are negative associations (or negative trends). Figure 4.2 shows examples of positive and negative trends. Figure 4.2a reveals a positive trend between the age of a used car and the mileage). The positive trend matches our owned, the more miles it travels. Figure 4.2b bbFIGURE 4.1 A scatterplot of typical marrying ages for men and women in the United States. The points represent the 50 states and the District of Columbia. Caution About the L on the data and not show a substantial amount of empty space. 152 CHAPTER (a) 4 Regression Analysis: Exploring Associations between Variables (b) 200000 100000 50000 7 6 5 4 3 2 1 0 0 0 5 10 15 Age of Car (years) 20 10 25 4.2 Scatterplots with (a) positive trend and (b) negative trend. (Sources: (a) the authors; (b) United Nations, Statistics Division, ) shows a negative trend—the birthrate of a country's literacy rate. The negative trend s a trend can be interesting. For example, running a marathon requires considerable training and endurance, and we might expect that the speed at which a person runs a marathon would be related to his or her age. But Figure trend means that no matter what age group we examine, the runners have about the same times as any other age group, and so we conclude that at least for this group of elite runners, age is not associated with running speed characterized as positive or negative—for smaller x-values the trend is negative (\), and for larger x-values it is positive (/). (b) 6:00 040 20 3:00 0 10 20 5:00 80 y Time (hours) 100 4:00 60 40 20 3:00 0 10 -5 0 x 5 10 simulated data) Seeing Strength of Association Weak associations result in a large amount of scatter in the scatterplot. A large amount of scatter means that points have a great deal of spread in the vertical direction. Th next page enables us to compare the strengths of two associations. Figure 4.4a shows the association between height and weight for a sample of active adults. Figure 4.4b involves the same group of adults, but this time we Scatterplot (b) 260 240 220 200 180 160 140 120 100 Weight (pounds) Weight (pounds) Weight (pounds) Weight (pounds) (a) 60 65 70 Height (inches) 75 4 153 260 240 220 200 180 160 140 120 100 20 80 CHAPTER 25 30 35 Waist (in less vertical spread. (Source: Heinz et al. 2003) The association between waist size and weight is the stronger one (Figure 4.4b). To see this, in Figure 4.4a, consider the data for people who are 65 inches tall. Their wei could be off by quite a bit. Compare this with the data in Figure 4.4b for people with a waist size of 30 inches. Their weights vary from about 120 pounds to 160 pounds, only a 40-pound range. The association between waist be made. If you had to guess someone's weight, and could ask only one question before guessing, you'd do a better job if you asked about the person's waist size than if you asked about his or her height. Labeling a trend a

il see how we can measure strength with a number. Identifying Shape The simplest shape for a trend is linear. Fortunately, linear trends are relatively common in nature. Linear trends always increase (or decrease) at the s fall perfectly on a straight line but tend to vary above and below a line. For this reason, scatterplots of linear trends often look roughly football-shaped, as shown in Figure 4.4a. Figure 4.4a. Figure 4.5 shows a linear his steps, though it used a different mechanism for measuring his movements and a different algorithm to turn these measurements into counts. Did the two methods tend to produce the same count? Figure 4.5 shows that there' Subsel Count) 25000 bbFIGURE 4.5 A line has been inserted to emphasize the linear trend. 45 CHAPTER 4 Regression Analysis: Exploring Associations between Variables two methods of counting steps, which suggests that, while in ear trend. Not all trends are linear; in fact, a great variety of shapes can occur. But don't worry about that for now: All we want to do is classify trends as either linear. Figure 4.6 shows the relationship between le (degrees Fahrenheit) in Upland, California, near Los Angeles, over the course of a year. The trend is fairly flat at first and then becomes steeper. For temperatures less than about 55 degrees, ozone levels do not vary all superimposed on the graph shows the nonlinear trend. 40 Ozone (ppm) 154 30 20 10 0 30 40 50 60 70 80 Temperature (°F) 90 100 mmFIGURE 4.6 Ozone (ppm) is associated with temperature (degrees Fahrenheit) in a nonlinear way. over nonlinear trends. This chapter does not cover nonlinear trends—you'll have to read Chapter 14 for that. In this chapter, our focus is on linear trends, and so it is very important that you first examine a scatterplot conclusions! KEY POINT When examining associations, look for the trend, the strength of the trend, and the shape of the trend, and the shape of the trend. Writing Clear Descriptions Good communication skills are vital for (2) shape, and (3) strength (not necessarily in that order) and should also mention any observations that do not fit the general trend. Example 1 demonstrates how to write a clear, precise description of an association between numerical variables. 4.1 Visualizing Variability with a Scatterplot EXAMPLE 1 CHAPTER 4 155 Age and Mileage of Used Cars Figure 4.2a on page 152 displays an association between the age mileage of used cars is positive SOLUTION and linear. This means that older cars tend to have greater mileage. The association is moderately strong; some scatter is present but not enough to hide the shape of the relations The description in Example 1 is good because it mentions trend (a "positive" a ssociation), shape ("linear"), and strength ("moderately strong") and does so in context ("older cars tend to have greater mileage"). dd It is statement implies that all older cars in the data set have greater mileage, which isn't true. The one exceptional car (upper-left corner of the plot) is relatively new (about 250,000 miles). Some older cars have relatively mileage. The word tend indicates that you are describing a trend that has variability, so the trend you describe is not true of all individuals but instead is a characteristic of the entire group. When writing a descriptio seem to be part of the general pattern. Figure 4.7 includes an outlier. These data are from a statistics class in which students reported their weights. One student wrote the wrong height. Weight (pounds) dd bbFIGURE 4.7 A wrong height. (Source: R. Gould, UCLA, Department of Statistics) 280 260 240 220 200 180 160 140 120 100 10 20 30 50 60 40 Height (inches) 70 80 156 CHAPTER 4 Regression Analysis: Exploring Associations between Variables A were downloaded using the programming language R. The data provide a rich set of variables, but do not provide the variable speed. We created this variable using a "transform" data move by dividing the length of a marathon (mph) ccFIGURE 4.8 The relationship between speed and age in the Los Angeles Marathon for one recent year. While the fastest runners do seem to be fairly young, between the age of 20 and 40, there's no clear overall trend. example, is the speed of a marathon runner related to his or her age? If so, what's the nature of that relationship? Does speed gradually decrease as one gets older, or is the decline sudden? Or is there a "prime" age at w or from the Los Angeles Marathon, tells us that the answer for at least this group of runners is, well, complicated. There's great variety of running speeds at all ages and no clear trend! The preceding questions concern t productive and useful. For example, is height or the circumference of the waist a better predictor of a person's weight? For relationships that we've determined are linear, we're sometimes interested in the rate of change. questions you ask depend on the context, and there's really a great many of questions we could pose of data such as those in this chapter. 6 4 2 20 40 60 Age (years) 80 SECTION 4.2 Measuring Strength of Association The cor for example, the relationship between people's heights and weights. We can't emphasize enough that the correlation coefficient makes sense only if the trend is linear and if both variables are numerical. The correlation co of r have information we can use. If the value of r is close to - 1 or + 1, then the association is very strong; if r is close to 0, the association is weak. If the value of the correlation coefficient is positive; if the 157 Visualizing the Correlation Coefficient (a) (b) Height (centimeters) 190 r = 1.00 180 170 160 150 60 260 240 220 200 180 160 140 120 100 64 90 r = 0.98 80 70 60 50 40 30 74 40 (d) 2200000 80 50 60 70 Men, Life Expectan 6000 6500 7000 7500 8000 8500 City Government Income (f) r = 0.19 6:00 r = 0.00 700 7ime (hours) Math SAT Score 72 r = 0.72 60 (e) 66 68 70 Height (inches) Private Income Weight (pounds) (c) 62 Women, Life Expectancy (year linear association appears in Figure 4.9a; the points fall exactly along a line. Because the trend is positive and perfectly linear, the correlation coefficient is equal to 1. The next scatterplot, Figure 4.9b, shows a sli ine. The trend is still positive, so the correlation coefficient is also positive. However, the value of the correlation coefficient is less than 1 (it is 0.98). The remaining scatterplots show weaker associations, and the oracle Point Average 4 10 20 30 40 50 Age (years) mmFIGURE 4.9 Scatterplots with gradually decreasing positive correlation coefficients. (Sources: (a) simulated data; (b) www.overpopulation.com; (c) Heinz 2003; (d) Bentow Marathon) 60 70 158 CHAPTER 4 Regression Analysis: Exploring Associations between Variables association at all between the two variables, and the correlation coefficient has a value close to 0. The next set of scatterplots gradually get stronger. The last figure has a correlation coefficient of exactly - 1. (a) (b) r = 0.00 5.25 Yards Gained per Carry Time (hours) 6:00 5:00 4:00 3:00 r = -0.35 5.00 4.75 4.50 4.25 5 30 210 50 Age (years) 60 2 1995 2000 1985 1990 1995 2000 Start (1995 2000 Start Grades 9-12 (c) 20 7 6 5 4 3 2 1 0 50 90 10 (f) 100000 30 40 50 60 70 80 Literacy Rate (percent) 90 100 0 90000 -20 r = -1.00 -30 80000 70000 20 -10 C2 Salary (dollars p (a) Scatterplots with increasingly negative correlations. (Sources: (a) Forest City Marathon; (b); (c) Centers for Disease Control; (d) UN statistics; (e) Minitab Student 12 file "Salary," adjusted for inflation; (f) simul Google searches per day for zombie and vampire is r = 0.924. If we are told, or already know, that the association between these variables is linear, then we know that the trend is positive and strong. The fact that the co Correlation College admission offices sometimes report correlations between students' Scholastic Aptitude Test (SAT) scores and their first-year grade-point averages (GPAs). If the association is high, this justifies using between SAT scores and academic performance. A positive correlation means that students who score above average on the SAT tend to get above-average on the SAT tend to get below average grades. Conversely, those who score well, and some with high SAT scores struggle to pass their classes. The correlation coefficient does not tell us about individual students; it tells us about the overall trend. CHAPTER 4 159 Caution Coefficient is interpre Loss (kilograms) Some of the most important research questions in science, business, and government involve cause and effect. Quite often, we want to know if an intervention changes things. Does giving a patient a new medi advertisement on a web page cause more people to click on that ad? When two numerical variables are involved, the first step in deciding issues of causality is to make a scatterplot. Almost always, if there is a direct cau statistical investigation question in these contexts is "Is there an association?" For example, participants in a study designed to determine if the type of diet affected the amount of weight lost were asked a series of qu wondered if adhering to the diet caused weight loss. Figure 4.11 suggests that there is weak but negative correlation between the amount of weight lost and the average adherence to the diet over the year; subjects with gre this context that means considering how the data were collected. As we learned in Chapter 1, in an observational study such as this, the presence of potential confounding factors makes it impossible to conclude there is a own level of adherence, and this might have been affected by other events in their lives, such as stress, that could also have affected their weight loss. For another, more fanciful example, consider this: a positive corre fires in Australia caused by cold Canadians? Probably not. The correlation is likely to be the result of weather. When it is winter in Canada, people buy blankets. When it is winter in Canada, it is summer in Australia (wh and average adherence does not necessarily imply that adherence to a diet causes weight loss. We can conclude that adherence may cause weight loss. 10 0 -10 -20 -30 0 2 4 6 8 Average Adherence Level 10 160 CHAPTER 4 Regres matter how tempting, do not conclude that a cause-and-effect relationship between two variables exists just because there is a correlation, no matter how close to + 1 or - 1 that correlation might be. Always consider the m causation. Finding the Correlation Coefficient Looking Back z-Scores Recall that z-scores show how many standard deviations a measurement is from the mean. To find a z-score from a measurement, first subtract the mean and technology. We calculate a correlation coefficient by first converting each observation to a z-score, using the appropriate variable's mean and standard deviation. For example, to find the correlation coefficient that meas next step is to multiply the observations' z-scores together. If both are positive or both negative—meaning that both z-scores are above average or both are below average—then the product is a positive number. In a strong average on one variable tend to be below average on the other variable. In this case, one z-score is negative and one positive, so the product is negative. Thus, in a strong negative association, most z-score products are observed pairs in the sample). In mathematical terms, we get a zx zy Formula 4.1: r = n - 1 The following example illustrates how to use Formula 4.1 in a calculation. EXAMPLE 2 Heights and Weights of Six Women Figure 4.12a inear assoQUESTION ciation between heights (inches) and weights (pounds) for these six women. 61 62 63 64 66 68 Weights 104 110 141 125 170 160 170 160 Weight (pounds) ccFIGURE 4.12a Scatterplot showing heights and weights Strength of Association with Correlation CHAPTER 4 161 Before proceeding, we verify that the conditions hold. Figure 4.12a sugSOLUTION gests that a straight line is an acceptable model; a straight line through the data mig Ordinarily, we use technology to do this, and Figure 4.12b shows the output from StatCrunch, which gives us the value r = 0.88093364. bbFIGURE 4.12b StatCrunch, like all statistical software, lets you calculate the correla helpful to go through the steps of this calculation to better understand how the correlation coefficient measures linear relationships between variables. The first step is to calculate average values of height and weight Next we convert all the points to pairs of z-scores and multiply them together. For example, for the woman who is 68 inches tall and weighs 160 pounds, x - x 68 - 64 4 = = = 1.53 sx 2.608 2.608 y - y 160 - 135 25 zy = = = upper-right quadrant in Figure 4.12c. (66, 170) 170 (68, 160) Weight (pounds) 160 150 (63, 141) 140 130 (63, 141) 140 130 (64, 125) 120 110 100 (62, 110) (61, 104) 61 62 63 64 65 66 Height (inches) 67 68 Figure 4.12c can h variables, so both z-scores are positive. The two blue circles in the lower-left region represent observations that are below average in both variables; the products of the bbFIGURE 4.12c The same scatterplot as in 4.12a b positive value to the correlation coefficient (positive times positive, or negative, or negative is positive, or negative equals a positive). The red triangle represents an observation that contributes negatively (a negati Arriables two negative, so they add to the correlation. The red triangle has a positive z-score for weight (it is above average) but a negative z-score for height, so the product is negative. The black square is a point th of average height, so her z-score for height is 0. The correlation between height and weight and weight and weight for these six women comes out to be about 0.881. The correlation of weights and CONCLUSION heights of thes Taller women tend to weigh more. TRY THIS! Exercise 4.21a Understanding the Correlation Coefficient The correlation coefficient The correlation coefficient has a few features you should know about when interpreting a value orrelation between life expectancy for men and women is 0.977, then the correlation between life expectancy for women in expectancy for women and men is also 0.977. This makes sense because the correlation measures the str which on the vertical. Parts (a) and (b) of Figure 4.13 have the same correlation; we've just swapped axes. (b) 80 70 60 50 40 30 40 50 60 70 80 Life Expectancy, Women (years) 90 Life Expectancy, Women (years) dd 90 80 70 showing the relationship between men's and women's life expectancies for various countries. (a) Women's life expectancy is plotted on the x-axis. (b) Men's life expectancy is plotted on the x-axis. (Sources: and Fathom™ S heights and weights of the six women in Example 2 was 0.881. What would happen if all six women in the sample had been asked to wear 3-inch platform heels when their heights were measured? Everyone would have been 3 inches scatterplot of the original data, and Figure 4.14b shows the data with the women in 3-inch heels. We haven't changed the strength of the relationship. All we've done is shift the points on the scatterplot 3 inches to the r Strength of Association with Correlation 170 Weight (pounds) 160 r = 0.881 (b) 170 160 Weight (pounds) 160 r = 0.881 (b) 170 160 Weight (pounds) (a) 150 140 130 120 110 CHAPTER 4 163 r = 0.881 150 140 130 120 110 20 110 20 height and weight for six women. (b) The same women in 3-inch heels. The correlation remains the same. correlation is unchanged by looking at the formula. The heights will have the same z-scores both before and after the w away from the average, which also "grows" by 3 inches. As another example, if science found a way to add 5 years to the life expectancy of men in all countries in the world, the correlation between life expectancies for me both variables, and not affect the correlation coefficient. For the very same reason, we can multiply either or both variables by positive constants without changing r. For example, to convert the women's heights from inch we're using to measure height. Because the strength of the association does not change, the correlation coefficient does not change. dd dd KEY POINT The correlation coefficient is unitless. Height in pounds, but r has no u correlation whether we measure height in inches, meters, or fathoms. Linear, linear, linear, linear, linear, linear. We've said it before, but we'll say it again: we're talking only about linear relationship. Parts (a) thr orrelation. All these graphs have r = 0.817, but the graphs have very different shapes. The take-home message is that the correlation alone does not tell us much about the shape of a graph. We must also know that the relat nonlinear, the correlation (and, as you'll see in the next section, other statistics) can be very misleading. The correlation coefficient does not tell you whether an association is linear. However, if you already know tha Ineearity A value of r close to 1 or -1 does not tell you that the relationship is linear. You must check visually; otherwise, your interpretation of the correlation coefficient might be wrong. 164 (a) 4 CHAPTER Regression 8 y2 y3 10 8 12 14 x 16 20 18 10 12 9 10 7 6 5 7 4 6 3 5 5.0 7.5 10.0 12.5 15.0 5.0 7.5 10.0 12.5 15.0 5.0 7.5 x 10.0 x 12.5 15.0 mm FIGURE 4.15 (a–d) Four scatterplots with the same correlation coefficient is meaningful o or Coefficient WHAT IS IT? c Correlation coefficient. WHAT DOES IT DO? c Measures the strength of a linear association. HOW DOES IT DO IT? c By comparing z-scores of the two variables. The products of the two z-scores for tells us the strength. If the value is close to 1 or - 1, then the points are tightly clustered about a line; if the value is close to 0, then there is no linear association. Note: The correlation coefficient can be interp height? How much value do cars lose each year as they age? Are home run hitters good for their teams? Can we predict how much space a book will take on a bookshelf just by knowing how many pages are in the book? It's not e Linear Trends CHAPTER 4 165 To measure the trend, we're going to perform a bit of statistical sleight of hand. Rather than interpret the data themselves, we will substitute a model of the data and interpret the model. The Ideally, this equation is a very concise and accurate description of the data; if so, the model is a good fit. When the model is a good fit to the data, any understanding we gain about the model accurately applies to our u The Regression line is a tool for making predictions about future observed values. It also provides us with a useful way of summarizing a linear relationship. Recall from Chapter 3 that we could summarize a sample distribu or elationship to its bare essentials and enables us to analyze a relationship without being distracted by small details. Review: Equation of a Line The regression line is given by an equation for a straight lines contain represents the slope, which tells how steep the line is, and the letter b represents the y-intercept, which is the y-intercept, which is the value of y when x = 0. Statisticians write the equation of a line slightly differ y to emphasize that the regression line is a model about two real-world variables. We will sometimes write the word predicted in front of the y-variable, not actual values. A few examples should make this clear. Visualizin In the book? A student took a random sample of books from his shelf, measured the width of the spine (in millimeters, mm), and recorded the number of pages. Figure 4.16 illustrates how the regression line captures the basi The equation for this line is Predicted Width = 6.22 + 0.0366 Pages b FIGURE 4.16 The regression line summarizes the relationship between the width of the book and the number of pages for a small sample of books. (Source: 1000 166 CHAPTER 4 Data Move c The Lahman Baseball Database contains many separate files linked by a common identification code, such as the name of a baseball player or a team. We merged several files related to batting a Data file c Batting2016.csv, from www.baseball1.com Regression Analysis: Exploring Associations between Variables In baseball, two numbers used to measure how good a batter is are the number of home runs. (A home run occur occurs when a player is already on base, and a batter hits the ball far enough for the on-base runner to score a run.) Some baseball fans believe that players who hit a lot of home runs might be exciting to watch but are n for the team.) Figure 4.17 shows the relationship between the number of home runs and RBIs for the top 25% of home-run hitters in the major leagues in the 2016 season. The association seems fairly linear, and the regressio players who hit a large number of home runs tend to score a large number of points through RBIs. The equation for this regression line is Predicted RBIs = 23.83 + 2.13 Home Runs 120 ccFIGURE 4.17 The regression line summar one Runs 40 20 10 15 20 25 30 35 Home Runs 40 45 Regression in Context Suppose you have a 10-year-old car and want to estimate how much it is worth. One of the more important uses of the regression line is to make predicti or and the regression line ar, and the regression line that summarizes this relationship is Predicted Value = 21375 - 1215 Age We can use this equation to predicted Value = 21375 - 1215 \* 10 = 21375 - 1215 \* 10 = 21375 - 1 the relationship between the value of a car, according to the Kelley Blue Book, and the car's age for a small sample of students' cars. (Source: C. Ryan 2006, personal communication.) 20000 15000 10000 5000 0 0 5 10 Age (y about \$9225. As we know, many factors other than age affect the value of a car, and perhaps with more information we might make a better prediction. However, if the only thing we know about a car is its age, this may be th in one particular statistics class and is not representative of all used cars on the market in the United States. Using the regression line to make predictions requires certain assumptions. We'll go into more detail about instance, if all the cars in our data set are Toyotas, and our 10-year-old car is a Chevrolet, then the prediction is probably not useful. EXAMPLE 3 Book Width A college instructor who has far too many books on his shelf i 1he bookstore that the book he wants has 598 pages. The regression line is Predicted Width = 6.22 + 0.0366 Pages QUESTION Will the book fit on his shelf? Assuming that the data used to fit this regression line are represen  $0.0366*598 = 6.22 + 21.8868 = 28.1068$  mm The book is predicted to be 28 mm CONCLUSION wide. Even though the actual book width is likely to differ somewhat from 28 mm, it seems that the book will probably not fit on the she a lot of variation in the width of a book for a given number of pages. Finding the Regression Line In almost every case, we'll use technology to find the regression line. However, it is important to know how the technology ine, imagine trying to draw lines through the scatterplots in Figures 4.16 through 4.18 to best capture the linear trend. We could have drawn almost any line, and some of them would have looked like pretty good summaries o line? The regression line is chosen because it is the line that comes closest to most of the points. More precisely, the square of the vertical distances between the points and the line, on average, is bigger for any other sometimes called the "best fit" line because, in this sense, it provides the best fit to the data. Details Least Squares The regression line is also called the least squares line because it is chosen so that the sum of the Mathematically, this means that the slope and intercept are chosen so that  $\Sigma$ (y - yn )2 is as small as possible. 168 CHAPTER 4 Regression Analysis: Exploring Associations between Variables ccFIGURE 4.19 The "best fit" r squared distances is larger. 180 Weight (pounds) 170 160 150 140 130 120 110 100 61 62 63 64 65 66 Height (inches) 67 68 To find this best fit line, we need to find the slope and the intercept. The slope, b, of the regress slope, b = r sy sx Once we have found the slope, we can find the intercept. Finding the intercept. a, requires that we first find the means of the variables, x and y: Formula 4.2b: The intercept, a = y - bx Now put these q EXAMPLE 4 SAT Scores and GPAs A college in the northeastern United States used SAT scores to help decide which applicants to admit. To determine whether the SAT was useful in predicting success, the college examined the re math SAT scores and first-year GPAs for a random sample of 200 students. The scatterplot suggests a weak, positive linear association: students with higher math SAT scores tend to get higher first-year GPAs. The average ma or of 0.58. The correlation between GPA and math SAT score was 0.194. QUESTIONS a. Find the equation of the regression line that best summarizes this association. Note that the x-variable is the math SAT score and the y-va Modeling Linear Trends CHAPTER 4 169 bbFIGURE 4.20a Students with higher math SAT scores tend to have higher first-year GPAs, but this linear association is fairly weak. (Source: ETS validation study of an unnamed college SOLUTIONS a. With access to the full data set at this text's website, we can use technology to find (and plot) the regression line. Still, when summary statistics are provided (means and standard deviations of the two vari StatCrunch output for the regression line. (StatCrunch provides quite a bit more information than we will use in this chapter.) According to technology, the equation of the regression line is Tech Predicted GPA = 1.53 + 0. output is typical for many statistical software packages. We now check this calculation by hand, using Formula 4.2. We are given that For math SAT scores: x = 649.5, sx = 66.3 For GPAs: y = 2.63, sy = 0.580 and r = 0.194  $bx = 2.63 - 0.001697 * 649.5 = 2.63 - 1.102202 = 1.53$  Rounding off yields Predicted GPA =  $1.53 + 0.0017$  math 170 CHAPTER 4 Regression Analysis: Exploring Associations between Variables b. Predicted GPA = = =  $1.53 + 0.0017 * 65$ CONCLUSION GPA of about 2.64. TRY THIS! Exercise 4.33 Different software packages present the intercept and the slope differently. Therefore, you need to learn how to read the output of the software you are using. Example Minitab, StatCrunch, the TI-84, and Excel for finding the regression equation in Example 4 for GPA and math SAT scores. For each software package, explain how to find the equation of the QUESTION regression line from the g rounding). However, the more statistically correct format would include the adjective "Predicted": Predicted": Predicted GPA = 1.53 + 0.00170 Math ccFIGURE 4.21a Minitab output. Regression Analysis: GPA versus Math The reg and slope separately in the table near the bottom. ccFIGURE 4.21b StatCrunch output. 4.3 Modeling Linear Trends CHAPTER 4 171 mmFIGURE 4.21c: Excel shows the column labeled "Coefficients." The intercept is in the first row "Variable 1." TRY THIS! Exercise 4.35 Interpreting the Regression Line An important use of the regression line is to make predictions about the value of y that we will see for a given value of x. However, the regression li value of y with respect to x, and it can help us understand the underlying theory behind cause-and-effect relationships. Choosing x and y: Order Matters In Section 4.2, you saw that the correlation coefficient is the same collection of data about book widths. We used it earlier to predict the width of a book, given the number of pages. The equation of the regression line for this predicted Width = 6.22 + 0.0366 Pages (a) (b) 45 1000 800 35 800 1000 5 10 mmFIGURE 4.22 (a) Predicting width from number of pages. The slope is 0.037. (b) Predicting number of pages from width. The slope is 19.6. But what if we instead wanted to predict how many pages there are in y-variable and Width as our x-variable. Then the slope is calculated to be 19.6 (Figure 4.22b). 15 20 25 30 Width (mm) 35 40 45 172 CHAPTER 4 Regression Analysis: Exploring Associations between Variables It is tempting to If this were true, then we could find the new slope simply by calculating 1/(old slope). However, that approach doesn't work. That would give us a slope of 1 = 27.3, which is not the same as the correct value of 19.6. 0.03 the variable plotted on the vertical axis. For this reason, the x-variable is called the explanatory variable, the predictor variable, or the independent variable. The y-variable, or the dependent variable. These names ref on what the regression line will be used to predict. You'll see many pairs of terms used for the x- and y-variables in regression. Some are shown in Table Predicted variable Predicted variable Predicted variable Explanator for the x- and y-variables. EXAMPLE 6 Moving Along Neurologists have a variety of exams they give to patients to determine if they are suffering from cognitive impairment. Illnesses that cause cognitive decline (such as Al cognitive level of a patient. Researchers (Janbourian et al. 2014) recruited 400 people between the ages of 18 and 65 and recorded how long it took them to walk 50 meters in a well-lit indoor hallway. Each person was also "psychometric score." When making a scatterplot to predict psyQUESTION chometric score from walking speed, which variable goes on the x-axis and which on the y-axis? The researchers hope to measure walkCONCLUSION ing speed on the x-axis, and psychometric score is the response (dependent) variable and is plotted on the y-axis. TRY THIS Exercise 4.41 The Regression Line Is a Line of Averages Figure 4.23 shows a histogram of the weights of a sa equestion is to calculate the mean of the sample. The distribution of weights is a little right-skewed but not terribly so, and so the mean will probably give us a good idea of what is typical. The mean weight of this grou know someone's height, then, what weight would we 4.3 Modeling Linear Trends CHAPTER 4 173 bbFIGURE 4.23 A histogram of the weights of 507 active people. 70 Frequency 60 50 40 30 20 10 0 90 120 150 180 210 Weight (pounds) on sumple, let's include everyone who is approximately 66 inches height is fund weight of someone 66 inches tall? To answer this, it makes sense to look only at the weights of those people in our sample, let's include ever between 65.5 inches and 66.5 inches. We come up with 47 people. Some of their weights are 130, 150, 142, 149, 118, 189 ... Figure 4.24a shows this slice, which is centered at 66 inches. The mean of these numbers is 141.5 p or marking this point is that if we wanted to predict the weights of those who were 66 inches tall, one good answer would be 141.5 pounds. What if we wanted to predict the weight of someone who is 70 inches tall? We could heavier than the people who are about 66 inches tall. Here are some of their weights: 189, 197, 151, 207, 157 ... Their mean weight is 173.0 pounds. Let's put another special triangle symbol at (70, 173.0) to record this. fall (nearly) on a straight line. What could be the equation of this line? Figure 4.24d shows the regression line superimposed on the scatterplot with the means. They're nearly identical. In theory, these means should lie in Figure 4.24 illustrates a fundamental feature of the regression line: It is a line of means. You plug in a value for x, and the regression line "predicts" the mean y-value for everyone in the population with that x-valu each value of x. 174 (a) CHAPTER 4 Regression Analysis: Exploring Associations between Variables (b) 240 220 200 180 160 140 180 160 140 120 100 100 65 70 Height (inches) 240 220 200 200 180 160 140 180 160 180 160 180 180 mmFIGURE 4.24b Heights and weights with the average weight at 66 inches, which is 141.5 pounds. mmFIGURE 4.24a Heights and weights with a slice at 66 inches. Weight (pounds) 200 120 60 (c) 260 240 Weight (pounds) Weight (i line superimposed on the scatterplot. mmFIGURE 4.24c Heights and weights with more means marked. EXAMPLE 7 Funny-Car Race Finishing Times A statistics student collected data on National Hot Rod Association driver John Forc frequently. One question of interest is whether the fastest speed (in miles per hour, mph) driven during a trial is associated with the time to finish that trial (in seconds). If a driver's fastest speed cannot be maintain imishing time (response variable) versus fastest speed (predictor) for a sample of trials for John Force, shows a reasonably linear association. The regression line is Predicted Time = 7.84 - 0.0094 (Highest mph) 5.00 Fini 1.95 4.90 4.85 4.80 4.75 4.70 4.65 300 305 310 315 320 Highest mph 325 330 335 4.3 Modeling Linear Trends CHAPTER 4 175 What is the predicted mean finishing time when the driver's fastest speed QUESTION is 318 mph? We pred into the regression line: Predicted Time = 7.84 - 0.0094 \* 318 = 4.85 seconds We predict that the finishing time will CONCLUSION be 4.85 seconds. TRY THIS! Exercise 4.43 Interpreting the Slope Once we've established that t different x-values?" When the association is linear, the slope provides an answer to that question. The slope tells us how the mean y-values compare when the x-value are one unit apart. For example, how different is the me  $0.0094$  second. (Of course, races can be won or lost by such small differences.) What if the fastest time is  $10$  mph faster? Then the mean finishing time is  $10*0.0094 = 0.094$  second faster. We can see that in a typical Or very close to 0. When the slope is 0 or very close to 0. When the slope is 0, we say that no (linear) relationship exists between x and y. The reason is that a 0 slope means that no matter what value of y is always the for runners' ages and their marathon times (see Figure 4.3a) is very close to 0 (0.000014 second per year of age). KEY POINT For linear trends, a slope of 0 means there is no association between x and y. SNAPSHOT c The Slo on the x-variable. HOW DOES IT DO IT? c The regression line tells us the average y-values of x. The slope tells us how these average y-values of x. HOW IS IT USED? c To measure the linear association between two variables. analysis to study the relationship between SAT math and SAT critical reading scores resulted in this regression model: Predicted Critical Reading = 398.81 + 0.3030 Math This model was based on a sample of 200 students. 176 a linear relationship with a weak positive trend. ccFIGURE 4.26 The regression line shows a weak positive trend between critical reading SAT score and math SAT score. Critical Reading SAT 800 700 600 500 400 QUESTION 500 6 opoints higher on the math SOLUTION SAT had an average critical reading SAT score that was 10 \* 0.3030 = 3.03 points higher Students who score 10 points higher on the math SAT CONCLUSION score, on average, 3.03 points high y-value when the x-value is 0. Quite often, this is not terribly helpful. Sometimes it is ridiculous. For example, the regression line to predict weight, given someone's height, tells us that if a person is 0 inches tall, about the x-variable taking on a 0 value. For the SAT data, you might think it makes sense to talk about getting a 0 on the math SAT. However, the lowest possible score on the SAT math portion is 200, so it is not possible only the numbers is not enough!) EXAMPLE 9 he Integrated Postsecondary Education T Data System Do men and women graduate at a similar rate from two-year colleges? Figure 4.27 shows the association between male and female t data. Accessed March 5 2108.) The units are in percentage points. The regression line is Predicted Female Graduation Rate = 3.8 + 0.9 (Male Graduation Rate) QUESTION Interpret the intercept and slope. The intercept is the nergeression line predicts that the graduation rate will be 3.8 percent. There are in fact a small number of colleges that report graduation rates of 0 percent in this database, and it is possible that this is not because onen and women at public twoyear colleges. Graduation Rate (women) 100 80 60 40 20 0 0 20 40 60 80 Graduation Rate (men) 100 7he slope tells us that schools that graduate an additional 1 percent of men tend to graduate, on Intercept WHAT IS IT? c The intercept of a regression line. WHAT DOES IT DO? c Tells us the average y-value for all observations that have a zero x-value. HOW DOES IT DO IT? c The regression line is the best fit to a linea ores for the x-variable to assume the value 0. EXAMPLE 10 Age and Value of Cars Figure 4.28 shows the relationship between age and Kelley Blue Book value for a sample of cars. These cars were owned by students in one of th bbFIGURE 4.28 The age of a car and its value for a chosen sample. Value (dollars) 25000 20000 15000 10000 5000 0 0 5 10 Age (years) 15 20 178 CHAPTER 4 Regression Analysis: Exploring Associations between Variables QUESTION Interpret the slope and intercept. The intercept estimates that the average value of a new car (0 years old) CONCLUSION owned by students in this class is \$21,375. The slope tells us that, on average, cars lost \$1215 in value each year. TRY THIS! Exercise 4.67 SECTION 4.4 Evaluating the Linear Model Regression is a very powerful interpretation pitfalls so that we can avoid them. We will also discuss methods for determining just how well the regression model fits the data. Pitfalls to Avoid You can avoid most pitfalls by simply making a graph of yo few subtle complications that might arise. Don't Fit Linear Models to Nonlinear Associations Regression models are useful only for linear associations. (Have you heard that somewhere before?) If the association is not line make a scatterplot to verify that the association seems linear. Figure 4.29 shows an example of a bad regression model. The association between mortality rates for several industrialized countries (deaths per 1000 people) Consumption) ccFIGURE 4.29 The straight-line regression model is a poor fit to this nonlinear relationship. (Source: Leger et al. 1979) Mortality (deaths per 1000 people) but it provides a poor fit. The regression model sw 6543208010203040506070 Wine Consumption (liters per person per year) Correlation Is Not Causation One important goal of science and business is to discover relationships between variables, such that if you make a change to the Linear Model CHAPTER 4 meant by "x causes y": make a change in x, and a change in y will usually follow. For example, the distance it takes to stop your car depends on how fast you were traveling when you first applied song, and the size of your phone bill depends on how many minutes you talked. In these cases, a strong causal relationship exists between two variables, and if you were to collect data and make a scatterplot, you would see association between two variables and wonder whether there is a cause-and-effect relationship. The correlation coefficient for the association could be quite strong, but as we saw earlier, correlation does not mean cause a association between two variables is not sufficient evidence to conclude that a cause-and-effect relationship exists between the variables, no matter how strong the correlation or how well the regression line fits the data or the SAT data, Predicted Critical Reading = 398.81 + 0.3030 Math Even if this regression line fits the association very well, it does not give us sufficient evidence to conclude that if you improve your math score by 10 from a controlled experiment, the presence of confounding factors could prevent you from making a causal interpretation. Beware of the algebra trap. In algebra, you were taught to interpret the slope to mean that "as x inc looking at the height and weight data, where x is height and y is weight, to say "x increases" means that people are growing taller! This is not accurate. It is much more accurate to interpret the slope as making compariso taller individuals tend to weigh, on average, b pounds more. When can we conclude that an association between two variables means a causeand-effect relationship is present? Strictly speaking, never from an observational st that the experiment was designed correctly.) However, for many important questions, controlled experiments are not possible. In these cases, we can sometimes make conclusions about causality after a number of observational related in a cause-and-effect fashion. For instance, it took many years of observational studies to conclude that smoking causes lung cancer, including studies that compared twins—one twin who smoked and one who did not—an must remem- ber that outliers can have a big effect. Because the regression line is a line of means, you might think that outliers would have a big effect on the regression line. And you'd be right. You should always check effect. Both graphs in Figure 4.30 show crime rates (number of reported crimes per 100,000 people) versus population density (people per square mile) in 2000. Figure 4.30a includes all 50 states and the District of 179 Cri  $0.412\ 7000\ 6000\ 5000\ 4000\ 3000\ 2000\ 0\ 1000\ 3000\ 5000\ 6000\ 5000\ 6000\ 6000\ 6000\ 6000\ 6000\ 6000\ 6000\ 6000\ 6000\ 6000\ 6000\ 6000\ 6000\ 6000\ 6000\ 6000\ 6000\ 600\ 600\ 600\ 600\ 600\ 600\ 600\ 600\ 60$ includes Washington, D.C., and part (b) does not. (Source: Joyce 2009) Outliers You learned about outliers for one variable in Chapter 3. Outliers are values that lie a great distance from the bulk of the data. In two-vari Regressions of Aggregate Data Researchers sometimes do regression analysis based on what we call aggregate data. Aggregate data are those for which each plotted point is from a summary of a group of individuals. For exampl the 50 states rather than the scores of individual students. The regression line provides a summary of linear associations between two variables. The mean provides a summary of the center of a distribution of a variable. W you need to proceed with caution. For example, Figure 4.31 shows scatterplots of critical reading and math SAT scores. However, in Figure 4.31a, each point represents an individual: an SAT score for each first-year student relationship, because in this case each point is an aggregate. Specifically, each point represents a state in the United States: the mean SAT score for all students in the state taking SAT tests. (b) u = 0.275 700 600 500 strong influence on the regression line. Figure 4.30b excludes the District of Columbia. Without the District of Columbia, whether you conclude that a positive or a negative association occurs between crime and population observations are called influential points because their presence or absence has a big effect on conclusions. When you have influential points in your data, it is good practice to try the regression and correlation with an 550 575 State Mean Math SAT 600 mmFIGURE 4.31 Critical reading and math SAT scores. (a) Scores for individuals. (b) Means for states. 625 4.4 Evaluating the Linear Model CHAPTER 4 181 We can still interpret Figure 4.31b, a between a state's mean math SAT score and a state's mean critical reading SAT score. We cannot say that there is a strong correlation between individual students' math and critical reading scores. Don't Extrapolation means dangerous because although the association may have a linear shape for the range we're observing, that might not be true over a larger range. This means that our predictions might be wrong outside the range of observed x-v We've superimposed the regression line on the graph (Figure 4.32a), and it looks like a pretty good fit. However, although the regression model provides a good fit for children ages 2 through 9, it fails when we use the sa 6.22 Age (a) (b) 60 80 Height (inches) 55 Height (inches) 90 50 45 70 60 50 40 30 30 2 3 4 6 5 Age (years) 7 8 9 0 mmFIGURE 4.32 (a) Ages and heights for children between 2 and 9 years old. (b) Heights included for people Examination Survey, Centers for Disease Control) However, we observed only children between the ages of 2 and 9. Can we use this line to predict the height of a 20-year-old? The regression model predicts that the mean heig from Figure 4.32b that the regression model provides a poor fit if we include people over the age of 9. Bevond that age, the trend is no longer linear, so we get bad predictions from the model. It is often tempting to use continues without change beyond the range of observed data, you must collect new data to cover the new range of values. KEY POINT Don't extrapolate! The Origin of the Word Regression toward the Mean) The first definition i are we are using it to describe predictions of 5 10 15 Age (years) 20 25 182 CHAPTER 4 Regression Analysis: Exploring Associations between Variables one numerical variable (such as value of a car) from another numerical va genetic relationships. He noticed that even though taller-than-average fathers tended to have taller-than-average sons, the sons were somewhat closer to average than the fathers tended to have sons who were closer to the a but later it came to be known as regression toward the mean. You can see how regression toward the mean. You can see how regression toward the mean works by examining the formula for the slope of the regression line: b = r than average (sy) but are instead r times sy inches taller than average. Because r is a number between - 1 and 1, r times sy is usually smaller than sy. Thus, the "rise" will be less than the "run" in terms of standard dev Sports Illustrated end up having a really bad year after appearing. Some professional athletes have refused to appear on the cover of Sports Illustrated. (Once, the editors published a picture of a black cat in that place standard deviations above average, the second year is likely to be closer to average. This is an example of regression toward the mean. For a star athlete, closer to average can seem disastrous. The Coefficient of Determin provides the best numerical summary of the relationship. But how good is "best"? The correlation coefficient, which measures the strength of linear relationships, can also be used to measure how well the regression line su called r-squared. Usually, when reporting r-squared, we multiply by 100% to convert it to a percentage. Because r is always between - 1 and 1, r-squared is always between 0% and 100%. A value of 100% means the relationship relationship and the regression line does a very poor job. For example, when we predicted the width of a book from the number of pages in the book, we found the correlation between these variables to be r = 0.9202. So the interpretation of r-squared is that it measures how much of the variation in the response variable is explained by the explanatory variable. For example, 84.7% of the variation in book widths was explained by the number of what the x-value is. You can see that there is no variation in v. so there is also nothing to explain. 4.4 Evaluating the Linear Model CHAPTER 4 183 belic URE 4.33 Because v has no variation. there is nothing to explain. 6 people. Here, we see variation in the y-variable because people naturally vary in height. Note that the points fall perfectly on a line because we're simply recording the same variable—height—for each person. The only diff person's height in inches), then you know the y-value (the person's height in centimeters) precisely. Thus, all the variation in y is explained by the regression model. In this case, the coefficient of determination is 100 some cars. The regression line has been superimposed to remind us that there is, in fact, a linear trend and that the regression line does capture it. The regression model explains some of the variation in y, but as we can these data, r = - 0.778, so with this regression line we've explained ( - 0.778)2 = 0.605, or about 60.5%, of the variation in y. 25000 180 Value (dollars) Height (centimeters) 190 170 160 20000 15000 10000 5000 0 150 60 6 1. The coefficient of determination is 100%. 0 5 10 Age (years) 15 20 mmFIGURE 4.35 Age and value of cars; the correlation is - 0.778, and the coefficient of determination is 60.5%. The practical implication of r-squared i

is waist size or height a better predictor of weight? We can see the answer to this question from the scatterplots in Figure 4.36, which show that the linear relationship is stronger (has less scatter) for waist size. The 81.7% (Figure 4.36b). We can explain more of the variation in these people's weights by using their waist sizes than by using their heights, and therefore, we can make better (more precise) predictions using waist size as 180 160 140 120 100 Weight (pounds) 184 60 65 70 Height (inches) 75 80 260 240 220 200 180 160 140 120 100 20 25 30 35 Waist (inches) 40 45 mmFIGURE 4.36 Scatterplots of height versus weight (a) and waist size versus weigh coefficient of determination (r-squared), the smaller the variation or scatter about the regression line, and the more accurate the predictions tend to be. SNAPSHOT c R-Squared or coefficient of determination. WHAT DOES IT c CASE STUDY REVISITED If the points are tightly clustered around the regression line, r 2 has a value near 1, or 100%. If the points are more spread out, it has a value closer to 0. If there is no linear trend, and the po values are likely to be close to actual values. The coefficient of determination shows us the percentage of variation that can be explained by the regression line. Forecasting Home Prices How does a company such as Zillow regression can help. To predict the price of a home, you need access to a great amount of historical data on home sales. The following scatterplots were all taken from data provided by the state of Colorado for a large num shows the fairly linear association between the value (the amount the house sold for in U.S. dollars) and the size of the home (in square feet) with the linear regression line superimposed. (You'll notice the fit doesn't s you'll learn about approaches for adjusting for this feature, which statisticians call heteroscedasticity.) The regression line is predicted price = - 61506 + 288 \* Size, which tells us that, according to this model, each this to predict the price of a home for any given size. So a 2500-square-foot home would be predicted to cost - 61506 + 288 \* 2500 = \$658,494. bbFIGURE 4.37 Regression line relating the value of homes to the total size. T scatterplot shows us that our prediction has plenty of room for improvement. Homes that are 2500 square feet have a tremendous variability in prices, and so judging by the wide vertical spread of this plot, our prediction information. For example, an old real estate joke says that the three most important components driving the price of a home are "location, location, and location, and location." So we might expect homes in this data set to ines are different in these townships. A 2500-square-foot home in township "1N" is now predicted to cost about \$740,000, while the same sized home in "3N" is predicted to cost \$505,000. The fact that there is less variabil includes both the township and the size of the home will likely provide a better prediction than size alone. bbFIGURE 4.38 Regression lines for two separate townships. Total Actual Value 6000000 0000000 0e+00 0 2500 5000 7 illumear regression model is called multiple regression. Multiple regression allows us to add many predictor variables, and doing so often results in more precise predictions. 185 DATAPROJECT 1 2 3 186 Data Moves c OVERVIE scatterplot and the regression line. In this project we're going to introduce the notion of data moves, which are things you can do to a data set to make it easier to analyze. Incorporating data moves into your repertoire numerical variables. Create new data sets with fewer variables; create new variables from old ones. DATA MOVES TO SHRINK AND TO GROW We're going to work again with the marathon data set (lamarathondata.csv) to illustrate t They can enhance the statistical investigation questions (SIQs) that you can ask of a data set. Data sets with many variables can be overwhelming. And often enough, you don't really need all of those variables to answer th takes for runners to reach certain distances as measured from the start of the race. But suppose our primary question is whether runners' paces change during the race? Do they run at a constant speed, or speed up or slow d on average, in the first five kilometers than in the last five?" Project: We're going to walk through some steps you can take to help you answer questions such as these. We're going to show you first how to make your data creating new variables that help you answer the questions you have asked. A quick inspection of the data shows that we don't have a variable that tells us the speed that the runners run. We know their time and their distan out a few variables that you plan to work with. Or, if you want to look at it in a half-empty sort of way, we often want to discard variables that we know we will not use. Our question involves the time for the first 5 kil little internet search will reveal that a marathon has 42.2 kilometers. The last 5 kilometers are therefore kilometers 37.2 through 42.2. Now our data don't provide us with that. But they do give us both the 35-kilometer s not as fulfilling as knowing the speed at the very last 5 kilometer stretch, but it is the best we can do. (Of course there are other approaches. What do you think about comparing the first 5 kilometers with the last 2.2?) we have to cycle back and refine our question. It's best to err on the side of caution and leave more variables than you think you'll need. In StatCrunch, we can create a new data set using these commands: Data > Arrange > ove! We kept Bib.Number because it is always wise to keep an ID variable. We also kept Age and Gender, in case we wanted to investigate questions about age. This creates a new column with units of kilometers/ second. We ca This data move is sometimes called feature creation. In data science parlance, a "feature" is similar to a "variable." We want to calculate the speed of the runners in the first 5 kilometers. Since speed = (distance>time), Data > Computer > Expression. Then type in the formula in the "Expression" both and give the new variable a name: We are now prepared to answer the question: Is the typical speed faster in the first 5 kilometer stretch nea numerical summaries that can answer this question. Assignment Pose two SIQs that we can ask about these L.A. marathon data. One question should be a comparison of two numerical variables, the other about the relationship b one additional variable that you created from previous variables. Write a short report that answers your statistical questions, using appropriate graphics and numerical summaries. (Remember, associations between numerical asking about, you should explain why.) Include a discussion of why and how you created any additional features. 187 188 CHAPTER 4 Regression Analysis: Exploring Associations between Variables CHAPTER REVIEW KEY TERMS Scatt 153 Correlation coefficient, 153 Correlation coefficient, 156 Regression line, 165 y-intercept, 165 y-intercept, 165 Slope, 165 Explanatory variable, predictor variable, independent variable, dependent variable, 172 Influe determination, r 2, r-squared, 182 LEARNING OBJECTIVES After reading this chapter and doing the assigned homework problems, you should dd dd Be able to write a concise and accurate description of an association between two and know how to use the regression line to predict mean values of the response variable. Critically evaluate a regression model. Understand how to use a regression line to summarize a linear association between two numeric and learn as much about the association as you can. Examine trend, strength, and shape. Look for outliers. Regression lines and correlation coefficients can be interpreted meaningfully only if the association is linear. A are zy Formula 4.1: a zx zy Formula 4.1: r = n - 1 A regression line can summarize the relationship in much the same way as a mean and a standard deviation. Interpret the slope and intercept, and use the regression line to coefficient of determination, r 2, indicates the strength of the association by measuring the proportion of variation in y that is explained by the regression line. The regression line is given by Formula 4.2c: Predicted y regression analysis, be careful: Don't extrapolate. Don't make cause-and-effect conclusions if the data are observational. Beware of outliers, which may (or may not) strongly affect the regression line. Proceed with aggreg no. 1: 17–21. Bentow, S., and D. Afshartous. Statistical analysis of Brink's data. www.stat.ucla.edu/cases. Faraway, J. J. 2005. Extending the linear model with R. Boca Raton, FL: CRC Press. Heinz, G., L. Peterson, R. John al. 2014. Gait velocity is an indicator of cognitive performance in healthy middle-aged adults. PLoS ONE, vol. 9 (August): e103211. doi:10.1371/journal.pone.0103211. Joyce, C. A., ed. The 2009 world almanac and book of fac developed countries with particular reference to the consumption of wine. The Lancet, vol. 313 (May): 1017–1020. SECTION EXERCISES CHAPTER 4 189 SECTION EXERCISES SECTION A.1 4.1 GPA Predictors The scatterplots show SAT sc predict GPA in college and the bottom graph shows math SAT to predict GPA. Which is the better predict of BA. Which is the better predictor of GPA for these students, critical reading SAT or math SAT? Explain your answer. The scatterplot below shows data on age of a sample students and the number of college credits attained. Comment on the strength, direction, and shape of the trend. 0 300 400 500 600 Critical Reading SAT 700 800 160 140 12 Employment The first graph shows the years a person was employed before working at the company and the salary at the company. The second graph shows a stronger relationship and could do a better job predicting salary at th GPA The scatterplot shows data on age and GPA for a sample of college students. Comment on the trend of the scatterplot. Is the trend of the scatterplot. Is the trend positive, or near zero? 4.0 3.5 GPA 220 180 3.0 2.5 2.0 1904 Regression Analysis: Exploring Associations between Variables 4.0 GPA 3.5 3.0 2.5 2.0 1.5 0 20 40 2500 2000 1500 1000 500 0 1000 60 80 100 120 140 160 Credits 4.6 Salary and Education The scatterplot shows data on sal or near zero? 140 2000 3000 4000 Area of House (square feet) 5000 4.9 Work and TV The scatterplot shows the number of work hours and the number of TV hours per week for some college students who work. There is a very sligh any unusual points. 120 100 30 80 25 60 20 TV Hours Salary (thousands of dollars) 4.8 House Price and Area Describe the trend in the scatterplot of house price and area for some houses. State which point appears to be an o shows data on credits attained and GPA for a sample of college students. Comment on the trend of the scatterplot. Is the trend positive, negative, or near zero? 40 20 0 15 10 5 8 10 12 14 16 18 Years of Education 20 22 0 1 or somewhat positive or somewhat negative? What does the direction (positive or negative) of the trend mean? Does the direction make sense in this context? 9 8 7 6 5 4 3 2 1 0 20 30 40 50 Work Hours 60 70 4.10 Work and Sle for some college students. Does the graph show a strong increasing trend, a strong decreasing trend, a strong decreasing trend, or very little trend? Explain. 11 10 Sleep Hours Number of Brothers TRY CHAPTER 9 8 7 6 5 0 1 and number of hours of sleep "last night" for some students. Do you think the trend is slightly positive or slightly negative? What does that mean? 32.5 20.0 27.5 25.0 22.5 20.0 17.5 15.0 4 10 25 30 35 Age 40 45 15 20 25 3 Women The figure shows a scatterplot of the heights and weights of some women taking statistics. Describe what you see. Is the trend positive, negative, or near zero? Explain. 260 240 220 200 180 160 140 120 100 60 61 62 6 scatterplot shows the college tuition and percentage acceptance at some colleges in Massachusetts. Would it make sense to find the correlation using this data set? Why or why not? 100 90 80 70 60 50 40 30 20 10 20 30 40 Ag schools and the percent of students who were employed immediately after law school graduation. Do you think the correlation coefficient among these variables is positive, negative, or near zero? Give a reason for your choi Testing) exam and the English grade on the same % Employed at Graduation % Employed at Graduation % Employed at Graduation ws. LSAT 10 15 20 25 30 35 40 45 College Tuition (thousands of dollars per year) 35 4.14 Ages of Wo Would it make sense to find the correlation for this data set? Explain. According to this graph, at approximately what age does the highest fertility rate occur? (Source: Wendel and Wendel (eds.), Vital statistics of the U 1000 Women 20 Percentage Acceptance 191 exam. Would it make sense to find the correlation using this data set? Why or why not? 11 Weight (pounds) 4 CHAPTER 100 80 60 40 20 0 150 155 160 165 LSAT 170 175 CHAPTER 4 Regressio index for a sample of medical schools. The acceptance rate is the percentage of applicants who were accepted into the medical school. The selectivity index is a measure based on GPA, test scores, and acceptance rates. A hi (Source: Accepted.com) (C) 100 95 Mean IQ 192 90 85 80 Scatterplot of Selectivity Index vs. Acceptance Rate 20 30 40 50 Mean Age 70 90 4.18 Matching Pick the letter of the graph that goes with each numerical value listed b 60 (A) 0 2 4 6 8 10 Acceptance Rate 12 6 14 5 Acreage Selectivity Index 100 60 4.17 Matching Pick the letter of the graph that goes with each numerical value listed below for the correlation. Correlations: 4 3 2 1 0 0.767 500 400 300 201 00 501 1985 100 (C) 5432 1990 1995 2000 Start Year 2005 4 6 8 Education (years) 10 2010 70 Salary (thousands of dollars per year) 1000 1500 Salary (thousands of dollars per year) 40 500 (B) 6 100 Salary (th 2000 2500 3000 3500 Area (square feet) 2 12 SECTION EXERCISES (A) 0.87 4.0.47 0.47 4.0.26 0.25 0.24 68 66 (B) 64 62 6 7 8 9 10 Shoe Size 11 0.29 Batting Average Height (inches) 0.27 1250 1300 1350 1400 1450 1500 1550 1600 900 1000 1100 1200 1300 1400 1500 1600 Strikeouts (C) 700 650 600 2.2 2.4 2.6 2.8 3.0 3.2 3.4 Earned Run Average Walks Strikeouts 0.28 70 60 3.6 (Source: StatCrunch: 2011 MLB Pitching Stats according to owner: IrishBlazeFi corresponding graph. CHAPTER 550 500 450 400 25 900 1000 1100 1200 1300 1400 1500 1600 Strikeouts Wins 20 TRY 15 4.21 Airline Tickets (Example 2) The distance (in dollars) for one-way airline tickets from San Francisco to Strikeouts (Source: StatCrunch: 2011 MLB Pitching Stats according to owner: IrishBlazeFighter.) 4.20 Matching Match each of the following correlations with the corresponding graph. - 0.51 Distance (km) Price (\$) Chicago 29 a. Find the correlation coefficient for this data using a computer or statistical calculator. Use distance as the x-variable and price as the y-variable and distance as the y-variable. What effect does this have on the cor Analysis: Exploring Associations between Variables 4.25 Rate My Professor Seth Wagerman, a former professor at California Lutheran University, went to the website RateMyProfessors.com and looked up the quality rating and a quality) and 1 (hardest) to 5 (easiest). The numbers given are averages for each professor. Assume the trend is linear, find the correlation, and comment on what it means. c. Suppose a \$50 security fee was added to the pri Instead one-way ticket for the price of a one-way ticket. This means that the distances would be doubled while the ticket price remained the same. What effect would this have on the correlation coefficient? 4.22 Train Tick between these cities. a. Calculate the correlation coefficient for the data shown in the table by using a computer or statistical calculator. Distance (in \$) 439 281 102 152 215 144 310 293 406 281 164 152 346 144 499 293 of the relationship between SAT score and college GPA. SAT score was the predictor and college GPA was the response variables so that college GPA was the response variable. If you reverse the variables so that college GPA error (in dollars) and area of the house (in square feet) for some houses is 0.91. If you found the correlation between houses, what would the correlation be? 4.8 3.8 4.6 3.1 4.3 3.4 4.2 2.6 3.9 1.9 3.6 2.0 Female Male 2 4 GPA and Gym Use USA Today College published an article with the headline "Positive Correlation Found between Gym Usage and GPA." Explain what a positive correlation means in the context of this headline. c. Suppose a surch Ine following table shows the new data. What happens to the correlation coefficient when a constant is added to each number? Distance (in miles) Easiness 4.26 Cousins Five people were asked how many female first cousins th correlation, and comment on what it means. b. The table for part (b) shows the same information, except that the distance was converted to kilometers by multiplying the number of miles by 1.609. What happens to the correla United Press International published an article with the headline "Study Finds Correlation between Education, Life Expectancy." Would you expect this correlation to be negative or positive? Explain your reasoning in the co starting salaries and the median mid-career salaries for graduates at a selection of colleges. (Source: The Wall Street Journal, Salary increase by salary type, public/resources/documents/info-Salaries for Colleges by Type dependent variable? b. Why do you suppose median salary at a school is used instead of the mean? c. Using the graph, estimate the median mid-career salary for a median mid-career salary for a median starting salary of \$60, influence mid-career salary? SECTION EXERCISES 150 125 Women's Median pay (dollars per week) Mid-Career Median Salary (thousands of dollars) 4 195 d. What is the y-intercept of the regression equation? Interpret the y-inte Men 800 Mid-Career = -7.699 + 1.989 Start Med 100 75 50 30 40 60 70 80 50 Start Median Salary (thousands of dollars per year) 750 700 650 600 750 4.30 Mother and Daughter Heights of mothers and daughters. (Source: StatCrun per week) 4.32 Home Prices and Size The scatterplot shows the size (in square feet) and selling prices for homes in a certain zip code in California. (Source: realtor.com) Daughter = 29.92 + 0.5417 b. Use the equation to predict the selling price for a home with 2000 square feet. 65 c. What is the slope of the regression equation? Interpret the slope of the regression equation. 60 d. What is the y-intercept of the re 65 Mother's Height (inches) Predicted Selling Price = 756789 + 327.29 Sq Feet 2000000 75 1750000 Selling Price a. As the data are graphed, which is the independent variable and which the dependent variable? b. From the gra of the daughter of a mother who is 60 inches tall. 4.31 Median Weekly Earning by Gender The scatterplot shows the median weekly earning (by quarter) for men and women in the United States for the years from 2005 through 20 to estimate the median weekly income for women in a quarter in which the median pay for men is about \$850. b. Use the regression equation shown above the graph to get a more precise estimate of the median pay for women in Electiong arm Span for Women (Example 4) TI-84 output from a linear model for predicting arm span (in (influence for predicting arm span (in span for predicting arm span (in span for predicting arm span (in span for predic (c) from height (in inches) is given in the figure. Summary statistics are also provided. 196 CHAPTER 4 Regression Analysis: Exploring Associations between Variables Mean Standard Deviation Height, x 63.59 3.41 Arm span, y a. Report the regression equation, using the words height and arm span, not x and y, employing the output given. sy b. Verify the slope by using the formula b = r . sx c. Verify the y-intercept using a = y - bx. d. Using t computer output shown below is for predicting foot length from hand length (in centimeters) for a group of women. Assume the trend is linear. Summary statistics for the data are shown in the table below. Mean Standard Devi and y. sy b. Verify the slope by using the formula b = r . sx c. Verify the y-intercept by using the formula a = y - bx. d. Using the formula a = y - bx. d. Using the regression equation, predict the foot length of 18 cent regression line was fit to predict the men's arm span from their height. The output from several different statistical technologies is provided. The scatterplot confirms that the association between arm span and height is and Foot Length for Men Measurements were made for a sample of adult men. Assume that the association between their hand length and foot length is provided from several different statistical technologies. a. Report the equ ortable names FootL and HandL in the equation, rather than x and y. b. Report the slope and the intercept from each technology, using all the digits given. (A) b. Report the slope and the intercept from each technology, us 16 SECTION EXERCISES Doubles Winning Percentage (C) (D) Left Seat Height (feet) \*4.38 Age and Weight for Men and Women The scatterplot shows a solid blue line is for predicting weight from age of men; the dotted red line i 0.3 0.2 0.6 0.7 0.8 Singles Winning Percentage 4 3 2 1 0 0 TRY b. Which line has a steeper slope and what does that mean? Weight (pounds) 197 4.40 Seesaw The figure shows a scatterplot of the height of the left seat of a s reason for your estimate. 4.37 Comparing Correlation for Arm Span and Height The correlation between height and armspan in a sample of adult women was found to be r = 0.948. The correlation between arm span and height in a association between height and arm span for women, or the association between height and arm span for ween height and arm span for men—is stronger? Explain. 1 2 3 Right Seat Height (feet) 4 4.41 Choosing the Predictor and your choices. a. You have collected data on used cars for sale. The variables are price and odometer readings of the cars. b. Research is conducted on monthly household expenses. Variables are monthly water bill and househ Female 280 260 240 220 200 180 160 140 120 100 4 0.7 0.5 a. Which line is higher and what does that mean? CHAPTER 4.42 Choosing the Predictor and the Response Variable Indicate which variable you think should be the predic or researcher measures subjects' stress levels and blood pressures. b. Workers who commute by car record the length of their commutes (in miles) and the amount spent monthly on gasoline purchases. c. Amusement parks record shows the winning percentages in singles matches and doubles matches for a sample of male professional tennis players. (Source: tennis.com) a. Based on this scatterplot, would you say there is a strong linear association b one, positive one, or zero? Give a reason for your answer. c. Based on this graph, do you think one can accurately predict a professional tennis player's doubles winning percentage based on his singles winning percentage o figure shows a scatterplot with the regression line. The data are for the 50 states. The predictor is the percentage of smokefree homes. The response is the percentage of high school students who smoke. The data came from percentage of students in high school who smoke, assuming that there are 70% smoke-free homes in the state. Use 70 not 0.70. CHAPTER 4 Regression Analysis: Exploring Associations between Variables Predicted Pct. Smokers = 10-year \$250,000 male life insurance policy by age of purchase. For example, a 20-year-old male could purchase such a policy for about \$10 per month ,while a 50-year-old male could purchase such a policy for about \$24 per at different ages. Explain why life insurance rates might follow this trend. 25 b. Would it be appropriate to do a linear regression analysis on these data? Why or why not? 20 15 10 600 50 60 70 80 90 Percentage of Smoke-F regression line. The data are for the 50 states. The predictor is the percentage of adults who smoke. The response is the percentage of high school students who smoke. (The point in the lower left is Utah.) Premium 198 400 students who smoke, assuming that 25% of adults in the state smoke. Use 25, not 0.25. Percentage of High School Students Who Smoke Predicted Pct. Smokers = -0.838 + 1.124 (Pct. Adult Smoke) 40 35 70 80 4.47 How Is the Time one randomly chosen, commercial airplane to make that flight. Do a complete regression analysis that includes a scatterplot with the line, interprets the a nonstop flight from Boston to Seattle would take. The distance fro page 209 for guidance. 30 Distance (1000s of miles) Time (hours) St. Louis 1.141 2.83 15 Los Angeles 2.979 6.00 10 Paris 3.346 7.25 Denver 1.748 4.25 Salt Lake City 2.343 5.00 Houston 1.804 4.25 New York 0.218 1.25 25 City of ages. (Source: valuepenguin.com) a. Explain what the graph tells us about insurance rates for drivers at different ages. Explain why insurance rates for drivers at different ages. Explain why insurance rates might follo 4000 3000 2000 4.48 Distance and Train Ticket Price The following table gives the distance from Boston to each city and the cost of a train ticket from Boston to that city for a certain date. City Distance (in \$) Washingto 288 1499 340 680 219 Miami 20 30 40 50 60 Driver's Age 70 80 Roanoke Atlanta 1086 310 Data continued on next page. SECTION EXERCISES City CHAPTER 4 199 on your scatterplot, do you think there is a strong linear association 776 164 b. Compute the correlation coefficient, r, and write the equation of the regression line. Use the words "Rotten Tomatoes" and "Metacritic" in your equation. Round to two decimal places. Indianapolis 950 245 c. Prov of the regression line or explain why it would not be appropriate to do so. Nashville Rotten Tomatoes Metacritic Beauty and the Beast 70 65 Wonder Woman 92 76 Guardians of the Galaxy Vol. 2 82 67 Spider-Man: Homecoming 92 so. Despicable Me 3 61 49 Logan 93 77 e. Use the regression equation to predict the cost of a train ticket from Boston to Pittsburgh, a distance of 572 miles. The Fate of the Furious 66 56 Dunkirk 93 94 The Boss Baby 51 50 produce a scatterplot. Based on your scatterplot do you think there is a strong linear relationship between these two variables? Explain. b. Compute r and write the equation of the regression line. Use the words "Ticket Pr Inne. 4.49 Do States with Higher Populations Have More Millionaires? The following table gives the number of millionaires (in thousands) and the population (in hundreds of thousands) for the states in 2008. The numbers of calculations, predict whether the correlation and slope will be positive or negative. Explain your prediction. Movie Kong: Skull Island 76 62 b. Make a scatterplot with the population (in hundreds of thousands) on the x-ax or the numerical value for the correlation. Split 74 62 d. Find the value of the slope and explain what it means in context. Be careful with the units. Transformers: The Last Knight 15 28 Fifty Shades Darker 10 33 e. Expla 94 86 State Millionaires Population Connecticut 86 35 Delaware 18 8 Maine 22 13 141 64 26 13 New Jersey 207 87 New York 368 193 c. Interpret the slope. Pennsylvania 228 124 d. Interpret the y-intercept or explain why it wo following table give the Rotten Tomatoes and Metacritic scores for the several movies produced in 2017. Both of these ratings systems give movies a score using a scale from 0 to 100. (Source: vox.com) a. Use technology to Pitchers The table shows the Earned Run Average (ERA) and WHIP rating (walks plus hits per inning) for the top 40 Major League Baseball pitchers in the 2017 season. Top pitchers will tend to have low ERA and WHIP ratings. 1.15 2.89 1.15 3.89 0.97 2.9 1.15 3.89 0.97 2.9 1.16 3.866 Data continued on next page. 200 CHAPTER 4 Regression Analysis: و2.50 Analysis: و2.52 1.27 3.89 1.15 3.83 0.97 2.9 1.16 3.866 Data continued on next page. 200 CHAP ata NHIP ERA WHIP ERA WHIP ERA 1.18 2.96 1.27 3.89 1.04 2.98 1.35 3.9 1.31 3.09 1.28 3.92 1.07 3.2 1.42 4.03 1.13 3.28 1.26 4.13 1.35 3.3 1.28 4.14 1.17 3.36 4.18 1.37 4.19 1.25 3.49 1.36 4.19 1.25 3.49 1.37 4.19 1.25 3.49 orrelation between higher education and lower death rates. Does this mean that one can live longer by going to college? Why or why not? 4.55 If there is a positive correlation between number of years studying math and shoe confounding variable that might be influencing both of the other variables? 4.56 Suppose that the growth rate of children looks like a straight line if the height of a child is observed at the ages of 24 months, 32 months. might find that the predicted height is 20 feet. What is wrong with the prediction and the prediction and the process used? 4.57 Coefficient of Determination If the correlation between height and weight of a large group of 1.58 Coefficient of A.58 Coefficient of A.59 Ciention between height and weight is linear. 4.52 Text Messages The following table shows the number of text messages sent and received by some people in one day. (Source: Stat Determination of - 0.70 or +0.50 give a larger coefficient of determination? We say that the linear relationship that has the larger coefficient of determination? a. Make a scatterplot of the data, and state the sign of th number sent as the independent variable. 4.59 Investing Some investors use a technique called the "Dogs of the Dow" to invest. They pick several stocks that are performing poorly from the Dow Jones group (which is a compos before. b. Use linear regression to find the equation of the best-fit line. Graph the line with technology or by hand. c. Interpret the slope. d. Interpret the intercept. Sent Received Sent Received 1 2 10 10 1 1 3 5 0 0 2 patients who are in the highest 10% with regard to their recently recorded blood pressure and asks them to return for a clinical review. When she retakes their blood pressures, as a group (that is, on average), tend to be The equation for the regression line relating the salary and the year first employed is given above the figure. a. Report the slope and explain what it means. b. Either interpret the intercept (4,255,000) or explain why it an annover the questions using complete sentences. a. What is an influential point? How should influential points be treated when doing a regression analysis? b. What is the coefficient of determination and what does it me economist noted the correlation between consumer confidence and monthly personal savings was negative. As consumer confidence increases, would we expect monthly personal savings to increase, decrease, or remain constant? S SECTION EXERCISES 4.62 MPG: Highway and City The following figure shows the relationship between the number of miles per gallon on the highway and that in the city for some cars. 4 201 a. Make a scatterplot using % alcohol Based on your scatterplot do you think there is a strong linear relationship between these variables? a. Report the slope and explain what it means. b. Find the numerical value of the correlation between % alcohol and calo explain why it is not appropriate to interpret the intercept. Predicted Highway Mpg = 7.792 + 0.9478 City Mpg c. Report the equation of the regression line and interpret the slope of the regression line in the context of t 15 20 35 4.63 Cost of Sec. Add a new point to your data: a wine that is 20% alcohol that contains 0 calories. Find r and the regression equation after including this new data point. What was the effect of this one data poi Turkeys The following table shows the weights and prices of some turkeys at different supermarkets. a. Make a scatterplot with weight on the x-axis and cost on the y-axis. Include the regression line on your scatterplot. b (y) and cost as the response (y). d. Report the slope and intercept of the regression line, and explain what they show. If the intercept is not appropriate to report, explain why. e. Add a new point to your data: a 30-poun egression equation. Explain what the negative correlation implies. What happened? f. Find and interpret the coefficient of determination using the original data. Weight (pounds) Price 12.3 \$17.10 18.5 \$23.87 20.1 \$26.73 16 content for a sample of wines. (Source: healthalicious.com) Calories % alcohol 122 10.6 119 10.1 121 10.1 121 10.1 123 8.8 129 11.1 236 15.5 4.65 Teacher Pay and Expenditure Per Student (Example 9) The scatterplot shows th Source: The 2017 World Almanac and Book of Facts). Avg Per Pupil \$ = -5922 + 0.327 Avg Teacher Pay Avg Per Pupil Expenditure 30 25000 10000 40000 50000 a. From the scatterplot is the correlation between average teacher pay or near zero? b. What is the slope of the regression equation? Interpret the slope in the context of the problem. c. What is the y-intercept or explain why it would be inappropriate to do so for this problem. d. Use the re an average teacher pay of \$60,000. 4.66 Teacher Pay and High School Graduation Rates The scatterplot shows the average teacher pay and high school graduation percentage rate for each of the 50 states and the District of Co Rate = 87.58 – 0.00007 Avg Teacher Pay High School Graduation Rate (percentage) Highway mpg CHAPTER 90 85 80 75 70 40000 50000 60000 70000 Average Teacher Pay 80000 202 CHAPTER 4 Regression Analysis: Exploring Associations school graduation rate positive, or near zero? b. Should the regression equation be used to predict the high school graduation rate for a state with an average teacher salary of \$60,000? If so, predict the graduation rate. Students' Grades? (Example 10) Grades on a political science test and the number of hours of paid work in the week before the test were recorded. The instructor was trying to predict the grade on a test from the hours of w you think the correlation is positive or negative, and explain your prediction. b. Interpret the slope. c. Interpret the intercept. Predicted Test = 86.55 – 0.4817 Work Test Grade 100 90 Simple linear regression results: D  $50 \ R$  (correlation coefficient) =  $0.63591835$  R-sq =  $0.40439215$  Estimate of error standard deviation: 8.7661607 Simple linear regression results: Dependent Variable: Home Runs Independent Variable: Batting Average Hom 0.0087766264 Estimate of error standard deviation: 11.30876 Based on this sample, is there a stronger association between home runs and strikeouts or home runs and batting average? Provide a reason for your choice based on on the weight of the trash (in pounds) on the street for one week and the number of people who live in the house. The following figure shows a scatterplot with the regression line. a. Is the trend positive or negative? Wha or and take the squared from the figure and take the square root of it.) c. Report the slope. For each additional person in the house, there are, on average, how many additional pounds of trash? d. Either report the interc Predicting Home Runs Data on the number of home runs, strikeouts, and batting averages for a sample of 50 Major League Baseball players were conducted on the relationships between home runs and strikeouts and between home mlb.com) 100 90 80 70 60 50 40 30 20 10 4.70 Predicting 3-Point Baskets Data on the 3-point percentage, field-goal percentage, and free-throw percentage for a sample of 50 professional basketball players were conducted on point percentage and freethrow percentage. The StatCrunch results are shown below. (Source: nba.com) Simple linear regression results: Dependent Variable: 3 Point % Independent Variable: Field Goal % 3 Point % = 40.090108 error standard deviation: 7.7329785 Simple linear regression results: Dependent Variable: 3 Point % Independent Variable: Free Throw % 3 Point % = -8.2347225 + 0.54224127 Free Throw % Sample size: 50 R (correlation coeffic stronger association between 3-point percentage and field-goal percentage or 3-point percentage or 3-point percentage and freethrow percentage? Provide a reason for your choice based on the StatCrunch results provided. R-S 4th-grade reading and math scores for a sample of states from the National Assessment of Educational Progress. The scores represent the percentage of 4thgraders in each state who scored at or above basic level in reading S Ende Math Scores 4th-Grade Reading Scores 4th-Grade Reading Scores 4th-Grade Math Nerate Math Scores 65 75 68 78 61 78 62 79 69 80 65 79 68 77 59 72 75 89 72 82 71 84 74 81 68 83 70 82 75 84 56 69 63 78 75 85 71 85 a. Find our equation and Math in your regression equation and round off to two decimal places. Then find the predicted math score for a state with a reading score of 70. b. Find and report the value of the correlation coefficient for a state with a math score of 70. c. Discuss the effect of changing the choice of dependent and independent and independent variable on the regression equation. 4.72 SAT Scores The following table shows the average SAT linear trend. (Source: qsleap.com) SAT Math Score SAT Critical Reading Score SAT Math Score SAT Math Score SAT Math Score SAT Critical Reading Score 580 563 463 450 596 599 494 494 561 556 488 487 589 590 521 579 575 551 5 523 521 589 586 499 504 CHAPTER 4 203 a. Find and report the value for the correlation coefficient and the regression equation for predicting the math score from the critical reading score, rounding off to two decimal plac correlation coefficient and the regression equation for predicting the critical reading score from the math score. Then find the predicted reading score for a state with a math score of 600. c. Discuss the effect of changi that in a political science class, the teacher gives a midterm exam and a final exam. Assume that the association between midterm and final scores is linear. The summary statistics have been simplified for clarity see Guid 20. According to the regression equation, for a student who gets a 95 on the midterm, what is the predicted final exam grade? What phenomenon from the chapter does this demonstrate? Explain. See page 209 for quidance. \* 4. association between midterm and final scores is linear. Here are the summary statistics: Midterm: Mean = 72, Standard deviation = 8 Mean = 72, Standard deviation = 8 Mean = 72, Standard deviation of the regression line to midterm, predict the final exam score. c. Your answer to part (b) should be higher than 55. Why? d. Consider a student who gets a 100 on the midterm. Without doing any calculations, state whether the predicted score on the Variables CHAPTER REVIEW EXERCISES \* 4.75 Heights and Weights of People The following table shows the heights and weights of some people. The scatterplot shows that the association is linear enough to proceed. Height (inch heights in inches by 2.54, what would the new correlation be? Explain. e. Find the equation with weight (in pounds) as the response and height (in inches) as the predictor, and interpret the slope. f. Summarize what you fo between height in kilograms, and compare it with the correlation between the height in inches and weight in weight in inches and weight in pounds. Weight (pounds) d. Find the equation of the regression line for predicting the same as or different from the equation for weight in kilograms and height in centimeters? 190 180 170 160 150 140 130 120 110 100 64 66 68 Height (inches) 70 72 \*4.76 Heights and Weights of Men The table shows the heig proceed. 230 Weight (pounds) b. Change the height to centimeters by multiplying each height in inches by 2.54. Find the weight in kilograms by dividing the weight in pounds by 2.205. Retain at least six digits in each numb Find the coefficient of determination and interpret it. a. Calculate the correlation, and find and report the equation of the regression line, using height as the predictor and weight as the response. 60 the intercept is n 67 68 69 70 71 72 Height (inches) 73 74 4.77 Fast-Food Calories, Carbs, and Sugar The data shows the number of calories, carbohydrates (in grams) and sugar (in grams) and sugar (in grams) found in a selection of menu items text's website. (Source: shapefit.com) Calories Carbs (in grams) Sugars (in grams) 530 47 9 520 42 10 720 52 14 610 47 10 600 48 12 540 45 9 740 43 10 240 32 6 290 33 7 Height (inches) Weight (inches) Weight (inches) Weigh 35 7 67 185 72 185 430 34 7 69 190 71 200 750 65 16 68 165 73 195 590 51 14 510 55 10 350 42 a. Find the equation for the regression line with weight (in pounds) as the predictor. Report the slope and 8 Data continued on n (in grams) Fat (in grams) Fat (in grams) Fat (in grams) Fat (in grams) Fat (in grams) Fat (in grams) Fat (in grams) Fat (in grams) Fat (in grams) Fat (in grams) Fat (in grams) Fat (in grams) Fat (in grams) Fat (in grams) F 5 260 27 4 360 32 3 280 25 2 330 26 3 190 12 0 750 65 16 b. Calculate the correlation coefficient and report the equation of the regression line using sugar as the predictor and calories as the response variable. Report it menu item containing 10 grams of sugars. c. Based on your answers to parts (a) and (b), which is a better predictor of calories for these data: carbs or sugars? Explain your choice using appropriate statistics. 4.78 Granol Fat (in grams) Calories 7.6 370 3.3 106.1 18.7 312.4 205 a. Use technology to make a scatterplot of the data. Use fat as the independent variable (x) and calories as the dependent variable (y). Does there seem to be a line calories as the dependent variable. c. What is the slope of the regression equation? Interpret the slope in the context of this problem. d. What is the y-intercept in the context of this problem or explain why it would be Use the regression equation to predict the calories in a granola bar containing 7 grams of fat. g. Would it be appropriate to use the regression equation to predict the calories in a granola bar containing 25 grams of fat? scatterplot there is a granola bar in the sample that has an extremely high number of calories given the moderate amount of fat it contains. Remove its data from the sample and regression equation. How did removing this un Height The scatterplot shows the shoe size and height for some men (M) and women (F). a. Why did we not extend the red line (for the women) all the way to 74 inches, instead stopping at 69 inches? b. How do we interpret th Shoe Size a. Calculate the correlation coefficient and report the equation of the regression line using carbs as the predictor and calories as the response variable. Report the slope and interpret it in the context of this 10987 M F 65606264666870 Height (inches) 72 74 206 CHAPTER 4 Regression Analysis: Exploring Associations between Variables 4.80 Age and Sleep The following scatterplot shows the age in years and the number of hours of slee lines? c. How do we interpret the fact that the lines are nearly the same? d. Why is the line for the men shorter than the line for the women? Hours of Sleep 11 M F 10 80 70 Grade 4 1 5 2 6 3 60 50 40 40 9 8 7 6 5 4 20 25 exercised regularly, and some did not. Explain what it means that the blue line (for those who did not exercise) is a bit steeper than the red line (for those who did exercise). (Source: StatCrunch: 2012 Women's final. Own slope? Scatterplot of Test Score vs. Height (by grade) 100 260 240 220 180 160 140 120 100 No Yes 45 50 55 Height (in inches) 60 4.83 Law School Selectivity and Employment The acceptance rate for a sample of law schools an school is highly selective in admitting students. (Source: Internet Legal Research Group) a. Do more selective law schools have better job-placement success? Make a graph that could addresses this question, report whether and do not go on to part (b). b. If the trend is linear, do the following: I. Write the regression equation. II. Interpret the slope of the regression equation or explain why it would be inappropriate to do so. IV. Find an equation to predict the percentage of students employed at graduation for a law school with a 50% acceptance rate. 20 25 30 35 Age 40 45 50 4.82 Heights and Test Scores a. The following figure shows hypothetical data for a negative, or near zero. b. The shape and color of the each marker show what grade these children were in at the time they took the test. Look at the six different groupings (for grades 1, 2, 3, 4, 5, and 6) and decide whet grades). c. Suppose a school principal looked at this scatterplot and said, "This means that taller students get better test scores, so we should give more assistance to shorter students." Do the data support this conclusi standardized test required for entrance to most law schools. The high LSAT score for admitted students and the percentage of students passing the bar exam immediately after law schools is found on this text's website. (Sou students also have a higher rate of students who pass the bar exam? Make a graph and report whether the trend is linear. Interpret the association if any. If the trend is not linear, comment on what it shows and do not go equation. III. Interpret the y-intercept of the regression equation or explain why it would be inappropriate to do so. IV. Find and interpret the value of the coefficient of determination. V. Use the regression equation fo Snack Food Calories Data on the fat, carbohydrate, and calorie content for a sample of popular snack foods are found on this text's website. Use the data to determine which is a better predictor of the number of calories i salary per year in dollars, the number of years employed (YrsEm), and the number of years of education after high school (Educ) for the employees of a company were recorded. Determine whether number of years of education a website. (Source: Minitab File) 4.87 Film Budgets and Box Office Move studios try to predict how much money their movies will make. One possible predictor is the amount of money spent on the production of the movie. The ta the movie) and gross (amount earned by ticket sales) are shown in the table. Make a scatterplot of the data and comment on what you see. If appropriate, do a complete linear regression analysis. If it is not appropriate to Max 35 38 4.89 Tall Buildings The following scatterplot shows information about the world's tallest 169 buildings. Stories means floors. a. What does the trend tell us about the relationship between stories and height = 11 Vol. 2 389.8 200 Spider-Man: Homecoming 334.2 175 It 327.5 35 Despicable Me 3 264.6 80 Logan 226.3 97 The Fate of the Furious 225.8 250 c. Interpret the slope. Dunkirk 188 100 d. What, if anything, do we learn from the int 152 175 Beauty and the Beast Cars 3 4.88 Fuel-Efficient Cars The following table gives the number of miles per gallon in the city and on the highway for some of the most fuel efficient cars according to Consumer Reports. M the highway mileage for a fuel-efficient car that gets 40 miles per gallon in city driving. Would it be appropriate to use the regression equation to predict the highway mileage for a fuel-efficient car that got 60 miles p 50 75 100 125 Stories 175 150 b. The regression line for predicting the height (in feet) from the number of stories is shown above the graph. What height would you predict for a building with 100 stories? e. Interpret the want to check to see whether the year the building was constructed is related to its height, for example.) 4.90 Poverty and High School Graduation Rates and the District of Columbia are graphed below. (Source: 2017 World A Graduation Rate 20 18 Poverty Rates Wonder Woman 207 Highway Mileage Gross(in \$ millions) Film 4 City Mileage Height (feet) 16 14 12 City Mileage Height (feet) 16 14 12 City Mileage Foyota Prius 3 43 59 8 Hyundai Ioniq 42 Regression Analysis: Exploring Associations between Variables a. What does the trend tell us about the relationship between poverty and high school graduation rates? b. Interpret the slope of the regression equation. c. Th Data on bachelor's degree attainment and advanced degree attainment are available on this text's website. Which level of education (high school, bachelor's degree, or advanced degree) is most closely associated with the st

a small set of numbers with at least three points with a perfect positive correlation of 1.00. \* 4.92 Construct a small set of numbers with a perfect negative correlation of - 1.00. \* 4.93 Construct a set of numbers (with and give the correlation to positive. Report the data and give the correlation of each set. \* 4.94 Construct a set of numbers (with at least three points) with a strong positive correlation. Then add one point (an influent 17 Units Enrolled In 19 35 30 25 20 15 10 5 0 0 18 2 4 6 8 10 Exercise Hours 16 14 18 4.98 Hours of Exercise and Hours of Homework The following scatterplot shows the number of hours of exercise per week and the number of following figure shows information about the ages and heights of several children. Why would it not make sense to find the correlation or to perform linear regression with this data set? Explain. 12 10 8 0 5 10 15 Educatio people. Describe what you see. Explain the trend and mention any unusual points. (Source: www.stat.ucla.edu) Wages (dollars per hour) 30 12 65 Height (inches) Education of Other Twin (years) 4.95 The following figure shows 1.97 Do Students Taking More Units Study More Hours? The following figure shows the number of units that students were enrolled in and the number of hours (per week) that they reported studying. Do you think there is a pos students. Hours of Study per Week CHAPTER Homework Hours 208 60 55 50 45 40 35 70 60 50 40 30 20 10 0 30 0 8 10 12 14 16 18 Years of Education 20 2 4 6 8 10 Age (years) 12 14 16 GUIDED EXERCISES 4.100 Blackjack Tips The fo in dollars. Would it make sense to find a correlation for this data set? Explain. Tips (dollars) 40 30 CHAPTER 4 209 \* 4.101 Decrease in Cholesterol readings in his patients. After reviewing the cholesterol readings, he ca top 5% of readings in his office) and asks them to come back to discuss cholesterol-lowering methods. When he tests these patients a second time, the average cholesterol readings tend to have gone down somewhat. Explain wh Suppose that students who scored much lower than the mean on their first statistics test were given special tutoring in the subject. Suppose that they tended to show some improvement on the next test. Explain what might ca EXERCISES 4.47 How Is the Time of a Flight Related to the Distance of the Flight? The table gives the distance from Boston to each city (in thousands of miles) and gives the time for one randomly chosen commercial airplane intercept, and predicts how much time a nonstop flight from Boston to Seattle would take. The distance from Boston to Seattle is 3000 miles. City Distance (1000s of miles) Time (hours) St. Louis 1.141 2.83 Los Angeles 2.97 scatterplot. Be sure that distance is the x-variable and time is the y-variable, because we are trying to predict time from distance. Graph the line using technology. See the TechTips starting on page 210. Step 2 c Is the the equation for predicting time (in hours) from miles (in thousands). Step 4 c Slope Interpret the slope in context. Step 5 c Intercept in context. Although there are no flights with a distance of zero, try to explain wha guestion. About how long should it take to fly nonstop from Boston to Seattle? 4.73 Test Scores Assume that in a political science class, the teacher gives a midterm and a final exam. Assume that the association between mi on the midterm, what is the predict of of the mid exam score from the midterm score from the midterm score. Standard form: y = a + bx sfinal a. First find the slope, as final a. First find the slope, as final a. First find  $\mathbf{b} = \mathbf{r}\ \mathbf{\phi}\leq \mathbf{sm}$  andterm b. Then find the y-intercept, a, from the equation  $\mathbf{a} = \mathbf{y}$  - bx c. Write out the following equation: Predicted  $\mathbf{y} = \mathbf{a} + \mathbf{b}\mathbf{x}$  However, use "Predicted Final" instea final exam grade should be less than 95. Why? TechTips General Instructions for All Technology Download data from the text's website, or enter data manually using two columns of equal length. Refer to TechTips in Chapter 2 technologies will use the example that follows. EXAMPLE c Analyze the six points in the data table with a s catterplot, correlation, and regression. Use height (in inches) as the x-variable and weight (in pounds) as the v-L1 and the weights into L2. Making a Scatterplot 1. Press 2ND, STATPLOT (which is the button above 2ND), 4, and ENTER; to turn off plots made previously. 2. Press 2ND, STATPLOT, and 1 (for Plot1). 3. Refer to Figure 4a: Tu 9. Press TRACE to see the numbers, and use the arrows on the keypad to get to other numbers. mmFIGURE 4a TI-84 Plot1 Dialogue Screen 4. Use the arrows on the keypad to get to the scatterplot (first of the six plots) and pr oress GRAPH, ZOOM and 9 (ZoomStat) to create the graph. 6. Press TRACE to see the coordinates of the points, and use the arrows on the keypad to go to other points. Your output will look like Figure 4b, but without the lin L2, ENTER, Y1 (You get the Y1 by pressing VARS, Y-VARS, 1: Function, 1:Y1), ENTER, ENTER, ENTER, ENTER, ENTER, ENTER, ENTER, ENTER, Ending the Correlation and Regression Equation Coefficients Before finding the correlation stay on unless you Reset your calculator or change the batteries. 1. Press STAT, choose CALC, and 8 (for LinReg (a + bx)). 2. Press 2ND L1 (or whichever list is X, the predictor), press 2ND L2 (or whichever list is Y, the MINITAB Making a Scatterplot 2. Leave the default Simple and click OK. 3. Double-click the column containing the weights so that it goes under the Y Variables. 4. Click OK. After the graph is made, you can edit the labels Ine on a Scatterplot 1. Stat > Regression > Fitted Line Plot 2. Double-click the Response (Y) column and then double-click the Predictor (X) column. 3. Click OK. Figure 4d shows the fitted line plot. Finding the Correlatio response column (in either order). 3. Click OK. You will get 0.881. Finding the Regression Equation Coefficients 1. Stat > Regression > Fit Regression o Begression Section 8. Click OK. You may need to scroll up to see the put in labels for the columns, such as "Height" and "Weight." You will get: Weight = -443 + 9.03 Height = -443 + 9.03 Height. mmFIGURE 4d Minitab Fitted Line Plot EXCEL Making a Scatterplot 1. Select (highlight) the two co 1). Click Insert, in Charts click the picture of a scatterplot, and click the upper-left option shown here: 3. Note that the lower-left corner of the chart is not at the origin, (0, 0). If you want to zoom in or out on the Minimum to the desired value. You may want to do this twice: once for the x-axis and once for the y-axis. Then close the Format Axis menu. 4. When the chart is active (click on it), Chart Tools are shown at the top of scre Iabels are added, you can click on them to change the spelling or add words. Delete the labels on the righthand side, such as Series 1, if you see any. Finding the Correlation 1. Click on Data Analysis, select Correlation, as the numbers, you must also click on the Labels in first row). 3. Click OK. You will get 0.880934. (Alternatively, just click the fx button, for category choose statistical, select CORREL, click OK, and highlight the two Finding the Coefficients of the Regression Equation 1. Click on Data, Data Analysis, Regression, and OK. 2. For the Input Y Range, select the column of numbers (not words) that represents the response or dependent variable large summary of the model will be displayed. Look under Coefficients at the bottom. For the Intercept and the slope (next to XVariable1), see Figure 4e, which means the regression line is y = -442.9 + 9.03x 211 mmFIGURE 4 Tools click Design. In the Chart Layouts group, click the triangle to the right of Quick Layout. Choose Layout. Choose Layout 9 (the option in the lower-right portion, which shows a line in it and also fx). Refer to Figure or the plot. 3. Click Compute! to construct the plot. 4. To copy the graph, click Options and Copy. Finding the Correlation and Coefficients for the Equation 1. Stat > Regression > Simple Linear 2. Select the X variable an Plotting the Regression Line on a Scatterplot 1. Stat > Regression > Simple Linear 2. Select your columns for X and Y. 3. Click Compute! 4. Click the > in the lower-right corner (see Figure 4h). 5. To copy the graph, click Plot mmFIGURE 4g StatCrunch Regression Output 212 5 Modeling Variation with Probability THEME Probability Sect Probabilities are long-run relative frequencies used to describe processes where the outcome depends on chance, the chance process. Empirical probabilities are based on observation of the actual process. The two types of probabilities are closely related, and we need both of them to analyze samples of data in the real world. 213 214 serve in the military. To determine who was chosen, government officials wrote the days of the year (January 1, January 2, and so on) on capsules. The capsules were placed in a large container and mixed up. They were then Men were drafted on the basis of their birthday. Those whose birthday had rank 1 were drafted first, then those whose birthday had rank 1 were drafted first, then those whose birthday had rank 2, and so on until the offici igure 5.1b shows what the boxplots might have looked like if the lottery had been truly random. In Figure 5.1b, each month has roughly the same rank. However, in Figure 5.1a, a few months had notably lower ranks than the o Simulated Draft Number 400 300 Draft Number Draft Number you were born in December—you were more likely to be called up first. What went wrong? The capsules, after having dates written on them, were clustered together by m mixing wasn't adequate to create a truly random mix. It's not easy to generate true randomness, and humans have a hard time recognizing random events when they see them. Probability gives us a tool for understanding random question, we create an important link between our data and the real world. In previous chapters, you learned how to organize, display, and summarize data to see patterns and trends. Probability is a vital tool because it g and probability: What is randomness? How do we measure it? And how do we use it? 200 100 0 300 200 100 0 300 200 100 0 y ar u an J Fe y ar u br ch M ar Ap ril st er er er ay une uly u b J ug m tob mb mb J A pte Oc ve ce o mmFIGURE 5.1 Boxplots of (a) actual Vietnam draft numbers by month and (b) what might have happened if the draft had really been random. CASE STUDY SIDS or Murder? In November 2000, Sally Clark was convicted in England of syndrome (SIDS). SIDS is the abrupt, unexplained death of an infant under 1 year of age. It is estimated that in the United States, about 5500 infants die of SIDS every year. Although some risk factors have been identified murder on the basis of the expert testimony of Sir Roy Meadow, a prominent British physician who was an expert on SIDS. Dr. Meadow quoted a published statistic: the probability of an infant dying of SIDS is 1>8543. That is the same family dying of SIDS was therefore (1>8543) \* (1>8543), or about 1 in 73 million. The jury agreed that this event—two children in the same family dying of SIDS—was so unlikely that they convicted Ms. Clark of murd Dr. Meadow was accused of professional misconduct. Why did Dr. Meadow multiply the two probabilities together? Why was the verdict overturned? We will answer these questions at the end of the chapter. SECTION 5.1 What Is R purpose." You probably use the word to describe events that seem to happen with no purpose at all. Sometimes the word is used to describe things that have no apparent pattern. However, in statistics the word random has a m ooin and to write down the resulting heads (H) and tails (T). To compare this to a real random sequence, we flipped an actual coin 20 times and recorded the results. Which of the sequences below do you think is real, and w H H T H T T H T T T H H H T T T T T H H H H T T H T H The first row is the one made up by the student, and the second row records the results of actually tossing a coin 20 times. Is it possible to tell by comparing the two sequences? Not always, but this time the student did something that most people do in this situation. Most of the time, he wrote (A streak is any sequence of consecutive heads or tails. TT is a streak of two tails.) Only once did he write as many as three heads or three tails in a row. It's as if, after writing three heads in a row, he thought, "Wai tails (beginning at the seventh flip) and another streak with four heads. These long streaks are examples of the way chance creates things that look like a pattern or structure but really are not. KEY POINT People are not random number tables. Real randomness is hard to achieve without help from a computer or some other randomizing device. If a computer is not available to generate random number table. (An example is provided in Appendix A from 0 to 9 in a random means that no predictable pattern occurs and 215 216 CHAPTER 5 Modeling Variation with Probability that no digit is more likely to appear than any other. (Of course, if you use the same table often we are doing a controlled experiment, we might assign each subject in our study a random number from this table as the subjects come into our office. The odd-numbered subjects might then go into the control group, and the (November 30, or 11>30) (November 30, or 11>30) (November 30, or 11>30) a number to each outcome. For example, suppose we let even numbers (0, 2, 4, 6, 8) represent tails and let odd numbers (1, 3, 5, 7, 9) represent tails 1933 21634 34560 77404 22393 21634 34560 77404 34560 77404 22393 21634 34560 77404 A. The next 20 digits, but translate them into "heads" and "tails." What's the longest streak you get? ccTABLE 5.1 Lines 28 through 32 (ind 29 93074 27086 62559 86590 18420 33290 30 90549 53094 76282 53105 45531 90061 31 11373 96871 38157 98368 39536 08079 32 52022 59093 30647 33241 16027 70336 EXAMPLE 1 Simulating Randomness Let's play a game. You roll a sixwho also rolls until the first 6 appears. Whoever has the most points, wins. Simulate rolling the die until a 6 appears. Use Table 5.1, and start at the QUESTION very first entry of line 28 in Table 5.1. How many rolls did Starting at line 28, we get these random digits: 3, 1, 4, (ignore, ignore, ignore), 5, 3, (ignore), 5, 3, (ignore), 4, 2, 2, 3, (ignore), 3, 2, 1, 6 CONCLUSION TRY THIS! We rolled the die 12 times before the first 6 appear numbers are sometimes called pseudorandom numbers because they are generated on the basis of a seed value—a number that starts the random sequence. If you input the same seed number, you will always see the same sequence o this sense the generated numbers are considered random. For most practical work (and certainly for everything we cover in this text), these pseudo-random numbers are as random as we need. (You should be aware, though, that take a moment to examine the statistical software you're using in this course to determine how (and if) you can generate random numbers. 5.1 What Is Randomness? CHAPTER 5 217 For example, in StatCrunch, you can generate ra in the box that says "Maximum value:" enter 9. Enter any number you wish for the sample size, and check the box that says "Allow repeats (with replacement)". Finally, click on "Compute!" Now that we have generated these di generating 25 digits. bbFIGURE 5.2 When we hit Compute!, StatCrunch will generate 25 random integers between 0 and 9, inclusive. For example: 4, 8, 9, 1, 2, 6, 9 . . . Less technological ways exist for generating random ou games of Mah Jong and tile rummy, players create randomness by scrambling the tiles on the tabletop. In many board games, players either roll dice or spin a spinner to determine how far they will move their game pieces. In into the basket. Such physical randomizations must be done with care. A good magician can flip a coin so that it always comes up heads. A child learns quickly that a gentle tap of a spinner can move the desired number. A d mathematician and magician Persi Diaconnis proved). Many things that we think are random might not be. This is the lesson the U.S. government learned from its flawed Vietnam draft lottery, which was described in the chapte selected for state lotteries, are truly random. Theoretical, Empirical, and Simulation-Based Probabilities Probabilities Probability is used to measure how often random events occur. When we say, "The probability of gettin "frequentist" approach to probability because in it, probabilities are defined as relative frequencies. We will use three different approaches to studying probability. The first is called theoretical probability of an outc anything infinitely many times. That's why this approach is called theoretical. But we can often apply mathematical reasoning to determine a theoretical probability of getting heads when flipping Looking Back Relative Freq same as proportions. 218 CHAPTER 5 Modeling Variation with Probability a coin is 50%, we mean that if we flip that coin infinitely many times, exactly half of the flips will be heads. To determine this "50%" value, we made and sometimes impossible, to find the theoretical probability solely through mathematical reasoning. The other two approaches to probability—empirical probabilitys and simulations—are helpful for these cases. Empirical pro probability of getting heads when you flip a coin, just flip the coin a large number of times and record the relative frequency of heads. If you flip a coin 10 times and get 6 heads, declare the empirical probability of he on the same value; if we all agree on the theory, then we all agree on the values for the theoretical probabilities. Empirical probabilities, however, change with every experiment. Suppose I again flip the exact same coin Empirical probabilities are themselves random and vary from experiment to experiment. In Section 5.4 you'll learn that if the number of repetitions of the experiment is very large, then the empirical probability will be cl processes are too expensive or time-consuming, we can sometimes rely on simulations of those real-life processes. If the simulation is a close enough match to the real-life process, then the relative frequencies from the s omputers are used since they can quickly generate random numbers. Probabilities found through simulations are similar to empirical probabilities. They too vary from experiment. And, like empirical probabilities, if the num reprirical probability. We will often use the same term, "empirical," to refer to both simulationbased and empirical probabilities. KEY POINT Theoretical probabilities are based on theory and tell us how often an event wou occurred in an actual set of experiments or observations. Simulations can sometimes substitute for actual experiments if the simulations are designed to closely match the real-life processes for which we wish to calculate it we do our experiment enough times, the estimate can be pretty good. But how good is pretty good? To understand how to use empirical probabilities, we will first learn how to calculate theoretical probabilities. Facts ab Probabilities are always numbers between 0 and 1 (including 0 and 1). Probabilities can be expressed as fractions, decimals, or percentages: 1>2, 0.50, and 50% are all used to represent the probability that a coin comes up is 0. If you purchase a lottery ticket after all the prizes have been given out, the probability is 0 that you will win one of those prizes. If the probability of an event happening is 1, then that event always happens. If probability that an event will not happen is 1 minus the probability that it will happen. If there is a 0.90 chance that it will rain, then there is a 1 - 0.9 = 0.10 chance that it will not. If there is a 1>6 chance of rol complement of the event "it rains today" is the event "it does not rain today." The complement of the event "coin lands heads" is "coin lands heads" is "coin lands tails." The complement of the event "a die lands with a 2, on. For example, we might let A represent the event "it rains tomorrow." Then the notation P(A) means "the probability that it will rain tomorrow." In sentence form, the notation P(A) = 0.50 translates into English as "The probability is to think that large probabilities mean that the event will certainly happen. For example, suppose your local weather reporter predicts a 90% chance of rain tomorrow, however, it doesn't rain. Was the weather 10% of the days like tomorrow it does not rain. Thus, a 90% chance of rain means that on 90% of all days just like tomorrow, it rains, but on 10% of those days it does not. Summary of Probability Rules Rule 1: A probabilit one of decimal, or a percentage. In symbols: For any event A, O ... P(A) ... 1 Rule 2: The probability that an event will not occur is 1 minus the probability that the event will occur. In symbols, for any event A, P(A doe 1 - P(A) Details Finding Theoretical Probabilities with Equally Likely Outcomes In some situations, all the possible outcomes of a random experiment occur with the same frequency. We call these situations "equally likely o equally likely, assuming, of course, that the die is balanced correctly. When we are dealing with equally likely outcomes, it is sometimes helpful to list all of the possible outcomes. A list that contains all possible (an casinos use are very different from the dice you use to play board games at home. Casino dice are precisely made. One casino claims, for instance, that each hole is exactly 17>1000 inch deep and filled with a material that outcomes in the sample space. For example, the sample space S for rolling a die is the numbers 1, 2, 3, 4, 5, 6. The event "get an even number on the die" consists of the even outcomes are equally likely, the probability t event divided by the total number of equally likely outcomes in the sample space. In other words, it is the number of outcomes resulting in the event divided by the number of outcomes in the sample space. Summary of Probab equally likely outcomes. For example, suppose 30 people are in your class, and one person will be selected at random by a raffle to win a prize. What is the probability that you will win? The sample space is the list of th because there is only one way for you to win and there are 30 different ways that this raffle can turn out. We write this using mathematical notation as follows: P(you win prize) = 1>30 We can be even more compact: Let A r in the sample space will occur is 1. In symbols, P(S) = 1. This is because P(S) = EXAMPLE 2 Number of outcomes in S = 1 Number of outcomes in S = 1 Number of outcomes in S Ten Dice in a Bowl that contains 5 red dice, 3 gre probability of picking (a) A red die? (b) A green die? QUESTION (c) A white die? SOLUTIONS The bowl contains 10 dice, so we have 10 possible outcomes. All are equally likely (assuming all the dice are equal in size, they a 5>10, 1>2, 0.50, or 50%. That is, P(red die) = 1>2, or 50% 5.2 Finding Theoretical Probabilities CHAPTER 5 221 b. Three dice are green, so the probability of picking a green die) = 3>10, or 30%. Two dice are white, so the of dice in a bowl. P(white die) = 1>5, or 20% Note that the probabilities add up to 1, or 100%, as they must. Exercise 5.11 TRY THIS! Example 3 shows that it is important to make sure the outcomes in your sample space are to appear face up when rolled. Event A is the event that the sum of the two dice is 7. What is the probability of event A? In other words, find P(A). QUESTION This problem is harder because it takes some work to list all o the outcomes in event A: (1, 6), (2, 5), (3, 4), (4, 3), (5, 2), (6, 1) There are six outcomes for which the dice add to 7. Die 1 1 1 1 1 2 2 2 2 2 Die 2 1 2 3 4 5 6 1 2 3 4 5 6 1 2 3 4 5 6 1 2 3 4 5 6 1 2 3 4 5 6 0 ie 2 1 sided dice. CONCLUSION TRY THIS! The probability of rolling a sum of 7 is 6>36, or 1>6. Exercise 5.15 222 CHAPTER 5 Modeling Variation with Probability It is important to make sure that the outcomes in the sample space are likely outcomes of the two dice. If we made that mistake here, our list of sums would look like this: 2, 3, 4, 5, 6, 7, 8, 9, 10, 11, 12 This list has 11 sums, and only 1 of them is a 7, so we would incorrectly conclude th 2, 3, 4, 5, 6, 7, 8, 9, 10, 11, 12—are not equally likely. For instance, we can get a sum of 2 in only one way: roll two "aces," for  $1 + 1$ . Similarly, we have only one way to get a 12: roll two 6s, for  $6 + 6$ . However, t a sum of 12. The outcomes 2, 3, 4, 5, 6, 7, 8, 9, 10, 11, 12 are not equally likely. Usually it is not practical to list all the outcomes in a sample space—or even just those in the event you're interested in. For example, of those outcomes. Mathematicians have developed rules for counting the number of outcomes in complex situations such as these. These rules do not play an important role in introductory statistics, and we do not include th outcomes is not always true. And if this assumption is wrong, your theoretical probabilities will not be correct. Combining Events with "AND" and "OR" As you saw in Chapter 4, we are often interested in studying more than want to know the relationship among these variables. The words AND and OR can be used to combine events into new, more complex events. The real people in Figure 5.4a, for example, have two attributes we decided to examine. wearing hats AND glasses are raising their hands. Another way to visualize this situation is with a Venn diagram, as shown in Figure 5.4b. The rectangle represents the sample space, which consists of all possible outcomes The people who "belong" to both events are in the intersection of the two ovals. The word AND creates a new event out of two other events. The probability that a randomly selected person in this photo is wearing a hat is 3 Venn Diagrams The areas of the regions in Venn diagrams have no numerical meaning. A large area does not contain more outcomes than a small area. ccFIGURE 5.4 (a) Raise your hand if you are wearing glasses AND a hat. (b) T diagram. (b) (a) Hat Glasses Maria Alan Rena David Mike Rena Maria Alan John David Mike John 5.2 Finding Theoretical Probabilities CHAPTER is 4>6. The probability that a randomly selected person is wearing a hat AND glasse oreates a new event out of two events A and B. The new event consists of only those outcomes that are in both event B. In most situations, you will not have a photo to rely on. A more typical situation is given in Table 5. sample of a recent U.S. census (www.census.gov). The two attributes are highest educational level and current marital status. ("Single" means never married. All other categories refer to the respondent's current status. Th Widow/Widower Total Less HS 17 70 10 28 125 High school 68 240 59 30 397 College or higher 27 98 15 3 143 Total 112 408 84 61 665 mmTABLE 5.3 Education and marital status for 665 randomly selected U.S. residents. "Less HS" a person at random from the collection of 665 people categorized in Table 5.3. QUESTIONS a. What is the probability that the person is married? b. What is the probability that the person has a college education or higher? a total of 665 equally likely outcomes. a. In 408 of those outcomes, the person is married. So the probability that a randomly selected respondent is married is 408>665, or 61.4% (approximately). b. In 143 of those outcome 143>665, or 21.5%. c. There are 665 possible outcomes. In 98 of them, the respondents both are married AND have a college degree or higher. So the probability that the selected person is married AND has a college degree is one wearing glasses OR wearing a hat. Note that people who are wearing both also have their hands raised. If we selected one of these people at random, the probability that this person is wearing 5 223 224 CHAPTER 5 Modeli Alan John David mmFIGURE 5.5 (a) Raise your hand if you are wearing a hat OR glasses. This photograph illustrates the inclusive OR. (b) In this Venn diagram, note the orange region for "raise your hand if you are wearing a a hat, and people who wear both glasses AND a hat. In a Venn diagram, OR events are represented by shading all relevant events. Here Mike, Rena, Maria, Alan, and David appear in the yellow area because each is wearing a ha mathematics and probability than you may use it in English. In statistics and probability, we use the inclusive OR. For example, the people in the photo shown in Figure 5.5a were asked to raise their hands if they had a ha KEY POINT The word OR creates a new event out of the events A and B. The new event consists of all outcomes that are only in A, that are only in A, that are in both. EXAMPLE 5 OR with Marital Status Again, select someone a (or equal to) P(B). If this isn't the case, you've made a mistake! What is the probability the person is single OR married? The event of interest occurs if we select a person who is married, a person who is both married AN married (and none are both!) Thus, there are 112 + 408 = 520 people who are single OR married. The probability that the selected person is single OR married is CONCLUSION 520>665, or 78.2%. TRY THIS! Exercise 5.21 EXAMPLE next page). What is the probability that the person is married OR has a college degree or QUESTION higher? (Assume that everyone in the "College or higher" category has a college degree.) 5.2 Finding Theoretical Probabilit married, or someone who has a college degree or higher, or someone who both is married AND has a college degree or higher. There are 408 married people, and 143 people with a college degree or higher. But wait a minute: th ounted twice! The people who are both married AND have a college degree or higher were counted once when we looked at the married people, and they were counted a second time when we looked at the college and graduates. We 7 70 2001 2017 10 3 2 20 20 20 20 20 20 3 40 3 40 3 + 143 - 98 = 453 different outcomes in which the person is married or has a college degree or higher. Table 5.3 except for the added ovals, which are meant to be interpre 10 28 125 High school 68 240 59 30 397 College or higher 27 98 15 3 143 Total 112 408 84 61 665 mmTABLE 5.4 Here we reprint Table 5.3, with ovals for Married and for College added. The numbers in bold type represent the pe people) is in both categories and reminds us not to count them twice. Another way to say this is that we count the 453 distinct outcomes by adding the numbers in the ovals in the table but not adding any of them more than college degree or higher is 453>665, or 68.1%. TRY THIS! Exercise 5.23 Mutually Exclusive Events Did you notice that the first example of an OR (single OR married) was much easier than the second (married OR has a college not a problem. Why? The answer is that in the first example, we were counting people who were married OR single, and no person can be in both categories. It is impossible to be simultaneously married AND single. When two e mutually exclusive events. The events "person is married" and "person is single" are mutually exclusive. The Venn diagram in Figure 5.6 shows two mutually exclusive events, it is impossible for both event A AND event B to same time is 0. 5 225 226 CHAPTER 5 Modeling Variation with Probability ccFIGURE 5.6 In a Venn diagram, two mutually exclusive events have no overlap. A EXAMPLE 7 B utually Exclusive Events: Education M and Marital Status name two events that are not QUESTION mutually exclusive. Remember that "marital status" means a person's current marital status. SOLUTION For mutually exclusive events, we can choose any two columns or any two rows. It is erson has a HS education AND to have a high school education AND to have a high school education. The events "person has a HS education" and "person has less than a HS education" are mutually exclusive because no one can b chosen other pairs of events as well. To find two events that are not mutually exclusive, find events that have outcomes in common. There are 30 people who have a HS education AND are widows/widowers. Therefore, these even IRY THIS! Exercise 5.27 Summary of Probability Rules Rule 4: The probability that event A happens OR event B happens is (the probability that B happens) minus (the probability that B happens) minus (the probability that bo single, and B is the event that the person is married), then P(A AND B) = 0. In this case, the rule becomes simpler: Rule 4a: If A and B are mutually exclusive events, the probability that A happens is the sum of the proba P(B) - P(A AND B) Rule 4a in symbols: Only if A and B are mutually exclusive: P(A OR B) = P(A) + P(B) 5.2 Finding Theoretical Probabilities CHAPTER EXAMPLE 8 Rolling a Six-Sided Die Roll a fair, six-sided die. QUESTIONS a. on top. SOLUTIONS a. We can do this in two ways. First, we note that six equally likely outcomes are possible. The even numbers greater than 4 are (5, 6). Thus, the even number OR number or mumber or eater than 4" has four We conclude that the probability is 4>6. The second approach is to use Rule 4. The probability of getting an even number is 3>6. The probability of getting a number greater than 4 is 2>6. The probability of getting both an  $P(\text{green A} = P(\text{even A}) + P(\text{green A}) = P(\text{even A}) + P(\text{green A}) = 3.86 + 2.86 + 2.86 + 2.86 + 2.86 + 2.86 + 2.86 + 2.86 + 2.86 + 2.86 + 2.86 + 2.86 + 2.86 + 2.86 + 2.86 + 2.86 + 2.86 + 2.86 + 2.86 + 2.86 + 2.86 + 2.86 + 2.86 + 2.86 + 2.86 + 2.86 + 2.86 + 2.86 + 2.86 + 2.86 +$  $5) = 3>6 + 1>6 - 0 = 4>6$  CONCLUSIONS a. The probability of rolling an even number OR a number greater than  $4$  is  $4>6$  (or  $2>3$ ). b. The probability of rolling an even number OR a 5 is  $4>6$  (or  $2>3$ ). TRY THIS! Exercise of posts made. They found that 29% of posts were about new discoveries, 21% were practical applications of science, 16% were advertisements, 12% were not related to science, and 10% were "other." Figure 5.7 displays these orcher, March, 2018). What's the probability that a randomly selected posting from these pages QUESTION is an advertisement, is not related to science, OR falls into the "other" category? 5 227 228 CHAPTER 5 Modeling Varia Percent 20 16 15 10 5 12 10 7 5 Details Probability Distributions Figure 5.7 is an example of a probability distribution. Probability distributions provide us with the probabilities for all possible outcomes. You'll learn ns cie nc e 0 Because the categories of responses are mutually exclusive: P(Advertisements OR Nonscience OR Others) = P(Advertisements) + P(Nonscience) + P(Others) = 16% + 5% + 10% = 31% The probability that a randomly sel will be about a new discovery. TRY THIS! Exercise 5.35 SECTION 5.3 Associations in Categorical Variables Judging on the basis of our sample in Table 5.3, is there an association between marital status and having a college (Perhaps we would find different proportions of marital status for each category of education.) In other words, if there is an association, we would expect the probability that a randomly selected college-educated person i education is married. Conditional Probabilities Language is important here. The probability that "a college-educated person is married" is different from the probability that "a person is college-educated AND is married." married. But when we ask for the probability that a college-educated person is married, we're taking it as a given that the person is collegeeducated. We're saying, "Choose someone from the whole collection." We're saying, onles CHAPTER 5 229 Probabilities such as these, where we focus on just one group of objects and imagine taking a random sample from that group alone, are called conditional probabilities. For example, in Table 5.3), we've If we select someone at random from among those 143 people, the probability that the person will be married is 98>143 (or about 0.685). We call this a conditional probability of being married conditioned on having a colleg Education Level Single Married Divorced Widow/Widower Total Less HS 17 70 10 28 125 HS 68 240 59 30 397 College or higher 27 98 15 3 143 Total 112 408 84 61 665 bbTABLE 5.5 What's the probability that a person with a colle from this row. We assume everyone in the College or higher row has a college degree. "Given That" versus "AND" Often, conditional probabilities are worded with the phrase given that, as in "Find the probability that a rand paragraph: "Find the probability that a randomly selected person with a college degree is married." The latter phrasing is more subtle, because it implies that we're supposed to assume the selected person has a college deg ompleted college. By way of contrast, Figure 8 that if we wish to fing married AND having completed college. By way of contrast, Figure 5.8b shows only those with college educations; it emphasizes that if we wish to find t (b) Married College College Married The mathematical notation for a conditional probability might seem a little unusual. We write P(person is married person has college degree) = 98>143 The vertical bar inside the probabil the person is married, given that we know this person has a college degree, is 98>143." Some statisticians like to think of the vertical bar as meaning "within" and would translate this as "The probability that we randomly the most sense to you. bbFIGURE 5.8 (a) The probability of being married AND having a college degree; (b) the probability that a person with a college degree is married. 230 CHAPTER 5 Modeling Variation with Probability KE that occur within event B. It means "the probability event A will occur, given that event B has occurred." EXAMPLE 10 Data Security and Age The probabilities below are based on a random sample from the U.S. population c ol those 65 years old or older. Consider these probabilities: a. The probability that a randomly selected young person will say they feel less secure about their data security than in the past is 41%. Define event A to be "Th that a random selected person is young and will say they feel more secure about their data security than in the past is 4%. Define event A to be "the person is young" and event B to be "The person feels more secure about t data security than in the past is 56%. Define event A to be "the person is a senior" and event B to be "The person feels less secure about their data security now than in the past." QUESTION For each of these three stateme statement using probability notation. a. This statement is asking about a conditional probability. It says that, restricting ourselves to those between the ages of 18 and 29, what's the probability we'll select someone wit statement asks us to assume nothing and, once that person is selected, consider whether they are in the age range of 18 to 29 and feel more secure about their data security. This is an AND probability. c. This statement is Using probability notation, these statements are a. P(B A), or P(person feels less secure person is young) b. P(A and B), or P(person is young AND feels more secure about data security) c. P(B A), or P(person feels less se find conditional probabilities as we did earlier: by isolating the group from which you are sampling. However, a formula exists that is useful for times when you do not have such complete information. The formula for calcu Categorical Variables EXAMPLE 11 Education and Marital Status Suppose a person is randomly selected from those represented in Table 5.3 on page 223. Find the probability that a person with less than a high school degree (a asked to find P(married less than high school degree)—in other words, the probability a person with less than a HS degree is married. We are told to imagine randomly selecting a person from only those who have less than a The formula confirms this: 70 P(married AND less HS) 665 70 = = 0.560 P(married less HS) = = P(less HS) 125 125 665 Interestingly, the probability that a college graduate or higher is married (0.685) is greater than the p we can discover that this formula can serve as another way of finding AND probabilities: P(A AND B) = P(A)P(B A) We'll make use of this formula later. Summary of Probability Rules Rule 5a: P(A B) = P(B) P(B) Rule 5b: P(A A event is called A and which is called A and which is called A and which is called A and which is called A. Flipping the Condition A common mistake with conditional probabilities is thinking that P(A B) is the same as P(B the data in Table 5.3, we earlier computed that P(married college) = 98>143 = 0.685. What if we wanted to know the probability that a randomly selected married) =? CHAPTER 5 231 232 CHAPTER 5 Modeling Variation with Probab there are 408 possible outcomes. Of these 408 married people, 98 are college-educated, so P(college married) = 98>408, or about 0.240 Clearly, P(college married), which is 0.240, does not equal P(married college), which is impossible for a probability to be bigger than 1, so obviously, 1 P(A B) does not equal P(B A) KEY POINT P(b a) ≠ P(a b) Independent and Dependent and Dependent Events We saw that the probability that a person is married select from different educational levels, we get a different probability of marriage. Another way of putting this is to say that marital status and education level are associated. We know they are associated because the co associated independent events. Independent variables, and independent events, play a very important role in statistics. Let's first talk about independent if knowledge that one event has happened tells you nothing about wh independent events means P(A B) = P(A). In other words, if the event "a person is married" is independent from "a person has a college degree," then the probability that a married person has a college degree, P(college mar  $P({\rm college\; married})=0.240$ , and  $P({\rm college})=143>665=0.215$  These probabilities are close—so close, in fact, that we might be willing to conclude they are "close enough." (You'll learn in Chapter 10 about how to make decisions like the is college-educated" are independent. However, for now we will assume that probabilities have to be exactly the same for us to conclude independence. We conclude that completing college and being married are not independen that events A and B are independent means that P(a b) = P(a). In words, knowledge that event B occurred does not change the probability of event A occurring. 5.3 Associations in Categorical Variables EXAMPLE 12 CHAPTER 5 2 always try to avoid showing their cards to the other players. The reason for this is that knowing the other players' cards can sometimes give you an advantage. Suppose you are wondering whether your opponent has a diamond. and one card is dealt facedown on the QUESTION table. Are the events "the card is a diamond" and "the card is a diamond" and "the card is red" independent? bbFIGURE 5.9 Fifty-two playing cards in a standard deck. SOLUTION If these probabilities are different, then the events are not independent; they are associated events. First we find P(card is a diamond). Out of a total of 52 cards, 13 are diamonds. Therefore, P(card is a diamond) = 13>5 diamond card is red) The number of equally likely possible outcomes is reduced from 52 to 26 because there are 26 red cards. You are now limited to the 26 cards in the middle two rows of the picture. There are still 13 dia P(card is diamond card is red) = 1>2 These probabilities are not equal. 234 CHAPTER 5 Modeling Variation with Probability The events "select a diamond" and "select a diamond" are associated, CONCLUSION because P(select a d card is red, then you have gained some information that will be useful in deciding whether he has a diamond. Note that we could also have compared P(card is red) to P(card is red card is a diamond), and we would have reach you are interested in knowing whether your opponent holds an ace. You have discovered that his card is a diamond. Is this helpful information? QUESTION Are the events "card is a diamond" and "card is an ace" independent? N the 52 cards, 4 are aces. Therefore, P(card is an ace) = 4>52 = 1>13. P(card is an ace card is a diamond): There are 13 diamonds in the deck, and only one of these 13 is an ace. Therefore, P(card is a diamond) = 1>13. We f "card is an ace" CONCLUSION are independent. This means the information that your opponent's card is a diamond will not help you determine whether it is an ace. Note that we could also have compared P(card is a diamond) to about Independence Sometimes you can use your intuition to make an educated guess about whether two events are independent. For example, flip a coin twice. You should know that P(second flip is heads) = 1>2. But what if yo know that the coin always has a 50% chance of coming up heads. The coin doesn't know what happened earlier. Thus, P(second is heads first is heads) = 1>2 = P(second flip comes up heads" and "first flip comes up heads" are check your intuition with data whenever possible. 5.3 Associations in Categorical Variables EXAMPLE 14 Education and Widows Suppose we select a person at random from the sample of people asked about education and marital s widowed"? Intuitively, we would think so. After all, why should a person's educational level affect whether his or her spouse dies first? Check, using the data in Table 5.3 on page 223, whether these two events QUESTION ar which we call B, so let's check to see whether P(person selected has HS education person is widowed) = P(person has HS education) From the table, we see that there are only 61 widows, so SOLUTION P(HS widowed) = 30>61 = 0. widowed, then CONCLUSION the person is less likely to have a high school education than he or she would be if you knew nothing about his or her marital status. Our intuition was wrong, at least as far as these data are con association is incorrect because of chance variation in the people sampled. TRY THIS! Exercise 5.53 Sequences of Independent and Associated Events A common challenge in probabilities for sequences of events. By sequence, w children. What is the probability that the first will be a boy and the second a girl? When dealing with sequences, it is helpful to determine first whether the events are independent or associated. If the two events are as the events are independent, then we know P(BA) = P(B), and this rule simplifies to P(A AND B) = P(A) P(B). This formula is often called the multiplication rule. Summary of Probability Rules Rule 5c: Multiplication Rule. If multiplication rule speeds up probability calculations for events joined by AND. For example, suppose that 51% of all babies born in the United States are boys. Then P(first child is boy) = 51%. What is the probability pla boy AND second child is boy)? CHAPTER 5 235 236 CHAPTER 5 Modeling Variation with Probability Researchers have good reason to suspect that the genders of children in a family are independent (if you do not include identica  $P$ (second is boy) = 0.51 \* 0.51 = 0.2601 The same logic could be applied to finding the probability that the first child is a boy and the second is a girl;  $P$ (first child is boy AND second child is girl) = 0.51 \* 0.49 = equally likely to land up when the coin is tossed. What is the probability that all three tosses are tails? What is the probabilQUESTION ity that the first toss is heads AND the next two are tails? Using mathematical notat independent (this is theoretical knowledge; we "know" this because the coin cannot change itself on the basis of its past). This means the probability is  $P$ (first is tails) \*  $P$ (third is tails) = 1>2 \* 1>2 = 1>8 Also, probability of getting three tails is the same as that of getting first heads and then two tails: 1>8. CONCLUSION TRY THIS! Exercise 5.55 EXAMPLE 16 Ten Coin Flips Suppose I toss a coin 10 times and record whether each tos Which sequence is the more likely outcome? Sequence A: HTHTHTHTHT Sequence B: HHTTTHTHHH SOLUTION Because these are independent events, the probability that sequence A happens is  $P(H)P(T)P(H)P(T)P(H)P(T)P(H)P(T)P(H)P(T)P(H)P(T) = 1 1$ Categorical Variables The probability that sequence B happens is P(H)P(H)P(T)P(T)P(T)P(H)P(T)P(H)P(H)P(H) = 1 1 1 1 1 1 \* \* \* \* \* 2 2 2 2 2 2 1 1 1 1 \* \* \* \* 2 2 2 2 1 10 = ¢ ≤ = 0.0009766 2 Even though sequence A looks more improbable than B because it CONCLUSION alternates between heads and tails, both outcomes have the same probability!

TRY THIS! Exercise 5.57 Another common probability question asks about the likelihood of "at least one" of a sequence happening a certain way. EXAMPLE 17 Life on Mars According to a 2018 Marist survey, 68% of American adul once a person is selected, they are eligible to be selected again.) QUESTIONS a. What is the probability that all three believe in intelligent life on other planets? b. What is the probability that none of the three believ probability that at least one of the selected people believes in intelligent life on other planets? SOLUTIONS a. We are asked to find P(first believes AND second believes). Because the people were selected at random from t Person selected will answer one way or the other.) Because these are independent events, the probability we seek is just: P(first believes) \* P(second believes) \* 0.68 \* 0.68 \* 0.68 = 0.3144 b. The probability that none is AND the third is not. So we need to find: P(first does not believe AND second does not believe AND second does not believe AND third does not believe) = P(first not) \* P(second not) \* P(third not) = (1 - 0.68) \* (1 - 0.68) three believe. The calculation is easier if you realize that "at least one person believes" is the complement of "none believes" because it includes all categories except "none." And so 1 - 0.0328 = 0.9672 CHAPTER 5 237 23 in intelligent life on other planets is 0.3144. The probability that none of the three believe is 0.0328. And the probability that at least one believes is 0.9672. TRY THIS! Caution False Assumptions of Independence If you rule! Exercise 5.59 Watch Out for Incorrect Assumptions of Independence Do not use the multiplication rule if events are not independent. For example, suppose we wanted to find the probability that a randomly selected pers  $= 0.50$ . Suppose that about 35% of everyone in the population has long hair; then P(selected person has long hair)  $= 0.35$ . If we used the multiplication rule, we would find that P(selected person has long hair AND is f long hair. The reason is that we assumed that having long hair and being female are independent. This is a bad assumption: a woman is more likely than a man to have long hair. Thus, "has long hair" and "is female" are asso person has long hair. Associated Events with "AND" If events are not independent, then we rely on Probability Rule 5b: P(A AND B) = P(A) P(B A). Of course, this assumes that we know the value of P(B A). For example, the fa performance. Testing for these steroids is difficult, partly because these substances occur naturally in the human body and partly because different individuals have different individuals. Even within an individual, the le Interpart part of the disqualified.) Keep in mind that these tests are onot are on the forser promabomly for drug tests. Let's imagine that 2% of the racers have taken an illegal steroid. Also, let's assume that if they to perfect. Even if the cyclist did not take a steroid, there is some probability that the test will return a positive. Let's suppose that, given that an athlete did not take a steroid, there is still a 3% chance that the tes or and will still test positive for steroids? In other words, we need to find, for a randomly chosen cyclist, P(cyclist does not take steroids AND tests positive). To summarize, we have these pieces of information for a ra positive did not take steroid) = 0.03 Note that this is a sequence of events. First, the athlete either takes or doesn't take a steroid. Then a test is given, and the results are recorded. 5.3 Associations in Categorical V steroid) \* P(tests positive did not take steroid) = 0.98 \* 0.03 = 0.0294 We see that roughly 2.9% of all cyclists tested will both be steroid-free AND test positive for steroids. Many people find it useful to represent pro diagram shown in Figure 5.10. 99% Tests positive 1% Tests negative 3% Tests positive 9% Tests negative 3% Tests positive 97% Tests negative Took steroid 2% 98% Did not take steroid The tree diagram shows all possible outco and "tests positive" are associated, the probabilities of testing positive are different for the "took steroid" branch and for the "did not take steroid" branch. We want to find P(did not take steroid AND positive result), P(did not take steroid AND tests positive) = P(did not take steroid) \* P (tests positive did not take steroid) \* P (tests positive did not take steroid) = 0.98 \* 0.03 = 0.0294 EXAMPLE 18 Airport Screeners At many airports Suppose that 5% of people accidentally pack a bottle of water in their bags. Also suppose that if there is a bottle of water in a bag, the security screeners will catch it 95% of the time. What is the probability that a ra diagram showing probabilities for the sequence of events in which an athlete either takes or does not take a drug and then is tested for the presence of the drug. 240 CHAPTER 5 Modeling Variation with Probability We are as  $P(Becurity finds the value) = 0.05 + 0.05 + P(Becurity finds the value) = 0.05 + 0.05 + P(Becurity finds the value) = 0.05 + P(Becurity finds the value) = 0.05 + P(Becurity finds the value) = 0.05 + P(Becurity finds the value) = 0.05 + P(Becurity finds the value) = 0.05 + 0.05 + 0.05 = 0.0475.$ probability. ccFIGURE 5.11 Tree diagram showing probabilities for the sequence of events in which a traveler either packs or does not pack water and then security either finds or does not find the water. 0.95 Security miss selected traveler will both have packed water and will have the water found by security. TRY THIS! Exercise 5.61 SECTION 5.4 Finding Empirical and Simulated Probabilities are probabilities are probabilities based on carryi softball player's batting average—the number of successful hits divided by the number of attempts— can be thought of as the empirical probability that the batter will get a hit next time at the plate. The percentage of tim time you catch the bus. Finding empirical probabilities can be slow and laborious, and for this reason it is often useful to instead perform a simulation that can be carried out rapidly. Simulations is too complex to find to find an empirical probability. After that, we show how we can instead simulate the process. By the end of this section, we'll see that a simulated probability, if the simulation is repeated enough times, can provide a s Better than None We wish to know the probability of getting exactly 2 heads if we flip a fair coin 3 times. (A "fair coin" is one that is equally likely to land heads as tails.) To find an empirical probability of this eve 1 Outcome Two Heads? 1 HTH Yes 2 HHT Yes 3 THH Yes 4 THT No 5 HHH No What is the empirical probability of getting exactly 2 heads in 3 flips of a QUESTION fair coin based on these data? In the five trials, we got exactly 2 (You'll soon see that with only five trials, our empirical probability can be quite different from the theoretical probability.) TRY THIS! Exercise 5.63 Our "experiment" in Example 19 had several components: dd A basic ran In this case, the event of getting exactly 2 heads in 3 flips) When creating a simulation of this experiment, we need to make sure the simulations How would we design and carry out a simulation to estimate the probability fair coin? This random process consists of a simple random action—flipping a coin—repeated several times, in this case, three times. The key to a successful simulation is to be able to find an easier-to-carry-out random ac heads, this means finding something that has a 50% chance of success. The next example shows one way this can be done. EXAMPLE 20 Simulating Success Using a random number table, here are several different methods we might represent heads, and the even digits represent tails. B. Only the digits 0 and 1 will represent a flip of the coin. The other digits will be ignored. Let the digit 1 represent heads, 0 represent a flip of the coin. Let the Modeling Variation with Probability OUESTION Which of these methods is a valid simulation? Explain. Methods (A) and (B) are both valld simulations, because they both will create SOLUTION a 50% probability of getting a "hea because there is a 50% chance we will see one of the digits 1, 3, 5, 7, or 9. Simulation (B) works because we're ignoring all but 0 and 1, and so the digits 1 and 0 will each occur 50% of the time. However, (C) is invalid method (C) is 40%, not 50%. TRY THIS! Exercise 5.65 Now that we have a method for simulating the simple action of flipping a coin, we can use a random number table to carry out a simulation for the probability of getting e of the random number table from Appendix A. Line 01 21033 32522 19305 90633 80873 19167 02 17516 69328 88389 19770 33197 27336 03 26427 40650 70251 84413 30896 21490 04 45506 44716 02498 15327 79149 28409 05 55185 74834 81 simulate (a flip of a coin) A trial that consists of one or more repetitions of that action (three flips of a coin) An event of interest (getting exactly 2 heads) We'll use method (A) from Example 20 to represent the basic whether our event occurred, that is, whether we got exactly two "heads." For this simulation, we'll carry out 10 trials. (Really we should do many more; several hundred at least.) Table 5.7 shows the results using the firs indicate trials in which the desired outcome (exactly two heads) occurred. Trial Random Numbers Translation Number of Heads Did Event Occur? 1 210 THT 1 No 2 333 HH 2 Yes 5 305 HTT 1 No 7 338 HHT 2 Yes 5 305 HTT 1 No 7 338 Simulated Probabilities CHAPTER 5 243 The event we're interested in happened four times in the 10 trials (shown in color in Table 5.7), so our simulated probability is 4>10 or 0.40. This is different from our empirical pro probability, 0.375, is different from both our empirical probability and our simulated probability. We'll see soon that we can get closer agreement between our simulations and the theoretical probability if we use a large our simulation. The same steps will be useful in many other situations. 1. Identify the basic random action and the probability of a successful outcome. 2. Determine how to simulate this random action. 3. Decide how you wi many times, at least 1000, and count the number of times your event occurred. 6. The number of times the event occurred, and the event occurred, divided by the number of trials, is your empirical probability. Usually, simu in a very short time. EXAMPLE 21 Dice Simulation Use a simulation to find the approximate probability that a fair, six-sided die will land with the 6 showing on top. Do 10 trials, using these random numbers: Line 01 44687 QUESTION theoretical probability. Show all steps. SOLUTION Step 1: The random action is throwing a die, and the probability of a successful outcome is 1>6, because the probability that a fair, six-sided die lands with the using digits in the random number table. Each number in the table will represent the roll of a die. The number in the table will represent the number in the table will represent the number that comes up on the digits 0, 7, single toss. Step 4: A trial consists of reading a single digit from the table. Step 5: The first row of Table 5.8 shows the results of one trial. Our simulated die landed on a 4. We record "No" because the event we are st 7: A 6 occurred on one of the 10 trials (the third trial). Outcome Did Event Occur? 1 4 No 2 4 No 3 6 Yes 4 5 No 5 3 No 6 2 No 7 3 No 8 4 No 9 1 No 10 2 No Trial mmTABLE 5.8 Simulations for rolling a six-sided die. 244 CHA die is 1>10, or 0.10. In contrast, the theoretical probability is 1>6, or about 0.167. TRY THIS! Exercise 5.67 The Law of Large Numbers The Law of Large Numbers is a famous mathematical theorem that tells us that if our si  $1.002$  H  $2>2 = 1.003$  H  $3>3 = 1.004$  T  $3>4 = 0.75$  5 H  $4>5 = 0.80$  6 H  $5>6 = 0.83$  7 T  $5>7 = 0.71$  8 H  $6>8 = 0.75$  9 H  $3>1 = 0.80$  6 H  $5>6 = 0.83$  7 T  $5>7 = 0.71$  8 H  $6>8 = 0.75$  9 T  $1.003$  H  $3>3 = 1.003$  H  $3>3 = 1.004$  $6>9 = 0.67$  10 H  $7>10 = 0.70$  mmTABLE 5.9 Simulations of heads and tails with cumulative simulated probabilities ccFIGURE 5.12 The Law of Large Numbers predicts that after many flips, the proportion of heads we get from f or settling down" to about 0.50, this supports the theoretical probability of 0.50. The Law of Large Numbers is the reason why simulations are useful: Given enough trials, and assuming that our simulations are a good appro or seed a computer to simulate flipping a coin, and we were interested in observing the frequency at which the "coin" comes up heads. We show the results at the end of each trial so that you can see how our approximation g the second and third trials we got heads, so the empirical probability of heads is 3>3 = 1.00. On the fourth trial we got tails, and up to that point we've had 3 heads in 4 trials. Therefore, our empirical probability is 3 empirical probabilities against the number of flips of a coin for one particular series of coin flips. Figure 5.12b shows the same plot for another series of coin flips. The two plots differ because of chance, but despite Numbers predicts. (a) 1.0 (b) 0.7 0.6 0.9 Simulated Probability Outcome 1 Simulated Probability Trial Empirical Probability Trial Empirical Probability of Heads The Law of Large Numbers states that if an experiment with a number of repetitions, the closer together these probabilities are likely to be. 0.8 0.7 0.6 0.5 0.5 0.4 0.3 0.7 0.6 0.5 0.4 0.3 0.2 0.1 0.4 0 0 200 400 600 Number of Flips 800 1000 0 200 400 600 Number of Flips 800 1000 5 probability was relatively far away from the theoretical value of 0.50. Also, when the number of trials is small, the simulated probabilities can change a lot with each additional "coin flip." But eventually things settle 20 times, you might not expect your simulated probability to be too close to the theoretical probability. But after 1000 flips, you'd expect it to be very close. How Many Trials Should I Do in a Simulation? In our examples of heads at any given number of flips is different for each series because of chance. For example, in one series the first flip was tails, and so the series. Whereas for another series, the first flip was heads, and so thi The percentage of heads for four different series of coin flips. There is great variability in the percentage of heads when the number of flips is small, but this variability gradually decreases as the number of flips incr thus the simulated probability of heads, ranges from about 30% to nearly 70%. (The horizontal line indicates 50%). However, after 100 flips, the empirical probabilities are very similar. This tells us that if we wish to us quite possibly closer to the theoretical probability, if we use a large number of trials. And so the answer to the question, "How many trials should I do in a simulation?" is that it depends on how precise you wish to do a guarantee that your empirical probability will give you exactly the theoretical value. As you noticed if you did the above activity, even though it's not unusual to get 50% heads in 10 tosses, more often you get some other empirical or simulated probability is just varying—that's what empirical probabilities do. You can make it vary less and get closer to the theoretical value by doing more trials. 3. Your simulation is not a good match to r it's a matter of which of the first two alternatives is correct. This is one of the central questions of statistics: Are the data consistent with our expectations, or do they suggest that our expectations are wrong? We wil based on a small number of trials, empirical and simulated can stray quite far from their true values. Some Subtleties with the Law The Law of Large Numbers (LLN) is one law that cannot be broken. Nevertheless, many people example, that with many flips of a coin, our empirical probability of heads will be close to 0.50. It tells us nothing about the number of heads we will get after some number of tosses and nothing about the order in which number of heads in a row, then the next flip is more likely to come up tails. For example, if you just flipped five heads in a row, you might think that the sixth is more likely to be a tail than a head so that the empiric many a gambler into debt. The LLN is patient. It says that the empirical probability will equal the true probability after infinitely many trials. That's a lot of trials. Thus, a streak of 10 or 20 or even 100 heads, thoug 5.14 Longest streaks in 20 flips of a coin. In 1000 trials, 221 trials had streak lengths of 6 or greater. Relative Percentage of Longest Streak believe. At the beginning of the chapter, we asked you to toss a coin 20 time probability that the longest streak is of length 6 or longer in 20 tosses of a coin. In our 1000 trials, we saw 221 streaks that were a length of 6 or greater. The longest streak we saw was a length of 11. The results are why you should not believe that heads are "due" after a long streak of tails. If this were the case, the coin would somehow have to know whether to come up heads or tails. How is the coin supposed to keep track of its past CHAPTER 5 247 SIDS or Murder? Sally Clark was convicted of murdering two children on the basis of the testimony of physician/expert Dr. Meadow. Dr. Meadow and that, therefore, murder was a more plausible explanation. In Dr he assumed that the event "one baby in a family dies of SIDS" AND "a second baby in the family dies of SIDS" were independent. For this reason, he applied the multiplication rule to find the probability of two babies dying (1>8543) \* (1>8543). or about 1 in 73 million. However, as noted in a press release by the Royal Statistical Society, these events may not be independent: "This approach (multiplying probabilities) . . . would only be vali empirical justification provided in the case, but there are very strong a priori reasons for supposing that the assumption will be false. There may well be unknown genetic or environmental factors that predispose families reasoning, which are beyond the scope of this chapter but quite interesting nonetheless. There's a nice discussion that's easy to read at . For a summary and a list of supporting references, including a video by a statisti er family believes her early death was caused in part by the stress inflicted by her trial and imprisonment. DATAPROJECT 123 Subsetting Data c OVERVIEW Sometimes we wish to focus our investigation on particular rows of a d included in the new data set. GOAL Create new data sets with fewer rows than the original. DATA MOVES TO MAKE SHORTER Sometimes your statistical question might focus on a specific group of observations. For example, you mi specifically, what's the typical running time for runners of the 2017 Los Angeles Marathon who were in their 20s? For women, what's the association between the age of a runner and her running time? The first question conce with only these runners in it. We are selecting only certain rows: those for which the value of the Age variable is greater or equal to 20 and less than 30. The data move in which we select a subset of the rows is called, of observation is runners in their 20s. StatCrunch offers several ways to do this, but the approach we recommend is to select Data 7 Arrange 7 Subset This opens a dialogue box (see Figure 5.15). Notice that all the columns or event only those people who are 20 years old or greater and less than 30, we type this expression into the "where:" box: Age 7 = 20 and Age 6 = 29 would do the same thing.) To keep your analysis simple, we recommend che only runners in their 20s. We can now summarize the running time. To select only the women, we use the same approach, but we change the condition for selecting rows, as in Figure 5.16. Assignment Find the typical running t and answer your own statistically investigative question that can be answered by creating a subset of the data. mmFIGURE 5.16 To subset based on a categorical variable, you need to know the values of the variable that you CHAPTER REVIEW KEY TERMS Random, 215 Probability, 217 Theoretical probability, 217 Theoretical probability, 217 Empirical probabilities, 218 Simulations, 218 Complement, 219 Sample space, 219 Event, 220 ND, 222 Inclusive O rule, 235 Law of Large Numbers, 244 LEARNING OBJECTIVES After reading this chapter and doing the assigned homework problems, you should dd dd dd Understand that humans can't reliably create random numbers or sequences. dd theoretical probabilities—and know how to calculate them. dd Be able to determine whether two events are independent or associated and understand the implications of making incorrect assumptions about independent events. U probabilities. Know how to design a simulation to estimate empirical probabilities. SUMMARY Random samples or random experiments must be generated with the use of outside mechanisms such as computer algorithms or by relyin If an action is repeated infinitely many times, how often does a particular event occur? To find theoretical probabilities, we calculate these relative frequencies on the basis of assumptions about the situation and rely o the action many times or, alternatively, rely on a simulation (using a computer or random number table) to quickly carry out the action many times. The empirical probability is the proportion of times a particular event wa number of repetitions is increased. Theoretical Probability Rules Rule 1: A probability is always a number from 0 to 1 (or 0% to 100%) inclusive (which means 0 and 1 are allowed). It may be expressed as a fraction, a decim outcomes, P(A) = Number of outcomes in A Number of all possible outcomes Rule 4: Always: P(A OR B) = P(A) + P(B) - P(A) + P(B) - P(A AND B) Rule 4a: Only if A and B are mutually exclusive, P(A OR B) = P(A) + P(B) Rule 5a: P(A) P(B) This applies for any (finite) number of events. For example, P(A AND B) AND C AND D) = P(A) P(B) This applies for any (finite) number of events. For example, P(A AND B AND C AND D) = P(A) P(B) if A, B, C, D are i com Starr, N. 1997. Nonrandom risk: The 1970 draft lottery. Journal of Statistics Education, vol. 5, no. 3. doi:10.1080/10691898.1997.11910534. Vietnam-era draft data can be found, along with supporting references, at www. pewinternet.org. Pew. Research Center, 2017. Americans and Cybersecurity. Marist Poll, February, 2018. Are Americans Poised for an Alien Invasion? Pew. Research Center, 2018. The Science People See on Social Media. SECTION or 10 times, what percentage of the time will the coin land on heads? A first step to answering this question is to simulate 10 flips. Use the random number table in Appendix A to simulate flipping a coin 10 times. Let the 5.7 Medical Group A medical practice group consists of seven doctors, four women and three men. The women are Drs. Town, Wu, Hein, and Lee. The men are Drs. Suppose new patients are randomly assigned to one of the doctors outcomes that could occur when a patient is assigned to one of the doctors. b. Change the sequence of 10 random digits to a sequence of heads and tails, writing H for the digits 0, 1, 2, 3, 4 and the T for the digits 5, 6, doctor? Write your answer as a fraction and as a percentage rounded to one decimal place. c. What percentage of the flips were heads? c. What is the probability that the new patient will be assigned to a male doctor? Write randomized experiment to test if there is a difference in the amount of information remembered between students who take notes using a computer versus those who take notes by hand using pen and paper. You have 20 college s group. Let the even digits (0, 2, 4, 6, 8) represent assignment to the computer group and the odd digits (1, 3, 5, 7, 9) represent assignment to the pen and paper group. Begin with the first digit in the third row of the r A recent study found that highly experienced teachers may be associated with higher student achievement. Suppose fourth-grade students at an elementary school are randomly assigned to one of eight teachers. Teachers Nagle, (Source: Papay and Kraft, "Productivity returns to experience in the teacher labor market," Journal of Public Economics, vol. 130 [2015]: 105–119. a. Write the sequence of 20 random digits to a sequence of C for computer ( 7, 9). a. List the equally likely outcomes that could occur when a student is assigned to a teacher. c. What percentage of the 20 participants were assigned to the computer group? b. What is the probability that a fourth-g 1)? What it the probability of getting a sinded die is equally likely to land on on and only assign participants to one of the two groups. c. What event is the complement of the seemt? 5.3 Empirical A Monopoly player claim any of the six sides. Is this an example of an empirical probability or a theoretical probability? Explain. 5.9 Probability? Explain. 5.9 Probability For each of the values, state whether the number could be the probabilit two heads when flipping two coins. He flipped two coins 10 times, and in 2 of these 10 times, both coins landed heads. On the basis of this outcome, he claims that the probability of two heads is 2>10, or 20%. Is this an e 10 times and sees that it landed on tails 4 times. Based on this, the student says that the probability of getting a tail is 40%. Is the student referring to an empirical probability? Explain. 5.6 Empirical versus Theoreti bag without looking and pulling out a red candy is 30% because 3 out of 10 candies are red. Is this an example of an empirical probability or a theoretical probability? c. 2.6 d. 2.6% e. 26 5.10 Probability For each of the 0.0099 e. - 0.90 TRY 5.11 Cards (Example 2) There are four suits: clubs (), diamonds (), hearts (), and spades (), and spades (), and the following cards appear in each suit: ace, 2, 3, 4, 5, 6, 7, 8, 9, 10, jack, queen, a spades are black. 252 CHAPTER 5 Modeling Variation with Probability If you draw 1 card randomly from a standard 52-card playing deck, what is the probability that it will be the following: b. If we assume all outcomes in t i. all 3 girls b. A red card c. An ace ii. no girls d. A face card (jack, queen, or king) iii. exactly 2 girls e. A three 5.17 Birthdays What is the probability that a baby will be born on a Friday OR a Sunday if all the d If you draw one card randomly from a standard 52-card playing deck, what is the probability that it will be the following: 5.18 Playing Cards If one card is selected from a well-shuffled deck of 52 cards, what is the proba 5.11 for information about cards.) a. A black card b. A diamond c. A face card (jack, queen, or king) d. A nine TRY e. A king or queen 5.13 Guessing, what is the probability of guessing correctly on one question? 5.19 Vaca had taken a vacation in the last year. The respondents were separated into two groups: those who had graduated from college and those who had not. Numbers in the table are based on sample sizes of 250 in each group. (Sourc College Graduate 200 50 250 Not a College Graduate 135 115 250 a. What is the probability of guessing correctly on one question? (Assume that there are three incorrect option.) Total 335 165 500 b. What is the probability Ind the probability for the following: 5.14 Guessing on Tests Consider a multiple-choice test with a total of four possible options for each question. TRY No 5.15 Four Coin Tosses (Example 3) The sample space given here sh sequence. O Tails 3 Tails 3 Tails 3 Tails 3 Tails 3 Tails 2 Tails 2 Tails 2 Tails 2 Tails 2 Tails 2 Tails 2 Tails 2 The HTTT HHH TTH HHT THH THT HHT THT HHHT THT HHHT THT HHHT THT HHHT THT HHHT THT HHHT THT HHHT THT HHHT T non–college graduates? Support your answer with appropriate statistics. 5.20 Reading The Pew Research Center asked a sample of adults if they had read a book in any format in the previous 12 months. The results are shown i outcomes are in the sample space? Men 534 251 785 b. Assuming all of the outcomes in the sample space are equally likely, find each of the probabilities: Women 566 169 735 Total 1100 420 1520 i. all tails in 4 tosses a. If in 4 tosses i. the person is male 5.16 Three Children The sample space shows all possible sequences of child gender for a family with 3 children. The table is organized by the number of girls in the family. 0 Girls 3 Girls book in the previous 12 months iii. the person is a male and has read a book in the previous 12 months. b. Which group is more likely to have read a book in the previous 12 months: men or women? Support your answer with ap should be legalized. Voters' responses and political party affiliation are in the table. (Source: Gallup.com) SECTION EXERCISES CHAPTER 5 253 5.25 Mutually Exclusive Suppose a person is selected at random from a large popu Independent 296 146 442 Total 660 368 1028 a. Label each pair of events as mutually exclusive or not mutually exclusive. i. The person has traveled to Mexico; the person is married. b. Give an example of two events that ar large population. 5.26 Mutually Exclusive Suppose a student is selected at random from a large college population. a. If a person is randomly selected from this group, find the probability that the person is a Republican. find the probability that the person is a Democrat. i. The students is a Chemistry major; the student works on campus. ii. The student works on campus. ii. The student is a full-time student is only taking one 3-unit class or end a student is selected at random from a large college population. d. Are "Republican" and "Democrat" mutually exclusive events? Give a reason for your answer. e. Are "Republican and "Democrat" complementary events in exercise 5.21 to answer the following: a. If a person is chosen randomly from this group, what is the probability that the person is an Independent and said "Yes"? TRY 5.27 Vacations (Mutually Exclusive) (Example 7) Referr over 1923 Vacations (Not Mutually Exclusive) Refer to the table in exercise 5.19. Suppose we select one person at random from this group. Name a pair of events that are not mutually exclusive. b. If a person is chosen rand 5.29 Fair Die (Example 8) Roll a fair six-sided die. c. Are the events "Yes" and "Democrat" mutually exclusive? Give a reaa. What is the probability that the die shows an even number or a number son for your answer. greate an odd number or a number less your answer. than 3 on top? e. Are the events "Yes" and "No" complementary events for this data set? 5.30 Fair Die Roll a fair six-sided die. Give a reason for your answer. a. What is the pro top? Pew Research poll asked respondents to fill in the blank to this question: Compared to other industries there is discrimination against women in the tech industry. Responses separated by gender are shown in the follow for guidance. Gender b. What is the probability the die shows an odd number or a number greater than 4 on top? 5.31 Grades Assume that the only grades possible in a history course are A, B, C, and lower than C. The probabi B in the course is 0.25, and the probability that a student will get a C in the course is 0.37. Response Men Women Total Less 53 15 68 b. What is the probability that a student will get an A OR a B OR a C? a. What is the p grade lower than a C? More 53 50 103 Total 280 150 430 5.32 Changing Multiple-Choice Answers One of the authors did a survey to determine the effect of students changing answers while taking a multiple-choice test on which another. It turned out that 61% of the changes were from incorrect answers to correct and that 26% were from correct to incorrect. What percentage of changes were from incorrect? a. If a person is selected at random from t selected at random from this group, find the probability the person is a man and said "about the same." 5.24 Gender Discrimination in Tech Use the data in exercise 5.23 to answer the following: a. What is the probability t or woman or said "more" (or both)? 5.33 Commuting A college conducted a student survey to learn about commute patterns. Students were given a choice of three options: car, bus, or other. When looking at the survey results, percentage of the students responded "other"? 254 CHAPTER 5 Modeling Variation with Probability 5.34 Political Parties Political science researchers often classify voters according to their political party preference, usin Decline to State/ No Party Preference. The political party breakdown in California is 45% Democrat, 26% Republican, and 6% Other political parties. What percentage of voters are Decline to state/no party preference? (Sourc superpower they most desired. The distribution of responses are shown in the table. c. What is the probability of getting at least one Down (one or more Downs)? d. What is the probability of getting at most one Down (one o either right or wrong. Suppose the probability a student makes fewer than 3 mistakes on the exam is 0.48 and the probability that a student makes from 3 to 8 (inclusive) mistakes is 0.30. Find the probability that a studen mistakes Read minds 20% d. Which two of these three events are complementary, and why? Ability to fly 17% Teleport 15% Invisibility 12% None of these 5% Unsure 3% a. 16 or more mistakes a. What percentage of those surveyed to be able to read minds or travel in time? d. Which two of these three events are complementary? Explain. 5.36 Online Presence A 2018 Pew poll asked U.S. adults how often they go online. The responses are shown in the tab A driving exam onsists of 30 multiplechoice questions. Each of the answers is either right or wrong. Suppose that the probability of making from 7 to 15 mistakes is 0.21 and the probability of making the following: c. At m Rights for Women (Example 10) A recent Pew Research poll asked respondents to fill in the blank to this question: "The country with one of three choices. The results are shown in the following table using a sample size of Enough a. What percentage of respondents go online less than once a day? b. In a group of 500 U.S. adults, how many would you expect go online almost constantly or several times a day? \* 5.37 Thumbtack is tossed, the proba ore are listed. U means the tip is up, and D means the tip is down. UU UD DU DD a. What is the probability of getting two Ups? b. What is the probability of getting exactly one Up? c. What is the probability of getting at When a certain type of thumbtack is tossed, the probability that it lands tip up is 60%, and the probability that it lands tip up is 60%, and the probability that it lands tip down is 40%. All possible outcomes when two th 9 100 Total 99 78 23 200 a. A person is selected randomly from only the women in the group. We want to find the probability that a female responded, "Has been about right." Which of the following statements best describes "has been about right") d. Find the probability that a person randomly selected from only the women in this group who responded "has been about right." 5.42 Equal Rights for Women A person is selected randomly from the ent a. Which of the following statements best described the question? i. P(hasn't gone far enough male) a. What is the probability of getting exactly one far enough) b. What is the probability of getting two Downs? ii. P(male SECTION EXERCISES 5.43 Frequent Stress (Example 11) A Gallup poll asked people with and without children under 18 years old if they frequently experienced stress. The results are shown in the table below. (Source: Gallup.c 305 305 500 Total 514 536 1050 a. Find the probability that a randomly chosen person from this group said "Yes," given that the person has a child under 18 years old. b. Find the person does not have a child under 18 years randomly selected person did not have a child under 18 years old, given that they said No. b. Find the probability that a randomly selected person said No, given that the person did not have a child under 18 years old. c. Independent? Suppose a person is chosen at random. Use your understanding about the world of basketball to decide whether the event that the person plays professional basketball are independent or associated. Explain. 5.49 Suppose a person is randomly selected from this group. Is being female independent of answering "Hasn't Gone Far Enough"? 5.50 Equal Rights Poll Assume a person is selected randomly from the group of people represented in 100 or 57%. The probability that M W Right 18 42 Left 12 28 5.53 TV News Source and Gender (Example 14) A 2018 Pew Research Center report asked people who got their news from television which television sector they relied table below. Local TV Network TV Cable TV Men 66 48 58 Women 82 54 56 Total a. Include the row totals, column totals, and the grand total in the table. Show the complete table with the totals. b. Determine whether, for thi Source and Gender Using the table in exer cise 5.53, determine whether being female is independent of choice of local TV. Explain your answer in the context of this problem. TRY 5.55 Coin (Example 15) Imagine flipping thre range from about 3 to about 14. Based on what you know about gender differences, if we randomly select a person, are the event that the ring size is smaller than 5 and the event that the person is a male independent or ass people are more comfortable with one of two ways. In one way, the right thumb ends up on top, and in the other way, the left thumb is on top. The table shows the data from one group of people. M means man, and W means woma are the events "right thumb on top" and male independent or associated? Data were collected in a class taught by one of the authors but were simplified for clarity. The conclusion remains the same as that derived from the select a person at random, are the event that the person is male and the event that the person is left-handed independent or associated? 5.47 Independent? Suppose a person is chosen at random. Use your knowledge about the or associated. Explain. 255 5.52 Dice When two dice are rolled, is the event "the first die shows a 1 on top" independent of the event "the second die shows a 1 on top"? c. Find the probability that a randomly chosen perso answers to each of these three questions should not be the same. 5 person is a woman given that the person says "Hasn't Gone Far Enough" and is a woman is 57>200 or 28.5%. Why is the last probability the smallest? b. Find selected from the entire group is a male who responded "hasn't gone far enough." TRY CHAPTER b. What is the theoretical probability that the first toss is tails AND the next two are heads? 5.56 Die Imagine rolling a fair s theoretical probability that the first roll of the die shows a 6 AND the next two rolls both show a 1 on the top. TRY 5.57 Die Sequences (Example 16) Roll a fair six-sided die five times, and record the number of spots on Probability 5.64 Rolling a Sum of 7 What's the probability of rolling two numbers whose sum is 7 when you roll two dice? The table below shows the outcome of ten trials in which two dice were rolled. 5.58 Babies Assume tha Which sequence is more likely? Explain. a. List the trials that had a sum of 7. b. Based on these data, what's the empirical probability of rolling two numbers whose sum is 7? Sequence B: GGGBBB TRY 5.59 Vacations (Example Suppose two Americans are randomly selected. Trial 1 2 3 4 5 6 7 8 9 10 a. What is the probability that both took a vacation away from home in 2017? c. What is the probability that at least one of them took a vacation away Phones According to the National Center for Health Statistics, 52% of U.S. households no longer have a landline and instead only have cell phone service. Suppose three U.S. households are selected at random. a. What is the service? TRY \* 5.61 Cervical Cancer (Example 18) According to a study published in Scientific American, about 8 women in 100,000 have cervical cancer (which we'll call event C), so P(C) = 0.00008. Suppose the chance that a woman who has this test will both have cervical cancer AND test positive for it? \* 5.62 Cervical Cancer About 8 women in 100,000 have cervical cancer (C), so P(C) = 0.00008 and P(no C) = 0.99992. The chance that a Pap smea probability that a randomly chosen women who has this test will both be free of cervical cancer and test positive for cervical cancer (a false positive)? a. Twenty digits are selected using a row from a random number table ach roll represents one question on the test. If the die lands on a 6, the answer is correct, c. A die is rolled 20 times. Each roll represents one question on the test. If the die lands on an odd number, the answer is cor incorrect. SECTION 5.4 5.63 Rolling Sixes (Example 19) a. List the trials that had at least one 6. b. Based on these data, what's the empirical probability of rolling at least one 6 with two dice? Trial Outcome 1 2, 5 2 3, choices, but only one choice is correct. Using a random number table, which of the following methods is a valid simulation of a student who circles his or her choices randomly? Explain. (Note: there might be more than one one choice is correct. Which of the following methods is a valid simulation of a student who guesses randomly on each question. Explain. (Note: there might be more than one valid method.) P(test pos no C) = 0.03 What's the dice were rolled. 3, 1 1, 2 6, 5 6, 4 5, 2 6, 6 3, 2 2, 1 4, 6 1, 6 a. The digits 1, 2, and 3 represent the student's attempt on one question. All other digits are ignored. The 1 represents the correct choices. b. The digi represents the correct choice, the 1 and 4 represent incorrect choices, c. Each of the 10 digits represents the student's attempt on one question. The digits 1, 2, 3 represent an incorrect choice, 4, 5, 6, 7, 8, 9 and 0 re numbers below to simulate flipping a coin 20 times. Use the digits 0, 1, 2, 3, 4 to represent heads and the digits 5, 6, 7, 8, 9 to represent tails. 11164 36318 75061 37674 b. Based on these 20 trials, what is the simulate repeated your simulation 1000 times and used the simulation to find the simulated probability of getting heads. How would the simulated probability of getting heads? SECTION EXERCISES 5.68 Simulating Rolling a Die a. Expla fair six-sided die. b. Carry out your simulation beginning with line 3 of the random number table in Appendix A. Repeat your simulation 5 times. c. Use your simulation to find the empirical probability of rolling a 6. How would the empirical probability of rolling a 6 based on your 500 simulations compare with the theoretical probability of rolling a 6? 0.4 Outcome on Die 20 Trials 1000 Trials 1000 Trials 1 8 20 167 2 4 23 167 3 5 13 161 4 proportion of heads as the number of coin flips increases. 0.3 0.2 5.72 Coin Flips, Again Refer to the following figure. 0.1 a. After a large number of flips, the overall proportion of heads "settles down" to nearly what v c. What do we call the law that causes this settling down of the proportion? Histogram B d. From the graph, determine whether the first flip was heads or tails. 0.16 0.12 Proportion of Heads When Flipping a Fair Coin 1.0 0 empirical probability of rolling a 1 for 20, 100, and 1000 trials. Report the theoretical probability of rolling a 1 with a fair six-sided die. Compare the empirical probabilities to the theoretical probability, and explai die. 5.69 Law of Large Numbers Refer to Histograms A, B, and C, which show the relative frequencies from experiments in which a fair six-sided die was rolled. One histogram shows the results for 100 rolls, and another the 0.6 0.5 0.4 0 Relative Frequency CHAPTER 0.20 0.15 0.10 0.05 0.00 1 2 3 4 5 Outcome on Die 6 100 200 300 400 Number of Trials 500 5.73 Law of Large Numbers: Gambling Betty and Jane are gambling. They are cutting cards (pic value (for example, they are both eights), they try again. Betty and Jane do this a 100 times. Tom and Bill are doing the same thing but are betting only 10 times. Is Bill or Betty more likely to end having very close to 5 Variation with Probability 5.77 Jury Duty A jury is supposed to represent the population. We wish to perform a simulation to determine an empirical probability that a jury of 12 people has 5 or fewer women. Assume that abo random number table, we decide that each digit will represent a juror. The digits 0 through 5, we decide, will represent a female chosen, and 6 through 9 will represent a male. Why this is a bad choice for this simulation? Consider two pairs of grandparents. The first pair has 4 grandchildren, and the second pair has 32 grandchildren. Which of the two pairs is more likely to have between 40% and 60% boys as grandchildren, assuming that boys tails, are you more likely to get heads on the next flip, more likely to get tails again, or equally likely to get tails again, or equally likely to get heads or tails? 5.76 LLN: Die The graph shows the average when a six-+ 2 + 1)>3 = 3. Explain how the graph demonstrates the Law of Large Numbers. Average for a Six-Sided Die 6.0 5.5 5.78 Left-handed Some estimates say that 10% of the population is left-handed. We wish to design a simulation decide that the even digits (0, 2, 4, 6, 8) will represent left-handed babies and the odd digits will represent right-handed babies. Explain what is wrong with the stated simulation method, and provide a correct method. \* software or a calculator) to simulate rolling a fair four-sided die 20 times. Assume you are interested in the probability of rolling a 1. Then report a line or two of the random number table (or numbers generated by a com from part (a), and compare it with the theoretical probability of rolling a 1. \* 5.80 Simulation: Six-Sided Die a. Explain how you could use a random number table to simulate rolling a fair six-sided die 20 times. Assume y computer or calculator) and the values that were obtained from it. b. Report the empirical probability of rolling a 1 from part (a), and compare it with the theoretical probability of rolling a 1. 5.0 4.5 4.0 3.5 3.0 1 50 5.81 Cun Laws According to a Gallup poll conducted in 2016, 627 out of 1012 Americans surveyed said they were dissatisfied with the country's current gun laws. If an American is selected at random, what is the probability 2017, 723 out of 1018 Americans surveyed said they believed global warming is occurring. If an American is selected at random, what is the probability that the person believes that global warming is occurring? 5.83 Indepen For a sample of adults, gender and shoe size b. For a sample of football teams, win/loss record for the coin toss at the beginning of the game and number of cheerleaders for the team 5.84 Independent Variables Use your gen separate, fair coins b. Breed of dog and weight of dog for dogs at a dog show 5.85 Death Penalty According to a Pew Research poll conducted in 2016, 55% of men and 43% of women support the death penalty in cases of murder. are randomly selected, what is the probability that both shop online? b. If the two Americans selected are a married couple, explain why they would not be considered independent with regard to online shopping. \* 5.89 Birth people. a. What is the probability that they were both born on Monday? b. What is the probability that tis the probability that Alicia OR David was born on Monday? \* 5.90 Pass Rate of Written Driver's Exam In California, a randomly selected teenagers taking the test for the first time. a. What is the probability that they both pass the test? b. What is the probability that Sam OR Maria passes the test? 5.91 Streaming Television In 2017 the P television?" 61% said online streaming service, 31% said cable/satellite subscription, and 5% said digital antenna. Suppose the Pew Research Center polled another sample of 2500 young adults from this age group and the per cable/satellite subscription? a. What is the probability that both support the death penalty? c. How many would say cable/satellite subscription or digital antenna? b. What is the probability that neither support the death Why or why not? c. What is the probability that only one of them supports the death penalty? d. What is the probability that at least one of them supports the death penalty? 5.86 Women's Rights A 2017 Pew Research poll ask

rights with men. 42% of men agreed with the statement and 57% of women agreed with the statement. Suppose these are accurate percentages. Now suppose a random man and woman meet. 5.92 Reading Habits In 2016 the Pew Researc read a book in any format, read a print book, read an e-book, and listened to an audio book. The percentages of who had engaged in each of these activities is shown in the table. % of U.S. Adults Who Say They Have in the P What is the probability that neither believes with the statement? Read a print book 65% c. What is the probability that at least one of them agrees with the statement? Read an e-book 28% Listened to an audio book 14% d. Wh of young adults aged 18 to 24 had used an online dating site. Assume the percentage is accurate. a. If two young adults are randomly selected, what is the probability that both have used an online dating site? b. If the tw dating. 5.88 Online Shopping A 2016 Pew Research poll reported that 80% of Americans shop online. Assume the percentage is accurate. Suppose Pew Research Center did another survey polling 1200 people and the percentages we e-book? c. Are the events listed in the table mutually exclusive? Why or why not? 5.93 Baseball A 2018 Marist poll found that interest in baseball has been declining recently in the United States. A random sample of U.S. a CHAPTER 5 Modeling Variation with Probability Watch a great deal 7% Watch a good amount 8% Watch a follower Sub Watch a little 29% Not at all 56% In response, 75% of Democrats, 51% of Republicans, and 67% of Independents s not he number of Independents polled was 200. a. What percentage of those surveyed intend to watch at least some baseball this season? b. In a group of 400 people, how many would you expect would not watch any baseball thi The results are shown in the table. Democrats Yes Republicans Independents Total 300 No Total a. Complete the two-way table with counts (not percentages). The first entry is done for you. Suppose a person is randomly selec Democrat who said Yes? Read both print and digital books 28% c. What is the probability that the person is a Republican who said No? Read digital only 58% d. What is the probability that the person said No, given that the year? b. In a group of 150 people, how many would you expect had not read a book in the past year? 5.95 Opinion about College A 2017 Pew Research poll found that 72% of Democrats and 36% of Republicans felt that colleges a Republicans were surveyed, how many from each group felt that colleges and universities have a positive effect on the country? e. What is the probability that the person is a Republican given that the person said No? f. Wh of Americans, "Do you know someone who has entered a long-term relationship via online dating?" The table gives the total number of people by level of educational attainment (rounded) and the percentage who said Yes. Total screen lock for security on their smartphones. If 500 smartphone users were surveyed, how many do not use a screen lock on their smartphones? High school grad or less 600 18% Some college 500 30% College grad 800 46% 5.97 that the four outcomes listed are equally likely outcomes: a. Make a two-way table of counts (not percentages). The table is started below. HH, HT, TH, TT What are the probabilities of getting the following: Yes High schoo number of colored cubes: 10 red, 5 white, 20 blue, and 15 black. One cube is chosen at random. What is the probability that the cube is the following: a. black b. red or white e. not blue d. neither red nor white e. Are th asked people, "Do you think marijuana use should be legal?" Total 108 Some college a. 0 heads c. Exactly 2 heads No Suppose a person is randomly selected from this group. b. What is the probability the person knows someone probability that the person has some college or is a college grad? d. What is the probability the person said Yes and is a college grad? e. As educational attainment increases, what is the trend in the probability that the In California, the passing rate for first-time bar exam test takers who attended an accredited California law school was 70%. Suppose two test-takers from this group are selected at random. CHAPTER REVIEW EXERCISES CHAPTER column totals for the table. b. What is the probability that only one passes the bar exam? b. If one person is chosen randomly from the group, what is the probability that the person is a Conservative Republican? c. What i one issuing drivers licenses. The failure rate for the written driving test in Florida is about 60%. (Source: tampabay.com) Suppose three drivers' license test-takers in Florida are randomly selected. Find the probability Gender Women return to prison at a lower rate than men do (58.0% for women, compared to 68.6% for men) in California. For a randomly chosen prisoner, are the event that the person is male independent? 5.104 Blue Eyes About have blue eyes. If we randomly select an American, are the event that the person has blue eyes and the event that the person is male independent? 5.105 Construct a two-way table with 80 men and 100 women in which both grou which these is a higher percentage of left-handed is higher for women than for men. 261 c. If one person is chosen randomly from the group, what is the probability that the person agrees with the statement? 5.110 Climate C probability that the person is a Republican (conservative or moderate/ liberal)? b. If one person is chosen randomly from the group, what is the probability that the person disagrees with the statement? c. Do a greater per Suppose one person is selected at random from this group. Find the probability the person is a Conservative Republican and agrees with the statement. 5.112 Climate Change: AND Refer to the table in exercise 5.109. Suppose 13 Climate Change: OR Refer to the table in exercise 5.109. Suppose one person is selected at random from this group. What is the probability the person is a liberal or moderate/conservative Democrat. Are these events mutu laureate Daniel Kahneman asked people to consider two hospitals. Hospital A is small and has 15 babies born per day. Hospital B has 45 babies born each day. Over one year, each hospital recorded the number of days that it think both will have about the same number of days with more than 60% girls born? Answer, and explain. (Source: Tversky, Preference, belief, and similarity: Selected Writings, ed. [Cambridge, MA: MIT Press], 205) 5.114 Cli probability the person is a conservative or a moderate/ liberal Republican? Are these events mutually exclusive? Why or why not? \* 5.108 Law of Large Numbers A certain professional basketball player typically makes 80% of the player attempts only a few baskets, say, 10. Other times, he attempts about 60. On which of those nights is the player most likely to have a "bad" night, in which he makes much fewer than 80% of his baskets? 5.116 Clim probability the person said yes or is a moderate/conservative Democrat. Are these events mutually exclusive? Why or why not? \* 5.109 Climate Change and Political Party In 2016 a Pew Research poll asked a sample of American in the following table. Conser- Moderate/ Moderate/ and Yes 65 77 257 332 No 368 149 151 88 Total Sellian Commed Change: OR Refer to the table in exercise 5.109. Suppose one person is selected at random is selected at rand from this group. Find the probability the person is a Liberal Democrat or said No. Are these events mutually exclusive? Why or why not? 5.117 Climate Change: Conditional Probability Refer to the table in exercise 5.109. Su given that the person is a liberal Democrat. b. Find the probability that the person agreed with the statement, given that the person is a conservative Republican. c. Find the probability that the person is a conservative exercise 5.109. Suppose one person is selected at random from this group. a. Find P(no conservative Republican) b. Find P(no Republican) c. Find P(no Republican) c. Find P(liberal Democrat yes) 262 CHAPTER 5 Modeling Varia mutually exclusive. a. The person is taller than 70 inches; the person is male b. The person is male b. The person does not own a pet; the person owns a guinea pig 5.120 Mutually Exclusive Suppose a person is randomly sele alcohol legally b. The person plays tennis; the person plays the cello. 5.121 Rolling Three of a Kind In the game Yahtzee, five dice are rolled at the same time. Bonus points are awarded if at least three of the dice land on the same number. b. Based on these data, what's the empirical probability of rolling at least three of the same number? Trial Outcome 1 3, 5, 1, 3, 3 2 5, 1, 6, 6, 4 3 6, 6, 4, 4, 5 3 5 4, 2, 2, 1, 1 5.122 Multiple-Choi following methods is a valid simulation of a student who guesses randomly on each question. Explain. (Note: there might be more than one valid method.) a. Ten digits are selected using a random number table. Each digit rep digits 1, 2, 3, 4 represent the students attempt on one question. All other digits are ignored. The 1 represents a correct choice. The digits 2, 3, and 4 represent an incorrect choice. c. The digits 1, 2, 3, 4, 5, 6, 7, 8 3, 4, 5, 6, 7, 8 represent an incorrect choice. \* 5.123 Simulating Guessing on a Multiple-Choice Test Suppose a student takes a 10-question multiple-choice quiz, and for each question on the quiz there are five possible op grade is 3 (or more) correct. We wish to design a simulation to find the probability that a student who is guessing can pass the exam. a. In this simulation, the random action consists of a student guessing on a question t In this table, we will let 0 and 1 represent correct answers, and 2 through 9 will represent incorrect answers. Explain why this is a correct approach for the exam questions with five possible answers. (This completes the Each digit represents one guess on a question on the exam. Write the sequence of numbers from the first trial. Also translate this to correct answers by writing R for right and W for wrong. (This completes step 4.) c. We a completes step 5.) d. Perform a second simulation of the student taking this 10-question quiz by guessing randomly. Use the second line of the table given. What score did your student get? Did the event of interest occur t event occurred. f. On the basis of these four trials, what is the empirical probability of passing the exam by guessing? 11373 96871 52022 59093 14709 93220 31867 85872 \* 5.124 Simulating Guessing on a True/False Test Perf number table that are given for the preceding question. Write out each of the seven steps outlined in Section 5.4. Be sure to explain which numbers you will use to represent correct answers. Explain why your choice is logi probability of getting more than 5 correct out of 10. 5.125 Red Light/Green Light A busy street has three traffic lights in a row. These lights are not synchronized, so they run independently of each other. At any given mo ights. a. Identify that you will get three green lights. a. Identify the action with a random outcome, and give the probability that it is a success. b. Explain how you will simulate this action using the random number tab one-digit numbers (0, 1, 2, 3, 4, 5, 6, 7, 8, and 9), and let the first few represent the green lights. How many and what numbers would represent nongreen lights? c. Describe the event of interest. d. Explain how you will beginning with the first digit on line 11 of the random number table. For each trial, list the random digits, the outcomes they represent, and whether or not the event of interest happened. f. What is the empirical probabi enough soda in them. The sodas are sold GUIDED EXERCISES in six-packs. Follow these steps to carry out a simulation to find the probability that three or more bottles in a six-pack will not have enough soda. a. Identify th you want to get the same answers we got, use all the possible one digit numbers (0, 1, 2, 3, 4, 5, 6, 7, 8, and 9), and use some at the beginning of the list of numbers to represent bad and the rest to represent bad and wh simulate a single trial. c. Describe the event of interest—that is, the event for which you wish to estimate a probability. d. Carry out 10 trials, beginning with the first digit on line 15 of the random number table in Ap the experimental probability that you get three or more "bad" bottles in a six-pack? UIDED EXERCISES 5.23 Gender Discrimination in Tech A Pew Research poll asked respondents to fill in the blank to this question: Compared shown in the following table. The results are shown using a sample size of 280 men and 150 women. (Source: Pewresearch.org) Gender Total Response Men Women Less 53 1 5 68 About the same 174 85 259 More 53 50 103 Total 280 man or said "about the same" (or both)? Step 1 c What is the probability that the person selected from the table is male? Step 2 c What is the probability that the same"? Step 3 c If being male and saying "about the same" probability that the person is male OR said "about the same." Are they mutually exclusive? Why or why not? Step 4 c What is the probability the same"? Step 5 c To find the person is male OR said "about the same," why shoul P(Male OR said About the Same) = P(Male) + P(Said About the Same) - P(Male AND Said About the Same) - P(Male AND Said About the Same) Step 6 c Do the calculation using the formula given in step 5. Step 7 c Report the answe people are more comfortable doing it in one of two ways. In one way, the right thumb ends up on top, and in the other way, the left thumb is on top. The table shows the data from one group of people. M W Right 18 42 Left 1 QUESTION Say a person is selected from this group at random. Are the events "right thumb on top" and "male" independent or associated? To answer, we need to determine whether the probability of having the right thumb on to variables are independent. Step 1 c Figure out the marginal totals and put them into the table. Step 2 c Find the overall probability that the person's right thumb is on top, Step 3 c Find the right thumb is on top given t or why not? TechTips 264 CHAPTER 5 Modeling Variation with Probability For All Technology EXAMPLE: GENERATING RANDOM INTEGERS c Generate four random integers from 1 to 6 for simulating the results of rolling a six-sided di everyone might get the same series of "random" numbers. 1. Enter the last four digits of your Social Security number or cell phone number and press STO7. 2. Then press MATH, choose PROB, and Press ENTER (to choose 1:rand). sequence later on, you can seed again with the same number.) Random Integers 1. Press MATH, choose PROB, and press 5 (to choose 5:randInt). 2. Press 1, ENTER, 6, ENTER, 6, ENTER, and ENTER. mmFIGURE 5a TI-84 The first two 5a) determines the number of random integers generated. The four numbers in the braces in Figure 5a are the generated random integers. Yours will be different. To get four more random integers 1. Calc 7 Random Data 7 Integ column(s), c1 Minimum value, 6 3. Click OK. mmFIGURE 5b Minitab EXCEL Random Integers 1. Click fx, select a category All, and RANDBETWEEN. 2. See Figure 5c. Enter: Bottom, 1; Top, 6. Click OK. You will get one random integ right corner of the cell containing the first integer until you see a black cross ( + ), and drag downward until you have as many as you need. mmFIGURE 5c Excel 264 STATCRUNCH Random Integers 1. Data 7 Simulate 7 Discrete dynamic seed. 3. Click Compute! You will get four random integers (from 1 to 6) in the first empty column. mmFIGURE 5d StatCrunch 265 6 Modeling Random Events: The Normal and Binomial Models THEME Probability distributions of data. A probability distribution tells us the possible outcomes of a random trial and the probability that each of those outcomes will occur. 266 6.1 Probability Distributions Are Models of Random Experiments R andom ev many heads will appear. There's no way your local weather forecaster can tell you with certainty whether it will rain tomorrow. Still, if we watch enough of these random events, patterns begin to emerge. We begin to learn Isaac Asimov is often quoted as having said, "The most exciting phrase to hear in science, the one that heralds new discoveries, is not Eureka! (I found it!) but rather 'hmm . . . that's funny. . ..'" When an outcome strik oorld is not the way we thought it was! CHAPTER 6 267 However, to know whether something unusual has happened, we first have to know how often it usually occurs. In other words, we need to know the probability. In the case McDonald's weighed more than the advertised amount. Was this a common occurrence, or did McDonald's perhaps deliberately understate the weight of the cones so that no one would ever be disappointed? In this chapter we'll i Normal probability distribution and the binomial probability distribution, two very useful tools for answering the question, "Is this unusual?" CASE STUDY You Sometimes Get More Than You Pay for A McDonald's restaurant nea (converted from grams) and contain 150 calories. Do the ice cream cones really weigh exactly 3.18 ounces? To get 3.18 ounces for every cone would require a very fine-tuned machine or an employee with a very good sense of t ones on different days. She found that each of the five cones weighed more than 3.18 ounces. Such an outcome, five out of five over the advertised weight, might occur just by chance. But how often? If such an outcome (five ources. By the end of this chapter, after learning about the binomial and Normal probability distributions, you will be able to measure how surprising this outcome is—or is not. SECTION 6.1 Probability Distributions Are Mo tool that helps us by keeping track of the outcomes of a random experiment and the probabilities associated with those outcomes. For example, suppose the playlist on your mp3 player has 10 songs: 6 are Rock, 2 are Country, CHAPTER Outcome 6 Probability Rock 6>10 Not Rock 4>10 mmTABLE 6.1 Probability distribution of songs. Modeling Random Events: The Normal and Binomial Models The way the question is worded ("What is the probability . . . is or rable 6.1. Table 6.1. Table 6.1 is a very simple probability distribution. It has two important features: It tells us all the possible outcomes of our random experiment (Rock or Not Rock), and it tells us the probabilit clearly. KEY POINT Looking Back Distributions of a Sample Probability distributions are similar to distributions are similar to distributions of a sample, which were introduced in Chapter 2. A distribution of a sample and probability distribution tells us (1) all the possible outcomes of a random experiment and (2) the probability of the outcomes. Statisticians sometimes refer to probability models. The word model reminds us that the probab good-enough match to be useful. In Chapter 1, we classified variables as either numerical or categorical. It is now useful to break the numerical variables down into two more categories. Discrete outcomes (or discrete vari classmates. Continuous variables) cannot be listed or counted because they occur over a range. The length of time your next phone call will last is a continuous variable. Refer to Figure 6.1 for a visual comparison of thes istribution. However, if we are working with a continuous variable, then we can't list the outcomes, and we have to be a bit more clever in describing the probability distribution function. For this reason, we treat discre Continuous? Consider these variables: Staircase (Discrete) a. The weight of a submarine sandwich you're served at a deli. Ramp (Continuous) mmFIGURE 6.1 Visual representation of discrete and continuous changes in elevation outer, c. The number of people in the next passing car. d. The blood-alcohol level of a driver pulled over by the police in a random s obriety check. (Blood-alcohol level as the percentage of the blood that is alcohol.) e. QUESTION Identify each of these numerical variables as continuous or discrete. The continuous variables are variables are variables a, b, and d. Continuous variables SOLUTION can take on any value in a spectrum. For exampl seconds or 5000.456 seconds. Blood-alcohol content can be any value between 0 and 1, including 0.0013 (or 0.13%), 0.0013333, 0.001357, and so on. Variables c and e, on the other hand, are discrete quantities—that is, numbe Experiments CHAPTER 6 269 Discrete Probability Distributions Can Be Tables or Graphs A statistics class at University of California, Los Angeles was approximately 40% male and 60% female. Let's a rbitrarily code the males probability distribution for this situation is as easy as listing both outcomes (0 and 1) and their probabilities (0.40 and 0.60). The easiest way to do this is in a table (see Table 6.2). Probability 0 0.40 1 0.60 mmTABLE distribution for selecting a person at random from a particular statistics class and recording whether the person is male (0) or female (1). 0.6 Probability Female 0.4 0.2 0.0 0 1 Female Note that the probabilities sum to 6.3 and Figure 6.3 and Figure 6.3 and Figure 6.3 and Figure 6.3 and Figure 6.3 and Figure 6.3 and Figure 6.3 and Figure 6.3 and Figure 6.3 and Figure 6.3 and Figure 6.3 and Figure 6.3 and Figure 6.3 and Figure 6.3 and Figu illustrate two different ways of representing the probability distribution for this random event. For example, we see that the most likely outcome is that the reviewer gives the book 5 stars. The probability that a randoml think these two extremes are so well represented here? We'll consider one possibility in Chapter 7.) Probability 5 0.44 4 0.15 3 0.10 2 0.11 1 0.20 mmTABLE 6.3 Probability distribution of number of stars in review. Note th only on a mazon.com, 0.4 0.3 Probability Number of Stars 0.2 0.1 0.0 1 2 3 4 Number of Stars 5 Note that the probabilities in Table 6.3 add to 1. This is true of all probabilities for all probabilities for all possible out CHAPTER 6 Modeling Random Events: The Normal and Binomial Models Discrete Distributions Can Also Be Equations What if we have too many outcomes to list in a table? For example, suppose a married couple decides to keep havi and that the gender of one birth doesn't depend on any of the previous births? It could very well turn out that their first child is a girl and they therefore have only one child, or that the first is a boy but the second in reality, it's impossible to have that many children. But we can imagine!) We can't list all these values and probabilities in a table, and we can only hint at what the graph might look like. But we can write them in a f have 1 child (that is, the first is a girl) is (1>2)1 = 1>2. The probability that they have 4 children is (1>2)4 = 1>16. The probability that they have 10 children is small: (1>2)10 = 0.00098. In this text, we will give th encourage you to visualize what the probability distribution looks like. Figure 6.4 is part of the graph of the graph of the probability distribution for the number of children a couple can have if they continue to have ch this: 0.25. The probabilities continue to decrease, and each probability is half the one before it. ccFIGURE 6.4 Partial probability distribution of the number of children born until the first 10 outcomes are shown.) 0.5 P sided die. A fair die is one in which each side is equally likely to end up on top. You will win \$4 if you roll a 5 or a 6. You will lose \$5 if you roll a 1. For any other outcome, you will win or lose nothing. Create a ta you win \$4 if you roll a 5 or 6, so the probability is 3>6 = 1>2 You win \$9, you win 2 as a losing \$5.) You win \$4 if you roll a 5 or 6, so the probability is 2>6 = 1>3. You win \$0 if you roll a 2, 3, or 4, so the probabil "win" - \$5 if you roll a 1, so the probability is 1/6. We can put the probability distribution function in a table (Table 6.4), or we can represent the pdf as a graph (Figure 6.5). CHAPTER Winnings 6 271 Probability distri the dice game. 0.5 Probability 0.4 0.3 0.2 0.1 0.0 -5 -4 -3 -2 -1 0 1 2 Winnings (dollars) TRY THIS! 3 4 Exercise 6.5 Continuous Probabilities Are Represented as Areas under Curves Finding probabilities for continuous outc ou want to know the probability that you will wait in line for between 3 and 4 minutes when you go to the coffee shop. You can't list all possible outcomes that could result from your visit: 1.0 minute, 1.00032 minutes, 2. Suppose this particular coffee shop has done extensive research and knows that everyone gets helped in under 5 minutes. Therefore, all customers get helped within the range of 0 to 5 minutes. If we want to find probabiliti to know the probability that a customer will wait less than 2 minutes; this gives a range of 0 to 2 minutes. The probabilities for a continuous-valued random experiment are represented as areas under curves. The curve is c be somewhere on the x-axis. To find the probability of waiting between 0 and 2 minutes, we find the area under the density curve and between 0 and 2 (Figure 6.6). Density bbFIGURE 6.6 Probability distribution of times wait and Binomial Models The y-axis in a continuous-valued pdf is labeled "Density." How the density is determined isn't important. What is important to know is that the area under the entire curve is 1. You might wonder where practice, it is very difficult to know which curve is correct for a real-life situation. That's why we call these probability distributions "models." They are meant to mimic real-life probability, but they are not exactly to the actual frequencies we see. If they are close, then our probability model is good. For example, if this probability model predicts that 45% of customers get coffee within 2 minutes, then we can compare this predictio easy. If you have a formula for the probability density, then you can sometimes apply techniques from calculus to find the area. However, for many commonly used probability densities, basic calculus is not helpful, and com table or by using technology. In Section 6.2 we introduce a table that can be used to find areas for one type of probability density that is very common in practice: the normal curve. EXAMPLE 3 Waiting for the Bus The bum (a) 15 (a) 15 (a) 2008 333 0.05 0.10 0.08333 0.05 0.00 0 5 12 Waiting Time (minutes) 15 (a) and for the number of minutes he must wait for the bus is shown in Figure 6.7. CcFIGURE 6.7 Probability distribution function show Find the probability that the author will have to wait between 4 and QUESTION 10 minutes for the bus. (Hint: Remember that the area of a rectangle is the product of the lengths of the two sides.) (b) Find the probability t distribution shown in Figure 6.7 is called a uniform distribution. SOLUTION Finding areas under this curve is easy because the curve is just a rectangular shape. The area of a rectangular shown in Figure 6.8. The area of a bbFIGURE 6.8 The shaded area represents the probability that the author will wait between 4 and 10 minutes if he arrives at the bus stop at a randomly determined time. Density 0.15 0.10 0.05 0.00 0 4 5 10 12 15 Minutes The 1) flog the area in Figure 6.8 is shaded. There is approximately a 50% chance that the author must wait between 4 and 10 minutes. (b) The question asks for the area of the entire rectangle, which is 12 \* 0.08333 = 0.999996 of 0 to 12 minutes includes all possible outcomes, and so the total area under this curve must be equal to 1. TRY THIS! Exercise 6.11 SECTION 6.2 The Normal model is the most widely used probability model for continuous nu been interested have distributions for which the Normal model provides a very close fit. Also, an important mathematical theorem called the Central Limit Theorem (to be introduced in Chapter 7) links the Normal model to se model looks like. Then we discuss how to find probabilities by finding areas underneath the Normal curve. We will illustrate these concepts with examples and discuss why the Normal model is appropriate for these situations sample of about 1400 adult men in the United States. All these graphs have similar shapes: They are unimodal and symmetric. We have superimposed smooth curves over the histograms that capture this shape. You could easily i shape almost exactly. Looking Back Unimodal and Symmetric Distributions Symmetric distributions have histograms whose right and left sides are roughly mirror images of each other. Unimodal distributions have histograms wit Frequency 200 150 100 50 150 100 50 0 180 240 ccFIGURE 6.9 Measurements for a sample of men: (a) cholesterol levels, (b) diastolic blood pressure readings, and (c) height. For all three, a very similar shape appears: nearl 100 80 60 40 120 100 80 60 40 20 0 60 Details The Bell Curve The Normal or Gaussian curve is also called the bell curve. Looking Back Mean and Standard Deviation In Chapter 3, you learned that the symbol for the mean of a 19 78 The curve drawn on these histograms is called the Normal curve, or the Normal distribution. It is also sometimes called the Gaussian distribution, after Karl Friedrich Gauss (1777–1855), the mathematician who first d a good number of continuous-valued data distributions. Today, even though we have many other distributions to model real-life data, the Normal curve is still one of the most frequently used probability distribution functio concepts are also useful for studying distributions of probability. The mean of a probability distribution sits at the balancing point of the probability distribution. The standard deviation of a probability distribution b you developed for the mean and the standard deviation of a sample still apply to probability distributions. The notation we use is slightly different so that we can distinguish means and standard deviations of probability character m (mu, pronounced "mew"), and the standard deviation of a probability distribution is represented by the character s (sigma). These Greek characters are used to avoid confusion of these concepts with their counte Normal distribution is determined by the values of the mean and the standard deviation. Because the Normal distribution is symmetric, the mean is in the exact center of the distribution. The standard deviation determines w or Normal curves that have the same mean but different standard deviations. A Normal curve with a mean of 69 inches and a standard deviation of 3 inches and a standard deviation of 3 inches provides a very good match to th the same mean but different standard deviations. Smaller standard deviation 0.2 Larger standard deviation 0.2 Larger standard deviation 0.1 0.0 -6 -4 -2 0 Values 2 4 6 States. Surprisingly, a Normal curve with the same sta curves look like. bbFIGURE 6.11 Two Normal curves. The blue curve represents the distribution of women's heights; it has a mean of 64 inches and a standard deviation of men's heights; it has the same standard deviation, bu 0.02 0.00 55 60 65 70 Height (inches) 75 80 The only way to distinguish among different Normal distributions is by their means and standard deviations. We can take advantage of this fact to write a shorthand notation to re m (the mean of the distribution) and whose spread is measured by the value of s (the standard deviation of the distribution). For example, in Figure 6.11, the distribution of women's heights is N(64, 3), and the distributi s) tells us the mean and the standard deviation of the Normal distribution. Finding Normal Probabilities The Normal Probabilities The Normal model N(64, 3) gives a good approximation of the distribution of adult women's he record her height. What is the probability that she is taller than a specified height? Because height? Because height is a continuous numerical variable, we can answer this question by finding the appropriate area under th curve as in Figure 6.11. (We will often leave the numerical scale off the vertical axis from now on since it is not needed for doing calculations.) The area of the shaded region gives us the probability of selecting a woma Random Events: The Normal and Binomial Models ccFIGURE 6.12 The area of the shaded region represents the probability of finding a woman taller than 62 inches 62 64 m In fact, Figure 6.12 represents both the probability of selecting a woman 62 inches tall or taller. Because the areas for both regions (the one that is strictly greater than 62, and the other that includes 62) are the same, the probabilities are also the same. This is a conveni marked contrast with discrete variables, as you will soon see. What if we instead wanted to know the probability that the chosen woman would be between 62 inches and 67 inches tall? That area would look like Figure 6.13. N 67 inches tall. The probability distribution shown is the Normal distribution with mean 64 inches and standard deviation 3 inches. Height (inches) 62 64 m 67 Figure 6.14 shows the area corresponding to the probability that randomly selected woman is less than 62 inches tall. Density N(64, 3) Height (inches) KEY POINT 62 64 m When you are finding probabilities with Normal models, the first and most helpful step is to sketch the curve, label i by drawing a picture. One advantage of drawing a picture is that sometimes it is all you need. For example, according to the McDonald's "Fact Sheet," each serving of ice 6.2 The Normal Model CHAPTER 6 277 cream in a cone w operating the machines themselves) actually dispense a little more or a little less than 3.18 ounces. Suppose that the amount of ice cream dispensed follows a Normal distribution with a mean of 3.18 ounces. What is the pro it we easily see that the area to the left of 3.18 is exactly half of the total area. Thus, we know that the probability of getting less than 3.18 ounces is 0.50. (We also know this because the Normal curve is symmetric, s If the true mean is actually larger than 3.18 ounces? How will that affect the probability of getting a cone that weighs less than 3.18 ounces? Imagine "sliding" the Normal curve to the right, which corresponds to increasi Id is now smaller than 50%. The larger the mean amount of ice cream dispensed, the less likely it is that a customer will complain about getting too little. (a) (b) Density Density of getting a cone that weighs less than 3 19 andered deviation (0.6) but a larger mean (3.7). The area below 3.18 is now much smaller. 3.18 m 3.18 3.7 m Finding Probability with Technology Finding the area of a Normal distribution is best done with technology. Mos will also reveal a variety of options. Here we show you how to use StatCrunch to find Normal probabilities. Figure 6.16 is a screenshot from the StatCrunch calculator for Normal probabilities. It shows the probability that orights. Tech bbFIGURE 6.16 Screenshot showing a calculation of the area under a N(64, 3) curve between 62 and 67. The area, and so the probability, is about 58.9%. 278 CHAPTER 6 Modeling Random Events: The Normal and Bino can then choose "Between" (as we did here) to calculator the probability of seeing an observation that lies between two values, or we can choose "Standard." Standard would let us find "one way" probabilities; for example, any other value we enter). Figure 6.17 shows output from a TI-84 for the same calculation. mmFIGURE 6.17 TI-84 output showing that the probability that the woman is between 62 and 67 inches tall is about 59%. EXAMPLE 4 Bab inches) and that the standard deviation is s = 1.2 inches. Suppose that the lengths of these seal pups follow the Normal model. Using the StatCrunch output in Figure 6.18, find the probability that QUESTION a randomly sele The shaded region represents the area under the curve between 28.3 inches and 30.7 inches. In other words, it represents the probability that the length of a randomly selected seal pup is within 1 standard deviation of the It means that the pup's length will be somewhere between mean minus 1 standard deviation. Because 1 standard deviation and mean plus 1 standard deviation is 1.2 inches, this means the length must be between 29.5 - 1.2 = 28 probability that a randomly selected seal pup is within 1 standard deviation of mean length is about 68% (from Figure 6.18, it is 68.2689%). TRY THIS! Exercise 6.17 6.2 The Normal Model CHAPTER 6 279 Without Technology: Ap or a sample of data are distributed. The Empirical can Rule be applied to any symmetric, unimodal distribution. For any unimodal, symmetric distribution, the Empirical Rule is approximate—and sometimes very approximate. Bu Empirical Rule is (nearly) exact. In Example 4, we found that the area between - 1 and + 1 in a standard Normal distribution was 68%. This is exactly what the Empirical Rule predicts. Using a calculator, we can also find t comes from the Normal model. Figure 6.19 shows a sketch of the N(0, 1) model, with the region between - 2 and 2 (in standard units) shaded. The result is very close to 95%, as the Empirical Rule predicts. Density bbFIGURE the Empirical Rule help us interpret the standard deviation in the context of the Normal distribution. For example, because the heights of women are Normally distributed and have a standard deviation of about 3 inches, we Because nearly all women are within 3 standard deviations of the mean, we know we should not expect many women to be taller than three standard deviations above the mean, which corresponds to 64 + 3 \* 3 = 73 inches is 6 fe involve simple multiples of the standard deviation. Example 5 shows how you might do this. EXAMPLE 5 Bigger Baby Seals We again assume that the length of harbor seal pups is Normally distributed with mean of 29.5 inches an than 30.7 inches? We are asked to find the area above 30.7 inches in a N(29.5, 1.2) SOLUTION d istribution. This example illustrates two useful practices for solving problems such as these. First, always draw a sketch. Sec and 30.7 inches on the x-axis. We've also put tickmarks at the whole-number standard units: the mean { 1 standard deviation, { 2 standard deviations, and { 3 standard deviations. Looking Back The Empirical Rule says that i are within 1 standard deviation of the mean, about 95% are within 2 standard deviations of the mean, and nearly all are within 3 standard deviations of the mean. 280 CHAPTER 6 Modeling Random Events: The Normal and Binomia marks at each additional standard deviation. 68% 16% Inches Standard units 16% 25.9 27.1 28.3 29.5 30.7 31.9 33.1 -3 -2 -1 0 +1 +2 +3 For example, to place the tick mark at the mean minus 1, compute 29.5 - 1.2 = 28.3. To p the happy fact that the value we are investigating—30.7—is precisely 1 standard deviation above the mean. In other words, 30.7 inches is 1.0 standard unit. Because the Empirical Rule states that the area between - 1 and 1 area above + 1 must be the same as the area below - 1. This means that half of the 32% must be below - 1 and half must be above + 1. Therefore, 16% is above + 1. CONCLUSION The probability the seal pup will be longer than calculator. TRY THIS! Exercise 6.25 Without Technology: The Standard Normal Example 5 illustrates a principle that's very useful for finding probabilities from the Normal distribution without technology. This principle is Normal Model CHAPTER 6 281 can instead refer to them in standard units. In other words, we can ask for the probability that the man's height is between 66 inches and 72 inches (measured units), but another way to say the s standard units. You can still use the Normal model if you change the units to standard units, but you must also convert the mean and the standard deviation to standard deviations away from itself, and any point 1 standard was a good model, then when you convert to standard units, the N(0, 1) model is appropriate. This model-the Normal model—the Normal model with mean 0 and standard deviation 1—has a special name: the standard Units Standard lies. Values reported in standard units are called z-scores. N(0, 1) is the standard Normal model: a Normal model: a Normal model with a mean of 0 (m = 0) and a standard deviation of 1 (s = 1). The standard Normal model i then look up the areas in a published table that lists useful areas for the N(0, 1) model. One such table is available in Appendix A. z .00 .01 .02 .03 .04 .05 .06 .07 .08 .09 0.9 .8159 .8186 .8212 .8238 .8264 .8289 .8315 .8340 .8365 .8389 1.0 .8413 .8438 .8461 .8485 .8508 .8531 .8554 .8577 .8599 .8621 1.1 .8643 .8665 .8686 .8708 .8729 .8749 .8770 8810 1.8 3849 1.882 1.8849 1.8849 1.882 1.8849 1.8849 1.8849 1.8849 1.8849 1.8849 1.8849 1.8849 1.8849 1.8849 1.8849 1.8849 1.8849 1.8962 1.8961 1.86 Excerpt from the Normal Table in Appendix A. This excerpt from the Norma excerpt from this table. The values within the table represent areas (probabilities). The numbers along the left margin, when joined to the numbers across the top, represent z-scores. For instance, the boldface value in th selected person has a height less than 1 standard unit. Figure 6.22 shows what this area looks like. bbFIGURE 6.22 The area of the shaded region represents the probability that a randomly selected person (or thing) has a v Events: The Normal and Binomial Models Details z-Scores In Chapter 3 we gave the formula for a z-score in terms of the mean and standard deviation of a sample: z = x - x s For example, imagine we want to find the probabili heights follow a N(64, 3) distribution. Our strategy is the following: 1. Convert 62 inches to standard units. Call this number z. 2. Look up the area below z in the table for the N(0, 1) distribution. EXAMPLE 6 The same i deviation of a probability distribution: x - m z = s Small Pups Small newborn seal pups have a lower chance of survival than do larger newborn pups. Suppose that the length of a newborn seal pup follows a Normal distributi at random is shorter QUESTION than 28.0 inches? SOLUTION Begin by converting the length 28.0 inches to standard units. 28 - 29.5 - 1.5 = = - 1.25 1.2 2.2 9.5 - 1.5 = = - 1.25 1.2 Next sketch the area that represents the pr left of - 1.25. z = Density ccFIGURE 6.23 A standard Normal distribution, showing the shaded area that represents the probability of selecting a seal pup shorter than - 1.25 standard deviations below the mean. z Inches –1. 03 DBLE 6.6 Part of the Standard Normal Table. The value printed in boldface type is the area to the left of a z-score of - 1.25 is 10.56%. z .00.0.0.0.0.0.0.0.0.0.00 DBLE 6.6 Part of the Standard Normal Table. 6.6 Part o standard Normal density curve to the left of - 1.25. The probability that a newborn seal pup will be shorter than 28 inches is about 11% (rounding up from 10.56%). TRY THIS! Exercise 6.27 Note that in Example 6, had the zvalue such as - 1.25, we must use either technology or the standard Normal table. 6.2 The Normal Model CHAPTER 6 283 EXAMPLE 7 A Range of Seal Pup Lengths Tech Again, suppose that the N(29.5, 1.2) model is a good descripti OUESTION between 27 inches and 31 inches long? This question is slightly tricky when using a table. The table gives us only SOLUTION the area below a given value. How do we find the area between two values? We proceed in t remains is the region between 27 and 31 inches. This process is illustrated in Figure 6.24. To find the area less than 31 inches (shown in Figure 6.24 a), we convert 31 inches to standard units: z = (a) bbFIGURE 6.24. Step below 27, and the remaining area (shaded) is what we are looking for. Density (b) Density (b) Density (b) Density Inches z (31 - 29.5) = 1.25 1.2 31 1.25 Inches z 27 -2.08 31 1.25 Using the standard Normal table in Appendi find this area to be 0.0188. Finally, we subtract (or "chop off") the smaller area from the big one: z = 0.8944 - 0.0188 0.8756 CONCLUSION The probability that a newborn seal pup will be between 27 inches and 31 inches lon Normal Distribution So far we have discussed how to find the probability that you will randomly select an object with a value that is within a certain range. Thus, in Example 6 we found that if newborn seal pups' lengths f We found this by finding the area under the Normal curve that is to the left of 28 inches. mmFIGURE 6.25 TI-84 output for finding the probability that a newborn seal pup will be between 27 and 31 inches long. 284 CHAPTER 6 "finding inverse Normal values." ccFIGURE 6.26 (a) StatCrunch set up to calculate the 25th percentile in a Normal distribution. (b) The 25th percentile is 61.976531, or about 62 inches. Modeling Random Events: The Normal a value that corresponds to that probability. For instance, we might want to find the length of a seal pup such that the probability that we'll see any pups shorter than that is 11%. Such a number is called a percentile. The measurements from percentiles is simple with the right technology. The screenshot in Figure 6.26a shows how to use StatCrunch to find the height of a women in the 25th percentile, assuming that women's heights follow a N(6 the ... sign and enter 0.25 into the box as shown. After clicking "Compute," Figure 6.26b shows us that a women in the 25th percentile for height would be about 62.0 inches tall. (a) (b) Things are a little trickier if you convert the z-score to the proper units. So without technology, finding a measurement from a percentile is a two-step process: Step 1. Find the z-score from the percentile. Step 2. Convert the z-score to the proper units. keep in their online PayPal account follows a Normal model. Consider these two situations: a. A PayPal customer wonders how much money he would have to put into the account to be in the 90th percentile. b. A PayPal employe situation, identify whether the question asks for a measurement QUESTION or a Normal probability. 6.2 The Normal Model CHAPTER 6 285 SOLUTIONS a. This situation gives a percentile (the 90th) and asks for the measurement (i measurement (\$150) and asks for a probability. Exercise 6.41 TRY THIS! EXAMPLE 9 Finding Measurements from Percentiles by Hand Assume that women's heights follow a Normal distribution with mean 64 inches and standard devia Using the Normal table in Appendix A. confirm that the 25th percentile OUESTION height is 62 inches. The question asks us to find a measurement (the height) that has 25% of SOLUTION all women's heights below it. Use the No deviation 1: a N(0, 1) or standard Normal distribution. Step 1: Find the z-score from the percentile. To do this, you must first find the probability within the table. For the 25th percentile, use a probability of 0.25. Us bolded in Table 6.7, which is an excerpt from the Normal table in Appendix A. z .00 .01 .02 .03 .04 .05 .06 .07 .08 .09 −0.7 .2420 .2389 .2358 .2327 .2296 .2266 .2236 .2206 .2177 .2148 −0.6 .2743 .2709 .2676 .2643 .2611 .2578 .2546 .2514 .2483 .2451 mmTABLE 6.7 Part of the Standard Normal Table. Density You can now see that the z-score corresponding to a probability of 0.2514 is - 0.67. This relation between the z-score and the probability is shown in Figure 6.27. bbFIGURE 6.27. The percentile for 0.25 is - 0.67 standard unit. because 25% of the area und us that this value is 0.67 standard deviation below the mean. We need to convert this to a height in inches. 286 CHAPTER 6 Modeling Random Events: The Normal and Binomial Models One standard deviation is 3 inches, so 0.67 inches, so the 25th percentile is 64.0 - 2.0 = 62.0 CONCLUSION The woman's height at the 25th p ercentile is 62 inches, assuming that women's heights follow a N(64, 3) distribution. TRY THIS! Exercise 6.47 Figure 6.28 show Score -1.28 Density Density Density 10th percentile 0.900 0.500 0 z-Score 0 z-Score 0 2-Score 0 1.28 mmFIGURE 6.28 z-Scores and percentiles—the 10th, 50th, and 90th percentiles. A percentile corresponds to the eft under th or a with a model for finding probabilities for many real-life numerical variables. HOW DOES IT DO IT? c The probabilities are represented by the area underneath the bell-shaped curve. HOW IS IT USED? c If the Normal model associated with particular percentiles. Appropriateness of the Normal Model The Normal model does not fit all distributions of numerical variables. For example, if we are randomly selecting people who submitted tax returns mean value. The reason is that incomes are right-skewed, so the Normal model will not fit. How do we know whether the Normal model is a good first-choice model if you suspect that the distribution is symmetric and has one

check to see whether the Normal model closely matches the data. 6.3 The Binomial Model CHAPTER 6 287 In short, the Normal model is appropriate if it produces results that match what we see in real life. If the data we coll ional Health and Nutrition Examination Survey (NHANES, www.cdc.gov/nchs/nhanes), with the Normal model superimposed over the histogram. Note that the model, though not perfect, is a pretty good description of the shape of shows the distribution of weights for the same women. The Normal model is not a very good fit for these data. The Normal model has the peak at the wrong place; specifically, the Normal model is symmetric, whereas the actua population, but the easiest thing for you to do is to make a histogram of your data and see whether it looks unimodal and symmetric. If so, the Normal model is likely to be a good model. (a) 180 (b) 250 160 200 120 Frequen 360 mmFIGURE 6.29 (a) A histogram of data from a large sample of adult women in the United States drawn at random from the National Health and Nutrition Examination Survey. The red curve is the Normal curve, which fits the histogram of weights for the same women. Here the Normal model is a bad fit to the data. SECTION 6.3 The Binomial Model The Normal model applies to many real-life, continuous-valued numerical variables. The binomial probab with the Normal model, we will explain what the model looks like and how to calculate probabilities with it. We will also provide examples and discuss why the binomial model is appropriate to the situations. The classic ap 1 heads? 2 heads? This is a situation that the binomial model fits quite well, and the probabilities of these outcomes are given by the binomial model. If we randomly select 100 students, what's the probability that 10 or These are examples of situations where the binomial model applies. How do you recognize a binomial model? The first sign that your random experiment is a candidate for the binomial model is that the outcome you are interes We represent this number with the letter n. For example, if we flip a coin 10 times, then n = 10. 420 288 CHAPTER 6 Modeling Random Events: The Normal and Binomial Models 2. Only two outcomes are possible at each trial. We success. Or we might be selecting people at random and counting the number of males; in this case, of the two outcomes "male" and "female," "male" and "female," "male" might be considered a success is the same at each tria 0.50 and does not change from flip to flip. 4. The trials are independent. The outcome of one trial does not affect the outcome of any other trial. If all four of these characteristics are present, the binomial model appli probabilities for random experiments in which you are counting the number of successes that occur. Four characteristics must be present: 1. There are a number of trials: n. 2. The probability of success, p, is the same at Perception (Mind Reading) Zener cards are cards used to test whether people can read minds (telepathy). Each card in a Zener deck has one of five designs: a star, a circle, a plus sign, a square, or three wavy lines (Figur ). The card is shuffled, and another card is drawn. Supposes are made). The wester," cannot see the card (and in some studies cannot even see the sender) and quesses which of the symbols was chosen. A researcher records wh receiver gets 3 guesses correct, and the researcher wants to know the probability of this happening if the receiver is simply guessing. ccFIGURE 6.30 Zener cards (ESP cards) show one of five shapes. A deck has equal number note that we are counting something: the number of successSOLUTION ful guesses. We need to check that the experiment meets the four characteristics of a binomial model. (1) The experiment consists of a fixed number of tria probability of a success at a trial is p = 1>5 = 0.20, because there are 5 shapes and so the receiver has a 1-in-5 chance of getting it correct, if we assume the receiver is guessing. (4) As long as the cards are put back nomial model. TRY THIS! Exercise 6.59 EXAMPLE 11 Why Not Binomial? The following four experiments: a. Record the number of different eye colors in a group of 50 randomly selected people. b. A married couple decide to have girl is born but to stop at five children if they do not have any girls. How many children will the couple have? c. Suppose the probability that a flight will arrive on time (within 15 minutes of the scheduled arrival time student quesses on every question of a test that has 10 multiple-choice questions and 10 true/false questions. Record the number of questions, the student gets right. QUESTION For each situation, explain which of the four than two outcomes may occur at each trial. However, if we reduced the eye colors to two categories by, say, recording whether the eye color was brown or not brown, then this would be a binomial experiment. b. This is not a or when (or whether) the first girl is born. The number of trials varies depending on what happens—the word until tells you that. c. This experiment is not binomial because the flights are not independent. If the weather i arrive late. d. This is not a binomial experiment because the probability of success on each trial is not constant; the probability of success is lower on multiple-choice questions than on true/false questions. Therefore, section could be called a binomial experiment if we assumed the student was guessing. TRY THIS! Exercise 6.61 290 CHAPTER 6 Modeling Random Events: The Normal and Binomial Models Visualizing the Binomial models have the fo had flipped the coin 6 times instead of 10, it would still be a binomial experiment. Also, if the probability of a success were 0.6 instead of 0.5, we would still have a binomial experiment. For different binomial experime distribution for n = 3 and p = 0.5 is symmetric. We can read from the graph that the probability of getting exactly 2 successes (2 heads in 3 flips of a coin) is about 0.38, and the probability of getting no successes. ccF Probability 0.3 0.2 0.1 0.0 0 1 2 Number of Successes 3 If n is bigger but p remains fixed at 0.50, the distribution is still symmetric as shown in Figure 6.32 for n = 15. If the probability of success is not 50%, the dist successes than a smaller number, so the probability "spikes" are taller for smaller numbers of successes. The plot is now right-skewed. However, even if the distribution is not symmetric. if we increase the number of trial 8 10 12 Number of Successes 14 mmFIGURE 6.32 Binomial distribution with n = 15, p = 0.30. 16 6.3 The Binomial Model CHAPTER 6 291 If we keep p = 0.3 but increase n merease n music the merease is 2 Binomial Model CHAPTER 6 to 100, we get a more symmetric shape, as shown in Figure 6.34. Binomial distributions have the interesting property that if the number of trials is large enough, the distributions are symmetric. bbFIGURE 6.34 Binomial dis p is not 0.50. n = 100, p = 0.30 0.09 0.08 Probability 0.07 0.06 0.05 0.04 0.03 0.02 0.01 0.00 15 KEY POINT 20 25 30 35 40 Number of Successes 45 The shape of a binomial distribution depends on both n and p. Binomial distr Binomial distribution depends only on the values of n and p, once you have identified an experiment as binomial and have identified the values of n and p, you can find any probability you wish. We use the notation b(n, p, trials and probability of success p. For example, imagine tossing a coin 10 times. If each side is equally likely, what is the probability of getting 4 heads? We represent this with b(10, 0.50, 4). The easiest and most acc and can easily calculate probabilities for you. EXAMPLE 12 Stolen Bicycles According to the website bicyclelaw.com, only 5% of stolen bicycles are returned to owners. Accepting for the moment that the four characteristics returned if 235 are stolen. What is this probability? The number of trials is 235, the probability of success is 0.05, and the SOLUTION number of successes is 10. Therefore, we can write the binomial probability as b(235, b). The command binompdf stands for "binomial probability distribution function." The results show us that the probability that exactly 10 bicycles will be returned, assuming that this is in fact a binomial experiment, is Ine Normal and Binomial Models (a) TRY THIS! (b) Exercise 6.65 Although we applied the binomial model to the stolen bicycles example, we had to make the assumption that the trials are independent. A "trial" in this context bikes on a single location, this assumption of independent trials would be wrong because if police found one of the bikes, they would have a good chance of finding the others that the thief took. Sometimes we have no choic when we can, and we must be prepared to change our conclusion if our assumptions were wrong. Another approach to finding binomial probabilities is to use a table. Published tables are available that list binomial probabili binomial probabilities for values of n between 2 and 15 and for several different values of p. EXAMPLE 13 Recidivism in Texas The three-year recidivism in Texas is about 20% (. iir.com/State/TX). In other words, 20% of rel prisoners. Assuming that whether one prisoner returns to prison is independent of QUESTION whether any of the others returns, use Table 6.8, which shows binomial probabilities for n = 15 and for various values of p, to fin or SOLUTION b(15, 0.20, 6). Referring to Table 6.8, you can see—by looking in the table in the row for  $x = 6$ , and the column for  $p = 0.2$ —that the probability that exactly 8 parolees will be back in prison within three y 0.75 0.8 0.9 6 .002 .043 .092 .147 .207 .153 .061 .012 .003 .001 .000 7 .000 .014 .039 .081 .177 .196 .118 .035 .013 .003 .000 8 .000 .003 .013 0.35 .118 .196 .177 .081 .039 .014 .000 9 .000 .001 .003 .012 .061 .153 .207 .147 .092 .043 .002 10 .000 .000 .001 .003 .024 .092 .186 .206 .165 .103 .010 11 .000 .000 .000 .001 .007 .042 .127 .219 .225 .188 .043 12 .000 .000 .000 .000 .002 .014 .063 .170 .225 .250 .129 13 .000 .000 .000 .000 .000 .003 .022 .092 .156 .231 .267 14 .000 .000 .000 .000 .000 .000 .005 .031 .067 .132 .343 15 .000 .000 .000 .000 .000 .000 .000 .005 .013 .035 .206 mmTABLE 6.8 Binomial probabilities with a sample of 15 and x-values of 6 or higher. The probability for b(15, 0.20, 6) is shown in red. Using a TI-84 or using StatCrunch, as shown in Figure 6.36 on the next page, we can see another way to get the same answer. (a) TRY THIS! (b) Exercise 6.67 Finding (Slightly) More Complex Probabil random from a large deck of Zener cards (see Example 9). Assume that the cards are replaced in the deck after each use and the deck is shuffled. Recall that this deck contains equal numbers of 5 unique shapes. The receiver StatCrunch. 294 CHAPTER 6 Modeling Random Events: The Normal and Binomial Models QUESTIONS a. What is the probability of getting exactly 5 correct answers (out of 10 trials) if the receiver is simply guessing (and has no p is the probability of getting fewer than 5 correct in 10 trials with the ESP cards? SOLUTIONS a. In Example 9 we identified this as a binomial experiment. With that done, we must now identify n and p. The number of trials b(10, 0.2, 5). Figure 6.37a gives the TI-84 output, where you can see that the probability of g etting 5 right out of 10 is only about 0.0264. Figure 6.37b shows Minitab output for the same question. ccFIGURE 6.37 Technolo probability b(10, 0.2, 5) is quite small. The graph shows that it is unusual to get exactly 5 correct when the receiver is guessing. ccFIGURE 6.38(a) The probability distribution for the numbers of successes for 10 trials Successes 10 b. The phrase 5 or more means we need the probability that the receiver gets 5 correct or 6 or 7 or 8 or 9 or 10 correct. The outcomes 5 correct, 6 correct, 6 correct, and so on are mutually exclusive because  $b(10, 0.2, 5) + b(10, 0.2, 5) + b(10, 0.2, 5) + b(10, 0.2, 5) + b(10, 0.2, 5) + b(10, 0.2, 6) + b(10, 0.2, 7) + b(10, 0.2, 7) + b(10, 0.2, 8) + b(10, 0.2, 8) + b(10, 0.2, 8) + b(10, 0.2, 8) + b(10, 0.2, 8) + b(10, 0.2, 8) + b(10, 0.2, 8) + b(10, 0.2,$ circled bars gives us the probability of getting 5 or more correct. n = 10, p = 0.20 0.30 Probability 0.25 0.20 0.30 Probability 0.25 0.20 0.15 0.10 0.05 0.00 0 2 4 6 8 Number of Successes 10 c. The phrase fewer than 5 cor bars gives the probability of getting fewer than 5 correct. n = 10, p = 0.20 0.30 Probability 0.25 0.20 0.30 Probability 0.25 0.20 0.15 0.10 0.05 100 0.05 0.00 0 2 4 6 8 Number of Successes 10 The event that we get 5 or mo trials. Fewer than 5 is the same event as 4 or fewer and is shown in the left oval in the figure. Fewer than 5 0 1 2 3 5 or more 4 5 6 7 8 9 10 bbFIGURE 6.39 The possible numbers of successes out of 10 trials with binomial Binomial Models Because we know the probability of 5 or more, we can find its complement by subtracting from 1: 1 - 0.033 = 0.967 CONCLUSIONS a. The probability of 5 or more correct is 0.026. b. The probability of 5 or mor (a) (b) ccFIGURE 6.40. a) including binomial probabilities for x or fewer. In general, probabilities of x or fewer are called cumulative probabilities. Figure 6.40a shows the cumulative binomial probabilities provided by t Output to calculate binomial trials for n = 10, p = 0.2, and 4 or fewer successes using (a) TI-84 and (b) StatCrunch. The probability of getting 5 or more correct. This very small change in the wording gives very different 6, 7, 8, 9, and 10, whereas more than 5 does not include the outcome 5. When finding Normal probabilities, we did not have to worry about such subtleties of language because for a continuous numerical variable, the probabi discrete counts with n of 10 trials. (a) Results for 5 or more; (b) results for more than 5. Note that they are different. (a) 0 1 2 3 4 5 6 7 8 9 10 9 10 5 or more (b) 0 1 2 3 4 5 6 7 8 More than 5 6.3 The Binomial Probab probability rules in Chapter 5 and listing all possible outcomes. In fact, there is a general pattern we can exploit to find a formula that will give us the probabilities for any value of n or p. Listing all of the outcome card is guessed, it is returned to the deck, and the deck is shuffled before the next card is drawn. We want to count how many correct guesses a potential psychic makes in four trials. We can have five different outcomes f outcomes after four attempts. At each trial, the guesser is either right or wrong. Using R for right and W for wrong, we list all possible sequences of right 1 Right 2 Right 1 Right 1 Right 1 Right 0 Right RRRR RRRW RWWW W are 16 possible outcomes, although these are not all equally likely. Now we find the probabilities of getting 4 right, 3 right, 2 right, 1 right, and 0 right. Because there are five shapes, and all five are equally likely  $0.2$ , and the probability of guessing wrong is 0.8. Four right means "right AND right AND right AND right AND right." Successive trials are independent (because we replace the card and reshuffle every time), so we can mu 1) because there is only one way that we can get all 4 right to happen, which is also why there is only one outcome listed in the "4 right" column.) The probability of getting 3 right and 1 wrong includes all four options right and 1 wrong, and all of these probabilities will be the same. To get the total probability, therefore, we multiply by 4: P(RRRW) = 0.2 \* 0.2 \* 0.2 \* 0.2 \* 0.2 = 4(0.0064 P(3 right and 1 wrong, in any order) = 4(0.2) The probability for each of these options is obtained by calculating the probability of 2 right and 2 wrong; then, to get the total, we multiply by 6: P(RRWW) = 0.2 \* 0.8 \* 0.8 = 0.0256 P(2 right and 2 wrong, in any order Chapter 5 and applies only to independent events: P(a anD b) = P(a) P(b). 298 CHAPTER 6 Modeling Random Events: The Normal and Binomial Models The probability of getting 1 right and 3 wrong includes all four options in the  $P(RWWW) = 0.2 * 0.8 * 0.8 = 0.1024 P(1 right and 3 wrong, in any order) = b(4, 0.2, 1) = 4(0.1024) = 0.4096 p(4, 0.2, 1) = 4(0.21024) = 0.4096 p(4, 0.2, 1) = 4(0.21024) = 0.4096 p(4, 0.2, 1) = 4(0.21024) = 0.4096 p(4, 0.2, 1) = 4(0.21024) = 0.4096 p(4, 0.2, 1) = 4(0.2$ there is only one way for this to happen, we multiply 0.4096 by 1. Thus, mmTABLE 6.9 Summary of the probabilities of all possible numbers of successes in four trials with the Zener cards. Finally, the probability of gettin outcomes this list includes all possible outcomes that can happen. Figure 6.42 shows a graph of the probability distribution. Note that the graph is right-skewed because the probability of success is less than 0.50. Also n Probability distribution using the Zener cards with four trials. 0.4 Probability 0.3 0.2 0.1 0.0 0 1 2 3 Number of Successes 4 You might compare these probabilities with those in the binomial table. You will find that they outcomes is tedious when  $n=4$ , and the tedium increases for larger values of n. (For  $n=5$  we have to list 32 possibilities, and for  $n=6$  there are 64.) However, mathematicians have derived a formula that finds probabil  $(0.2)3(0.8)1 = 4$  ( $(0.2)3(0.8)1 = 4$  ( $(0.2)3(0.8)1 = 4$ ) = ( $(0.2)3(0.8)1 = 4$ ) = ( $(0.2)3(0.8)1 = 4$ ) = ( $(0.2)3(0.8)1 = 4$ ) in four successes in n trials) px(1 - p)(n - x) For example, for our alleged psychic who gets four 0.0256 6.3 The Binomial Model CHAPTER 6 299 The Shape of the Binomial Distribution: Center and Spread Unlike the Normal distribution, the mean and the standard deviation of the binomial distribution can be easily calculate or standard deviation tells us how far values are, typically, from the mean. For example, in Figure 6.43, the binomial distribution is symmetric, so the mean sits right in the center at 7.5 successes. n = 15, p = 0.50. Th Number of Successes 14 16 If the distribution is right-skewed, the mean will be just to the right of the peak, closer to the right tail, as shown in Figure 6.44. This is a binomial distribution with  $n = 15$ ,  $p = 0.3$ , and balancing point of 4.5 successes. n = 15, p = 0.3 0.25 Probability 0.20 0.15 0.10 0.05 0.00 0 2 6 8 10 12 Number of Successes 14 16 The mean number of successes, m, of a binomial probability distribution can be found with trials times the probability of a success. This formula should make intuitive sense. If you toss a coin 100 times, you would expect about half of the tosses to be heads. Thus the "typical" outcome is (1>2) \* 100 = 50, or n measures the spread, is less intuitive: Formula 6.1b: s = 2np(1 - p) For example, Figure 6.44 shows a binomial distribution with  $n = 15$ ,  $p = 0.30$ . The mean is  $15 * 0.3 = 4.5$ . The standard deviation is  $215 * 0.3 * 0.7 = 23$ deviation is s = 2np(1 - p) Interpreting the Mean and the Standard Deviation The mean of any probability distribution, including the binomial, is some intuitive understanding. If you were to actually carry out a binomial e 10 trials are made and the probability of success at each trial is 0.20, we expect about 2 successes due to chance (10 \* 0.2 = 2). Will I get exactly 2 cards correct? Sometimes, yes. Usually, no. Although we expect m succe amount. That give-or-take amount is what is measured by s. In 100 tosses of a fair coin, we expect m = 50 heads, give or take s = 2100 \* 0.5 \* 0.5 = 5 heads. We expect 50, but we will not be surprised if we get between 45 Distribution WHAT IS IT? c WHAT DOES IT DO? c A distribution for some discrete variables. Gives probabilities for the number of successes observed in a fixed number of trials in a fixed number of trials in a fixed number o (the conditions of a binomial experiment. If the conditions of a binomial experiment are met, once you identify n (the number of trials), p (the probability of successes), and x (the number of successes), it gives the prob EXAMPLE 15 Basketball Free-Throw Shots The NBA leader in free throws for the 2018 season was Stephen Curry of the Golden State Warriors. Curry made approximately 92% of his free throws. Assume that free throw shots are ind ool If Stephen Curry has 600 free throws in an upcoming season, how many OUESTION would you expect him to sink, give or take how many? This is a binomial experiment. (Why?) The number of trials is n = 600, SOLUTION and the  $1$  for the mean yields m = np = 600  $*$  (0.92) = 552. The give-or-take amount is measured by the standard deviation as given in Formula 6.1b: s = 2600  $*$  0.92  $*$  0.08 = 6.6453 You should expect him to hit about 552 fre Curry to sink between 454 and 559 free throw shots. CONCLUSION TRY THIS! Exercise 6.79. Surveys: An Application of the Binomial Model Perhaps the most common application of the binomial model is in survey sampling. Imagine them, call it p, have a certain characteristic. If we choose ten people at random (with replacement), we can ask what the probability is that all of them, or three of them, or six of them have that characteristic. EXAMPLE traditional media (television, radio, newspapers, magazines) and from the Internet (www.people-press.org). Suppose we take a random sample of 100 people. QUESTIONS If, as is claimed, 23% of the population are news integrat surprised if 34 people in the sample turned out to be integrators? Assuming that all four of the characteristics of a binomial distribution are SOLUTION satisfied, then we would expect 23% of our sample of 100 people. The take about 4.2 people, to be integrators. This means that we shouldn't be surprised if we got as many as 23 + 4.2 = 27.2, or about 27, people. However, 34 people is quite a bit more than 1 standard deviation above what we 6.81. 302 CHAPTER 6 Modeling Random Events: The Normal and Binomial Models The binomial Models The binomial model works well for surveys when people are selected with r eplacement (which means that, once they are selected characteristics of the binomial model are usually satisfied: 1. A fixed number of people are surveyed. In Example 16, n = 100. 2. The outcome is success (integrator) or failure (not an integrator). 3. The probability of a no one else in the sample will change their response.) With surveys, we usually don't report the number of people who have an interesting characteristic; instead, we report the percentage of our sample. We would not report binomial distribution still applies because we are simply converting our counts to percentages. In reality, surveys don't select people with replacement. The most basic surveys sample people without replacement, which mean integrator. Now there are fewer integrators left in the population, so it is no longer true that 23% of the population are integrators; the percentage is slightly less. However, as you can imagine, this is not a problem if difference is so slight that characteristic 3 is essentially met. Taking a random sample, either with or without replacement, of a large and diverse population such as all U.S. voters is quite complicated. In practice, the discussed here. Random selection is still at the heart of these modified methods, though, and the binomial distribution often provides a good approximation for probabilities, even under these more complex schemes. CASE STU In However, one of the authors bought five cones and found that all five weighed more than that. Is this surprising? Suppose we assume that the amount of ice cream dispensed follows a Normal distribution centered on 3.18 o If this is the case, then, because the Normal distribution is symmetric and centered on its mean, the probability that a cone weighs more than 3.18 ounces is 0.50. If the probability that a cone weighs more than 3.18 ounce the trials are independent. (This seems like a reasonable assumption.) We can then calculate b(5, 0.5, 5) to find that the probability is 0.031. If the typical McDonald's ice cream cone really weighs 3.18 ounces, then our particular McDonald's might deliberately dispense more than 3.18 ounces. c DATAPROJECT Generating DATAPROJECT (Penerating DATAPROJECT (Penerating DATAPROJECT (Penerating DATAPROJECT (Penerating DATAPROJECT (Penerating DATA moves to help you improve your judgment about whether the Normal model is appropriate for a variable. The same technique can be used whenever you want to understand what a sample of data might look like if it came from a d ork with pseudo-random numbers and know the importance of setting a "seed." AM I NORMAL? The Normal distribution is sometimes called the "bell shaped curve" because, well, it is shaped somewhat like a bell. And this indica like a bell-shaped curve? StatCrunch, like other packages, makes this task a little easier by allowing you to superimpose a Normal model curve on top of your histogram. (You must choose Type: Density. Under Display options ook skewed even if the population the sample was drawn from is symmetric. Here's the strategy: draw a random sample of the same number of observations as your data from a population that you know is Normal. Make a histogra If it's similar to, or different from, the simulated histograms. If it's similar to, then your population distribution might be Normal. If it's different, then it's probably not. Project The "pitcher quality.csv) was compi measure of quality of a pitcher is the "earned run average" or ERA. It is the average number of runs per game scored against a particular pitcher. Make a histogram of the ERAs of the pitchers in this data set. Notice that we've examined. Sometimes, with smaller datasets, the shape of the distribution of a sample can vary greatly from sample to sample. We'll be able to explore this variation through a simulation. More to the point, we want t data on many, many more pitchers, would the complete dataset follow the Normal model or have a different shape? First, compute the summary statistics for the ERA. We need to know the sample size, the mean, and the standard to generate random data. Select the Normal model. Figure 6.46 shows you what this dialogue box looks like. The very first thing you should do when simulating data is to select what's called a "seed." In the dialogue box, u seed. You see, the numbers that you're about to generate are not really random. They're called "pseudo random" because, if you know the seed used to generate the random numbers every time! But if you don't know the seed, t control over our simulation and can repeat it whenever we want, and we can explain to others how to get the same results we got. 303 6 We'll want to generate several samples of the same size as our original data. So enter summary statistics you computed. Click the "Compute!" button. This will create 19 new columns of "data" in your file. (If you don't believe us about the seed, open up a new dialoque window and generate 19 new Normal sample a Normal distribution, with the 19 generated variables that definitely are from a Normal distribution, make a histogram of all 20 variables on a single graph. To do this, choose graph 7 Histogram mmFIGURE 6.45 You can simu generated variables. At the bottom of the dialogue box, under For multiple graphs, enter 5 rows per page and 4 columns per page. Does the ERA histogram look like it belongs with these other 19? If so, we can say that it is or wariables do you think will follow the Normal model and which will not? Choose one of each, and use these techniques to compare the histograms of these variables to histograms that come from a Normal model. Another tool one enteroid of pook, you can easily use StatCrunch to generate a QQ plot for any variable in your dataset. If the QQ plot follows a straight line, then the data are from a Normal model. The difficulty is that real data in come from a Normal distribution, and compare them to the QQ plot for your variable. Do you think your variable follows the Normal model? CHAPTER REVIEW KEY TERMS Probability distribution, 267 Probability distribution funct 268 Probability density curve, 271 Normal curve, 274 Normal distribution, 274 Mean of a probability distribution, 274 Standard deviation of a probability distribution, S, 274 Normal model: Notation, N(m, s), 275 Standard N trials p is the probability of success on one trial x is the number of successes Cumulative probabilities, 296 Expected value, 300 LEARNING OBJECTIVES After reading this chapter and doing the assigned homework problems, yo appropriate and be able to apply the model to find probabilities. Know when the binomial model is appropriate and be able to apply the model to find probabilities. SUMMARY Probability models try to capture the essential fe ordel and the binomial model. The Normal model is an example of a model of probabilities for continuous numerical variables. The Normal distribution and the Gaussian curve. It can be a useful model when a histogram of data found by finding the area under the appropriate region of the Normal curve. These areas are best calculated using technology. If technology is not available, you can also convert measures to standard units and then use the probabilities for discrete numerical outcomes. The binomial model applies to binomial experiments, which occur when we are interested in counting the number of times some event happens. These four characteristics must be m outcomes. 3. Each of the trials must have the same probability of "success." This probability is represented by the letter p. 4. The trials must be independent of one another. You can find binomial probabilities with a tab numerical variables, because if the variable has discrete numerical outcomes, then the probability of getting, say, 5 or more (5 OR 6 OR 7 OR . . .) is different from the probability of getting more than 5 (6 OR 7 OR . . . measurement. m is the mean of the probability distribution. s is the standard deviation of the probability distribution. For the mean of a binomial model: Formula 6.1a: m = np m is the binomial mean. n is the probability o binomial standard deviation. n is the number of trials. p is the probability of success of one trial. SOURCES Men's cholesterol levels, blood pressures, and heights throughout this chapter: NHANES (www.cdc.gov/nchs/nhanes) Random Events: The Normal and Binomial Models SECTION EXERCISES SECTION 6.1 TRY 6.9 Two Thumbtacks 6.1-6.4 Directions Determine whether each of the following variables would best be modeled as continuous or discrete. a. Fr b. Make a probability distribution in a table. 6.1 (Example 1) b. Make a probability distribution graph of this. a. The height of a high-rise apartment building 6.10 Two Children Using your list of outcomes in Problem 6.8: children and display the probability distribution in a table. 6.2 a. The number of cars passing through an intersection in one hour b. Make a graph of the probability distribution. b. The weight of a person in inches b. Th kilograms TRY 6.5 Loaded Die (Example 2) A magician has shaved an edge off one side of a six-sided die, and as a result, the die is no longer "fair." The figure shows a graph of the probability density function (pdf). Show go skiing tomorrow, but only if there are 3 inches or more of new snow. According to the weather report, any amount of new snow between 1 inch and 6 inches is equally likely. The probability density curve for tomorrow's ne and calculate its numerical value to find the probability. The total area is 1.0.3 Density 0.25 0.1 0.15 0.10 0.0 0.05 1 0.00 1 2 3 4 Outcome on Die 5 6 6.6 Fair Die Toss a fair six-sided die. The probability density funct 6 1/6 1/6 1/6 1/6 1/6 1/6 \* 6.7 Distribution of Two Thumbtacks When a certain type of thumbtack is flipped, the probability of its landing tip up (U) is 0.60 and the probability of its landing tip down (D) is 0.40. Now suppose we flip two such thumbtacks: one red, one blue. Make a list of all the possible arrangements using U for up and D for down, isting the red one first; include both UD and DU. Find the probabilities of each possible outcome, and record the result in table form. Be sure the total of all the probabilities is 1. 6.8 Two Children Make a list of all p having a girl is also 0.50. Find the probability of each outcome in your list. 2 3 4 5 6 New Snow Depth (inches) 7 6.12 Snow Depth Refer to Exercise 6.11. What is the probability that the amount of new snow will be between probability. SECTION 6.2 6.13 Applying the Empirical Rule with z-Scores The Empirical Rule applies rough applies rough approximations to probabilities for any unimodal, symmetric distribution. But for the Normal distributi 1 (68% ii. 95% iv. 50% CHAPTEI (20%) 20%) 200.2 95% Almost All z -3 -2 -1 0 1 2 3 SECTION EXERCISES According to the Empirical Rule, a. Roughly what percentage of z-scores are between - 2 and 2? i. almost all iii. 68% ii. 6 307 6.15 SAT Scores Quantitative SAT scores are approximately Normally distributed with a mean of 500 and a standard deviation of 100. On the horizontal axis of the graph, indicate the SAT scores. (See the labeling in Ex 8% ii. 95% iv. 50% Density c. Roughly what percentage of z-scores are between - 1 and 1. d. Roughly what percentage of z-scores are greater than 0? i. almost all iii. 68% ii. 95% iv. 20% i. 95% iv. 20% 2-Score -3 SAT Score Length of Pregnancy Assume that the lengths of pregnancy for humans is approximately Normally distributed, with a mean of 267 days and a standard deviation of 10 days. Use the Empirical Rule to answer the following questio the given mean and standard deviation. Three of the entries are done for you. –2 –1 0 1 2 3 a. Roughly what percentage of students earn quantitative SAT scores greater than 500? i. almost all iii. 50% ii. 75% iv. 25% v. ab 34% v. about 0% Density c. Roughly what percentage of students earn quantitative SAT scores greater than 800? iii. 68% iv. 34% v. about 0% d. Roughly what percentage of students earn quantitative SAT scores less than 200? 195% in 105% in 105% in 105% in 105% in 105% in 105% in 105% in 10% in 10% in 2078 and 277 days? i. 34% iii. 2.5% ii. 17% iv. 50% c. Roughly what percentage of pregnancies last less than 237 days? i. almost all iii. 34% ii what percentage of pregnancies last longer than 287 days? i. 34% iii. 2.5% ii. 17% iv. 50% i. 40% ii. 17% iv. 50% i. 95% iv. 34% v. about 0% e. Roughly what percentage of students earn quantitative SAT scores between 300 a 50% and 800? i. almost all iii. 68% ii. 95% iv. 34% v. 2.5% 6.16 Women's Heights Assume that college women's heights are approximately Normally distributed with a mean of 65 inches. On the horizontal axis of the graph, ind only the Empirical Rule to choose your answers. Sixty inches is 5 feet, and 72 inches is 6 feet. Density z −3 Length i. almost all ii. 95% f. Roughly what percentage of pregnancies last longer than 297 days? i. almost all 1996) what percentage of women's heights are greater than 72.5 inches? i. almost all iii. 50% ii. 75% iv. 25% b. v. about 0% b. Roughly what percentage of women's heights are between 60 and 70 inches? i. almost all iii. 68 8% ii. 95% iv. 34% i. almost all iii. 68% ii. 95% iv. 34% i. almost all iii. 68% ii. 95% iv. 34% i. almost all iii. 68% ii. 95% iv. 34% v. about 0% d. Roughly what percentage of women's heights are best han 57.5 inches? i. 1) almost all iii. 47.5% ii. 95% iv. 34% v. 2.5% 6.17 Women's Heights (Example 4) Assume college women's heights are approximately Normally distributed with a mean of 65 inches and a standard deviation of 2.5 inches. Choos are taller than 67 inches and report the correct percentage. Round to one decimal place. a. 6.18 SAT Scores Quantitative SAT scores are approximately Normally distributed with a mean of 500 and a standard deviation of 100. Include an appropriately labeled sketch of the Normal curve for park with the guantitative SAT and report the probability as a percentage rounded to one decimal place. a. SECTION EXERCISES CHAPTER 6 309 6.22 Standard Norma probability that a z-score will be 2.12 or greater. b. Find the probability that a z-score will be less than - 0.74. c. Find the probability that a z-score will between 1.25 and 2.37. 6.23 Extreme Positive z-Scores For eac nearest 0.000. Include an appropriately labeled sketch of the N(0, 1) curve. a. z = 4.00 b. z = 10.00 (Hint: Should this tail proportion be larger or smaller than the answer to part a? Draw a picture and think about it.) c 6.19 Standard Normal Use the table or technology to find the answer to each question. Include an appropriately labeled sketch of the Normal curve for each part. Shade the appropriate region. A section of the Normal table i ormal curve to the left of 1.13. 6.24 Extreme Negative z-Scores For each question, find the area to the right of the given z-score in a standard Normal distribution. In this question, round your answers to the nearest 0.00 Standard Normal curve to the right of 1.13. a. z = - 4.00 b. z = - 8.00 Table Entry c. z = - 8.00 Table Entry c. z = - 30.00 d. If you had the exact probability for these right proportions, which would be the smallest? e. or en is the area to the left of (less than) the given z-score. 6.25 St. Bernard Dogs (Example 5) According to dogtime .com, the mean weight of an adult St. Bernard dog is 150 pounds. Assume the distribution of weights is a weight of 170 pounds. z .00.01 .02 .03 .8186 .8218 .8218 .8218 .8218 .8218 .8218 .8218 .8218 .8218 .8218 .8218 .8218 .8218 .8238 .8248 .8485 .80 .8485 .80 .8485 .80 .80 .8485 .80 ere to part a, what is the probability th correct. 6.20 Standard Normal Use the table or technology to find the answer to each question. Include an appropriately labeled sketch of the Normal curve for each part. Shade the appropriate region. A section of the Norma score of 0.92. 6.21 Standard Normal Use technology or a Normal table to find each of the following. Include an appropriately labeled sketch of the Normal curve for each part with the appropriate area shaded. a. Find the pr that a z-score will be between - 1.25 and 1.40. d. Almost all adult St. Bernard's will have weights between what two values? 6.26 Whales have one of the longest gestation periods of any mammal. According to whalefacts.org, standard deviation of 1.2 months. a. Find the standard score associated with a gestational period of 12.8 months. b. Using the Empirical Rule and your answer to part a, what percentage of whale pregnancies will have a gest Why or why not? 310 TRY CHAPTER 6 Modeling Random Events: The Normal and Binomial Models 6.27 Boys' Foot Length (Example 6) According to the Digital Human Modeling Project, the distribution of foot lengths of 16- to 17-yea the United States, a man's size 11 shoe fits a foot that is 27.9 centimeters long. What percentage of boys of this age group will wear a size 11 shoe or larger? See page 316 for guidance. 6.28 Women's Foot Length According centimeters and a standard deviation of 1.1 centimeters. In the United States, a women's shoe size of 6 fits feet that are 22.4 centimeters long. What percentage of women in the United States will wear a size 6 or smaller? are 24.6 to 28.8 centimeters long. What percentage of boys aged 16 to 17 will not be able to find shoes that fit in this store? Use the statistics for the mean and the standard deviation of foot length found in Exercise 6. that are 21.6 through 25 centimeters long. What percentage of women will be able to find shoes that fit in this store? Use the statistics for the mean and the standard deviation of foot length found in Exercise 6.28. TRY 6 approximately Normal, with a mean of 3390 grams and a standard deviation of 550 grams. Use a technology or a table to answer these questions. For each include an appropriately labeled and shaded Normal curve. a. What is th 3000 and 4000 grams? c. A baby is classified as "low birth weight" if the baby weighs less than 2500 grams at birth. What percentage of newborns would we expect to be "low birth weight"? 6.32 Birth Lengths According to Nat distribution of lengths is approximately Normal. Use technology or a table to answer these questions. For each include an appropriately labeled and shaded Normal curve. a. What is the probability that a newborn baby will h in a "newborn" size that fits infants who are between 18 and 21 inches long. What percentage of newborn babies will not fit into the "newborn" size either because they are too long or too short? 6.33 White Blood Cells The standard deviation 1750 for healthy patients. Use technology or a table to answer these questions. For each include an appropriately labeled and shaded Normal curve. a. What is the probability that a randomly selected pers somewhere in the body. A white blood cell count can be considered elevated if it is over 10,500. What percentage of people have white blood cell count below 4500 is considered low. People in this range may be referred for erson has a white blood cell count below 4500? 6.34 Red Blood Cells The distribution of red blood cells Counts is different for men and women. For both, the distribution is approximately Normal. For men, the middle 95% ran 5.0 million cells per microliter. a. What is the mean and the standard deviation of red blood cell counts for men? Explain your reasoning. b. What is the mean and the standard deviation of red blood cell counts for women? statistics, 6.35 SAT Scores in Illinois According to the 2017 SAT Suite of Assessments Annual Report, the average SAT math score for students in Illinois was 556. Assume the scores are Normally distributed with a standard percentage of Illinois Math SAT takers scored 600 or more? b. What percentage of Illinois Math SAT takers scored between 600 and 650? c. Suppose students who scored in the top 5% of test takers in the state were eligible f in Florida According to the 2017 SAT Suite of Assessments Annual Report, the average ERW (English, Reading, Writing) SAT score in Florida was 520. Assume the scores are Normally distributed with a standard deviation of 100 probability that an ERW SAT taker in Florida scored 500 or less? b. What percentage of ERW SAT takers in Florida scored between 500 and 650? c. What ERW SAT score would correspond with the 40th percentile in Florida? 6.37 Normal with a mean of 71.4 inches and a standard deviation of 3.3 inches. a. What percentage of men have arm spans between 66 and 76 inches? b. Professional basketball player, Kevin Durant, has an arm span of almost 89 inc Arm Span (Women) According to Anthropometric Survey data, the distribution of arm spans for females is approximately SECTION EXERCISES a. What percentage of women have arm spans less than 61 inches? TRY 6.41 Probability or the United States. Which of the following questions asks for a probability, and which asks for a measurement? Identify the type of problem and then answer the given question. See page 316 for guidance. a. To be a member of this club? b. Suppose the Tall Club of Silicon Valley wanted to admit the tallest 2% of men. What minimum height requirement should the club set for its membership criteria? 6.42 Probability or Measurement (Inverse)? The N Which of the following questions asks for a probability, and which asks for a measurement? Identify the type of problem and then answer the given question. a. A law school applicant's LSAT score? b. A law school applicant what percentage of LSAT test takers? 6.43 Inverse Normal, Standard In a standard Normal distribution, if the area to the left of a z-score is about 0.6666, what is the approximate z-score? First locate, inside the table, t .showing the area and the z-score. z .00 .01 .02 .03 .05 .04 .6554 .664 .6700 .6985 .664 .6700 .6985 .604 .6700 .6985 .7257 .7291 .7389 .7257 .7291 .7389 .7257 .729 .7389 .7257 .729 .7389 .742 8 .64 In a standard Normal di score that gives a left area of 0.7123. b. Olympic swimmer. Dana Vollmer, won a bronze medal in the 100-meter butterfly stroke at the 2016 Olympics. An estimate of her arm span is 73 inches. What percentage of females have distribution that is approximately Normal, with a mean of 28 degrees and a standard deviation of 8 degrees. What percentage of winter days in Chicago have a daily temperature of 35 degrees or warmer? (Source: wunderground. curve for each part. Normal with a mean of 65.4 inches and a standard deviation of 3.2 inches. 6.39 New York City Weather New York City's mean minimum daily temperature in February is 27°F (). Suppose the standard deviatio Normal. What percentage of days in February has minimum temperatures below freezing (32 °F)? CHAPTER b. Find the z-score that gives a left area of 0.1587. 6.46 Inverse Normal, Standard Assume a standard Normal distribution 0.7000. b. Find an approximate z-score that gives a left area of 0.9500. TRY 6.47 Gestation of Hippos (Example 9) The length of gestation for hippopotami is approximately Normal, with a mean of 270 days and a standard devi of hippos will have a gestational period longer than days. c. In 2017, Fiona the Hippo was born at the Cincinnati Zoo, 6 weeks premature. This means her gestational period was only about 228 days. What percentage of hippos approximately Normal, with a mean of 88 pounds and a standard deviation of 10 pounds. a. What is the probability that a newborn hippo weighs between 90 and 110 pounds? b. Suppose baby hippos that weigh at the 5th percentil Hippo was born at the Cincinnati Zoo in 2017, 6 weeks premature, and weighed only 29 pounds at birth. What percentage of baby hippos are born weighing 29 pounds or less? 6.49 Medical School MCAT Scores on the 2017 MCAT, an standard deviation of 9.4. a. Suppose an applicant had an MCAT score of 520. What percentile corresponds with this score? b. Suppose to be considered at a highly selective medical school an applicant should score in the to grade point averages GPAs for medical school applicants in 2017 were approximately Normal, with a mean of 3.56 and a standard deviation of 0.34. Suppose a medical school will only consider candidates with GPAs in the top 1 Women's Heights Suppose college women's heights are approximately Normally distributed with a mean of 65 inches and a population standard deviation of 2.5 inches. What height is at the 20th percentile? Include an appropria approximately Normally distributed with a mean of 70.0 inches and a population standard deviation of 3 inches. What height is at the 20th percentile? Include an appropriately labeled Normal curve to support your answer. 31 assume that none of the children will be twins or other multiple births. Why? Which of the conditions required for a binomial experiment would be violated if there were twins? 6.53 Inverse SATs Critical reading SAT scores Free Throws Professional basketball player Draymond Green has a free-throw success rate of 70%. Suppose Green takes as many free throws as he can in one minute. Why would it be inappropriate to use the binomial model to fi is or are not met? c. Find the interquartile range for SAT scores. d. Is the interquartile range for SAT scores. d. Is the interquartile range larger or smaller than the standard deviation? Explain. 6.54 Inverse Women's He on-time arrival rate of 88%. Assume that in one day, this airline has 1200 flights. Suppose we pick one day in December and find the number of ontime Alaska Airline arrivals. Why would it be inappropriate to use the binomi binomial model is or are not met? b. Find the height at the 25th percentile. c. Find the interryuartile range for heights. d. Is the interryuartile range larger or smaller than the standard deviation? Explain. 6.55 Girls′ 45 inches and a standard deviation of 2 inches. TRY a. In which percentile is a 6-year-old girl who is 46.5 inches tall? b. If a 6-year-old girl who is 46.5 inches tall grows up to be a woman at the same percentile of heig Health Center, the heights of 5-year-old boys are Normally distributed with a mean of 43 inches and a standard deviation of 1.5 inches. a. If 20 college students are chosen at random, what's the probability that 12 of them that 10 of them are not confident that their major would lead to a good job? a. In which percentile is a 5-year-old boy who is 46.5 inches tall? b. If a 5-year-old boy who is 46.5 inches tall grows up to be a man at the sa and x For each situation, identify the sample size n, the probability of a success p, and the number of success x. When asked for the probability, state the answer in the form b(n, p, x). There is no need to give the numer Smoking and Health in 1964 linked smoking to adverse health effects, the rate of smoking the United States have been falling. According to the Centers for Disease Control and Prevention in 2016, 15% of U.S. adults smoked c

ounces. Assume that the distribution of birth weights is Normal with a standard deviation of 0.4 ounce. a. Find the birth weight of cats at the 90th percentile. 6.58 Elephants' Birth Weights of elephants' Birth Weights and Normal with a standard deviation of 50 pounds. Find the birth weight of elephants at the 95th percentile. a. If 30 Americans are randomly selected, what is the probability that exactly 10 are smokers? SECTION 6.3 TRY 6.59 should expect to have. Assume none of the children will be twins or other multiple births. Also assume the probability that a child will be a boy is 0.50. Explain why this is a binomial experiment. Check all four required (Example 12) For each situation, identifying n, p, and x (Example 12) and is rediving a Die (Example 11) A die is rolled 5 times, and the number of spots for each roll is recorded. Explain why this is not a binomial model sample size n, the probability of a success p, and the number of success x. When asked for the probability, state the answer in the form b(n, p, x). There is no need to give the numerical value of the probability. Assume t 10 Americans are randomly selected, what is the probability that exactly 25 are not smokers? TRY 6.67 Dog Owners (Example 13) According to the Americans own a dog. a. Find the probability that exactly 4 out of 10 randomly In a random sample of 10 Americans, find the probability that 4 or fewer own a dog. 6.68 Cat Owners According to the American Veterinary Medical Association, 30% of Americans own a cat. a. Find the probability that exactly than 3 own a cat. SECTION EXERCISES 6.69 Passports According to data from the U.S. State Department, the percentage of Americans who have a passport has risen dramatically. In 2007, only 27% of Americans had a passport; in Americans are selected at random. TRY CHAPTER 6 6.75 Drones (Example 14) The use of drones, aircraft without onboard human pilots, is becoming more prevalent in the United States. According to a 2017 Pew Research Center re probability that at least 25 had seen a drone? a. Find the probability that fewer than 20 have a passport. b. What is the probability that at most 24 have a passport. c. What is the probability that at most 24 have and 35 What is the probability that more than 30 had not seen a drone? 6.70 Travel According to a survey conducted by OnePoll, a marketing research company, 10% of Americans have never t raveled outside their home state. Assume t Center report on drones found that only 24% of Americans felt that drones should be allowed at events, like concerts or rallies. Suppose 100 Americans are randomly selected. a. Find the probability that more than 12 have n events? b. Find the probability that at least 12 have never travelled outside their home state. b. Find the probability that more than 30 believe drones should be allowed at these events. c. Find the probability that at mo 8.77 Texting While graduation Wisconsin Graduation Wisconsin has the highest high school graduation rate of all states at 90%. d. Find the probability that at most 70 do not believe drones should be allowed at these events Walking According to a report by the American Academy of Orthopedic Surgeons, 29% of pedestrians admit to texting while walking. Suppose two pedestrians are randomly selected. b. In a random sample of 10 Wisconsin high sch students in our sample of 10 will graduate? a. If the pedestrian texts while walking, record a T. If not, record a T. If not, record an N. List all possible sequences of Ts and Ns for the two pedestrians. 6.72 Colorado has In a random sample of 15 Colorado high school students, what is the probability that exactly 9 will graduate? c. What is the probability that meither pedestrian texts while walking? d. What is the probability that both ped graduate? e. What is the probability that exactly one of the pedestrians texts while walking? c. What is the probability that at least 9 high school students in our sample of 15 will graduate? 6.78 Texting While Driving Ac olorado drivers are randomly selected. 6.73 Cell Phones According to the Centers of Disease Control and Prevention, 52% of U.S. households had no landline and only had cell phone service. Suppose a random sample of 40 U.S. List all possible sequences of Ts and Ns for the two drivers. a. Find the probability that exactly 20 the households sampled only have cell phone service. b. For each sequence, find the probability that it will occur by as erving? d. What is the probability that neither drivers text while driving? c. Find the virght of the driving? c. Find the probability that at most 20 households only have cell phone service. d. Find the probability that b 6.74 Landlines According to the Centers of Disease Control and Prevention, 44% of U.S. households still had landline phone service. Suppose a random sample of 60 U.S. households is taken. 6.79 Library Use (Example 15) Acco bookmobile within the last year. Suppose that a random sample of 200 millennials is taken. a. Find the probability that exactly 25 of the households sampled still have a landline. a. Complete this sentence: We would expect ouseholds still have a landline. b. Would it be surprising to find that 190 of the sample have used a library or bookmobile within the last year? Why or why not? c. Find the probability that at least 25 households still ha Professional basketball LeBron James is a 74% free-throw shooter. Assume that free throw shoots are 314 CHAPTER 6 Modeling Random Events: The Normal and Binomial Models independent. Suppose, over the course of a season, Ja be a very high number? a. Find the standard deviation for the expected number of free throws we expect Curry to make. 6.82 Drivers' Test in Small Towns in Ontario (Canada) to take the drivers' road test, rather than taking 90%, which is much higher than the pass rate in Toronto. Suppose that every day, 100 people independently take the test in one of these small towns. b. Would it be surprising if he only made 460 of his free throws? Why or that every day, 100 people independently take the test. a. What is the number of people who are expected to pass? a. What is the number of people who are expected to pass? b. What is the standard deviation for the number e . C. After a great many days, according to the Empirical Rule, on about 95% of these days the number of people passing the test will be as low as and as high as . c. After a great many days, according to the Empirical Rule d. If you found that on one day, 89 out of 100 passed the test, would you consider this to be a very high number? CHAPTER REVIEW EXERCISES 6.83 Discrete or Continuous? Determine whether each of the following variables woul Height of a tree c. Commute time d. Concert attendance 6.84 Probability Distribution In a game of chance, players draw one cube out of a bag containing 3 red cubes, 2 white cubes, and 1 blue cube. The player loses \$2 if a anything. a. Create a table that shows the probability distribution for the amount of money a player will win or lose when playing this game. b. Draw a graph of the probability distribution you created in part a. 6.85 Birt was 20.5 inches and the standard deviation was about 0.90 inch. Assume the distribution is approximately Normal. Find the percentage of babies with birth lengths of 22 inches or less. 6.86 Birth Length A study of U.S. birt standard deviation was about 0.90 inch. Assume the distribution is approximately Normal. Find the percentage of babies who have lengths of 19 inches or less at birth. 6.87 Males' Body Temperatures A study of human body tem approximately Normally distributed. a. Find the percentage of healthy men with temperatures below 98.6 °F (that temperature was considered typical for many decades). b. What temperature is at the 76th percentile? 6.88 Fema or even showed a mean of 98.4 °F and a standard deviation of about 0.70 °F. Assume the temperatures are approximately Normally distributed. a. Find the percentage of healthy women with temperatures below 98.6 °F (this temp at the 76th percentile? 6.89 Medical Licensing Medical School graduates who want to become doctors must pass the U.S. Medical Licensing Exam (USMLE). Scores on this exam are approximately Normal with a mean of 225 and a st scores will be between 210 and 240? b. Roughly what percentage of USMLE scores will be below 210? c. Roughly what percentage of USMLE scores will be above 255? 6.90 Medical Licensing See problem 6.89 for information about with a z-score of 1? c. Find the z-score that corresponds with a USMLE score of 250. Would a score of 250. Would a score of 250 be considered unusually high? Why or why not? 6.91 Systolic Blood Pressures are approximately above 130? b. What is the range of systolic blood pressures for the middle 60% of the population? c. What percentage of people have a systolic blood pressure between 120 and 130? d. Suppose people with systolic blood press ood pressure would qualify a person for this additional monitoring? CHAPTER REVIEW EXERCISES 6.92 Temperatures in Los Angeles The distribution of spring high temperatures in Los Angeles is approximately Normal, with a mean on a day in spring? b. What percentage of Spring day in Los Angeles have high temperatures between 70 and 75 degrees? c. Suppose the hottest spring day in Los Angeles had a high temperature of 91 degrees. Would this be con or why not? 6.93 Stress According to a 2017 Gallup poll, 44% of Americans report they frequently feel stressed. Suppose 200 Americans are randomly sampled. Find the probability of the following: a. Fewer than 80 frequently feel stressed 6.94 Stress According to a 2017 Gallup poll, 17% of Americans report they rarely feel stressed. Suppose 80 Americans are randomly sampled. Find the probability of the following: a. Wxactly 15 rarely feel stre video assistants are being incorporated into a wide variety of consumer products, including smartphones, tablets, and stand-alone devices such as the Amazon Echo or Google Home. A Pew Research poll found that 46% of Americ probability that more than half of the sample uses a voice-controlled digital assistant. b. Find the probability that at most 20 use a voice-controlled digital assistant. c. In a group of 50 Americans, how many would we ex or would it be surprising to find that fewer than 10 used one of these devices? Why or why not? 6.96 Reading According to the Pew Research Center, 73% of Americans have read at least one book during the past year. Suppose belief? c. Would it be surprising to find that more than 450 out of the 500 American randomly selected held this belief? Why or why not? 6.98 Marijuana Support for the legalization of marijuana has continued to grow among 6.99 Low Birth Weights, Normal egalization, give or take 5.99 Low Birth Weights, Normal Allo and the probability that at most 110 people support marijuana legalization. b. Find the probability that at most 110 people suppo and Binomial Babies weighing 5.5 pounds or less at birth are said to have low birth weights, which can be dangerous. Full-term birth weights for single babies (not twins or triplets or other multiple births) are Normally d baby, what is the probability that the birth weight is 5.5 pounds or less? b. For two randomly selected full-term, single-birth babies, what is the probability that both have birth weights of 5.5 pounds or less? c. For 200 term single-birth babies are born at a hospital, how many would you expect to have birth weights of 5.5 pounds or less? Round to the nearest whole number. e. What is the standard deviation for the number of babies out of 2 babies (with 200 births) for two standard deviations below the mean and for two standard deviations above the mean. Round both numbers to the nearest whole number, g. If there were 45 low-birth-weight full-term babies out of SAT scores has a mean of 500 and a standard deviation of 100, and the scores are approximately Normally distributed. a. What is the probability that one randomly selected person will have an SAT score of 550 or more? a. randomly selected people will all have SAT scores of 550 or more? b. Find the probability that between 140 and 150 have read at least one book during the past year. c. For 800 randomly selected people, what is the probabil d. For 800 randomly selected people, on average how many should have scores of 550 or more? Round to the nearest whole number. d. Using your answer to part c, complete this sentence: It would be surprising to find that few Americans believe that jury duty is part of good citizenship. Suppose 500 Americans are randomly selected. a. Find the probability that more than half believe that jury duty is part of good citizenship. e. Find the standar more from two standard deviations below the mean to two standard deviations above the mean. Use your rounded answers to part d and e. g. If 400 out of 800 randomly selected people had scores of 550 or more, would you be su Length, Inverse Babies in the United States have a mean birth length of 20.5 inches with a standard deviation of 0.90 inch. The shape of the distribution of birth length and z-Scores, Inverse Babies in the United States ha shape of the distribution of birth lengths is approximately Normal. a. How long is a baby born at the 20th percentile? a. Find the birth length at the 2.5th percentile? b. How long is a baby born at the 50th percentile? b. have expected this? c. Find the 2-score for the length at the 2.5th percentile. d. Find the z-score for the length at the 2.5th percentile. d. Find the 2-score for the length at the 2.5th percentile. d. Find the z-score fo In the United States, a man's size 11 shoe fits a foot that is 27.9 centimeters long. QUESTION What percentage of boys of this age group will wear a size 11 shoe or larger? Step 1 c Find the z-score. To find the z-score fo one. Step 2 c Explain the location of 25.2. Refer to the Normal curve. Explain why the foot length of 25.2 is right below the z-score of 0. The tick marks on the axis mark the location of z-scores that are integers from - 22.8, 24, 26.4, 27.6 and 28.8 in the correct places. (Note: These are lengths that are 1, 2, and 3 standard deviations above and below the mean.) Step 5 c Use the following excerpt from the Normal table to find and report ou want the area to the right of the z-score, you will have to subtract the area in step 5 from 1. This is the area in tep 5 from 1. This is the area of the shaded region. Put it where the box labeled "Answer" is. Check to .9916 6.41 Probability or Measurement (Inverse)? (Example 8) The Normal model N(69, 3) describes the distribution of male heights in the United States. Which more than 0.5000. Step 7 c Sentence: Finally write a sentence st of the following questions asks for a probability, and which asks for a measurement? Identify the type of problem and then answer the given question. Density 3 27.9 28.8 Step 4 c Add the line, z-score and shading. Draw a v .9821 .9821 .9821 .9821 .9821 .9821 .9821 .9821 .9822 .9838 .9834 .9838 .9854 .9858 .9854 .9858 .9859 .989 .08 .9854 .9858 .989 .08 .08 .08 .9854 .9858 .9854 .9858 .9842 .9859 .08 .08 .08 .08 .9842 .9854 .9858 .9854 .9858 .9857 069 3 Answer 78 QUESTION Suppose the Tall Club of Silicon Valley wanted to admit the tallest 2% of men. What minimum height requirement should the club set for its membership criteria? Answer this question by followi Explain. Step 2 c Label z-scores. Label the curve with integer z-scores. The tick marks represent the position of integer z-scores from - 3 to 3. Step 3 c Draw a vertical line in the graph and shade the sketch. The tallest the tallest 2% of men (to the right of the line) from the GUIDED EXERCISES CHAPTER 6 317 shortest 98% of men (to the left of the line) and shade the area to the right of the line. The line should be somewhere between a z-s Normal table. Io use a Normal table, locate the area closest to 0.9800. Report the z-score for that area. Then find the height that corresponds to the z-score using the formula x = m + zs Step 5 c Add the height to the ske you found. Technology All technology as will use the two examples that follow. EXAMPLE A: NORMAL c Wechsler IQs have a mean of 100 and standard deviation of 15 and are Normally distributed. a. Find the probability that a r chosen person will have an IQ that is 115 or less. c. Find the Wechsler IQ at the 75th percentile. Note: If you want to use technology to find areas from standard units (z-scores), use a mean of 0 and a standard deviation a. Find the probability of getting 28 or fewer heads in 50 flips of a fair coin. b. Find the probability of getting exactly 28 heads in 50 flips of a fair coin. TI-84 NORMAL a. Between Two Values 1. Press 2ND DISTR (locate ENTER again. Your screen should look like Figure 6a, which shows that the probability that a randomly selected person will have a Wechsler IQ between 85 and 115 is equal to 0.6827. mmFIGURE 6b TI-84 normalcdf with indeterm ily that the person's IQ is 85 or more, for example, use an upper, or right boundary (such as 1000000) that is clearly above all the data.) mmFIGURE 6a TI-84 normalcdf (c stands for "cumulative") b. Some Value or Less 1. P press ENTER again. Caution: The negative number button (-) is to the left of the ENTER button and is not the same as the minus button that is above the plus button. The probability that a person's IO is 115 or less has an range of data. Figure 6b shows the probability that a randomly selected person will have an IQ of 115 or less. c. Inverse Normal If you want a measurement (such as an IQ) from a proportion or percentile: 1. Press 2ND DIST Figure 6c shows the Wechsler IQ at the 75th percentile, which is 110. Note that the 75th percentile is entered as .75. mmFIGURE 6c TI-84 Inverse Normal 318 BINOMIAL a. Cumulative (or Fewer) 1. Press 2ND DISTR. 2. Select B: .5, x value: 28. For Paste, press ENTER. Then press ENTER again. The answer will be the probability for x or fewer. Figure 6d shows the probability of 28 or fewer heads out of 50 flips of a fair coin. (You could find the p On a TI-83, it is 0:binompdf.) 3. Enter trials: 50, p: .5, x value: 28. For Paste, press ENTER. Then press ENTER again. Figure 6e shows the probability of exactly 28 heads out of 50 flips of a fair coin. mmFIGURE 6e TI-84 1. Enter the upper boundary, 115, in the top cell of an empty column; here we use column C1, row 1. Enter the lower boundary, 85, in the cell below; here column C1, row 2. 2. Calc > Probability Distributions > Normal. 3. S 4. Click OK. 5. Subtract the lower probability from the larger shown in column C2. 0.8413 - 0.1587 = 0.6826 is the probability that a Wechsler IQ is between 85 and 115. mmFIGURE 6f Minitab Normal b. Some Value or Less 1. T If you want a measurement (such as an IQ or height) from a proportion or percentile: 1. Enter the decimal form of the left proportion (.75 for the 75th percentile) into a cell in an empty column in the spreadsheet; here we Normal. 3. See Figure 6g: Choose Inverse cumulative probability. Enter: Mean, 100; Standard deviation, 15; Input column, C1; and Optional storage, c2 (or an empty column). mmFIGURE 6g Minitab Inverse Normal 319 4. Click OK for the probability of exactly 28 heads. a. Cumulative (or Fewer) 1. Enter the upper bound for the number of successes in an empty column; here we used column C1, row 1. Enter 28 to get the probability Distributions > Bino Event probability, .5; Input column, c1; Optional storage, c2 (or an empty column). 4. Click OK. Your answer will be 0.8389 for the probability of 28 or fewer heads. b. Individual (Exact) 1. Enter the number of successes a 6h) instead of Cumulative Probability and enter: Number of trials, 50; Event probability, .5; Input column, c1; Optional storage, c2 (or an empty column). mmFIGURE 6h Minitab Binomial EXCEL NORMAL Unlike the TI-84, Excel m random person has an IQ between 85 and 115. This is why, for Excel, part b appears before part a. b. Some Value or Less 1. Click fx (and select a category All). 2. Choose NORM.DIST. 3. See Figure 6i. Enter: X, 115; Mean, 1 active cell on the spreadsheet. a. Between Two Values If you want the probability of an IQ between 85 and 115: 1. First, follow the instructions given for part b. Do not change the active cell in the spreadsheet. 2. You wi steps for part b, starting by clicking fx, except enter 85 instead of 115 for X. The answer, 0.682689, will be shown in the active cell. (Alternatively, just repeat steps 123 for part b, using 85 instead of 115. Subtract t one a proportion or percentile: 1. Click fx. 2. Choose NORM.INV and click OK. 3. See Figure 6j. Enter: Probability, .75 (for the 75th percentile); Mean, 100: Standard dev, 15. You may read the answer off the screen or clic mmFIGURE 6i Excel Inverse Normal mmFIGURE 6k Excel Binomial BINOMIAL a. Cumulative (or Fewer) 1. Click fx. 2. Choose BINOM.DIST and click OK. 3. See Figure 6k. Enter: Number's, 28; Trials, 50; Probability 8, .5; and Cumula cell when you click OK. b. Individual (Exact) 1. Click fx. 2. Choose BINOM.DIST and click OK. 3. Use the numbers in Figure 6k, but enter False in the Cumulative box. This will give you the probability of getting exactly 28 STATCRUNCH NORMAL Part b is shown here before part a. b. Some Value or Less 1. Stat > Calculators > Normal 2. See Figure 61. To find the probability of having a Wechsler IQ of 115 or less, Enter: Mean, 100; Std Dev, 15. M Click Compute to see the answer, 0.8413. a. Between Two Values 1. Stat > Calculators > Normal 2. See Figure 6l. Click Between. 3. Enter: Mean, 100; Std Dev, 15. For P(enter 85, then in the next box enter 115. 4. Click Comp I. Stat > Calculators > Normal 2. See Figure 6m. To find the Wechsler IQ at the 75th percentile, enter: Mean, 100; Std. Dev., 15. Make sure that the arrow to the right of P(X points to the left, and enter 0.75 in the box t Compute and the answer (110) is shown above Compute. BINOMIAL a. Cumulative (or Fewer) 1. Stat > Calculators > Binomial 2. See Figure 6n. To find the probability of 28 or fewer heads in 50 tosses of a fair coin, enter: n Compute to see the answer (0.8389). b. Individual (Exact) 1. Stat > Calculators > Binomial 2. To find the probability of exactly 28 heads in 50 tosses of a fair coin, use a screen similar to Figure 6n, but to the right of survey subjects are chosen randomly, then we can use their answers to infer how the entire population would answer. We can also quantify how far off our estimate is likely to be. 323 324 CHAPTER 7 S Survey Sampling and Inf filling out a customer satisfaction card at a restaurant. Maybe their television is automatically transmitting information about which show is being watched so that marketers can estimate how many people are viewing their company that will ask whether you are satisfied with local government services or plan to vote for one candidate over another. The information gathered by these surveys is used to piece together, bit by bit, a picture of t and 3, the probability you learned about in Chapter 5, and the Normal distribution, which you studied in Chapter 6, are all combined to enable us to generalize what we learn about a small sample to a larger group. Politici only if they help them learn about all potential voters. In this and later chapters, we study ways to understand and measure just how reliable this projection from sample to the larger world is. Whenever we draw a conclusi at the foundation of science but is far from foolproof. As the following case study illustrates, when we make an inference, we can never be absolutely certain of our conclusions. But applying the methods introduced in this In 2006, the American Medical Association (AMA) issued a press release ("Sex and intoxication among women more common on spring break according to AMA poll") in which it concluded, among other things, that "eighty-three pe trips involve more or heavier d rinking than occurs on college campuses and 74 percent said spring break trips result in increased sexual activity." This survey made big news, particularly since the authors of the study cl participated in spring break. The AMA's website claimed the results were based on "a nationwide random sample of 644 women who . . . currently attend college. . . . The survey has a margin of error of + > - 4 percent level suspicious. After Cliff Zukin, a specialist who was president of the American Association for Public Opinion Research, corresponded with the AMA, it changed its website posting to say the results were based not on a random "Margin of error" is no longer mentioned. Disagreements over how to interpret these results show just how difficult inference is. In this chapter you'll see why the method used to collect data is so important to inference Ise why the AMA changed its report. 7.1 Learning about the World through Surveys SECTION 7.1 Learning about the World through Surveys SECTION 7.1 Learning about the World through Surveys are probably the most often encount major election, several times a day. We can learn quite a bit through a survey if the survey is done correctly. Many useful and interesting statistical investigation questions refer to groups that are too large for us to m is not possible in a timely fashion. Surveys give us a method for estimating this percentage without asking each and every parent of a school-aged child. Survey Terminology A population is a group of objects or people we w all senior citizens. However, it might be smaller, such as all phone calls made on your cell phone in January. We wish to know the value of a parameter, a numerical value that characterizes some aspect of this population. driving opponents want to know what percentage of all teenagers with driver's licenses have drunk alcohol while driving. Designers of passenger airplanes want to know the mean length of passengers' legs so that they can pu parameters: the mean of a population and the population proportion. This chapter deals with population proportions. If the population is relatively small, we can find the exact value of the parameter by conducting a census people in your classroom who are left-handed, you can perform a census. The classroom is the population, and the parameter is the percentage of left-handers. We sometimes try to take a census with a large population (such complications caused by trying to track down and count people who may not want to be found. (For example, the U.S. Census tends to undercount poor, urban-dwelling residents, as well as undocumented immigrants.) In fact, mo sample is a collection of people or objects taken from the population of interest. Once a sample is collected, we measure the characteristic we're interested in. A statistic is a numerical characteristic of a sample of dat will vote in the next national election. The proportion of all registered voters who will vote in the next election is our parameter. Our method to estimate this parameter is to survey a small sample of registered voters. the numbers that result are called estimates. For example, our estimator is the proportion of people in a sample who say they will vote in the next election. When we conduct this survey, we find, perhaps, that 0.75 of the estimate the value of a characteristic of the population. Thus, it is sometimes called an estimator. CHAPTER 7 325 326 CHAPTER 7 325 326 CHAPTER 7 Survey Sampling and Inference is the science of drawing conclusions about a uncertainty, so an important component of this science is measuring our uncertainty. EXAMPLE 1 Pew Poll: Age and the Internet In February 2014 (about the time of Valentine's Day), the Pew Research C enter surveyed 1428 cel phone owners felt that their spouse or partner was distracted by her or his cell phone when they were together. QUESTIONS Identify the population and the sample. What is the parameter of interest? What is the statistic? Th a committed partnership and owned a cell phone. The sample, which was taken from the population consists of 1428 such people. The parameter of interest is the percentage of all adults in the United States who were married together. The statistic, which is the percentage of the sample who felt this way, is 25%. TRY THIS! Exercise 7.1 An important difference between statistics and parameters is that statistics are knowable. Any time we collec by the cell phone. In contrast, a parameter is typically unknown. We do not know for certain the percentage of all people who felt this way about their partners. The only way to find out would be to ask everyone, and we ha Some examples of unknown quantities we might wish to estimate, and their knowable counterparts. Unknown Known Population All cell phone owners in a committed relationship Parameter Percentage of all cell phone owners in a ercentage of the sample who felt their partner was distracted when they were together Statistic Percentage of the sample who felt their partner was distracted when they were together Statisticians have developed notation f ike the beginning of music) represents the mean of a population. Also, s (sigma) represents the standard deviation of a population. Statistics (estimates based on a sample) are represented by English letters: x (pronounced is the use of the letter p to represent the proportion of a population and pn (pronounced "p-hat") to indicate the proportion of a sample. Table 7.2 summarizes this notation. You've seen most of these symbols before, but t Statistics (based on data) Sample mean Parameters (typically unknown) x (x-bar) Population mean m (mu) Sample standard deviation s Population standard deviation s (sigma) Sample proportion pn (p-hat) Population proportion New York Times (November 5, 2017): "In Election Day exit polls, 81% of those who described themselves as 'conservative' said they had voted for Donald J. Trump." "Winston Churchill painted more than 500 pictures in his lif choice. For each situation, describe the population. Election Day exit polls are interviews SOLUTION of a few voters. News agencies carry these out so that they can understand how an election is going before the results ar voted on election day. The number 500, on the other hand, describes all of Churchill's paintings. The population is the collection of all paintings by Winston Churchill, and this number describes that collection. So the nu data set of response times for emergency vehicles. Each row of the data set represents an emergency vehicle that has been sent to a particular emergency. A random sample of 1000 of these rows shows that the mean response t  $1.25$  8 atistics to the correct notation. QUESTIONS Which is correct notation for the statistic 8.25? a. m = 8.25 b. p = 8.25 b. p = 8.25 d. pn = 8.25 d. pn = 8.25 Which is correct notation for the statistic 8.25? a. m = 7 Survey Sampling and Inference Because 8.25 is describing an average, the correct notation is (c). The notaSOLUTION tion for (a) would be correct if we had the mean response time for all vehicles. In other words, the nota correct notation is (d). If the proportion of ambulances among all vehicles was 0.328, then (b) would be the appropriate notation. TRY THIS! Exercise 7.9 EXAMPLE 4 Name That Population? The Department of Health in Colorado support youth to make healthy choices." The survey is administered to randomly selected students chosen from all middle and high school students in Colorado. Identify the sample and the population. The Department of Health parameter? The sample consists of a group of students who attend middle schools SOLUTION and high schools in Colorado. They are selected from the population which consists of all middle and high school students in Colorado sample). For this reason, it is a statistic. As we will soon see, statistics such as these are used to estimate population parameters. TRY THIS! Exercise 7.11 What Could Possibly Go Wrong? The Problem of Bias Statistical b opinion that affects her judgment. In statistics, bias is a way of measuring the performance of a method over many different applications. Unfortunately, it is far easier to conduct a bad survey than to conduct a good surv method is biased if it has a tendency to produce, on average, the wrong value. Bias can enter a survey in three ways. The first is through sampling bias, which results from taking a sample that is not representative of the example, if we ask people their income, they are likely to inflate the value. In this case, we will get a positive (or "upward") bias: our estimate will tend to be too high. Measurement bias occurs when measurements tend t example, if you use the statistic 10x to estimate the mean, you'll typically get estimates that are ten times too big. Therefore, even when no measuring or sampling bias is present, you must also take care to use an estima determine the opinions of New York State residents on taxing soda (Crowley 2010). The Quinnipiac University Polling Institute asked, "There is a proposal for an 'obesity tax' or a 'fat tax' on non-diet sugary soft drinks. Company, asked, "Please tell me whether you feel the 7.1 Learning about the World through Surveys state should take that step in order to help balance the budget, should consider it, should definitely not consider taking t containing sugar, which would also reduce childhood obesity.'" Fifty-eight percent supported the tax when asked this question. One or both of these surveys have measurement bias. A famous example occurred in 1993, when, on The New York Times: "1 in 5 in New Survey Express Some Doubt About the Holocaust" (April 20, 1993). Almost a year later, The New York Times reported that this alarmingly high percentage of alleged Holocaust doubters could possible to you, that the Nazi extermination of the Jews never happened?" When Gallup repeated the poll but did not use a double negative, only 9% expressed doubts (The New York Times 1994). Sampling Bias Writing good surv oncerned with sampling bias, which occurs when the estimation method consistently produces a sample that is not representative of the population. Have you ever heard of Alfred Landon? Unless you're a political science stud nepset, a popular news magazine, conducted a survey with over 10 million respondents and predicted that Landon would easily win the election with 57% of the vote. The fact that you probably haven't heard of Landon suggests onterparty candidate. What went wrong? The Literary Digest used a biased method to produce its sample. The journal relied largely on polling its own readers, and its readers were more well-to-do than the general public and years later it disappeared and was absorbed into Time magazine. The U.S. presidential elections of 2004 and 2008 both had candidates who claimed the polls were biased. The reason given was that the surveys used to estimate young voters don't own landlines, relying instead on their cell phones. Reminiscent of the 1936 Literary Digest poll, these surveys were potentially biased because their sample systematically excluded an important part of congressional elections. This study found that polls that excluded cell phones had a sampling bias in favor of Republican candidates. You can easily find biased sampling methods on many websites. Ratings of businesses, res out of 1 to 5 stars). You might rely on websites such as Yelp, Urban Spoon, or Open Table to choose a restaurant for a special occasion. But you should be aware that the provided ratings are not necessarily representative negative experiences. And so the ratings can be biased and not representative of the restaurant's customers as a whole. This bias is perhaps one reason the graph in Figure 6.3 has peaks at 5 and 1. Those who really dislike of people were included in a survey. But the other side of this coin is that you should also question what type of people were left out. Was the survey conducted at a time of day that meant that working people were less li asked potentially embarrassing, so that people might have refused to answer? All of these circumstances can bias survey results. CHAPTER 7 329 330 CHAPTER 7 329 330 CHAPTER 7 Survey, it is important to know: 1. what percen one people to participate in the survey or people to participate chose to participate. If a large percentage of those chosen to participate refused to answer questions, or if people themselves chose whether to participate, only valid method for statistical inference. Statisticians collect representative samples using other methods, as well (for example, sampling with replacement). What these methods all have in common is that they take sampl reliably works: take a random sample. As we explained in Chapter 5, statisticians have a precise definition of random. A random sample does not mean that we stand on a street corner and stop whomever we like to ask them to in such a way that every person in our population is equally likely to be chosen. A truly random sample is difficult to achieve. (And that's a big understatement!) Pollsters have invented many clever ways of pulling this o random sampling (SRS). In SRS, we draw subjects from the population at random and without replacement. Without replacement. Without replacement means that once a subject is selected for a sample, that subject cannot be sel that every sample of the same fixed size is equally likely to be chosen. As a result, we can produce unbiased estimations of the population parameters of interest and can measure the precision of our estimator. It can't be survey's precision, and we can't know how large or small the bias might be. An unscientific survey is a useless survey for the purposes of learning about a population. In theory, we can take an SRS by assigning a number of sample, ignoring numbers that appear twice. EXAMPLE 5 Taking a Simple Random Sample Alberto, Justin, Michael, Audrey, Brandy, and Nicole are in a class. OUESTION Select an SRS of three names from these six names. SOLUTION Learning about the World through Surveys Next, select three of these numbers without replacement. Figure 7.1 shows how this is done in StatCrunch, and almost all statistical technologies let you do this quite easily. Using bbFIGURE 7.1 StatCrunch will randomly select, without replacement, three numbers from the six shown in the var1 column. If technology is not available, a random number table, such as the one provided in Appendix A, can be or column you please. Here, we choose to start at the upper left (shown in bold face). Next, read off digits from left to right, skipping digits that are not in our population. Because no one has the number, twice. The fir already selected Brandy) and select number 1: Alberto. CONCLUSION Using technology, we got a sample consisting of Alberto, Justin, and Nicole. Using the random number table, we got a different sample: Brandy, Justin, and A inefficient. In most situations, we can't make a list of all people in the United States and assign each of them a number. To get around this, statisticians use alternative techniques. In addition, random sampling does not flawed (as they are if only landline telephones are used when many in the population use cell phones). 332 CHAPTER 7 Survey Sampling and Inference EXAMPLE 6 Survey on Sexual Harassment A newspaper at a large college wants students and asks each person whether he or she has been a victim of sexual harassment on campus. About 35% of those surveyed refuse to answer. Of those who do answer, 2% say they have been victims of sexual harassment. Gi percentage of those who have been victims of sexual harassment. CONCLUSION There is a large percentage of students who did not respond. Those who did not respond might be different from those who did, and if their answers onders are prog the perced of nonresponders as small as possible, to reduce this source of bias. SECTION 7.2 Measuring the Quality of a Survey A frequent complaint about surveys is that a surveys is that a survey biased sa based on 1000 people can't possibly tell us what the entire country is thinking. This complaint raises interesting questions: How do we judge whether our estimators are working? What separates a good estimation method from of the survey. Sometimes we can find obvious sources of bias, but often we don't know whether a survey has failed unless we later learn the true parameter value. (This sometimes occurs in elections when we learn that a sur used to estimate a parameter, not the outcome of a particular survey. KEY POINT Statisticians evaluate the method used for a survey, not the outcome of a single survey, not the outcome of a Survey CHAPTER Before we talk ab selected people. We are sending out an army of pollsters. Each pollster surveys a random sample of 1000 people, and they all use the same method for collecting the sample. Each pollster asks the same question and produces home, we get to see not just a single estimate (as happens in real life) but a great many estimates. Because each estimate is based on a separate random collection of people, each one will differ slightly. We expect some o group did as a whole. For this reason, we talk about evaluating estimation methods, not estimates. An estimates. An estimation method is a lot like a golfer. To be a good golfer, we need to get the golf ball in the cup. A be precise and yet be inaccurate, as shown in Figure 7.2b. Also, it is possible to aim in the right direction (be accurate) but be imprecise, as shown in Figure 7.2c. (Naturally, some of us are bad at both, as shown in Fig (b) (c) (d) Think of the cup as the population parameter, and think of each golf ball as an e stimate, a value of pn, that results from a different survey. We want an estimation method that aims in the right direction. Suc the survey, we would arrive at nearly the same estimate. The aim of our method, in other words, the method's accuracy, is measured in terms of the bias. The precision is measured by a number called the standard error. Disc studies show how bias and standard error are used to quantify the uncertainty in our inference. 7 333 Caution Estimator and Estimator and Estimator to mean the same thing as "estimation method." An estimate, on the other h im and precision; the balls are tightly clustered and centered around the cup. (b) Shots from a golfer with good precision but poor aim; the balls are close together but centered to the right of the cup. (c) Shots from a g aim. 334 CHAPTER 7 Survey Sampling and Inference Using Simulations to Understand the Behavior of Estimators The three simulations that follow will help measure how well the sample proportion works as an estimator of the po people. You'll see that the estimator of the population proportion is accurate (no bias) but, because of the small sample size, not terribly precise. In the second simulation, the first simulation and sample. The estimator simulation will reveal that using a much larger sample size makes the result even more precise. To learn how our estimation method behaves, we're going to create a very unusual, unrealistic situation: We're going to create No one likes both. Exactly 25% of the population are Cat People, and 75% are Dog People. We're going to take a random sample of people from this world and see what proportion of our sample are Cat People. Then we'll do it to Sample To get started, let's create a very small world. This world has 8 people named 1, 2, 3, 4, 5, 6, 7, and 8. People 1 and 2 are Cat People. Figure 7.3 shows this population, ccFIGURE 7.3 The entire population of ou generate four random numbers between 1 and 8. When a person's number is chosen, he or she steps out of the population and into our sample. Before we tell who was selected, think for a moment about what you expect to happen Below is our random sample. Note that we sampled without replacement, as in a real survey. We don't want the same person to be in our sample twice. 6 8 4 5 D D D None of those selected are Cat People, as Figure 7.4 indicat not the population. ccFIGURE 7.4 The first sample, which has 0% Cat People. The sample is shown in the box. C C D D 1 2 3 7 D D D 4 5 6 8 7.2 Measuring the Quality of a Survey CHAPTER 7 335 Let's take another random sample This time, our sample proportion is 0.25. One more time: Details 2 8 6 5 C D D D Again, our sample proportion is 0.25. The difference between when the true value of the parameter, 0.25, and our estimate based on the sample of how far away our estimate is from the true value. Table 7.3 shows what has happened so far, along with the errors. Repetition Population Parameter Sample Statistics Error 1 p = 0.25 Cat People pn = 0.25 Cat People pn - Proportions? We will often switch back and forth between using proportions, such as 0.25, and percentages, such as 25%. Think of the % as the units. To convert to percentage units, move the decimal point two places to the p = 10.25 - 0.252 = 0.0 First, notice that the population proportion, p, never changes. It can't, because in our made-up world the population has the same 8 people, and the same 8 people. However, the sample proportion, pn random, the error is also random. It can be positive, if the sample has more than 25% Cat People; negative, if the sample has fewer than 25% Cat People; and 0 if we get the percentage exactly right. KEY POINT No matter how the value of p to sample. This simulation is, in fact, a random experiment and pn is our outcome. Because it is random, pn has a probability distribution. The probability distribution of pn has a special name: sampling dis Because our world has only 8 people in it and we are taking samples of 4 people, we can write down all of the possible outcomes. There are only 70. By doing this, we can see exactly how often 0.25, and how often 0.50. (Not sampling distribution for pn. Figure 7.5 visually represents this sampling distribution. Value n of p Probability of Seeing That Value 0.0 0.21429 0.25 0.57143 0.50 0.21429 mmTABLE 7.4 The sampling n, based on our distribu 7.4, the sampling n when p is 0.25. distribution for p 0.6 Probability 0.5 0.4 0.3 0.2 0.1 0.0 0 0.10 0.0 0 0.10 0.20 0.25 0.30 Sample Proportion 0.40 0.50 From Table 7.4 and Figure 7.5, we learn several things: 1. Our est value of 0.25. 2. The mean of this distribution is 25%—the same value as p. 3. Even though pn is not always the "true" value, p, we are never more than 25 percentage points away from the true value. Why are these observati are random. Thus we cannot know ahead of time, with certainty, exactly what estimates our survey will produce. The second observation tells us that, on average, the error in our estimator is 0. Figure 7.5 shows us that for is 0.25). If we average these errors, the result is 0.0. Visually, you can see that the balancing point of the sampling distribution shown in Figure 7.5 is at 0.25, which tells us that the mean value of the error is 0.0. T unbiased. A survey that uses an unbiased estimator tends to produce the correct parameter value on average. "On average. "On average" means that some surveys will produce estimates that are a bit too large (positive errors The third observation is about precision. We know that our estimator is, on average, the same as the parameter, but the sampling distribution tells us how far away, typically, the estimator might stray from average. Precis distribution. In this simulation, the standard deviation is 0.16366, or roughly 16%. The standard deviation of a sampling distribution has a special name: the standard error (SE). The standard error measures how much our e 0.25) Cat People, but this typically varies by plus or minus 16.4% (16.4 percentage points). Looking at the graph in Figure 7.5, we might think that the variability is typically plus or minus 25 percentage points, but we m identical to the average value, so the typical, or "standard," deviation from the mean value of 25% is only 16.4 percentage points. 7.2 Measuring the Quality of a Survey CHAPTER KEY POINT 7 337 Bias is the average error ac

of the parameter. Bias is a measure of accuracy. An unbiased estimator has perfect accuracy. Precision is measured using the standard deviation of the standard error. When the standard error is small, we say that the estim special name for the probability distribution of a statistic. WHAT DOES IT DO? c Gives us probabilities for a statistic. WHAT IS IT USED FOR? c It tells us how often we can expect to see particular values of our HOW IS IT making inferences about a population. Simulation 2: The Size of the Population Does Not Affect Precision The first simulation was very simple, because our made-up world had only 8 people. In our first simulation, the bias standard error). How can we improve precision? To understand, we need a slightly more realistic simulation. This time, we'll use the same world but make it somewhat bigger. Let's assume we have 1000 people and 25% are Cat proportion, pn, of Cat People. Because we've already seen how this is done, we're going to skip a few steps and show the results. This time the potential outcomes are too numerous to list, so instead we just do a simulatio 3. Repeat steps 1 and 2 a total of 10,000 times. Each time, calculate pn and record its value. Here are our predictions: 1. We predict that pn will vary randomly. 2. We predict that the mean outcome, the typical value for population parameter—because our estimator is unbiased. 3. Precision: This one is left to you. Do you think the result will be more precise or less precise or less imulation, only 4 people were sampled, and the variation, or smulletion is much larger (1000). Will the standard error be larger (less precise) or smaller (more precise) or smaller (more precise) than 0.16? Details Simulations and Technology Don't take our word for it. You can ca After carrying out the 10,000 samples we make a graph of our 10,000 pm s. Figure 7.6 shows a histogram of these. Figure 7.6 is an approximation of the sampling distribution; it is not the actual sampling distribution. Beca distribution. 3000 2500 Frequency ccFIGURE 7.6 Simulation results n . This histogram is a simulation for p of the sampling distribution. The true value of p is 0.25. Each sample is based on 10 people, and we repeated the s The center of the estimated distribution is at 0.2501, which indicates that essentially no bias exists, because the population parameter is 0.25. We can estimate the standard deviation of our simulated pn s. This turns out or the another sample of 10 people, we would expect to get about 25% Cat People, give or take 13.6 percentage points. From Figure 7.6 we learn important information: 1. The bias of pn is still 0, even though we used a larg four people, even though the population is larger. In general, the precision has nothing to do with the size of the population but only with the size of the sample. Many people are surprised to learn that precision is not of 210 million people? Figure 7.7 provides an analogy. The bowls of soup represent two populations: a big one (a country, perhaps) and a small one (a city). Our goal is to taste each soup (take a sample from the population can get the same amount of taste from either bowl. ccFIGURE 7.7 The bowls of soup represent two populations, and the sample size is represented by the spoons. The precision of an estimate depends only on the size of the po an estimator does not depend on the size of the population; it depends only on the sample size. An estimator based on a sample size of 10 is just as precise in a population of a million. Simulation 3: Large Samples Produce We'll do another simulation with the same population (1000 people and 25% Cat People), but this time, instead of sampling 10 people, we'll sample 100. Figure 7.8 shows the result. Note that the center of this estimated sam because many more outcomes are possible for pn, this histogram looks as though it belongs more to a continuous-valued random outcome than to a discrete value. Second, it is much more symmetric than Figure 7.6. You will see point to note is that this estimator is much more precise because it uses a larger sample size. By sampling more people, we get more information, so we can end up with a more precise estimated standard error, which is simp bbFIGURE 7.8 Simulated sampling distribution of a sample proportion of Cat People, based on a random sample of 100 people. The simulation was repeated 10,000 times. 2000 Frequency 1500 1000 500 0 10% 15% 20% 25% 30% 35% 40 13.5% 25% 13.5% 25% 13.5% 25% 14.2% Increasing Precision Population Size Increasing Sample Size Simulation Here is what we learned from Figure 7.8, which is based on sample sizes of 100 "people": 1. The estimator pn is unb larger. 3. The shape of the sampling distribution is more symmetric for larger sample sizes. KEY POINT Surveys based on larger sample sizes have smaller standard errors (SEs) and therefore better precision. Increasing the standard error). 340 CHAPTER 7 Survey Sampling and Inference Finding the Bias and the Standard Error We've shown that we can estimate bias and precision by running a simulation. But we can also do this mathematically, with bias of pn is 0, and the standard error is Formula 7.1a: SE = if the following two conditions are met: p(1 - p) n B Condition 1. The sample must be randomly selected from the population of interest, either with or without This proportion is denoted as p. Condition 2. If the sampling is without replacement, the population needs to be much larger than the sample size; at least 10 times bigger is a good rule of thumb. EXAMPLE 7 Pet World, the dogs. We are planning a survey in which we take a random sample of 100 people, without replacement. We calculate the proportion of people, in our sample who are Cat People. What yalue should we expect for this sample propo  $0.025$ . The standard error is  $p(1 - p)$   $0.25$ . The standard error is  $p(1 - p)$   $0.25 * 0.75$   $0.1875 =$   $=$  n B B  $100$  B  $100 = 20.001875 = 0.04330$ , or about  $4.3%$  This formula is appropriate because the population size is so the population is ten times larger than the sample size. CONCLUSION We interpret the values to mean that if we were to take a survey of 100 people from Pet World, we would expect about 25% of them to be Cat People, give our sample proportions would typically differ from the expected 25% by about 4.3 percentage points. TRY THIS! Exercise 7.31 Real Life: We Get Only One Chance In simulations, we could repeat the survey many times to underst 7.3 The Central Limit Theorem for Sample Proportions It is important to realize that bias and precision are both measures of what would happen if we could repeat our survey many times. Bias indicates the typical outcome of will characteristically be 10 percentage points too high. Precision measures how much our estimator will vary from the typical value if we do the survey again. To put it slightly differently, if someone else does the surve survey? The answer varies, but the basic rule is that the precision should be small enough to be useful. A typical election poll has a sample of roughly 1000 registered voters and a standard error of about 1.5 percentage p be good enough. In Section 7.4, we will discuss how to make decisions about whether the standard error is small enough. In real life, we don't know the true value of the population proportion, p. This means we can't calcul In B SECTION 7.3 The Central Limit Theorem for Sample Proportions Remember that a probability tells us how often an experiment an infinite number of times. For instance, the sampling distribution of pn gives the probabilit sample proportions will fall; that is, it tells us how often we would see particular values of pn if we could repeat our survey infinitely many times. In the simulation, we repeated our fake survey 10,000 times. Ten thousa (or our estimated version, based on simulations) changed as the sample size increased (compare Figures 7.5, 7.6, and 7.8). If we used an even larger sample size than 100 (the sample size for the last simulation), what shap others, a mathematical theorem called the Central Limit Theorem (CLT) gives us a very good approximation of the sampling distribution without our needing to do simulations. The Central Limit Theorem is helpful because samp measure the quality of our estimation methods. Sampling distributions give us the probability that an estimate falls a specified distance from the population value. For example, we don't want to know simply that 18% of our might be higher than some particular value, say, 25%. Meet the Central Limit Theorem for Sample Proportions The Central Limit Theorem has several versions. The one that applies to estimating proportions in a population tel distribution. CHAPTER 7 341 342 CHAPTER 7 Survey Sampling and Inference More precisely, when estimating a population proportion, p, we must have the same conditions shat were used in finding bias and precision, and one new observations are independent of each other. The sample can be collected either with or without replacement. Condition 2. Large Sample. The sample expects at least 10 successes (yes's) and 10 failures (no's). Condition 3. B must be much (at least ten times) bigger than the sample size. The sampling distribution for pn is then approximately Normal, with mean p (the population the same as the standard deviation the same as the standard error, a particular Normal distribution. KEY POINT p(1 - p) n B The Central Limit Theorem for Sample Proportions tells us that if we take a random sample from a population, and if the sample size is large and the population size mu of p, then you can substitute the value of p calculate the estimated standard error. N ap, Figure 7.9 illustrates the CLT for proportions. Figure 7.9a is based on simulations in which the sample size was just 10 people, wh and has large gaps between values. Figure 7.9b is based on simulations of samples of 100 observations. Because the true population proportion is p = 0.25, a sample size of 100 is large enough for the CLT to apply, and our (a) 3000 2000 1000 0 0% (b) Frequency ccFIGURE 7.9 (a) Revision of Figure 7.6, a histogram of 10,000 sample proportions, each based on n = 10 with a population percentage p equal to 25%. (b) Revision of Figure 7.8, a histo  $50\%$  60% 70% 80% 25% p 2000 Normal curve 1500 1000 500 0 0% 10% 30% 40% 50% 60% 70% 80% 25% p 7.3 The Central Limit Theorem for Sample Proportions with the Normal curve superimposed. Now that the graphs' horizontal axes  $10$ —the distribution is narrower. The Normal curve shown in Figure 7.9b has a mean of 0.25 because  $p = 0.25$ , and it has a standard deviation (also called the standard error) of 0.0433 B 100 Before illustrating how to us the Central Limit Theorem The first condition requires that the sample be collected randomly and that observations be independent of each other. There is no way to check this just by looking at the data; you have to trust sampling methods. The second condition dictates that the sample size must be large enough. This we can check by looking at the data. The CLT says that the sample size needs to be sufficiently large to get at least 10 succe failures. One problem, though, is that we usually don't know the value of p. In this case, we instead check that npn U 10 and n(1 - pn ) U 10 For example, if our sample has 100 people and we are estimating the proportion o 10. The third condition applies only to random samples taken without replacement, as is the case when using Simple Random Sampling. In this case, the population must be at least 10 times bigger than the sample. In symbols, and the sample was collected without replacement, then the actual standard error will be a little smaller than what our formula says it should be. In most real-life applications, the population size is much larger than the condition. You can see how these conditions are used in the examples that follow. KEY POINT The Central Limit Theorem for proportions requires (1) a random sample, and (3) if SRS is used, a population with at least 10 time The following examples use the CLT to find the probability that the sample proportion will be near (or far from) the population value. CHAPTER 7 343 344 CHAPTER 7 Survey Sampling and Inference EXAMPLE 8 Pet World Revisited take a random sample of 100 people. What is the approximate probability that the percentage in our sample will QUESTION be bigger than 29%? Begin by checking conditions for the CLT. Although the problem statement gives us whether the Central Limit Theorem can be applied. The sample size is large enough because np = 100(0.25) = 25 is greater than 10, and n(1 - p) = 100(0.75) = 75, which is also greater than 10. Also, the population size is that the sample was collected randomly. According to the CLT, the sampling distribution will be approximately Normal. The mean is the same as the population proportion:  $p = 0.25$ . The standard deviation is the same as the technology to find the probability of getting a value larger than 0.29 in a N(0.25, 0.0433) distribution. Or we can standardize. In standard units, 0.29 is  $z = 0.29$  - 0.25 = 0.924 standard unit 0.0433 In a N(0,1) distrib results using technology. ccFIGURE 7.10 Output from StatCrunch. There is about an 18% n will be more than chance that p 4 percentage points above 25%. Tech CONCLUSION With a sample size of 100, there is about an 18% chance The Sample Proportions CHAPTER 7 345 SNAPSHOT c The Sample Proportion: pn (p-hat) WHAT IS IT? c WHAT IT IS USED FOR? c WHY DO WE USE IT? c HOW IS IT USED? c EXAMPLE 9 The proportion of people or objects in a sample that ha in a population that have that characteristic. If the sample is drawn at random from the population, then the sample p(1 - p) proportion is unbiased and has standard error . n B If, in addition to everything above, the sam Election Survey In a hotly contested U.S. election, two candidates for president, a Democrat and a Republican, are running neck and neck; each candidate has 50% of the vote. Suppose a random sample of 1000 voters are asked express support for the Republican? What is the standard error for this sample proportion? Does the Central Limit Theorem apply? If so, what is the approximate probability that the sample proportion will fall within two st SOLUTION no bias (assuming there are no problems collecting the sample). Therefore, we expect that 50% of our sample will support the Republican candidate. Because the sample size, n = 1000, is small relative to the popula to mean that we expect our sample proportion to be 0.50, give or take 0.0158, or 50% give we take 0.0158, or 50% give or take 1.58 percentage points. Because the sample size is fairly large (the expected numbers for succes  $N(0.50, 0.0158)$ . We are asked to find the probability that the sample proportion will fall within two standard errors of 0.50. In other words, that it will fall somewhere between SE = 0.50 - 2SE Looking Back Empirical R the mean, about 95% within two standard deviations of the mean, and nearly all within three standard deviations of the mean. In this context, the standard deviation for the sampling distribution. 346 CHAPTER 7 Survey Sampl 95% (according to the Empirical Rule). But let's calculate the result anyway.  $0.50$  -  $2SE = 0.50$  -  $2(0.0158) = 0.50$  -  $0.0316 = 0.4684$   $0.50 + 2SE = 0.50 + 0.0316 = 0.5316$  That is, we want to find the area between  $0.4684$  ccFIGURE 7.11 The probability that a sample proportion based on a random sample of 1000 people taken from a population in which p = 0.50 has about a 95% chance of falling within two standard errors of 0.50. CONCLUSION If e about a 95% chance that the sample proportion falls within two standard errors of 50%. TRY THIS! Exercise 7.43 The conclusion from Example 6 is useful because it implies that, in general, we can predict where pn will fall, large enough. If, in addition, we have a small standard error, we know that pn is quite likely to fall close to p. KEY POINT If the conditions of a survey sample satisfy those required by the CLT, then the probability that Samuel Morse (1791–1872), the inventor of Morse code, claimed that the letter used most frequently in the English language was E and that the proportion of Es was 0.12. Morse code translates each letter of the alphabet int transmit messages around the world. It was important that the most frequently used letters be the easiest for the telegraph operator to type. In Morse code, the letter E is simply "dot." 7.3 The Central Limit Theorem for S sample with replacement from a modern-day book. Our sample consisted of 876 letters, and we found 118 Es, so pn = 0.1347. Assume that the true proportion of Es in the population is, as Morse QUESTION claimed, 0.12. Find th or equal to 0.1347. As a first step, check that the Central Limit Theorem can be applied in this case. To check whether we can apply the Central Limit Theorem, we need to SOLUTION make sure the sample size is large enough also larger than 10 The book we sampled from contains far more than 8760 letters, so the population size is much larger than the sample size. We can therefore use the Normal model for the distribution of sample proportions  $0.1347 - 0.12$   $0.0147 =$   $=$   $= 1.339$  SE  $0.010979$   $0.010979$  mmFIGURE 7.12 TI-84 output We therefore need to determine the probability of getting a z-score of 1.339 or larger. We can find this with the Normal table; it  $N(0.12, 0.012)$  distribution. This probability is represented by the shaded area in Figure 7.13. bbFIGURE 7.13 The shaded area represents the probability of finding a sample proportion of 0.1347 or larger from a populati sample p roportion of 0.1347 or larger, when the true proportion of Es in the population is 0.12, is about 9%. TRY THIS! Exercise 7.45 348 CHAPTER 7 Survey Sampling and Inference SECTION 7.4 Estimating the Population Propo random sample of 446 registered Democrats in the United States in 2013. In this sample, 57% of the 446 people agreed with the statement that the news media spent too much time on unimportant stories. (Pew also asked the sa ercentage of all Democrats in the United States—agree with this statement? How much larger or smaller than 57% might the percentage who agree be? Can we conclude that a majority (more than 50%) of Americans share this beli one of the preceding sections: 1. Our estimator is unbiased, so even though our estimate of 57% may not be exactly equal to the population parameter, it's probably just a little higher or just a little higher or can be est Because the estimator is unbiased, the standard error tells us how much higher or lower our estimator might be from the population parameter. 3. Because the sample size is large, we also realize that the probability distri note that pn is closer than one standard error away from the population proportion, and a 95% chance that it is closer than two standard errors away. Also, there is almost a 100% chance (99.7%, actually) that the sample pr confident that the percentage of the population who agree with this statement is within three standard errors of 57%. Three standard errors is 3(2.3%) = 6.9%, so we can be almost certain that the value of the population pa 6.9% 50.1% to to 57% + 6.9%, or 63.9% We have just calculated a confidence interval. Confidence intervals are often reported as the estimate plus or minus 6.9%, or 57% { 6.9%. The "some amount," in this case the 6.9 percen (1) a range of plausible value our person seller on be a confidence interval provides two pieces of information: (1) a range of plausible values for our population parameter (50.1% to 63.9%), and (2) a confidence level, wh of Democrats agree the news media spend too much time on unimportant stories because 7.4 Estimating the Population Proportion with Confidence Intervals CHAPTER 7 349 the smallest plausible level of agreement in the populat explain confidence intervals. Imagine a city park. In this park sit a mother and her daughter, a toddler. The mother sits in the same place every day, on a bench along a walkway, while her daughter wanders here and there. days we've looked, she is within 1 yard of her mother. Sometimes she strays a little bit farther, but on 95% of the days she is still within 2 yards of her mother. Only rarely does she move much farther; she is almost alwa Fortunately, the child remains visible. The problem is to figure out where the mother is sitting. Where is the mother's on 68% of the days, the child is within 1 yard of the mother, so at these times the mother is within 1 will be right. But this also means we will be wrong on 32% of our visits. We could be more confident of being correct if we instead guessed that the mother is within 2 yards of the child. Then we would be wrong on only 5% from its spot and never changes values. And just as we cannot see the invisible mother, we don't know where the parameter sits. The toddler is like our sample proportion, pn ; we do know its value, and we know that it hang the true population proportion is, we can infer that it is near the sample proportion. Setting the Confidence Level The confidence Level tells us how often the estimation method is successful. Our method is to take a rando method always works. If the method has a 10% confidence level, it works in 10% of surveys. We say the method works if the interval captures the true value of the population parameter. In this case, the interval works if th confidence interval based on a random sample will capture the population proportion. Keep in mind that the population proportion, like the mother on the park bench, does not move—it is always the same. However, the confide method, not of any one particular interval. KEY POINT The confidence level measures the capture rate for our method of finding confidence intervals. Figure 7.14 demonstrates what we mean by a 95% confidence level. Let's su taking a random sample of 1000 people. We calculate the percentage of the sample who favor stricter laws, and then we find the confidence interval that gives us a 95% confidence level. We do this again and keep repeating. are centered around the population percentage of 51%. The horizontal lines represent the confidence interval: the sample percentage plus or minus the margin of error. The mmFIGURE 7.14 Results from 100 simulations in which squares indicate "bad" intervals. 350 CHAPTER 7 Survey Sampling and Inference margin of error was chosen so that the confidence level is 95%. Notice that most of the lines cross the vertical line at 51%. These are successf these are indicated by orange points. In 100 trials, our method failed 4 times and was successful 96 times. In other words, it worked in 96% of the trials. When we use a 95% confidence level, our method works in 95% of all ooffidence level. For example, we can be 100% confident that the true percentage of Americans who favor stricter gun laws is between 0% and 100%. We're 100% confident in this interval because it can never be wrong. Of cour between 0% and 100%, do we? It would be more helpful — more precise — to have a smaller margin of error than "plus or minus 50 percentage points." However, if the margin of error is too small, then we are more likely to be on 100% is like using a racket that fills the entire court—you will definitely hit the ball, but not because you are a good tennis player. If the racket is too small, so you don't want it too small. Somewhere between too b Error We select a margin of error that will produce the desired confidence level. For instance, how can we choose a margin of error with a confidence level of 95%? We already know that if we take a large enough random samp or errors of the population proportion. This is what we learned from Example 6. It stands to reason, then, that if we choose a margin of error that is two standard errors, then we'll include the population proportion in 95 confidence interval. Using the same logic, we understand that the interval pn { 1SE is a 68% confidence interval and that pn { 3SE is a 99.7% confidence interval. Figure 7.15 shows the four margins of error with their corr ranging from 99.99% (plus or minus 4 standard errors—top) to 68% (plus or minus 1 standard error). Notice how the interval gets wider with increasing confidence level. 99.99% 99.7% 95% 68% 0.45 0.46 0.47 0.48 0.49 0.50 0.5 This figure illustrates one reason why a 95% confidence interval is so desirable. If we increase the margin of error from 2 standard errors to 3, we gain only a small amount of confidence; the level goes from 95% to 99.7%. s very economical. The margin of error has this structure: Margin of error = z\*SE where z\* is a number that tells how many standard errors to include in the margin of error. If z\* = 1, the confidence level is 68%. If z\* = onfidence Level bbTABLE 7.6 We can set the confidence level to the value we wish by choosing the appropriate margin of error. Margin of Error Is . . . 99.7% 3.0 standard errors 99% 1.86 (about 2) standard errors 80% 1.645 or Not Known As we have seen, a confidence interval for a population proportion has this structure: pn { m where m is the margin of error. Substituting for the margin of error we can also write pn { z\*SE Finding the stand 1.1b for the estimated standard error: SEest = pn (1 - pn ) n B The result is a confidence interval with a confidence level close to, but not exactly equal to, the correct level. This tends to be close enough for most prac intervals for a population proportion. Formula 7.2: pn { m, where m = z\*SEest and SEest = pn (1 - pn ) n B where: m is the margin of error; pn is the sample proportion of people in the characteristic we are interested in; confidence level (as in Table 7.6); and SEest is the estimated standard error. 351 352 CHAPTER 7 Survey Sampling and Inference EXAMPLE 11 Teachers in the U.S. think that digital devices (smartphones, tablets, computers) ar randomly selected adults who teach K–12 students and 42% of them said that such devices had "mostly helpful" effects on students' education. (Source: Busteed & Dugan, 2018, news.gallup.com.) Estimate the standard error. Fi mostly helpful effect on students' education. Is it plausible to conclude that as many as 50% or more teachers believe this? We first make sure the conditions of the Central Limit Theorem apply. SOLUTION We are told that G couldn't influence each other). We don't know whether the pollsters sampled with or without replacement, but because the population is very large — easily 10 times larger than the sample size — we don't need to worry about enough to use the CLT. We do not know p, the proportion of all teachers who believe that digital devices have mostly helpful effects on students' education. We know only the value of the statistic pn (equal to 0.42), which .42 = 208.74, which is much larger than 10. Also, we know we have at least 10 failures (teachers who don't agree with the statement) because 497 \* (1 - 0.42) is even bigger than 208.74. At this point we can go directly to 7.16 shows the output from StatCrunch. ccFIGURE 7.16 StatCrunch output for a 95% confidence interval for the proportion of all teachers in the U.S. who believe that digital devices have a mostly helpful effect on students'  $0.42(1 - 0.42) = 0.02214$  A 497 We now use this result together with Formula 7.2 (using 2, rather than the slightly more accurate value 1.96, for our multiplier) to find the interval. pn  $\{2SEest\ 0.42\ \{2(0.02214)\ 0.42\ \{0.$ Expressing this as an interval, we get 42% - 4% = 38% 42% + 4% = 46% The 95% confidence interval is 38% to 46%. CONCLUSION The confidence interval tells us which values are plausible for the population percentage. We have students' education because none of the plausible values are that large. The largest plausible values for a he preside prober this percentage is 46%. TRY THIS! Exercise 7.59 Interpreting Confidence interval for a sample pr conclude that it is implausible. It's not impossible that the population value is outside the interval, but it would be pretty surprising. Suppose a candidate for political office conducts a poll and finds that a 95% confi of the population voting for him. The reason is that the value 50% is not in the confidence interval, so it is implausible to believe that the population value is 50%. There are many common misinterpretations of confidence confidence intervals into some sort of probability statement. For example, if asked to interpret a 95% confidence interval of 45.9% to 53.1%, many people would mistakenly say, "This means there is a 95% chance that the pop of the quencies. This sentence claims that if we were to repeat this survey many times, then in 95% of the surveys the true population percentages would be a number between 45.9% and 53.1%. This claim is wrong because the of the time and somewhere else the rest of the time. In our story about the invisible mother, who represented the population proportion, always sat at the same place. Similarly, the population proportion (or percentage) is Suppose there is a skateboard factory. Say 95% of the skateboards produced by this factory are perfect, but 5% have no wheels. Once you buy a skateboard from this factory, you can't say that there is a 95% chance that it i mysteriously, no wheels the other 5% of the time. A confidence interval is like one of these skateboards. Either it contains the true parameter (has wheels) or it does not. The "95% confidence" refers to the "factory" that product. CHAPTER 7 353 354 CHAPTER 7 Survey Sampling and Inference KEY POINT Our confidence is in the process that produces confidence interval. It is incorrect to say that a particular interval. It is incorrect to say tha process that produces intervals captures the true population parameter with a 95% probability. EXAMPLE 12 Buying or Renting? After the Great Recession, the Pew Research Center noted there seemed to be a decline in househol )). Data Movelet Group of Act Septema Septema Wished to buy their own home. Pew reports that the "margin of error at 95% confidence level is plus-or-minus 5.4 points." Data Moves: The complete data set can be downloaded fr data analysis software can read this format, and the file homeowners.csv provides a cleaned-up, more friendly version of the survey data. Documentation for the data set is on the Pew website. c File: homeowners.csv State t CONCLUSION The margin of error, we are told is 5.4 percentage points. In interval form, then, the 95% confidence interval is 72% - 5.4% to 72% + 5.4%, or 66.6% to 77.4% We interpret this to mean that we are 95% confident t indicates that if we were to conduct not just this single survey, but infinitely many such surveys, then 95% of those surveys would result in confidence intervals that include the true population proportion. TRY THIS Exerc Morse and Es Recall from Example 10 that Morse believed the proportion of Es in the English language was 0.12 and that our sample showed 118 Es out of 876 randomly chosen letters from a modern-day book. Find a 95% confiden 0.12? Assume the conditions that allow us to interpret the confidence interval are satisfied. (The conditions were checked in Example 10.) Tech The best approach is to use technology. Figure 7.17 shows TI-84 output SOLUTIO  $(118-876)$  or  $0.1347.7.4$  Estimating the Population Proportion with Confidence Intervals CHAPTER 7 355 The estimated standard error is SEest = pn  $(1$  - pn  $)$   $0.1347(0.8653)$  = = 20.00013305 = 0.0115349 n B B 876 Beca minus 1.96 standard errors: Margin of error = 1.96SEest = 1.96(0.0115349) = 0.022608 The interval boundaries are pn { 1.96SEest = 0.1347 + 0.0226 Upper end of interval: 0.1347 + 0.0226 = 0.1573 Lower end of interval: 0.134 Note that this interval does include the value 0.12. CONCLUSION We are 95% confident that the proportion of Es in the modern book is between 0.112 and 0.157. This interval captures 0.12. Thus, it is plausible that the popo Size So far in this chapter, we've presented situations in which the data already exist and we find a confidence interval. But how do you know how much data to collect? For example, suppose we want to discover the percenta from this population (all children in the United States), but how many children do we need to survey? The first step to answering this question is to decide how precise you want your estimate to be. In other words, what ma "We are very confident that the percentage of children who drink one or more sugary drinks per day is \_\_, plus or minus three percentage points." Three points is a relatively small margin of error and is commonly chosen by ).2. m = z\*SEest For example, if we choose a margin of error of three precentage points or less (or whatever value we choose)? We won't go through the algebra here. (If you're interested, see homework questions 7.107 and 7 then 0.03 = z\*SEest. For a 95% confidence interval, we can approximate the multiplier z\* = 1.96 by using the value z\* = 2.00, or m = 2SEest Because SEest = pn(1 - pn ) n B We can rewrite the margin of error in Formula 7.2 slightly from the "by hand" calculation due to rounding. 356 CHAPTER 7 Survey Sampling and Inference Our solution is based on solving for n. We also make use of the fact that the biggest margin of error occurs when pn = 0. regardless of what value the sample proportion actually turns out to be from our study. It takes a few steps of algebra (which we won't repeat) to find that Formula 7.3 gives us the sample 14 illustrates how this formula c "What percentage of children in California between the ages of 2 and 11 drink at least one sugary drink per day?" We wish to be able to calculate a 95% confidence interval for this estimate, and we want the margin of error  $111120.00090.03$  CONCLUSION We're given that m = 0.03, and so using Formula 7.3: n = 1 1 = = 1111.111 2 0.0009 0.03 CONCLUSION We'd need approximately 1111 children in our sample in order to achieve a 3 percentage point or Fideo points. SECTION 7.5 Comparing Two Population Proportions with Confidence interval for the percentage of all children in California who drank at least one sugary drink per day was 28.3 to 33.5, which is a margin of comparisons can be very powerful. For example, has there been a change in the percentage of females graduating with a bachelor's degree? In particular, is there a difference in the millennial generation (born between 1981 difference. Pew reported that 36% of millennial women graduated with a bachelor's degree compared to 40% of Gen Xer women. Since these statistics are based on random samples, it is possible that the percentages of all mill difference, in other words, that the population percentages differ? What's the Difference? What's the Difference? What's the difference between Coke and Pepsi? When asked a question like this, you probably think of qualita numbers?" 7.5 Comparing Two Population Proportions with Confidence CHAPTER 7 357 The answer to the question, "How far apart are two numbers?" is found by subtracting. How far apart are the sample percentages 58% and 43%? 5 in this section, and in Section, and in Section 8.4, our comparison of two population proportions will be based on the statistic pn1 - pn2 This statistic pn1 - pn2 This statistic Ned in Beck Statistics A statistic, as you data and used to estimate a population parameter. It might seem strange to you that we would have to go to so much trouble to d etermine whether two numbers are different from each other. After all, can't we just look and their sample proportions can be different. This difference is caused by the fact that we see only samples of the populations and not the entire populations. This means that even if, say, 23% of all men and 21% of all women operhaps 22% and 28%. KEY POINT Even if the proportions are equal for two populations, the sample proportions drawn from these populations are usually different. Confidence intervals are one method for determining whether a confidence interval, at the significance level we think best, for the difference in proportions p1 - p2. Next, we check to see whether that interval includes 0. If it does, then this suggests that the two population prop not contain 0, we also learn interesting things. As you will soon see, the confidence interval tells us how much greater one of the proportions might be than the other. EXAMPLE 15 Do Men's views Differ? In a random sample or ally wrong." For the women, 21% believed it is morally wrong. Can we conclude, on the basis of these sample percentages only, that in QUESTION the United States, a greater percentage of men than of women believe that em cannot conclude this. Although a greater proportion of the sample SOLUTION of men than of the sample of women believe stem cell research is morally wrong, in the population of all men and women these proportions might not THIS! Exercise 7.75a Looking Back z-Scores You've already seen subtraction used to compare numbers. The numerator of the z-score (the observed value minus the sample mean) is used to tell us the distance between a number a Proportions The confidence interval for two proportions has the same structure as the confidence interval for one proportion, as it was presented in Formula 7.2: Statistic for two proportions is different; it is now pn1 is chosen to get the desired confidence level, exactly as we did for a one-proportion confidence interval. For a 95% confidence level, for a 95% confidence level, for example, use  $z^* = 1.96$ . The samples can be different Putting these together, we find that the confidence interval for the difference of two proportions is Formula 7.4: pn1 - pn2 { z\* pn2(1 - pn2) pn1(1 - pn2) + n n2 B 1 Naturally, we recommend that you use technology to do t on views of men and women in the United States on embryonic stem cell research. We used the population of men as population 1 and the population 2. Both samples had 2000 people. The 95% confidence interval is - 0.006 to .0 StatCrunch calculations for finding a 95% confidence interval for the difference between the proportions of men p1 and women p2 who believe stem cell research is morally wrong. After rounding, the lower limit of the interv Population Proportions with Confidence EXAMPLE 16 CHAPTER 7 Estimating Changes in Graduation Rates In a 2017 survey of 400 randomly selected women of the millennial generation, 36% of the millennial women and 40% of the Ge confidence interval for the difference in the proportion of women with bachelor's degrees between the millennial and the Gen X generations. Figure 7.19 shows the information that StatCrunch requires to calculate QUESTION t software packages require similar information.) bbFIGURE 7.19 StatCrunch screenshot for a two-sample proportion test. First, we must decide which is sample 2. It doesn't matter which choice we make, but we must be consiste choose the more recent sample as sample 1, and so the millennials will be sample 1 and the Gen Xers sample 2. Next we must determine the number of successes in each sample. In sample, In sample 1, 36% received a bachelor's sample 2 there were 400 \* 0.40 = 160 successes. We must also make sure that the "Confidence interval" button is checked and that the Level is set to 0.95. SOLUTION CONCLUSION Sample 1: number of observations, 400. Sample 2 Checking Conditions These calculations "work" only when conditions are met. In a nutshell, the conditions hat must exist in order for us to apply the Central Limit Theorem must hold for both samples, and one more condition summarize, before you can interpret a confidence interval for two population proportions, you must check the following: 1. Random and Independent. Both samples are randomly drawn from their populations, and observations ar Samples. Both sample sizes are large enough that at least 10 successes and 10 failures can be expected in both samples. 3. Big Populations. If the samples are collected without replacement, then both population sizes must Details Independent Samples are not independent, then the standard error in the confidence interval will be the wrong value, and you'll have the wrong margin of error. The new condition, condition 4, deserves some explanat another. This condition would have been violated, for instance, if Pew had interviewed the same people in 2002 and again in 2009. (Note that it is not a bad idea to interview the same people twice across time periods, if y condition 2 you now have four things you must check (1) at least 10 successes in sample 1, (2) at least 10 failures in sample 1, (3) at least 10 failures in sample 2, and (4) at least 10 failures in sample 2. In symbols, n preliminary steps for calculating the 95% confidence interval for the difference in the proportion of female millennials with bachelor's degrees and female Gen Xers with bachelor's degrees. The data came from a random samp percentage points. QUESTION Check that the conditions hold for interpreting this interval. Whether or not the conditions hold depends, to a great extent, on SOLUTION whether the researchers followed appropriate procedures. website goes to some length to convince us that it does follow appropriate procedures.) Condition 1: Random and Independent. We are told that the samples are random, and we must assume that the observations are independen  $1440.36$  =  $256$  =  $1600.40$  =  $240$  All values are bigger than 10, so the samples are large enough. Condition 3. Big Populations. Clearly there are more than  $10 * 400$  =  $4000$  women in each of these populations. 7.5 Co was a random sample from a different population (the populations of all women born between 1981–1996 and all women born between 1980–1980), the samples are independent. CONCLUSION TRY THIS! The conditions are satisfied. Ex question, chosen to analyze by finding a confidence interval and checked conditions, we're ready for the last phase of the Data Cycle: Interpretation. The basic interpretation of a confidence interval for the difference of population value is within the interval. One important difference, though, is that the reason we are looking at the difference of two proportions, p1 - p2, is that we want to compare them. We want to know which proportion two proportions, we ask these questions: 1. Is 0 included in the interval? If so, then we can't rule out the possibility that the population proportions are equal. 2. What does a positive value? What is the greatest plausi have to know which population was assigned to be population 1 and which to be population 2. To understand how to interpret confidence intervals involving differences of proportions, consider another Pew study. This study a Pew estimated that 43% of the American public approved of stem cell research. Seven years later, a poll of the same size estimated that 58% of the public approved. A 95% confidence interval for the difference of proportion positive number mean? It means p1 - p2 7 0. This can happen only if p1 7 p2 — in other words, if the proportion of people who support embryonic stem cell research is greater in population 1 than in population 1 and which i 1. This tells us that the proportion of people who support embryonic stem cell research was greater in 2009 than in 2002. How much greater? We are confident that the increase was no fewer than 12 percentage points and no m women who believed that stem cell research is morally wrong was found to be - 0.0006 to 0.0457. (See Figure 7.18). Because this interval contains 0, we should conclude that the proportions of men and women in the populatio 17, we found that a 95% confidence interval for the difference in the proportion of millennial women with bachelor's degrees and Gen X women with bachelor's degrees was - 0.107 to 0.027. In percentages, this is - 10.7 perc comparing proportions from different years, researchers usually choose the most recent year as their "population 1." This makes it possible to interpret the difference in proportions as a change across time. 362 CHAPTER 7 women with bachelor's degrees is the same in each generation. A positive value means that the percentage of millennial women with bachelor's degrees. We see that it is not implausible that the percentage of millennial wome percentage points higher than the percentage of Gen X women with bachelor's degrees. A negative value means that the proportion of millennial women with bachelor's degrees is smaller than it is for Gen X women. We see that for Gen X women. CONCLUSION We find no evidence that the percentage of bachelor's degrees differs between millennial women and Gen X women. TRY THIS! Looking Back Controlled Experiments An important feature of a well-desig happen, we cannot make cause-and-effect conclusions. Exercise 7.75d Random Assignment versus Random Sampling There is an important exception to condition, for confidence intervals of two proportions. Sometimes, a particula purpose is instead to determine whether there is a cause-and-effect relationship between two variables. If the two samples are not random samples but, instead, objects are randomly assigned to groups, then if the other con ourselves when doing controlled experiments, as discussed in Chapter 1. EXAMPLE 19 Looking Back Random Assignment You learned in Section 1.4 that researchers randomly assign subjects to treatment groups in order to determi Proportions In Example 11 of Chapter 1, you learned about a study to determine (among other things) which of two treatments for Crohn's disease, Inflix injections or Azath pills, was better. Patients were randomly assigned remission (a good outcome). One hundred seventy patients received Azath, and at the end of the study, 51 were in remission. Let p1 represent the proportion of Crohn's disease victims who would be in remission if they took difference in sample proportions is 0.04 to 0.25. Assume that conditions 2, 3, and 4 are satisfied. Interpret the confidence OUESTION interval. Which treatment is better? Even though the two samples are not randomly select the fact that the other three conditions hold, means we can interpret the confidence interval. The interval does not include 0 (although it comes close!) This tells us that we are confident that one treatment is different greater for population 1, which consists of those who took Inflix. CONCLUSION Inflix is the better treatment. The percentage of people who will go into remission is at least 4 percentage points greater with Inflix than wit Proportions with Confidence CHAPTER 7 363 We will discuss the differences between random assignment and random sampling in greater depth in Chapter 12. In the meantime, keep these points in mind: Random sampling allow us t cause-and-effect conclusions. Applying this, Example 19 allows us to conclude that Inflix caused an improvement for these Crohns' sufferers compared to Azath, but based on this evidence alone, we can't generalize this find proportion of people/objects with a particular characteristic in WHAT IS IT USED FOR? c WHY DO WE USE IT? c HOW IS IT USED? c CASE STUDY REVISITED one sample minus the proportion of people/objects with a particular charact control and treatment groups, Republicans and Democrats, or residents in 2015 with residents in 2015, If the samples are independent of each other, and if both samples are randomly selected from their respective population everything above, both sample sizes are fairly large, then the sampling distribution is approximately Normal, and we can use the Normal distribution to find probabilities for this statistic. Spring Break Fever: Just What t based on an "online survey panel," which consists of a group of people who agree to take part in several different online surveys in exchange for a small payment. Marketing companies recruit people to join panels so that t population we're interested in — we have no way of knowing. And because the sample is not chosen randomly, we also have no way of knowing how our estimate will behave from sample. For such a survey, it is impossible to fin

heavier drinking than occurs on college campuses" because (1) our estimate might be biased and (2) the true percentage might lie much farther from our estimate than two standard errors. For this reason, the AMA ended up re women who participated in spring break. DATAPROJECT 1 2 3 364 c Population Proportions OVERVIEW In order to estimate parameters from populations, we need data from a random sample that meets the conditions described in Cha compute the proper statistics. When working with survey data to estimate proportions, it is usually helpful to have the variable you're examining in a binary yes/no or 1/0 format. This project will show you how to prepare MY TUNES The file itunessample.csv contains a simple random sample of about 500 of the songs in one of the authors' iTunes library. (There are 37,000 songs in the entire library.) The app iTunes keeps the data it generates means for us is that it is possible to retrieve this "library" and convert it to a comma-separated data set that we can analyze. We used the statistical programming language R to convert the library from xml format to a sp What percentage of the songs in the author's library are in the Rock genre? While you might not find this interesting (unless you are the author), understanding how to answer this question will illustrate a useful data wra one to numerical values too) to something more useful. Some principles to guide us: 1) We will always keep the original variable. The recoded values will be stored as a new variable. This way we can redo our work if we mak represents. For example, if we had a variable named "emotion" with values "happy" and "sad," we'd create a variable named happy with values 1 and 0, and the 1 would indicate that the response was "happy". To begin, take a bar plot of this variable. What do you notice? Probably you notice that there are too many values for us to easily make sense of in a bar plot. A table might be better, but even it shows us that there are many different va in the Rock genre: pn = 0.096. But we still have work to do to be able to compute confidence intervals or hypothesis tests. There are two approaches to recoding this variable provided by StatCrunch. Both are under the Data You'll see that you get one new variable for each value. We are only interested in the variable named Genre = Rock. We can either delete the others, or ignore them. The next step is to rename this variable to is.rock, whic variable) by moving the mouse near the variable name at the top of the spreadsheet. A small triangle will appear and clicking on this brings up a drop-down menu. Choose "rename." You can delete the unwanted columns > Delet very important that before you hit "Compute" you select "Create New Columns," as shown in Figure 7.20. Once you select the Genre column and hit Compute! you'll get a dialogue box that shows you the values of the Genre vari with the tab key. Figure 7.21 shows a partially completed table. You can now use the Stat > Proportion Stat > One Sample >With Data menu to find statistics. You'll notice, perhaps, that StatCrunch, provides a way for you t recoding is a very useful data wrangling skill, and it is usually useful to create recoded variables that contain the information you need to use. mmFIGURE 7.20 ASSIGNMENT Find a 95% confidence interval for the proportion or categories that should probably be classified as "Classical." Use the Recode option to recode the values in Genre so that all of the values that you think should be considered Classical, and then find a 95% confidence l Survey Sampling and Inference CHAPTER REVIEW KEY TERMS Statistical inference, 326 Biased, 328 Sampling bias, 328 Measurement bias, 328 Convenience sample, 330 Simple random sample, 330 Simple random sample (SRS), 330 Popul Nonresponse bias, 331 Sampling distribution, 335 Unbiased (accurate), 336 Precision, 336 Standard error (SE), 336 Central Limit Theorem (CLT), 341 Confidence interval, 348 Margin of error, 348 Confidence level, 348 LEARNIN a population proportion from a sample proportion and quantify how far off the estimate is likely to be. dd Understand that random sampling reduces bias. dd Understand that large random samples produce more precise estimato approximate probabilities for sample proportions. Understand how to find, interpret, and use confidence intervals for a single population proportions. Understand how to find, interpret and use confidence intervals that com sample size is large and the population, and if the sample size is large and the population size much larger than the sample size, then the sampling distribution of pn is approximately N ap, B p(1 - p) b n This result is u confidence interval: Formula 7.2: pn { m and where SEest = m = z\* \* SEest pn (1 - pn ) n B where pn is the sample proportion of successes, the proportion of successes, the proportion of people in the characteristic we are important first step is to make sure that the sample size is large enough for the CLT to work. This means that we need the sample size times the sample proportion to be at least 10 and that we need the sample proportion) t yithin it. However, we are confident that it does, because the method works for 95% of all samples. Formula 7.4: pn1 - pn2 { z\* pn1(1 - pn2) + n n2 B 1 where pn1 is the sample proportion of successes in the first group and is the sample size of the second group. Also, z\* is the multiplier chosen to achieve the desired level of confidence. We can compare two population proportions by finding a confidence interval for their difference (subtrac 0, then we are confident that the population proportions are not equal, and we should note whether the values in the interval are all positive (the first is less than the second) or all negative (the first is less than the 2010. Soda tax or flat tax? Questions can influence poll results, Education," April 6, 2018, news.gallup.com. Cornell expert says. Albany Times Union, February 5. Colombel et al. 2010. Infliximab, azathioprine, or combinat majority now favors stricter gun laws. October 11. Cornish, A. 2007. Do polls miss views of the young and mobile? National .galluppoll.com. Public Radio. October 1. . The New York Times. 1993. 1 in 5 in new survey express doubts. May 20. Pasternak, B., et al. 2013. Ondansetron in pregnancy and risk of adverse fetal outcomes. New England Journal of Medicine, vol. 368: 814–823. Pew Research Center for the People & the Press. 2010. The growing owe. . Schweinhart, L., et al. 2005. Lifetime effects: The High/Scope Perry Preschool Study through age 40. Monographs of the High/Scope Perss. SECTION EXERCISES SECTION 7.1 TRY players has a mean weight of 217.6 pounds. W number is m, and which number is x ? 7.1 Population vs. Sample (Example 1) In 2017 the Gallup poll surveyed 1021 adults in the United States and found that 57% supported a ban on smoking in public places. 7.8 S vs. s The s players has a standard deviation of 26.7 pounds. which number is s, and which number is s, and which number is s? a. Identify the population and the sample. b. What is the parameter of interest? What is the statistic? 7.2 some kind of electronic device. TRY 7.9 Notation (Example 3) The city of San Francisco provides an open data set of commercial building energy use. Each row of the data set represents a commercial buildings from the data s Identify the population and the sample. b. What is the parameter of interest? What is the statistic? TRY 7.3 Parameter vs. Statistic (Example 2) Bob Ross hosted a weekly television show, The Joy of Painting, on PBS in whic produce a similar painting. Ross completed 30,000 paintings in his lifetime. Although it was an art instruction show, PBS estimated that only 10% of viewers. For each of the following, also identify the population and expl Is the number 10% a parameter or a statistic? 7.4 Parameter vs. Statistic The website scholarshipstats.com collected data on all 5341 NCAA basketball players for the 2017 season and found a mean height of 77 inches. Is the symbols are used for the mean: m and x. a. Which represents a parameter, and which a statistic? b. In determining the mean age of all students at your school, you survey 30 students and find the mean of their ages. Is this represents a statistic? b. To estimate the commute time for all students at a college, 100 students at a college, 100 students are asked to report their commute times in minutes. The standard deviation for these 100 commut sample of 50 professional basketball a. What is the correct notation for the value 32,470? b. What is the correct notation for the value 32,470? b. What is the correct notation for the value 22,470? b. What is the correct public libraries. What is the correct notation for the value 451,846.9? TRY 7.11 Samples and Populations (Example 4) Chapman niversity conducts an annual Survey of American Fears. One of U the objectives of this survey is The Centers for Disease Control and Prevention (CDC) conducts an annual Youth Risk Behavior Survey, surveying over Survey, surveying over Survey, surveying over Survey, surveying over Survey, surveying over 15,000 high school students. The 2015 survey reported that, while cigarette use among high school youth had declined to its lowest levels, 24% of those surveyed reported using e-cigarettes. Identify the sample and populati receiving a large shipment of batteries and want to test their lifetimes. Explain why you would want to test a sample of batteries rather than the entire population. 7.14 Sampling GPAs Suppose you want to estimate the mean 10 students, each written on a 3-inch by 5inch notecard, and want to select two names. Describe both procedures. 7.16 Simple Random Sampling Is simple random sampling usually done with or without replacement? 7.17 Finding a Random Sample (Example 5) You need to se numbered 1, 2, 3, 4, 5, 6, 7, and 8. Select four friends, using the two lines of numbers in the next column from a random number table. Read off each digit, skipping any digit not assigned to one of the friends. The sampli y brother has been accused of murder and he is innocent. If he is found guilty, he might suffer capital punishment. Now do you support or oppose capital punishment?" 2. Without persuasion: "Do you support or oppose capital persuasion For capital punishment 6 13 Against capital punishment 9 2 With persuasion No persuasion No persuasion Women 07033 75250 34546 For capital punishment 2 5 75298 33893 64487 Against capital punishment 8 5 Which fo will participate in a survey. Assume the friends are numbered 1, 2, 3, 4, 5, and 6. Use technology to select your random sample. Indicate what numbers you obtained and how you interpreted them. If technology is not availab you were born on the fifth day of any month, you would use line 05. Show the digits in the line and explain how you interpreted them. \* 7.19 Random Sampling Assume your class has 30 students and you want a random sample of Sampling with Coins Assume your class has 30 students and you want a random sample of 10 of them. A student suggests asking each student to flip a coin, and if the coin comes up heads, then he or she is in your sample. Exp punishment, a student asked a question two ways: 7.21 Survey Response (Example 6) A school district conducts a survey to determine whether voters favor passing a bond to fund school renovation projects. All registered vote a reason why the school district should be cautious about predicting that the bond will pass. 7.22 Survey Response To determine if patrons are satisfied with performance quality, a theater surveys patrons at an evening per surveys are placed in boxes at the theater exits. On the evening of the survey, 500 patrons saw the performance. One hundred surveys were completed, and 70% of these surveys indicated dissatisfaction with the performance. or persuaded against it support capital punishment? b. What percentage of those not persuaded against it support capital punishment? c. Compare the percentages in parts a and b. Is this what you expected? Explain. 7.24 Vie one group, men opposing it into another, women for it into one group, and women opposing it into another, show your two-way table. The student who collected the data could have made the results misleading by trying persuas of 20 women (50%) and on 15 of 30 men (50%). a. What percentage of the men support capital punishment? What percentage of the women support it? b. On the basis of these results, if you were on trial for murder and did not Precision? a. If a rifleman's gunsight is adjusted incorrectly, he might shoot bullets consistently close to 2 feet left of the bull's-eye target. Draw a sketch of the target with the bullet holes. Does this show lack of p is not perfect, so your sketches should show more than one bullet hole. SECTION EXERCISES 7.26 Targets: Bias or Lack of Precision, Again a. If a rifleman's gunsight is adjusted correctly, but he has shaky arms, the bullets variation (lack of precision) or bias? 7.29 Proportion of Odd Digits A large collection of one-digit random numbers should have about 50% odd and 50% even digits, because five of the ten digits are odd (1, 3, 5, 7, and 9) table. Count carefully. 57.283 pt 74834 81172 89281 48134 71185 369 a. What value should we expect for our sample proportion? b. What is the standard error? c. Use your answers to parts a and b to complete this sentence: W more than one bullet hole. 7.28 Unbiased Sample? Suppose you attend a school that offers both traditional courses and online courses. You want to know the average age of all the students. You walk around campus asking thos 2017 Pew Research report, 40% of millennials have a BA degree. Suppose we take a random sample of 500 millennials and find the proportion who have a BA degree. b. Draw a second sketch of the target if the shots are unbiase you get a sample mean of 3.90. This sample mean is far higher than the collegewide (population) mean. Does that prove that your sample is biased? Explain. What else could have caused this high mean? CHAPTER d. Suppose we d error to see if your prediction was correct. 7.33 ESP A Zener deck of cards has cards that show one of five different shapes with equal representation, so that the probability of selecting any particular shape is 0.20. A c simulation of experiments in which a "person" was asked to guess which card had been selected for a large number of trials. (If the person does not have ESP, then his or her proportion of successes should be about 0.20, gi Figure A farthest to the right represents a person with an 80% success rate. One dotplot represents an experiment in which each person had 10 trials; another shows 20 trials; and a third shows 40 trials. Explain how you ca the proportion found in part a represent pn (the sample proportion) or p (the population proportion)? c. Find the error in this estimate, the difference between pn and p (or pn - p). 7.30 Proportion of Odd Digits 1, 3, 5, would you expect to be odd on average? b. If you actually counted, would you get exactly the number you predicted in part a? Explain. TRY 7.31 Driver's License (Example 7) According to The Washington Post, 72% of high scho on that value should we expect for our sample proportion? b. What is the standard error? c. Use your answers to parts a and b to complete this sentence: We expect to we their driver's license, give or take %. d. Suppose we standard error? Recalculate the standard error to see if your prediction was correct. B C 0.0 0.1 0.2 0.3 0.4 0.5 0.6 0.7 0.8 0.9 1.0 Sample Proportion 7.34 ESP Again In the graphs for Exercise 7.33, explain how you can te 7.33 has the largest standard error, and which has the smallest standard error? 370 CHAPTER 7 Survey Sampling and Inference 7.36 Bias? Assuming that the true proportion of success for the trials shown in the graph for Exer One of the graphs shows the proportion of heads from flipping a fair coin 10 times, repeatedly. The others do not. Which graph represents the coin flips? Explain how you know. 7.42 BA Attainment According to a 2017 Pew Res proportion who have a driver's license. Find the probability that at most 35% of the sample has a BA degree. Begin by verifying that the conditions for the Central Limit Theorem for Sample Proportions have been met. TRY 7. sample of 1000 Americans is selected. a. What percentage of the sample would we expect to report being afflicted by stress? A b. Verify that the conditions for the Central Limit Theorem are met. c. What is the standard err 1.44 Print Books According to a 2018 Pew Research report, 40% of Americans read print books exclusively (rather than reading some digital books). Suppose a random sample of 500 Americans is selected. B a. What percentage o 6.6. What is the standard error for this sample proportion? C 0.0 0.1 0.2 0.3 0.4 0.5 0.6 0.7 0.8 0.9 1.0 d. Complete this sentence: We expect % of Americans to read print books exclusively, give or take %. TRY 7.45 7.38 F TRY 7.39 Variation in Sample Proportions (Example 7) Suppose it is known that 20% of students at a certain college participate in a textbook recycling program each semester. a. If a random sample of 50 students is selected take a sample of 500 students and find the sample proportion participating in the recycling program. Which sample proportion do you think is more likely to be closer to 20%: the proportion from a sample size of 500? Explai 60% of employees at a company use a Flexible Spending Account (FSA) benefit. a. If a random sample of 200 employees is selected, do we expect that exactly 60% of the sample uses an FSA? Why or why not? b. Find the standard to produce a sample proportion that is more precise? SECTION 7.3 TRY 7.41 Driver's License (Example 8) According to a 2017 article in The Washington Post, 72% of high school seniors have a driver's license. Suppose we take of the sample has a driver's license. Begin by verifying that the conditions for the Central Limit Theorem for Sample Proportions have been met. Streaming Services (Example 10) According to a 2017 Pew Research survey, 60% on the Internet. Suppose a random sample of 200 Americans from this age group is selected. a. What percentage of the sample would we expect to watch television primarily through streaming services? b. Verify that the condi or final primary through streaming services? Why or why not? d. Would it be surprising to find that more than 74% of the sample watched television primarily through streaming services? Why or why not? 7.46 Netflix Cheating by streaming a TV show ahead of their partner. Suppose a random sample of 80 Netflix subscribers is selected. a. What percentage of the sample would we expect have "cheated" on their partner? b. Verify that the conditions % of streaming couples to admit to Netflix "cheating," give or take %. 7.47 Voting According to a 2017 Pew Research Center report on voting issues, 59% of Americans feel that the everything should be done to make it easy f or eel with way is greater than 55%. a. Without doing any calculations, determine whether this probability will be greater than 50% or less than 50%. Explain your reasoning. b. Calculate the probability that the sample pro a 2018 Pew Research Center report on social media use, 28% of American adults use Instagram. Suppose a sample of 150 American adults is randomly selected. We are interested in finding the probability that the proportion of will be greater than 50% or less than 50%. Explain your reasoning. CHAPTER 7 371 7.54 Environment A 2017 Gallup poll found that 601 out of 1018 randomly selected adults in the United States said protection of the environme for using the CLT were met, use the TI calculator output provided to answer the following. b. Calculate the probability that the sample proportion is 30% or more. 7.49 Super Bowl In 2018 it was estimated that approximately After verifying the conditions for the Central Limit Theorem are met, find the probability that at the majority (more than 50%) watched the Super Bowl. (Source: vox.com) 7.50 College Enrollment According to data released i recent high school graduates is randomly selected. After verifying the conditions for the Central Limit Theorem are met, find the probability that at most 65% enrolled in college directly after high school graduation. (Sou of women of with Northern European ancestry have the common form of red-green color blindness. Suppose a random sample of 100 women with Northern European ancestry is selected. Can we find the probability that less than 0. be calculated. 7.52 Blood Type Human blood is divided into 8 possible blood types. The rarest blood types is AB negative. Only 1% of the population has this blood type. Suppose a random sample of 50 people is selected. Can ). Perpendance interval for the population propulation interval for the population proportion. Write a sentence that explains what this interval do you believe a majority of people in the United States believe protection o Explain your reasoning. 7.55 Gun Control According to a 2017 Gallup Poll, 617 out of 1028 randomly selected adults living in the United States felt the laws covering the sale of firearms should be more strict. a. What is t used to find a confidence interval. c. Find a 95% confidence interval for the population proportion who favor stricter gun laws. d. Based on your confidence interval, do a majority of Americans favor stricter gun laws? 7.5 against in public life or in employment because of their smoking. SECTION 7.4 a. What percentage of the smokers polled believed they are discriminated against because of their smoking? 7.53 College Athletics A recent Monmo universities with big sports programs placed too much emphasis on athletics over academics. Assuming the conditions for using the CLT were met, use the Minitab output provided to answer these questions. b. Check the condit . Report each number as a percentage rounded to one decimal place. b. Suppose a sports blogger wrote an article claiming that the majority of Americans believe that colleges that the population proportion believing that co and university with big sports programs place too much emphasis on athletics over academics. Does this confidence interval support the blogger's claim? Explain your reasoning. c. Find a 95% confidence interval for the popu interval be used to conclude the majority of Americans believe smokers are discriminated against because of their smoking? Why or why not? 7.57 Voting A random sample of likely voters showed that 55% planned to vote for Ca sentence interval for the percentage of voters who plan to vote for Candidate X. b. Is there evidence that Candidate X could lose. c. Suppose the survey was taken on the streets of New York City and the candidate was runni Sampling and Inference 7.58 Voting Arandom sample of likely voters showed that 49% planned to support Measure X. The margin of error is 3 percentage points with a 95% confidence level. a. Using a carefully worded sentence, The 2017 Chapman University Survey of American Feasure of 1207 adults Americans if they believed that aliens and the Measure X will fail? c. Suppose the survey was taken on the streets of Miami and the measure was a Florid had come to Earth in modern times, and 26% responded yes. c. Which interval is wider? d. What happens to the width of a confidence interval as the confidence interval as the confidence level decrease? 7.63 Democracy and Un component of a strong democracy. Assume the sample size was 1000. a. How many people in the sample felt this way? b. Is the sample felt this way? b. Is the sample large enough to apply the Central Limit Theorem? Explain. A unpopular views is a very important component of a strong democracy. a. What is the standard error for this estimate of the percentage of all Americans who believe that aliens have come to Earth in modern times? d. Find th of all Americans who believe that aliens have come to Earth in modern times. e. Now assume the sample size was 4000 and the percentage was still 74%. Find a 95% confidence interval. c. What is the margin of error for the 9 only onducted in 2016 found that 24.7% of Americans believed aliens have come to Earth in modern times. Based on your confidence interval, can you conclude that the proportion of Americans who believe this has increased si random sample of 1200 Americans age 20 and over, the proportion with diabetes was found to be 0.115 (or 11.5%). a. What is the standard error for the estimate of the proportion of all Americans age 20 and over with diabete to criticize political leaders is essential to maintaining a strong democracy. Assume the sample size was 500. a. How many people in the sample felt this way? b. Is the sample felt this way? b. Is the sample size enough to proportion. c. Find a 95% confidence interval for the proportion of U.S. adults who believe that freedom of news organizations to criticize political leaders is essential to maintaining a strong democracy. c. Report the 95 interval. Round your answer to the nearest whole percent. d. According to the Centers for Disease Control and Prevention, nationally, 10.7% of all Americans age 20 or over have diabetes. Does the confidence interval you fo was still 64%. Find a 95% confidence interval and report the width of the interval. 7.61 Marijuana Legalization A 2017 Gallup poll reported that 658 out of 1028 U.S. adults believe that marijuana should be legalized. When CLT are met. a. Find and interpret a 99% confidence interval for the proportion of U.S. adults in 2017 that believe marijuana should be legalized. f. What happened to the width of the confidence interval when the sample si 40% of American adults were very likely to watch some of the Winter Olympic coverage on television. The survey polled 1000 American adults and had a margin of error of plus or minus 3 percentage points with a 95% level of confidence interval form and interpret the interval. c. Find the margin of error for each of the confidence intervals found in parts a and b. b. If the Rasmussen Poll was to conduct 100 such surveys of 1000 American adults would the margin of error of a 90% confidence interval compare with the margin of error for the 95% and 99% intervals? Construct the 90% confidence interval to see if your prediction was correct. 7.62 Organic Produce A 201 grown varieties. Assume the sample size was 1000 and that the conditions for using the CLT are met. a. Find and interpret a 95% confidence interval for the proportion of U.S. adults to believe organic produce is better for We are 95% confidence interval: "We are 95% confident that the sample proportion is between 37% and 43%." What, if anything, is incorrect in this interpretation? 7.66 Marijuana Use The Gallup poll reported that 45% of Amer minus 5 percentage points with a 95% level of confidence. a. State the survey results in confidence interval form and interpret the interval. b. If the Gallup Poll was to conduct 100 such surveys of 1021 Americans, how man We are 95% confident that the percentage of Americans who have tried marijuana is between 40% and 50%." What, if anything, is incorrect in this interpretation? 7.67 Past Presidential Vote In the 1960 presidential election, 197,029 for third-party candidates (Source: www.uselectionatlas.org). a. What percentage of voters chose Kennedy? b. Would it be appropriate to find a confidence interval for the proportion of voters choosing Kennedy? Why 2017 season, statistics were recorded for all 663 players. Of this population, the mean batting average was 0.236 with a standard deviation of 0.064. Would it be appropriate to use this data to construct a 95% confidence i explain why it would be inappropriate to do so. TRY 7.69 Picky Eaters (Example 13) In a 2017 Harris poll conducted for Uber Eats, 438 of 1019 U.S. adults polled said they were "picky eaters." a. What proportion of the resp onfidence interval based on this sample be wider or narrower than the 95% interval? Give a reason for your answer. d. Construct the 90% confidence interval. Was your conclusion in part c correct? 7.70 Nutrition Labels Of 1 nutrition labels when grocery shopping. a. Construct a 95% confidence interval for the population proportion of U.S. adults who always or often read nutrition labels when grocery shopping. b. What is the width of the 95% c why you think this interval would be wider than a 95% confidence interval. d. Construct the interval wising the confidence level you proposed in part c and find the width of the interval? TRY 7.71 Estimating Sample Size (E or percentage of Americans who do not use the Internet. a. If a 95% confidence level is used, how many people should be included in the survey if the researchers wanted to have a margin of error of 6%? b. How would the sam between the size of the margin of error and the sample size? 7.72 Estimating Sample Size In the 2018 study Closing the STEM Gap, researchers wanted to estimate the percentage of middle school girls who planned to major in wanted to have a margin of error of 3%? b. How could the researchers adjust their margin of error if they want to decrease the number of study participants? CHAPTER 7 373 SECTION 7.5 7.73 Happiness A Harris poll asked Amer 1000. A 95% confidence interval for the proportion 1 is proportion 2 is the proportion happy in 2017) is ( - 0.06, 0.02). Interpret this confidence interval contain 0? What does this tell us about happiness among American in 2016 and 2017? 7.74 Artificial Intelligence A Harris poll asked a sample of U.S. adults if they agreed with the statement "Artificial intelligence will widen the gap between the rich and poor in the U.S." onfidence interval for p1 - p2 (where p1 is the proportion of those aged 18–35 who agreed and p2 is the proportion of those aged 36–50 who agreed) is (0.034, 0.146). Does the interval contain 0? What does this tell us abou In 2003 and 2017 Gallup asked Democratic voters about their views on the FBI. In 2003, 44% thought the FBI did a good or excellent job. In 2017, 69% of Democratic voters felt this way. Assume these percentages are based on that the proportion of Democratic voters who think the FBI is doing a good or excellent job has increase from 2003 to 2017? Why or why not? b. Check that the conditions for using a two-proportion confidence interval hold. of Democratic voters who believe the FBI is doing a good or excellent job, p1 - p2. Let p1 be the proportion of Democratic voters who felt this way in 2003 and p2 be the proportion of Democratic voters who felt this way in Explain. 7.76 Trust in Judiciary In 2016 and 2017 Gallup asked American adults about their amount of trust they had in the judicial branch of government. In 2016, 61% expressed a fair amount or great deal of trust in the j why it would be inappropriate to conclude, based on these percentages alone, that the percentages alone, that the percentage of Americans who had a fair amount or great deal of trust in the judicial branch of government in sample. c. Construct a 95% confidence interval for the difference in the proportions of Americans who expressed this level of trust in the judiciary, p1 - p2, where p1 is the 2016 population proportion. d. Based on the con 1) and Inference 7.77 Perry Preschool and Graduation from High School Project was created in the early 1960s by David Weikart in Ypsilanti, Michigan. In this project, 123 African American children were randomly assigned as to one of two groups: One group enrolled in the Perry Preschool, and the other group did not. Follow-up studies were done for decades. One research question was whether attendance at preschool had an effect on high school (Schweinhart et al. 2005). Find a 95% confidence interval for the difference in proportions, and interpret it. Preschool No Preschool Grad HS 37 29 No Grad HS 20 35 7.78 Preschool: Just the Boys Refer to Exercise 7.77 for oil group and in the fish oil group and in the placebo group. b. Check that the conditions for using a two-population confidence interval for the difference in the proportion of children who develop asthma in the two group difference in the population proportions? 7.80 Sugar-Sweetened Beverages In 2017, the journal Obesity reported on trends in sugar-sweetened beverage (SSB) consumption. A random sample of youths aged 12 to 19 years old were 2014. The numbers who consumed a sugary beverage such as soda or fruit juice in a day are shown in the table. (Bleich et al., "Trends in Beverage Consumption among Children and Adults, 2003-2014," Obesity, vol. 26 [2018]: a. Calculate and compare the percentages of youths in this age group who consumed an SSB during the recording period. b. Check that the conditions for using a two-population confidence interval hold. c. Find the 95% confid interval, do you think there has been a change in sugar-sweetened beverage consumption among this age group? Explain. a. Find and compare the percentages that graduated for each group, descriptively. Does this suggest that are satisfied. c. Indicate which one of the following statements is correct. i. The interval does not capture 0, suggesting that it is plausible that the proportions are the same. ii. The interval does not capture 0, sugge population proportions are the same. iv. The interval captures 0, suggesting that it is not plausible that it is not plausible that the population proportions are the same. d. Would a 99% confidence interval be wider or na oil or a placebo during pregnancy. Their children were followed during the first 5 years of life to see if they developed asthma. The results are summarized in the table. (Bisgaard et al., "Fish Oil-Derived Fatty Acids in doi:10.1056/NEJMoa1503734) Developed asthma Fish Oil Placebo Yes 58 83 No 288 266 7.81 Gender and Use of Turn Signals Statistics student Hector Porath wanted to find out whether gender and the use of turn signals when driv or she weed the turn signal when turning or changing lanes. (In his state, the law says that you must use your turn signal when turning.) The data he collected are shown in the table. Men Women Turn signal 585 452 No signa is Assuming the conditions are met (although admittedly this was not a random selection), find a 95% confidence interval coptures 0, and explain whether this provides evidence that the proportions of men and women who use signals differ in the population. c. Another student collected similar data with a smaller sample size: Men Women Turn Signal 35 16 94 61 First find the percentage of women who used turn signals, and then, assuming the con or and explain whether the interval captures 0, and explain whether this provides evidence that the percentage of men who use turn signals differs from the percentage of women who do so. d. Are the conclusions in parts b a 2016 got their news from local television. A similar survey conducted in 2017 found that 37% of Americans got their news from local television. Assume the sample size for each poll was 1200. a. Construct the 95% confidence on your interval, do you think there has been a change in the proportion of Americans who get their news from local television? Explain. 7.83 Drug for Nausea Ondansetron (Zofran) is a drug used by some pregnant women for n in Denmark (Pasternak et al. 2013). An analysis of 1849 exposed women and 7376 unexposed women showed that 2.1% of the women exposed to ondansetron and 5.8% of the unexposed women had miscarriages during weeks 7 to 22 of t onditions for finding the confidence interval do not hold? 7.84 Preschool: Just the Girls The Perry Preschool Project was created in the early 1960s by David Weikart in Ypsilanti, Michigan. In this project, 123 African Ame enroll. Follow-up studies were done for decades. One research question was whether attendance at preschool had an effect on high school graduation. The table shows whether the students graduated from regular high school or percentages that graduated for both groups, and compare them descriptively. Does this suggest that preschool was associated with a higher graduation rate? b. Which of the conditions fail so that we cannot use a confidence actively seek out organic foods when shopping. Suppose a random sample of 500 Americans is selected and the proportion who actively seek out organic foods is recorded. a. What value should we expect for the sample proporti % of Americans to actively seek out organic foods when shopping, give or take %. d. Would it be surprising to find a sample proportion of 55%? Why or why not? e. What effect would decreasing the sample size from 500 to 100 Statistics, 71.9% of young women enroll in college directly after high school graduation. Suppose a random sample of 200 female high school graduates is selected and the proportion who enroll in college is obtained. a. Wha sample enrolled in college? Why or why not? d. What effect would increasing the sample size to 500 have on the standard error? 7.87 Environmental Satisfaction In 2018 Gallup reported that 52% of Americans are dissatisfied of 4 percentage points. Assume the conditions for constructing the confidence interval are met. a. Report and interpret the confidence interval for the population proportion that are dissatisfied with the quality of the en resulting interval be wider or narrower than the one obtained in part a? c. If the confidence level were 90% rather than 95% and the sample proportion stayed the same, would the interval be wider or narrower than the one o size, would this have changed any of the confidence intervals constructed in this problem? In other words, if the conditions for constructing a confidence interval are met, does the population size have any effect on the w education levels less than a bachelor's degree worried that their job would be eliminated due to new technology or automation. This was based on a 95% confidence interval with a margin of error of 3 percentage points. a. R about job loss due to new technology or automation. b. If the sample size were smaller and the sample proportion stayed the same, would the resulting interval be wider or narrower than the one obtained in part a? c. If the than the one obtained in part a? d. In 2018 the population of the United States was roughly 327 million. If 50 million people were added to the population what effect, if any, would this have on the intervals obtained in t voters supporting it is between 40% and 48%. Find the sample proportion that supported the proposition. 376 CHAPTER 7 Survey Sampling and Inference 7.90 Sample Proportion A poll on a proposition showed that we are 99% conf supported the proposition. 7.91 Margin of Error A poll on a proposition showed that we are 95% confident that the population proportion of voters supporting it is between 40% and 48%. Find the margin of error. 7.92 Margin between 52% and 62%. Find the margin of error. 7.93 Dreaming in Color According to studies done in the 1940s, 29% of people dream in color. Assuming this is still true, find the probability that in a random sample of 200 i Limit Theorem applies. 7.94 Hand Washing Ignaz Semmelweiss (1818–1865) was the doctor who first encouraged other doctors to wash their hands with disinfectant before touching patients. Before the new procedure was establis Assuming the population proportion of infections was 10%, find the probability that the sample proportion will be 1% or less, assuming a sample size of 200. Start by checking the conditions required for the Central Limit T that Bernie Sanders and Hilary Clinton were in a "statistical tie" in the polls leading up to the Vermont primary. Clinton led Sanders 43% to 35% in the polls, with a margin of error of 5.2%. Explain what this means to som hired to determine if a school bond is likely to pass in a local election. The consultant randomly samples 250 likely voters and finds that 52% of the sample supports passing the bond. Construct a 95% confidence interval f consultant predict the bond will pass? Why or why not? 7.97 Trust in the Executive Branch Has trust in the executive Branch of government declined? A Gallup poll asked U.S. adults if they trusted the executive branch of go a. Find and compare the sample proportion for those who trusted the executive branch in 2008 and in 2017. b. Find the 95% confidence interval for the difference in the population proportions. Assume the conditions for usin executive branch? Explain. 7.98 Trust in the Legislative Branch Has trust in the legislative branch of government declined? A Gallup poll asked U.S. adults if they trusted the legislative branch of government in 2008 and a sample proportion for those who trusted the legislative branch in 2008 and in 2017. b. Find the 95% confidence interval for the difference in the population proportions. Assume the conditions for using the confidence inter Explain. \* 7.99 Voters Poll: Sample Size A polling agency wants to determine the sample size required to get a margin of error of no more than 3 percentage points (0.03). Assume the pollsters are using a 95% confidence lev a margin of error of 3 percentage points, and then find one for a margin of error of 1.5 percentage points; for both, use a 95% confidence level. Find the ratio of the larger sample size to the smaller sample size. To redu whether Proposition P will be passed in the next election. He goes to the university library and takes a poll of 100 students. Since 58% favor Proposition P, Marco believes it will pass. Explain what is wrong with his appr support it. She goes to a church picnic and asks everyone there for their opinion. Because most of them oppose capital punishment, she concludes that a vote in her state would go against it. Explain what is wrong with Mari they were carrying, would you be obtaining a random sample? Explain. 7.104 Biased Sample? You want to find the mean weight of the students at your college. You calculate the mean weight of a sample of members of the footba the whole school? Explain. \* 7.105 Bias? Suppose that, when taking a random sample of 4 from 123 women, you get a mean height of only 60 inches (5 feet). The procedure may have been biased. What else could have caused this inches (5 feet 11 inches). The population mean for all 123 women was 64.6 inches. Is this evidence that the sampling procedure was biased? Explain. GUIDED EXERCISES 7.107 Sample Size Formula (Part 1) From Formula 7.2, an e pn is the B n sample proportion. Since we do not know a value for pn, we use a conservative estimate of 0.50 for pn. Replace pn with 0.50 in the formula and simplify. CHAPTER 7 377 7.108 Sample Size Formula (Part 2) Using equation, (3) cross-multiplying, and (4) solving for n. UIDED EXERCISES 7.41 Driver's License (Example 8) According to a 2017 article in The Washington Post, 72% of high school seniors have a driver's license. Suppose we t probability that more than 75% of the sample has a driver's license. Begin by verifying that the conditions for the Central Limit Theorem for Sample Proportions have been met. Step 1 c Population proportion is 0.75. What i probability, we might be able to use the Central Limit Theorem. In order to use the Central Limit Theorem for a proportion, we must check the assumptions. a. Randomly sampled: Yes b. Sample size: If a simple random sample Calculate in times p. Also calculate how many you expect would not have a driver's license, n times (1 - p). State whether both are greater than 10. c. Assume the population size is at least 1000. Step 3 c Calculate Part o standard error: SE = Then standardize: z = B p(1 - p) 0.72(0.28) = = ? n B ? pn - p 0.75 - 0.72 = = ? standard units SE ? Find the approximate probability that at least 0.67 pass by finding the area to the right of the z-v why the tail area in the accompanying figure represents the correct probability. Step 5 c Answer the question Find the area of the shaded region in this figure. 7.77 Perry Preschool and Graduation from High School The Perr American children were randomly assigned to one of two groups: One group enrolled in the Perry Preschool and the other did not. Follow-up studies were done for decades. One research question was whether attendance at presc not and includes both boys and girls (Schweinhart et al. 2005). Preschool No Preschool No Preschool No Preschool Grad HS 37 29 No Grad HS 20 35 QUESTION Find a 95% confidence interval for the difference in proportions, and from high school. Looking at the children who did not go to preschool, what percent graduated from high school? Step 2 c Compare In this sample, are the children who attend preschool more or less likely to graduate than th do have random assignment to groups, and the two groups are independent. We must verify that the sample sizes are large enough. n1 pn1 n1(1 n2 pn2 n2 pn2 = 57(0.649) = 37 - pn1) = 57(0.351) = 20 = 64(0.453) = ?? = ?? As y the table. Do the remaining two calculations showing that you get 29 and 35. Because all of these numbers are larger than 10, we can proceed, z 0 0.67 378 CHAPTER 7 Survey Sampling and Inference Step 4 c Calculate interval graduating (Preschool rate minus No Preschool rate) is between and You may round each number to three decimal digits. Step 5 c Draw conclusions Indicate which one of the following statements is correct? i. The interval doe capture 0, suggesting that it is not plausible that the proportions are the same. iii. The interval captures 0, suggesting that it is plausible that the population proportions are the same. d. The interval captures 0, sugg population from this data set? Why or why not? mmTI-84 Output Step 7 c Determine causation Can we conclude from this data set that preschool caused the difference? Why or why not? TechTips For generating random numbers, se U.S. government survey in 2007 said that 87% of young Americans earn a high school diploma. If you took a simple random sample of 2000 young Americans, what is the approximate probability that 88% or more of the sample wil and standard error (the standard deviation). The population mean is 0.87. The standard error is SE = B p(1 - p) 0.87(1 - 0.87) 0.1131 = = = 0.00752 n B 2000 B 2000 Now you can use the steps (for TI-84, Minitab, Excel, or S output. Thus the probability is about 9%. mmFIGURE 7b StatCrunch Normal Output EXAMPLE B: FINDING A CONFIDENCE INTERVAL FOR A PROPORTION c Find a 95% confidence interval for a p opulation proportion of heads when obtaining (THE DIFFERENCE OF) TWO PROPORTIONS c Find a 95% confidence interval for the difference between the two population proportions using the Perry Preschool Project results. The project results ampled who had attended preschoo preschool graduated from high school. mmFIGURE 7a TI-84 Normal Output EXAMPLE D: USING SIMULATIONS TO UNDERSTAND THE BEHAVIOR OF ESTIMATORS c Use simulated sampling on a population of 1000, consisting of 250 cat lovers and population proportion. TI-84 CONFIDENCE INTERVAL FOR ONE PROPORTION 1. Press STAT, choose Tests, A: 1-PropZInt. 2. Enter: x: 22; n: 50; C-level, .95. 3. Press ENTER when Calculate is highlighted. Figure 7c shows the 95% co B: 2-PropZInt. 2. Enter x1: 37; n1: 57; x2: 29; n2: 64; C-Level: .95. 3. Press Enter when Calculate is highlighted. 4. The output screen shows a 95% CI of (0.02215, 0.36985). bbFIGURE 7c TI-84 Output for a One-Proportion Z Summarized data. Enter: Number of events, 22; Number of trials, 50. 3. Click Options and, in the Method: box, select Normal approximation. 379 4. In the Confidence level: box, if you want a confidence level different from FOR TWO PROPORTIONS 1. Stat > Basic Statistics > 2 Proportions. 2. Choose Summarized data. Enter: Sample 1, Number of events, 37, Number of trials, 57; Sample 2, Number of trials, 57; Sample 2, Number of trials, 64. Click

capabilities. CONFIDENCE INTERVAL FOR ONE PROPORTION 1. Click XLSTAT, Parametric tests, Tests for one proportion. 2. See Figure 7d. Enter: Frequency, 22; Sample size, 50; Test Proportion, 0.5. Leave Frequency and z test ch other than 95%, you would click Options and change the significance level. For a 99% interval you would use 1. For a 90% interval you would use 10.) The relevant part of the output is 95% confidence interval on the proport or two proportions. 2. Enter: Frequency 1: 37; Sample size 1: 57; Frequency 2: 29; Sample size 1: 57; Frequency 2: 29; Sample size 2: 64. 3. Leave other checked options as given, and click OK. 4. The relevant part of the o CONFIDENCE INTERVAL FOR ONE PROPORTION 1. Stat > Proportion Stats > One Sample > With Summary 2. Enter: # of successes, 22; # of observations, 50. 3. Select the Confidence interval for p option. 4. Leave the default Level: output is shown. "L. Limit" is the lower limit of the interval, and "U. Limit" is the upper limit of the interval, CONFIDENCE INTERVAL FOR TWO PROPORTIONS 1. Stat > Proportion Statistics > Two Sample > With Summary. 2. Ent Select Confidence interval for P1 – P2, leave the Level at 0.95, and click Compute! 4. The output will show L. Limit (for lower limit of confidence interval) 0.022148349, and U. Limit (for upper limit of confidence interva To enter by hand, you can "brute-force it" by entering Cat in first 250 rows of the first column, which is labeled var1, and then entering Dog in the next 750 rows. But if you do it carefully, it is quicker to do Data > Co Compute! 2. In this step you will generate 1000 samples of size 5 from the population, Lover; then you will count and list the number of cat lovers in each sample in a new column labeled Cfive. Data > Sample. Select column ("Sample(Lover)" = "Cat"). Enter Column name: Cfive. Click Compute! 3. In this step you will calculate the proportion of cat lovers in each sample and then list the 1000 sample and then labeled p(n = 5). Data > Compute > E generate a column of 1000 sample proportions of sample size 10, repeat step 2, but substitute Sample size: 10, Column name: Cten, Expression: Cten/10, and repeat step 3, but substitute Column label: p(n = 10). 5. To genera name: Chundred/100, and Column label: p(n = 100). 6. Now graph the results. Graph > Histogram. Select p(n = 5), p(n = 100), and p(n = 100). Scroll down and check Horizontal lines and Use same X-axis. Set Rows per page to Compute! Your output should look somewhat like Figure 7e. mmFIGURE 7e StatCrunch Output 381 8 ¥ Hypothesis Testing for Population Proportions THEME In many scientific and business contexts, decisions must be made about the provides a method for making these decisions while controlling for the probability of making certain types of mistakes. 382 I n science, business, and everyday life, we often have to make decisions on the basis of incomple in the company can't poll everyone in the country about which poster makes them most excited about the movie; they'll have to make their decision based on a small sample of people's opinions. An educational psychologist wo to measure creativity does in fact show an increase, but might this increase be explained by chance alone? A sample of people who watched violent TV when they were children turn out to exhibit more violent behavior than a to chance, or is something else going on? Hypothesis testing is a type of statistical inference. In Chapter 7, we used confidence intervals to estimate parameters and provide a margin of error for our estimates. In this ch would definitely know what decision to make. But seeing only a sample from the population makes this decision harder, and mistakes are inevitable. Just as we measured our uncertainty in Chapter 7, our next task is to measu chapter, we'll see how to find confidence intervals and perform hypothesis tests for means. CASE STUDY Dodging the Question Have you ever become frustrated watching a politician in a debate, or maybe in an interview, compl ood at noticing when a question is dodged and that our attitudes toward the speaker and our situation help determine whether we are good "dodge detectors." In order to help viewers become better dodge detectors while watch ones this practice really improve people's ability to notice question dodging? Some researchers filmed hired actors to play politicians having a formal debate. In this video, one of the "politicians" is asked a question ab Test subjects were recruited to watch the video. Half of the subjects, randomly chosen, saw the video with the question about health care posted at the bottom of the screen. The other half saw nothing on the bottom of the noticed that the politician evaded the question (Rogers and Norton 2011). The difference between these two groups is 49 percentage points. Does this difference occur because we really and truly listen differently when the assigned either to see the post or not to see the post, so there was an element of chance involved. In other words, is it possible that even if posting the question had no effect at all, we would see a difference as large At the end of the chapter, we'll return to this case study and see what decision the researchers made and why they made it. 384 CHAPTER 8 Hypothesis Testing for Population Proportions SECTION 8.1 The Essential Ingredients statistical investigation: asking questions, considering data, analyzing data, and interpreting results. Football games and tennis matches begin with a coin toss to determine which team or player gets to play offense first means the coin is equally likely to land heads or tails. so both sides have an equal chance of winning. But what if we spin the coin (on a hard, flat surface) rather than flipping it in the air? We claim that, because the other words, we believe a spun coin is not fair. Some people—maybe most—will find this claim to be outrageous and will insist it is false. Suppose for the moment that, as evidence of our claim, we take a coin and spin it 2 experience, this sort of thing, 20 heads in 20 spins, is rare when dealing with fair coins. You were expecting about 10 heads, give or take, because you didn't really believe that spinning the coin would matter. The fact t spun coins are biased. If that describes your thought process, then you've just informally done a hypothesis test. Hypothesis testing is a procedure that enables us to choose between two claims when we have variability in is based on particular terminology and four well-specified steps. However, we hope to show you that this "formal" procedure is not too different from the common sense you just applied when thinking about getting 20 heads i spinning a coin does produce bias but, as far as we know, only for some coins. If you can find a 1962 penny, you might need to spin it about 50 times, but you should see reason to reject the null hypothesis. dd In the firs claims about the world. In this case, our question of whether a spun coin is biased is turned into this pair of hypotheses: the spun coin is fair (our skeptical, neutral claim) and the spun coin is biased. The second step data to make sure we have enough data to minimize the probability of making mistakes. In the third step, we analyze our data by comparing them to our expectations. When you saw that the sample proportion of heads in 20 spi the sample proportion was going to be close to 0.5. You might have even computed the probability of getting such an extreme outcome if, in fact, spinning a coin were fair. (The probability of getting either 20 heads for a were expecting a 50–50 outcome.) In the fourth and final step of a formal hypothesis test, we interpret our analysis by stating a conclusion: Do we believe the claim, or do we find that the claim doesn't have enough eviden Essential Ingredients of Hypothesis Testing CHAPTER 8 385 The example we have just walked through has an extreme outcome: exactly 100% heads. But what about in-between outcomes? What if we saw 7 out of 20 heads (0.35)? Thi helps us make decisions for in-between cases such as this. Before going further, take out a coin. Spin it 20 times, and record the number of heads. We're going to illustrate the basic concepts of hypothesis testing using t you some important concepts that are the essential ingredients in the recipe for preparing hypothesis tests: hypothesis tests: hypotheses, minimizing mistakes, a test statistic, and surprise. Then, in Section 8.2, we will issues that help you better interpret the results of hypothesis tests. The final section shows how our template for hypothesis testing can be expanded to fit the new context of comparing two population proportions. Main In always statements about population parameters. A hypothesis begins as a statement about the real world, but it must then be rephrased in terms of population parameters. For example, our question about whether a spun coin i In this in terms of a parameter we are making a claim about is the probability of the coin landing heads. Let's call that probability p. For a fair coin,  $p = 0.5$ . If the coin is not fair, then p is not equal to 0.5. Thes coin is fair is probably not that outlandish to you. Such a hypothesis is called a null hypothesis. Our null hypothesis. Our null hypothesis is that  $p = 0.50$ . On the other hand, the hypothesis. Ours is p ≠ 0.5. Hypothes write HO (and pronounce "H-naught" or simply "the null hypothesis"), is the neutral, status quo, skeptical statement about a population parameter. In the context of researching new ideas, the null hypothesis often represen The research hypothesis. It is a statement about the value of a parameter that we intend to demonstrate is true. Details Definition of Hypothesis as "a tentative claim made in order to draw out and test its logical or empi Statistic vs. Parameter In Chapter 7 you learned that pn , a statistic, represents the proportion of successes in a sample, whereas p, a parameter, represents the proportion of successes in the population. For our coin-sp are always statements about population parameters. In this case, our population consists of infinitely many spins of our coin, and p represents the probability of getting heads. KEY POINT Hypotheses are always statements a as Santa Claus might. 386 CHAPTER 8 Hypothesis Testing for Population Proportions EXAMPLE 1 Marriage Historically, about 70% of all U.S. adults were married. A sociologist who asks whether marriage rates in the United Stat State the null and alternative hypotheses in words. b. Let p represent the proportion of all adults in the United States who are married. State the null and alternative hypotheses in terms of this population parameter. SOL one proportion of adults are married now as in the past. Alternative hypothesis: The proportion of adults are married now as in the past. Alternative hypothesis: The proportion of adults who are married now is less than it Example 1 has a "less than" sign rather than the "not equal to" sign that we used in our coin-spinning experiment. This is because the alternative hypothesis must reflect the claim made about the real world. Here, the soci proportion of married adults is less than the historical value of 0.70. Such hypotheses are called one-sided hypotheses. For the coin-spinning experiment, we wanted to show only that the spun coin is not fair; we didn't ca nypothesis. There are three basic pairs of hypotheses, as Table 8.1 shows. ccTABLE 8.1 Three pairs of hypotheses that can be used in a hypothesis test. EXAMPLE 2 Two-Sided One-Sided (Left) One-Sided (Right) H0: p = p0 H0: its advertising. In the past, 15% of customers who visited the company's web page by clicking on the advertisement bought something (this is called a "click-through"). If the business decides to purchase premium advertisin prominent. 8.1 The Essential Ingredients of Hypothesis Testing CHAPTER 8 387 The search engine company offers to do an experiment: for one day, a random sample of customers will see the retail business's ad in the more pro of the customers have bought something. A marketing executive wrote the following hypotheses: H0: pn = 0.15 Ha: pn = 0.15 Ha: pn = 0.17 where pn represents the proportion of the sample that bought something from the websit or ecorrect. SOLUTION First, these hypotheses are written about the sample proportion, pn . We know that 17% of the sample bought something, so there is no need to make a hypothesis about it. What we don't know is what pro hypotheses should be written in terms of p, the proportion of the population that will purchase something. A second problem is with the alternative hypothesis. The research question that the company wants to answer is not increased over what has happened in the past. The correct hypotheses are HO: p = 0.15 Ha: p 7 0.15 where p represents the proportion of all customers who click on the advertisement and purchase a product. TRY THIS! Exercis erect here is not guilty. These hypotheses are not given equal weight, however. The jury is told to assume the defendant is not guilty until the evidence overwhelmingly suggests this is not so. (Defendants charged with a c The statistician plays the role of the prosecuting attorney, who hopes to show that the defendant is guilty. The hypothesis that the statistician or researcher hopes to establish plays the role of the prosecutor's charge o Just as in a jury trial, where we ask the jury to believe that the defendant is not guilty unless the evidence against this belief is overwhelming, we will believe that the null hypothesis is true in the beginning. But onc or gets the benefit of the doubt and is assumed to be true throughout the hypothesis-testing procedure. If we decide at the last step that the observed outcome is extremely unusual under this assumption, then and only then example, if we were describing the voters in a city, we might say that p = 0.54 are Republican. Then p is a proportion. But if we selected a voter at random, we might say that the probability of selecting a Republican is p choosing the hypotheses. In fact, there are really only two steps of a formal hypothesis test that a computer cannot do, and this is one of those steps. (The other step is checking to make sure that the conditions necessar Add In: Making Mistakes are an inevitable part of the hypothesis-testing process. The trick is not to make them too often. One mistake we might make is to reject the null hypothesis when it is true. For example, even a fai fair. We can't prevent this mistake from happening, but we can try to make it happen infrequently. The significance level is the name for a special probability: it is the prais when, in fact, the null hypothesis when, in f symbol, the Greek lowercase alpha: a. In our experiment with spinning the coin, the significance level is the probability that we will conclude that spinning a coin is not fair when, in fact, it really is fair. In a crimin EXAMPLE 3 Significance Level for Internet Advertising In Example 2, an Internet retail business gave a pair of hypotheses about p, the proportion of customers who click on an advertisement and then purchase a product from this proportion has increased. It intends to test these hypotheses with a significance level of 5%. In other words, a = 0.05. HO: p = 0.15 Ha: p 7 0.15 QUESTION Describe the significance level in context. The significance the company will conclude that the proportion of customers who will buy its product is bigger than 0.15 when, in fact, it is 0.15. TRY THIS! Exercise 8.11 Naturally, we want a procedure with a small significance level beca some situations it makes sense to allow the s ignificance level to be bigger, and some situations require a smaller significance level. But a = 0.05 is a good place to start. KEY POINT The significance level, a (Greek lowe 0.05 is considered acceptably small, but 0.01 and 0.10 are also sometimes used. 8.1 The Essential Ingredients of Hypothesis Testing CHAPTER 8 389 Mix with: The Test Statistic A test statistic compares the real world. It co 1.8 and hypothesis value, 0.5. To do this comparison, we use the one-proportion. 8 and 7 out of 20 heads, for a proportion of 0.35 heads. The null hypothesis tells us that we should expect half to be heads: 0.5. The test s The one-proportion z-test statistic z = pn - p0, where SE = p0(1 - p0) n B SE The symbol p0 represents the value of p that the null hypothesis claims is true. For example, for the coin-spinning example, p0 is 0.5. Most of  $120$  spinning example, because we observed 0.35 heads in 20 spins, the observed value of our test statistic is  $z = 0.35$  -  $0.50$  zobserved = B  $0.50(1$  -  $0.50)$   $20 =$  -  $0.15$   $20.0125 =$  -  $0.15$   $20.0125 =$  -  $0.15$   $2$ subtracting the value the null hypothesis expects from the observed value, pn - p0, we learn how far away the actual sample value was from the expected value. A positive value means the outcome was greater than what was ex onlue are the same. This means we have little reason to doubt the null hypothesis. The null hypothesis tells us that the test statistic should be 0, give or take some amount. If the value is far from 0, then we doubt the n units, and we learn how many standard errors away our outcome lies from what was expected. Our spun coin resulted in a z-statistic of -1.34. This tells us that we saw fewer heads than the null hypothesis expected and that true, then the z-statistic will be close to 0. Therefore, the farther the z-statistic is from 0, the more the null hypothesis is discredited. EXAMPLE 4 Test Statistic for Homeownership It is generally agreed among economis 69%. This percentage plummeted during the "Great Recession" from 2007 to 2009. More recently, many economists wondered whether the housing market had "recovered" in the sense of whether the percentage who own their own hom Dooking Back Standard error The standard error of the sample proportion, given in Chapter 7, is p(1 - p) SE = B n Formula 8.1 uses the symbol p0 to remind us to use the value that the null hypothesis claims to be correct. er and Brown 2016). While the sample statistion proportion or 0.069, this westion are also were this question. Based on a random sample of 2000 households in 2016, they found that 63.5% owned their own homes (Fry and Brown the fact that the 2016 value is based on a random sample of only 2000 households. (The U.S. Census says there are 126.2 million households in the United States, so 2000 is a small fraction of the total.) If we let p repres Or, in words, the null hypothesis says that the proportion of households that own their own home is the same as in 2005, and the alternative hypothesis says it was lower in 2016. QUESTION Calculate the observed value of th of the is 0.635. Therefore, the observed value of the test statistic is zobs = Caution Standard Errors in Hypothesis Tests Remember that the standard error in the denominator is calculated using the null hypothesis value f CONCLUSION The observed value of the test statistic is - 5.32. Note that the negative sign indicates that the negative sign indicates that the sample proportion was less than the null hypothesis claims a proportion of 0.69 Interperties 8.15 The Final Essential Ingredient: Surprise! No, the final essential ingredient in hypothesis testing is not a surprise. The main ingredient is surprise attelf. Surprise itself. Surprise happens when somethi then we should doubt the null hypothesis, and if we are really surprised, we should reject it altogether. Figure 8.1 shows all possible outcomes of our coin-spinning experiment in terms of the test statistic and shows the or probability of every outcome. A fair coin spun 20 times will produce about 10 heads, give or take, which is associated with a test statistic of 0. If the null hypothesis is true, getting 5 or fewer heads, is rare. (In f 5%.) If we had spun a coin 20 times and saw one of these red outcomes, we would be surprised and would probably reject the null hypothesis that the spun coin was fair. Because we are statisticians, we have a way of measuri true, a test statistic will have a value as extreme as or more extreme than the value we actually observe. Small p-values (closer to 0) mean we have received a s urprise. Large p-values (closer to 1) mean no surprise: The Essential Ingredients of Hypothesis Testing H0 says rarely happens----->||33 = 0.242. The proportion of high-status cars that cut off the pedestrian was 45>119 = 0.378. As always, our hypotheses are about populations. We w about all low-status cars that might pass through this crosswalk. Let p1 represent the proportion of all low-status cars that would fail to stop if they were passing through this crosswalk when a pedestrian stepped into th null hypothesis is neutral; it states that both groups of cars are the same: H0: p1 = p2 The alternative hypothesis is that the high-status cars cut off pedestrians more often: Ha: p1 6 p2 Step 2: Prepare We are comparing  $1.5$ , which is greater than 10, and 33 \* (1 - 0.34868) = 21.5, which is also greater than 10. Second sample: n2 \*0.34868 = 119 \*u.5, which is also greater than 10, and 33 \* (1 - 0.34868) = 21.5, which is also greater tha  $0.34868 = 41.5$  and  $119*(1 - 0.34868) = 77.5$ , both of which are greater than  $10.2$ . Are the samples drawn randomly from their respective populations? Frankly, probably not (but we hope they are representative). However, t CHAPTER 8 413 3. Are the samples independent of each other? Yes; there is no reason to suppose that the actions of low-status cars will affect high-status cars or the other way around. 4. Are observations within each sampl cars. With these three conditions checked, we can proceed to step 3. Step 3: Compute to compare We use a significance level of a = 0.10. We must find the individual pieces of Formula 8.2. We defined p1 to be the proportion pedestrians. The sample size in this group was n1 = 33. Earlier, we calculated pn1 = 8 = 0.2424 33 The sample proportion for the high-status cars was pn2 = 45 = 0.3782 119 To find the standard error, we need to use pn , t orger bund that pn = 0.34868. The standard error is then SE = B 0.34868(1 - 0.34868(1 - 0.34868(1 - 0.34868) a Putting it all together yields zobserved = 1 1 + b = 0.0938 33 119 0.2424 - 0.3782 = - 1.45 0.0938 Now that we sample proportions differed only by chance. The p-value will measure the probability of getting an outcome as extreme as or more extreme than - 1.45, assuming that the population proportions are the same. The p-value is ca to find the probability of getting a value less than the observed value (Figure 8.16). -1.45 0 mmFIGURE 8.16 The shaded area represents the probability to the left of a test statistic value of - 1.45. bbFIGURE 8.17 StatCru on the p-value and the p-value from StatCrunch: [email protected] = 0.074 414 CHAPTER 8 Hypothesis Testing for Population Proportions Step 4: Interpret The p-value is less than our stated significance level of 0.10, so we was an observational study, we can't conclude cause and effect, which means that we can't conclude that driving a high-status car makes a person less concerned about pedestrians. Also, our sample was not randomly selected if we had used a significance level of 0.05, we would not have rejected the null hypothesis. The original researchers used more sophisticated methods that enabled them to control for potential confounders and allowed them they got a smaller p-value. TRY THIS! Exercise 8.69 As explained at the start of this section, to compare changing attitudes towards stem cell research, the Pew Foundation's researchers surveyed a sample of 1500 Americans had increased to 58%. We asked earlier if this change might be explained by chance variation, since there is a chance element in who gets included in a random sample. To answer this question, we can carry out a hypothesis 2002 and 2009. The alternative is that they are different. The test statistic, after some calculation, is z = 8.22. You should not need a table or calculator to know that the associated p-value must be very rarely do we se to chance, and there was a real shift in support over this time period. SNAPSHOT c Two-Proportion z-Test WHAT IS IT? c A hypothesis test. WHAT DOES IT DO? c Provides a procedure for comparing two population proportions. Th or Peject that hypothesis. HOW DOES IT DO IT? c The test statistic z compares the differences between the sample proportions and the value 0 (which is what the null hypothesis says this difference should be): z = pn (1 - p USED? c When comparing two proportions, each from a different population. The data must come from two independent, random samples, and each sample must be sufficiently large. Then N(0, 1) can be used to compute the p-value Question During political debates, candidates sometimes dodge questions by answering a question different from the question asked. Can posting the correct question at the bottom of the TV screen make it more likely that vi one of the actors in a debate in which one of the actors dodged the question. Under one condition, however, the question was posted on the screen while the viewers watched. In this group, 88% of viewers noticed the dodge. percentage points be due to chance? Or does it suggest that we can become better dodge detectors if we are reminded of the question? To find out, the researchers carried out a hypothesis test. The data are summarized in Ta mmTABLE 8.6 Contingency table for the relationship between posting of a question and dodge detection. We carried out a two-proportion z-test to see whether posting questions improves dodge detection. We'll used a significa during the debate, and we let p2 represent the proportion of people who will notice the dodge when no question is posted. Then our hypotheses are H0: p1 = p2 (The same percentage in both groups will recognize the dodge.) H Relationship between detecting a dodge and whether or not the viewer saw the question on his or her TV screen. 0.8 0.6 0.4 0.2 0.0 Detected Not detected Not a two-sample z-test using a two-sided alternative hypothesis. The of detected No Question Posted A quick check shows that the sample sizes are large enough and that the other n ecessary conditions hold. The z-statistic, calculated with technology (see Figure 8.19), is 5.97. We know from calculate the p-value, we would find that if the null hypothesis were true, then the probability of getting a test statistic as large as 5.97 or larger would be 0.000000001. With such a small p-value, we reject the null hy DATAPROJECT c Dates as Data 1 2 3 416 OVERVIEW Many data sets include information about the date of the observations. Dates are interesting values because they are not quite numerical and not quite categorical, and so spec dates. Use the data move sort to examine the structure of a data set. DATA MOVES AROUND THE CALENDAR How much rain falls in Los Angeles, California, in a year? This question is of great relevance to many southern Californi In fact, we won't have an answering this chapt forward as it might at first seem. In fact, we won't have an answer until Chapter 9. In this chapter, we'll do some important first steps. Rainfall amounts are accessible thro with markings on it. Weather stations all over the world have rain gauges, and each day they are read to see how much rain fell. There are thousands of weather stations in the United States; the greater metropolitan area o (NOAA) via . noaa.gov/. On this site, you can request climate data across many different time periods and for nearly every location in the United States. The data, you do not get a good sense of the structure of the data. 45 or so observations are all from the same station, named Pasadena 2.0 SE, CA US, and we are given the latitude, longitude and elevation of this station. (Elevation is in meters; 225 meters is about 735 feet.) However, we date variable. For instance, the first date we see is February 2, 2016, written as "2016-0201." We also notice that, as we read down the column, the date increases by one day per row, suggestion that we have daily readings or categories. First, notice that there are many different ways we could represent a particular date. We might write "Feb 1, 2016" or "2/1/16" or, well, you get the idea. The computer sees dates such as these as a funny mi dates are categorical values. Most software, such as StatCruch, won't let you find means or standard deviations of dates. And so a simple question such as "Which years are represented in my data?" can be a challenge to ans ompute > Expression command will allow you to create new variables (see the Data Project for Chapter 4). Click on the "build" button and you'll see a dialogue box like the one in Figure 8.20. The expression shown will crea yyy-MM-dd" tells StatCrunch the format, and means "the year comes first and is represented with four digits; next comes a dash and then a two-digit day." If, instead, our dates looked like "2/1/16" we would have indicated help section of StatCrunch: . Once you click on "Okay," you'll be given the option of naming the variable (see Figure 8.21). Name it "Year," and you'll have a new column that gives the year of each observation. mmFIGURE 8. column for the day of the week. (The result will have the values 1, 2, ... 7, where 1 represents Sunday and 7 represents Sunday and 7 represents Saturday.). Use getMonth(x, format) to create a column for the questions: Whi on the Date variable, we've created new columns from the Date variable, we're going to use the Sort function to explore the data. We can learn quite a bit simply through sorting by a variable. 1. Make a frequency table of is the first date, select Data > Sort and fill out the dialogue box as in Figure 8.22. It's very important that you select all of the columns to be sorted. Sorting data is a common "data move" for quickly investigating the columns by selecting Add Sort by Column in the Sort Columns dialogue box. How can you use sort to determine the largest amount of rainfall at the Woodland Hills Pierce College location? Notice that now you've sorted the da Population Proportions CHAPTER REVIEW KEY TERMS Hypothesis testing, 384 Null hypothesis, H0, 385 Alternative hypothesis, Ha, 385 one-sided hypothesis, 386 two-sided hypothesis, 386 significance level, a (alpha), 388 test s OBJECTIVES After reading this chapter and doing the assigned homework problems, you should dd Know how to test hypotheses concerning a population proportions. dd Understand the meaning of p-value and how it is used. dd Und how it is used. dd Know the conditions required for calculating a p-value and significance level. SUMMARY significance level, which is the probability that we will mistakenly reject the null hypothesis. If the p-value is l z = SE where p0(1 - p0) SE = n B p0 is the proposed population proportion pn (p-hat) is the sample proportion, x>n n is the sample size For a two-proportion z-test, Hypothesis tests are performed in the following four step establishes the entire procedure. Hypotheses are always statements about parameters. The alternative hypothesis is the hypothesis that the researcher wishes to convince the public is true. The null hypothesis. Each step of this book, the null hypothesis will always contain an equals ( =) sign, whereas the alternative hypothesis can contain the symbol for "is greater than" (7), the symbol for "is less than" (6), or the symbol for "is not equ of a proportion from a single population (one-proportion z-test) or comparing two proportions from different populations (two-proportion z-test). You must also check that the conditions necessary for using the standard Nor null hypothesis. This step is most often handled by technology, which will compute a value of the test statistic and the p-value. These values are valid only if the conditions in step 2 are satisfied. Step 4 requires you t - pn) a + b n1 n2 A number of successes in both samples pn = n1 + n2 pn1 is the proportion of successes in the first sample, and pn2 is the proportion in the second sample Calculating the p-value depends on which alternati  $p\text{-value}$  one-tailed (left-tailed)  $p\text{-value}$ . SE = Ha:  $p\neq p0$  0 z  $p$ n1 -  $p$ 2 - 0 SE Ha:  $p < p0$  Ha:  $p > p0$  Da:  $p > p0$  Da:  $p > p0$  O z z 0 mmFIGURE 8.24. Representations of possible  $p\text{-values}$  for three different alternative or the treatment of symtomatic pulmonary embolism. New England Journal of Medicine, vol. 336 (April 5): 12.87–12.97. Elwood, P., et al. 2013. Healthy lifestyles reduce the incidence of chronic diseases and dementia: Eviden 2002. A test of the efficacy of count-mandated counseling for domestic violence offenders: The Broward Experiment. Justice Quarterly, vol. 19: 343–375. Fry, R. and A. Brown. 2016. In a recovering market, home ownership rat 2014. Idelalisib and rituximab in relapsed chronic lymphocytic leukemia. New England Journal of Medicine, January 22. doi:10.1056/NEJMoa1315226 Kim, A., et al. 2010. Sex bias in trials and treatments must end. Nature, June results of a four-year randomized study of multisystemic therapy in Ontario, Canada. London, Canada. London, Canada: London Family Court Clinic. Pew Forum. 2008. Declining majority of Americans favor embryonic stem cell re not 1993: Stable views of stem cell research. The Pew Forum on Religion & Public Life Issues. support-for-health-care-overhaul-but-its-not-1993/. Pew Research Center. 2013. How Americans value public libraries in their com 26. the-public-the-political-system-and-american-democracy/ Piff, P., et al. 2012. Higher social class predicts increased unethical behavior. Proceedings of the National Academy of Sciences, vol. 109 (11): 4086-4091. The a schwitzgebel, E., and J. Rust. 2010. Do ethicists and political philosophers vote more often than other professors? Review of Philosophy and Psychology, vol. 1, 189–199. Shankaran, S., et al. 2012. Childhood outcomes after (sample statistical inference, measurements are made on a temple or population), and generalizations are made to a a sample to a sumple statistical inference, measurements are made on a (sample or population), and generali IRY 8.3 Vegetarians (Example 1) In 2016 a Harris poll estimated that 3.3% of American adults are vegetarian. A nutritionist thinks this rate has increased and will take a random sample of American adults and record whether Embedded Tutors A college chemistry instructor thinks the use of embedded tutors (tutors who work with students during regular class meeting times) will improve the success rate in introductory chemistry is 62%. The instru or students passing the course. State the null and alternative hypotheses in words and in symbols. Use the symbol p to represent the passing rate for all introductory chemistry courses that use embedded tutors. 8.5 Teen Dr Icense. A sociologist thinks this rate has declined. The sociologist surveys 500 randomly selected high school seniors and finds that 350 have a driver's license. a. Pick the correct null hypothesis. i. p = 0.70 b. Pick th  $0.715$  c. In this context, the symbol p represents (choose one) i. the proportion of high school seniors in the entire United States that have a driver's license. ii. the proportion of high school seniors in the sociolog There are 30 trials (half with bottled water and half with tap water), and he gets 18 right. a. Pick the correct null hypothesis: i.  $pn = 0.50$  ii.  $p = 0.50$  ii.  $p = 0.50$  ii.  $p = 0.50$  ii.  $p = 0.50$  ii.  $p = 0.50$  ii.  $p =$ 8.0.73 Ha: p 7 0.73 Ha: p 7 0.73 Ha: p 7 0.73 Ha: p 6 0.73 iv. Ho: p = 0.73 Ha: p 6 0.73 Ha: p 6 0.73 Ha: p 7 0.73 Ha: p 6 0.73 Hi. Ho: p = 0.73 Ha: p 6 0.73 iv. Ho: p = 0.73 Ha: p 7 0.73 Ha: p 6 0.73 ii. Ho: p = 0.73 Ha: nderesting for Population Proportions 8.8 Law School Grad Employment The National Association for Law Placement estimated that 86.7% of law school graduates in 2015 found employment rate for law school graduates is differ correct pair of hypotheses the economist could use to test this claim. i. H0: p ≠ 0.867 ii. H0: p ≠ 0.867 Ha: p = 0.867 Ha: p = 0.867 TRY Ha: p 6 0.867 TRY Ha: p 6 0.867 a. Write the null and alternative hypotheses to te → 0.867 8.9 Soda Orders (Example 2) A manager at a casual dining restaurant noted that 15% of customers ordered soda with their meal. In an effort to increase soda sales, the restaurant begins offering free refills with e the promotion was successful in increasing soda orders, TRY the manager wrote the following hypotheses: H0: p = 0.15 and Ha: pn = 0.17, where pn represents the proportion of customers who ordered soda with their meal durin can of mixed nuts says that the mixture contains 40% peanuts. After opening a can of nuts and finding 22 peanuts in a can of 50 nuts, a consumer thinks the proportion of peanuts in the mixture differs from 40%. The consum nuts from this company. Are these hypotheses written correctly? Correct any mistakes as needed. TRY 8.14 Hybrid Car Sales According to Green Car Reports, 4.4% of cars sold in California in 2017 were hybrid cars. Suppose in is testing the hypothesis that the current flu vaccine is less than 73% effective against the flu virus. The immunologist is using a 1% significance level and these hypotheses: Ho: p = 0.73 and Ha: p 6 0.73. Explain what t adults are vegetarian. A nutritionist thinks this rate has increased. The nutritionist samples 150 American adults and finds that 11 are vegetarians? b. What is pn, the sample proportion of vegetarians? b. What is p0, the Tutors A college chemistry instructor thinks the use of embedded tutors will improve the success rate in introductory chemistry courses. The passing rate for introductory chemistry is 62%. During one semester, 200 students What is pn, the sample proportion of students who passed introductory chemistry. b. What is p0, the proportion of students who pass introductory chemistry if the null hypothesis is true? 8.12 Law School Grad Employment An rate for law school graduates is context. different from 86.7%. The economist is using a 5% significance level TRY 8.17 Coke versus Pepsi (Example 5) Suppose you are testand these hypotheses: H0:  $p = 0.867$  and Ha:  $p \neq$ context. you are using 20 trials, half with Coke and half with Pepsi. The null 8.13 Student Loans According to a 2017 Pew Research Center hypothesis is that the person is quessing, report, 37% of adults aged 18 to 29 had s from this age group 48 out of 120 had null hypothesis that the person is guessing? student loan debt. a. Give the null and alternative hypotheses to test that the student loan rate is not 37%. b. Report the test statistic p-value, and why? 8.18 St. Louis Jury Pool St. Louis County is 24% African American. Suppose you are looking at jury pools, each with 200 members, in St. Louis County. The null hypothesis is that the probability of an Afri 200 people if the null hypothesis is true? b. Suppose pool A contains 40 African American people out of 200, and pool B contains 26 African American people out of 200. Which will have a smaller p-value and why? SECTION EXE vegetarianism in American adults has increased. She carried out a hypothesis test and found that the observed value of the test statistic was 2.77. We can calculate that the p-value associated with this is 0.0028, which is hypothesis is true? 8.20 Embedded Tutors In problem 8.16, a college chemistry instructor thinks the use of embedded tutors will improve the success rate in introductory chemistry courses. The instructor carried out a hypot 0.0099. Explain the meaning of the p-value in this context. Based on this result, should the instructor believe the success rate has improved? 8.21 Hospital Readmission A hospital is readmitted again within a certain perio with pneumonia is 17%. A hospital was interested in knowing whether their readmission rate for pneumonia was less than the national percentage. They found 11 patients out of 70 treated for pneumonia in a two-month period w they had hired people at random from the surrounding population. Check whether the conditions for using the one-proportion z-test are met. TRY 8.25 Self-Driving Cars (Example 8) In a Northeastern University/Gallup poll of testing the hypothesis that more than 30% of Americans in this age group would be comfortable riding in a self-driving car, using a significance level of 0.05. Which of the following figures correctly matches to P 0.30. Re value of the test statistic and explain it in context. d. The p-value associated with this test statistic is 0.39. Explain the meaning of the p-value in this context. Based on this result, does the p-value indicate the nul student just quesses, hoping to get a high score. The teacher carries out a hypothesis test to determine whether the student was just quessing. The null hypothesis is p = 0.20, where p is the probability of a correct answe statistic will be close to 0. ii. the z-test statistic will be far from 0. b. Which of the following describes the p-value that is likely to result? Explain your choice. i. The p-value will not be small. 8.26 Diabetes Acco rate in her area is higher than the national rate. She surveys 150 adults in her area and finds that 21 of them have diabetes. a. If the region had the same rate of diabetes? b. Suppose you are testing the hypothesis that a 0.05 significance level. Choose the correct figure and interpret the p-value. (A) SECTION 8.2 TRY 8.23 Dreaming (Example 7) A 2003 study of dreaming published in the journal Perceptual and Motor Skills found that out of in color that was established in the 1940s was 0.29 (Schwitzgebel 2003). Check to see whether the conditions for using a one-proportion z-test are met assuming the researcher wanted to see whether the proportion dreaming i California, are between the ages of 40 and 65, according to the U.S. Census. However, only 2% of the 2100 employees at a laid-off man's former Silicon Valley company are between the ages of 40 and 65. Lawyers might argue t Population Proportions 8.27 Coke versus Pepsi A taste test is done to see whether a person can tell Coke from Pepsi. In each case, 20 random and independent trials are done (half with Pepsi and half with Coke) in which the following is the correct figure to test the hypothesis that the person can tell the difference? Explain your choice. TRY (A) (B) 8.29 Working Out (Example 9) According to a 2018 survey by Timex reported in Shape magazine, increased. A random sample of 200 Americans found 160 reported working out one or more times each week. Carry out the first two steps of a hypothesis test to determine whether the proportion has increased. Explain how you Americans planned to take a family vacation (a vacation more than 50 miles from home involving two or more immediate family members. Suppose a recent survey of 300 Americans found that 115 planned on taking a family vacati vacation has changed. Explain how you would fill in the required entries in the figure for # of success, # of observations, and the value in H0. 8.28 Seat Belts Suppose we are testing people to see whether the rate of use the seat belt fastened. Which of the following figures has the correct p-value for testing the hypothesis that the proportion who use seat belts has changed? Explain your choice. (A) (B) TRY 8.31 Working Out (Example 10) A week. A nutritionist is interested in whether this percentage has increased. A random sample of SECTION EXERCISES 200 Americans found 160 reported working out one or more times each week. The first two steps were asked for whether the proportion of Americans who work out one or more times per week has increased. Use a significance level of 0.05. CHAPTER 8 423 (A) 0 (B) 8.32 Vacations According to a 2017 AAA survey, 35% of Americans planned t Suppose a recent survey of 300 Americans found that 115 planned on taking a family vacation. In Exercise 8.30 you carried out the first two steps of a hypothesis test that will test whether the proportion has changed. Use Facebook A 2018 Gallup poll of 3635 randomly selected Facebook users found that 2472 get most of their news about world events on Facebook users reported getting their news about world events on Facebook. See page 430 for proportion of Facebook users who get their world news on Facebook has changed since 2013? Carry out a hypothesis test and use a 0.05 significance level. b. After conducting the hypothesis test, a further question one might data to construct a 90% confidence interval for the population proportion. How does your confidence interval support your hypothesis test conclusion? 8.33 p-Values For each graph, indicate whether the shaded area could rep sided alternative hypothesis. (A) 0 8.36 Olympic Viewing A 2018 Gallup poll of 2228 randomly selected U.S. adults found that 39% planned to watch at least a "fair amount" of the 2018 Winter Olympics. In 2014, 46% of U.S. a who planned to watch the 2018 Winter Olympics was less than the proportion who planned to do so in 2014? Use a 0.05 significance level. b. After conducting the hypothesis test, a further question one might ask is what prop construct a 90% confidence interval for the population proportion. How does your confidence interval support your hypothesis test conclusion? 8.37 Global Warming Historically (from about 2001 to 2014), 57% of Americans bel found that 692 believed that global warming is caused by human activities. (B) a. What percentage of the sample believed global warming was caused by human activities? 0 8.34 p-Values For each graph, state whether the shad one-sided or a two-sided alternative hypothesis. b. Test the hypothesis that the proportion of Americans who believe global warming is caused by human activities has changed from the historical value of 57%. Use a signific caused by human activities is not significantly different from 57%. ii. In 2017, the percentage of Americans who believe global warming is caused by human activities has changed from the historical level of 57%. 424 CHAPTE due at least in part to pilot error (.planecrashinfo .com). Suppose that in a random sample of 100 separate airplane accidents, 62 of them were due to pilot error (at least in part.) (B) a. Test the null hypothesis that th The percentage of plane crashes due to pilot error is not significantly different from 50%. ii. The percentage of plane crashes due to pilot error is significantly different from 50%. TRY 8.39 Mercury in Freshwater Fish So to eat. Suppose a fish market has 250 fish tested, and 60 of them have dangerous levels of mercury. Test the hypothesis that this sample is not from a population with 20% dangerous fish. Use a significance level of 0.05. C Toast Suppose you are testing someone to see whether he or she can tell butter from margarine when it is spread on toast. You use many bite-sized pieces selected randomly, half from buttered toast and half from toast with When you reject the null hypothesis when it is actually true, that is often called the first kind of error. The second kind of error is when the null is false and you fail to reject. Report the first kind of error. 8.40 Tw should do more to decrease hateful and abusive content on the site. Test the hypothesis that the majority (more than 50%) of Twitter users feel the site should do more to decrease hateful and abusive content on the site. U common law. He made this statement: "All presumptive evidence of felony should be admitted cautiously; for the law holds it better that ten guilty persons escape, than that one innocent party suffer." Keep in mind that the (rejecting the null hypothesis when it is actually true) and which is the second type of error. 8.41 Morse's Proportion of t's Samuel Morse determined that the percentage of t's in the English language in the 1800s was 9%. hypothesis that the proportion of t's in this modern newspaper is 0.09. 8.42 Morse's Proportion of a's Bamuel Morse determined that the percentage of a's in the English language in the 1800s was 8%. A random sample of 600

proportion of a's in this modern newspaper is 0.09. 8.48 Alpha By establishing a small value for the significance level, are we guarding against the first type of error (rejecting the null hypothesis when it is true) or gu Inch of the following a two-sided alternative hypothesis. Which of the following z-scores is associated with the smallest p-value? Explain. i.  $z = 0.50$  ii.  $z = 1.00$  iii.  $z = 2.00$  iv.  $z = 3.00$  8.44 Coin Flipped 30 times coin is not fair. One of the accompanying figures represents the p-value after getting 16 heads out of 30 flips, and the other represents the p-value after getting 18 heads out of 30 flips. Which is which, and how do you k order interested in whether the proportion of voters in this age group who voted in the 2018 election was higher. Describe the two types of errors we might make in conducting this hypothesis test. TRY 8.49 Superpower (Exam invisibility as the most desired superpower, based on the Marist poll. Assume this is an accurate representation of all Americans. A group of futurists examines a more recent 2018 Marist poll that found that 12% of those s and the result is shown in the StatCrunch output. Based on this, can they conclude that the percentage of all Americans who would pick invisibility as their superpower is still 10%? If not, what conclusion would be appropr guessing, and the proportion of right answers is 0.50. A student taking a five-question true/false quiz gets 4 right out of 5. She says that this shows that she knows the material, because the one-proportion z-test is 0.09 proponent of a new proposition on a ballot wants to know whether the proposition is likely to pass. Suppose a poll is taken, and 580 out of 1000 randomly selected people support the proposition. Should the proponent use a is appropriate, find the approximate 95% confidence interval. In both cases, assume that the necessary conditions have been met. 8.52 Which Method? A proponent of a new proposition on a ballot wants to know the population is taken, and 580 out of 1000 randomly selected people support the proposition. Should the proposition. Should the proponent use a hypothesis test or a confidence interval to answer this question? Explain. If it is a hypot the approximate 95% confidence interval. In both cases, assume that the necessary conditions have been met. \* 8.53 Effectiveness of Financial Incentives A psychologist is interested in testing whether offering students a f probability of getting to the highest level of a video game is greater with a financial incentive than without. Her null hypothesis is that the probability of getting to this level is the same with or without a financial i in The p-value? i. The p-value is the probability that financial incentives are not effective in this context. ii. The p-value is the probability of getting a result as extreme as or more extreme as or more extreme than Interproduce is the probability of getting a member in this context. W. The p-value is the probability of getting exactly the result obtained, assuming that financial incentives are effective in this context. V. The p-valu incentives are effective in this context. 8.54 Is it acceptable practice to look at your research results, note the direction of the difference, and then make the alternative hypothesis one-sided in order to achieve a sign why not? 8.56 If we do not reject the null hypothesis, is it valid to say that we accept the null hypothesis? Why or why not? CHAPTER 8 425 8.57 When a person stands trial for murder, the jury is instructed to assume that 1) hypothesis? 8.58 When, in a criminal court, a defendant is found "not guilty," is the court saying with certainty that he or she is innocent? Explain. \* 8.59 Arthritis A magazine advertisement claims that wearing a magn sufferers randomly assigned either to wear a magnetized bracelet or to wear a placebo bracelet. The researcher records the proportion of each group who report relief from arthritis pain after 6 weeks. After analyzing the d one correct answer. a. The magnetized bracelets are not effective at reducing arthritis pain. b. There's insufficient evidence that the magnetized bracelets are effective at reducing arthritis pain. c. The magnetized brace 16 obsequentized bracelets and the placebos in reducing arthritis pain. \* 8.60 No-Carb Diet A weight-loss diet claims that it causes weight loss by eliminating carbohydrates (breads and starches) from the diet. To test thi one group eats almost no carbs, and the other group includes carbs in their meals. After 2 months, the researchers test the claim that the no-carb diet is better than the usual diet. They record the proportion of each grou following are valid interpretations of the researchers' findings? a. There were no significant differences in effectiveness between the no-carb diet and the carb diet and the carb diet. b. The no-carb diet were equally eff less effective than the carb diet. SECTION 8.4 8.61 When comparing two sample proportions with a two-sided alternative hypothesis, all other factors being equal, will you get a smaller p-value if the sample proportions are other factors being equal, will you get a smaller p-value with a larger sample size or a smaller sample size or a smaller sample size? Explain. 8.63 Treatment for HIV-1 In a 2018 study reported in The Lancet, Molina et al. effectiveness of ritonavir-boosted darunavir (rbd), the drug currently used to treat HIV-1, with dorovirine, a newly developed drug. Of the 382 subjects taking ritonavir-boosted 426 CHAPTER 8 Hypothesis Testing for Populat or quidance. b. Are a greater proportion listening to audio books in 2018 compared to 2015? Test the hypothesis that a greater proportion of people listened to an audio book in 2018. Use a 0.05 significance level. a. Find Freedom of the Press A Gallup poll asked college students in 2016 and again in 2017 whether they believed the First Amendment guarantee of freedom of the press was secure or threatened in the country today. In 2016, 2489 o surveyed felt this way. b. Perform a hypothesis test to test whether the proportion of patients who achieve a positive outcome with the current treatment (ritonavir-boosted darunavir) is different from the proportion of pa you think dorovirine might be a more effective treatment option for HIV-1 than ritonavir-boosted darunavir? Why or why not? a. Determine whether the proportion of college students who believe that freedom of the press is s In a 2018 study reported in The Lancet, Mercie et al. investigated the efficacy and safety of varenicline for smoking cessation in people living with HIV. The study was a randomized, double-blind, placebo-controlled trial. subjects assigned to the placebo group, 8 abstained from smoking for the entire study period. b. Use the sample data to construct a 95% confidence interval for the difference in the proportions of college students in 2016 conclusion? 8.68 Freedom of Religion A Gallup poll asked college students in 2016 and again in 2017 whether they believed the First Amendment guarantee of freedom of religion was secure or threatened in the country today. 3014 students felt this way. a. Find the sample percentage of subjects in each group who abstained from smoking for the entire study period. b. Determine whether varenicline is effective in reducing smoking among HIV patie study period is significantly greater than that of the placebo group. Use a significance level of 0.05. TRY 8.65 Reading (Example 14) The researchers in a Pew study interviewed two random samples, one in 2018. Both samples print book 2015 2018 Total Yes 1201 1341 2542 705 661 1366 1906 2002 No Total a. Find and compare the sample proportions that had read a print book for these two groups. b. Find a pooled estimate of the sample proportion w HO: p2015 6 p2018 and Ha: p2015 6 p2018 assuming the conditions for a two-proportion z-test hold. 8.66 Audio Books Pew Research published survey results from two random samples. Both samples were asked, "Have you listened Determine whether the proportion of college students who believe that freedom of religion is secure or very secure in this country has changed from 2016. Use a significance level of 0.05. b. Use the sample data to construc religion was secure or very secure. How does your confidence interval support your hypothesis test conclusion? TRY 8.69 Environmental Quality (Example 15) A Gallup poll asked a random samples of Americans in 2016 and 2018 environment and 440 were dissatisfied. In 2018, 461 were satisfied and 532 were dissatisfied and 532 were dissatisfied. Determine whether the proportion of Americans who are satisfied with the quality of the environment ha practices and attitudes. Respondents were asked to complete this sentence: "When a family member has a serious health condition, caregiver responsibilities . . ." with choices being "mainly on men," or "on both men and wom responses fell only into the two categories shown in the table. Assume a sample size of 1200 for each age group. Age Fall mainly on women Fall equally on men and women 30–49 60% 40% 50–64 62% 38% Total Yes 229 360 589 No 1 these two groups. Can we conclude that there is a difference in the proportion of people aged 30 to 49 and aged 50 to 64 who feel the primary caregiver responsibility falls on women? Use a significance level of 0.05. CHAPT For each of the following, state whether a one-proportion z-test or a two-proportion z-test or a two-proportion z-test would be appropriate, and name the population(s). a. A polling agency takes a random sample of will pas residents of non-coastal states whether they favor increased offshore oil drilling. The researcher wants to determine if there is a difference in the proportion of residents who support off-shore drilling in the two region proportion z-test would be appropriate, and name the population(s). a. A researcher takes a random sample of voters in western states and voters in these regions who support the death penalty. b. A sociologist takes a rand the death penalty has changed since 2015. 8.73 Choosing a Test and Giving the Hypotheses Give the null and alternative hypotheses for each test, and state whether a one-proportion z-test or a two-proportion z-test would be randomly (half from tap water and half from bottled water) and record the proportion he gets correct to test the hypothesis. b. You test a random sample of students at your college who stand on one foot with their eyes clo the Population(s) In each case, choose whether the appropriate test is a one-proportion z-test or a two-proportion z-test. Name the population(s). a. A researcher takes a random sample of 4-year-olds to find out whether gi than 50% approve of the performance of the current U.S. president. c. A researcher wants to know whether a new heart medicine reduces the rate of heart attacks compared to an old medicine. d. A pollster takes a poll in Wyo is studied to see whether he or she can predict the results of coin flips better than chance alone. 8.75 Water Taste Test A student who claims that he can tell tap water from bottled water is blindly tested with 20 trials. water. The experiment is designed so that the student will have exactly 10 sips from each type of water. He gets 13 identifications right out of 20. Can the student tell tap water at a 0.05 level of significance? Explain. blindfolded and given small bites of toast that has been spread with either butter or margarine that have been randomly chosen. The experiment is designed so that she will have exactly 15 bites with margarine. She gets 20 Biased Coin? A study is done to see whether a coin is biased. The alternative hypothesis used is two-sided, and the obtained z-value is 2. Assuming that the sample size is sufficiently large and that the other conditions a insed. The alternative hypothesis used is two-sided, and the obtained z-value is 1. Assuming that the sample size is sufficiently large and that the other conditions are also satisfied, use the Empirical Rule to approximat outcome of a large number of coin flips. For each student, a hypothesis test using a 5% significance level is performed. If the p-value is less than or equal to 0.05, the researcher concludes that the students actually hav ESP? Explain. 8.80 Coin Flips Suppose you tested 50 coins by flipping each of them many times. For each coin, you perform a significance test with a significance level of 0.05 to determine whether the coin is biased. Assum applied? 8.81 Student Age A community college used enrollment records of all students and reported that that the percentage of the student population identifying as female in 2010 was 54% whereas the proportion identifying proportion of students identifying as female at this college had declined? Explain. 8.82 Taste Test A student was tested to see if he could tell the difference between two different brands of cola. He was presented with 20 can correctly tell the difference between two brands of cola based on this sample alone? 8.83 Facebook Pew Research conducts polls on social media use. In 2012, 66% of those surveyed reported using Facebook. In 2018, 76% r people who reported using Facebook was significantly different in 2012 and 2018 using a 0.01 significance level. b. Repeat the problem, now assuming the sample sizes were both 1500. (The actual survey size in 2018 was 1785 In the Pew Research social media survey, television viewers were asked if it would be very hard to give up watching television. In 2002, 38% responded yes. In 2018, 31% said it would be very hard to give up watching televi whether the proportion of people who reported it would be very hard to give up watching television was significantly different in 2002 and 2018 using a 0.05 significance level. b. Repeat the problem, now assuming the sampl value and on the conclusion. 8.85 Presidential Election Pew Research reported that in the 2016 presidential election, 53% of all male voters voted for Clinton. Among all women voters, 42% voted for Clinton. Would it be app proportions of men and women who voted for Trump were significantly different (assuming we knew the number of men and women who voted)? Explain. 8.86 Educational Attainment According to a 2016 report by the Census Bureau, a two-proportion z-test to determine whether the proportions of men and women who had completed some college education or higher were different (assuming we knew the total number of men and women)? Why or why not? 8.87 Sel wants to determine if the self-employment rate in a certain area is different. She takes a random sample of 500 working residents from the area and finds that the proportion of self-employed workers in this area is differe What proportion one might ask, "What proportion of workers in this area are self-employed?" Use the sample data to find a 95% confidence interval for the proportion. How does this confidence interval support the hypothesis According to a 2016 report from the Institute for College Access and Success 66% of all graduates from public colleges and universities had student loans. A public college surveyed a random sample of 400 graduates and foun different from the national percentage. Use a significance level of 0.05. b. After conducting the hypothesis test, a further question one might ask is what proportion of graduates from this college have student loans? Use does this confidence interval support the hypothesis test conclusion? 8.89 Gun Control A Quinnipiac poll conducted on February 20, 2018, found that 824 people out of 1249 surveyed favored stricter gun control laws. A surve favored stricter gun control laws. a. Find both sample proportions and compare them. b. Test the hypothesis that the population proportions are not equal at the 0.05 significance level. c. After conducting the hypothesis t 10 and proportions and interval for the difference between the two proportions and interpret it. How does the confidence interval support the hypothesis test conclusion? 8.90 Gay Marriage A Gallup poll conducted in 2017 fo 1200 people and found 720 supported same-sex marriage. a. Find both sample proportions and compare them. b. Test the hypothesis that the population proportions are not equal at the 0.05 significance level. \* 8.91 Three-Str to life in prison. Supporters say that this decreases crime both because it is a strong deterrent and because it and because career criminals are removed from the streets. Opponents argue (among other things) that people s oldata starting from the California Department of Corrections. "Three Strikes: Yes" means the person had committed three or more felony offenses. No" means the person had committed no more than two offenses. "Misconduct" i officer) and minor offenses (such as not standing for a count). "No Misconduct" means the offender had not committed any offenses in prison, a. Compare the proportion is higher, the proportion of misconduct for those who h Treat this as though it were a random sample, and determine whether those with three strikes tend to have more offenses than those who do not. Use a 0.05 significance level. Three Strikes Yes No Misconduct 163 974 No Misco gout also have an increased risk of cardiovascular disease. A 2018 double-blind study by White et al. reported in The New England Journal of Medicine, patients with cardiovascular disease and gout were randomly assigned to cardiovascular event was recorded and the data is shown in the table. Test the hypothesis that the proportion of patients who will experience adverse cardiovascular events differs for these two drugs. Use a 0.01 significan Gallup poll reported that 52% of Americans were satisfied with the quality of the environment. In 2018, a survey of 1024 Americans found that 461 were satisfied with the quality of the environment. Does this survey provide 8.94 Cloning Dolly the Sheep, the world's first mammal to be cloned, was introduced to the public in 1997. In a Pew Research poll taken soon after Dolly's debut, 63% of Americans were opposed to the cloning of animals. In n a standard deck of 52 cards. There are ind equal numbers of 1100 Americans. Does this survey indicate that opposition to animal cloning has declined since 1997? Use a 0.05 significance level. 8.95 A friend claims he can probability of success, and the null hypothesis is that the friend is just guessing. a. Which is the correct null hypothesis? i. p = 1>4 ii. p 7 1>13 b. Which hypothesis best fits the friend's claim? (This is the alternati I land. The parameter, p, is the long-run likelihood of success, and the null hypothesis is that the friend is guessing. a. Pick the correct null hypothesis.i. p = 1>6 ii. p 6 1>6 iv. p 7 1>2 b. Which hypothesis best fits Independents Judging on the basis of experience, a politician claims that 50% of voters in Pennsylvania have voted for an independent candidate in past elections. Suppose you surveyed 20 randomly selected people in Pennsyl of voters in Pennsylvania that have voted for an independent candidate is 50%. What value of the test statistic should you report? CHAPTER 8 429 8.98 Votes for Independents Refer to Exercise 8.97. Suppose 14 out of 20 vote 0.50. What value of the test statistic should you report? \* 8.99 Texting While Driving The mother of a teenager has heard a claim that 25% of teenagers who drive and use a cell phone reported texting while driving. She thi Her alternative hypothesis is that the percentage of teenagers who have texted when driving is less than 25%. HO: p = 0.25 Ha: p 6 0.25 She polls 40 randomly selected teenagers, and 5 of them report having texted while dri True/False Test A teacher giving a true/false test wants to make sure her students do better than they would if they were simply quessing, so she forms a hypothesis to test this. Her null hypothesis is that a student will out of 50 % in the long run. HO: p = 0.50 Ha: p 7 0.50 A student gets 30 out of 50 questions, or 60%, correct. The p-value is 0.079. Explain the meaning of the p-value in the context of this question. 8.101 ESP Suppose a f he can predict the coin flip (or has a way of cheating)? Or could this just be something that occurs by chance? Explain without doing any calculations. 8.102 ESP Again Suppose a friend says he can predict whether a coin fl way of cheating)? Or could this just be something that is likely to occur by chance? Explain without performing any calculations. 8.103 Does Hand Washing Save Lives? In the mid-1800s, Dr. Ignaz Semmelweiss decided to make wanted to test the hypothesis that the death rate would go down after the new handwashing procedure was used. What null and alternative hypotheses should he have used? Explain, using both words and symbols. Explain the mea are satisfied with the government response to the opioid crisis. State the null and alternative hypotheses you would use in both words and symbols. 430 CHAPTER 8 Hypothesis Testing for Population Proportions 8.105 Guessing claim that a student knows more than half of the answers and is not just guessing. Assume the student gets 35 answers correct out of 50. Use a significance level of 0.05. Steps 1 and 2 of a hypothesis test procedure are gi proportion z-test. Sample size S is large enough, because np0 is  $50(0.5) = 25$  and  $n(1 - p0) = 50(0.50) = 25$ , and both are more than 10. Assume the sample is random and a = 0.05. 8.106 Guessing on a Multiple-Choice Test A m options is correct. A passing grade is 35 or more correct answers. a. What is the probability that a person will guess correctly on one multiple-choice question? b. Test the hypothesis that a person who got 35 right out of doing steps 3 and 4. Step 1: HO: p = 0.25 Ha: p 7 0.25 tep 2: Choose the one-proportion z-test. n times p is 50 times S 0.25, which is 12.5. This is more than 10, and 50 times 0.75 is also more than 10. Assume a random sam 2472 get most of their news about world events on Facebook. Research done in 2013 found that only 47% of all Facebook users reported getting their news about world events on Facebook. QUESTION Does this sample give evidenc Step 2 c Prepare Choose the one-proportion and independent sample: Yes Sample size: np0 = 3635(0.47) = about 1708, which is a douth is 1708, which is test and use a 0.05 significance level. Step 1 c Hypothesize 0: The popu , which is more than  $10$ , and  $n(1 - p0) =$  about , which is more than . Population size is more than  $10$  times  $3635$ . Step  $3$  c Compute to compare  $a = 0.05$  pn =  $p0(1 - p0)$   $0.47($   $SE =$  =  $n$   $B$   $B$   $3635$  pn -  $p0$   $0$ figure. Do not worry if the last digits are a bit different (this can occur due to rounding). Step 4 c Interpret Reject H0 (if the p-value is 0.05 or less) or do not reject H0 and choose one of the following conclusions: i 0.05.) ii. The proportion is significantly different from 47%. 8.63 Treatment for HIV-1 Molina et al. reported on a study for treatment of patients with HIV-1. The study was a randomized, controlled, double-blind study tha of the 382 subjects taking ritonavir-boosted darunavir, 306 achieved a positive result. Of the 382 subjects taking dorovirine, 321 achieved a positive outcome. (Source: Molina et al., "Doravirine versus RitonavirBooted Dur DoubleBlind, Phase 3 Non-Inferiority Trial," The Lancet, vol. 5 (2018): e211-e220, 18)30021-3.) a. Find the sample percentage of subjects who achieved a positive outcome in each group. b. Perform a hypothesis test to test different from the proportion of patients who achieve a positive outcome with the new treatment (dorovirine). Use a significance level of 0.01. GUIDED EXERCISES Based on this study, do you think dorovirine might be a more sample percentage of subjects with a positive outcome in each group. Then perform a hypothesis test to determine if the population proportions are different. Percentage of positive outcomes for ritonavir-boosted darunavir check the following products to make sure none is below 10: n1pn = 382(0.8207) = 313.5 n1(1 - pn) = (0.1793) = Note: In this problem, since n1 = n2 we do not have to repeat these calculations for n2 since the resulting pr Bustep 1 c Hypothesize Let prbd be the proportion of those taking ritonavir-boosted darunavir who achieved a positive outcome and let pdor be the proportion of those taking dorovirine who had a positive outcome. H0: Ha: p 1have random assignment to two independent groups. The pooled proportion of positive outcomes is pn = 306 + 321 627 = = 0.8207 382 + 382 764 Step 4 c Interpret Reject or do not reject the null hypothesis and choose i or ii two treatments. ii. There is a significant different in the proportion of patients who achieve a positive outcome between the two treatment. TechTips General Instructions for All Technology All technologies will use the ex coin if 10 heads are obtained from 30 flips of the coin. Find z and the p-value. EXAMPLE B c Do a two-proportion z-test: Find the observed value of the test statistic and the p-value that tests whether the proportion of pe repepperagge expressed support. In 2007, 765 people expressed support. TI-84 One-Proportion z-Test 1. Press STAT, choose TESTS, and choose 5: 1-PropZTest. 2. See Figure 8a. Enter: p0, .5; x, 10; n, 30. Leave the default ≠ See Figure 8c. Enter: x1, 645; n1, 1500; x2, 765; n2, 1500. Leave the default p1 ≠ p2 Scroll down to Calculate (or Draw) and press ENTER. mmFIGURE 8c TI-84 Input for Two-Proportion z-Test You should get a screen like Figu shading of the Normal curve, as shown in Figure 8.3. You should get a screen like Figure 8d. mmFIGURE 8d TI-84 Output for Two-Proportion z-Test Caution! Beware of p-values that appear at first glance to be larger than 1. I (1.1 × 10−5) or 0.000011. MINITAB One-Proportion z-Test 1. Stat > Basic Statistics > 1-Proportion. 2. Refer to Figure 8e. Select Summarized data. Enter number of events, 10; Number of trials, 30; check Perform hypothesize (If you wanted to change the alternative hypothesis to one-sided, you would do that also through Options.) Click OK; click OK, a. Click OK. 3. Click OK. 3. Click OK. mmFIGURE 8e Minitab Input for Two-Proportion z-test You output should look like Figure 8h. Note that it includes a 95% confidence interval for the difference between the proportions, the zobserved, and the p-value based on binomial distribution is also included. mmFIGURE 8f Min 1. Stat > Basic Statistics > 2 Proportions 2. See Figure 8g. Select Summarized data. Enter Sample 1 Number of events: 645, Number of events: 765, Number for Two-Proportion z-Test and Interval EXCEL One-Proportion z-Test 1. tests > Tests for one proportion. 2. See Figure 8i. Enter: Frequency, 10; Sample size, 30; Test proportion, .5. Click to uncheck the continuity correction. (If you wanted a one-sided hypothesis, you would click Options.) C width to see the answers. Click Home, and in the Cells group click Format and AutoFit Column Width. The relevant parts of the output are shown here. Difference  $-0.167$  z (Observed value)  $-1.826$  p-value (Two-tailed) 0.06 Sample size 1, 1500; Frequency 2, 765; Sample size 2, 1500. (If you wanted a one-sided alternative, you would click Options.) Click OK. mmFIGURE 8j XLSTAT Input for Two-Proportion z-Test The relevant parts of the output ar Summary 2. Enter: # of observations, 30. Select the Hypothesis Test or Confidence interval option. a. Leave Hypothesis test checked. Enter: Ho: p=, 0.5. Leave the Alternative 2-tailed, HA: P 3 0.5, which is the default. b. Click Compute! Figure 8k shows the output for the hypothesis test. 3. You may want to change the alternative hypothesis from the two-sided default (or want a confidence interval). Otherwise, click Compute! mmFIGURE 8k Stat # of observations, 1500. Figure 8m shows the StatCrunch output. mmFIGURE 8m StatCrunch Output for Two-Proportion z-Test 434 9. Test 434 9. Test 434 9. The Sample > With Summary 2. Refer to Figure 8l. Enter: Sample 1:# of s Inferring Population Means THEME The sample mean can be used to estimate the population mean. To understand how to form confidence intervals and carry out hypothesis tests, we need to understand the precision and accuracy calculate the difference of the sample means, and we also need to know the accuracy, precision, and probability distribution for the difference of two samples means. 435 436 CHAPTER 9 Inferring Population Means B rewing be ingredients must be mixed in precise quantities at precise temperatures. Having some experience in trying to get this mix just right, in the late 1800s the Guinness brewery in Dublin, Ireland, began to hire the best and br William Sealy Gosset (1876–1937), who had majored in chemistry and mathematics. One of Gosset's jobs was to measure the amount of yeast in a small sample, he was to estimate the mean amount of yeast in the beers produced. process would have to be fixed. Naturally, uncertainty played a role. Suppose the average yeast count in his sample was too high or too low. Did this indicate that the mean yeast count in the entire factory was off? Or was samples was large, but Gosset worked in a context in which large samples were just too expensive and timeconsuming to collect. A decision had to be based on a small sample. Gosset solved the problem, and his approach (whic still an important part of science and public policy. How do we compare the effects of different drugs on epilepsy? How do commuting times vary between cities? Does our sense of smell differ when we are sitting upright com on reliable data from small samples. In Chapters 7 and 8 you learned two important techniques for statistical inference: the confidence interval and the hypothesis test. In those chapters, we applied statistical inference We begin with inference for one population and conclude with inferring the difference between the means of two populations. CASE STUDY You Look Sick! Are You Sick? Have you ever looked at a person, perhaps a stranger passi coughing. But maybe it was nothing you could put a finger on; you just felt that they were sick. Being able to avoid sick people is one strategy for avoiding illness yourself. Do humans have the ability to identify sick pe healthy and sick. For the sick state, they injected the people with bacteria, "lipopolysaccharide" (LPS), which would cause shortterm symptoms of a cold or flu. They took a picture before this injection, when the person wa whether the person was healthy or sick. (The pictures were shown in a random order, except that a picture of the same person was never shown sequentially, to prevent the raters from doing a side-by-side comparison.) The ra researchers concluded that, compared to the placebo, the injection made people look sicker and provided a confidence interval of 0.41 to 0.55 for the mean difference, with units corresponding to the sickness rating scale o can be used to estimate characteristics of a population and to estimate the size of an effect in a randomized experiment. We'll also see that confidence intervals and hypothesis tests can be used together to gain informati Sample Means of Random Samples CHAPTER 9 437 SECTION 9.1 Sample Means of Random Samples As you learned in Chapter 7, we estimate population parameters by collecting a random sample from that population. We use the collecte statistic pn to estimate the parameter p or are using x to estimate m, if we want to know how close our estimate is to the truth, we need to know how far away that statistic is, typically, from the parameter. Just as we di probability distribution. By understanding these characteristics, we'll be able to measure how well our estimate performs and thus make better decisions. As a reminder, Table 9.1 shows some commonly used statistics and the (typically unknown) x Population mean Sample standard deviation s Population standard deviation standard deviation Sample variance s2 Population variance s2 Population proportion pn (p-hat) m (mu) bbTABLE 9.1 Commonly used ou of important terms as we proceed. To help you visualize how a sample mean based on randomly sampled data behaves, we'll make use of the by-now-familiar technique of simulation. Our simulation is slightly artificial, bec to understand how the sample mean behaves in this artificial situation, we will discuss what we do in the real world when we do not know very much about the population. Details Mu-sings The mean of a population, represente sample mean is a useful estimator for the population mean is that the sample mean is accurate and, with a sufficiently large sample size, very precise. The accuracy of an estimator, you'll recall, is measured by the standa when estimating the population mean—that is, on average, the sample mean is the sample mean is the same as the population mean. 2. The precision of the sample mean depends on the variability in the more observations we col calls to the Los Angeles Fire Department between 2013 and 2016. We're going to examine the response time, the time it takes for the first emergency vehicle to arrive on scene from the time the emergency is called in. To ke result in multiple call-ins over a very long time.) Figure 9.1 shows a sketch of the population distribution, which consists of over 1.5 million arrivals. It's right-skewed, with a mean response time of 6.3 minutes and a s only the first arriving vehicle is provided. The response is the difference between "Incident Time" and "On Scene Time." The file is too large for some systems, and so we provide a reduced version. Data c lafdsmall.csv 438 parameters are, in symbols, m = 6.29 minutes s = 16 minutes ccFIGURE 9.1 The population distribution for the response times for the Los Angeles Fire Department, with a mean of 6.3 minutes and a standard deviation of 2.8 mi ows from this data set. You'd end up with 50 response times. What would the mean be of these 50 numbers be? Would it likely be within 1 minute of the population mean of 6.3 minutes? Within 30 seconds? Would it be unusual f (1) We're going to carry out a simulation in which we randomly sample 50 observations from this data set and calculate the average response time. We'll then repeat this action many, many times. (The exact number of repetit What is the typical value of the sample mean in this simulation? If it is 6.3—the value of the population rean—then the sample mean—then the sample mean is unbiased. (2) If the estimator is unbiased, then how far will it b mean as an estimator of the population mean. For example, our very first sample of 50 response times had a mean time of 5.9 minutes. We plotted this sample mean, as well as the means of the many other samples we took, in F means is compared to the population distribution. In fact, it is so narrow it is a little difficult to see, and so Figure 9.2b expands the scale so that we can see more detail. The triangle marks the location of sample mea population whose distribution is shown on Figure 9.1. Note that the spread of this distribution as shown in the original x-axis scale, Figure (a), is quite narrow. Figure (b) expands the scale somewhat so we can get a bett 19.1 Sample Means (minutes) 60 0 2 4 6 6.3 8 10 12 Sample Means of Ramble Means of Random Samples CHAPTER Figure 9.2 is a very approximate picture of the sample mean for samples of size 50. Recall that a sampling distribut can think of the sampling distribution as the distribution of all possible sample means that would result from drawing repeated random samples of a certain size from the population. When the mean of the sampling distributi because both the mean of the sampling distribution in Figure 9.2 and the population mean are both about 6.3 minutes. The standard deviation of the sampling distribution is what we call the standard error. The standard erro mean, the standard error is smaller than the population standard deviation. We can see this by comparing the spread of the population distribution, shown in Figure 9.2, which shows an approximate sampling distribution for happens to the center and spread of the sampling distribution if we increase the sample size? Let's start all over with the simulation. This time, we take a random sample of 100 emergencies—twice as many as last time—and c is imulations in which each sample mean is based on 400 and then 900 emergencies. The scale of the x-axis is the same. Note that the spread of the distributions decreases as the sampling Distribution In Chapter 7 we introd oncept: It is a distribution that gives us probabilities for sample means drawn from a population. The sampling distribution is the distribution of all possible sample means. What Have We Demonstrated with These Simulation 7.2 7.5 Sample Mean Response Time (minutes) 220 200 180 160 140 120 100 80 60 40 20 0 (b) Frequency of Sample Mean (a) Frequency of Sample Mean (a) Frequency of Sample Mean Because the sampling distributions are always cen one type of population: the Normal distribution. But in fact, this is the case for any population distribution. 140 120 n = 400 100 80 60 40 20 0 5.1 5.4 5.7 6.0 6.3 6.6 6.9 7.2 7.5 Sample Mean Response Time (minutes) n = number of sample means. Each sample mean is based on a sample of 100 randomly selected emergencies. (b) Sample means based on samples of 400 emergencies. (c) Sample means based on samples of 900 emergencies. The sampling d Sample Proportions from Random Samples Compare the properties of the sample mean to those of the sample proportion, pn, given in Chapter 7. The sample proportion is also an unbiased estimating the population proportion, p) deviation of the sampling distribution, which is called the standard error of the sample mean, is smaller when based on a larger sample size. This is true for any population distribution. We can be more precise. If the sym sampling distribution is also m (which tells us that the sample mean is unbiased when estimating the population mean). s (which tells us that the standard error is 2n population and is smaller for larger samples). KEY POIN unbiased when estimating the population mean. The standard error of the sample mean is s, so the sample mean is more precise for larger sample mean is more precise for larger sample sizes. 2n EXAMPLE 1 iTunes music library seconds. The distribution of song lengths is right-skewed. Using his digital music player, this student will create a playlist that consists of 25 randomly selected songs. QUESTIONS a. Is the mean value of 243 minutes an e What is the standard error for the sample mean song length of 25 randomly selected songs? SOLUTIONS a. The mean of 243 is an example of a parameter, because it is the mean of the songs in the student's library. b. The samp seconds. c. The standard error is TRY THIS! s 2n Exercise 9.9 = 93 225 = 93 = 18.6 seconds. 5 SECTION 9.2 The Central Limit Theorem for Sample Means In our simulations of drawing random emergencies from the Los Angeles Fir skewed and a little unusual, the shape of the distribution of sample means was symmetric. Your eves weren't deceiving you: in fact, the distributions of sample means were very close to being Normal distributions. 9.2 The C to Normal, regardless of the population distribution. Just how "close" to Normal it gets depends on the sample sizes. For small sample sizes, the sampling distribution of means can still be pretty far from Normal looking. the conclusion of the Central Limit Theorem, an important mathematical theorem that tells us that as long as the sample size is large, we can use the Normal distribution to perform statistical inference with the mean, rega the population distribution, if a sample is selected such that the following conditions are met, then the distribution of sample means follows an approximately Normal distribution. The mean of this distribution mean. The s deviation divided by the square root of the sample size. As a rule of thumb, sample sizes of 25 or more may be considered "large." When determining whether you can apply the Central Limit Theorem to analyze data, there are the population, and observations are independent of each other. The sample can be collected either with or without replacement. Condition 2: Large Sample. Either the population distribution is Normal or the sample size is (SRS)), then the population must be at least 10 times larger than the sample size. Each of these conditions is important. Consider first the random sample and independence condition. If this condition is met, then the sam Condition 1 tells us about the location of the center of the sampling distribution. If both the Random Sample and Independence condition and the Big Population condition are satisfied, then the standard error is s> 1n. In the sample size. Conditions 1 and 3 give us the value of the spread of the sampling distribution. If all three conditions are true, then we also know the shape, approximately. For a large sample size, the shape will be app approximately Nam, s b, where m is the 2n mean of the population and s is the standard deviation of the population of the population. The larger the sample size, n, the better the approximation. If the population is exactl Distribution of all emergency resopnse times from the Los Angeles Fire Department is right-skewed. Suppose we take a random sample of a certain size from this population. We calculate the mean response time for this sample population is 6.3 minutes and the standard deviation is 2.8 minutes. CHAPTER 9 441 Looking Back CLT for Proportions In Chapter 7, you saw that the Central Limit Theorem applies to sample proportions. Here you'll see that i distribution if the sample size is 9. Be sure to describe the shape, center, and spread. b. Describe the sampling distribution if the sample size is 81. SOLUTIONS a. A sample size of 9 is too small for the Central Limit Th Because the sample mean is an unbiased estimator of the population mean, the center of the sampling distribution will be 6.3 minutes. The spread of the sampling distribution is measured by the standard error: s> 1n = 2.8>3 to a Normal distribution. The mean will still be 6.3 minutes, but the spread is now smaller: s> 1n = 2.8> 19 = 2.8> 19 = 2.8> 3 = 0.93 minutes TRY THIS! Exercise 9.11 In Example 2, the population distribution was not Norm distribution. We now examine this in more detail. Visualizing Distributions of Sample Means The sketch in Figure 9.4 shows the distribution of in-state tuition and fees for the 2014–2015 academic year (Integrated Postsecon distribution looks nothing at all like a Normal distribution. It is skewed and multimodal. (The mode around \$1000 is due largely to the cost of two-year colleges in California.) ccFIGURE 9.4 Population of annual tuitions a Data Moves c The IPEDS website provides a tool to download a wide variety of data in ".csv format" on all institutions of higher learning in the United States. We cleaned the data by providing friendly variable names, keep Tuition and Fees (dollars) 9.2 The Central Limit Theorem for Sample Means CHAPTER 9 443 This distribution represents the distribution of a population, because it includes all two-year colleges. The mean of this population should be starting to feel familiar. First, we take a random sample of 30 colleges. The distribution of this sample is shown in Figure 9.5. We find the mean tuition of the 30 colleges in the sample and record this figure; colleges taken from the population of all colleges. The mean of this sample, \$3425, is indicated. Frequency 10 8 6 4 2 0 2000 3425 6000 8000 Tuition and Fees (dollars) 10000 We repeat this activity (that is, we sample anot we have 200 sample mean tuitions, each sample mean based on a sample of 30 colleges. Figure 9.6a shows this distribution. Figure 9.6b shows the distribution of averages when, instead of sampling 30 colleges. What differenc one sample (Figure 9.5), the sampling distribution when the sample size is 30 (Figure 9.6a), and the sampling distribution when the sampling distribution when the sample size is 90 (Figure 9.6b)? 0.14 n = 30 0.12 (b) Relat each sample mean is based on a sample size of n = 30 college tuitions and is drawn from the population shown in Figure 9.4. This is (approximately) the sampling distribution of x when n = 30. A Normal curve is superimposed (dollars) 3000 3500 4000 4500 5000 5000 6000 Value of Sample Mean (dollars) Both of the sampling distributions in Figures 9.6a and 9.6b show us the values and relative frequencies for x, but they are based on different sam for x are fairly symmetric and unimodal. Although the Normal curve that is superimposed doesn't match the histogram too closely when n = 30, the match is pretty good for n = 90. This is an example of one of those fairly ra quite a Normal distribution. (But it's close!) This is exactly what the CLT predicts. When the sample size is large enough, we can use the Normal distribution to find approximate probabilities for the values of x when we t proportions, we can't provide a hard-and-fast rule for sample size. For nearly all examples in this text, though not always in real life, 25 is large enough. Looking Back Distribution of a Sampling Distribution Remember th of data (Figure 9.5). The sampling distribution, on the other hand, is the probability distribution of an estimator or statistic such as the sample mean (Figures 9.6a and 9.6b). 444 CHAPTER 9 Inferring Population Means App based on a random sample from a population. Example 3 demonstrates how we can answer probability questions about the sample mean even if we can't answer probability questions about individual outcomes. EXAMPLE 3 Pulse Rate women is about 74 beats per minute (bpm), and the standard deviation of this population is 13 bpm. The distribution of resting pulse rates is known to be skewed right. QUESTIONS a. Suppose we take a random sample of 36 wom above 77 bpm? (In other words, what is the probability that it will be more than 3 bpm away from the population mean of 74 bpm?) b. Can you find the probability that a single adult woman, randomly selected from this popula population distribution is not Normal. Because the sample size of 36 women is relatively large, the distribution of sample means will be approximately (though not exactly) Normal. The mean of this Normal distribution mean:  $13\,236 = 13 = 2.167\,6$  To use the Normal table to find probabilities requires that the values of 71 bpm and 77 bpm be converted to standard units. First, we convert 71 bmp to standard units:  $z = x - m$  71 - 74 -3 = = = - 1. corresponds to the probability that the sample mean pulse rate will be more than 1.38 standard errors away from the population mean pulse rate. This probability is calculated to be about 17%. ccFIGURE 9.7 Area of the Norma 445 CONCLUSIONS a. The approximate probability that the average pulse of 36 adult women will be more than 3 bpm away from 74 bpm is about 17%. b. We cannot find the probability distribution. We know whele it is "right-skew probabilities. TRY THIS! Exercise 9.13 Many Distributions It's natural at this point to feel that you have seen a confusingly large number of types of distributions, but it's important that you keep them straight. The popu population distribution because it shows the distribution of all two-year colleges. Figure 9.1 (response times for all emergency calls) is another example of a population. For some populations, we don't know precisely what the other, and sometimes we know almost nothing. From the population we draw a random sample of n observations. We can make a histogram of these data. This histogram gives us a picture of the distribution of the sample. If distribution of the sample will look similar to (but not the same as!) the population distribution. Figure 9.5 is an example of the distribution of a sample of size n = 30 taken from the population of two-year college tuit distribution of the sample) and then repeat this many, many times, we will get an idea of what the sampling distribution looks like. Figures 9.6a and 9.6b are examples of approximate sampling distributions for the samples

ormal. EXAMPLE 4 Identify the Distribution Figure 9.8 shows three distributions. One distributions are (approximate) sampling distributions of sample means randomly sampled from that population. One sampling distribution i and the other is based on sample means of size 25. Which graph (a, b, or c) is the population distribution? Which shows the QUESTION sampling distribution for the mean with n = 25? The Central Limit Theorem tells us that s not a sampling distribution, so it must be the population distribution from which the samples were taken. We know that the sample mean is more precise for larger samples, and because Figure 9.8a has the larger standard err oution CLT Not Universal The CLT does not apply to all statistics you run across. It does not apply to the sample median, for example, No matter how large the sample, No matter how large the Mormal distribution to find a p 10 252 210 252 210 252 Frequency 446 168 126 84 42 210 168 126 84 42 0000 (c) 0 32 32 Frequency 252 210 168 bbFIGURE 9.8 Three distributions, all on the same scale. One is a population distribution, and the other two are s SNAPSHOT c The Sample Mean (x) WHAT IS IT? c The arithmetic average of a sample of data. WHAT DOES IT DO? c Estimates the mean value of a population, m. The mean is used as a measure of what is "typical" for a population. precision of the estimator as good as we want by taking a large enough sample size. HOW IS IT USED? c If the sample size is large enough (or the population is Normal), we can use the Normal distribution to find the probabi Distribution The hypothesis tests and confidence intervals that we will use for estimating and testing the mean are based on a statistic called the t-statistic: t = x - m SEest where SEest = Looking Back Sample Standard D is similar to a z-score for the sample mean. In the numerator, we subtract the population mean from the sample mean. Then we divide not by the standard error, but instead by an estimate of the standard error. Why do we use the population standard deviation. So instead, we replace it with an estimate: the sample standard deviation, s. 9.2 The Central Limit Theorem for Sample Means If we find ourselves in a situation in which we do know the po called a z-statistic because it is simply a z-score: x - m z = s a b 2n The z-statistic follows an approximately Normal distribution if the sample size is large enough, for exactly the same reasons as the z-statistic provi follow the Normal distribution. One reason for this is that the denominator changes with every sample. For this reason, the t-statistic is more variable than the z-statistic (whose denominator is the same size). Instead, i —surprise!—the t-distribution. This was Gosset's great discovery at the Guinness brewery. When small sample sizes were used to make inferences about the mean, even if the population was Normal, the Normal distribution just called the t-distribution turned out to be a better model than the Normal for the sampling distribution of x when s is not known. The t-distribution. Both are symmetric, are unimodal, and might be described as "bell-shaped neans that in a t-distribution, it is more likely that we will see extreme values (values far from 0) than it is in a standard Normal distribution. The t-distribution's shape depends on only one parameter, called the degre has very thick tails. As the degrees of freedom get larger, the tails get thinner. Ultimately, when the df is infinitely large, the t-distributions with 1, 10, and 40 degrees of freedom. In each case, the t-distribution is (We compare to the N(0, 1) because it is familiar and because, as you can see, the t-distribution and the Normal distribution are very similar.) The t-distribution is the one whose tails are "higher" at the extremes. Note apart (on this scale). (a) (b) N(0, 1) N(0, 1) t(df = 1) +(df = 10) -4 -2 0 x (c) -4 2 4 N(0, 1) and t(df = 40) -2 0 x 2 4 -4 -2 0 x 2 4 CHAPTER 9 447 Details Degrees of Freedom are related to the sample size: Generally, t (c) The degrees of freedom, is equal to the sample size minus one. df = n - 1 bbFIGURE 9.9 (a) A t-distribution with 1 degree of freedom, along with a N(0, 1) distribution. The t-distribution has much thicker tails. (b) Th freedom are now equal to 40, and the two distributions are visually indistinguishable. 448 CHAPTER 9 Inferring Population Means SECTION 9.3 Answering Questions about the Mean of a Population Do you commute to work? How lon commuting times? This information is important not just to those of us who must fight traffic every day but also to business leaders and politicians who make decisions about quality of living and the cost of doing business the state of Maryland had the greatest mean commuting time, which was 31.9 minutes. South Dakota was lowest at 16.7 minutes. These means are not population means. They are estimates of the mean commuting time for all resid residents, which is clearly too timeconsuming to do very often. Instead, the U.S. Census takes a random sample of U.S. residents to estimate these values. In this section we present two techniques for answering questions a whether a parameter's value is one thing or another. These are the same methods that were introduced in Chapter 7 (confidence intervals) and Chapter 8 (hypothesis tests) for population proportions, but here you'll see how communicating an estimate of the mean, along with a measure of the uncertainty in our estimate. The job of a confidence interval is to provide us with a range of plausible values for the unknown population mean. For instan South Dakota residents is 16.3 to 17.1 minutes. Not all confidence intervals do an equally good job; the "job performance" of a confidence interval is therefore measured with something called the confidence level. The high which means we can be confident that this interval contains the true mean. Sometimes, you will be in a situation in which you will know only the sample mean and sample standard deviations, you can use a calculator to find statistical software to do all the calculations for you. We will show you how to respond to both situations. No matter which situation you are in, you will need to judge whether a confidence interval is appropriate for the In Are Confidence Intervals Useful? A confidence interval is a useful answer to the following statistical questions "What's the typical value in this large group of objects or people? And how far away from the truth might or a population parameter on the basis of a random sample from that population. For example, judging on the basis of a random sample of 30 adults, what's the typical body temperature of all healthy adults? On the basis of Answering Questions about the Mean of a Population CHAPTER 9 449 A confidence interval is useful for answering questions such as these because it communicates the uncertainty in our estimate and provides a range of plausib erectually the entire population. For example, it is not necessary to find a confidence interval for the mean score on your class's statistics exam. The population mean is known, and there is no need to estimate it. Checki confidence level, these conditions must hold: Condition 1: Random Sample and Independence. The data must be collected randomly, and each observation must be independent of the others. Condition must be Normally distributed If the sample is collected without replacement, then the population must be at least 10 times larger than the sample size. If these conditions do not hold, then we cannot measure the job performance of the interval; the co much worse than this. To check the first condition, you must know how the data were collected. This is not always possible, so rather than checking these conditions, you must simply assume that they hold. If they do not, y affect any other. Essentially, if we know the value of any one observation, this knowledge should tell us nothing about the values of other observations. This condition might be violated if, say, we randomly sampled severa that students within the same school might have similar scores. The second condition is due to the Central Limit Theorem. If the population distribution is Normal (or very close to it), then we have nothing to worry about. approximately Normal. For many applications, a sample size of 25 is large enough, but for extremely skewed distributions, you might need an even larger sample size. Throughout this chapter, we will assume that the populati iclust offer low-cost college educations. In the 2011–2012 academic year, the mean cost of attending two year colleges in the United States was \$3831. Has this increased over time? Three years later, during the 2014–2015 a U.S. and found that the average tuition charged in 2014–2015 was \$4173, with a standard deviation of \$2589.80. Figure 9.10 provides the Minitab output, which shows that a 90% confidence interval for the mean cost of attend 4937.8 (3433.1, 4913.6) bbFIGURE 9.10 Minitab output for a 90% confidence interval of mean in-state tuition and fees of all twoyear colleges in the United States during the 2014–2015 academic year. 450 CHAPTER 9 Inferring Verify that the conditions for a valid confidence interval are met. SOLUTIONS a. The population consists of all two-year college tuitions (for in-state residents) in the academic year 2014–2015. (There are more than 1000 t sample (and not of a population), it is a statistic. b. The first condition is that the data represent a random sample of independent observations. We are told the sample was collected randomly, so we assume this is true. or second condition requires that the population be roughly Normally distributed or the sample size be equal to or larger than 25. We do not know the distribution of the population, but because the sample size is large eno confidence intervals, you must know how to interpret a confidence interval and how to interpret a confidence interval and how to interpret a confidence level. A confidence interval can be interpreted as a range of plausibl mean, it would be within the range of values given by our confidence interval. For example, the U.S. Census estimates that the mean commuting time for South Dakota residents is 16.3 minutes, with a 90% confidence level. We residents is between 16.3 and 17.1 minutes. Yes, we could be wrong. The mean might actually be less than 16.3 minutes, or it might be more than 17.1 minutes. However, we would be rather surprised to find this was the case; of plausible values for the population parameter. EXAMPLE 6 Evidence for Changing College Costs Based on a random sample of 35 two-year colleges, a 90% confidence interval for the mean tuition at two-year colleges for the on that the population mean tuition in that year was \$3831. Does the confidence interval for mean tuitions in 2014–2015 provide QUESTION evidence that the mean tuition has changed since the 2011–2012 academic year? 9.3 Ans random sample of 35 colSOLUTION leges, we cannot know the population mean tuition in 2014–2015 with certainty, we are highly confident it is between \$3433 and \$4914. Because this range includes the walue of \$3831, which wa Performance with the Confidence Level The confidence level, which in the case of both the intervals for mean commuting times and for mean tuition costs was 90%, tells us about the method used to find the interval. A value take many same-sized samples of commuters, and for each sample calculate a 90% confidence interval, then 90% of those intervals would contain the population mean. The confidence level does not tell us whether the interval interval is a pretty good method. Suppose you decided to purchase a new phone online. You have your choice of several manufacturers, and they are rated in terms of their performance level. One manufacturer has a 90% perfor have lower levels: 80%, 60%, and worse. From whom do you buy? You choose to buy from the manufacturer with the 90% level, because you can be very confident that the phone it sends you will be good. Of course, once the phon on Fidence levels work the same way. We prefer confidence intervals that have 90% or higher confidence levels, because then we know that the process, and therefore, we are confident in any decisions or conclusions we reach in front of us is good or bad. In fact, we shall never know that unless we someday gain access to the entire population. KEY POINT Details Making Mistakes Because the U.S. Census provides 90% confidence intervals for the m confidence level is a measure of how well the method used to produce the confidence interval performs. We can interpret the confidence level to mean that if we were to take many random samples of the same size from the sam intervals that "work"—the proportion that contain the population parameter. Caution Figure 9.11 illustrates this interpretation of confidence levels. From the population of all U.S. movies that made over 100 million dollar or expl. Because the sample (in millions of dollars). Because the samples were random, each sample produced a different sample we also calculated a 95% confidence interval. We repeated this process 100 times, and each time samples of 30 randomly selected movies. Nine of the ten intervals were "good"— intervals that contained the true population mean of \$172 million. Figure 9.10b shows what happened after we collected 100 different 95% confid And in fact, six intervals (shown in red) were bad. Confidence Levels Are Not Probabilities A confidence level, such as 90%, is not a probability. Saying we are 90% confident the mean is between 21.1 minutes and 21.3 minut probability about it. CHAPTER 9 (a) Inferring Population Means (b) Trial Number 10 8 100 Trial Number 10 8 100 Trial Number 452 6 4 80 60 40 20 2 0 0 100 120 140 160 180 200 220 240 Sample Mean (thousands) mmFIGURE 9.11 (a sample of 30 movies. The population mean of \$172 million is shown with a vertical bar. Nine of the ten intervals are good because they include this population mean. (b) One hundred confidence intervals, each based on a ran fact, 94 of the 100 turned out to be good, this time. The red intervals are "bad" intervals are "bad" intervals that do not contain the population mean. EXAMPLE 7 iPad Batteries A consumer group wishes to test Apple's clai onfidence interval for the mean battery life of an iPad to be 9.5 hours to 12.5 hours. One of the following statements is a correct interpretation of the confidence level. The other is a correct interpretation of the confi samples of 5 iPads, the resulting confidence interval will contain the mean battery life of all iPads. Which of these statements is a valid interpretation of a confidence QUESTION interval? Which of these statements is a v the meaning of the 95% confidence level. TRY THIS! Looking Back CI Structure Formula 7.2 gives the structure of a confidence interval for the population proportion. The details of the margin of error different statistics, intervals in two situations. In the first situation, you'll have only summary statistics from the sample: the sample mean, the standard deviation, and the sample size. In this situation, you can often find the confidence i actual data. In this case, you should definitely use a computer. In both situations, it is very important to know the general structure of the formula in order to understand how confidence intervals are interpreted. Confid margin of error has the structure Margin of error = (multiplier) \* SE 9.3 Answering Questions about the Mean of a Population The standard error (SE) is SE = s . Because we usually do not know the standard 2n deviation and slightly different in details, from the one you learned for proportions. Formula 9.1: One-Sample t-Interval x { m where m = t\*SEest and SEest = s 2n The multiplier t\* is a constant that is used to fine-tune the margin of e (The degrees of freedom determine the shape of the t-distribution.) SEest is the estimated standard error. To compute a confidence interval for the mean, you first need to choose the level of confidence. After that, you ne sample standard deviation, s, which you calculate from the data 3. The sample size, n, which you know from looking at the data 4. The multiplier, t\*, which you look up in a table (or use technology) and which is determined errors. For example, if t\* is 2, then our margin of error is two standard errors wide. The structure of the confidence interval for the mean is the same as for the proportion: the estimated value plus-or-minus the margin o If we want a 95% confidence level, we always use 1.96 as the multiplier value z\* (and we sometimes round to 2). If we want a 90% confidence level, we always use 1.64 for z\*. For means, however, the multiplier is also deter level is determined by the Normal distribution. But when we are working with the mean, the level is determined by the t-distribution based on n - 1 degrees of freedom. The correct values can be found in Table 4 in Appendix freedom. The columns contain the values of t\* for a given confidence level. For example, for a 95% confidence level and a sample size of  $n = 30$ , we use t\* = 2.045. We find this in the table by looking in the row with df A. Example 8 shows how to use Table 4 to find the multiplier, a technique that is useful if you do not have access to a statistical calculator. EXAMPLE 8 Finding the Multiplier t\* A study to test the life of iPad batteries 1.701 2.048 2.467 2.763 29 28 1.701 2.048 2.467 2.763 29 2.763 29 2.763 2.763 2.763 2.764 CHAPTER 9 453 454 CHAPTER 9 453 454 CHAPTER 9 453 454 CHAPTER 9 453 454 CHAPTER 9 453 454 CHAPTER 9 453 454 CHAPTER 9 Inferring Popu 1.699 2.045 2.462 2.756 30 1.697 2.042 2.457 2.750 34 1.691 2.032 2.441 2.728 We find the number of degrees of freedom from rd the sample size: df = n - 1 = 30 - 1 = 29 And so we find, from Table 9.2, t\* = 1.699 (shown und if you do not have access to technology and the sample size is bigger than 40, it is usually safe to use t\* = 1.96—the sample proportions (for 95% confidence). The precise value, if we used a computer, is 2.02, but this is not going to be affected in a big way. Example 9 illustrates the use of statistical software to find a confidence interval when only summary statistics are provided. Looking Back Why Not 100%? In Chapter 7, you learned tha small amount beyond 95% requires a much larger margin of error. EXAMPLE 9 Pizza Size Eagle Boys, an Australian chain of pizza stores, published data on the size of its pizzas to convince the public of their value. Using a Figure 9.12a shows a screenshot from StatCrunch for calculating a confidence interval using summary statistics. Figure 9.12b shows the results (Dunn 2012). For each field in StatCrunch, provide the value or setting require (a) StatCrunch fields for calculating a confidence interval for the population mean when only summary statistics are available. (b) 9.3 Answering Questions about the Mean of a Population Sample mean: 11.5 SOLUTION Sample s 125 Confidence interval level for m: 0.95 The 95% confidence level for the mean pizza diameter is 11.46 to 11.54 inches. We are 95% confident that the mean diameter of all pizzas produced by this company is between 11.46 a of error. This larger margin of error means that the confidence interval is wider, so our estimate is less precise. EXAMPLE 10 College Tuition Costs A random sample of 35 two-year colleges in 2014–2015 had a mean tuition ( confidence interval for the QUESTION mean in-state tuition of all two-year colleges in 2010–2011. Interpret the intervals. First, verify that the necessary conditions hold. This time, we will show how to find the confidenc only and that the sample is random and that the sample size is larger than 25, so the necessary conditions hold. We are given the desired confidence levels, the standard deviation, and the sample mean. Formula 9.1 gives us 8132.70 Upper limit: 4137 - 740.3027 Lower limit: 4137 - 740.3027 = 3432.70 Upper limit: 4137 4 173 { 173 4 Upper limit: 4137 - 740.3027 Lower limit: 4137 - 740.3027 = 3432.70 Upper limit: 4137 - 740.3027 Lower limit: 4137 740.3027 = 4913.30 A 90% confidence interval for the mean tuition of all two-year colleges in the 2014–2015 academic year is (\$3433, \$4913). CHAPTER 9 Inferring Population Means For the 95% confidence interval, x { t \*SEes Upper Limit: 4173 + 889.5890 = 5062.5890 The 90% confidence interval is (\$3433, \$4913). The 95% confidence CONCLUSION interval is (\$3283, \$5063), which is wider. We are 90% confident that the mean tuition of all two-year c \$3283 and \$5062. TRY THIS! Tech (a) Exercise 9.29 If you have access to the original data (and not iust to the summary statistics, as we were given in Example 10), then it is always best to use a computer to find the confi mean tuition of two-year colleges in the 2014–2015 academic year using the data themselves (which you'll recall are drawn from a random sample of 35 two-year colleges). The output in Figure 9.13b shows the estimated mean ( (\$3283.7107), and the upper limit (\$3062.975). (b) bbFIGURE 9.13 Screenshot showing (a) required StatCrunch input and (b) the resulting output for a 95% confidence interval for the mean in-state tuition at two-year college rofessional statisticians tend to report (lower boundary, upper boundary). This is what we've done so far in this chapter. Thus, in Example 10 we reported the 95% confidence interval for the mean of two-year college tuitio confidence intervals reported as Estimate { margin of error For the two-year college tuitions, we calculated the margin of error to be \$889.5890 for 95% confidence. Thus, we could also report the confidence interval as \$41 mean (\$4173) as well as our uncertainty (the mean could plausibly be \$890 lower or \$890 lower or \$890 more). You're welcome to choose whichever you think best, although you should be familiar with both forms. Understanding Imagine that the population mean is a tennis ball and the confidence interval is a tennis racquet. Which would make you more confident of hitting the ball: using a (small) ping-pong-paddlesized racquet or using a (larger) wider confidence interval gives us a higher level of confidence that we'll "connect" with the true population mean. Wider intervals are not always desirable, however, because they mean that we have less precision. For exam so imprecise that it is useless. The 95% confidence interval offers less than 100% confidence, but it is much more precise. Because the margin of error depends on the standard error, and because the standard error depends standard error, and this means a smaller margin of error at the same level of confidence. EXAMPLE 11 Confidence in Growing Enrollment The IPEDS website provides much data on colleges and universities in the United States. total enrollment of all two-year colleges in the United States. Both intervals are based on the same sample, but have different confidence levels. One of the intervals is 4948 students to 17,303 students. The other is 3815 has the higher confidence level, and why? b. What will be the effect of taking a larger sample on the width of the interval? SOLUTIONS a. The interval (3815, 17303) has the higher level of confidence because it is the wide wide. b. If we take a larger sample, the standard error for our estimator will be smaller. This means the margin of error will be smaller, so both intervals will be narrower. NOW TRY! Exercise 9.31 CHAPTER 9 457 458 CHAPTE hypothesis testing. Here, you'll see that the same four steps can be used to test hypotheses about means of populations. These four steps are Step 1: Hypothesize Frame your statistical question as a hypothesis about the po Inference with your chosen test statistic? State any assumptions you must make if you are to proceed. Step 3: Compute to Compare. Analyze the data by stating a significance level, computing the observed test statistic and parameter as claimed by the null hypothesis. Step 4: Interpret. Answer the statistical question by deciding whether to reject or not to reject the null hypothesis. What does this mean in the context of the data? As an exam or weight of 3.2 ounces (m = 3.2). A human server starts and stops the machine that dispenses the ice cream, so we might expect some variation in the amount. Some cones might weight slightly more, some cones slightly less. One of the authors collected a sample of five ice cream cones (all in the name of science) and weighed them on a food scale. The weights were (in ounces) 4.2, 3.6, 3.9, 3.4, and 3.3 We summarize these data as x = 3.68 ounc value? We'll apply the four steps of the hypothesis test to make a decision. Step 1: Hypothesize We ask the statistical question: does the true population mean weight of ice cream cones differ from the advertised weight? W all ice cream cones that have been, will be, or could be dispensed from a particular McDonald's. In this chapter, our hypotheses are about the mean values of populations. The null hypothesis is the status quo position, whi looking at a great many cones, we would find that McDonald's is right and that the mean weight is 3.2 ounces. We state the null hypothesis as H0: m = 3.2 Recall that the null hypothesis always contains an equals sign. 9.4 different from 3.2 ounces: Ha: m · 3.2 This is an example of a two-sided hypothesis. We will reject the null hypothesis if the average of our sample cones is very big (suggesting that the population mean is greater than 3. see later in this chapter. KEY POINT Hypotheses are always statements about population parameters. For the test you are about to learn, this parameter is always m, the mean of the population. Step 2: Prepare The test stati the name of the test—on the t-statistic introduced in Section 9.2. The idea is simple: Compare the observed value of the sample mean, x, to the value claimed by the null hypothesis, m0. Formula 9.2: Test Statistic for the This test statistic works because it compares the value of the parameter that the null hypothesis says is true, m0, to the estimate of that value that we actually observed in our data. If the estimate is close to the null 0. The farther t is from 0, the worse things look for the null hypothesis. Anyone can make a decision, but only a statistician can measure the probability that the decision is right or wrong. To do this, we need to know th 1: Random Sample and Independence. The data must be a random sample from a population, and observations must be independent of one another. Condition 2: Large Sample. The population distribution must be Normal, or the samp population for testing the mean ice cream cone weight is somewhat abstract, because a constant stream of ice cream cones is being produced by McDonald's. However, it seems logical that if some cones weigh slightly more tha Normal distribution is Normal, the fact that we have a small sample size, n = 5, is not a problem here. Looking Back The z-Test Compare this to the z-test statistic for one proportion in Chapter 8, which has a very similar weights are independent of each other because we were careful, when weighing, to recalibrate the scale, and each cone was obtained on a different day. The cones were collected on different days and at different times, we w (But if we're wrong, our conclusions could be very wrong!) Details What Value for A? For most situations, using a significance level of 0.05 is a good choice and is recommended by many scientific journals. Values of 0.01 a a, as we discussed in Chapter 8. The significance level is a performance measure that helps us evaluate the quality of our test procedure. It is the probability of making the mistake of rejecting the null hypothesis is tru 3.2 ounces when, in fact, they really do. We will use a = 0.05. The conditions of our data tell us that our test statistic should follow a t-distribution with n - 1 degrees of freedom. Therefore, we proceed to do the calcu To find the observed value of our t-statistic, we need to find the sample mean and the standard deviation of our sample. These values were given earlier, but you can easily calculate them from the data. SEest =  $t = 0.3701$ only pothesis. KEY POINT mmFIGURE 9.14 The tail areas above 2.90 and below - 2.90 and below - 2.90 are shown as the small shaded areas on both sides. The p-value is 0.0441, the probability that if m = 3.2, a test statistic Looking Back p-Values In Chapter 8 you learned that the p-value is the probability that when the null hypothesis is true, we will get a test statistic as extreme as or more extreme than what we actually saw. (What is meant how far (how many standard errors) away our observed mean, x, lies from the hypothesized value, mo. Values far from 0 tend to discredit the null hypothesis? The p-value tells us exactly that—the probability of our getting if in fact the mean is 3.2 ounces. Because our alternative hypothesis says we should be on the lookout for t-statistic values that are much bigger or smaller than 0, we must find the probability in both tails of the t-dist - 1 = 4. The p-value of 0.044 tells us that if the typical cone really weighs 3.2 ounces, our observations are somewhat unusual. We should be surprised. Step 4: Interpret The last step is to compare the p-value to the sign then we know that the probability of mistakenly rejecting the null hypothesis will be the value of a. Our p-value (0.044) is less than the significance level we chose (0.05), so we should reject the null hypothesis and con nakes some sense from a public relations standpoint. If the mean were 3.2 ounces, about half of the customers would be getting cones that weighed too little. By setting the mean weight a little higher than what is advertis 9 461 One- and Two-sided Alternative Hypotheses The alternative hypothesis in the ice cream cone test was two-sided. As you learned in Chapter 8, alternative hypothesis depends on the research question. In turn, the form o Two-sided hypotheses will require two-tailed p-value calculations, and one-sided hypotheses will require one-tailed p-value calculations, and one-sided hypotheses will require one-tailed p-value calculations, and one-sided Looking Back You choose the pair of hypotheses on the basis of your research question. For the ice cream cone example, we asked if the mean weight is different from the value advertised, so we used a two-sided alternative sided (left) hypothesis. Your choice of alternative hypothesis determines how you calculate the p-value. Figure 9.15 shows how to find the p-value for each alternative hypothesis, all using the same t-statistic value of t tails (even if the tail is pretty big, as it is in Figure 9.15b). (a) Ha : m ≠ m0 −2.1 0 (c) H a : m ≠ m0 −2.1 0 (c) H a : m < m0 0 2.1 Ha : m > m0 0 EXAMPLE 12 2.1 (b) 2.1 College Costs In Example 5 we asked whether the and fees) was \$3831. We will now examine the same question using a hypothesis test. Our data are a random sample of tuition prices at 35 two-year colleges during 2014–2015 the academic year. Figure 9.16a shows summary stat 1), (b) a onesided alternative hypothesis (two-tailed probability), (b) a onesided probability), (b) a onesided fiscussion of how the p-value depends on the p-value epends on the alternative hypothesis. bbFIGURE 9.15 The d (left) hypothesis (left) hypothesis (right) hypothesis (right) hypothesis (right-tailed probability), and (c) a one-sided (right) hypothesis (right-tailed probability). 462 CHAPTER (a) 9 Inferring Population Means (b) mmFI is somewhat right-skewed. Test the hypothesis that the mean tuition cost at two-year colleges has QUESTION increased since the 2011–2012 academic year colleges in 2014–2015 SOLUTION (as we did for the 2011–2012 academic ye could simply compute the population mean and see whether it was greater than the population mean in 2011–2012. But because we have only a sample of all the two-year colleges, we will use a hypothesis test. Step 1: Hypothes 2014–2015 with the reported population mean of \$3831 from 2011–2012. H0 : m = 3831 Ha : m 7 3831 Ha : m 7 3831 The null hypothesis says the mean is higher now than it was then. This differs from the ice cream cone example, weight was 3.2. Here we care about the direction: Is the new mean greater than the old mean? Step 2: Prepare We need to check the conditions to see whether the t-statistic will follow a t-distribution (at least approximate our sampling procedure ensured that observations were independent of each other. Condition 2: Large Sample. The distribution of the sample is not too different from Normal). But because the sample size is larger than 25, t 1 = 34 degrees of freedom. 9.4 Hypothesis Testing for Means CHAPTER 9 Step 3: Compute to compare We will test using a 5% significance level. This calculation is best done using technology, and StatCrunch output is shown in m0 4173.3429  $t = \pi = 0.7820$  SEest 437.7584 437.7584 (a) (b) mmFIGURE 9.17 StatCrunch was used to perform the calculations to enable us to comapre the null hypothesis value of 3831 to our observed sample mean. (a) The t-st distribution with 34 degrees of freedom. This tells us that our observed mean was only 0.78 standard errors above where we would expect it to be if the null hypothesis were true. Our p-value is a right-tailed probability b Using technology, we find the p-value to be 0.23198, which is illustrated in Figure 9.17b. Step 4: Interpret The p-value is greater than 0.05, so we conclude that this sample provides no evidence that the mean tuition was c WHAT DOES IT DO? c HOW DOES IT DO IT? c HOW IS IT USED? c t = x - m0, SEest where SEest = s 2n It tests hypotheses about a mean of a single population. If the estimated mean differs from the hypothesized value, then the other) discredit the null hypothesis. When proposing values about a single population mean. The observed value of the test statistic is compared to a t-distribution with n – 1 degrees of freedom to calculate the p-value is Population Means SECTION 9.5 Comparing Two Population Means Do people comprehend better when they read on paper rather than on a computer screen? Do those who identified as male spend less time doing laundry than those who two populations. Although we could construct separate confidence intervals to estimate each mean, we can construct more precise estimates by focusing on the difference between that when we say we are looking at the differe proportion from the other. The same is true when examining differences of means. For instance, we might subtract the mean amount of time Americans spend exercising. From subtraction, we learn that: Caution Paired (Dependen is that each observation in one group is coupled with one particular observation in the other group. In this case, the two groups will have the same sample size (assuming no observations are missing). if the result is posi on parting two populations, it is important to pay attention to whether the data sampled from the populations are two independent samples or are, in fact, one samples (paired samples). With paired (dependent) samples, if y something about the other group, too. In such a case, you have somewhat less information than you might have if the samples were independent. We begin with some examples to help you see which is which. Usually, dependence when the objects are related somehow (for example, if you are comparing twins, siblings, or spouses) or when the experimenters have deliberately matched subjects in the groups to have similar characteristics. EXAMPLE 13 In were asked how many minutes they had spent the day before watching television and how many minutes they had spent exercising. Researchers want to know how different the mean amounts of times are for these two activities. b differ in their ability to sense smells. c. Researchers randomly assigned overweight people to one of two diets: Weight Watchers and Atkins. Researchers want to know whether the mean weight loss on Weight Watchers was diff means are different. For each study, state whether it involves two independent samples or QUESTION paired (that is, dependent) samples. SOLUTION a. This study is based on a single sample of people who are measured twice. O paired (dependent) samples. 9.5 Comparing Two Population Means CHAPTER 9 465 b. The two populations consist of men in one and women in the other. As long as the people are not related, knowledge about a measurement of a ma on the Weight Watchers diet and people on the Atkins diet. We are told that the two samples consist of different people; subjects are randomly assigned to one diet but not to the other. These are independent samples. d. Th TRY THIS! Exercise 9.53 As you shall see, we analyze paired data differently from data that come from two independent samples. Paired data are turned into "difference" scores: We simply subtract one value in each pair from 9.3 and 9.4. Estimating the Difference of Means with Confidence Intervals (Independent Samples) Treatment Group Researchers at Princeton and the University of California, Los Angeles were curious about the best way for stu The analysis we show here simplifes and summarizes the researchers' more thorough analysis. The researchers' more thorough analysis. The researchers randomly assigned student volunteers to watch videos of lectures and take that measures their conceptual understanding of the lecture. bbFIGURE 9.18 Scores on a test of conceptual understanding of a lecture. One group took notes on laptops, and the other took notes by hand. Scores renge from - 3 Score 2 The mean score of the longhand group was 0.28 and for the laptop group -0.15. Higher scores indicate stronger conceptual understanding. Is this evidence that taking notes by is better for conceptual understanding a Condition 1: Random Samples and Independence. Both samples are randomly taken from their populations, or subjects are randomly assigned to one of the two groups, and each observation is independent of any other. Condition populations are approximately Normal, or the sample size in each sample is 25 or more. (In special cases, you might need even larger sample sizes.) Looking Back Boxplots In Section 3.5, we explained that the middle line in Means If these conditions hold, we can use the following procedure to find an interval with a 95% confidence level. The formula for a confidence interval comparing two means, when the data are from independent samples, is estimate the difference with (Mean of first sample) - (mean of second sample) It doesn't matter which sample you use as the "first" and which as the the time which is which. The standard error of this estimator depends on s21 s2 + 2 n2 B n1 We can put these together into a confidence interval: Formula 9.3: Two-Sample t-Interval s22 s21 (x1 - x2) { t\* + n2 B n1 The multiplier t\* is based on an approximate t-distribution. If a computer is not computer provides a more accurate value. Choosing the value of t\* (the critical value of t) by hand to get your desired level of confidence is tricky. For reasons involving some pretty advanced mathematics, the sampling di good requires using a rather complex formula to find the degrees of freedom. If you must do these calculations by hand, we recommend taking a "fast and easy" (but also safe and conservative) approach instead. For t\*, use a subtract 1. For a 95% confidence level, if both samples contain 40 or more observations, you can use 1.96 for the multiplier. Interpreting Confidence Intervals of Differences The most important thing to look for is whether In this case, check to see whether the interval contains all positive values. If so, then we are confident that the first population mean is greater than the second population mean. If the interval contains all negative va ) For instance, did the subtraction.) For instance, did the students who took notes by longhand have a different mean score on the conceptual understanding test than the students who took notes with a laptop? Let's use the confidence interval for the 9.5 Comparing Two Population Means CHAPTER 9 467 mean difference in scores between the two groups is 0.05 to 0.80. Because this interval does not include 0, we are confident that the differences the longhand group (group 1) did better than the laptop group (group 2). You should also pay attention to how great or how small the difference between the two means could be. This is particularly important if the interval interpret a confidence interval for the difference of two means. EXAMPLE 14 Sleeping In Do people in the United States sleep more on holidays and weekends than on weekdays? The Bureau of Labor Statistics carries out a "tim vear. For instance, you might be chosen to take part in the survey on Tuesday. April 18, while someone else will be chosen to take part on Sunday. December 5. Because we have two separate groups of people reporting their a these data are two independent samples. The summary statistics follow. Weekday: x = 499.7 minutes (about 8.3 hours), s = 126.9 minutes, n = 6007 Weekend/Holiday: x = 555.9 minutes, n = 6436 Boxplots are shown in Figure 9. on interviews with a random sample of Americans on a random sample of days. The data tell us how many minutes people spend doing various activities. We used the provided date variable to create a new variable to distinguis weekends and holidays and on weekdays. The sample median sleeping time is slightly greater on weekends and holidays. Weekendy and holidays. Weekend/Holiday Weekday 0 200 400 600 800 1000 1200 1400 Minutes Sleeping OUESTION for the mean difference in time spent sleeping on a weekend/holiday compared to time spent sleeping on a weekday. Interpret this interval. We are told that people are selected randomly, and it also seems reasonSOLUTION abl each other (because different people appear in each sample). The boxplots suggest that the distributions are roughly symmetric; it is difficult to know for sure with boxplots. However, with such large sample sizes, we do n only approach) is to use a computer. Figure 9.20a shows the input required to get StatCrunch to compute the interval for us. Figure 9.20b shows the output. The 95% confidence interval is (51.5 to 60.9) minutes. We are 95% sleeping on weekdays is between 51.5 minutes and 60.9 minutes. The interval contains all positive values, so we are confident that people typically sleep 468 CHAPTER 9 Inferring Population Means (a) (b) bbFIGURE 9.20 StatC that the "Pool variances" option should be unchecked. longer on weekends and holidays than they do on weekdays. The difference may be as little as 51.5 minutes. Generally, it looks like people tend to sleep about an hour l decimal: 12,425.282. Statistical software packages apply a fairly complex formula to approximate the degrees of freedom. If you are doing this "by hand," we recommend that you use the simpler method of taking the smallest Tech Exercise 9.55 If we do not have the original data and are provided only summary statistics, then we might use a calculator to find the interval for the people who reported on weekends and holidays and the mean amount weekdays. How would this work for finding a confidence interval for the difference in mean sleeping times in Example 14? First, we must find the multiplier t\*. The sample sizes of both groups are quite large. Our rule of t subtract 1. The smaller sample size is 6007, so we will use 6006 as the degrees of freedom. Because this is much greater than 40, we simply use 1.96 as a conservative approximation to t\*. (If the degrees of freedom are gre 1 and the Weekend/Holiday group as sample 2. Estimate of difference: 555.9 - 499.7 = 56.2 minutes m = t\* 140.92 126.92 s21 + 2 = t\* + = t\*2.401137 n2 B n1 B 6436 6007 So using t\* = 1.96, we have m = 1.96 \* 2.401137 = 4.706 60.9) minutes. This is very close to what the software found. 9.5 Comparing Two Population Means CHAPTER Testing Hypotheses about Two Means From independent samples follow the same structure we discussed in Chapter 8, alth rather than proportions. We show this structure by revisiting our comparison of sleeping times between weekends and weekdays. In Example 14 you found a confidence interval for the mean difference. Here we approach the same sleep. Here, we examine histograms (Figure 9.21), which show a more detailed picture of the distributions. Both distributions have roughly the same amount of spread, and the histograms seem fairly symmetric. We call weeken amount of sleep for all people in the United States on weekends and holidays, and m2 represents the mean amount of sleep for all people in the United States on weekdays. (a) (b) Weekdays 2000 2000 1500 1500 1500 1500 1500 Sleep (minutes) mmFIGURE 9.21 Amount of sleep reported on (a) weekends and holidays and (b) weekdays. Note that 500 minutes is about 8 hours 18 minutes. Step 1: Hypothesize H0: m1 = m2 (typical amount of sleep is the same than on weekdays) Step 2: Prepare The conditions for testing two means are not very different from those for testing one mean and are identical to those for finding confidence intervals of the difference of two means. Cond samples, or all subjects are randomly assigned to one of the two groups. Observations within a sample are independent of one another, which means that knowledge of one value tells us nothing about other observed values in sample does not tell us anything about any value in the other sample. 1500 9 469 470 CHAPTER 9 Inferring Population Means Condition 3: Large Sample. Both populations are approximately Normal, or both sample sizes are 25 or were selected randomly and independently. And because the two groups consist of different people, condition 2 holds. The distributions of the samples both look reasonably symmetric, but with such large sample sizes (over 6  $= 0.05$ , and we will do so for this example. The test statistic used to test this hypothesis is based on the difference between the sample means. Basically, the test statistic measures how far away the observed differenc standard errors. t = (difference in sample means - what null hypothesis says the difference is) SEest Using the test statistic is made easier by the fact that the null hypothesis almost always says that the difference in s  $126.92 + 2 = + = 2.401137$  n2 B n1 B  $6436\,6007$  t = Details Null Hypotheses for Two Means Mathematically, we can easily adjust our test statistic if the null hypothesis claims that the difference in means is some value oth Formula 9.4: Two-Sample t-Test t = s21 x1 - x2 - 0 s2, where SEest = + 2 n2 SEest B n1 If all the conditions are met, the test statistic follows an approximate t-distribution, where the degrees of freedom are conservative the sample means should be nearly equal, and their difference should be close to 0. Our t-statistic tells us that the difference in means is 23.4 standard errors away from where the null hypothesis expects it to be. Intuit let's measure how surprising this is. To do so, we need to know the sampling distribution of the test statistic t, because we measure our surprise by finding the probability that if the null hypothesis were true, we would Two Population Means CHAPTER If the conditions listed in the Prepare step hold, then t follows, approximately, a t-distribution with minimum (n1 - 1, n2 - 1) degrees of freedom. This approximation can be made even better b reason, we recommend using technology for two-sample hypothesis tests, because you will get more accurate p-values. The smallest of the sample sizes is 6007, so our conservative number of degrees of freedom is 6007 - 1 = 6 than 0, so we use a two-tailed area under the t-distribution. Figure 9.22 shows this calculation using a statistical calculator. As you might have guessed, the value of 23.4 is so extreme that the area is invisible. The preject the null hypothesis. In this example, the p-value is nearly 0, so it is certainly much less than 0.05. If people do tend to sleep the same amount of time on weekends as on weekdays, then this outcome is extremely su

amount on weekends and holidays than on weekdays. The previous analysis was done using only the summary statistics provided. If you have the raw data, then you should use computer software to do the analysis. You will get sleeping time on weekends and holidays is different from the mean sleeping time on weekdays. 9 471 mmFIGURE 9.22 The TI-84 output shows us that the p-value is nearly 0, because it is extremely unlikely the t statistic will Chapter 8 that we do not "accept" the null hypothesis. It is possible that the sample size is too small (the test has low power) to detect the real difference that exists. Instead, we say that there is not enough evidence on weekends and holidays than they do on weekdays. Into the Pool Some software packages, and some textbooks too, provide for another version of this t-test." We have presented the uppooled version (you can see this in the onler wersion is preferred over the other version because the pooled version works only in special circumstances (when the population standard deviations are equal). The unpooled version works reasonably well in all situat unpooled version. You might have to tell the software explicitly. The unpooled version is more accurate in more situations than the pooled version. 472 CHAPTER 9 Inferring Population Means SNAPSHOT c Two Sample t-Test (Fro samples, are different. The test statistic used is t = s12 x1 - x2 - 0 s2 , where SEest = + 2 n2 SEest B n1 WHAT DOES IT DO? c Provides us with a decision on whether to reject the null hypothesis that the two means are the difference in sample means to 0, the value we expect if the population means are equal. HOW IS IT USED? c The observed value of the test statistic can be compared to a t-distribution. Hypotheses: Choosing Sides So far, we' ogenerally see hypotheses written as differences: H0: m1 - m2 = 0. These two hypotheses mean exactly the same thing, because if the means are equal, then subtracting one from the other will result in 0. As with the other h Sided (Eeft) One-Sided (Right) HO: m1 - m2 = 0 Ha: m1 - m2 - 0 HO: m1 - m2 = 0 Ha: m1 - m2 6 0 HO: m1 - m2 6 0 HO: m1 - m2 = 0 Ha: m1 - m2 7 0 EXAMPLE 15 mmFIGURE 9.24 Summary statistics produced by StatCrunch. Reading Ele when we read on a computer screen than we do when we read material on ordinary paper? Researchers in Norway carried out a study to determine whether children (of high school age) read differently when reading material from comprehension differed between the two types of material. To carry out this study, 72 tenth-grade students were randomly assigned to one of two groups, which we'll call "electronic" and "paper." All students were asked to and the "paper" group read them on paper. The texts were formatted so that they appeared the same both on the computer screen and on paper. After reading comprehension test (Mangen et al. 2013). Figure 9.24 provides summar Figure 9.25 shows their histograms. The typical reading comprehension score is larger for the students who read on paper, which indicates that the students in this sample typically had a greater level of understanding of w Frequency 0.35 0.25 0.20 0.15 0.10 0.05 0 0.20 9 473 bbFIGURE 9.25 The distribution of reading comprehension scores for tenth-grade students. One group read the texts on a computer screen, the other on paper. 0.15 0.10 0.0 Scores Carry out the four steps of a hypothesis test to test whether students who QUESTION read on paper have a different level of comprehension than those who read on computer screens. Use a significance level of 5%. If a continue with the test. In step 3, refer to Figure 9.26, which displays an excerpt of StatCrunch output for this hypothesis test. SOLUTION Step 1: Hypothesize We will let m1 represent the mean reading comprehension score o comprehension scores of all tenth-grade students in Norway who might read these texts on a computer. H0: m1 = m2 Ha: m1 · m2 (You might also write these as H0: m1 - m2 = 0 and Ha: m1 - m2 - 0.) Step 2: Prepare We do not ha from Norway. However, because random assignment was used, we can conclude that, if we find a statistically significant difference, it is due to the reading condition and not to a (possibly unidentified) confounding factor. distributions are left-skewed, the sample sizes are large, so we can use the t-distribution. (But note that the paper group is just barely large enough, n = 25. It is possible that our p-value might be more approximate tha of the t-statistic is 2.11, which tells us that the observed difference in means was 2.1 standard errors above the value we would expect if the null hypothesis were true. The p-value is 0.0388. bbFIGURE 9.26 Excerpt from s from reading comprehension for students reading on a computer (group 2). 474 CHAPTER 9 Inferring Population Means Step 4: Interpret Because the p-value of 0.0388 is less than our significance level of 0.05, we reject the n comprehension for those reading on a computer screen. TRY THIS! Exercise 9.57 The researchers themselves did a different analysis from the one we have presented. Their analysis took into account additional factors that we reading comprehension was higher for students reading on paper than for students reading on the computer. CI for the Mean of a Difference: Dependent Samples With paired samples, we turn two samples into one. We do this by when we were sitting up compared to when we are lying down (Lundström et al. 2006). They devised a measure of the ability of a person to detect smells, and then they measured a sample of people twice: once when they were s to answer this question is with a confidence interval for the mean difference in scores. These data differ from the examples you've seen with two independent samples in that even though there are two groups (lying down, si are dealing with paired samples, our approach is to transform the original data from two variables (lying down and sitting upright, or, if you prefer, group 2), into a single variable that contains the difference between t remember our choice. Once that is done, we have a single sample of difference scores, and we apply our one-sample confidence interval from Formula 9.1. For the "smell" study, we create the new difference variable by subtra shown in Table 9.3a. ccTABLE 9.3a. Smelling ability for the first four people, sitting and lying down. Subject Number Sex Sitting Lying Down 1 Woman 13.5 13.25 2 Woman 13.5 13.25 2 Woman 13.5 13.3 Woman 12.75 11.5 4 Man 12 ability lying down. We show this new variable in Table 9.3b. 9.5 Comparing Two Population Means CHAPTER Subject Number Sex Sitting Lying Down Difference 1 Woman 13.5 13.25 0.25 2 3 Woman 13.5 11.5 1.25 4 Man 12.5 12.5 0 He Mean Sample Standard Deviation Sitting 36 11.47 3.26 Lying 36 10.60 3.06 Difference 36 0.87 2.39 After verifying that the necessary conditions hold (they do), we can find a 95% CI for the mean difference using Formula 9.1. 2.03. Thus, a 95% confidence interval for the mean difference in smelling scores is s x { t\*, 2n 2.39, or 0.87 { 2.03 235 which works out (after rounding) to (0.05, 1.69). Because these values are all positive, we conclude are confident that smelling sensitivity is greater when sitting upright than when lying down. This difference could be fairly small, 0.05 unit, or as large as 1.7 units. Many statistical software packages allow you to comp statistical software can be used to find a confidence interval for the difference of two means when the data are from paired samples. EXAMPLE 16 Dieting Americans who want to lose weight can choose from many different diet look only at a small part of these data and examine only the 40 subjects who were randomly assigned to the Weight Watchers diet. These subjects were measured twice: at the start of the study and then 2 months later. The da weight will the typical person lose on the Weight Watchers diet after 2 months? Figure 9.27 shows two different 90% confidence intervals for these data. Figure 9.27a shows a confidence interval treating the data as if they data are not a random sample, but random assignment was used. (a) (b) mmFIGURE 9.27 StatCrunch output showing 90% confidence intervals (a) as if the data were independent samples and (b) as if they were paired samples. 9 4 CHAPTER 9 Inferring Population Means QUESTION State and interpret the correct interval. SOLUTION Because the same subjects are in both samples (because each subject was measured twice), the data are paired samples. For thi  $-4.5$  kilograms. The fact that the interval contains only negative values means that the mean weight in the first measurement (at 2 months). We are therefore confident that the typical subject lost weight: as much as 4.5 2.4 kilograms (about 5 pounds). TRY THIS! Exercise 9.67 Test of Two Means: Dependent Samples In Example 16, we asked a question about amounts: How much weight did the typical Weight Watchers dieter lose? Sometimes research as this can be answered with hypothesis tests about paired data. In this case, as with confidence intervals for paired data, we convert the two variables into a difference variable, and our hypotheses are now not about the known as The Zone promises that you'll lose weight, burn fat, and not feel hungry. The diet requires that you eat 30% protein, 30% fat, and 40% carbs, and it also imposes restrictions on the times at which you eat your mea or The Zone diet is the same as the mean weight before dieting. Our alternative hypothesis is that the mean weight is less after 2 months of dieting (a one-sided hypothesis). For the data we are analyzing, subjects were ra was measured at 0 months. Because the same subjects appear in both groups, the data are paired. Instead of considering weight at 0 months and weight at 2 months of and name this variable. We will calculate the change in we months) Our hypotheses are now about just one mean, the mean of Difference: HO: mdifference = 0 (or m2months = m0months) Ha: mdifference 6 0 (or m2months) Dur test statistic is the same as for the one-sample t-test: t = xd variable: x = - 3.795 kilograms. We find sdifference by finding the standard deviation of the difference variable: s = 3.5903 kilograms. 9.5 Comparing Two Population Means CHAPTER 9 477 There were 40 subjects, so SE = and for a onesample t-test hold) with n - 1 degrees of freedom, where n is the number of data pairs. Because there are 40 pairs, one for each subject, the degrees of freedom are 39. The alternative hypothesis is left-sided, so null hypothesis expected it to be. We should expect the p-value to be very small. In fact, the area to the left of - 6.685 is too small to see in the statistical calculator in Figure 9.28. But the calculator does verify th distribution with 39 degrees of freedom is extremely small. Because the p-value is so small, we reject the null hypothesis and conclude that the typical subject in the study really did lose weight on The Zone diet. EXAMPLE schools in one academic year with the population mean from the past. However, by drawing a sample of schools and examining their current tuition with their own previous tuition, we can gain a more precise answer to the que schools and compare their tuition and fees in 2011–2012 with their tuition and fees in 2011–2012 with their tuition and fees in 2014–2015. (Note that this is different random sample used in Examples 5 and 6.) The first few Community College–Hanceville 4080 4260 College of the Redwoods 888 1182 478 CHAPTER 9 Inferring Population Means The summary statistics show us that the sample mean is higher in 2014–2015. Tuition and Fees n Sample SD 2011 sometimes give more insight into change, since they have less sampling variability than a single sample design as in Example design as in Example 5. The observed value of the test statistic from a paired t-test was 5.9, wh a school means that the school charged more for tuition in 2014–2015 than it did in 2011–2012.) Carry out a hypothesis test at a 5% level to answer the question and fees from 2011–2012 to 2014–2015. SOLUTION Step 1: Hypoth m1 represent the mean tuition of all two-year colleges in 2014–2015 and m2 represent the mean tuition of all two-year colleges in 2011–2012. Then H0: mdifference = 0 where mdifference = m1 - m2 Ha: mdifference 7 0 Step 2: so we have paired data. The number of pairs (colleges) is greater than 25, so the Large Sample condition is satisfied. We can proceed. Step 3: Calculate to Compare We were told to use a 5% significance level. The calculati level, we reject the null hypothesis and conclude that, on average, two-year colleges have raised their tuition and fees. TRY THIS! Exercise 9.69 9.6 Overview of Analyzing Means CHAPTER 9 SNAPSHOT c Paired t-Test (Dependen Each pair is converted to a difference. The test statistic is the same as for the one-sample t-test, except that the null hypothesis value is 0: t = xdifference - 0 SEdifference WHAT DOES IT DO? c Lets us make decisions ab statistic compares the observed average difference, wdifference, with the average difference, with the average difference we would expect if the means were the same: 0. Values far from 0 discredit the null hypothesis. HOW SECTION 9.6 Overview of Analyzing Means We hope you've been noticing a lot of repetition. The hypothesis test for two means is very similar to the test for one mean, and the hypothesis test for paired data is really a spec Impose the same conditions, arranged slightly differently. All the test statistics (for one proportion, for one mean, for two means, and for two proportions) have this structure: Test statistic = (estimated value) SE All t in statistics have this structure, but most that you will encounter do. The method for computing a p-value is the same for all tests, although different situations. The important point is to pay attention to the alternativ the Null Hypothesis If the p-value is larger than the significance level, then we do not reject the null hypothesis. But this doesn't mean we "accept" it. In other words, this doesn't mean we think the null hypothesis is t oughly an hour more on average. We reached this conclusion on the basis of a random sample of over 12,000 479 480 CHAPTER 9 Inferring Population Means people. But let's consider what might have happened if we had taken a r sample of just 30 people who reported their sleeping amounts on weekdays and another 30 people who reported their sleeping amounts on weekends and holidays. Weekday: x = 532 minutes, s = 135 minutes, s = 155 minutes If we olidays, we will get different results from our previous calculations. Now we find that our test statistic is t = 1.40 and the p-value is 0.167. If we believe the mean hours of sleep in the population are really the same, on the recessarily believe the null hypothesis is true. The variation in amount of sleep is quite large: more than two hours. When our sample size is small, it is unlikely that we'll be able to tell whether two population hypothesis. With a larger sample size, our test statistic will be more precise, and if the population means are truly different, we will have a better chance of correctly rejecting the null. In fact, when we did this test 0.01 95% 0.05 90% 0.10 mmTABLE 9.4 Equivalences between confidence intervals and tests with two-sided alternative hypotheses. Confidence Intervals and Hypothesis is two-sided, then a confidence interval can be used instead Choice 1: Perform the two-sided hypothesis test with significance level a. Choice 2: Find a (1 - a) \* 100% confidence interval (using methods given earlier). Reject the null hypothesis if the value for the null hypothesis significance level of 0.05. Table 9.4 shows some other equivalences. All are true only for two-sided alternative hypotheses. EXAMPLE 18 Calcium Levels in the Elderly The boxplots in Figure 9.29 show the results of a study Calcium is associated with strong bones, and people with low calcium levels are believed to be more susceptible to bone fractures. The researchers carried out a hypothesis test to see whether the mean calcium levels for me in millimoles per liter (mmol/L). Calcium (mmol/L). Calcium (mmol/L) 9.6 Overview of Analyzing Means CHAPTER 9 481 bbFIGURE 9.29 Boxplots of calcium levels (mmol/L) for males and females. 2.6 2.4 2.2 2 0 1 Male (0), Female mean of females minus mean of males. QUESTIONS a. Assuming that all conditions necessary for carrying out t-tests and finding confidence intervals hold, what conclusion should the researchers make on the basis of this outp means. Will this interval include the value 0? If not, will it include all negative values or all positive values? Explain. SOLUTIONS a. The p-value, 0.0002, is less than 0.05, so the researchers should reject the null hyp confidence interval cannot include the value 0. If it did, then 0 would be a plausible difference between the means, and our hypothesis test concluded that 0 is not plausible. The estimated difference between the output, 0 must be positive, showing a higher mean level of calcium in women than in men. TRY THIS! Exercise 9.75 482 CHAPTER 9 Inferring Population Means Hypothesis Test or Confidence Interval? If you can use either a confidence int only when you have a two-sided alternative hypothesis, so you need to make the choice only when you have a two-sided alternative. These two approaches answer slightly different questions. The confidence interval answers th designed to answer the question, "Is the parameter's value one thing, or another?" For many situations, the confidence interval provides much more information than the hypothesis test. It not only tells us whether or not w hand, simply tells us whether to reject or not (although it does give us the p-value, which helps us see just how unusual our result is if the null hypothesis test of whether people tend to sleep a different amount on week average, they did sleep different amounts. But that is all we can say with the hypothesis test. We cannot say, with the same significance level, whether they slept more on weekends or on weekdays, and we cannot say how muc extends and holuter on weekends and holidays than on weekdays. (Because group 1 was "weekend/holiday," the positive values mean that this mean was greater than the mean for the "weekday" group.) Because confidence interval ournals to require researchers to provide confidence intervals either in place of, or in support of, hypothesis tests. ccFIGURE 9.31 The photos of sick people tended to be rated higher on the sickness rating scale, althoug of whom were healthy and others sick. The people rated the pictures on how healthy they thought the person in the picture appeared. To analyze the data, the researchers used some advanced statistical techniques to suppleme indings. The researchers' findings. The researchers actually considered a number of measures of health and appearance. Here, we'll focus on just one: the people in the photos. Recall that raters were shown several pictures injected with bacteria. To simplify the data, for each rater, we computed the average sickness rating they awarded to the "healthy" pictures and to the "sick" pictures. (The raters didn't know which were healthy and which or healthy people. But this boxplot hides an important feature of the data. The data are paired, since each rater provided ratings for both groups of photos. Average Sickness Rating CASE STUDY REVISITED 5.0 4.5 4.0 3.5 3.0 each rater by subtracting the score they assigned to healthy people from the score they assigned to healthy people from the score they assigned to sick people. A positive difference indicates that they tended to rate the p shows the distribution of the sample of difference scores. We note that very few raters had negative difference scores. The mean difference scores. The mean difference score is 0.48 and the standard deviation is 0.36. bbFI healthy and sick photos. Percent of Total 25 20 15 10 5 0 0.0 0.5 1.0 Difference in Sickness Rating This positive mean could have resulted from chance. Since the raters were shown photos in a random order, it is conceivabl t-test, comparing the null hypothesis that the mean difference score is 0 against the alternative that the mean difference is positive. The observed test statistic was 10.245 with a p-value close to 0, and so we reject the confidence interval confirms this story. The resulting interval is (0.39, 0.58). Because these values are all positive, we conclude that the mean difference is positive and so, again, conclude that these raters really coul interval shown at the start of the chapter due to the fact that the researchers used more precise statistical analyses than we did here. However, the conclusions are the same. Also note that the report used a different for this means the same thing as "p-value < 0.001". 483 DATAPROJECT 123 Data Structures c OVERVIEW We continue the work from Chapter 8 to answer the question, How much rain falls in Los Angeles in a year? GOALS Identify data s going to continue our work with the data set rain.csv, which contains daily rainfall amounts for all of the 70 weather stations in Los Angeles. In the last chapter we learned that the data include the dates February 1, 201 or you saved from your work on the project in Chapter 8, or you'll need to re-create that work so that you have a variable that indicates the year in which the observation was recorded. Project We wish to know how much rai PRCP variable. (PRCP means "precipitation.") But this approach doesn't quite make sense. Imagine that you have two rain gauges sitting next to each other. After a rainy day, one reads 1.25 inches and the other also reads 1 on the same location on the same day. You don't want the amount of rainfall you report to depend on the number of rain gauges you're using to catch the rainfall. On the other hand, if it rained 1.25 inches on Monday, 1.00 of rain that week. This data set has a fairly complex structure, which is typical of data sets that include many observations across time. Remember that one of the important questions we should consider when seeing a data that it is a day of the year? If so, then we would expect each row to uniquely represent one day of the year. But as you saw in the last chapter, each day of the year appears multiple times because 484 each of the 70 weath station appears multiple times in the data set. In fact, the unit of observation is a strange abstraction: the station-date. In other words, Alameda-July-1-2017 is one unique observation. Alameda-July-2-2017. Data sets wit observations for each date are "nested" inside each station. Pick any station and it has all (or almost all) the dates recorded for it. In some data sets, and this one is a good example, the nesting can work both ways. For daily observations nested within, or as dates with observations from all of the stations nested within. This fact will allow us to ask and answer slightly different sets of questions. First, if the primary unit is the stat or yary across the greater Los Angeles area? What was the average annual rainfall in Los Angeles in 2017? Second, if the primary unit is the day, and stations are nested within days, we can ask: What was the daily averaged first set of questions, we need to tell StatCrunch to perform operations separately for each weather station. To do this we must "group by" station. We choose Stat > Summary Stats > Columns and fill out the dialogue box as complete year of observations.) The "group by" option means that we will compute statistics separately for each group. Because we choose NAME as our groups, we'll get a separate statistic for each station. (You could also will simply add the precipitation amounts at each station. Selecting the "store in data table" option lets us access the data for future analysis. Once you've carried out these steps, create a visualization of the distribu might be surprised that there's quite a bit of variability. One reason for this is that the Los Angeles area has a very diverse geography, ranging from mountains to the ocean to many hills that act as rain "shade" for othe Explain why it would not be appropriate to calculate the total daily rainfall by using the sum instead of the mean. Describe the distribution of average daily rainfall for 2017. How does the mean of the average daily rainf did rainfall vary in Los Angeles in 2017? Interpret your graph. mmFIGURE 9.32 485 486 CHAPTER 9 Inferring Population Means CHAPTER REVIEW KEY TERMS You may want to review the following terms, which were introduced in Chapt interval, confidence level, margin of error Chapter 8: null hypothesis, alternative hypothesis, alternative hypothesis, significance level, test statistic, p-value, one-sided hypothesis Bias, 437 Precision, 439 Unbiased es onfidence intervals, 448 Confidence level, 448 Independent samples, 464 Paired (dependent) samples, 464 Paired (dependent) samples, 464 LEARNING OBJECTIVES After reading this chapter and doing the assigned homework problem approximate probabilities for sample means. Know how to test hypotheses concerning a population mean and concerning the comparison of two population means. dd dd dd Understand how to find, interpret, and use confidence int value and of significance levels. Understand how to use a confidence interval to carry out a twosided hypothesis test for a population mean or for a difference of two population means. SUMMARY The sample mean gives us an u independent of each other. The precision of this estimator, measured by the standard error (the standard error (the standard deviation of the sampling distribution), improves as the sample size increases. If the population approximately Normal, although for small sample sizes the approximation can be very bad. If the population distribution is not Normal, we recommend that you use a sample size of 25 or more. Although we did not go into the values, and significance levels (a) depends on the Central Limit Theorem (CLT). If the conditions for applying the CLT are not satisfied, then our reported values for these performance measures may be wrong. Confidence int In this chapter differ only a little from those for proportions (Chapter 7). All are of the form the two-mean independent-samples t-test, but you should always use the unpooled version.) It is important to learn which test confidence intervals, you must decide whether you have independent samples or paired samples. Tests of two means based on independent samples are based on the difference between the means. The null hypothesis is (almost) a of two means, use the t-distribution. To use the t-distribution, you must know the degrees of freedom (df), and this depends on whether you are doing a test for one mean (df = n - 1); two means from independent samples (us pairs - 1). Estimate { margin of error x { m One thing that is different is that now you must decide whether your two samples are independent or paired before performing your analysis. Another difference between confidence Including the Sormal distribution. By this point you have learned several different hypothesis tests, including the z-test for one-sample proportions and the t-test for one-sample mean, for two means from independent sampl Formulas Samples are selected randomly from each population and are independent. Population distribution sare Normal, or if not, sample sizes need to be 25 or bigger for each sample. Formula 9.1: One-Sample Confidence Inte error so that it has the level of confidence we want. It is chosen on the basis of a t-distribution with n - 1 degrees of freedom. SEest is the estimated standard error. Paired: xdifference SEest = 2n SECTION EXERCISES (wh differences, and n is the number of data pairs) s x - m , where SEest = and, if conditions hold, SEest 1n t follows a t-distribution with df = n - 1 xdifference - 0 sdifference ais the average difference is the average dif pairs) If conditions hold, t follows a t-distribution with degrees of freedom df = n - 1 (where n is the number of data pairs) 9 487 Formula 9.3: Two-Sample Confidence Interval s21 s22 + B n1 n2 ( x1 - x2) { t\* Formula 9.2 olegrees of freedom are conservatively estimated as the smaller of n1 - 1 and n2 - 1. Formula 9.4: Two-Sample t-Test (Unpooled) t = s21 x1 - x2 s22, where SEest = + SEest B n1 n2 If conditions hold, t follows an approximat n2 - 1 (Do not use the pooled version.) SOURCES Axelsson, J., T. Sundelin, M.J. Olsson, K. Sorjonen, C. Axelsson, J. Lasselin, and M. Lekander. 2018. Identification of acutely sick people and facial cues of sickness. Proc. 2014). Dansinger, M., J. Gleason, J. Griffith, H. Selker, and E. Schaefer. 2005. Comparison of the Atkins, Ornish, Weight Watchers, and Zone diets for weight loss and heart disease risk reduction: A randomized trial. Journ Education 20(1). dunn.pdf Integrated Postsecondary Data System. (accessed December 2013). Lundström, J., J. Boyle, and M. Jones-Gotman. 2006. Sit up and smell the roses better: Olfactory sensitivity to phenyl ethyl alcohol Eronnick. 2013. Reading linear texts on paper versus computer screens: Effects on reading comprehension. International Journal of Educational Research 58, 61–68. http:// dx.doi.org/10.1016/j.ijer.2012.12.002 Meador, K. J., 360(16), 1597–1605. Mueller, P. and D. Oppenheimer. 2014. The pen is mightier than the keyboard: advantages of longhand over laptop note taking. Psychological Science 25(6), 1159–1168. doi:10.1177/0956797614524581 National Inclusted Statistics (NCHS). National Health and Nutrition Examination Survey Data. Hyattsville, MD: U.S. Department of Health and Human Services, Centers for Disease Control and Prevention, 2003-2004. SECTION 9.1 9.1 Ages standard deviation of 2.5 years. a. Are these numbers statistics or parameters? Explain. b. Label both numbers with their appropriate symbol (such as x, μ, s, or s). 9.2 Units A survey of 100 random full-time students at 1.5 units. a. Are these numbers statistics or parameters? Explain. b. Label both numbers with their appropriate symbol (such as x, µ, s, or s). 9.3 Exam Scores The distribution of the scores on a certain exam is N(80, 5) w technology to create the curve and label on the x-axis the position of the mean, the mean, the mean plus or minus one standard deviation, the mean plus or minus two standard deviations. and the mean plus or minus three sta whose area corresponds to this probability. 9.4 Exam Scores The distribution of the scores on a certain exam is N(100, 10) which means that the exam scores are Normally distributed with a mean of 100 and a standard deviati minus one standard deviation, the mean plus or minus two standard deviations, and the mean plus or minus two standard deviations, and the mean plus or minus three standard deviations. b. Find the probability that a randoml the average shower in the United States lasts 8.2 minutes. Assume this is correct, and assume the standard deviation of 2 minutes. a. Do you expect the shape of the distribution of shower lengths to be Normal, right-skewed or calculate the mean length from the sample and record the value. We repeat this 500 times. What will be the shape of the distribution of these sample means? c. Refer to part b. What will be the mean and the standard devi 2017 report by ComScore .com, the mean time spent on smartphones daily by the American adults is 2.85 hours. Assume this is correct and assume the standard deviation is 1.4 hours. 9.12 Babies' Weights, Again Some sources r are Normally distributed. In the given outputs, the shaded areas (reported as p=) represent the probability that the mean will be larger than 7.6 or smaller than 6.4. One of the outputs uses a sample size of 9. a. Suppose daily. The mean of the sample is recorded. Then we repeat this process, taking 1000 surveys of 150 American adults and recording the sample means. What will be the shape of the distribution of these sample means? a. Which calculator. If they had the same horizontal axis, one would be taller and narrower than the other. Which one would that be, and why? b. Refer to part (a). What will be the mean and the standard deviation of these sample me samples from the population. One such survey is the American Community Survey. The most recent such survey, based on a large (several thousand) sample of randomly selected households, estimates the mean retirement income i this sample. Would the histogram be a display of the population distribution, the distribution, the distribution of a sample, or the sampling distribution of means? (A) 9.8 Time Employed A human resources manager for a lar She records this value and then repeats the process: She takes another random sample of 50 names and calculates the mean employment time. After she has done this 1000 times, she makes a histogram of the mean employment tim means? (B) 9.9 Driving (Example 1) Drivers in Wyoming drive more miles yearly than motorists in any other state. The annual number of miles driven per licensed driver in Wyoming is 22,306 miles. Assume the standard deviati yearly for the sample is calculated. (Source: 2017 World Almanac and Book of Facts) TRY a. Is the sample size large enough to use the Central Limit Theorem for means? Explain. a. What value would we expect for the sample m Driving Drivers in Alaska drive fewer miles yearly than motorists in any other state. The annual number of miles driven per licensed driver in Alaska is 9134 miles. A random sample of 100 licensed drivers in Alaska is sele calculated. (Source: 2017 World Almanac and Book of Facts) c. What is the probability that the sample mean will be more than \$3200 away from the population mean? 9.14 Income in Kansas According to a 2018 Money magazine art is rightskewed. Repeated random samples of 400 Kansas residents are taken, and the sample mean of incomes is calculated for each sample. a. What is the standard error for the sample mean? a. The population distribution is why not? SECTION 9.2 TRY b. Find and interpret a z-score that corresponds with a sample mean of \$53,606. 9.11 Babies Weights (Example 2) Some sources report that the weights of full-term newborn babies have a mean of 7 pou baby will have a weight within 0.6 pound of the mean—that is, between 6.4 and 7.6 pounds, or within one standard deviation of the mean? b. What is the probability the average of four babies' weights will be within 0.6 poun Maryland According to a 2018 Money magazine article, Maryland has one of the highest per capita incomes in the United States, with an average income of \$75,847. Suppose the standard deviation is \$32,000 and the distributio \$54,500? Why or why not? TRY 9.15 CLT Shapes (Example 4) One of the histograms is a histogram of a sample (from a population with a skewed distribution) one is the distribution) one is the distribution of repeated means of Deputation. State which and how you know. SECTION EXERCISES (A) CHAPTER 9 489 (C) Relative Frequency 0.15 0.1 0.05 0 15000 40000 (D) Relative Frequency 0.3 (C) 0.25 0.2 0.15 0.1 0.05 0 24000 26000 28000 30000 32000 34000 3 overs 9.16) was 3.1 years with a standard deviation of 2.7 years. The distribution of ages is rightskewed. For a statistics project, a student randomly selects 35 vans from this data set and finds the mean of the sample is distribution of costs for all used Toyota Sienna vans for sale within a 100 mile radius of San Leandro, CA, for a day in 2018. The other three graphs show distributions of means from random samples taken from this populati distribution is which, and why? (A) Relative Frequency b. Which of the values listed in part a are parameters? Which are statistics? c. Are the conditions for using the CLT fulfilled? What would be the shape of the approxi  $22.8$  years with a standard deviation is 3.2 years, and the distribution is right-skewed. A random sample of 4 students' ages is obtained, and the mean is 23.2 with a standard deviation of 2.4 years. 0.25 0.2 0.15 a. m = (B) 0.2 Relative Frequency a. Find each of these values: m = ? s = ? x = ? s = ? 0.15 0.1 0.05 0 10000 20000 30000 40000 c. Are the conditions for using the CLT fulfilled? What would be the shape of the approximate sampli 490 CHAPTER 9 Inferring Population Means SECTION 9.3 TRY 95% confidence interval for the mean weight of all bags of horse carrots. Use technology for your calculations. 9.19 Medical School Undergraduate GPAs (Example 6) Th (Source: Accepted students was taken and GPA for these accepted students was 3.75 with a standard error of 0.06. The distribution of undergraduate GPAs is Normal. (Source: Accepted.com) a. Decide whether each of the follow i. 95% of all sample means based on samples of the same size will be between and . ii. I am 95% confident that the population mean is between and . a. Decide whether each of the following statements is worded correctly for incorrectly worded. i. We are 95% confident that the sample mean is between and . ii. We are 95% confident that the population mean is between and . iii. There is a 95% probability that the population mean is between and . not? 9.20 Medical School Acceptance Rates The acceptance rate for a random sample of 15 medical schools in the United States was taken. The mean acceptance rate for this sample was 5.77 with a standard error of 0.56. Assum statements is worded correctly for the confidence interval. Fill in the blanks for the correctly worded one(s). Explain the error for the ones that are incorrectly worded. i. We are 95% confident that the sample mean is be Explain. TRY 9.23 Private University Tuition (Example 7) A random sample of 25 private universities was selected. A 95% confidence interval for the mean in-state tuition costs at private universities was (22,501, 32,664). 95% probability that the mean in-state tuition costs at a private university is between \$22,501 and \$32,664. b. In about 95% of the samples of 25 private universities, the confidence interval will contain the population me confidence interval for the proportion of odd-numbered digits captures 50% 37 times out of the 40 lines, is it the confidence interval or confidence level you are estimating with the 37 out of 40? 9.25 <sup>\*</sup> (Example 8) A re should he use for t\*? (Recall that df = n - 1 for a one-sample t-interval.) ii. We are 95% confident that the population mean is between and . iii. There is a 95% probability that the population mean is between and . b. Ba Oranges A statistics instructor randomly selected four bags of oranges, each bag labeled 10 pounds, and weighed the bags. They weighed the all 3, 10.5, 10.3, and 10.3 pounds. Assume that the distribution of weights is Norm whether each of the following three statements is a correctly worded interpretation of the confidence interval, and fill in the blanks for the correct option(s). i. I am 95% confident that the population mean is between an .b. Does the interval capture 10 pounds? Is there enough evidence to reject the null hypothesis that the population mean weight is 10 pounds? Explain your answer. 9.22 Carrots The weights of four randomly chosen bags of ho distribution of weights is Normal. Find a C-level df 90% 95% 99% 24 1.711 2.064 2.797 25 1.708 2.060 2.787 26 1.708 2.050 2.779 27 1.703 2.050 2.779 27 1.703 2.052 2.771 28 1.701 2.048 2.763 C-level df 90% 95% 29 1.699 2.0 from a population and wants to find a 99% confidence interval. a. What value should he use for t\*? (Recall that df = n - 1 for a onesample t-interval.) Use the table given for Exercise 9.25. b. Why is the answer to this qu students was selected. The sample mean height was 170.7 centimeters, and the sample standard deviation was 11.5 centimeters. (Source: AMSTAT Census at School) SECTION EXERCISES a. State how you would fill in the numbers be mean pulse rate for men, and report it in a sentence. You may use the table given for Exercise 9.25. b. Report the confidence interval in a carefully worded sentence, using the Minitab Express output provided. b. Find a 99 students was asked how long it took to get to school. The sample mean was 16.2 minutes, and the sample standard deviation was 12.3 minutes. (Source: AMSTAT Census at School) a. Find a 95% confidence interval for the popula be wider or narrower than the 95% confidence interval? Explain. Check your answer by constructing a 90% confidence interval and comparing this width of the interval with the width of the 95% confidence interval you found i Descriptive Statistics N 30 Mean 170.700 9.31 RBIs (Example 11) A random sample of 25 baseball players from the 2017 Major League Baseball season was taken and the sample data was used to construct two confidence intervals 11.500 SE Mean 2.100 95% Cl for m (166.406, 174.994) m:mean of Sample 9.28 Drinks A fast-food chain sells drinks that it calls HUGE. When we take a sample of 25 drinks and weigh them, we find that the mean is 36.3 ounces w 84. b. Report the confidence interval in a carefully worded sentence. b. If a larger sample size was used, for example, 40 instead of 25, how would this affect the width of the intervals? Explain. 9.32 GPAs, Again In exerc interval compare? Would it be narrower than both, wider than both, or between the two in width. Explain. b. If we wanted to use a 99% confidence level and get a narrower width, how could we change our data collection? 9.33 narrower. (Assume that nothing else changes.) a. Changing from a 90% confidence level to a 99% confidence level to a 99% confidence level b. Changing from a sample size of 30 to a sample size of 200 c. Changing from a stan changes would make a confidence interval wider or narrower. (Assume that nothing else changes.) a. Changing from a 95% level of confidence to a 90% level of confidence b. Changing from a sample size of 30 to a sample size four randomly and independently selected bags of potatoes labeled 20 pounds were found to be 21.0, 21.5, 20.5, and 21.2 pounds. Assume Normality. a. Find a 95% confidence interval for the mean weight of all bags of potatoe 72 beats per minute and a standard deviation of 13. b. Does the interval capture 20.0 pounds? Is there enough evidence to reject a mean weight of 20 pounds? 492 CHAPTER 9 Inferring Population Means 9.36 Tomatoes The weight 5.1 pounds. Assume Normality. a. Find a 95% confidence interval for the mean weight of all bags of tomatoes. b. Does the interval capture 5.0 pounds? TRY Test the hypothesis that the mean cholesterol level is more than 200 are met. 9.42 BMI A body mass index (BMI) of more than 25 is considered unhealthy. The Minitab output given is from 50 randomly and independently selected people from the NHANES study. SECTION 9.4 One-Sample T 9.37 Human B body temperatures (in degrees Fahrenheit): N 50 Test of m = 25 vs > 25 98.5, 98.2 99.0, 96.3, 98.7, 97.2, 99.1, 98.7, 97.2 Test the hypothesis that the population mean is not 98.6 °F, using a significance level of 0.05. Se dominant hand for a random sample of 40 independently chosen college students. Smaller distances indicate quicker reactions. a. Make a graph of the distribution of the sample, and describe its shape. Mean 27.874 StDev 6.78 Assume that conditions are met. 9.43 Male Height In the United States, the population mean height for 3-year-old boys is 38 inches (.com). Suppose a random sample of 15 non-U.S. 3-year-old boys showed a sample mean of 37.2 distributed in the population. b. Find, report, and interpret a 95% confidence interval for the population mean. a. Determine whether the population mean. But a significantly different from the U.S. population mean. Use a hypothesis that the population mean is not 10 centimeters, using the four-step procedure, with a significance level of 0.05. b. Now suppose the sample consists of 30 boys instead of 15, and repeat the test. 9.39 Potatoes U to reject the hypothesis that the population mean is 20 pounds using a significance level of 0.05? Why or why not? The confidence interval is reported here: I am 95% confident that the population mean is between 20.4 and 2 significance level of 0.05. c. Choose one of the following conclusions: i. We cannot reject a population mean of 20 pounds. 9.44 Female Height In the United States, the population mean height for 10-year-old girls is 54.5 53.2 inches with a standard deviation of 2.5 inches. Assume that heights are Normally distributed. (Source: cdc.gov) a. Determine whether the population mean for height for 10-year-old girls from Brazil is significantly di suppose the sample consists of 40 girls instead of 15. Repeat the test. iii. The population mean is 21.05 pounds. c. Explain why the t-values and b are different. 9.40 Tomatoes Use the data from exercise 9.36. a. Using the that the population mean is 5 pounds using a significance level of 0.05? Why or why not? The confidence interval is reported here: I am 95% confident the population mean is between 4.9 and 5.3 pounds. b. Now test the hypot steps. 9.41 Cholesterol In the U.S. Department of Health has suggested that a healthy total cholesterol measurement should be 200 mg/dL or less. Records from 50 randomly and independently selected people from the NHANES st values and p-values for parts a and b are different. Mean 208.26 StDev 40.67 SE Mean 5.75 T 1.44 P 0.079 9.45 Deflated Footballs? Patriots In the 2015 AFC Championship game, there was a charge the New England Patriots defl measurements were 11.50, 10.70, 11.10, 11.60, 11.10, 11.60, 11.10, 10.95, 10.50, and 10.90 psi (pounds per square inch). (Source: http:// online.wsj.com/public/resources/documents/Deflategate.pdf) a. Test the hypothesis th are deflated or not. Assume the conditions for a hypothesis test are satisfied. b. Use the data to construct a 95% confidence interval for the mean psi for the Patriots' footballs. How does this confidence interval support England Patriots deflated their footballs for an advantage. The Patriots' opponents during the championship game were the Indianapolis Colts. Measurements of the SECTION EXERCISES Colts footballs were taken. The balls shou 12.35, 12.30, 12.95, and 12.15 psi. (Source: Deflategate.pdf) CHAPTER 9 493 is (56.2, 59.5). Either interpret the interval or explain why it should not be interpreted. SECTION 9.5 a. Test the hypothesis that the population or paired (dependent) samples. a significance level of 0.05. State clearly whether the Colts' balls a. A researcher wants to know whether pulse rates of people go down are deflated or not. Assume the conditions for a hypot then collects their pulse rates after b. Use the data to construct a 95% confidence interval for the mean psi meditation. for the Colts' footballs. How does this confidence interval support your conclusion in part a? 9.47 prices in the San Francisco Bay Area 25 movie ticket prices had a sample mean of \$12.27 with a standard deviation of \$3.36. a. Do we have evidence that the price of a movie ticket in the San Francisco Bay Area is different in the San Francisco Bay Area. How does your confidence interval support your conclusion in part a? b. A researcher wants to know whether professors with utenure do. She observes the number of office hours posted on the do Paired State whether each situation has independent or paired (dependent) samples. a. A researcher wants to compare food prices at two grocery stores. She purchases 20 items at Store A and finds the mean and the standard d deviation for the cost of the items. b. A student wants to compare textbook prices at two bookstores. She 9.48 Broadway Ticket Prices According to Statista.com, the has a list of textbooks and finds the price of a ticket t ticket prices in 2018 had a sample TRY 9.55 Televisions: CI (Example 14) Minitab output is shown mean of \$114.7 with a standard deviation of \$43.3. for a two-sample t-interval for the number of televisions owned in a. Do w commuprices? Use a significance level of 0.05. nity colleges. Each individual was randomly chosen independently b. Construct a 95% confidence interval for the price of a Broadway ticket. of the others. One of the schools i

nerg a significance level of 0.05. Assume the old of 0.05. Assume the defagne the persing a Atkins Diet Difference Ten people went on an Atkins diet Two-Sample T: CI for a month. The weight losses experienced (in pounds) w population distribution is Normal. 9.50 Pulse Difference The following numbers are the differences in pulse rate (beats per minute) before and after running for 12 randomly selected people. 24, 12, 14, 12, 16, 10, 0, 4, 13 more than 0, using a significance level of 0.05. Assume the population distribution is Normal. 9.51 Student Ages Suppose that 200 statistics students at their college and recorded the ages of the students in their sample. confidence interval for the mean age of all students at the college. How many of the 200 intervals would you expect to capture the true population mean age, and how many would you expect not to capture the true population. 1.49 SE Mean 0.27 0.27 Difference = m(1) – m(2) Estimate for difference: (-0.400, 1.140) a. Are the conditions for using a confidence interval for the difference between two means met? b. State the interval in a clear and correct sentence. c. Does the interval capture 0? Explain what that shows. 9.56 Pulse and Gender: CI Using data from NHANES, we looked at the pulse rate for nearly 800 people to see whether it is plausible that men and T: CI Sample Women Men N 384 372 Mean 76.3 72.1 StDev 12.8 13.0 Difference = m(1) – m(2) Estimate for difference: 4.200 95% CI for difference: (2.357, 6.043) SE Mean 0.65 0.67 494 CHAPTER 9 Inferring Population Means a. Ar collear and correct sentence. c. Does the interval capture 0? Explain what that shows. TRY 9.57 Televisions (Example 15) The table shows the Minitab output for a two-sample t-test for the number of televisions owned in hou independently of the others; the students were not chosen as pairs or in groups. One of the schools is in a wealthy community (MC), and the other (OC) is in a less wealthy community. Test the hypothesis that the population 1.49 Two-Sample T-Test and CI: Triglycerides, Gender Two-sample T for Triglycerides Gender Female Male N 44 48 Mean 84.4 139.5 StDev 40.2 85.3 SE Mean 6.1 12 Difference: -55.1 95% CI for difference: -55.1 95% CI for differ 1.49 SE Mean 0.27 O.27 Difference = m(OCTV) − m(MCTV) Estimate for difference: 0.367 95% CI for difference: (−0.404, 1.138) T-Test of difference = 0 (vs ≠): T-Value = 0.95 P-Value = 0.95 P-Value = 0.345 9.58 Pulse Rates rates. Refer to the Minitab output provided. (B) Two-Sample T-Test and CI: Pulse, Sex Two-sample T for Pulse Sex Female Male N 384 372 Mean 76.3 72.1 StDev 12.8 13.0 SE Mean 0.65 0.67 Difference = m(Female) – m(Male) Esti 0.000 DF = 752 9.59 Triglycerides are a form of fat found in the body. Using data from NHANES, we looked at whether men have higher triglyceride levels than women. a. Report the sample means, and state which group had the test to determine whether men have a higher mean triglyceride level than women. Refer to the Minitab output provided in figure (A). Output for three different alternative hypotheses is provided—see figures (B), (C), and (D  $1.000$  D: T-Test of difference = 0 (vs  $\neq$ ): T-Value = -4.02 P-Value = 0.000 (C) (D) a. Report the sample means, and state which group had the higher sample mean pulse rate. b. Use the Minitab output to test the hypoth B: T-Test of difference = 9.60 Systolic Blood Pressures When you have your blood pressure taken, the larger number is the systolic blood are and women have different systolic blood pressure levels. a. Report the two sample higher sample mean systolic blood pressure. Refer to the Minitab output in figure (A). b. Refer to the Minitab output in figure (A). b. Refer to the Minitab output given in figure (A) to test the hypothesis that the mean s sample size is large enough for us to use t-tests. Choose from figures (B), (C), and (D) for your t- and p-values, and explain. (A) Two-sample T for BPSys Gender Female Male N 404 410 Mean 116.8 118.7 StDev 22.7 18.0 SE Me EXERCISES (B) (C) (D) B: T-Test of difference = 495 P-Value = 0.910 D: T-Test of difference = 495 P-Value = 0.910 D: T-Test of difference = 0 (vs): T-Value = -1.34 Salary CHAPTER Salary League Baseball Soccer 190 168 187 1 150 180 191 180 193 190 230 167 190 186 163 169 185 9.65 Baseball Salaries In exercise 9.63 you could not reject the null hypothesis that the mean salary for the two leagues are the same, using a two-tailed test with a sig 400 American 558.3 National 320 American 175 American 1791.7 National 400 American 1200 American 1200 American 1200 American 1200 American 1500 National 3200 American 3400 National 3200 American a. If you found a 95% confi interval, would it capture 0? Explain. 481 National 316.5 American 5050 American 4175 American 4175 American c. Now go back to exercise 9.64. Find a 95% confidence interval for the difference between means, and explain wha college baseball players and a random sample of male college soccer players were obtained independently and weighed. The following table shows the unstacked weights (in pounds). The distributions of both data sets suggest owould it capture 0? Explain. b. Using the data in exercise 9.63, find a 95% confidence interval for the difference in the population means and explain what it shows. \*9.66 College Athletes' Weights In exercise 9.64, you c significance level of 0.05. TRY 9.67 Textbook Prices, UCSB vs. CSUN (Example 16) The prices of a sample of books at University of California at Santa Barbara (UCSB) were obtained by statistics students Ricky Hermandez and University at Northridge (CSUN). Assume that the distribution of differences is Normal enough to proceed, and assume that the sampling was random. The data are at this text's website. a. First find both sample means and co Inferring Population Means 9.68 Textbook Prices. OC vs. CSUN The prices of a random sample of comparable (matched) textbooks from two schools were recorded. We are comparing the prices at OC (Oxnard Community College) and approximately Normal. Each book was priced separately; there were no books "bundled" together. a. Compare the sample means. b. Determine whether the mean prices of all books are significantly different. Use a significance authors, students took their pulses before and after being frightened. The frightening event was having the teacher scream and run from one side of the room to the other. The pulse rates (beats per minute) of the women bef onmunity college students. Test the hypothesis that the mean of college women's pulse rates is higher after a fright, using a significance level of 0.05. See page 501 for guidance. Food Target Whole Bananas/1 lb 0.79 0.99 Target – Whole Difference N 30 30 30 Mean 2.879 3.144 –0.265 StDev 1.197 1.367 1.152 SE Mean 0.219 0.250 0.210 95% CI for mean difference: (−0.695, 0.165) T-Test of mean difference = 0 (vs ≠ 0): T-Value = −1.26 P-Value = Pulse Before Pulse After 64 68 84 88 100 112 80 80 80 84 68 92 60 68 60 76 92 104 68 72 80 92 68 80 68 72 9.70 Males' Pulse Rates before and after a Fright Follow the instructions for exercise 9.69, but use the data for th Gright, using a significance level of 0.05. Target Whole N 30 30 Mean 2.88 3.14 StDev 1.20 1.37 SE Mean 0.22 0.25 Difference = (Target) – m(Whole) Estimate for difference: –0.265 95% CI for difference = 0 (vs ≠ 0): T-Val men and 65 women were compared. The results of a hypothesis test are shown. Assume the conditions for using a t-test are satisfied. (Source: Body Temperature, accessed via StatCrunch. Owner: StatCrunch featured.) a. Why wa conclusion for the hypothesis test. Men Men Pulse Before Pulse After Pulse Before Pulse After Pulse Before Pulse Before Pulse After 50 64 68 84 72 88 100 96 88 84 80 80 72 76 80 80 89 9.71 Organic Food A student compared o StatCrunch Organic food price comparison fall 2011. Owner: kerrypaulson) Choose the correct output (B or C) for the appropriate test, explaining why you chose that output. Then test the hypothesis that the population means and is summarized in the following table. (Source: efficientdrinker.com) a. Does the sample data provide evidence that there is a difference in calorie content for ales and IPAs? Assume the conditions for using a t-test ar determine whether the mean for IPAs is significantly larger than the mean for Ales, how would this change the alternative hypothesis and p-value? Test this hypothesis write the conclusion for the test. Type Ale IPA N 43 12 text's website. Assume that the data sets are from random samples and the distributions are Normal. 9.74 Surfers Surfers and statistics students Rex Robinson and Sandy Hudson collected data on the number of days on which s or were from two independent random samples. Test the hypothesis that the mean days surfed for all longboarders is larger than the mean days surfed for all shortboarders (because longboards can go out in many different sur 19, 19, 19, 19, 19, 19, 14, 11, 16, 19, 20, 22 Shortboard: 6, 4, 4, 6, 8, 8, 7, 9, 4, 7, 8, 5, 9, 8, 1, 15, 12, 10, 11, 12, 12, 11, 14, 10, 11, 13, 15, 10, 20, 20 TRY 9.75 Self-Reported Heights of Men (Example of students in centimeters, without shoes. The data shown are for the men. Assume that the conditions for t-tests hold. a. Convert heights in inches to centimeters by multiplying inches by 2.54. Find a 95% confidence interval for the hypothesis that the means are not the same. Use a significance level of 0.05, and show all four steps. Men CHAPTER 9 497 9.76 Eating Out Jacqueline Loya, a statistics students with jobs how many times they went out to eat out a hypothesis test to determine whether the mean number of meals out per week for students with full-time jobs is greater than that for those with part-time jobs. Use a significance level of 0.05. Assume that the condit 1, 1, 5, 1, 4, 2, 2, 3, 2, 4, 2, 1, 3, 3, 2, 4, 2, 1, 3, 3, 2, 4, 2, 1, 3, 3, 2, 4, 2, 1, 9, 3, 2, 4, 2, 1 9.77 Heart Rate Heart rate data for a random sample of males and females was obtained. The data to answer these que StatCrunch. a. Find a 95% confidence interval for the difference between the mean heart rates of males and females. Based on your confidence interval, is there a significant difference in the mean heart rates of females an significantly different. 9.78 Self-Driving Cars A survey of asked respondents how long (in years) they thought it would be before self-driving cars were the majority of vehicles on the road, and a random sample from this s Owner: scsurvey) a. Find a 95% confidence interval for the difference in mean lengths of time before self-driving cars are the majority of vehicles on the road between males and females. b. Use a significance level of 0.05 Centimeters Inches 166 66 178 70 172 68 177 69 184 73 181 71 166 67 175 69 191 76 171 66 7 175 69 191 76 171 67 173 68 170 67 174 69 184 72 191 76 CHAPTER REVIEW EXERCISES 9.79 Women's Heights Assume women's heights are ap one of unstitutions can be answered using the Central Limit Theorem for sample means as needed? If the question can be answered, do so. If the question cannot be applied. a. Find the probability that a randomly selected wo is less than 63 inches. c. If 30 women are randomly selected, find the probability that the mean height of the sample is less than 63 inches. 498 CHAPTER 9 Inferring Population Means 9.80 Showers According to home-water-wo In any of shower times is 2 minutes and the distribution of shower times is right-skewed. Which of the following questions can be answered using the Central Limit Theorem for sample means as needed? If the question can be be applied. a. Find the probability that a randomly selected shower lasts more than 9 minutes. b. If five showers are randomly selected, find the probability that the mean length of the sample is more than 9 minutes. c. If test for each situation: one-sample t-test, two-sample t-test, paired t-test, and no t-test. and no t-test. 135, 136, 139, 141. Assume the population distribution is Normal. (Source: soranews24.com) a. Test the medium serv or the population mean. How does your confidence interval support your conclusion in part a? Do you think the consumers are being misled about the serving size? Explain. 9.85 Brain Size Brain size for 20 random men was obt hypothesis that men tend to have larger brains than women at the 0.05 level. (Source: Willerman, L., Schultz, R., Rutledge, J. N., and Bigler, E., "In Vivo Brain Size and Intelligence," Intelligence, 15(1991):223-228.) Bra observe the number of office hours posted for a random sample of tenured and a random sample of untenured professors. 9.3 9.7 8.3 9.4 9.9 9.0 8.0 10.6 c. A researcher goes to the parking lot at a large grocery chain and ob 8.5 9.5 8.3 10.8 8.7 10.0 8.6 9.2 8.6 8.8 8.8 9.5 8.3 9.5 8.7 8.9 9.5 8.7 8.9 9.5 8.7 8.9 9.5 8.7 8.9 9.5 8.7 8.9 9.5 9.3 8.5 8.9 8.9 9.4 a. A random sample of students who transfered to a 4-year university from community students at the university. 9.82 Choose a t-test for each situation: one-sample t-test, two- sample t-test, awo- sample t-test, and no t-test. a. A random sample of car dealerships is obtained. Then a student walks onto ea goes onto the same lot dressed very nicely and finds out how long it takes for a salesperson to approach. b. A researcher at a preschool selects a random sample of 4-year-olds, determines whether they know the alphabet (ye In measures the length of the outgoing message, and records gender. 9.83 Cones: 3 Tests A McDonald's fact sheet says its cones should weigh 3.18 ounces (converted from grams). Suppose you take a random sample of four cones parts, report the alternative hypothesis, the t-value, the p-value, and your conclusion. The null hypothesis in all three cases is that the population mean is 3.18 ounces. 9.86 Reducing Pollution A random sample of 12th-gr gender. The results of a hypothesis test are shown. Assume the conditions for using a two-sample t-test are met. a. Which group has a higher mean, and how do you know? b. Test the hypothesis that the mean rating for males ources. b. Test the hypothesis that the cones have a population mean less than 3.18 ounces. c. Test the hypothesis that the cones have a population mean greater than 3.18 ounces. 9.84 French Fries A fast-food chain adverti medium orders of French fries and weighed each order. The weights (in grams) were 111, 124, 125, 156, 127, 134, 9.87 Heart Rate before and after Coffee Elena Lucin, a statistics student, collected the data in the table sho omplete analysis, using the techniques you learned in this chapter. Use a 5% significance level to test whether coffee increases heart rate. The same CHAPTER REVIEW EXERCISES amount of caffeinated coffee was served to each 88 72 82 102 102 72 76 84 96 92 96 74 96 86 88 88 100 90 92 80 84 80 74 68 68 9.92 Weights of Hockey and Baseball Players Data were collected on the weights of professional baseball players. (Source: NHL.com, MLB.com) Summ Viewing The number of hours per week of television viewing for random samples of fifth-grade boys and fifth-grade boys and fifth-grade girls were obtained. Each student logged his or her hours for one Monday-through-Friday available at the text's website. Using graphical and numerical summaries, write a brief description of how the hours differed for the boys and girls. Then carry out a hypothesis test to determine whether the mean hours of you must make in order to carry out a t-test. 9.90 Reaction Distances Reaction distances in centimeters for a random sample of 40 college students were obtained. Shorter distances indicate quicker reactions. Each student t hand. The data are available at the text's website. Examine summary statistics, and explain what we can learn from them. Then do an appropriate test to see whether the mean reaction distance is shorter for the dominant han and lagers and are summarized in the table. Assume the conditions for using a t-test are satisfied. (Source: efficientdrinker.com) Summary statistics for Calories: Where: Type = "L" or Type Variance Std. dev. Std. err. Med 185.675 231.60962 15.218726 2.4062918 186.6 67 149 216 176.5 196 Baseball 26 206.92308 582.87385 24.14278 4.7347888 210 85 155 240 185 225 a. Using these descriptive statistics, can a two sample t-test be used to determine significance level of 0.05. If not, explain why the test cannot be done given the information provided. b. Construct a 95% confidence interval for the difference in the mean weights of professional hockey and baseball play Delivery The table shows the prices for identical groceries at two online grocey delivery services, Amazon and Walmart. Assume the sampling is random and the populations are Normal. Evening grades: 100, 98, 95, 91.5, 104.5 and lagers. Assume that the populations are approximately Normal. Based on your confidence in the mean calorie content for ales and lagers? Explain. Daytime grades: 100, 100, 93, 76, 86, 72.5, 82, 63, 59.5, 53, 79.5, 67, 4 hypothesis test to determine if there is a difference in the calorie content of ales and IPAs, would we use a paired t-test or a two-sample t-test? Explain. \*9.88 Exam Grades The final exam grades for a sample of daytime s Ising graphical and had similar exams. Using graphical and numerical summaries, write a brief description about how grades differ for these two groups. Then carry out a hypothesis test to determine whether the mean grades level. Type CHAPTER Q3 A 43 173.72093 614.49169 24.788943 3.7802784 165 106 125 231 158 190 L 20 143.9 1248.9368 35.340301 7.9023314 150 136 64 200 119 172 item Amazon Walmart Strawberry (basket) 2.5 2.98 Avocado (large) 0 Tortillas 2.29 2.28 Quaker Oats 3.79 3.98 Pretzel Sticks 3 2.98 Frozen Pizza 3.69 3.5 Chips Ahoy 2.5 2.56 a. Give the data, would a two-sample t-test or a paired t-test or a paired t-test be appropriate to test the two del of 0.05. 9.94 Parents The following table shows the heights (in inches) of a random sample of students and their parent of the same gender. Test the hypothesis that the mean for the students is more than the mean for the p ropriate. 500 CHAPTER 9 Inferring Population Means c. Compare the results. The numerator of both t-values is the difference in sample means, which is 1.12 inches. What must be causing the different t-values if the numerato 73 70 63 65 68 64 65 67 72 70 68 66 71 69 70 72 68 65 63 69 68 65 64 Sample s2 s Sample 1, 1 0 0 2, 5 1, 2 0.7071 0.5 5, 1 1, 5 2.8284 8.0 5, 2 2, 1 s s<sup>2</sup> 5, 5 2, 2 Show your work by filling in the accompanying table and samples, with replacement, of size 2 from the population, and find the sample variance, s2, for each sample. This process is started for you in the table. Average these sample variances (s2), and you should get approximate sigma squared. 2 a (x - x) n - 1 9.96 Basketball Players The table shows the heights (in inches) of all the basketball players on the 2017-2018 Santa Clara University basketball team. Explain why it would be inappropriate body temperatures (in degrees Fahrenheit, such as 96.2 °F), one for men and one for women, such that the sample means are different but the hypothesis test shows the population means are not different. Each set should have population variance. We want to show that s2 is an unbiased estimator of s2, sigma squared. The mathematical proof that this is true is beyond the scope of an introductory statistics course, but we can use an example to de determine that the population standard deviation, s, for this population is 1.699673 (or about 1.70), as shown in the TI-84 output. So the population variance, sigma squared, s2, is 2.8888889 (or about 2.89). 9.98 Construc shorter twins in set A and all of the taller twins in set B. Create the numbers such that a two-sample t-test will not show a significant difference in the mean heights of the shortest of each pair, and the mean heights of nort, and one of the pairs in between.) Report all the numbers and the t- and p-values for the tests. Explain why the paired t-test shows a difference and that 5 feet is 60 inches and that 6 feet is 72 inches. UIDED EXERCI not 98.6 °F, using a significance level of 0.05. Write out the steps given, filling in the blanks. 9.37 Human Body Temperatures A random sample of 10 independent healthy people showed body temperatures (in degrees Fahrenhe The Minitab output of the results of a one-sample t-test is shown. One-Sample T: Sample of 10 Test of mu = 98.6 Vs not = 98.6 Vs not = 98.6 Variable sam 10 N 10 Mean 98.1200 StDev 0.9187 SE Mean 0.2905 95% CI (97.4628, 98. population is also approximately Normal. GUIDED EXERCISES (A histogram would also be appropriate.) Comment on the data collection, and state the test to be used. State the significance level. 96 97 98 99 3 22 23577 01 501 significance level, we conclude that the mean number of televisions of all students in the wealthier community is different from the mean number of televisions of all students in the less wealthy community.  $t =$  [email pr reject 98.6 as the population mean from these data at the 0.05 level. ii. The population mean is definitely 98.6 on the basis of these data at the 0.05 level. iii. We can reject the null hypothesis on the basis of these da televisions owned in households of random samples of students at two different community colleges. Each individual was randomly chosen independently of the others; the students were not chosen as pairs or in groups. One of steps to test the hypothesis that the mean number of televisions per household is different in the two communities, using a significance level of 0.05. Two-Sample T-Test and CI: OCTV, MCTV OCTV MCTV 9 i. At the 5% signific T-Test of difference: (-0.404, 1.138) T-Test of diff erence = 0 (vs not =): T-Value = 0.95% Cl students in the less wealthy community. Step 3 c Compute to compare N 30 30 CHAPTER Mean 3.70 3.33 StDev 1.49 1.49 SE Mean 3.70 9.69 Females' Pulse Rates before and after a Fright In a statistics class taught by one of the authors, students took their pulses before and after being frightened. The frightened after being frightening event was having obtained separately and are shown in the table. Treat this as though it were a random sample of female community college students. QUESTION Test the hypothesis that the mean of college women's pulse rates is higher after a Pulse After 64 68 84 88 100 112 80 80 80 80 80 80 80 80 80 80 80 80 104 68 72 80 92 68 80 68 72 P-Value = 0.345 Step 1 c Hypothesize Let moc be the population mean number of televisions owned by families of students in the students in the wealthier community (MC). HO: moc = mmc Ha: \_\_\_\_\_\_\_ Step 2 c Prepare Choose an appropriate t-test. Because the sample sizes are 30, the Normality condition of the t-test is satisfied. State the other condit Confidence Interval Report the confidence interval for the difference in means given by Minitab, and state whether it captures 0 and what that shows. Step 1 c Hypothesize m is the mean number of beats per minute. HO: mbefo Should it be a paired t-test or a two-sample t-test? Why? Assume that the sample was random and that the distribution of differences is sufficiently Normal. Mention the level of significance. Step 3 c Compute to compare t is significant or significantly in it. Report the sample mean pulse rate before the scream and the sample mean pulse rate after the scream. TechTips General Instructions for All Technology Because of the algorithms, precis differences can be noticeable, especially for the calculated p-values involving t-distributions. It is suggested that the technology that was used be reported along with the p-value, especially for two-sample t-tests. EXAM 3.2 ounces. A random sample of 5 cones was obtained, and the weights were 4.2, 3.6, 3.9, 3.4, and 3.3 ounces. Test the hypothesis that the population mean is 3.2 ounces. Also find a 95% confidence interval for the populati c Below are the GPAs for random samples of male and female. Male: 3.0, 2.8, 3.5 Female: 2.2, 3.9, 3.5 Female: 2.2, 3.9, 3.0 Perform a two sample t-test to determine whether you can reject the hypothesis that the population the pulse rates (in beats per minute) before and after exercise for three randomly selected people. Person Before After A 60 75 B 72 80 C 80 92 Determine whether you can reject the hypothesis that the population mean chang STAT and choose EDIT, and type the data into L1 (list one). 2. Press STAT, choose TESTS, and choose OESTS, and choose 2: T-Test. 3. Note this but don't do it: If you did not have the data in the list and wanted to enter su you have raw data, put the cursor over Data and press ENTER. Enter: m0, 3.2; List, L1; Freq: 1; put the cursor over - M0 and press ENTER, scroll down to Calculate and press ENTER. mmFIGURE 9a TI-84 Input for One-Sample t-T 1. Press STAT, choose TESTS, and choose 8: TInterval. 2. Choose Data because you have raw data. (If you had summary statistics, you would choose Stats.) Choose the correct List (to select L1, press 2nd and 1) and C-Level, is (3.2204, 4.1396). Two-Sample t-Test 1. Press STAT, choose EDIT, and put your data (GPAs) in two separate lists (unstacked). We put the men's GPAs into L2. 2. Press STAT, choose TESTS, and choose 4:2-Samp TTest. 3. For I lists. (If you had summary statistics, you would choose Stats and put in the required numbers.) 4. In choosing your options, be sure the lists chosen are the ones containing the data; leave the Freqs as 1, choose Pooled No ervelown on the left-hand side means that you can scroll down to see more of the output. 2. See Figure 9d. Use your arrows to move the cursor to the top of L3 so that you are in the label region. Then press 2ND L1 – 2ND L2 should see all the differences in L3. 3. Press STAT, choose TESTS, and choose 2: T-Test. 4. See Figure 9e. For Inpt choose Data. Be sure m0 is 0 because we are testing to see whether the mean difference is 0. Also be sure Two-Sample t-Test Two-Sample t-Interval 1. After entering your data into two lists, press STAT, choose TESTS, and choose 0:2-SampTInt. 2. Choose Data because you have raw data. (If you had summary statistics, you would cho one the C-Level is 0.95. Scroll down to Calculate and press ENTER. The interval for the GPA example will be ( - 1.744, 1.8774) if the men's data correspond to L1 and the women's to L2. mmFIGURE 9e TI-84 Input for Paired t-Figure 9d. mmFIGURE 9f TI-84 Output for Paired t-Test mmFIGURE 9d Obtaining the List of Differences for the TI-84 MINITAB One-Sample t-Test and Confidence Interval 1. Type the weight of the cones in C1 (column 1). 2. Stat columns containing data will appear to the left. Double click C1 to choose it. Check Perform hypothesis test, and put in 3.2 as the Hypothesized mean. (If you wanted a one-sided test or a confidence level other than 95%, y Figure 9h. The output is shown in Figure 9j. Note that the confidence interval is included. mmFIGURE 9h Minitab Output for One-Sample t-Test and Confidence interval for the mean weight (3.22, 4.14) as well as the t-test. T stacked data with all the GPAs in one column. The second column will contain the categorical variable that designates groups: male or female. 1. Upload the data from the disk or use the following procedure: Enter the GPAs one second column, but you must decide on a system for one data set and stick to it. For example, using F one time and f the other times within one data set will create problems.) Use headers for the columns: GPA and Gende data. Click in the small box to the right of Samples at the top to activate the box. Then double-click GPA and then double-click GPA and then double click Gender to get it into the Sample IDs box. If you wanted to do a one column, and choose both columns of data.) 4. Click OK. mmFIGURE 9i Minitab Input Screen for Two-Sample t-Test and Confidence Interval 504 mmFIGURE 9j Minitab Output for Two-Sample t-Test and Confidence Interval Paired t-Te the second column "After." 2. Stat > Basic Statistics > Paired t 3. Click in the small box to the right of Sample 1 to activate the box. Then double-click After to get it in the Sample 2 box. (If you wanted a one-sided tes mmFIGURE 9k Minitab Output for Paired t-Test and Confidence Interval EXCEL We are saving the one-sample t-test for last, because we have to treat it strangely. Two-Sample t-Test 1. Type the GPAs in two columns side by side click it. 3. See Figure 91. For the Variable 1 Range select one column of numbers (don't include any labels). Then click inside the box for Variable 2 Range, and select the other column of numbers. One-Sample t-Test 1. You columns are equal in length, as shown in Figure 9n. You may leave the hypothesized mean difference empty, because the default value is 0, and that is what you want. 4. Click OK. mmFIGURE 9n Excel Data Entry for One-Sample eroups of data, you need to put the hypothesized mean in the box labeled Hypothesized Mean Difference. For the way we set up this example, it is 3.2. (If you had entered 3.2s in column B, you would put in 0 for the Hypothe click Home, Format (in the Cells group), and AutoFit Column Width. Figure 9m shows the relevant part of the output. mmFIGURE 9m Part of the Excel Output for Two-Sample t-Test Caution: For a one-sided alternative hypothesis onsistent with the direction of the alternative hypothesis. (In other words, if the alternative hypothesis. (In other words, if the alternative hypothesis is ">," then the test statistic must be positive; if " T Stats > On oldata, var1. Put in the Ho: μ, which is 3.2. Leave the default not equal for the HA: μ, and click Compute! Where: put Gender=f. Click off Pool variances. (If you had unstacked data, you would choose the two samples and n StatCrunch Input for One-Sample t-Test 4. Click Compute! Figure 9t shows the output. You will get the output. You will get the output shown in Figure 9r. mmFIGURE 9t StatCrunch Output for Two-Sample t-Test mmFIGURE 9r Stat when you get to step 3, check Confidence interval for m. You may change the confidence level from the default 0.95 if you want. See Figure 9q. Two-Sample t-Test Use stacked data with all the GPAs in one column will contain olumn 1 (var1). Put m or f in column 2 (var2) as appropriate. (Complete words or coding for column 2 is also allowed, but whatever system you use must be maintained within the data set.) Put labels at the top of the column Figure 9s. For Sample 1: Values in: choose GPA, and for Where: put Gender=m. For Sample 2: choose GPA and for 506 Two-Sample Confidence Interval 1. Go back and do the preceding first three numbered steps. 2. Check Confiden 2. The headings for the columns are not necessary. 2. Stat > T Stats > Paired 3. Select the two columns. Ignore the Where: and Group by: boxes. 4. Click Compute! Figure 9u shows the output. mmFIGURE 9u StatCrunch Output fo on marized in two-way tables. We can make inferences about these distributions by calculating how many observations we would expect in each cell if the null hypothesis were true and then comparing this to the actual counts chapters, statistical tests are comparisons between two different views. In one view, if two samples have different means, then it might be because the populations are truly different. In the other view, randomness rules, is might just be due to chance. Changing the placement of an advertisement on an Internet search results page might lead to a greater number of "click-through" visits to the company that placed the ad. Or the difference co see a very different outcome. In this chapter we ask the same question as before: Are the results we see due to chance, or might something else be going on? In Chapter 8, we asked this question about one-sample and twosamp might compare two categorical variables: the results of popping a batch of popcorn ("good" and "bad") for different amounts of oil ("no oil," "medium amount of oil," and "maximum oil"). Or we might compare a single categor proportions of people in those age groups in the general population? If yes, this suggests that swine flu affects all age groups the same. One of the nice surprises in this chapter is that only one test statistic is needed recoverigation, and to test whether two categorical variables are independent. This chapter also introduces a hypothesis test that requires no assumption of the population or the sample. CASE STUDY Popping Better Popcorn Y Many factors might affect how good the popcorn tastes: the brand, for example, or how much oil you use, or how much oil you use, or how long you let the popcorn pop before stopping. Some researchers (Kukuyeva et al. 2008) opped in the first 75 seconds, then the batch was a "success." If fewer than half, then it was a "ailure." They popped 36 bags under three different treatments: no oil, "medium" amount of oil (1>2 tsp), and "maximum" oil ( table. From the table, it looks as though it is bad to use too much oil. But might this just be due to chance? In other words, if other investigators were to do this experiment the same way, would they also find so few suc This question—Is the outcome due to chance?—is one we've asked before. In this study, the two variables are the amount of oil (with three values: none, medium, and maximum) and the result (success or failure). Both Oil and outcome. 10.1 The Basic Ingredients for Testing with Categorical Variables CHAPTER 10 509 SECTION 10.1 The Basic Ingredients for Testing with Categorical Variables The statistical questions we ask when working with categor variables associated or not? You'll also see that the basic structure of our analyses are similar. For example, hypothesis tests follow the same four steps you learned in Chapters 8 and 9. And we're still concerned with wh different ingredients: expected counts, the chi-square statistics, and the chi-square distribution. To provide a context for our discussion, we're going to consider a particular sixsided die and ask the statistical questio symmetry of the die. However, the manufacturing process must be very precise to achieve this. Surely, the dice we buy have a few slight defects here and there that would lead to their being biased. We took a die from our f equally likely to land face-up. The alternative hypothesis was that one or more sides are favored. To test whether this die was fair, we rolled it 60 times. For each outcome, we counted the number of dots showing on top of die really were fair. If we rolled a perfect die infinitely many times, the outcome should look like Figure 10.1—uniform distribution, because each outcome is equally likely. Pronunciation Chi is pronounced "kie" (rhymes w probability 1>6). 0.22 0.20 Probability Details 0.18 1/6 0.16 0.14 0.12 0.10 Details 0 1 2 3 4 Number of Dots 5 6 How did our real die compare to the perfect, ideal die? Table 10.1 provides a summary of the data. Outcome: "two dots," "two dots"...There are 60 entries. bbTABLE 10.1 Summary of outcomes with a six-sided die. 510 CHAPTER 10 ASSOCIATIONS BETWEEN CATEGORICAL VARIABLES Figure 10.2 shows the graph of the results with this real die, Comparing this to Figure 10.1, we see that it is much less uniform. Is this irregularity due to chance, or is the die unfair? 12 Frequency 10 8 6 4 2 0 1 2 3 4 Outcome 5 6 You can see more clearly from the graph than from model in Figure 10.1 occur because the die is not fair or are due merely to chance. KEY POINT Comparing real outcomes to expected outcomes is a fundamental analysis technique. Our approach to solving this problem will be t giving us roughly equal proportions of outcomes. To compare the real outcomes with the expected outcomes with the expected outcomes, we'll make use of a statistic, called the chi-square statistic, that measures how far apa suspicious that our outcomes aren't conforming to our expectations. The basics of this approach should sound familiar. It's the same outline we've followed with every other hypothesis test. Some of the details are differen opposed to numbers. The outcome of the roll of a die can be thought of as a category, particularly if we don't care about the numerical values on the die. When two categorical variables are analyzed, as we are doing in thi or the impression that the data are numerical, because you are seeing numbers in the table. But it's important to keep in mind that the numbers are categories. For instance, the General Social Survey (GSS) asked respondent e. For instance, somebody who is against churches and religion. If such a person wanted to make a speech in your (city>town>community) against churches and religion, should he be allowed to speak, or not?" These respondent annual income levels: \$0-\$20K, \$20-\$40K, \$40-\$70K, and \$70K and more. The first four lines of the actual data would look something like Table 10.2. A value on the boundary would be assigned to the group with the smaller in Variables Observation ID Response Income Level 1 allowed 20–40 2 allowed 20–40 3 not allowed 70 and over 4 allowed 0–20 . . . . . . . . . CHAPTER 10 511 bbTABLE 10.2 The first four lines of the raw data (based on an actual data set) showing responses to two questions on the General Social Survey. We have chosen to display another variable, Observation ID, which is useful simply for keeping track of the order in which the observations are stored. A two-way table summarizes the association between the two variables Response and Income Level as in Table 10.3. b to church and religion should be allowed, and income level. (Source: GSS 2012-2014, teachingwithdata.org) Income Response 0-20 20-40 40-70 70+ Allowed 100 105 55 21 2. Expected Counts The expected counts are the numbers of were true. A little later, we will set up some formal hypothesis tests, and you will see more precisely how to calculate the expected counts. For example, Table 10.1 shows the actual counts we observed when we rolled a six same number of outcomes in each category. When the die is rolled 60 times, the expected counts are therefore 10 in each outcome category. Because the probability for each category is 1>6 of the total outcomes to fall in ea Dot Two Dots Three Dots Four Dots Five Dots Six Dots Expected Counts 10 10 10 10 10 10 Observed Counts 12 8 10 11 9 10 Details Expectations Expected counts are actually long-run averages. When we say that we "expect" 10 observations in a cell of a table, we mean that if the null hypothesis were true and we were to repeat this data collection many, many times, then, on average, we would see 10 observations in that cell. bbTABLE 10.4 The expected (top) and observed (bottom) counts for rolling a fair die 60 times. For a slightly more complex (but still quite typi children, comparing children who watched TV programs with a high level of violence with those who did not. Many years later, they interviewed the same respondents (now adults) about violent behavior in their personal lives 57 82 No Physical Abuse 41 206 247 Total 66 263 329 bbTABLE 10.5 A two-way summary of TV violence and later abusive behavior. 512 CHAPTER 10 ASSOCIATIONS BETWEEN CATEGORICAL VARIABLES There are two categorical variables: T they had pushed, grabbed, or shoved their partner.) We wish to know whether these variables are associated. The null hypothesis says that they are not—that these variables are independent. In other words, any patterns you is, if the null hypothesis is true, what would we expect the table to look like? There are two ways of answering this question, and they both lead to the same answer. Let's look at them both. Starting with the Physical Abu physically abused their partners. If abuse is independent of TV watching—that is, if there is no relationship between these two variables—then we should expect to find the same percentages of violent abuse in those who wat of them to have a bused their partners. This translates to (0.249240 \* 66) = 16.4498 people. When we consider the 263 people who watched low TV violence, we expect to find that 24.92%, or 0.249240 \* 263 = 65.5501, of them counts. We know that if a proportion of 0.249240 have abused their partners, then  $1$  - 0.249240 = 0.750760 have not. This proportion should be the same no matter which level of TV violence was watched. Thus, we expect th TV violence" group, 0.750760 \* 263 = 197.4499 (We are avoiding rounding in these intermediate steps so that our answers for the expected counts will be as accurate as possible.) We summarize these calculations in Table 10. Note that we rounded to two decimal digits for ease of presentation. ccTABLE 10.6 TV violence and later physical abuse: a summary including expected counts (in parentheses). High TV Violence Low TV Violence Total Yes, Phys 247 are examples of what we call row totals (for obvious reasons, we hope!), 66 and 263 are the column totals, and 329 is the grand total. We can generate a formula for automatically are the column expected counts for each or woull do this automatically for you. Formula 10.1: Expected count for a cell = (row total) \* (column total) grand total 10.1 The Basic Ingredients for Testing with Categorical Variables Starting with the TV Violence Var rather than beginning with the Physical Abuse variable. We see that 66>329 = 0.200608, or 20.06%, watched high TV violence. The rest, 263>329 = 0.799392, or 79.94%, watched low TV violence. If these variables are not relat the High TV Violence category and the rest to fall in the Low TV Violence category. Also, when we look at the 247 who did not commit physical abuse, we should expect 20.06% of them to have viewed high TV violence. Among th number with high TV violence is 0.200608 \* 247 = 49.55. You see that you will get the same result no matter which variable you consider first. EXAMPLE 1 CHAPTER 10 513 Details Fractions of People Does it bother you that we expected counts are like averages. We say the average family has 2.4 children, and we know very well that there is no single family with a 0.4 child. This number 2.4 is a description of the collection of all families. Our Gender and Opinion on Same-Sex Marriage Do men and women feel differently about the issue of same-sex marriage? In 2014, the General Social Survey took a random sample of 1690 adult Americans, recording their gender and th Table 10.7. Opinion Female Male Total Strongly Agree 261 271 532 Agree 184 239 423 Neutral 76 109 185 Disagree 90 133 223 Strongly Disagree 130 197 327 Total 741 949 1690 OUESTIONS Assuming that the two variables Opinion a the number of females who would be expected to agree strongly. We consider Gender first. The percentage of men in the sample is SOLUTION (949/1690) : 100% = 56.1539%. The percentage of women is therefore 100% 56.1539% = 43 are male, and about 44% of those who strongly agree are female. In other words: Expected count of males who strongly CONCLUSION agree = 532 : 0.561539 = 298.7387 or about 298.7. Expected count of females who strongly agree from the 2014 General Social Survey Data Moves c These data come from the General Social Survey, which is a long-running survey, which is a long-running survey that polls Americans on various opinions and perspectives (gss interested in examining. The data, unfortunately, do not come in a simple comma-separated file, and require that you have the software packages R, SPSS, Excel, or SAS available. Once they are downloaded, you might have to be translated back to words in order for the data to be interpretable. File: gaymarriagefull.csy includes results from this survey on this guestion and two others for several years prior to 2016. 514 CHAPTER 10 ASSOCIATION die tosses to our actual die tosses (Table 10.8). ccTABLE 10.8 Sixty rolls of a six-sided die. Outcome: One Dot Two Dots Three Dots Four Dots Five Dots Six Dots Expected Counts (E) 10 10 10 10 10 10 10 10 10 We note that i saw two fewer "Two Dots" and exactly the expected number of "Three Dots" and "Six Dots." Are these differences big or small? If they are small, then we can believe that the deviations between actual and expected counts are amount that our expected counts differ from our observed counts. This statistic is shown in Formula 10.2. Formula 10.2: X 2 = a (O - E )2 E cells where O is the observed count in each cell E is the expected count in each c observe and what we expect under the null hypothesis. To measure the total amount of deviation between Observed and Expected, it is tempting to just add together the individual differences. But this doesn't work, because t You can see that the differences between Observed and Expected add to 0 in Table 10.9, where we've added a row of differences (Observed minus Expected). You'll notice the sum of the differences is 0: 2 - 2 + 0 + 1 - 1 + 0 values simply by averaging the differences because the average will always be 0. Outcome: Expected Counts One Dot Two Dots Three Dots Four Dots Five Dots Six Dots 10 10 10 10 10 10 Observed Counts 12 8 10 11 9 10 Observed minus Expected 2 −2 0 1 −1 0 mmTABLE 10.9 Sixty rolls of a six-sided die, emphasizing the observed minus expected counts. One reason why the chi-square statistic uses squared differences is that by squaring the differences, we always get a positive numbers multiplied by themselves result in positive numbers:  $22 + (-2)2 + 02 + 12$ difference between the expected and actual counts of, say, 2 is a small difference if we were expecting 1000 counts. But if we were expecting only 5 counts, then this difference of 2 is substantial. By dividing by the expe expected count the squared difference is. 10.1 The Basic Ingredients for Testing with Categorical Variables CHAPTER 10 515 If we apply this formula to our test of whether the die is unbalanced, we get X 2 = 1.0. We must st as a Child and Abusiveness V as an Adult Table 10.10 shows summary statistics from a study that asked whether there was an association between watching violent TV as a child and aggressive behavior toward one's spouse late 1 (49.55) No Physical Abuse 25 (16.45) No Physical Abuse 41 (49.55) 206 (197.45) 247 Total 66 263 329 57 (65.55) 82 Find the chi-square statistic to measure the difference between the QUESTION observed counts and expected 10.2 with the values for O and E taken from Table 10.10. (O - E)2 E (25 - 16.45)2 (57 - 65.55)2 (41 - 49.55)2 (206 - 197.45)2 + + + = 7.4047 16.45 65.55 49.55 197.45 CONCLUSION X 2 = 7.40 Later we will see whether this is cells, these calculations can quickly become tiresome. Fortunately, technology comes to our rescue. Most statistical software will calculate the chi-square statistic for you, given data as in Table 10.2, and some software 10.3 shows the output from StatCrunch for the TV violence study. What happens to the chi-square statistic when the expected counts are exactly the same as the observed counts for every cell of a table? In our test to see w (ben our spected counts are shown in parenthesses). then our observations would have matched our expectations perfectly. In that case, the chi-square statistic would equal 0, because (Observed - Expected)2 = (10 - 10)2 = 0 516 CHAPTER 10 ASSOCIATIONS BETWEEN CATEGORICAL VARIABLES ccFIGURE 10.3 StatCrunch output for TV violence and abusiveness. The expected counts are below the observed values. Tech Thus, when expectations and reality are exa observations will differ slightly from the expected counts just by chance. When this happens, the chi-square statistic will be a small value. If reality is very different from what our null hypothesis claims, then our obse then, is to decide what values of the chi-square statistic are "big." Big values discredit the null hypothesis. To determine whether an observed value is big, we need to know its probability distribution when the null hypo null hypothesis is believed. If the data conform to the null hypothesis, then the value of the chi-square statistic will be small. For this reason, large values of the chi-square statistic make us suspicious of the null hy deviations we see from our expected counts should be small, and the chi-square statistic should be small. We found that X 2 = 1.0 for the die. Is 1.0 a small value, or is it surprisingly large for a fair die? We are wonder observed counts in Table 10.10 should be close to the expected counts, and our chi-square statistic should be small. We found that X 2 = 7.40. Is this small or surprisingly large if there's no association? The p-value is t

truly fair, the p-value is the probability of getting a statistic as large as 1.0 or bigger. If there is no association between violence and viewing behavior, the p-value is the probability, we need to know the sampling di probability distribution that gives a fairly good approximation to the sampling distribution. Not surprisingly, this 10.1 The Basic Ingredients for Testing with Categorical Variables approximate distribution. The chi-squar 2—that is, x2. Unlike the normal distribution and the t-distribution, the x2 distribution, the x2 distribution allows for only positive values. It also differs from the other sampling distributions you've seen in that it i called the degrees of freedom. The lower the degrees of freedom, the more skewed the shape of the chi-square distribution. Figure 10.4 shows the chi-square distribution for several different values of the degrees of freedo distribution with 6 degrees of freedom, as in Figure 10.4b. (a) (b) Density Density Density Density Density Density df = 6 df = 1 0 CHAPTER 10 517 Caution Symbols The symbol X 2 is used to represent the chi-square distribu (approximate) probabilities for the values of that statistic. bbFIGURE 10.4 Three chi-square distributions for (a) df = 1, (b) df = 6, and (c) df = 20. Note that the shape becomes more symmetric as the degrees of freedom 0 The degrees-of-freedom parameter is different for different tests, but in general it depends on the number of categories in the summary table. The chi-square distribution x2 is only an approximation to the true sampling chi-square distribution provides a good approximation to the sampling distribution of the chi-square statistic only if the sample size is large. For many applications, the sample size is large enough if each expected count die to our real die was big or small. Recall that the value was X 2 = 1.0. As you will see in Section 10.2, df = 5 for this problem. Figure 10.5 shows that 1.0 is not a very big value. Specifically, about 96% of the chi-sq so we should not conclude that the die is biased. Details Degrees of Freedom (df) The degrees of freedom (df) The degrees of freedom for the chi-square distribution are determined by the number of observations. For example degrees of freedom. The shaded area is the area above the value 1.0. This suggests that 1.0 is not a very large value for this distribution; most values are bigger than 1.0. ASSOCIATIONS BETWEEN CATEGORICAL VARIABLES Densi agree" with same-sex marriage if men and women had the same levels of agreement. The chi-square statistic that compares the expected proportions of support if men and women were the same against the actual observed levels also be useful for finding p-values for these situations. Here, 9.793 is a relatively large value if men and women have the same levels of support for same-sex marriage. This tells us that our observations are far away fro support. ccFIGURE 10.6 StatCrunch calculator showing that the probability of getting a chi-square statistic of 9.793 or larger (when there are 4 degrees of freedom) is 0.044 or about 4.4%. SECTION 10.2 The Chi-Square Test distribution of a categorical variable is following a proposed distribution. These tests are called goodness-of-fit tests. Our experiment with the potentially unfair die was a goodness-of-fit test. We had a proposed distri real die. The goodness-of-fit test is a hypothesis test, and it follows the same four-step procedure as the tests we presented in Chapters 8 and 9; only the details have changed. The goodness-of-fit test relies on the chivariable) with a distribution of expected counts. This hypothesis test is used to answer the question: Does the distribution I'm seeing match a particular theoretical distribution? 10.2 The Chi-Square Test for Goodness of population distribution of the variable is the same as the proposed distribution. Ha: The distribution. Ha: The distributions are different. For our die-testing example, we began with the question by rephrasing as "Is each HO: The die is fair (each outcome is equally likely). Ha: The die is not fair. Step 2: Prepare We plan to use the chi-square goodness-of-fit test statistic to compare the observed number of outcomes in each category (O) wi conclusions will be wrong. To do this, we need to know the probability distribution of our test statistic so that we can find the p-value and significance level for our test. Under the following conditions, the chi-square represent the number of categories for our variable. In the die example  $k = 6$ , so we had  $6 - 1 = 5$  degrees of freedom. Conditions: 1. Random Sample. The sample was collected randomly. 2. Independent Measurements. Each me each cell. The first condition shouldn't surprise you. In order for us to learn about the population, our sample must be representative of that population, so it must be collected randomly. The second condition is there to had randomly sampled married couples, instead of individuals, and recorded their individual marital statuses. Then, if you knew the marital status of another person. The "measurement" of marital status would not be indepen conditions are difficult to check unless you were present when the data were collected or have access to very detailed notes about how they were collected. However, we often know enough to reasonably assume that these cond another way of saying that a large sample is required. It must be large enough for us to expect at least 5 observations in each cell (each category). Note that we don't need to actually get 5 or more observations in each c istribution with degrees of freedom = (number of categories - 1) is a good approximation for the distribution of X 2. To complete the "Prepare" step, you need to calculate the expected counts and verify that all are greate you use technology. Caution Counts, Not Proportions Sometimes, two-way tables present proportions (or percentages), not counts. Before carrying out these tests, you will need to convert the proportions to counts (if possib compares the observed counts to the expected counts. Calculating the value of this statistic is best done with technology, although for tables with only a few cells, it is not too tedious to do it by hand. Once we have the The p-value is the probability that, if the null hypothesis is true). The p-value is the probability that, if the null hypothesis is true, a chi-square statistic will be as big as or bigger than the observed value. In othe shaded area represents the p-value for our die-rolling experiment. If the die really is fair (so that each outcome is equally likely), then the probability of getting a chi-square statistic as big as or bigger than 1.0 is test we use. If the p-value is less than or equal to the significance level, a (alpha), then we reject the null hypothesis. If the p-value is bigger than a, then we do not reject. EXAMPLE 3 Feeling Sleepy? Sleep deprivatio distribution of ages, by decade, for those in a random sample of people who reported to a health professional that they were having sleeping troubles. (The data come from the National Health and Nutrition Examination Surve to adjust for the sampling scheme.) (Source: Pruim, 2015 and www.cedc.gov>nchs>nhanes.htm.) A graph of the distribution of ages for a sample of those with sleeping trouble is shown in Figure 10.7a. There were 1893 people w category if we simply took a random sample of 1893 people from the same population. If these two distributions are nearly the same, it suggests that sleep troubles are unrelated to age. However, if they are very different, distribution of ages, by decade, in the general U.S. population is shown in Figure 10.7b. Recall that although the two distributions look different, the distribution in Figure 10.7a might still be a sample from it only bec will help us determine if the difference is too great to be blamed on chance. ccTABLE 10.12 The observed number of people in a random sample who reported sleep troubles to a health professional in the last year. The Expect distribution as the general U.S. population. Age Group (years) Sleep Troubles Expected Frequency 10-19 63 301.52 20-29 262 301.30 30-39 269 283.33 40-49 387 307.74 50-59 444 296.19 60-69 286 206.48 70+ 182 196.45 10.2 The distribution of sleep troubles by age group. 400 300 200 100 0 Relative Frequency CHAPTER 10-19 20-29 30-39 40-49 50-49 Age Group 60-69 70+ bbFIGURE 10.7b Population distribution of the ages for the U.S. population. (Sourc the observed distribution of ages in the QUESTION United States using a significance level of 0.05. (In other words, is the distribution whose distribution is shown in Figure 10.7b?) The Age Group variable has 7 categories counts in Sleep SOLUTION Troubles, we see that there are 1893 people who reported sleep trouble. Step 1: Hypothesize We convert our question into a pair of hypotheses: HO: the distribution of ages of those reporting sleepi not follow the general U.S. population. Step 2: Prepare Our goal is to compare an observed distribution (the distribution of ages based on those who reported sleeping troubles) with a theoretical distribution of ages of al However, we must check the conditions to make sure that we can find the sampling distribution of the test statistic. In order for the chi-square distribution to be a good approximation to the true sampling distribution of plausible assumption), and a large enough sample size. Because Table 10.12 assures us we have more than 5 expected counts in each age category, we have a large enough sample size. Step 3: Compute to compare As directed, we entered in StatCrunch and the output from the goodness-of-fit test. We see that the chi-square statistic is 320.3922. This is a very large value. The small p-value (less than 0.0001) tells us that if it were true that the that the p-value is the probability of getting a test statistic as extreme as or more extreme han what was observed, assuming that the null hypothesis is true. For the chi-square statistic, "as extreme as or more extreme t Data to calculate the goodness-of-fit test, and also the output from that test, using StatCrunch. Data Moves c The data come from the "NHANES" package within the statistical software R (Pruim, 2015). However, this dataset distribution in the general U.S. population. For this reason, we "scraped" the age distribution from Wikipedia using the StatCrunch This feature. There, the ages were reported by decade, as they are in this example. We the together based on the age.group variable. Merging is a useful tool for enhancing the context of a given data set. Data c example10.3.csv distributed like the one we got is extremely rare. Put differently, if the null hypot The pumber of categories, 7, minus 1. Step 4: Interpret Because of the small p-value (much less than our significance level of 0.05), we reject the null hypothesis. The distribution of ages of those with CONCLUSION sleepin IRY THIS! Exercise 10.17 SNAPSHOT c Chi-Square Test for Goodness of Fit WHAT IS IT? c A test of whether the distribution of a single categorical variable follows a proposed distribution. WHAT DOES IT DO? c Using the chi-sq would expect if the proposed distribution were the true distribution. HOW DOES IT DO IT? c If the sample size is large enough and basic conditions are met, the chi-square distribution with df = (number of categories - 1). statistic value, using the chi-square distribution. HOW IS IT USED? c To compare a single categorical variable to a theoretical distribution. Note: The chi-square statistic is designed so that it ranges from 0 to potential true, the chi-square statistic should be big. For these reasons, when finding the p-value, we always use the area to the right of the observed test statistic. 10.3 Chi-Square Tests for Associations between Categorical Vari one agorical variables are associated. Which test you use depends on how the data were collected. We often summarize two categorical variables in a two-way table, in part because it helps us see whether associations exist idden is the method used to collect the data. We can collect data that might appear in a two-way table in either of two ways. The first method is to collect samples, one from each population. Each object sampled has a cate of men and a distinct random sample of women. We could then ask them to what extent they agree with the statement that same-sex marriage should be allowed: Strongly Agree, Agree, We now have one categorical response variab track of which population the response belongs to. Hence we have two samples, one categorical response variable, and one categorical grouping variable. The second method is to collect just one sample. For the objects in th imaggle, married, divorced, or widowed) and their educational level (high school, college, graduate school). From this one sample, we get two categorical variables, we are interested in knowing whether the two categorical However, because the data collection methods are different, the ways in which we test the relationship between variables differ also. That's the bad news. The good news is that this difference is all behind the scenes. The and the same chi-square distribution to test the relation between variables. These two methods have different names. If we test the association, based on two samples, between the grouping variable and the categorical respo the test is called a test of independence. Two different data collection methods, two different names—but, fortunately, the same test! The Consider Data phase of the Data Cycle is important for correctly identifying the hy to determine whether two categorical variables are associated. For two or more samples and one categorical response variable, we use a test of homogeneity. For one sample and two categorical response variables, we use a te feelings about the value of online classes? The Pew Foundation surveyed two distinct groups: the general American public and presidents of colleges and universities. About 29% of the sample from the public said that online presidents felt that online courses and classroom courses had the same value. The Pew researchers Details Homogeneity The word homogeneity is based on the word homogeneous, which means "of the same, or similar, kind or nat determine whether the variables Online Course Value (which recorded whether a respondent agreed or disagreed that online courses were equivalent to classroom courses) and President (which recorded whether or not a responde The Pew Foundation took two distinct SOLUTION samples of people: presidents and the public. The variable President simply tells us which group a person belongs to. There is only one response variable: Online Course Value. Homogeneity? Do movie critics' opinions align with the public's? Even though the answer may be an obvious "no" to you, it is nice to know that we can examine data to answer this question. We took a random sample of about 2 opinion about each movie. The critics' summary opinion is given as (from Best to Worst) "Certified Fresh," "Fresh," or "Rotten." The audience general opinions are classified as "Upright" (which is good) or "Spilled" (which whether there is an association between Critics' Opinion and Audience Opinion, is this a test of homogeneity or of independence? There is one sample, consisting of about 200 movies. Each movie CONCLUSION provides two respo Independence and Homogeneity Again, the tests follow the four-step procedure of all hypothesis tests. We'll give you an overview and then fill in the details with an example. Step 1: Hypothesize The hypotheses are always t Interpendent). Although the hypotheses are always the same, you should phrase these hypothesis for the movie ratings is that there is no association between critics' opinions and the public's opinion. The alternative hypot is an association. 10.3 Chi-Square Tests for Associations between Categorical Variables Step 2: Prepare Whether you are testing independence or homogeneity, the test statistic you should use to compare counts is the chi-sq 1) Conditions: 1. Random Samples were collected randomly. 2. Independent Samples and Observations. All samples are independent of each other. Always, the observations within a sample must be independent of each other. 3. L Samples. The expected count must be 5 or more in each cell. Note that in a test of independence, there is always only one sample. But a test of homogeneity might have several independent samples. Step 3: Compute to compare null hypothesis is true, we could get a value as large as or larger than the observed chi-square statistic. In other words, the p-value is the probability that, if the variables really are not associated, we would see a te hypothesis that the variables are not associated. Using technology, we found that the chi-square statistic for the movie data was 69.8. The p-value is less than 0.001. Step 4: Interpret If the p-value is less than or equal (critics and to disagree with the audience) or positive (critics and audience agree). We would reject the null hypothesis and conclude that there was an association between critics and the public's opinions. You might enjo EXAMPLE 6 Confidence and Climate Change? Many, perhaps all, people in the United States have opinions about whether climate change is happening. But people also differ in how strongly they hold this opinion. Researchers in opinions about a variety of climate-related issues, including their opinion on climate change ("Climate change is happening" and how certain they were of this opinion ("Extremely Sure," "Not at All Sure," "Not at All Sure, independence? Is confidence in opinion associated with the actual opinion? Because there is one sample with two response variables, this is a test of SOLUTION independence. CHAPTER 10 ASSOCIATIONS BETWEEN CATEGORICAL VARIA ID: Among all U.S. residents, confidence about climate change is independent of the opinion itself. Ha: Confidence in opinion about climate change depends on the opinion. Step 2: Prepare Examining the data, we can see from orovide a good approximation for the p-value. The data are summarized in Figure 10.9. This table displays the actual counts for this random sample, the expected counts if the null hypothesis is true, and the calculated val table with expected counts, chi-square statistic, and p-value to test whether opinion in climate change is associated with confidence in that opinion. Step 3: We will use a significance level of 0.05. The chi-square statis smaller than 0.0001. Step 4: Interpret Because the p-value is less than the significance level of 0.05, we reject the null hypothesis. CONCLUSION Opinion and Confidence in the opinion are associated. TRY THIS! Details Rand other conditions are satisfied, they can be analyzed with tests of homogeneity. Exercise 10.33 EXAMPLE 7 Hungry Monkeys Research in the past has suggested that mice and rats that are fed less food live longer and healthier onkeys have many similarities to humans, which is what makes this study so interesting. Seventy-six rhesus monkeys, all young adults, were randomly divided into two groups. Half of the monkeys (38) were assigned to caloric orteggorical Variables CHAPTER 10 527 For those on the normal diet, 14 out of 38 had died of age-related causes by the time the article was written. For those on caloric restriction, only 5 out of 38 had died of agerelated ing can be stated as a cause-and-effect hypothesis. Therefore, test the hypothesis that diet causes differences in aging. Will this be a test of homogeneity or of independence? Minitab output is shown in Figure 10.10. Ther monkey died of age-related causes. Therefore, this is a test of homogeneity. Step 1: Hypothesize H0: For these monkeys, the amount of calories in the diet is independent of aging. Ha: For these monkeys, the amount of calor or group of monkeys. But because we have randomized assignment to treatment groups, we are able to conclude that any differences we see in the aging process are caused by the diet. Step 2: Prepare Because we wish to use th Step 3: Compute to compare From the Minitab output, Figure 10.10, you can see that the chi-square value is 5.68 and the p-value is 0.017. Step 4: Interpret Because the p-value is less than 0.05, we can reject the null hypo The research article contains other information that suggests that monkeys on a restricted diet are generally healthier than monkeys on a normal diet. Random Samples and Randomized Assignment You have now seen randomizatio random from the population, as is done in many surveys. We can make generalizations about the population only if the sample is selected randomly, because this is the only way of ensuring that the sample is representative o in Example 6, that marital status and educational level are associated, we are stating a conclusion about the entire population—in this case, all adults in the United States. We are confident that these variables are assoc Inowever, the monkeys were randomly assigned to a treatment group (low-calorie diet) or the control group (normal diet). Because the monkeys were not selected randomly, we have no means of generalizing about the population (died from age-related causes or not) for 76 monkeys. Looking Back Comparing Two Proportions In Section 8.4, you learned to test two population proportions based on data from independent samples using the z-test. The test approach. 528 CHAPTER 10 ASSOCIATIONS BETWEEN CATEGORICAL VARIABLES Looking Back Data Collection Controlled experiments are those in which experimenters determine how subjects are assigned to treatment groups. In contrast, innate characteristics such as gender. Causal conclusions cannot be based on a single observational study, might be a biological argument, or an assumption, that a diet that works on one group of monkeys would work on any because they were interested in a cause-and-effect relationship: Does changing the calories in a monkey's diet change the monkey's health and longevity? Because researchers controlled which monkeys got which diet, this is health were independent, we can conclude that in fact the caloric restriction did affect the monkeys' health. Pay attention to how the data were collected. If they were randomly sampled, we can make generalizations about t and-effect conclusions. SNAPSHOT c Chi-Square Test of Independence and Homogeneity WHAT IS IT? c A test of whether two categorical variables are associated. WHAT DOES IT DO? c Using the chi-square statistic, we compare the observations are too different from expectations, then the assumption that there is no association between the categorical variables looks suspicious. HOW DOES IT DO IT? c If the sample size is large enough and basic condi (number of columns - 1). The p-value is the probability of getting a value as large as or larger than the observed chi-square statistic, using the chi-square distributions of two categorical variables. Relation to Tests of categories, the test of homogeneity is identical to a z-test of two proportions, using a two-sided alternative hypothesis. The following analysis illustrates this. In a landmark study of a potential AIDS vaccine, published or receive a placebo. (We rounded the numbers slightly to make this discussion easier.) Both groups received counseling on AIDS prevention measures and were promised lifetime treatment should they contract AIDS. Of those w 10S (.hivresearch.org/, accessed September 29, 2009). We will show two ways of testing whether an association existed between receiving the vaccine and getting AIDS. The data are summarized in Table 10.13. ccTABLE 10.13 Su 74 125 No AIDS 8,149 8,126 16,275 Total 8,200 8,200 16,400 10.3 Chi-Square Tests for Associations between Categorical Variables CHAPTER 10 529 If we use the approach of this chapter, we would recognize that this is a test cannot generalize to a larger population (because the volunteers were not randomly selected), we can make a cause-and-effect conclusion about whether differences in AIDS rates are due to the vaccine, because this is a cont associated. Because the proportion of those who got AIDS was 125>16400 = 0.007622, if the risk of getting AIDS had nothing to do with the vaccine, then we should see about the same proportion of those getting AIDS in both over Bulks, with expected counts in parentheses to the right of the observed counts, are shown in Table right of the observed counts, are shown in Table right of the observed counts, are shown in Table 10.14. Vaccine Total AIDS 51 (62.5) 74 (62.5) No AIDS 8,149 (8137.5) 8,126 (8137.5) 16,275 Total 8,200 8,200 16,400 125 bbTABLE 10.14 Expected counts, assuming no association between variables, are shown in parentheses. No 1)(number of columns - 1) = (2 - 1)(2 - 1) = 1 \* 1 = 1 The p-value is illustrated in Figure 10.11. It is the area under a chi- ander a chi- ander a chi- spected (51 - 62.5)2 (74 - 62.5)2 (74 - 62.5)2 (8149 - 8137.5)2 (8149 square distribution with 1 degree of freedom and to the right of 4.26. The p-value turns out to be 0.039. We therefore reject the null hypothesis and conclude that there is an association between getting AIDS. The differen to the right of 4.26 represents the p-value to test whether there is an association between receiving the AIDS vaccine and contracting AIDS. The distribution is a chi-square distribution with 1 degree of freedom. The p-val this conclusion is that the alternative hypothesis states only that the variables are associated. That's nice, but what we really want to know is how they are associated. Did the vaccine decrease the number of people who g had a very specific direction in mind for this association. One drawback with chi-square tests is that they reveal only whether two variables are associated, not how they are associated evariables have only two categories, direction of the effect: whether the vaccine improved AIDS infection rates. We'll use Figure 10.12, which shows StatCrunch input and output, to test this hypothesis using a two-proportion z-test. To begin, we define p1 to placebo and developed AIDS. ccFIGURE 10.12 StatCrunch enables us to carry out a two- proportion z-test by entering the summary information as shown in part (a). The resulting output is shown in part (b). (a) (b) Step 1: Hy orther will be the same in the vaccine and the placebo groups. The alternative hypothesis states that the proportion of AIDS victims will be lower in the vaccine group. Step 2: Prepare The conditions are satisfied for a tw the vaccine was randomly assigned to some subjects and a placebo to others—the two samples are independent of each other.) Step 3: Compute to compare The observed value of the z-statistic is - 2.07, with a p-value of 0.019 iles likely to contract AIDS than those who do not. Because this 10.4 Hypothesis Tests When Sample Sizes Are Small was a randomized, controlled study, we can conclude that the vaccine caused a decrease in the probability o we would have got 2 \* 0.019458 = 0.039, exactly what we got for the chi-square test. Although medical researchers were very excited about this study—not too many years before, it was thought to be impossible to develop an a vaccine to be useful only if it lowers risk by at least 60%. There was also some controversy over this study: Some arqued that a few of the subjects who were dropped from the initial analysis (because of preexisting medi EV POINT For a 2-by-2 contingency table of counts, a two-proportion z-test with a twosided alternative is equivalent to a test of homogeneity. When should you use the test for homogeneity? If you need to use a one-sided al the z-test. However, if you plan to use a two-sided alternative hypothesis, then it doesn't matter which test you use. SECTION 10.4 Hypothesis Tests When Sample Sizes Are Small We demonstrate two approaches for dealing wit categories has an expected count of 5 or more. The other approach is to use a test called Fisher's Exact Test. Unlike the chi-square approach, which gives us approximate p-values, Fisher's Exact Test gives the actual p-val chi-square test. EXAMPLE 8 Swine Flu Hospitalizations In 2009, the United States (and much of the rest of the world) was hit by an epidemic of "swine flu was that older people were less susceptible than younger people, pos related viruses. But older people, though less likely to catch the virus, can experience more severe symptoms. To gain some insight as to whether the severity of symptoms from the swine flu varied with age, we look at rate Table 10.15 looks at the relation between the variables Age Category and Hospitalized for all swine flu victims in the United States (before June 11, 2009). Presumably, hospitalization occurs when the victim has a more sev CATEGORICAL VARIABLES ccTABLE 10.15 Summary of swine flu cases in the United States from May 1, 2009, to June 11, 2009, to June 11, 2009. Hospitalized? Age Category Under 5 5–14 15–29 30–44 45–60 over 60 Totals Yes 7 9 9 9 associated with QUESTION age category, using a significance level of 0.05. Use the Minitab output provided in Figure 10.13. This is a test of independence. There are one sample (swine flu victims) SOLUTION and two response independent. Ha: Age and whether a swine flu victim is hospitalized are associated. Step 2: Prepare Our first choice would be a chi-square test of independence. However, several of the expected values shown in Figure 10.13 warning and the low expected values in red ink. ccFIGURE 10.13 Minitab output for swine flu hospitalizations, showing low expected counts. "Yes" means the people were not hospitalized. and "No" means they were not hospital to combine categories so that each expected count is 5 or more. For example, you can see that if we combine the "Under 5" and "5–14" categories, we get a new category, "Under 15," with expected count 2.88 + 11.53 = 14.41.  $2.04 + 0.57 = 6.45$ . The result is shown in Figure 10.14. We now have only three age categories, but the expected counts are large enough for us to use the chi-square distribution to find a good approximation of the p-valu combined so that none of the expected counts is less than 5. "Yes" means the people were hospitalized, and "No" means they were not hospitalized. Step 3: Compute to compare [email protected] = 4.24, [email protected] = 0.1 to conclude that there is an association between age and hospitalization. TRY THIS! Exercise 10.49 Advantages and Disadvantages of Combining Categories The biggest advantage of combining categories is that you are able to the wrong conclusion. Had we not combined cells, the p-value for the chi-square test shown in Figure 10.14 would have been 0.004. We would have rejected the null hypothesis and concluded that there was an association. But becomes more crude. Having an age category of "Under 15" is somewhat disappointing, because we know that children change a lot between birth and their early teenage years. The same can be said of those "30 and older." Thir approach, we cannot say more without more data. (However, given that "more data" means more swine flu victims, it is not necessarily a bad thing that we can't tell more about this association.) Fisher's Exact Test Another out only for two-way contingency tables . We are to a is, when they are be a search p-value found by the chi-square test. One price we pay is that this method is not widely implemented in statistical software only for two-Exact Test, we've chosen a study based on a small sample size. Children who were suffering from (nonlethal) scorpion stings were randomly assigned to receive either an antivenom or a placebo. After several hours, the 534 C improvement. (The antivenom was new and was not known to be effective.) As you might expect, there were not many such children coming through the emergency room during the time in which this study was conducted. Table 10.1 children with scorpion stings. Antivenom Placebo Total No Improvement 1 6 7 Improvement 1 6 7 Improvement 1 6 7 Improvement 7 1 8 Total 8 7 15 At first glance, the outcome looks favorable for the antivenom improved, and on seemingly favorable outcome be due to chance? Fisher's Exact Test asks you to imagine a parallel world similar to, but different from, the world the researchers observed. This parallel world is similar in that it also has parallel world is different, though, in that there is no association between the treatment and the outcome: The results are determined purely by chance. It is (almost) as though you were blindfolded and throwing darts at t space, and some of them land randomly in the "Improvement" space. If you happened to throw 4 darts into the "No Improvement" space (and so 4 into the "Improvement" space), the outcome might look like this: Antivenom Placeb because, in this parallel world, the numbers here are the same as in the real world. But note that once you've thrown your darts at the Antivenom squares, the rest of the table can be completed in only one way: Antivenom P orly half of the children who received it improved. Another possible outcome in the parallel world is this: Antivenom Placebo Total No Improvement 2 6 8 Total 8 7 15 10.4 Hypothesis Tests When Sample Sizes Are Small CHAPTE quite good for the antivenom: Antivenom Placebo Total No Improvement 0 7 7 Improvement 0 0 8 Total 8 7 15 In short, there are many different tables we might see in this parallel world, just by chance. Of course, some are m out the probability of each table in the parallel world, and then calculating the probability of getting an outcome as extreme than the 7>8 improved that the researchers actually saw. (This p-value is found using something probability calculation can be approximated with a simulation in which the computer randomly "throws" 8 "darts" at the antivenom side of the table and then repeats this a great many times to see how often the outcome is 7> Each gives us the p-value of 0.0101. Based on this, we would reject the null hypothesis and conclude that the antivenom was effective. (a) (b) If we were to perform this same test as a chi-square test, then many software p 1) ignore the warning and carry out a chi-square test anyways, then for these data, the resulting p-value is too small: 0.0046. This too-small value might give us a misleading sense of confidence in our results. bbFIGURE 1 contingency table. The chi-square test provides only an approximate p-value, but Fisher's value is exact. (a) StatCrunch summary data and output and (b) Minitab output. 536 CHAPTER 10 Details Larger Tables Fisher's Exact T ourse. CASE STUDY REVISITED ASSOCIATIONS BETWEEN CATEGORICAL VARIABLES We can, of course, use Fisher's Exact Test even when the sample sizes are large enough to satisfy the chi-square test conditions. For instance, we can In Example 7 we found that an approximate p-value based on the chi-square test was 0.017. Although the expected counts were all greater than 5, they were not that much greater (the smallest was 9.5). Fisher's Exact Test gi even with the chi-square conditions satisfied, the approximate p-value can still be too small. Popping Better Popcorn To better understand the ideal conditions for popping corn, experimenters designed a randomized, control affected the outcome. A summary of results was shown in the case study at the beginning of the chapter, where we observed that it looked as though using the maximum amount of oil did not work well, because so few popcorn b test this using the methods of this chapter, we carry out a test of homogeneity, because we have three independent samples (no oil, medium oil, and maximum oil) and one categorical response variable (Result: success or fai assigned 36 bags of popcorn, and each bag had 50 kernels. The hypotheses follow: H0: The quality of popcorn and the amount of oil are independent. Ha: The amount of oil are independent. Ha: The results (and some of the raw are all greater than 5, so our sample sizes are large enough for the chi-square distribution (with 2 degrees of freedom) to produce a good approximation to the p-value. ccFIGURE 10.16 StatCrunch output shows the results of observed values. From the output, we see that the test statistic has a value of 10.25, with a p-value of 10.25, with a p-value of 0.006. This is quite small. Certainly it is less than 0.05, so at the 5% significance level 537 DATAPROJECT 123 S tacking Data c OVERVIEW One of the first things we discussed about data structures, back in Chapter 1, was the difference between stacked and unstacked data. Which method you prefer often depends on y calculators prefer the unstacked version for data. In this project, we'll explore the "Stack" and "Split" data moves, which allow us to move between stacked and unstacked data sets to unstacked, and vice versa. PROJECT The gender and by our body's position (sitting up vs. lying down; Lundstrom et al. 2006). The table you see below shows you the data allowing us to compare men and women while they were sitting. (The details of the study aren' of the unstacked format is that we quickly see that the data contain values for both men and women, and we see that there are equal numbers of men and women (18). The disadvantage is that this format "hides" the fact that categorical variable that measures their gender. There's another, hidden variable, which records whether the 538 measurement was taken when they were sitting up or lying down. More on that in the assignment! Project: A sta sitting up?" If your software is capable of finding a confidence interval for the difference of two means, or carrying out the necessary hypothesis tests, then you might be content to keep the data unstacked. However, many sure to check the box for "Open in a new data table." See the following figure. Assignment: Now is a chance to practice and to see what stacking/ splitting can and cannot do: 1. Notice that StatCrunch did not name the new, Arrange > Split. What type of variable is required in the "Select column" field: numerical or categorical? How about the "Split by" field? 3. A more complete, stacked dataset is contained in smellsense.csv. Try converting ASSOCIATIONS BETWEEN CATEGORICAL VARIABLES CHAPTER REVIEW KEY TERMS Contingency table (Two-way table), 510 Expected counts, 511 Chi-square distribution, 517 Degrees of freedom, 517 Degrees of freedom, 517 Goodness-of-fit t reading this chapter and doing the assigned homework problems, you should dd dd Understand when a goodness-of-fit test is needed and appropriate and know how to perform the test and interpret results. dd dd Understand when perform this test and interpret the results. Know when and how to perform Fisher's Exact Test. Distinguish between tests of homogeneity and tests of independence. SUMMARY We presented three types of hypotheses we can test categorical variable with the observed sample distribution. Although the test of homogeneity is conceptually different from the test of independence, they are exactly the same in terms of the calculations required. Both of the study were collected. When researchers collect two or more independent samples and measure one categorical response variable, they are performing a test of homogeneity. When instead they collect one sample and measure statistic. For each cell of a two-way summary table, we compare the observed count with the count with the count we would expect if the null hypothesis were true. If the chisquare statistic is big, it means that these two square distribution. To do this, you need to know the degrees of freedom for the chisquare distribution, and this depends on which test you are using. If the sample size is too small to use the chi-square test, you might c Counts Formula 10.1: Expected count for a cell = Chi-Square Statistic Formula 10.2: X 2 = a (O - E)2 E cells (row total) \* (column total) grand total Goodness-of-Fit Test Hypotheses H0: The true distribution. Ha: The true The sample was collected randomly. 2. Independent Measurements. Each measurements on an individual is independent of all other measurements. 3. Large Sample. The expected count is at least 5 in each category. Sampling Dist of freedom = (number of categories - 1). Test of Homogeneity and Independence Hypotheses H0: The variables are independent. Ha: The variables are independent. Ha: The variables are associated. Conditions (Homogeneity) 1. R observations within each sample are independent. 3. Large Samples. At least 5 expected counts in each othe summary table. SECTION EXERCISES Conditions (Independent Observations. Observations are independent of each other. expected counts in each cell of the summary table. CHAPTER 10 541 Sampling Distribution If conditions hold, the sampling distribution follows a chi-square distribution with degrees of freedom = (number of columns - 1). SOU on climate change perceptions. PLoS ONE 10(11): e0141526. doi:10.1371/journal.pone.0141526 Bover, L. V., et al. 2009. Antivenom for critically ill children with neurotoxicity from scorpion stings. New England Journal of Me American college students. Journal of American College Health 63(4): 248-257. doi:10.1080/07448481.215.1015025. Colman, R. J., et al. 2009. Caloric restriction delays disease onset and mortality in Rhesus monkeys. Science Journal of Medicine 372 (February 26): 803–813. doi:10.1056/NE]Moa1414850. Halloy, J., et al. 2007. Social integration of robots into groups of cockroaches to control self-organized choices. Science Magazine 318 (5853): 11 exposure to TV violence and their aggressive and violent behavior in young adulthood: 1977–1992. Developmental Psychology 39(2): 201–221. Kappos, L., et al. 2018. Siponimod versus placebo in secondary progressive multiple 6736(18)30475-6 Kukuyeva, I. A., J. Wang, and Y. Yaglovskaya. 2008. Popcorn popping yield: An investigation presented at the Joint Statistics Meetings. Lundstrom, J., Boyle, J., and Jones-Gotman, M. 2006. Sit up and smell doi:10.1093/ chemse/bij025. Pruim, R., the NHANES R Package, 2015. Weigh and weigh-related behaviors among 2-year college students. Journal of American College Health 63(4): 221– 229. doi:10.1080>07448481.2015.1015022. Sch the High/Scope Educational Research Foundation, 14. Ypsilanti, MI: High/Scope Press. Sprigg, N., et al. 2018. Tranexamic acid for hyperacute primary IntraCerebral Haemorrhage (TICH-2): An international randomised, place bo 6736(18)31033-X. Trembley, R. E., et al. 1996. From childhood physical aggression to adolescent maladjustment: The Montreal prevention experiment. In Preventing childhood disorders, substance use and delinquency, edited by Gen Viol? Gen Viol? Gen Viol? Gen Viol? Gen Viol? Gen Viol? Gen Viol? Gen Viol? Gen Viol? by a a. In Chapter 8, you learned some tests of proportions. Are tests of proportions used for categorical or numerical data? by a b bnbvgvbnbvgvbnbvgvbnbvgvbnbvgvbngn10.1 Tests 10.2 In Chapter 9, you learned some tests of means used for numerical or categorical data? 10.3 Crime and Gender A statistics student conducted a study in Ventura County, Califo years of age to see whether there was an association between the type of crime (violent or nonviolent) and gender. Violent crimes involve physical contact such as hitting or fighting; nonviolent crimes include vandalism, r g for girl. 542 CHAPTER 10 ASSOCIATIONS BETWEEN CATEGORICAL VARIABLES 10.7 Student Loans—California According to a 2017 report, 53% of college graduates in California had student loans. Suppose a random sample of 120 colle to summarize these data. Notice that the two variables are categorical, as can be seen from the raw data. If you are doing this by hand, create a table with two rows and two columns. Label the columns Boy and Girl (across observation, and then summarize the tally marks as counts. a. What is the observed frequency of college graduates in the sample who had student loans? 10.4 Red Cars and Stop Signs The table shows the raw data for the resul cars and whether they stopped completely at a stop sign or not. In the Color column, "Red" means the car was red, and "No" means the car was not red. In the Stop column, "Stop" means the car stopped, and "No" means the car Stop and No for the rows. (We gave you an orientation of the table so that your answers would be easy to compare.) Are the two variables categorical or numerical? Color c. What is the expected number of college graduates i 2017 report, 64% of college graduate in Illinois had student loans. Suppose a random sample of 80 college graduates in Illinois is selected and 48 of them had student loans. (Source: Lendedu.com) a. What is the observed fr In the sample who had student loans? Stop Color Stop Red Stop No No Red Stop Red Stop Red No Red No Red No Red No Red No No Stop No Stop No Stop No Stop No Stop No Stop No Stop No Red Stop Red Stop Red Stop Red No Red No R a 2015 study by Nanney et al. and published in the Journal of American College Health, a random sample of community college students was asked whether they ate breakfast 3 or more times weekly. The data are reported by gen showing these values as well as the counts given. 10.5 The table summarizes the outcomes of a study that students carried out to determine whether humanities students. Identify both of the variables, and state whether they they are continuous or discrete. Science c. What is the expected number of college graduates in the sample to have student loans if 64% is the correct rate? Do not round off. b. Find the percentage of students overall who three times weekly for each gender. Round to two decimal places as needed. d. Find the expected number who did not eat breakfast at least three times weekly for each gender. Round to two decimal places as needed. e. Calcul researchers also asked whether or not students bought fast food at least one to two times per week. The data are reported by gender in the table. 10.6 Finger Length There is a theory that relative finger length depends on determine whether men or women were more likely to have a ring finger that appeared longer that appeared longer than their index finger. Identify both of the variables, and state whether they are numerical, state whether t least 1–2 times weekly Females Males Yes 138 85 No 160 58 a. Find the row, column, and grand totals, and prepare a table showing these values as well as the counts given. b. Find the percentage of students overall who buy or 2 times weekly for each gender. Round to two decimal places as needed. SECTION EXERCISES d. Find the expected number who did not buy fast food at least 1 or 2 times weekly for each gender. Round to two decimal places as the website MedicalNewsToday.com. coronary artery disease accounts for about 40% of deaths in the United States. Many people believe this is due to modern-day factors such as high-calorie fast food and lack of exercise. Ho .com) reported on 16 mummies from the Egyptian National Museum of Antiquities in Cairo. The mummies were examined, and 9 of them had hardening of the arteries, which seems to suggest that hardening of the arteries is not a modern day). Then calculate the expected number of mummies without artery disease (the rest). b. Calculate the observed value of the chi-square statistic for these mummies. Integer: Times Chosen: CHAPTER 10 543 One Two Thr goodness-of-fit analysis to test the hypothesis that humans are not like random number generators. Use a significance level of 0.05, and assume these data were from a random sample of students. See page 552 for guidance. 1 random number table, and we should expect to get equal numbers of each. (We ignored the sixes, sevens, eights, nines, and zeros.) There were 14 ones, 12 twos, 16 threes, 11 fours, and 8 fives, which is 61 numbers in the ca 2015 High School Youth Risk Behavior Survey, 41.5% of high school students reported they had texted or emailed while driving a car or other vehicle. Suppose you randomly sample 80 high school students and ask if they have

of high school students engage in this behavior. 10.13 Violins Stradivarius violins, made in the 1700s by a man of the same name, are worth millions of dollars. They are prized by music lovers for their uniquely rich, full which was a Stradivarius. There were four other violins (modernday instruments) made of specially treated wood. When asked to pick the Stradivarius after listening to all five violins, 39 got it right and 113 got it wrong correctly? And how many would be expected to quess incorrectly? b. Calculate the observed value of the chi-square statistic showing each step of the calculation. 10.14 Coin Flips You flip a coin 100 times and get 58 heads one of the options given: Chi-square goodness-of-fit tests are applicable if the data consist of (one categorical variables, one numerical variables). 10.16 Fill in the blank by choosing one of the options given: Chi-squar (one row or one column of observed counts—but not both, or at least two rows and at least two columns of observed counts). TRY 10.17 Are Humans Like Random Number Generators? (Example 3) One of the authors collected data f would. Each of 38 students had to pick an integer from one to five. The data are summarized in the table. mmTI-84 GOF Output Then test the hypothesis that the random number table does not generate equal proportions of ones oin Spins A penny was spun on a hard, flat surface 50 times, and the result was 15 heads and 35 tails. Using a chisquare test for goodness of fit, test the hypothesis that the coin is biased, using a 0.05 level of signific sample of 200 Americans, 26 reported not using the Internet. Using a chi-square test for goodness-of-fit, test the hypothesis that the proportion of Americans who do not use the Internet is different from 11%. Use a signif In the center of the circle is a pot of several foil-wrapped chocolate coins. If the four-sided top lands on the Hebrew letter gimmel, you take the whole pot and everyone needs to contribute to the pot again. If it lands o coin in. Then the next player takes a turn. Each of the four outcomes is believed to be equally likely. One of the author's families got the following outcomes while playing with a wooden dreidel during Hanukah. 544 CHAPTE being played, without seeing the instruments. One violin was a Stradivarius, and the other four were modern-day violins. When asked to pick the Stradivarius (after listening to all five), 39 got it right and 113 got it wro of 0.05. b. Perform a one-proportion z-test with the same data, using a one-tailed alternative that the experts should get more than 20% correct. Use a significance level of 0.05. c. Compare your p-values and conclusions. heart disease (hardening of the arteries). Test the hypothesis that the population proportion of mummies with hardening of the arteries is not the same as in the modern United States (that it is not 40%). Use a significanc likely). Use a significance level of 0.05. gimmel hey nun shin 5 1 7 27 10.22 Plastic Dreidel See exercise 10.21 for an explanation of playing with the dreidel. This time the family used a plastic dreidel and got the follo whether the plastic dreidel does not follow the uniform distribution using a significance level of 0.05. gimmel hey nun shin 11 9 11 9 SECTION 10.3 TRY 10.28 Antibiotic or Placebo A large number of surgery patients get inf a simple antibiotic ointment after surgery, others to receive a placebo, and others to receive a placebo, and others to receive just cleansing with soap. If we wanted to test the association between treatment and whether p Bacteria Patients Bring In, Study Finds, New York Times, January 6, 2010.) 10.23 Is the Six-Sided Die Fair? The table shows the results of rolling a six-sided die 120 times. Outcome on Die Frequency 1 27 2 20 3 22 4 23 5 1 procedure with a significance level of 0.05, and state your conclusion clearly. 10.24 Is the Six-Sided Die Fair? Repeat the chi-square test (all four steps) from exercise 10.23, but this time assume that you got exactly 20 polling organization asks a random sample of people if they are Democrat, Republican, or Other and asks them if they think the country is headed in the right direction or the wrong direction. If we wanted to test whether p Explain. TRY 10.29 Relevant Education (Example 5) A 2018 Gallup poll asked college graduates if they agreed that the courses they took in college were relevant to their work and daily lives. The respondents were also class field of study of the respondent, should we do a test of independence or homogeneity? 10.30 Diabetes Treatment In a 2018 study by Zhu et al. reported in The Lancet, researchers conducted an experiment to determine the effi patients were randomly assigned to one of two treatment groups (drug or placebo) and the glucose levels of the two groups were compared after 12 weeks. If we test whether treatment group is associated with glucose level, a women in the United States aged 18 to 44 who meet aerobic fitness mmTI-84 GOF Output for "Draw" SECTION EXERCISES Percentage Meeting Fitness Guidelines Year Men Women 50.0 43.1 2010 59.0 48.5 2014 60.8 52.7 Heard of HPV va low food security, or who have very low food security. The data are reported by area of residence. Give two reasons why it would be inappropriate to do a chi-square test to determine if there is an association between food metropolitan areas 87.8 7.3 4.9 Outside metropolitan area 84.6 9.3 6.1 Male Female Yes 84 268 No 9 57 Male Female Yes 43 241 No 50 84 1737 No 103 193 Respondent's Sex Male Female Total Very Happy 278 311 589 Pretty Happy 1 or appiness in marriage are associated, is this a test of independence, homogeneity, or goodness of fit? b. Do a chi-square test with a significance level of 0.05 to determine whether gender and happiness of marriage are a about equal? 10.38 Is Smiling Independent of Age? Randomly chosen people were observed for about 10 seconds in several public places, such as malls and restaurants, to see whether they smiled during that time. The table sh contraction of human papillomavirus (HPV). The Centers for Disease Control and Prevention recommends this vaccination for all young girls in two doses. In a 2015 study reported in the Journal of American College Health, Le Data are shown in the table. Test the hypothesis that vaccination rates and race are associated. Use a 0.05 significance level. Completed HPV vaccinations White 248 Happiness of Marriage : Respondent's Sex Cross Tabulation apps to monitor diet and calorie intake. The data are reported in the table. Test the hypothesis that diet app use and gender are associated. Use a 0.05 significance level. Use API 10.37 Gender and Happiness of Marriage Th oldata obtained from a General Social Survey. 10.33 Fitness App Use and Gender (Example 6) In a 2015 study reported in the Journal of American College Health, Cho et al. surveyed college students on their use of apps to mo associated. Use a 0.05 significance level. See page 552 for guidance. Use 545 Yes Happiness of Marriage TRY Food secure 10 10.36 HPV Vaccine Literacy Rates In the study described in 10.35 researchers also asked survey resp are and race are associated. Use a 0.05 significance level. guidelines. Give two reasons why a chi-square test is not appropriate for this data. (Source: 2017 World Almanac and Book of Facts) 2005 CHAPTER AAPI White Yes 13 (Source: M. S. Chapell, Frequency of Public Smiling over the Life Span, Perceptual and Motor Skills 85[1997]: 1326.) a. Find the percentage of each age group that were observed smiling, and compare these percentages. b. Tr IRY 10.39 Preschool Attendance and High School Graduation Rates (Example 7) The Perry Preschool Project was created in the early 1960s by David Weikart in Ypsilanti, Michigan. One hundred twenty three African American chil Perry Preschool, and one did not enroll. Follow-up studies were done for 546 CHAPTER 10 ASSOCIATIONS BETWEEN CATEGORICAL VARIABLES decades to answer the research question of whether attendance at preschool had an effect on Students who received GEDs were counted as not graduating from high school. This table includes 121 of the original 123. This is a test of homogeneity, because the students were randomized into two distinct samples. (Schwe school graduation rate was 37/57, or 64.9%. Find the high school graduation rate for those not attending preschool, and compare the two. Comment on what the rates show for these subjects. a. Find the graduation rate for ma hypothesis that preschool and graduation are associated, using a significance level of 0.05. c. Exercise 10.40 showed an association between preschool and graduation for just the females in this study. Write a sentence or on this data set. 10.42 Same-Sex Marriage A 2018 Gallup poll asked respondents if they supported same-sex marriage. Results are reported by political party in the StatCrunch output that follows. b. Are attendance at presch Attendance and High School Graduation Rates for Females The Perry Preschool Project data presented in exercise 10.39 (Schweinhart et al. 2005) can be divided to see whether the preschool attendance effect is different for use. Chi-Square Test: Preschool, No Preschool: Girls Expected counts are printed below observed counts Preschool No Preschool No Preschool Total a. Find the percentage in each political party who support same-sex marriage. political party affiliation are independent using a significance level of 0.05. No Grad 4 10.50 17 10.50 17 10.50 21 c. Does this suggest that political parties differ significantly in their support of same-sex marriage? 2 nd compare it with the graduation rate for females who did not go to preschool. 10.43 Marijuana Legalization A 2018 Pew Research poll asked a random sample of Millennials and GenXers if they supported legalization of marij marijuana legalization. a. Use these results to fill in the following two-way table with the counts in each category. Assume the sample size for each group was 200. b. Test the hypothesis that support of marijuana legaliza differ significantly in their support of marijuana legalization? b. Test the hypothesis that preschool and graduation rate are associated, using a significance level of 0.05. 10.41 Preschool Attendance and High School Grad different effects for males and females. The table shows a summary of the data for males (Schweinhart et al. 2005). Preschool No Preschool HS Grad 16 21 HS Grad 16 21 HS Grad No 16 18 Supports Marijuana Legalization Genera by political party. Survey results found 45% of Republicans and 69% of Democrats supported marijuana legalization. SECTION EXERCISES b. Test the hypothesis that support of marijuana legalization is independent of political political parties differ significantly in their support of marijuana legalization? Supports Marijuana Legalization Yes 10 shown in the following table, assuming a sample size of 200. Test the hypothesis that political part able with the counts in each category. Assume the sample size for each group was 200. Political Party CHAPTER Generation Democrat Republican Millennials 118 64 GenX 98 86 No Republican SECTION10.4 Democrat TRY 10.45 Brain treating patients with intracerebral hemorrhages using a randomized, placebo-controlled trial. Of the 1161 subjects treated with tranexamic acid, 383 suffered an adverse outcome after 2 days. Of the 1164 subjects given a p Round off to one decimal place as needed. b. Create a two-way table with the treatment labels (drug/placebo) across the top. c. Test the hypothesis that treatment and adverse outcome are associated using a significance lev drug siponimod in treating patients with secondary progressive multiple sclerosis (SPMS) using a double-blind, randomized, controlled study. Of the 1099 patients given the drug, 198 experienced a severe adverse outcome. Of suffered a severe adverse outcome. b. Create a two-way table with the treatment labels (drug/placebo) across the top. c. Test the hypothesis that treatment and severe adverse outcome are associated using a significance lev and education attainment. A summary of the data is shown in the following table. Test the hypothesis that political party affiliation and educational attainment are associated at the 0.05 level. 10.49 Alcohol Use (Example community college. Students' ages and frequency of alcohol use per month are recorded in the following table. Because some of the expected counts are less than 5, we should combine some groups. For this question, combine t new table to see whether there is an association between age group and alcohol use using a significance level of 0.05. Assume this is a random sample of students from this college. Alcohol Use Age None 1-9 days 10-29 days of nurses working night shifts were asked whether they were fatigued (no or yes) and what form of sleep aid they used. Assume that each person used one sleep aid. The table shows the results. a. Why is a chi-square test fo (natural) in one group, and in the other group (chemical) include all the others. Show the new table. c. Using the table for part b, test the hypothesis that fatigue and form of sleep aid are independent at the 0.05 level. school or less 144 150 Some college 132 126 College graduate 135 98 Postgraduate degree 95 47 Educational Attainment 10.48 Political Party Affiliation and Generation A 2018 Pew Research poll recorded respondents political Fatigue. Owner: armyman36) 548 CHAPTER 10 ASSOCIATIONS BETWEEN CATEGORICAL VARIABLES 10.51 Gender and Political Party Affiliation The data in the table are from a General Social Survey and concern gender and political part nave at least 1 child. For the rows, merge the Very Happy and Pretty Happy into one group called Happy. Rename the Not Too Happy, Rename the Not Too Happy, Report the new table, which should have two rows and two columns. test whether happiness is associated with having children. Why was it necessary to merge categories? b. Create a new table, using the data from the table shown, with fewer categories. Merge the Strong Democrat categories i categories into one group called Republicans. Put all the Independent categories and the Other category into one group called Other. c. With the merged data, determine whether there is an association between happiness and in the New England Journal of Medicine, Boyer et al. randomly assigned children aged 6 months to 18 years who had nonlethal scorpion stings to receive an experimental antivenom or a placebo. "Good" results were no symptoms compare these percentages. d. Assume that conditions are met, and do a chi-square test with a significance level of 0.05 to see whether the variables Gender and Political Party Affiliation : Respondent's Sex Cross Tabulati 1 6 7 Improvement 1 6 7 Improvement 7 1 8 Total 8 7 15 Male Female Total Strong democrat 142 214 356 Not str democrat 136 207 343 The alternative hypothesis is that the antivenom leads to improvement. The p-value for a one the study had turned out differently, as in the following table. Independent 147 226 373 Ind, near rep 93 64 157 Not str republican 115 135 250 Strong republican 115 135 200 Strong republican 83 109 192 Other party 36 18 5 Explain. b. Suppose the study had turned out differently, as in the following table. 10.52 Children and Happiness The data in the table come from a General Social Survey. The top row is the number of children reported thei shown in the table. Is happiness associated with having at least one child? General happiness Placebo Bad 2 5 Good 6 2 Would Fisher's Exact Test have led to a p-value larger or smaller than 0.009? Explain. General Happines Search for a Fisher's Exact Test calculator on the Internet, and use it. Number of Children 0 1 2 3 4 5 6 7 Eight or More Total Very Happy 316 153 305 162 97 28 16 4 12 1093 Not too happy 76 33 73 51 22 12 3 2 5 277 535 27 Rats Rats had a choice of freeing another rat or eating chocolate by themselves. Most of the rats freed the other rat and then shared the chocolate with it. The table shows the data concerning the gender of the rat in cont by age 60 months. b. Test the hypothesis that treatment group and peanut allergy are associated using the chi-square statistic. Use a significance level of 0.05. c. Do a Fisher's Exact Test for the data with the same signi and c. Which is more accurate? Explain. a. Can a chi-square test for homogeneity or independence be performed with this data set? Why or why not? b. Determine whether or not it frees another rat using a significance level ioleo.comag.org/VideoLab/1310979895001/1.) 10.55 Peanut Allergies In a 2015 study reported in the New England Journal of Medicine, Du Toit et al. randomly assigned infants who were likely to develop a peanut allergy (as me infants in this cohort did not previously show any preexisting sensitivity to peanut extract. The numbers in each group developing a peanut allergy by 60 months of age are shown in the following table. Treatment Group Pean study described in exercise 10.55, researchers (Du Toits et al., 2015) also studied infants with eczema, egg allergies, or both who also had a preexisting sensitivity to peanut extract. These infants were also randomly ass months of age are shown in the following table. Treatment Group Peanut allergy at age 60 mos. Consume peanuts Avoid peanuts Woid peanuts Woid peanuts Yes 518 No 4333 a. Compare the percentages in each group that developed Use a significance level of 0.05. c. Do a Fisher's Exact Test for the data with the same significance level. Report the two-tailed p-value and your conclusion. (Use technology to run the test.) d. Compare the p-values for test from those listed below. Unless otherwise stated, assume large expected counts. a month, and observe whether they are arrested within 6 months of starting parole. Chi-square test of independence Chi-square test of hom 10.61 Based on a random sample of residents in a large city, you wish to determine if there is an association between income level (low, middle, or high) and whether the residents own or rent their home. 10.57 Suppose you the state as a whole. 10.58 Suppose you know the class (first class, second class, third class, or steerage) and whether each person on the Titanic survived or died, for all passengers on the Titanic, 10.59 Suppose you tak areas they are majoring: Fine Arts, Liberal Arts, Business, STEM (Science, Technology, Engineering, and Mathematics), Social Science or Other. 10.60 Suppose you randomly assign some parolees to check in once a week with th one assigning them to children who react badly to bee stings and go to the emergency room. You observe whether the children are substantially improved within an hour after the injection. However, one of the expected counts X). After the vote, you find the total number that support it and the total number that support it and the total number that oppose it. 10.64 Suppose there is a theory that 90% of the people in the United States dream in c CHAPTER 10 ASSOCIATIONS BETWEEN CATEGORICAL VARIABLES \* 10.65 Perry Preschool Arrests The Perry Preschool Project discussed in exercises 10.39 to 10.41 found that 8 of the 58 students who attended preschool had at least on arrest (Schweinhart et al. 2005). Month Avg Sales per Month (in millions) Jan 15.7 Feb 15.7 Mar 15.8 a. Compare the percentages descriptively. What does this comparison suggest? Apr 15.8 b. Create a two-way table from the 15.8 June 15.7 July 16.1 Aug 16.1 Sept 15.8 Occ 15.9 Nov 15.9 Dec 15.9 C.b a two-proportion z-test. Your alternative hypothesis should be that preschool attendance lowers the chances of arrest. d. What advantage does the t Criminal Behavior of Children In Montreal, Canada, an experiment was done with parents of children who were thought to have a high risk of committing crimes when they became teenagers (Tremblay et al., 1996). Some of the f or the parental training group, 6 had been arrested by the age of 15. Out of 123 children whose parents were not in the parental training group, 37 had been arrested by age 15. a. Find and compare the percentages of childr data, and test whether the treatment program is associated with arrests. Use a significance level of 0.05. c. Do a two-proportion z-test, testing whether the parental training lowers the rate of bad results. Use a signific the treatment causes the better result? Why or why not? 10.67 Active Military Demographics In 2017 the Pew Research Center published a report on the demographics of the U.S. military. The following table shows the ethnic b or onduct a chisquare goodness of fit test to determine if the ethnic breakdown of the military matches the ethnic distribution of the military matches the test. If not, explain why it would be inappropriate to do so. Ethn Americans if they had personally experienced sexual harassment in the workplace. The results are shown in the following table. Personally Experienced Sexual Harassment in the Workplace Yes No Men 120 380 Women 182 337 a. F hypothesis that experience of sexual harassment in the workplace is associated with gender at the 0.05 significance level. 10.70 CPR in Sweden Three million people in Sweden Three million. The data set is summarized below. of Medicine examined the relationship between bystander CPR (Cardio Pulmonary Resuscitation) and positive outcomes for out-of-hospital cardiac arrest cases. Researchers collected data on whether or not the victim received Survived 1,629 595 Died 13,883 14,274 % Active-Duty Military % U.S. Population White 60 61 Black 17 12 Hispanic 12 18 a. Find the survival percentage for both groups and compare them. Asian 4 6 Other 7 3 b. Test the hypoth following table shows the average number of vehicles sold in the United States monthly (in millions) for the years 2001 through 2018. Data on all monthly vehicle sales for these years were obtained and the average number p distributed equally among the months of the year? If so, do the analysis. If not, explain why it would be inappropriate to do so. (Source: www.fred.stlouisfed.org) \* 10.71 Robot Cockroaches Cockroaches tend to rest in grou introduced to a brightly lit, enclosed area with two different available shelters, one darker than the other. Each time a group of cockroaches was put into the brightly lit area will be called a trial. When groups of 16 re trials, some of the cockroaches went under one shelter, and some under the other one. CHAPTER REVIEW EXERCISES Another group consisted of a mixture of real cockroaches and robot cockroaches (4 robots and 12 real cockroache prefer groups (and brighter shelters). There were 30 trials. In 28 of the trials, all the cockroaches and robots rested under the same shelter, and in 2 of the trials they split up. Cockroaches Only Robots Also One Shelter answer the following questions, assume the cockroaches are a random sample of all cockroaches. a. Use a chi-square test for homogeneity with a significance level of 0.05 to see whether the presence of robots is associated perform the test for you, search for Fisher's Exact Test on the Internet to do the calculations.) Conduct a two-sided hypothesis test so that the test is consistent with the test is consistent with the test in part a and p Cockroaches Refer to the description in exercise 10.71. There were 22 trials with only cockroaches (no robots) that went under one shelter. In 16 of these 22 trials, the group chose the darker shelter, and in 6 of the 22 t shelter. In 11 of these trials, the group chose the darker shelter, and in 17 the group chose the lighter shelter, and in 17 the group chose the lighter shelter. The robot cockroaches were programmed to choose the lighter associated with the type of shelter when the group went under one shelter? Assume cockroaches were randomly sampled from some meaningful population of cockroaches. a. Use the chi-square test to see whether the presence or of 0.05 b. Do Fisher's Exact Test with the data. If your software does not do Fisher's Exact Test, search the Internet for a Fisher's Exact Test calculator and use it. Report the p-value and your conclusion. CHAPTER 10 551 two methods in this question are closer than the p-values in the previous question. Why do you think that is? 10.73 Stand Your Ground: Race of Defendant In July 2013, Jeff Witmer obtained a data set from the Tampa Bay Time stand your ground" cases with male defendants. Some of these were fatal attacks, and some were not fatal. Many of those charged used guns, but some used Nonwhite White All Not Convicted 48 80 128 Convicted 19 38 57 All 67 nonwhite defendants were convicted? b. What percentage of the white defendants were convicted? c. Test the hypothesis that conviction is independent of race at the 0.05 level. Assume you have a random sample. \* 10.74 Convi 922 = 36.4% Nonwhite shooter on nonwhite assullant shot a white assullant shot a minority victim. Conviction Rate White shooter on white 35>97 = 36.1% Nonwhite shooter on nonwhite 11>45 = 24.4% a. Which has the higher con nonwhite shooter on white? b. Create a two-way table using White Shooter on Nonwhite and NonWhite Shooter on Nonwhite and NonWhite Shooter on White across the top and Convicted and Not Convicted on the side. c. Test the hy Fisher's Exact Test with the data, reporting the p-value (two-tailed) and the conclusion. 552 10 CHAPTER ASSOCIATIONS BETWEEN CATEGORICAL VARIABLES UIDED EXERCISES 10.17 Are Humans Like Random Number Generators? One of the number generator would. Each of 38 students had to pick an integer from one to five. The data are summarized in the table. Integer: Times Chosen: 10.33 Fitness App Use and Gender In a 2015 study reported in the Journal of The data are reported in the table. Use Male Female One Two Three Four Five Yes 84 268 3 5 14 11 5 No 9 57 A true random number generator would create roughly equal numbers of all five integers. Step QUESTION Test the hypo 0.05, and assume the data were collected from a random sample of students. Step 1 c Hypothesize Step 1 c Hypothesize Step Test the hypothesis that fitness app use and gender QUESTION are associated. Use a 0.05 significance are independent (not associated). Ha: ? H0: Humans are like random number generators and produce numbers in equal quantities. Ha: ? mmTI-84 GOF Output Step 2 c Prepare Choose chi-square goodness of fit (GOF). We have only  $\texttt{[1]}$   $\texttt{[2]}$   $\texttt{[3]}$   $\texttt{[4]}$   $\texttt{[5]}$   $\texttt{[5]}$   $\texttt{[6]}$   $\texttt{[7]}$   $\texttt{[8]}$   $\texttt{[1]}$   $\texttt{[1]}$   $\texttt{[1]}$   $\texttt{[1]}$   $\texttt{[1]}$   $\texttt{[1]}$   $\texttt{[1]}$   $\texttt{[1]}$   $\texttt{[1]}$   $\texttt{[1]}$   $\texttt{[1]}$   $\texttt{[1]}$   $\texttt{[1]}$  output. Step 4 c Interpret Reject or do not reject the null hypothesis, and pick an interpretation from those below. i. Humans have not been shown to be different from random number generators. Step 2 c Prepare We choose t in which the people were from one random sample in which the people were classified two different ways. The expected count for each cell has been calculated, and these counts are shown in the StatCrunch output in parenthes given. X2 = p-value = Step 4 c Interpret Reject or do not reject the null hypothesis and state what this means. Techtips General Instructions for All Technology EXAMPLE A (CHI-SQUARE TEST FOR TWO-WAY TABLES): PERRY PRESCHO which a group of children were randomly assigned to attend preschool or not to attend preschool or not to attend preschool. They were studied for years, and whether they graduated from high school is shown in Table A. We w Exact Test. Preschool Grad HS 37 29 No Grad HS 20 35 mmTABLE A Two-way table summary for preschool and graduation from high school Discussion of Data Much of technology is set up so that you can use either a table summary spreadsheet table of the raw data, for which there would be 121 rows for the 121 children. Preschool Graduate HS Yes No Yes Yes No Yes Yes No Yes Yes No Yes Yes No No mmTABLE B Some raw data EXAMPLE B CHI-SQUARE FOR GOODNE to see whether humans made selections randomly, as a random number generator would. Each of 38 students had to pick one of the integers one, two, three, four, or five. Table C summarizes the collected (Observed) data. If t (uniform distribution). Because there were 38 students and 5 choices, each expected count is 38 \* (1>5), or 7.6, as listed in Table C. One Two Three Four Five Observed Counts (O): Integer: 3 5 14 11 5 Expected Counts (E): into the lists. You will use a matrix (table), and the input must be in the form of a summary such as Table A. 1. Press 2ND and MATRIX (or MATRX). 2. Scroll over to EDIT and press ENTER when 1: is highlighted. 3. See Figur Im FIGURE 10a TI-84 Input for Two-way Table 553 4. Enter each of the four numbers in the table, as shown in Figure 10a. Press ENTER after typing each number. 5. Press STAT, and scroll over to TESTS. 6. Scroll down (or up) Observed as B. Scroll down to Calculate and press ENTER. You should get the output shown in Figure 10b. mmFIGURE 10b TI-84 Output for a Chi-Square Test 8. To see the expected counts, click 2ND, MATRIX, scroll ower to EDIT, numbers. They will be arranged in the same order as the table of observed values. Check these numbers for the required minimum value of 5. Goodness-of-Fit test.) 1. Put the observed counts in one list, such as L1, and put Then choose Stat, Tests, and D: X2GOF-Test. 3. Make sure the Observed list is the one in which you have the observed counts and that the Expected list is where you have the expected counts. You will have to put in the valu 1 = 4. 4. Then choose Calculate (or Draw). 5. The chi-square value comes out to be 11.47368, and the p-value is 0.0217258 MINITAB Chi-Square Test for Two-way Tables For Minitab you may have your data as a table summary (as column labels, as shown below. 4. Click Chi-square . . . , check Chi-square test and Expected cell counts; click OK. Click OK. Click OK. Click OK. Click OK. Click OK. Click OK. Click OK. Figure 10d shows the output. 2. Sta table. For Columns containing the table:, select both columns (by double clicking them). For Rows: select C1. mmFIGURE 10d Minitab Output for Two-way Tables. RAW DATA 1. Make sure your raw data are in the columns. See Tabl and C2 For columns (or vice versa). 4. Do step 4 above. mmFIGURE 10c Minitab Input for Two-way Tables 554 Goodness-of-Fit Test 1. Type your observed counts in one column, such as C1. 2. If you have expected counts that are don't have to be typed in.) 3. Stat > Tables > Chi-Square Goodness-of-Fit Test (One Variable) 4. See Figure 10e. Click in the box next to Observed Counts, and then double-click the column with the observed counts. 5. If th counts and then choose the column containing the expected counts. Your results will show bar charts (as well as chi-square output) unless you click on Graphs and turn the graphs off. 6. Click OK. You should get a chi-squar Tables TABLE SUMMARY 1. Type a summary of your data into two (or more) columns, as shown in columns A and B in Figure 10f. mmFIGURE 10f Excel Input for Two-way Table 2. To get the row total of 66 (from 37 + 29), click in t totals. Save the grand total for last. Your table with the totals should look like columns A, B, and C in Figure 10g. 3. To get the first expected count, 31.09091, click in the cell E1. Then type = and click on the 57, typ ount of 25.909 in cell E2 is shown in the formula bar at the top of Figure 10g. For each of the expected counts, you start from the cell you want filled, and you click on the row total, \* (for multiply), the column total, an empty cell, J1. Click fx. 5. Select a category: Statistical or All. 6. Choose CHISQ.TEST. For the Actual range, highlight the cells containing the observed counts, A1:B2; do not include the row and column totals or the OK and it will show up in the active cell in the worksheet. The previous steps for Excel will give you the p-value but not the value for chi-square, If you want the numerical value for chi-square, continue with the steps t tail). 10. For the Probability, click on the cell [1 that shows the p-value of 0.030671. For Deg freedom, put in the degrees of freedom (df). For two-way tables, df = (number of rows - 1)(number of columns - 1). For Exampl B. 2. Insert > PivotTable dialog box, for Table/Range, click on the column heading A and drag across B. The entry will read \$A:\$B. For Existing Worksheet Location, click on cell E3. Click OK. 4. See Figure 10h, Excel Pivot the Preschool label from the Rows Box into the Columns Box. Now go back to the upper box and drag Graduate HS down into the  $\sum$  Values Box. 555 5. Go to step 3 in the TABLE SUMMARY section above, but use new cell location olumn, in the same order. 2. Follow steps 4, 5, and 6 above. You will get a p-value of 0.021726. If you want the numerical value of chi-square, follow the instructions in steps 7–11 above. However, in step 11, for goodness 11.47. mmFIGURE 10h StatCrunch Input for Two-way Table STATCRUNCH Chi-Square Test for Two-way Tables TABLE SUMMARY 1. Enter your data summary as shown in Figure 10i. Note that you can have column labels (Preschool or NoPre See Figure 10j. Select the columns that contain the summary counts (press keyboard Ctrl when selecting the second column), and then select ine column hat contains the Row labels, here var1. mmFIGURE 10j StatCrunch Two-way-Test is also wanted, press Ctrl on keyboard while selecting Fisher's exact test for independence . . . 556 5. Click Compute! Figure 10k shows the well-labeled output. RAW DATA 1. Be sure you have raw data in the columns; s oodness-of-Fit Test 1. Enter the observed counts in one column and the expected counts in another column, in the same order. 2. Stat > Goodness-of-fit > Chi-Square test 3. Select the column for Observed, and select the col 0.0217. mmFIGURE 10k StatCrunch Output for Two-way Table 557 11 Multiple Comparisons and Analysis of Variance THEME Comparing the means of more than two groups is a method for examining whether a numerical variable is asso In Chapter 9, you learned how to compare is netwolosul about that compare the avoiding these problems. 558 In Chapter 9, you learned how to compare the means of two groups using confidence intervals and hypothesis tests. T Analysis of variance, or ANOVA, is a method for doing just that. The name analysis of variance is slightly misleading, because although we will indeed use the variance is just the standard deviation squared), it is really categorical variable that identifies different groups, and a numerical variable. For example, do you want to know which diet (the categorical variable)) is best for losing weight (the numerical variable)? One approach is t orisol variable Diet Type and the numerical variable CHAPTER 11 559 Weight Loss, then it may be that the type of diet you choose determines the amount of weight you could lose. Is success in sports determined in part by th several different teams after grouping the teams by the categorical variable Uniform Color. We begin this chapter by introducing a famous difficulty in statistical inference: the problem of multiple comparisons. Comparing and we show how this leads to a test statistic that can compare the means of several different groups without raising the problem of multiple comparisons. This test statistic works best under certain conditions, and we dis STUDY Seeing Red Does the color of your team uniform affect your performance? That's what researchers in England claimed, after studying data from 68 soccer teams wearing red won 53% of their home games. Teams wearing blue researchers compared the performance of teams wearing four different color groups (blue, orange or yellow, red, white) and found significant differences in performance, as measured by the percentage of home games won. (Tea (Attrill et al. 2008). You have seen two groups compared before, but how do we compare means across four different groups? This chapter covers techniques for doing so. Then we will return to this case study at the end of t Analysis of Variance SECTION 11.1 Multiple Comparisons In earlier chapters, we compared two groups to each other, to answer questions such as "Is reading comprehension higher on a e-reader than on traditional paper?" or "D or confidence intervals to compare the differences between the means. We now consider situations that involve more than two gropus. As it turns out, special care is needed, and in this section we will show you why. We begi Situations. Data for Multiple Comparisons Number of Kernels Popped Maximum 8 Medium 26 Maximum 5 None 8 None 7 Medium 20 mmTABLE 11.1 The first six lines of the popcorn data set. ccTABLE 11.2 The mean and standard deviatio showing the five-number summary of the distribution of number of kernels popped. The group in which the maximum amount of oil was used had a lower median number of good kernels than the other two groups. Group: None Medium oil—none, a medium amount, or a lot—will produce the most popped popcorn kernels, on average? Is it better, if you want to remember what was said during a lecture, to takes notes with paper and pencil, with a laptop but su response variable—the number of kernels popped and the score on a memory test—with a categorical variable that includes more than two groups. Table 11.1 shows the first six rows of data from the popcorn-popping experiment different amounts of oil: none, 1>2 teaspoon, and 1 teaspoon. For our purposes, we call these groups None, Medium, and Maximum. Then they popped 36 bags using no oil, another 36 using a medium amount of oil, and another 36 removed from heat, and the experimenters counted and recorded the number of kernels popped. Does the amount of oil that is used affect the number of kernels that pop? The data set has two variables: a categorical variable and standard deviation of the number of kernels popped in each group. Graphically, we might show boxplots to summarize the shape of the distributions. Table 11.2 shows the summary statistics. Figure 11.1 shows boxplots of of Multiple Comparisons Number of Kernels Popped Figure 11.2 shows another perspective on the popcorn data. Each dot represents a bag of popcorn and shows us how many kernels were popped. The mean number of popped kernels popped. As you can see, this varies from bag to bag. But are the population means different? Or are observed differences of sample means due to chance? That is, if we were to pop a very large number of bags under these thr or the bags were heated for 75 seconds, and the graph shows the number of kernels that had popped after this time. Different amounts of oil were used. The large red dots show the mean number of kernels popped under each tr would have answered these questions by doing a two-sample t-test. But as the name implies, two-sample t-tests are used for comparing only two groups. Here, we need to compare three, We might try doing three separate two-sa oil ≠ mean with mo oil ≠ mean with medium amount of oil Hypothesis 2 H0: Mean with no oil = mean with maximum oil Ha: Mean with maximum oil Hypothesis 3 H0: Mean with maximum oil Hypothesis 2 H0: Mean with maximum oil Ha This is called a multiple comparison, because we are comparing multiple pairs of means. But this causes a problem. To understand the problem, recall that whenever we do a significance test, there is a small probability tha usually set it to be 0.05, or 5%. Here, for instance, there is a 5% chance that if the mean number of kernels is the same with no oil as with medium oil, we will mistakenly conclude that the amount is different. The basic repeating the experiment, eventually something will go wrong. Essentially, by doing multiple tests, we are creating more opportunities to mistakenly reject anull hypothesis at least once. The probability that we will mista least once after doing several hypothesis tests is called the overall significance level. Making "at least one" such mistake means that we make this error for one test, for two tests, or for all tests. When three hypothesi that we will conclude that at least one amount of oil is more effective than another, when the truth is that all amounts are equally effective, is 14%. This is not terribly high, but we were shooting for a 5% error rate, a Groups are A, B, C and D; the comparisons are AB, AC, AD, BC, BD, and CD. ccFIGURE 11.3 The overall significance level—the probability that at least once we'll reject the null hypothesis when in fact it is true—increases d probability that we will mistakenly conclude that at least one is different from the others is about 90%. When we have only three groups to compare, we need to make only three comparisons, and the overall significance leve dramatically. If we have four groups, then we need to make six comparisons. The overall significance level is now about 26%. If we have five groups, then we need to make ten comparisons, and there is about a 40% chance tha increases as the number of groups increases. You can see that if you have ten groups, then the probability that you will mistakenly reject at least one null hypothesis is 90%. You are almost certain to make a mistake! 0.9 (that is, reject a null hypothesis when it is true) in at least one of several hypothesis tests. The overall significance level is always larger than the significance level for any one of the individual tests. 0.8 0.7 0.6 different ways of solving the problem of multiple comparisons. Some methods are fairly complex (both mathematically and computationally) and are best left to a computer. We'll talk about one of these in Section 11.4. But o significance level for each individual test. If you want an overall significance level of a, and you are doing m comparisons, then you should do each individual comparison with significance level a>m. If you do this, then comparisons required depends on the number of groups that you are comparing. In the popcorn experiment, there were three groups and three comparisons. The fact that in this case the number of groups is a bit of a coinciden comparisons is the same as the number of different ways you can select two objects from a group of objects. Formula 11.1 shows how to find this number. Formula 11.1: Number of comparisons = where k is the number of groups collected data on the health of sea lions living in four distinct regions on the northern Pacific Coast. They took measurements that reflect the overall health of sea lion colonies living in these regions. They wish to tes every other region, how many comparisons must they make? b. If they wish to have an overall significance level of a = 0.05, applying the Bonferroni Correction, what significance level should they use for each individual t Correction says to divide the overall significance by the number of comparisons, so we should use a = (0.05>6), which is about 0.0083, for each individual test. TRY THIS! KEY POINT Exercise 11.3 When comparing more than tw the Bonferroni Correction divides a by the number of comparisons, not the number of groups. EXAMPLE 2 Popping Corn in Oil The following are results from three t-tests that compare all possible pairs of groups to test which researchers recorded the number of kernels popped after a fixed amount of time and then tested whether the mean amount differed for different amounts of oil. Hypothesis 1 H0: mnone = mmed Ha: mnone · mmed t = 0, p-value = Ha: mmed · mmax t = 2.50, p-value = 0.015 564 CHAPTER 11 Multiple Comparisons and Analysis of Variance Apply the Bonferroni Correction to test whether the mean number of QUESTION kernels popped for each group is different making three comparisons. This means SOLUTION that to have an overall significance level of 0.05, we conduct each individual test with a significance level of 0.05>3 = 0.0167. Thus we reject the null hypothesis if the p-va hypothesis 2 (0.014) is smaller than 0.0167, so we can reject the null hypothesis. The p-value for Hypothesis. The p-value for Hypothesis 3 (0.015) is also smaller than 0.0167, so we can reject the null hypothesis. We find oil is significantly different from the mean for maximum oil. However, there is no significant difference between the means for medium oil and no oil. In practice, you should remember to check whether the conditions necess When doing multiple comparisons, we need to make adjustments to keep the overall significance level to a reasonable value. TRY THIS! Details Statistical Power is the name for the probability that a hypothesis will correctl that it is very conservative. This can be good, because it means that the true overall significance level is even lower than a. The bad news is that using the Bonferroni Correction will lower the probability that we will c compare the means of two independent groups either by using a two-sample t-test or by constructing a two-sample to the difference interval for the difference between means. Confidence intervals are useful because they give groups, we can also construct confidence intervals for each pair of groups. However, we have the same problem that we have with the hypothesis test. If we construct a 95% confidence interval for each pair of groups, it is with new data, there would be only a 5% chance that any given interval would not include the true difference in means. Unfortunately, there would be more than a 5% chance intervals we constructed would not include the true individual confidence interval slightly wider (use a larger margin of error) so that we achieve the desired overall confidence level. To see how to do this, it helps to use a special notation and write the confidence level  $0.051100\% = 0.95*100\% = 95\%$  The Bonferroni Correction says that if you want an overall confidence level of L, then you must make each individual confidence interval with this level:  $(1 - a > m)100\%$  where m is the number an overall confidence level of 95%, then a = 0.05 (because 95% = 100% - 5%, so a = 0.05). The Bonferroni Correction says to make each interval with confidence level A confidence level A confidence level of L tells us that L, then close to L% of those intervals would include the population parameter, and 100% - L would not. (1 - 0.05>3)100% = (1 - 0.0167)100% = 98.33% Below you can see the output for Bonferroni intervals for the popcorn exam interval. Together, these are called 95% simultaneous confidence intervals, because if we follow the Bonferroni approach, we can be 95% confident that all three of the intervals include the true difference in means. Note t Conclusion No oil - medium oil - 6.82 Not different No oil - maximum oil 0.14 12.41 No oil pops more, on average, than maximum oil 0.12 12.44 Medium oil Devels Compared Lower Boundary Tech bbFIGURE 11.4 Visual representati confidence intervals. We see that only the lower interval includes 0. which tells us that there is no difference in the mean number of good kernels popped for no oil and medium oil. The other two intervals just barely avoi maximum No oil minus maximum No oil minus medium -5 0 5 10 Difference in Mean Kernels Popped To interpret these interpret these intervals, we use the same approaches as in previous chapters. If the interval includes the va that the means are different. If, on the other hand, the interval does not include 0, we can conclude (with a 95% overall level of confidence) that the means are different, because their difference is not plausibly equal t amounts of oil captures 0, so there is no evidence that you will get different results using no oil and using a medium amount of oil. On the other hand, the other band, he other two include 0 and include all positive 566 C more popped kernels than using the maximum amount of oil, and using medium amounts of oil results in a greater number of popped kernels, on average, than using the maximum amount of oil. KEY POINT We can use the Bonferroni intervals include the population parameters. The ANOVA procedure (which we introduce next), like the Bonferroni approach, "solves" the problem of multiple comparisons for some contexts. ANOVA has the advantage of providing

or the second syllable, an-OH-va. Looking Back Variance vs. Variation Both standard deviation and variance have specific mathematical definitions. Standard deviation and variance are methods for measuring variation, which an be used to answer a very specific type of question: "Is this numerical variable associated with this categorical variable?" This type of question along the lines of "Do the population means of a response variable differ comparing the means of several groups. ANOVA is a more powerful approach than the Bonferroni Correction described in the last section. What we mean by this is that if there really is a difference in the means, then ANOVA h means of one variable across several different groups (one categorical variable and one numerical variable and one numerical variable), we use a one-way analysis of variance. It is also possible to compare means when there These are all usually covered in later statistics courses. The null and alternative hypotheses are the same for every ANOVA: H0: There is no association between the categorical variable, the population means are the same f way of stating this is to consider the different groups of the categorical variable. Suppose we have k different groups. For example, for the popcorn experiment, k = 3: no oil, medium oil. Then the hypotheses are H0: m1 = hypothesis says that no matter what amount of oil you use, you'll get the same mean number of kernels popped. The alternative hypothesis claims that the two variables are associated and that, therefore, at least one mean i such as this one, we can claim causality: changing the amount of oil results in a different mean number of popped kernels Rejecting the null hypothesis for an ANOVA is usually unfulfilling. We learn that at least one of th whether there is more than one. We don't learn which is the biggest, which is the smallest, or really any information other than that the null hypothesis is not true. For this reason, an ANOVA test is often followed up wit which is often called post hoc analysis, in Section 11.4. KEY POINT ANOVA tests whether a categorical variable is associated with a numerical variable. This is the same as testing whether the mean value of a numerical vari the variation within each group. To help you understand what this means, let's think about our analysis visually. Visualizing It As the name suggests, the analysis of variance determines whether the means from the groups a on another, we want to reject the null hypothesis. Here very far means "very far, relative to the amount of variation within the data." Figure 11.5a shows a plot of means from four groups. (The data are simulated.) Do the one enough together for the observed differences to be due to chance? Or are they far enough apart that we conclude they're actually different? Response 60 40 20 0 A B C D Group Figure 11.5b shows the same four means, but these means are actually fairly close together, because the means are more similar to each other than are individual values within any of the groups. In this case, we would expect Response 60 40 Note the large variation wi actually close together. The distances between means are much less than the distances between points within any of the groups. Note the small variation between the means of the groups. 568 CHAPTER 11 Multiple Comparisons a convince us that the means are different from each other. The small differences we see could easily be explained by chance. Figure 11.5c shows another scenario. The means are exactly the same as in Figures 11.5a and 11.5b, deviation between the group means is unchanged. But now the standard deviation within each group is much smaller. The amount of variation between the group means is much greater than the variation within each group, so the hypothesis. Note the small variation within this group. 30.0 29.5 29.0 28.5 28.0 27.5 27.0 26.5 A B C Note the large variation between the means of the groups. D Group mmFIGURE 11.5c These data have the same means as Figur oxplots are often useful as a first step for visualizing ANOVA. This is true even though, as you'll recall, boxplots display the median, not the mean, of a sample of data. Particularly if the distributions of the groups ar boxplots help us see how different the means are. Figure 11.6 shows boxplots for the four groups in Figure 11.5c. 30.0 29.5 Response 2 29.0 Putting a Number on It 28.5 To perform a hypothesis test, we need a test statistic The F-statistic, the test statistic we will use for ANOVA, does just that. 28.0 27.5 F = 27.0 26.5 A B C Group D mmFIGURE 11.6 These boxplots show us mostly the same information as in Figure 11.5c. We see that the medians medians (represented by the horizontal lines in the middle of the boxes) are very close to the means. Variation between groups The F-statistic compares the variation within groups. If the variation between groups, if the v to be a large number. If the variation between groups is small relative to that within groups (as in Figure 11.5b), then F will be a small number. We will reject the null hypothesis when F is too big. Soon we will show you KEY POINT Large values of the F-statistic discredit the null hypothesis of no association, because a large value suggests that there is more variation between the groups than within each group. 11.2 The Analysis of Varianc these had an F-value of 1.03, and the other had an F-value of 17344.81. QUESTION Which observed F-statistic belongs to which figure, and why? The null hypothesis is that the means are the same. Large values of the CONCLUSI value, the variation between groups is much greater in Figure 11.5c when compared to the variation within each group. For this reason, the large F-statistical software packages produce something called an ANOVA table. This ir redundant), including the value of the F-statistic. Example 4 shows an example of an ANOVA table. EXAMPLE 4 Sleep and Economic Group The American Time Use Survey (www.bls.gov/tus/) asked a random sample of Americans to answer questions about how they spent their time on a randomly chosen day. We divided the sample into three economic groups, because we wondered whether the amount of sleep (in minutes) we get each night is associated with income), "middle," and "upper" (those in the top third). The samples are large; each group has about 2100 people in it. Figure 11.7a summarizes the amounts of sleep for these groups. Although the typical amounts of sleep s population, we'll have a good chance of detecting this difference. (a) (b) 1200 Minutes of Sleep 1000 800 600 400 200 0 Lower Middle Economic Group Upper mmFIGURE 11.7 (a) Boxplots comparing the three economic groups and t Comparisons and Analysis of Variance State the null and alternative hypotheses. Give the value of the F-statistic. QUESTION What does this value tell us about the amount of variability between the three groups compared to all three economic groups. The alternative is that at least one group sleeps for a different mean length of time than another. The F-value of 51.9 tells us that the variability between the groups was almost 52 times greate to take notes when attending a lecture? Researchers at Yale University and the University and the University of California, Los Angeles, wanted to know (Mueller and Oppenheimer 2014). One hundred fifty-one student voluntee notes using longhand (that is, writing them out with pencil and paper). Another group was asked to take notes using a laptop. The third group used a laptop but were asked to not literally transcribe the lecture but, as muc from a previous study that students who took notes by laptop were more likely to attempt to transcribe the lecturer verbatim than were students taking notes longhand. After the lecture, students were given tests of their c understanding. Students' scores on conceptual understanding varied a fair amount. What is the explanation for the varying levels of conceptual understanding? Explained Variation · Total Variation · Total Variation You can hearing difficulties mattered. One possible explanation, the one the researchers were most interested in, was whether the method that students used to take notes mattered. Most statistical software packages produce an ANOV and the unexplained variation. The explained variation is just the variation between groups. The farther apart the means of the groups are, the bigger the explained variation is sometimes called the treatment variation, be the subjects were assigned). The unexplained variation is the variation within groups. This is sometimes called the error variation or the residual because it is the variation that is "left over" after we have explained so orces (144.7527) in the row labeled Total under the column labeled SS (for sum of squares). You can see that if you add the variation due to treatments (labeled with the variable name "condition"), 139.38244, to the variat or mean, amount of variation. 11.2 The Analysis of Variance CHAPTER 11 571 bbFIGURE 11.8 ANOVA output for conceptual understanding scores for three groups of notetakers. The explained variation is caused by the different m mean variation due to condition is 2.69 units. The Mean Sum of Squares The column labeled MS in the ANOVA table contains the mean sum of squares. This number is simply the SS value divided by the df value. We need to divid Treatment gets bigger as the number of groups gets bigger, and the SS Error gets bigger as the sample size gets bigger as the sample size gets bigger. For this reason, we need to adjust the SS due to error by the number of oriented (Treatment) variation and unexplained (Error) variation. If the explained variation is large compared to the unexplained variation, it suggests that the means of the groups are very different. The df value, the de the sample size minus the number of groups. By dividing the SS by their degrees of freedom, we get a sort of average sum of squares. This is why it is called the mean sum of squares due to the treatments (the methods for n  $S.3702693>2 = 2.6851346$ . The mean sum of squares due to the error (the unexplained variation) is  $139.38244>148 = 0.94177321$ . The F-statistic is calculated with the ratio of these two values: F = Variation between groups The value for the F-statistic tells us that the variation between groups is close to three times bigger than the variation within groups. The situation is more similar to Figure 11.5c than to Figure 11.5c han the Variation treatment, explained variation, and variation due to factors. Variation within groups is also called variation due to error, unexplained variation, and residual variation. Which term is used depends on the software you are with slightly different labels. Relation of Total Sum of Squares to Variance ANOVA stands for the analysis of variance. We have discussed measuring variation and have shown that the ANOVA table measures and with the mean s does this have to do with the variance and standard deviation that we used earlier to measure variation? In fact, they are very closely related. The total sum of squares is simply the numerator in the formula for finding t  $(x - x)2$  g (deviation)2 SS = = n - 1 n - 1 This means that we can get the variance of the conceptual scores for all of the participants by dividing the total sum of squares (144.7527) by the total sample size minus 1, whic emphasize that essentially, the ANOVA table uses the same measure of variation that you learned in Chapter 3. s2 = EXAMPLE 5 Fuel Economy Does fuel economy on the highway (measured in the United States by the number of mil Department of Energy are used to perform an ANOVA. The sum of squares due to treatments has been hidden in Figure 11.9. ccFIGURE 11.9 ANOVA table to test whether mean mileage differs for different types of cars. Produced b sum of squares due to treatments? SOLUTION Total SS = SS due to treatments + SS due to error Therefore, SS due to treatments = total SS - SS due to treatments = 25834.738 - 11520.568 = 14314.17 To find the MS due to treatm 14314.17>3 = 4771.4 CONCLUSION The sum of squares due to treatments is 14314.17. TRY THIS! Exercise 11.19 11.3 The ANOVA Test CHAPTER 11 573 The ANOVA table and helps us see how the different parts are related. Source df T Error/Residual/Unexplained N - k Total N - 1 SS a 1x - x2 MS SStmt >(k - 1) 2 SSerror >(N - k) F-Statistic p-value MStmt >MSerror xxx The x with the double bar, x, is used to represent the average of all the observations p because these require introducing a great deal of special notation, and the details are more than you need at this point. SECTION 11.3 The ANOVA Test You've seen that if the null hypothesis is true and the mean value is th how do we tell whether a particular F-statistic is large because the null hypothesis is wrong and the means are different, or is it large just because of chance? Finding the p-value The p-value measures our surprise at the statistic as extreme than the observed value, assuming the null hypothesis is true. For ANOVA, the p-value is the probability that you get an F-statistic equal. To find this probability, we need to know the sampling distri certain conditions hold: 1. Random Sample and Independent Measurements. Observations can be thought of as a random sample from a population, and individual measurements within a group are independent Groups. The groups are of the groups are the same. 4. Normal Distribution or Large Sample. The distribution of observations is Normal in each group's population or the sample size is large (at least 25 in each group). Under these conditions, the distribution has two parameters, and both are called the degrees of freedom. These are found in the ANOVA table. The first df parameter is the one given for treatment/explained variation, and the second is the one given fo 11.9. Still, it's good to keep a visual in mind so that you understand where the p-value comes from. Figure 11.10 shows the F-distribution with 2 and 148 degrees bbTABLE 11.3 Generic ANOVA table. 574 CHAPTER 11 Multiple Co same means. The shaded area represents the p-value, which is 0.061. F (2,148) Distribution 1 0.8 Density ccFIGURE 11.10 An F-distribution with 2 and 148 degrees of freedom. The shaded area is the probability that an F-stat test whether the note-taking methods differed in conceptual understanding. 0.6 0.4 6.1% 0.2 0 0 Details Same Variance One advantage of doing t-tests for all comparisons, and applying a correction such as the Bonferroni cor then this p-value is too large to reject the null hypothesis. We conclude that these data provide no evidence that method of note taking affects conceptual understanding. However, the p-value is quite close to 0.05. In fac and get a chance to study their notes, do better than those who take notes by laptop and study their notes by laptop and study their notes. Of the four conditions required for finding the p-value, the first two (independen independence of observations within groups are results of the data collection method, so if this is well documented, we can gain some idea whether these conditions hold. Sometimes we just have to assume that they do, under measurements, is similar to the requirement for the one-sample t-test of Chapter 9. Having objects within a group that are associated with each other violates this condition. For example, if we randomly sample family membe second condition, independent groups, would be violated if, say, the same objects were measured in each group. This is a fairly common data structure, particularly in medical research. For example, subjects might receive t are the different medications, but because the same subjects appear in each group, the groups are not independent. A procedure called repeated measures ANOVA exists for analyzing data such as these, but it is beyond the sc onoskedasticity is a fancy word for "having the same variance." One rule of thumb for checking this condition is that the largest standard deviation must be no more than twice the smallest. For example, the standard deviat SD is 0.85 units so as long as the largest SD is smaller than 2 \* 0.85 = 1.7 we may assume this condition holds. Another way to see this is to divide the largest SD by the smaller than 2. 11.3 The ANOVA Test CHAPTER 11 575 The ANOVA procedure is fairly resistant to slight deviations from homoskedasticity, which is why some rules of thumb are slightly different. The final condition is that the observations in each group be sampled from a popu sample sizes are fairly large in each group, this can be hard to check because histograms from Normal populations don't always look Normal when the sample size is small. Another approach requires more work but gives better residuals). If the distribution of these residuals looks Normal, the condition holds. The F-test is more sensitive to departures from Normality than other procedures we've studied up to this point, so some caution is neede For example, the Data Project in Chapter 6 mentions QQ plots as one useful method. What If Conditions Are Not Satisfied? If either of the assumptions about independence is violated, then a one-way ANOVA is not the correct courses. In Chapter 13, we discuss some techniques (called nonparametric procedures) that are sometimes useful if the same variance conditions bbFIGURE 11.11 Mean global surface temperatures for each "double-decade." Tempe mean surface temperature for the twentieth century. Temperatures are in degrees Celsius. 1 0 –1 – 19 189 9 00 –1 9 19 20 19 –1 9 19 20 19 –1 9 19 30 – 20 19 –1 9 19 30 – 20 19 9 80 – 20 19 9 900 –2 18 80 Residual Temperatu difference between the readings at a particular location and the average global temperature for the entire twentieth century (1901–2000). A negative anomaly temperature is lower than the reference point, and a positive val equel the next page s Celsius (°C). The boxplots in Figure 11.11 on the next page show global surface temperatures grouped by "double-decades" for the last century (that is. 1880–1899. 1900–1919. and so on). The data are Insect or a fixed locations around the planet. Figure 11.12 on the next page shows a histogram of the residuals from an ANOVA. It is tempting to do an ANOVA. It is temperature Anomaly) and a categorical predictor variable 576 CHAPTER 11 Multiple Comparisons and Analysis of Variance ccFIGURE 11.12 Residual temperatures. Each observation is the temperature for its double-decade. Frequency 200 150 100 50 0−1.5−1.0−0.5 0.0 0.5 1.0 Residual Tem on the QUESTION mean global surface temperature is different for the given time periods? Judging on the basis of the boxplots, the amount of variation in each group CONCLUSION seems about the same, so we would expect the s residuals looks roughly Normal, so the fourth condition is met. However, the first two conditions are not met. From month to month, temperatures are not independent. One unusually warm month is likely to be followed by ano measured in each group, the groups are not independent. A method other than ANOVA must be used to decide whether differences in mean temperatures are due solely to chance variation. TRY THIS! Exercise 11.27 Carrying Out an ANOVA by applying the same four-step procedure used for other hypothesis tests. EXAMPLE 7 Testing Popped Popcorn Does the amount of oil used affect the number of kernels popped when one is making popcorn? Recall that resea or the maximum amount of oil (1 tsp). Thirty-six bags were assigned to each group. After 75 seconds, the popped kermels were counted. Looking Back Four Steps The four steps of a hypothesize, (2) prepare, (3) compute to com QUESTION of the four steps of a hypothesis test. SOLUTION Step 1: Hypothesize H0: mnone = mmedium = mmax Ha: The mean number of kernels popped differs by amount of oil used. In words, the null hypothesis says that the mean number of kernels popped is associated with the amount of oil used. Step 2: Prepare In order for the F-statistic to follow the F-distribution, we need to check conditions. The first condition, independence between groups, second condition, independence within groups, holds. This condition would fail if, for example, the oven was still heating up while some bags in a group were tested. For the third condition, equal variances, refer to Figur deviations to be roughly equal as well. Using technology, you could check this by computing the standard deviation for each group, but many statistical packages make this difficult to do. The final condition, Normal distri which are not Normally distributed because the Normal distribution has continuous, not discrete, values. However, because the counts have a large range (from 0 to 50), these distributions might be roughly Normal. You might compute to compare We used Minitab to do the ANOVA, and the output is shown in Figure 11.13. bbFIGURE 11.13 ANOVA output (Minitab) for the popcorn experiment. The F-statistic compares the between-groups variation (or the T Imost four times greater than the within-groups variation, as measured by the mean sum of squares: F = 3.89 If the mean same equal, then the probability of getting an F-statistic this large or larger is 0.023. [email prote 0.05), we reject the null hypothesis and conclude that the mean amount of kernels popped differs by amount of oil used. Because we reject the null hypothesis, we conclude that CONCLUSION the amount of oil used affects the observed—because the bags were randomly assigned to the groups. TRY THIS! Exercise 11.31 578 CHAPTER 11 Multiple Comparisons and Analysis of Variance (ANOVA) WHAT IS IT? c ANOVA is a procedure for testing whether the popul of variation between groups to the amount of variation within groups. HOW DOES IT DO IT? c If the population means of the groups are different, the variation within groups. HOW IS IT USED? c The F-statistic is a ratio of t is measured with its mean sum of squares). If the F-statistic is large, reject the null hypothesis and conclude that at least one mean is different from another. SECTION 11.4 Post Hoc Procedures As we noted earlier, reject results of popping popcorn, but we don't know which amount of oil works best. For this reason, after rejecting the null hypothesis of an ANOVA, we next do a post hoc analysis. Post hoc is Latin for "after this." The phrase If erem is too different from another to be convincingly explained by chance. If we do not reject the null hypothesis, then there is no need to do a post hoc procedure, because we do not have enough evidence to conclude th others, which the lowest means, which the lowest means, and so on. The spirit of post hoc analysis is that we go into it knowing nothing other than that at least one of the means is different from another. As you saw in Se is based on the Bonferroni Correction. However, in this section, we will use an approach similar to Bonferroni but more powerful, called the Tukey HSD) approach. "More powerful" means that with Tukey HSD, you are more like Bonferroni Correction. Also, most software packages automatically produce the Tukey HSD intervals by default, or at least they make these an easy option to choose. Rather than doing hypothesis tests for our post hoc analys nore by looking at confidence intervals. Not only do we learn that one mean is higher than another, but we also get an estimate of how much higher it might be. 11.4 Post Hoc Procedures CHAPTER 11 579 KEY POINT A post hoc a means is different from another. The goal is to determine which means are different by comparing all possible pairs of means. An appropriate correction must be made in order to keep the overall significance level at a spec oonfidence intervals similar to the Bonferroni simultaneous intervals in Section 9.1. Statisticians prefer the Tukey HSD intervals tend to be narrower—and therefore more precise— estimates. In a post hoc analysis, the Tuke intervals are used to determine which means are greater than the others. Figure 11.14 shows an extended ANOVA output for examining the popcorn experiment. Two additional tables provide confidence intervals for the differen mean differences: dd (Medium oil) minus (maximum oil) dd (No oil) minus (maximum oil) Tech bbFIGURE 11.14 ANOVA Table for popcorn data with Tukey HSD intervals included (StatCrunch). 580 CHAPTER 11 Multiple Comparisons and on (none minus maximum oil) is (0.0999 to 12.4557). Because this interval includes only positive numbers, we can be confident that the mean number of kernels popped is higher with no oil than with the maximum amount of oil Oil groups, and for this reason, the confidence intervals are the same. The fact that the confidence interval that compares using medium amounts of oil to using no oil includes 0 tells us that no significant differences ap oil is better than using the maximum amount of oil. Also, it does not matter whether you use no oil or medium amounts of oil. EXAMPLE 8 Creepy Computers Why do some robots seem cute and cuddly and others give us the creeps they suggested that when machines seem to have "the capacity to feel and to sense," then we humans find this "unnerving" (Gray and Wegner 2012). To test this hunch, they asked a sample of humans about what they claimed was this new computer was just like a regular computer, only "much more powerful." A second group were selected to be in the "with-agency" group, and they were told that this new computer had the ability to plan ahead and carr "hunger, fear, and other emotions." After being told about this "new" computer, everyone was given a questionnaire, and from the respondents' answers to this questionnaire, the researchers extracted a scale that measured h To illustrate this study, we simulated data that closely match the descriptions provided by the researchers. Figure 11.15 shows a boxplot of the "unnerving" scores for the three groups. This suggests that the mean scores w helps us answer this question and also provides a post hoc analysis. 4 3.5 Unnerving Score ccFIGURE 11.15 Boxplots show that in this sample, people typically felt that computers that could sense and feel (with-experience) 1.5 1 Control WithAgency WithExperience Treatment Group 11.4 Post Hoc Procedures CHAPTER 11 581 bbFIGURE 11.16 Statistical software output for a one-way ANOVA, and Tukey HSD intervals for these data (StatCrunch). QUESTIONS ourself to verify this. b. Perform a post hoc analysis to determine which groups are different from the others. How are they different? c. Is there evidence to support the researchers' claim that the "with-experience" grou all three groups. The alternative hypothesis is that it differs for at least one of the three groups. The F-statistic is 177.6 and the p-value is small; it is less than 0.0001. For this reason, we reject the null hypothesi subtracted from WithAgency" includes 0, so we conclude that there is insufficient evidence that the control group and the "with-agency" group differ in their feelings about these types of computers. However, the "Control s one mean unnerving scores than the control group. On average, people found computers that could sense and feel to be more unnerving than computers that were merely very fast. The final interval, "WithAgency subtracted from people felt the computers that could sense and feel (the with-experience group) were more unnerving than those that could act independently (with agency). c. Yes, there is evidence that people find feeling computers to be old about a computer that could act on its own (with agency) and were more unnerved than those who were told about a computer that was merely very fast. TRY THIS! Exercise 11.43 582 CHAPTER 11 Multiple Comparisons and Anal confidence intervals such as the Tukey HSD intervals is first to write the names of the groups, from the groups, from the group with the lowest sample mean on the left to the group with the highest sample means are equal, from lowest mean to highest mean (refer to Figure 11.16). Control [email protected] [email protected] Next we draw lines underneath any groups whose confidence interval for the difference in means includes 0. (This tells u rotected] This helps us see that the control group and the "with-agency" group have about the same mean level and that the With-Experience group was higher than both of the other groups. We can apply this technique to the you learned about a study to determine the best way of taking notes. The researchers randomly assigned participants to a Longhand group (watch a lecture and take notes by hand), a Laptop group (take notes by laptop) and a onceptual understanding of the inderstanding of the inderstanding of the lecture. We carried out an ANOVA, using a significance level of 10% (a = 0.10), which suggests that the three methods result in different mean scores ccFIGURE 11.17 ANOVA and post hoc analysis comparing the conceptual understanding scores for three methods of taking notes. Write down the groups in order of the lowest mean score (left) to highest QUESTION mean score (rig (Note that the Tukey HSD intervals are at a 90% confidence level.) What can we conclude? 11.4 Post Hoc Procedures CHAPTER 11 583 Because the confidence interval for the difference between the laptop method and the laptop i Laptop.intervention Laptop.intervention Donghand However, we do not draw a line to connect the Laptop and Longhand group, because the confidence interval for their difference does not include 0. Taking notes by longhand is our summarize the lecture in your own words. Exercise 11.47 TRY THIS! It might seem strange that Longhand is "the same" as the Laptop Intervention, and Laptop, but Longhand is NOT the same as Laptop Intervention. The reaso or enough above the mean of the Laptop group that we could see a significant difference. But the difference, But the differences between the other two groups were too small. We might be able to clarify the situation had we If you do not reject the null hypothesis for an ANOVA, then you do not need to carry out a post hoc test. If we fail to reject the null, we are saying that we do not have evidence that the means of the groups are different ore which groups are different. Table 11.4 shows the output for a test to determine whether the three note-taking groups differed on their scores to test their factual recall of material. We see that the F-statistic is 1.0 hypothesis. We conclude that there is not enough evidence to suggest that the ability to recall facts from a lecture depends on the method of taking notes. Because we did not reject the null, it does not make sense to perf ISO 146.12696 Do not carry out post hoc tests if you failed to reject the null hypothesis in your F-test. Final Thoughts on Post Hoc Analyses Different options for performing the post hoc analysis for an ANOVA. Most do som simultaneous confidence intervals to compare pairs of means. A few, such as Minitab, default to showing you confidence intervals for individual groups, not for the differences between groups. We recommend that you ignore t take great care, you can easily reach the wrong conclusion. Instead, ask the software to find simultaneous confidence intervals for differences between all pairs of means. bbTABLE 11.4 ANOVA table to compare factual recall analyses we've discussed are intended to show us all possible comparisons between groups. This is appropriate if, when you began the ANOVA, you did not know which groups would be bigger or smaller than the others. Sometime might be interested in studying whether low-dose, medium-dose, or high-dose patients recover more quickly from their illness. They suspect that the highdose patients, followed by medium-dose patients. In more advanced book oncentrate on comparing particular groups, not all possible pairs of groups. ccFIGURE 11.18 The percentages of home game wins for teams with jerseys of different colors: blue (B), red (R), white (W), and yellow or orange ( The researchers were interested in understanding whether the color of a soccer team's uniform affects its performance. They cited a history of research that suggests that some colors are more successful than others. Some r In humans associate red with the emotions of anger and aggression). The researchers examined 55 years of soccer results in the United Kingdom. Part of their analysis focused on how the percentage of games won varied betwee ightly more successful than other teams. The boxplot shows that the same-variance requirement is satisfied, but the number of outliers and a suggest that the Normal condition might not be satisfied. Also, the data might no other. (If one team wins a lot, the other teams must be winning less.) Because of these possible problems, the researchers decided to use a different approach, examples of which you'll see in Chapter 13. But it's instructi page. Pct of Home Games Won CASE STUDY REVISITED 65 60 55 50 B R W YO Color of Uniforms The p-value of 0.0361 means that, with a significance level of 5%, we reject the null hypothesis and conclude that the mean number of mean percentage of wins and underlining groups that have (statistically speaking) the same mean. YO B W R This visualization shows us that the only confidence interval that does not include 0 is the one that compares red t games, on average, than teams with yellow/orange uniforms. Although not all of the conditions for an ANOVA were satisfied, the conclusions are supported by more careful analyses that the authors of this study performed in 585 DATAPROJECT 123 Where to Begin c OVERVIEW Often, when considering a new data set, it's hard to know where to begin. These next three projects involve the same data set and will give you some general tips and strategies strategies for analyzing data. GETTING TO KNOW YOU We begin our spin around the Data Cycle at the Consider Data phase. Often, you find yourself looking at a dataset because it was assigned to you (as happens both in the cl inside the data. For example, you might want to know something about crime in your city. A logical place to look to answer questions about crime is the city's open data portal. As we discussed earlier, not every city has o be quite intimidating to be faced with a large data set, and so our intent is to give you some advice for starting out. The primary piece of advice is to get to know your data. The title of this section is a quote from a s in classroom settings, particularly with homework, we often neglect this step. This can give you the impression that this step either isn't important or can be done quickly. In fact, this is one of the most important parts sampleofcrime.csv datafile into StatCrunch. These data are a record of crimes reported in the City of Los Angeles. The complete data set has all crimes, but this data set is too large for StatCrunch, and so a smaller, rand second is to understand its meaning. 586 By structure, we mean basic things, such as how many observations are there? How many variables? What type of variable, categorical, numerical, dates, locations, text, etc.)? By mea might be able to quess at. For example, "Date Reported." Others, might be more mysterious? What does "DR" stand for? "MO"? What are the weapon codes? Assignment: Use the Validate command, under the Data menu, to examine th which are both? Why are some variables both? To answer these and the following questions, you might wish to refer to the documentation at Crime-Data-from-2010-to-Present/y8tr-7khq. Write a brief report that answers the pre or scope of the data? They are crimes, but are any types of crimes included? In what city? Over what period? 4. Choose a value in the Crime Code variable and explain what it means, how it is related to the Crime Code Descr crimes? 6. What do the codes for Victim Sex mean? SECTION EXERCISES CHAPTER 11 587 CHAPTER REVIEW KEY TERMS Multiple comparisons, 561 Overall significance level, 561 Bonferroni Correction, 562 Simultaneous confidence inter Explained variation (variation between groups, treatment variation), 570 Unexplained variation), 570 Unexplained variation (variation within groups, error variation), residual variation), 570 Mean sum of squares, 571 Homos and doing the assigned homework problems, you should dd dd Understand the problem of multiple comparisons and the overall significance level. Know how to apply the Bonferroni Correction to multiple hypothesis tests and con o evariance within a group to the variance between groups. Be able to perform and interpret an ANOVA procedure to analyze potential associations between a categorical predictor variable and a numerical response variable. S probability that we will mistakenly conclude the means are different when in fact they are not. In order to keep the probability of making such an error across all comparisons less than or equal to a (alpha), usually 0.05, significance level for each individual comparison. To achieve an overall significance level of a, each comparison is made with a significance level of a> (number of comparisons). ANOVA (one-way) is an overall test to deter tests to judge which means are significantly different from which others. If you cannot reject the null hypothesis that all the means are the same, you should not go on to do post hoc tests. A variety of different post hoc provides something similar to the Tukey HSD method, which finds confidence intervals for the difference in means for all possible pairs of groups. SOURCES Attrill, M. J., K. A. Gresty, R. A. Hill, and R. A. Barton. 2008. R and D. Wegner. 2012. Feeling robots and human zombies: Mind perception and the uncanny valley. Cognition 125, 125-130. Mueller, P., Oppenheimer, D., 2014. The Pen Is Mightier Than the Keyboard: Advantages of Longhand over this section, do not assume equal variances. In Exercises 11.1 and 11.2, for each situation, choose the appropriate test: one-sample t-test, ANOVA, or chi-square test. 11.1 Choosing a Test a. You want to test whether there whether there is an association between type of apartment (studio, one-bedroom, or two-bedroom) and monthly rent. 588 CHAPTER 11 Multiple Comparisons and Analysis of Variance b. You want to test whether the means of a nume mean income of paramedics is the same for male and female paramedics. 11.2 Choosing a Test a. You want to test whether an association exists between two categorical variables. For example, you want to test whether there is mean of a numerical variable is different from a known population mean. For example, The New York Times reported that the average Broadway show ticket prices and want to determine if the mean price of a Broadway show ticke Bonferroni Correction (Example 1) Suppose you have five groups of observations, and you do hypothesis tests (t-tests) to compare all possible pairs of means. a. How many pairwise comparisons can be done with five groups? L Correction, what significance level should you use for each hypothesis test if you want an overall significance level of 0.05? 11.4 Bonferroni Correction Suppose you have four groups of data, and you want to do hypothesis College, recorded his commuting times using three different routes from home to work. The routes from home to work. The routes are named for the streets on which he traveled, and the times are in seconds. a. For the boxplo 863 732 674 748 736 821 767 833 708 574 655 840 628 688 1029 637 727 735 620 721 745 752 695 794 608 707 652 983 843 552 765 852 732 666 789 578 727 661 729 657 605 869 717 a. How many pairwise comparisons can be done with Bonferroni Correction, which significance level should you use for each comparisons if you want an overall significance level of 0.05? 11.5 Apartment Rents Random samples of rents for 1-bedroom 1-bath apartments in Seattle the appropriate Bonferroni Correction to achieve an overall significance level of 0.05, to compare all possible pairs of means. Instead of using the four-step method, summarize your findings using a table that reports, for page 599 for guidance. 679 b. Assuming that the overall significance level is 0.05, what is the Bonferroni-corrected level of significance for each pair of comparisons? c. Carry out t-tests to compare the means of all pair tests are met. Oxnard Seattle Rent (dollars) San Francisco Rent (dollars) Santa Monica Rent (dollars) Santa Monica Rent (dollars) Rose 1165 2750 1899 Rice 1854 2595 2700 1750 3900 1799 1474 2445 3284 2495 3800 2300 2010 34 expensive gas prices in some cities on a daily basis. The following table shows the least expensive gas prices for three cities on June 1, 2018. SECTION EXERCISES Los Angeles (dollars) 3.43 3.04 2.85 3.45 3.09 2.85 3.45 3. the overall level of significance is 0.05, what is the Bonferroni-corrected level of significance for each of the separate tests? b. Report all three sample means. Which two means are closest to each other? c. Carry out tw statistics, p-values, and conclusions. Base your conclusions on the Bonferroni-corrected level of significance. Do not assume equal variances. Assume all conditions for two-sample t-tests are met. 11.8 More Gas Prices The (dollars) Austin (dollars) Pittsburgh (dollars) 3.19 2.53 3.05 3.25 2.55 3.09 3.26 2.58 3.09 3.26 2.58 3.09 3.29 2.59 3.13 3.29 2.59 3.17 3.29 2.59 3.17 3.29 2.59 3.17 3.31 2.59 3.17 CHAPTER a. How many possible comparison confidence level for each interval assuming an overall significance level of 0.05? Report the percentage rounded to two decimal digits, and show your calculations. 11.11 Gas Price Intervals Use the data from exercise 11.7 individual confidence level of 98.33%. Then state whether the means are significantly different based on whether the intervals capture 0 or not. Compare your conclusions in exercise 11.7. 11.12 Gas Price Intervals Use the overall confidence level of 95%, using an individual confidence level of 98.33%. Then state whether the means are significantly different based on whether the intervals capture 0 or not. Compare your conclusions in exercis of Major League Baseball players two months into the season. The table shows data for samples of three positions: shortstop, left field, and first base. Shortstop Left Field First Base 47 49 63 47 50 59 48 67 44 51 58 58 3 45 62 41 11.9 Bonferroni Intervals Assume you have three groups to compare through hypothesis tests and confidence intervals, and you want the overall level of significance to be 0.05 for the hypothesis tests (which is the Bonferroni-corrected value of the significance level for each hypothesis test? c. What is the Bonferroni-corrected confidence level for each interval? Report the percentage rounded to two decimal digits, and show your calc intervals, and you want the overall level of significance to be 0.05. a. Assuming the overall level of significance is 0.05, what is the Bonferroni-correct level of significance for the three pairs of cities? c. Carry out statistics, p-values, and conclusions. Base your conclusions on the Bonferroni-corrected level of significance. Do not assume equal variances. Assume all conditions for two-sample t-tests are met. 11 a. Compare the sample significance level required to carry out two-sample t-tests to see whether each pair of sample means is different. c. Assume the conditions for two-sample t-tests are met. Use an overall significance level of 0.05 and, for Are position and number of hits associated? 11.14 Baseball Position and Hits Use the data in the previous question to find all the pairwise confidence intervals for the difference in the population means. How do these conf Variance SECTION 11.2 TRY 11.15 Comparing F-Values from Boxplots (Example 3) Refer to the figure. Assume that all distributions are symmetric (therefore the sample mean and median are approximately equal) and that all the and C (above the horizontal line), and the second is based on samples L, M, and N (below the horizontal line). One of the calculated values of the F-statistic is 9.38, and the other is 150.00. Which value is which? Explain statistic from the StatCrunch output. c. Which marital status had the largest sample mean and which had the smallest sample mean? M N 0 100 200 300 400 500 600 700 Data 11.16 Comparing F-Values from Boxplots Refer to the f out two ANOVAs. The first compares the means based on samples A, B, and C (above the horizontal line), and the other is based on samples G, H, and K (below the horizontal line). One of the calculated values of the F-statis that people with different marital statuses differ in mean systolic blood pressure, using a significance level of 0.05. Refer to the StatCrunch output from NHANES data. a. Write the null and alternative hypotheses for the sample mean, and which had the smallest? d. Assuming that you did find an association between marital status and systolic blood pressure, would this association show that marital status caused different systolic blood pres status and cholesterol levels, would this association mean that marital status caused different cholesterol levels? Can you think of a confounding factor? 200 300 400 Data 500 600 11.17 Marital Status and Cholesterol (Exam the association between marital status and cholesterol. Assume the population distributions are close enough to Normal to justify using ANOVA. SECTION EXERCISES TRY 11.19 Schoolwork and Class (Example 5) A random survey wa outside of class time. They were also asked what class they were in (1 = Freshman, 2 = Sophomore, 3 = Junior, and 4 = Senior). a. Which class had the highest sample mean number of TV hours, and which class had the lowest s effect of class on TV hours. c. Divide MS class by MS Error (calculated in part b), and compare the result with the F-value. c. Identify the F-value from the output. d. When MS factor (in this case MS class) is more than M class and TV hours, would that class caused the different levels of TV hours? Explain. One-way ANOVA: SchoolWork versus class Level 1 2 3 4 N 28 24 33 25 SS 893.5 ????? 7790.5 MS 297.8 65.1 F 4.58 SECTION 11.3 P 0.005 11.2 Some software works with both stacked and unstacked data, and some (such as the TI-84) requires unstacked data. Go back to the information given in exercise 11.8. Stack and code the data. For codes, use 1 for Denver, 2 for requires that ANOVA data be stacked and coded. Some software works with both stacked and unstacked data, and some (such as the TI-84) requires unstacked data. Go back to the information given in exercise 11.7. Stack and co at a small Lutheran college, and the students were asked how many hours a week they spent watching TV. They were also asked what class they were in (1 = Freshman, 2 = Sophomore, 3 = Junior, 4 = Senior). The survey was give 11.19. Assuming the conditions for ANOVA are met, test the hypothesis that the mean number of hours of schoolwork varies by class, reporting the p-value and conclusion. Use the 0.05 level of significance. State your conclu part a) by DF class, and compare it with 8.9. c. Check the F-value by dividing MS class by MS Error. d. When MS factor (in this case MS class) is smaller than MS Error, what does that show about the F-value? Will it be mor ANOVA are met, test the hypothesis that the mean number of hours of TV varies by class, reporting the p-value and conclusion. Use the 0.05 level of significance. State your conclusion in the context of the data. One-way AN 30.6 F 0.29 P 0.833 Mean 5.537 6.870 5.909 5.648 11.21 Schoolwork and Class Use the information for exercise 11.19. a. Which class had the highest sample mean, and which class had the lowest sample mean? (1 is for freshman Identify the F-value from the output. 591 11.22 TV Hours Use the information for exercise 11.20. b. Find MS Error by dividing SS Error (from part a) by DF Error, and compare it with 65.1. DF 3 106 109 11 d. Assuming that y Explain. a. Figure out the missing SS (sum of squares). Source class Error Total CHAPTER TRY 11.27 Pulse Rates (Example 6) Pulse rates were taken for five people, each in three different situations: sitting, after meditati

Dulse rates were associated with activity. Person Sitting Meditation Exercise A 84 72 96 B 76 72 84 C 68 64 76 D 68 68 76 E 76 84 80 11.28 UCLA Music Survey The figure shows side-by-side boxplots of the number of hours per End also shown. Check whether the conditions for ANOVA hold. If not, state which ones fail and why. Hours Listening to Music 592 CHAPTER 11 Multiple Comparisons and Analysis of Variance 80 70 60 50 40 30 20 10 0 ars t-Ye F  $6017.1$   $6134.0$   $S = 7.171$   $MS$   $39.0$   $51.4$   $R-Sq = 1.91\%$   $F$   $0.76$   $P$   $0.520$   $R-Sq$ (adj)  $= 0.00\%$  TRY  $11.31$  Apartment Rents (Example 7) Samples of rents for one-badh apartments in three cities were obtained. Ass rent for one-bedroom apartments in at least one of these cities differs from the mean rent in the other, using a significance level of 0.05. See page 599 for guidance. Seattle Level N Freshman 6 Sophomore 20 Junior 47 Seni StatCrunch users on the length of time for commuting and the method of commuting. Assume this is a random sample. Minitab output for one-way ANOVA is given, along with the means and standard deviations. Divide the largest 80003 StDev 22.34 22.14 24.51 14.36 34.02 (Source: Stat Crumch Responses to Commuting survey. Owner: Webster West) Owner: Webster West) Pestponses to Commuting survey. Owner: Webster West) Owner: Webster West) Pester West) 11.30 Gas Price ANOVA Based on the following output, would it be appropriate to use ANOVA to determine if the mean gas prices for one of these five cities? If so, perform the ANOVA. If not, explain why it is not appropriat Francisco Santa Monica 1165 2750 1899 1854 2595 2700 1750 3900 1799 1474 2445 3284 2495 4515 2300 1425 3800 2300 2010 3400 3104 1615 2795 2895 11.32 Study Hours by Major Three independent random samples of full-time colleg majors are shown in the table. Test the hypothesis that the mean number of hours studying varies by major by reporting the F-statistic, the p-value, and the conclusion. Assume the conditions for ANOVA are met. Math SocSci 101268534988152310556231 311 475946356544884886 SECTION EXERCISES 11.33 Salary by Type of College Information was gathered on the starting median salary for students who attended four different types of colleges. Assume th or all the types of colleges. Show all four steps for ANOVA. Do not do post hoc comparisons. Use a significance level of 0.05. One-way ANOVA: Ivy League, Liberal, Party, State So 249 Level Ivy League Liberal Arts Party Sta 694728344 17803889 Mean 60475 45715 44126 F 39.02 P 0.000 11.34 Draft Lottery When the draft lottery when the draft lottery for military service in the Vietnam War was conducted, officials "randomly" selected birthdays. Fo assigned the rank of 2. This meant that all eligible men with birthdays on September 14 were drafted first, and men with birthdays on March 7 were selected next. If the birthdays were selected truly at random, the mean ran each month. Small values mean the people born in that month were more likely to be called up. One-way ANOVA: Jan, Feb, Mar, Apr, May, Jun, Jul, Aug, Sep, Oct, Nov, Dec Source Factor Error Total DF 11 354 365 SS 290507 3795 201.2 203.0 225.8 203.7 208.0 195.7 181.5 173.5 157.3 182.5 148.7 121.5 NotAth Mod Athletic 16.0 11.7 24.7 25.3 22.3 15.7 19.0 21.3 12.7 17.7 19.0 21.3 12.7 17.7 19.0 21.3 12.7 14.3 16.0 21.0 17.7 16.3 19.3 28.3 25.0 30.7 10721 F 2.46 a. Which month had the smallest mean? b. Test the hypothesis that the population means are equal for all twelve months. Show all four steps for ANOVA. Do not do post hoc comparisons. Use a significance level o were asked whether they were athletic, moderately athletic (Mod), or not athletic (Mod), or not athletic (NotAth). Then they were tested for reaction speed. Reaction speed was measured indirectly, through reaction distance shorter distances correspond to faster reaction times. The data are shown in the following table. 11 593 26.7 26.7 a. Interpret the boxplots given. Compare the medians, interquartile ranges, and shapes, and mention any pot onclusion, Assume that the distribution of each population is close enough to Normal to satisfy the Normal to satisfy the Normal condition of an ANOVA and that the sample is randomly selected. Do not do post hoc tests. Not 112.7 87.2 96.8 94.4 95.1 CHAPTER 15 20 25 30 Reaction Distance (cm) 35 11.36 Tomato Plants and Colored Light Jennifer Brogan, a biology student who was taking a statistics class, exposed similar tomato plants to different Compare medians and interguartile ranges, and mention potential outliers. b. Test the hypothesis that the color of light affects growth rate. In other words, test the hypothesis that the population mean growth rates differ 0.05. Do not do post hoc tests. Blue Red Yellow Green 5.34 13.67 4.61 2.72 7.45 13.04 6.63 1.08 7.15 10.16 5.29 3.97 5.53 13.12 5.29 2.66 6.34 11.06 4.76 3.89 7.16 11.43 5.57 1.99 8 6.57 3.38 5.09 13.49 5.25 1.87 594 Color In a study done on a random sample of employees at a company, the employees wrote down how many hours they slept and their health status. StatCrunch output for an ANOVA is shown. Test the hypothesis that health status and Blue Red Yellow Green 0 2 4 6 8 10 12 Growth Rate (mm/week) 14 11.37 GPAs by Seating Choice A random sample of students was studied. Whether the student chose to sit in the front, middle, or back row in a college class was 0.05. Assume Normality. Show all four steps, and use a significance level of 0.05. Do not do post hoc tests. Front Middle Back Front Middle Back 3.062 2.859 2.583 2.690 3.080 2.598 3.894 2.639 2.937 2.879 2.937 2.879 2.936 StatCrunch: Seating Choice versus GPA [For 3 rows, with Text and Indicator Columns]. Owner: bartonpoulson) 11.38 Reading Comprehension Sixty-six reading students were randomly assigned to be taught using one of three teach method is called DRTA (Directed Reading Thinking Activity) and is a comprehension strategy that guides students in asking questions about a text, making predictions, and then reading to confirm or refute their predictions. reading method affects test scores using a significance level of 0.05. Show all four steps. Do not do post hoc tests. Assume Normality. Basal DRTA Strat 41 31 53 45 55 42 41 40 47 39 57 34 43 48 41 44 53 48 46 30 49 36 37 49 45 42 55 38 32 49 42 (Source: Moore, David S., and George P. McCabe (1989). Introduction to the Practice of Statistics. Original source: study conducted by Jim Baumann and Leah Jones of the Purdue University Education D Happiness and Age Category StatCrunch surveyed users on happiness. Each respondent scored herself or himself between 1 (least happy) and 100 (most happy). We would like to determine whether age category has an effect on ha people between 10 and 19 years old, 2 denotes people between 20 and 29, and so on. a. Based on the given sample means, which group reported themselves as happiness? b. Test the hypothesis that age category is associated wi Normality. Do not do post hoc tests. Source Factor Error Total Level Happy\_1 Happy\_2 Happy\_2 Happy\_3 Happy\_3 Happy\_4 Happy\_5 Happy\_6 Happy\_7 DF 6 673 679 N 108 239 143 100 66 20 4 SS 5746 475803 481559 MS 959 707 Mean 68.1 all post hoc t-tests, pool variances. 11.41 Travel Time to School Random samples of 12th-grade students from California, Utah, and New York were asked how long it took them to get to school (in minutes). StatCrunch output determine which state has the longest travel time? Is there evidence that the states differ in their mean travel times? Explain. SECTION EXERCISES CHAPTER 11 595 tests are appropriate. Assume equal variances. Use the under with any pairs (or groups of three) that are not significantly different underlined. Finally, write your conclusions in complete sentences. Front Middle Back Front Middle Back 2.690 3.080 2.598 3.894 2.639 2.653 3.523 2.93 4.000 2.115 (Source: StatCrunch: Seating Choice versus GPA [For 3 rows, with Text and Indicator Columns]. Owner: bartonpoulson) 11.44 Reading Scores by Teaching Method Refer to exercise 11.38 to find the data. Follow the i level of 0.05) were calculated for the mean housing prices in three southern California neighborhoods: Agoura, Ventura, and Oxnard. The sample mean was largest for Ventura. Arrange the towns from smallest sample mean on th significantly different. Assume that conditions for ANOVA are met. Then write a sentence or two interpreting your results. Lower Center -264.21 -176.78 -259.09 -172.50 Upper -89.34 -85.91 ---+---------+---------+---------+-----(----------\*----------) (---------\*----------) ---+---------+---------+---------+------240 -160 -80 0 Ventura subtracted from: Oxnard TRY Lower -43.17 Center 4.28 11.46 Study Hours Use the data given in exercise 11.32. Follow the instructions given in exercise 11.43. TRY 11.47 Apartment Rents (Example 9) Use the Minitab output (at the bottom of the page) showing the Tuke expensive. 11.48 Tomatoes Use the data given in exercise 11.36. Follow the instructions given in exercise 11.43. Agoura subtracted from: Ventura Oxnard 11.45 Reaction Distances Use the data given in exercise 11.35. Follow -240-160-80 0 11.43 GPA and Row (Example 8) A random sample of students was studied. Whether the student chose to sit in the front, middle, or back row in a college class was recorded, along with the person's grade point a Normality. Assume the conditions for ANOVA are met. Show the F- and p-values and the conclusion for the ANOVA using an overall significance level of 0.05. Do post hoc tests using confidence intervals for three groups) if p StatCrunch survey was conducted in which respondents were asked about their level of concern over nuclear power and their political party. The data were coded so that 1 represented the lowest level of concern and 100 the g post hoc tests based on the intervals given. Remember that an interval for a difference that captures 0 shows that there could be no difference in population means. Use the underlining method, listing the party with the lo that are not significantly different. Finally, write your conclusions in sentences. For the purpose of this exercise, treat the respondents as a random sample of all StatCrunch users. 596 CHAPTER 11 Multiple Comparisons an StatCrunch survey asked respondents how much time they spent daily on various social media sites. Is there a difference in the mean time spent on these social media sites? Use the following ANOVA output. Do a complete ANOV Normality condition for the ANOVA is met, and for the purposes of this exercise treat the respondents as a random sample of all StatCrunch users. (Source: scsurvey) CHAPTER REVIEW EXERCISES CHAPTER 11 597 CHAPTER REVIEW EX do a series of two-sample t-tests comparing mean happiness of all pairs of the seven age groups, you will find that the p-value that compares happiness of those in their forties with those in their twenties, is 0.012. Woul forties? Explain. 11.52 GPA and Row Number Suppose you collect data on GPAs by classroom row in which the student chose to sit, and that there are four rows. Suppose you do multiple two-sample t-tests to compare the mean G say that the difference in mean GPA is statistically significant for Row 1 and Row 4? Explain. 11.53 Contacting Mother Professors of ethics (Eth), professors in fields other than philosophy or ethics (Other) were asked how defined as face-to-face or telephone contact. Professors whose mothers had died were not included. Random samples of 30 from each group were taken. Because the standard deviations are too different to use ANOVA, compare ea confidence level of 98.33% in order to achieve an overall confidence of 95%. Write a sentence of wo interpreting your findings. Eth Phil Other 28 14 3 4 1 7 3 6 Eth 11.54 Ideal Percentage to Charity Professors of ethics (E of their income professors should donate to charity. Assume the professors are randomly sampled from the population of professors. Determine whether there are significant differences among these three groups. Do post hoc t the right, underlining any pairs that are not significantly different. Then write out your conclusions in complete sentences. Minitab output is given. One-way ANOVA: Source Factor Error Total DF 2 498 500 S = 6.392 SS 650. 81 1 1 3 7 4 1 14 1 1 100 2 0 1 7 0 1 2 0 10 2 0 12 0 Kellin Schould Percentage bell) Schwitzgebel) Schwitzgebel) Schwitzgebel) Schwitzgebel) (Source: 3 1 1 1.55 Actual Percentage to Charity Professors of ethics (Eth), professors of philosophy (Phil), and professors in fields other than philosophy or ethics (Other) were asked what percentage of income they actually donated to charity. Assume the pro be given to charity than do the other two groups. And so we wish to know whether ethicists tend to contribute more money to charity than professors in other fields. As a first step, determine whether the mean contribution Arrange the means from lowest on the left to highest on the right, underlining any pairs that are not significantly different. Then write out your conclusions in sentences. 1 1 1 5 70 40 1 2 9 3 5 2 3 5 1 1 7 2 6 4 3 12 10 1) 10955.3 11262.3 S = 4.577 MS 153.5 Pooled StDev = 4.577 Grouping Information Using Tukey Tukey And Multiple Comparisons and Analysis of Variance One-way ANOVA: EthChar, PhilChar, OtherChar Source Factor Error Total DF 2 Method EthChar N 181 156 189 Mean 5.296 5.059 3.606 Grouping A A B Means that do not share a letter are significantly different. (Source: Eric EricSchwitzgebel) Schwitzgebel) Schwitzgebel) Schwitzgebel) (Source: 11.56 Hour of TV watched per week and age group: 50 and over (AdultTV), college students (TeenTV), and grade school students (ChildTV). a. Test the hypothesis that people in different age groups spend different amounts of time, on av ANOVA are met. Analysis of Variance results: n Mean Std. Error TeensTV 25 11.88 1.5484616 ChildTV 25 19.68 1.5997083 AdultTV 25 18.16 1.7518371 ANOVA table Source df SS MS 2 854.9067 Error 72 4815.44 Total 74 5670.3467 Sou (Female) - mu (Male) Estimate for differ ence: -23.8 95% CI for difference: (-50.0, 2.5) T-Test of diff erence = 0 (vs not =): T-Value = -1.78 P 0.076 11.58 Cholesterol and Gender Using NHANES data, we performed one-way AN In and women are different. Compare the output of ANOVA and the two-sample t-test by looking at the t-statistics, F-statistics, F-statistics, and p-values. Column means Treatments 11.57 Triglycerides and Gender Using the N ANOVA and t-test is shown. In both cases, we are testing the hypothesis that the mean triglyceride levels for men and women are different. Assume that conditions for both tests have been met. Compare the output by comparin separate columns. Column b. Using the output provided, determine which sample means are significantly different from each other. Report all the given confidence intervals for the difference between means, and tell what the onot have significantly different means. Finally, write a sentence or two explaining which group means are different and how they differ. F-Stat 427.45334 6.3912416 66.88111 P-value 0.0028 Difference Sample Mean Std. Err. Confidence Intervals TeensTV subtracted from Lower ChildTV Upper 2.264429 13.335571 AdultTV 0.7444292 11.815571 ChildTV subtracted from Lower Upper AdultTV -7.0555706 4.0155706 Source SS MS 1 13393.94 Error 940 1898616.9 2 CHAPTER 11 599 UIDED EXERCISES 11.5 Apartment Rents Random samples of rents for 1-bedroom 1-bath apartments in Seattle, San Francisco, and Santa Monica were selected and shown in the following table. Assume the conditions 1165 2750 1899 1854 2595 2700 1750 3900 1799 1474 2445 3284 2495 4515 2300 1425 3800 2300 2010 3400 3104 1615 2795 2895 Step 1 c Means and standard deviations. SD Seattle 1723.50 408.84 San Francisco 3275.00 Step 2 c List 3. Seattle comparisons. 1. Seattle compared to San Francisco 2. 3. Step 3 c Find the corrected alpha Find the corrected value for the significance level by dividing 0.05 by the number of comparisons. Step 4 c Compute to co hypothesis is that the two population means are the same, and the alternative hypothesis is that the two population means are different. Complete the following table. For a significant difference, the p-value must be less San Francisco-Santa Monica 2.27 Seattle San Francisco Santa Monica 1165 2750 1899 1854 2595 2700 1750 3900 1799 1474 2445 3284 2495 4515 2300 2010 3400 3104 1615 2795 2895 Step 1 c Hypothesize HO: mSeattle = mSF = ? Ha: At andom sample and observations independent of each other. Independent groups. Sample variance: The ration of the largest standard deviation to the smallest is 744.2/408.8 = 1.82 which is less than 2. Assume that the distrib Santa Monica t 11.31 Apartment Rents Samples of rents for one-bedroom, one-bath apartments in three cities were obtained. Assume the distribution of each population is Normal to satisfy the conditions for using ANOVA. QUES mean rent in the other, using a significance level of 0.05. (Do not do post hoc tests.) Use the following numbered steps for guidance. QUESTION Use three two-sample t-tests, applying the appropriate Bonferroni Correction t summarize your findings using a table that reports, for each pair of cities, the observed t-test statistics, p-values, and conclusion. Mean CONCLUSION Write a clear conclusion based on what you found. Which groups have sam ? Step 4 c Interpret Reject the null hypothesis if the p-value is less than or equal to 0.05. Explain in words what the conclusion implies about the three means. 11.47 Apartment A Minitab output showing the Tukey HSD post Use the Minitab output below to order the mean rents for these three cities from least expensive to most expensive. Step 3 c Pick the correct conclusion from the options that follow. i. There are no significant differences the highest rent on the right. The city with the highest rent is filled in for you. ii. All the means are significantly different from each other, with San Francisco having the highest rents. San Francisco iii. San Francis onica. Step 2 c Underline any pairs that are not significantly different. You can do this by examining the three confidence interval s for the differences to see whether each interval captures 0. iv. Seattle has the lowest General Instructions for All Technology All the technology will use the following data set. EXAMPLE (ANALYSIS OF VARIANCE) c The two dables show the data we will use in two different forms. Table 11A consists of unstacked constructed for simplicity. To have context, imagine that each number represents the number of children in a random sample of families with children in fictitious countries C, E, and G. Children Country 1 C 2 C 11 G C G E and enter the unstacked numbers into L1, L2, and L3. 2. Press STAT, choose TESTS, and scroll up to ANOVA and press ENTER. 3. See Figure 11a. When you see ANOVA (enter the three lists' names separated from each other by com 84 ANOVA Output Post Hoc Tests (Bonferroni Correction) To do post hoc tests, you will need to use two sample t-intervals (or t-tests), which are shown at the end of Chapter 9. Use "Pooled Yes" for the t-test if you previou ANOVA Input Use 98.33% intervals for three groups, because (0.05>3 = 0.1667 and 1 - 0.1667 = 0.9833). Use 99.17% intervals for four groups, six comparisons. 4. Press ENTER. You should get the output shown in Figure 11b. M convention. 1. See Table 11B. Enter the numbers in column C1 and the category code values in column C2. Include the labels at the top. 2. Stat > ANOVA > One-Way 3. See Figure 11c. Choose Response data are in one column for variable with the code (here, C2 Country) goes in the Factor box. 4. For post hoc tests, click Comparisons then choose, Tukey, Interval plot, and Grouping information. Click OK. Error rate for comparisons: 5 (for a signifi 11d. 6. See Figure 11d. 6. See Figure 11d. Click on Tukey Simultaneous 95% CIs to display the graph shown in Figure 11e. mmFIGURE 11d Minitab ANOVA Output EXCEL 1. See Figure 11f: Enter unstacked data with labels into colu Click Data Analysis and choose Anova: Single Factor. 3. For Input Range, drag the cursor over all the numbers; do not include the labels. Click OK. Figure 11g shows part of the output. mmFIGURE 11g Excel ANOVA Output Post use t-Test Two-Sample Assuming Equal Variances and reset Alpha to 0.00167. STATCRUNCH You may use stacked or unstacked data. 1. See Table 11B. Enter the numbers into another column and your category code letters into anoth Compare: Values in a single column. For Responses in: Click the numerical variable (here, Children). For Factors in: Click the variable with the code (here, Country). (If you had unstacked data, you would click Compare: Se Compute! The output is shown in Figure 11i. mmFIGURE 11h StatCrunch ANOVA Input mmFIGURE 11i StatCrunch ANOVA Output 603 12 Experimental Design: Controlling Variation THEME Researchers sometimes wish to detect subtle diffe ones than the ones that researchers are studying. We can increase the probability of seeing small differences between groups by controlling variation. 604 We began our study of statistics in this text by talking about why experiment, then we can draw cause-and-effect conclusions. In Chapter 7 you learned that if the data are chosen at random from the population, then we can generalize our conclusions to that population. One lesson of Chapte consist of paired samples and we wish to compare means, then we apply the paired t-test; if the data consist of two independent samples, then we apply the role that surveys and controlled experiments play in helping us und surveys based on simple random samples. But in many realistic situations—for example, trying to determine the number of female smokers in China or the proportion of trees in CHAPTER 12 605 a forest infected by the dangerou designs that are more practical and effective for collecting and analyzing data. Controlled experiments can be used to determine cause-and-effect associations. Can you do better on exams by writing about your anxieties jus to answer, partly because there is much variation between people when they are taking exams or running races. Most of us will carry out very few experiments in our lifetimes, but we will read about them. The results of exp even contradict what we heard just last week. This chapter will include some basic suggestions for reading and interpreting published scientific studies. CASE STUDY Does Stretching Improve Athletic Performance? Most athlet prevent injuries but also to maximize performance. However, a growing body of research is questioning the effectiveness of stretching. For example, Nelson et al. (2005) measured the speed of 16 NCAA track athletes who ran only their forward leg positioned as at the start of a race, or only their back leg positioned as at the start of a race, or peither leg, or neither leg. All athletes did the same amount of time. The researchers found that What does it tell us about "weekend" athletes? Is this evidence that you shouldn't stretch if you plan on running a 10K race? Are the results believable? Why was there no control group that did no stretches at all? Does it experiments so that we can understand whether we can generalize conclusions of studies to other groups. At the end of the chapter, we will return to this case study and consider the answers to these questions in light of w this chapter we return our focus to the Consider Data phase of the Data Cycle (see Figure 12.1). For much of this text, the data have been provided with only a little discussion about how they were collected. But often, mu ccFIGURE 12.1 The Consider Data phase includes collecting data in a way that's appropriate for the questions we wish to answer. i arch top se ic rpret data ante questions sk re a The Data Cycle e nsid r data co alyze data World Health Organization, about 3000 people had become infected and slightly more than half had died (www.who.int, viewed September 3, 2014). In the United States, there was a vaccine in very early testing stages that had ecovered. But did they recover because of the vaccine? About half of people recovered without the vaccine, and so they might have been lucky. Or it might have been the very high quality of care they received at the hospita disease. But the results were promising enough that a full scale study of the effectiveness and safety of the exacine began at the end of August 2014, and in December 2016 the World Health Organization was able to claim th carefully collecting data, consider the Mediterranean diet, which emphasizes fruits, olive oil, vegetables, and fish, which was found to be effective against heart disease based on a controlled, randomized trial published one extra servings of olive oil per day, the Mediterranean diet but with an extra serving of nuts instead of the olive oil, and a traditional low-fat diet. After five years, the researchers reported that the groups on the discovered that the randomized assignment was faulty. This fault has led some researchers to doubt the conclusions of the original study (Kolata 2018). Statisticians and researchers have developed several methods for contr prolong our lives. In Chapter 1 we explained why 12.1 Variation Out of Control CHAPTER 12 questions such as these are best answered using data collected through controlled experiments. In this chapter, we show you how it's concepts covered in Chapter 1. The phrase cause and effect has a common English meaning, but nonetheless, we need to be clear about its meaning in this context. For our purposes, we say that two variables X and Y have a ca in a predictable way. For example, if napping causes test scores to improve, then if you changed your test preparation from "no nap" to "nap," you would see an increase in your average test scores. If we gave you a flu vac down as a result. Note that we were careful to say that napping would improve your "average" performance. The reason for this is that we are concerned with situations in which the response to the treatment variability. So scores go up on average, then we will say that napping causes test scores to change. We call the variable that we change—the "cause"—the treatment variable. The variable that we are interested in seeing changed—the "effect not receive the vaccine, and the response variable records whether or not that person later got the flu. The trick is to determine whether changes that we see in the response variable are due to changes in some other, unse conclusions about causality are called confounding variables (or confounders). For example, in an evaluation of an SAT preparation company, researchers found that students who completed the SAT than students who did not. T class, and the response variable records the student's SAT scores. One problem with the study was that the preparation course was expensive, and a student's decision to take the course depended somewhat on the student's ab ality to pay meets this criterion, because it affects both the treatment (attend or not attend the treatment (attend or not attend the response (score on SAT). A student's ability to pay for SAT preparation affects the tre Iclass are better off financially than students in the group who do not take the class. And this ability to pay means that the students might, typically, have increased access to other resources that help them do better on erected. Another possible confounding variable is motivation. Students who are motivated enough to spend money on a prep course, to go through the trouble of finding a prep course, and to put in the extra time attending th motivation might be the reason for their higher SAT scores (Briggs 2002). Maybe you can think of other confounding variables as well. The presence of confounding variables means we cannot conclude that the prep course caus other explanations. To eliminate other explanations, the experimenter must make sure that the subjects in the experiment are alike in every way except that they have different values for the treatment variable. To achieve controlled experiment. Details Lurking Variables Another term for a confounding variable is a lurking variable is a lurking variable. 607 608 CHAPTER 12 Looking Back Observational Studies and Confounding Recall that in an conclusions on the basis of a single observational study. Experimental Design: Controlling Variation Still, making sure that the subjects in the different treatment groups are all alike is difficult, because people (and an groups will arise that might be confounding variables and prevent us from concluding that the treatment caused any observed changes in the response variable. Researchers use random assignment to ensure that different treat could have randomly assigned individuals to one of the three diets (the Mediterranean diet with extra olive oil, the Mediterranean diet with nuts instead of olive oil, and a traditional low-fat diet.) Had they done so, the distributions of weights, similar predispositions for health conditions. Instead, the researchers assigned a few entire families to the same diet. This meant that perhaps the family was saved from heart disease by the diet ensures that other variables, even some we don't know about, will be distributed similarly among the groups. Observational studies are quite common, in part because it is not always possible to do a controlled experiment. such a study would be unethical. Second, even if they ignored ethical considerations, how could researchers make sure that subjects who were assigned to the treatment group used their phones often enough over many years? A observational studies is that they can establish only an association between the treatment and response variables; they cannot establish a cause-and-effect relationship. The news media often ignore this fact and report the (via .faculty.noctrl.edu/). The reported study was an observational study, based on watching how dogs and their owners interact with others. Therefore, we can't conclude that a dog owned by a man could be made less aggress assignment to treatment groups ensures that the subjects in all groups are as similar as possible so that the only real difference between groups is the treatment they receive. EXAMPLE 1 Nonsense Math Does including nonsen is a brief summary of a research paper that is intended to give the reader a general understanding of the results of the paper. A psychologist recruited 200 American adults and asked them to read a scientific abstract and and a score of 100 meant that it was of the highest possible quality. The abstract was a real one that had appeared in a high-quality research journal. The psychologist chose it because it was on a topic that was easily un published form. The other half read it with one added sentence of nonsensical mathematics. The researcher found that the group that saw the nonsensical mathematics rated the paper of higher quality, on average, than did th OUESTION variables. Restate the conclusion of the study in terms of a cause-and-effect conclusion. 12.1 Variation Out of Control CHAPTER 12 609 The treatment yariable records the treatment yariable records the subject was onclusion could be stated as "Nonsense math improves perceived quality of research abstracts." TRY THIS! Exercise 12.9 Statistical Power Random assignment helps researchers eliminate (or at least minimize) the effects of p or able are simply due to chance rather than due to the treatment the subjects received. Because statistical tests involve chance, even when the two groups we're comparing are truly different, there is a probability that w This probability is called the power. The power is the probability of detecting differences that really exist between groups. Obviously, we want this probability to be big. Many researchers like to have a power of at least groups, and the natural variability within the population. Of these three factors, researchers and statisticians have direct control only over sample size. Still, by identifying sources of natural variability in the popula population can arise from several different sources. One source is natural variability. People are not all the same height, or the same weight, for example. Another important source of variability is measurement error. Thi you don't always get exactly the same weight the second time. Figure 12.2 shows the distribution of weights of two thousand 1-euro coins collected by statistician Herman Callaert in Belgium. You might expect the coins woul 7.5 7.6 7.7 1.5 7.6 7.7 1.5 7.6 1.2 2.5 1.4 1.5 2.5 1.9 2.5 1.4 1.5 2.5 2.5 and Silly, ble Fig. Sull see variability. bbFIGURE 12.2 Even though the minting of coins is very carefully controlled, there is still variability, 7.8 Weight (grams) The best way to control for this variation when conducting a research study is to hold a variable fixed at a particular value. This is called controlling for a variable. If we are performing a study to s everyone to 610 CHAPTER 12 Experimental Design: Controlling Variation be caffeine-free. Or we might even give all of the groups the same amount of caffeine, if we were interested in seeing how our conclusions were affected which researchers group similar objects into "blocks" and then assign treatments randomly within each block. Blocking helps achieve two purposes. It reduces bias (and so is particularly useful when the sample sizes are sma treatments. Researchers cannot control a person's age, but they can create blocks of subjects who are the same age (or nearly the same age) and in that way increase the statistical power of their study. The basic idea is t If so, then we don't need to measure quite so many people, because there is less variability than we originally had. KEY POINT High-anxiety students T T C C C T mmFIGURE 12.3 Each letter represents a student in the study. Expressive Writing treatment (T) or to the control group (C). Block Block × × – × × × – × × × – × × × – × × × – × × × – mmFIGURE 12.4 The Xs represent the locations of yucca plants. The plants near the (usually dry) riverb are in a similar environment. A block consists of subjects or objects that are similar on one or more variables. Objects within a block are then randomly assigned to treatment groups. Creating Blocks. ask whether you know together objects that are similar to one another on those variables. Once you have created the blocks, you then randomly assign objects within each block either to the control group or to the treatment groups, if the study reatment and control groups. For example, psychologists at the University of Chicago had evidence that "expressive writing"—writing about emotions—might help prevent students from "choking" on exams (Ramirez and Beilock 20 one students were very anxious, but others were much less anxious. Because researchers suspected that one source of variation in the effects of the treatment might be the student's anxiety level, they created two blocks. O consisted of the least anxious students. Ten minutes before the exam, students in each block were randomly assigned to do one of two activities. Half of the students were told to write about their anxieties concerning the covered by the exam; these students formed the control group. Figure 12.3 illustrates this blocking design. At the end of the study, researchers found that the high-anxiety students who did expressive writing outperformed perform any differently than their control-group counterparts. The blocking structure of the experiment helped the researcher tease out some complex relations among anxiety, the treatment, and exam performance. Blocking is great outdoors, the amount of sunlight, water, or soil nutrients that a plant might receive can vary widely just a few feet in any direction. Figure 12.4 shows an illustration of two blocks used to study the growth of Moja on be made healthier by protecting some with small fences. The illustration shows that some of the plants are near a riverbed, which fills with water after a rainstorm. Plants near the riverbed receive more moisture, so if one block and the other plants in another. Then, within each block, some plants are randomly chosen to be surrounded by fences, and others are randomly chosen to have no protection. EXAMPLE 2 Wash That Statistician Right O older shampoo formula. Company investigators believe that the effects of the shampoo depend on hair color. For this reason, they plan to block on hair color. To do this, they create blocks that have people with blond hair, on and the other two blocks to receive the old shampoo. QUESTION Is this an effective design for the study? If not, describe an improvement. No. The researchers randomly assigned entire blocks to treatment SOLUTION groups. all the black-hair subjects are assigned to the old shampoo—then researchers won't be able to determine whether the new shampoo works on black hair. To properly conduct this study, they should randomly assign half of the b hair subjects to receive the new formula and half to receive the old, and so on. TRY THIS! Exercise 12.17 EXAMPLE 3 Music and Pain Does listening to music help us deal with pain? Researchers wanted to determine whether "mu control the amount of morphine (a very powerful pain reliever) that they received during postsurgical recovery. The researchers planned to randomly assign some of the patients to music therapy, in which music would be play measure the amount of morphine the patients used during the first day of recovery. However, the researchers believed that some patients were better able to tolerate pain than others. These patients might find the music to researchers wished to create blocks based on pain sensitivity. So before surgery, the patients were given a questionnaire that asked them about how they dealt with pain. Based on the answers to this questionnaire, the rese tolerance for the twelve patients who will OUESTION participate in this study. Explain how to create blocks to test whether music therapy is effective for relieving pain. 611 612 CHAPTER 12 Experimental Design: Controlling High 36 Low 37 Medium 39 High 40 Low 41 Low 42 Medium 43 High 44 High 45 Medium The researchers should create three blocks. One block consists of the SOLUTION patients with IDs 34, 36, 40, and 41. Another block consists of block consists of those with high pain tolerance (IDs 35, 39, 43, and 44). Next, the researchers must randomly assign half of the patients within each block to Music Therapy and the other half to No Music. This can be done the Music Therapy group. For example, in the Low Tolerance block, researchers put four slips of paper with the numbers 34, 36, 40, and 41 on them into a box. They shake the box and then draw out two slips of paper without group. This process is then repeated for each block. TRY THIS! Exercise 12.19 Blocking is useful because if you have correctly identified a variable that leads to different outcomes in your study, then by grouping subjects greater statistical power. Studies with small sample sizes can be greatly improved by blocking. Suppose that you wish to replicate the study about the effects of expressive writing on students in your own class. Imagine th students to the treatment group and the other 10 to control, then it is possible that just by chance, all 5 of the anxious students will be in the control group. If this happens, then you will not be able to see the effect one block would consist of the 5 anxious students and about half (2 or 3) would be guaranteed to be assigned to the treatment. Figure 12.5 compares one possible randomization with no blocks to a blocking design. 12.1 Varia HA HA LA 613 bbFIGURE 12.5 (a) If there are no blocks, it is possible that all 5 of the higher-anxiety students (HA) will be assigned to the control group. This would result in one group consisting solely of lower-anxiety students) will be assigned to receive the treatment (T) and half the control (C). LA T TTT CT C T T TT T T C Blocking and Matching As we have just discussed, blocking combines units that are similar in order to improve the sometimes exploit the fact that measuring the same person twice (usually before and then after applying a treatment) results in positively correlated values. Studies that use this structure illustrate the matched-pairs des differences between two groups of paired data. Pairs of data are, in fact, a form of blocking. For example, in a study to detect the effects of the gastric band on weight loss (O'Brien et al. 2010), patients had their weig patient is basically serving as his or her own control. The control group consists of the patients before the treatment. The treatment group consists of the same patients as in the control group but after they've received aroups of people (one group with no gastric band and the other with one) and one numeric treatment variable (weight). EXAMPLE 4 Comparing Tuitions In Example 9.17, we concluded that, based on a random sample of 35 two-vear few rows of the data are here: Institution Name Tuition 2011–2012 Tuition 2011–2012 Tuition 2011–2012 Tuition 2014–2015 Mohawk Valley Community College \$4010 \$4415 George C Wallace State Community College of the Redwoods \$ of all two-year schools was greater in 2014–2015. The value of the t-statistic was 5.9 with a p-value less than 0.0001. QUESTIONS a. Perform a two-sample t-test (do not treat the data as paired data) to test whether the me conclusions different? SOLUTIONS a. We will skip over the steps of the hypothesis test so that we can emphasize the results of the two different procedures. Figure 12.6 shows the output of StatCrunch, which displays the nu samples are those in which each object in one group is associated with one particular object in the other group. They are also sometimes called dependent samples or dependent observations. 614 CHAPTER 12 Experimental Desig t-statistic is 0.508 and the p-value is 0.3065. Because the p-value is bigger than 0.05, we do not reject the null hypothesis. Our conclusion contradicts the earlier conclusion that the mean tuition had increased. b. The d correlated, the paired t-test has greater power than the two-sample t-test to detect differences in the population. The paired t-test is the more appropriate test for this situation. Note that the standard error of the two standard error for the paired t-test can be calculated as 67.3 (not shown). This smaller value reflects the fact that with this study design, correctly using the paired test statistic results in a more precise estimator. N population. The paired t-test allowed us to see that the population means are different. TRY THIS! Exercise 12.25 SECTION 12.2 Controlling Variation in Surveys In Chapter 7 we discussed a very basic method for collecting s randomly choose people without replacement to participate in our study. This basic method creates a sample that, if large enough, is representative of the population. Because it is based on a random scheme, we can compute what the population value is. In practice, however, simple random samples are difficult to carry out. In very large populations such as the United States (or any other country, for that matter), no single list of names exi other random sampling techniques that are more practical than simple random sampling. Review of Sampling Basics Before talking about more complex sampling schemes. let's take a moment to review some of the basics we introd population parameter on the basis of a sample. Parameters are numbers that characterize populations. The proportion of Americans who bought a new car in the last two years is a parameter, as is the mean weight of all eight can be used to estimate the parameter. A statistic is a number based on a sample of data. The average weight of 20 eighth graders chosen from your town is a statistic, as is the proportion of 100 people selected from the U and precision. Bias measures how far away an estimator tends to be from the correct population value. If, on average, the estimator tends to get the value just right, then we say that the estimator is unbiased. Precision m estimates when using a precise estimator. Precision is measured by the standard error, which is just the standard deviation the estimator would have if we were to repeat the survey many times. Ideally, an estimator is unbi is not representative of the population. For example, if we were to survey customers at a car dealership and ask whether they bought a new car in the last two years, these people would probably not be representative of the shopping for a car.) One way in which a nonrepresentative sample often arises is in situations where the sample chooses itself by volunteering to participate. For example, a poll asking this question: "Do unwed fathers hav said "No," and 36% said "Yes"; the rest were "Not Sure" (www.foxnews.com, viewed March 14, 2014). Is this representative of the entire U.S. population? Probably not. People chose whether to click on the link, and this deci similar to an observational study. People choose whether or not to participate in the poll, so we don't know whether our estimate of the population parameter is representative only of the sort of person who would answer th opinions than we would see in the entire country. If the poll were on a liberal news site, the results might very well go in the opposite direction.) The only way to avoid this potential bias when collecting data is to sel measure takes the form of a confidence interval. A confidence interval enables us to say we're highly confident that the true population proportion is within, say, 3 percentage points of our estimate. The precision can be always be improved by taking a larger sample (assuming you can afford to collect more data, that is). If everyone in the population answers the same way—in other words, if there is no variability—then the estimator will be everyone in the random sample will also believe this, and so the estimator will have perfect precision since there is no variability. On the other hand, the worst-case scenario as far as precision is concerned is when the precision will be as bad as it can be. For example, if  $p = 0.50$  and we take a simple random sample of 100, then the standard error is  $p11$  -  $p2$   $0.5 * 0.5 = 0.05 B 100 B 100 12$   $615$  Caution Measurement Bias Do not overl Experimental Design: Controlling Variation A population with less diversity, say, p = 0.90, would produce more precise estimators with a smaller standard error: p11 - p2 0.9 \* 0.1 = = 0.03 B 100 B 100 Several approaches to or help by increasing the precision without the costs associated with a larger sample size. Systematic Sampling Systematic sampling is one technique that can be used, in some situations, to obtain a random sample, objects common examples of systematic sampling occurs in exit polls held during elections. The purpose of an exit poll is to estimate the winner of an election before the votes are counted. They are called exit polls because peopl intervals. For example, they might stop every fifth person (or every tenth person) throughout the day. Systematic sampling works well when you have subjects coming at you in some sort of sequence and when you have good rea fail if, for example, pollsters collected data only first thing in the morning or only in the morning or only in the middle of the afternoon. This is because it is possible that a certain type of voter goes to the polls ea manufacturing plants. Products come off an assembly line, and every tenth product might be inspected for defects. At the end of the day, this method yields a good estimate of the proportion of all products produced that da sampling is a method for collecting data with increased precision. To perform stratified sampling, researchers must first identify strata. Strata are similar to blocks; they are collections of people who are very similar t the same way, then there's no need to ask everyone. To create strata, choose a variable that identifies people who hold similar beliefs that are associated with the variable you are studying. For example, suppose you were

military. According to Gallup polls and other research, approval for this idea depends on age: Younger people are more supportive than older people. Thus, even though we could take a large sample of 1000 people to get an a get the same precision. A stratified sample would divide the population into strata based on age group. One stratum (the singular form of strata) might consist of 18- to 25-year-olds, and so on. We would then randomly sele sampling works because it creates "mini-populations" that have lower variability than the population as a whole. If the strata are chosen carefully, then within each stratum, there is less variability than in the populatio CHAPTER 12 617 The result is that we have mini-estimates from each of the mini-populations. These estimates are very precise, because the strata were chosen to have low variability within them. We then combine the mini-est is more precise. KEY POINT Stratified sampling improves the precision of estimators by sampling from within strata. Each stratum is created in such a way that the people (or objects) within the stratum are similar to one a possibilities include gender, educational level, and geographic region. For example, if we were to take an opinion poll about increasing taxes to improve funding of two-year colleges, we could probably improve the precisio egree," "graduate degree." From each of these groups, we would select a random sample for our survey. If the variable chosen to create the strata does not actually end up creating groups with similar-thinking members, then it's important to choose the right stratification plan. Cluster Sampling Cluster sampling is a method that makes it easier to access very large populations. To perform a cluster sample, researchers divide the population in of clusters and survey everyone within the clusters selected. For example, suppose you are interested in determining the number of children living in rental apartments building can be a cluster, and you can then randomly s find out how many children are living in the apartments. (Surveys such as this are sometimes done to look for evidence that landlords are discriminating against families with children.) Clustering can happen over several s undertaking. Instead, after the states are selected, we might define a second stage of clusters consisting of cities, or maybe counties, zip codes, or the like. We would then take a random sample of these smaller clusters have infested forests. Bark beetles are a serious threat to forests, so being able to detect the proportion of damaged trees in areas in which there is not yet much damage is crucial to deterring their attack. By using sat (Coggins, Coops, and Wulder 2010). Cluster sampling is also used in humanitarian relief efforts to understand the extent to which people have been injured or killed by natural disasters. Researchers randomly select regions sampling because both techniques break the population into groups. However, in some ways, cluster sampling is the opposite of stratified sampling, the strata contain people who are all as similar as possible (for example, best when each cluster by itself represents the entire population. This is rarely achieved, but when it is achieved, but when it is achieved, it ensures that estimates are as precise as possible. Caution Stratified samplin However, stratified sampling is about ways of selecting subjects, and blocking is about a way of randomly assigning already selected subjects to treatment groups. 618 CHAPTER 12 Experimental Design: Controlling Variation K To perform a cluster sample, we take a random sample of clusters and survey everyone within the selected clusters. EXAMPLE 5 Counting Young Female Smokers are concerned about the large number of smokers among young Chinese 14 and 24 in China. To estimate the number of young, female smokers in China, researchers in China, researchers in California and China conducted a survey in which they randomly selected schools. They surveyed all girls an all Chinese females in this age group were smokers (Ho et al. 2009). OUESTION Is this a systematic sample, a stratified sample, or a cluster sample? This is a duster sample? This is a clusters are schools at one stage and SECTION 12.3 Reading Research Papers One goal of this book is to teach you enough of the basic concepts of statistics that you can critically evaluate published research. The medical literature, in particular, records many get contradictory messages. However, you now know enough statistics so that, with a few quiding principles, you can often make sense of research results yourself. Before discussing ways of evaluating individual research ar obtain a representative sample, so that we can make inferences about a larger population. Random assignment is used to test causal associations so that we can conclude that the treatment was truly effective (or was not) on results are not necessarily applicable to the entire population. Table 12.2, summarizes these possibilities. ccTABLE 12.2 Four different study designs and the inferences possible. Sample Random Assignment You can make a ca You can make a causal conclusion, but you do not know whether everyone would respond similarly. No Random Assignment You can assume that an association between the variables exists in the population, but you cannot conclud population, and you cannot conclude that there is a causal relationship. 12.3 Reading Research Papers CHAPTER 12 619 2. Don't rely solely on the conclusions of any single paper. Research advances in small steps. A single r example, the Los Angeles Times reported, on the basis of a few published studies, that many people considered vitamin D to be useful for preventing cancer, cardiovascular disease, depression, and other maladies. But a pane concluded, was in fact quite mixed in its view of just how effective vitamin D really is (Healy 2010). 3. Extraordinary claims require extraordinary evidence. This advice was a favorite piece of wisdom of magician and prof believe it until you've seen some very compelling evidence. 4. Be wary of conclusions based on very complex statistical or mathematical models. Complex statistics often require complex assumptions, and one consequence of t essentially "what if" studies: "We're studying what will happen if these assumptions hold." It is important to remember that those assumptions may not be practical—or even possible. 5. Stick to peer-reviewed journals. Peer same field. These reviewers can prevent papers from being published if they do not think the methods employed were sound or if they find too many mistakes. They can also demand that the authors make changes and submit the iournals are equal. The more prestigious journals have greater resources to check papers for mistakes, and they have much more careful and knowledgeable reviewers on hand to find sometimes subtle errors. Good journals have point of view. The first of these principles needs more explanation. Some students get confused about the differences between random sampling and random. We are left with understanding the difference between sampling and a in our study or survey. This larger group is what we've called the population. Random sampling means that we make this selection at random. If the investigators in a study or survey say that they conducted sampling, then y chose people from that population. Most medical studies are based on samples. However, most medical studies do not choose these samples random y, because it is much too difficult to select, say, a random sample of emergenc sample of ten people selected from a larger population of 50 people. Those selected randomly to be in the sample are shown in red. In a controlled experiment, once we have a sample, we need to assign them to a treatment gr aspirin and five will receive a placebo. To do this randomly, we can have a computer or calculator randomly select half of these numbers, and then assign those who are selected to the aspirin group. The rest will receive a the slips up, and then randomly select 00 10 20 30 40 01 11 21 31 41 02 12 22 32 42 03 13 23 34 04 14 24 34 44 05 15 25 35 45 06 16 26 36 46 07 17 27 37 47 08 18 28 38 48 09 19 29 39 49 mmFIGURE 12.7 Each number represents 12 Experimental Design: Controlling Variation half of them. The ones we select will be assigned to the aspirin group. For instance, if we selected the numbers 3, 21, 22, 25, and 33, then our assignment would be Aspirin: 3, numbers selected were assigned to the aspirin group, and the five remaining numbers have been assigned to a different group (the placebo group). EXAMPLE 6 Improving Tips A sociologist wonders whether the tips for servers a sociologist might use. Read these, and then answer the questions that follow. Design A: The sociologist chooses four large restaurants in his city and gets all servers at these restaurants to agree to participate in his st touch their customer's back or shoulder. He also records the total amount of tips earned by each server. He finds that servers who sometimes touched their customers earned larger tips, on average, than those who did not. D agree to participate in his study. At each restaurant, half of the servers are randomly assigned to either the "touch" group or the "no touch" group. The "touch" group is instructed to lightly touch each customer on the ba in the sociologist finds that servers in the "touch" group earned larger tips, on average, than those in the "no touch" group. For each study design, state whether it is possible to generalize the QUESTION results to a lar over prestaurants) were not randomly selected SOLUTION from a larger population, so we cannot generalize the results beyond the sample. This was an observational study: The servers themselves chose whether to be "touchers. touching. A possible confounding effect is the restaurant itself, which might encourage touching and which might encourage touching and which might have a clientele that tends to tip more generously than the clientele at o also controls for the environment of the restaurant. Because random assignment was used, we can conclude that the touching caused the increased amount of tips. TRY THIS! Exercise 12.35 Reading Abstracts An abstract is a sh Google Scholar, say, clicking on the link will usually take you to an abstract. Often, you will be able to read the abstract at no charge. (Reading the papers themselves often requires that you subscribe to the journal or addition, the websites of many journals display the abstracts of their published papers, even if they do not provide access to the papers themselves. For example, an article published in The New England Journal of Medicine (HCV). Currently, the standard treatment, peginterferonribavirin, has a relatively low success rate. A success rate. A success, in treating HCV, is called a "sustained virologic response." In a sustained from the body but standard treatment would lead to a great proportion of patients achieving a sustained virologic response. An excerpt from the abstract follows: We conducted a double-blind study in which previously untreated adults with HC ribavirin were administered for 4 weeks (the lead-in period). Subsequently, group 1 (the control group) received a placebo plus peginterferon-ribavirin for 44 weeks; group 2 received boceprevir plus peginterferon-ribavirin ribavirin for an additional 20 weeks; and group 3 received boceprevir plus peginterferon-ribavirin for 44 weeks. Nonblack patients and black patients and black patients were enrolled and analyzed separately. Results: A tot 1) of the 316 patients (67%) in group 1, in 211 of the 316 patients (67%) in group 2 1P 6 0.0012, and in 213 of the 311 patients (68%) in group 3 1P 6 0.0012. In the black cohort, a sustained virologic response was achieve 1P = 0.0042. In group 2, a total of 44% of patients received peginterferon-ribavirin for 28 weeks. Anemia led to dose reductions in 13% of controls and 21% of boceprevir recipients, with discontinuations: The addition of b Interapty alone, significantly increased the rates of sustained virologic response in previously untreated adults with chronic HCV genotype 1 infection. The rates were similar with 24 weeks of boceprevir. (Funded by Scheri denoted differently than they are in this text. "P = 0.004" is the same thing as "p-value = 0.004". You'll see slightly different conventions in different publications. To help you evaluate this abstract, and others like i research question? 3. What were the methods they used to collect data? 4. Is the conclusion appropriate for the methods used to collect data? 5. To what population do the conclusions apply? 6. Have the results been replica question is important, although it is often difficult for a layperson to answer. Research is a difficult activity, in part because of the great variability in nature. Studies are often done with samples that do not allow g or a single study unless it is consistent with currently accepted theory and supported by other research. For all these reasons, wait until there is some accumulation of knowledge before changing your lifestyle or making a Let's see how we would answer these questions for this abstract. 1. What is the research question that these investigators are trying to answer? Does the addition of boceprevir to the standard treatment lead to a higher pr the additional drug improved patients' responses. Researchers report an increased rate of patients achieving sustained virologic response with boceprevir plus the standard therapy compared to those receiving only standard groups. Assignments were double-blind. Patients were examined after 24 and 44 weeks to determine whether they had achieved sustained virologic response. 4. Is the conclusion appropriate for the methods used to collect data or esponse rates was due to the the difference in virologic response rates was due to the the addition of boceprevir to the standard treatment. We also know that the observed results were too large to be explained, "P 6 0. response than the placebo group 1, nonblack) with p-value 6 0.001. 5. To what population do the conclusions apply? The sample was not randomly selected, so although we can conclude that the treatment was effective, we do n is known that African Americans and non-African Americans have different responses to the standard treatment, these two groups were treated separately in the analysis. 6. Have the results been replicated in other articles? even though we don't know which statistical procedures were carried out (we could learn this from reading the article itself), we still have a good sense of the reliability of the study. We know that the reported success r success rate for the treatment that included boceprevir (67% for the nonblack cohort after 24 weeks, 68% after 44 weeks; 42% for the black cohort after 24 weeks). We know this difference cannot be plausibly assigned to cha difference in rates. EXAMPLE 7 Brain Games Read the following abstract, which discusses the effects of "brain games" on elderly Americans' cognitive functioning (Rebok et al. 2014): Objectives: To determine the effects of controlled single-blind trial (Advanced Cognitive Training for Independent and Vital Elderly (ACTIVE)) with three intervention groups and a no-contact control group. Participants: A volunteer sample of 2,832 persons (mean speed of processing; four sessions of booster training 11 and 35 months after initial training. Measurements: Objectively 12.3 Reading Research Papers CHAPTER 12 measured cognitive abilities and self-reported and performan 10 years. The reasoning and speed-of-processing interventions maintained their targeted cognitive abilities at 10 years. The reasoning and speed-of-processing interventions maintained their effects on their targeted cognit Memory training effects were no longer maintained for memory performance. Booster training produced additional and durable improvement for the reasoning intervention for speed-of-processing intervention for speed-of-proces Vital Elderly cognitive intervention resulted in less decline in self-reported IADL compared with the control group. Reasoning and speed, but not memory, training resulted in improved targeted cognitive abilities for 10 ye study attempts to determine whether cognitive training (which isn't SOLUTION defined in the abstract) can improve cognitive functions such as reasoning, speed of processing, and memory, over a 10-year period. The researche They concluded that, in fact, the training does improve reasoning and speed of processing, but not memory. They also found that those who received cognitive training had less difficulty with daily activities of daily livin ognitive training was reported as less than 0.05, so we know that at a 5% significance level, we are confident that the differences are not explained by chance. Because the researchers used random assignment, their conclus training is justified. The results apply to only those 2,832 people who participated, because this is not a random sample. All the participants were older than the general population (their mean age was 73.6 years at the s Tolstoy's novel Anna Karenina begins "Happy families are all alike; every unhappy family is unhappy family is unhappy in its own way." To (very loosely) paraphrase the great Russian novelist, there are many ways that studi should also be aware of some warning signs and features that indicate that a study might not be good. Data Dredging Hypothesis testing is designed to test claims that result from a theory. The theory makes predictions abou exam score of students who wrote about their anxieties should be greater than the mean score of those who did not. We next collect the data and then do a hypothesis test to determine whether the theory was correct. Data dr mistakenly 623 624 CHAPTER 12 Experimental Design: Controlling Variation reject the null hypothesis. Even when the null hypothesis is true, our data sometimes show surprising outcomes just because of chance variation. If w alternative hypothesis. The situation is analogous to betting on a horse race after the race has begun. You are supposed to place a bet before the race starts, so that everyone is on equal footing. The odds on which horse running, you have a better chance than everyone else of correctly predicting which horse will win. You have "snooped" at the data to make your decision. Your probability of winning is not the same as what everyone else bel collect additional data in an independent study to test that theory. If it is too costly to collect additional data, one common approach is to randomly split the data set into two (or even more) pieces. One piece of the da much as they want and use that data set to generate hypotheses. After they have generated hypotheses, they can test these hypotheses on the second, "locked away" data set. Another possibility is to use the data for generat "positive findings. A positive finding is one in which the null hypothesis is rejected (with the result that the result that the researcher concludes that the tested treatment is effective). Some journals prefer this sort ones and suppose this drug does not work. If many researchers are interested in studying this drug, and hey do statistical tests with a 5% significance level, then bill conclude that the drug is effective, even though we k about the studies that find the drug works, even though the vast majority of researchers came to the opposite conclusion. Publication bias is one reason why it is important to consider several different studies of the same developed in recent years, in part to help with problems such as these. A meta-analysis considers all studies done to test a particular treatment and tries to reconcile different conclusions, attempting to determine whethe concluded that violent video games are not associated with violent behavior in children, despite the fact that several studies had concluded otherwise (Ferguson and Kilburn 2010). They concluded that found an association b such association were less likely to be published. This result is not likely to settle the controversy, but it points to a potential danger that arises when journals publish only positive findings. Profit Motive Much stati Researchers are usually required to disclose to a journal whether they are themselves making money off the drug or product that they are researching, but this does not tell us who funded the project in the first place. The organization with a vested interest. You should always evaluate the methods of the study used and decide whether those methods are sound. However, you should be aware that sometimes the corporation funding the research can 12 example, a researcher might be funded by a pharmaceutical company to test a new drug. If he finds the drug doesn't work, the drug company might decide that it doesn't want to publicize this fact. Or perhaps the drug wor a 2007 study concluded that playing "active" video games (such as the Wii) was healthier than playing "passive" games and found that children burned more calories playing the active games (Neale 2007). The study also sugge game, but still the researchers conclude, "Nevertheless, new generation computer games stimulated positive activity behaviors. Given the current prevalence of childhood overweight and obesity, such positive behaviors shoul manufactures the game console Wii. This does not mean that the results of the study are wrong (the children playing the active games most likely did in fact burn more calories than those who played the passive games), but promoting weight loss. Media The media—newspapers, magazines, television shows, and radio broadcasts— are also profit-motivated. A good journalist strives to get at the heart of the matter. Nonetheless, scientific and medi way that entertains those who pay for the papers and magazines), the truth sometimes gets distorted. Some media outlets favor catchy headlines, and these headlines do not always capture the true spirit of a study. The most quickly recognize that such a conclusion is not supported by the data. Statistician Jonathan Mueller keeps a website of such headlines. A couple of examples: "Eating brown rice to crush diabetes risk." These headlines both rice can keep you from getting diabetes. But you now know that such a conclusion can be made only for controlled experiments, and even then we must be cautious. Ideally, you can learn what you need to know by reading the n from news reports. Clinical Significance vs. Statistical Significance An outcome of an experiment or study that is large enough to have a real effect on people's health or lifestyle is said to have clinical significance. S but too small to be meaningful (so it is not clinically significant). Studies with a very large sample size have large statistical power and so are capable of detecting even very small differences between treatment groups. difference in someone's health. Or playing Wii might burn more calories but maybe not enough for it to serve as a form of exercise. Treatments that cause meaningful effects are called clinically significant. Sometimes, sta controlled experiment finds that a new drug "significantly" reduces your risk of getting this disease; specifically, it cuts the risk in half. Here, significantly means that the reduction in risk is statistically significa or has side effects, most people would probably decide that this treatment is not clinically significant. 625 626 CHAPTER 12 CASE STUDY REVISITED Experimental Design: Controlling Variation Does Stretching Improve Athletic before a race did not increase a runner's speed. Here is the abstract: The results of previous research have shown that passive muscle stretching can diminish the peak force output of subsequent maximal isometric, concentr Istretching seen in laboratory settings would be manifest in a performance setting. Sixteen members (11 males, 5 females) of a Division I NCAA track athletics team performed electronically timed 20 m sprints with and witho stretch protocols were used, with each protocol completed on a different day. Hence, the test period lasted 4 weeks. The four stretching protocols were no-stretch of either leg (NS), both legs stretched (BS), forward leg i stretch, quadriceps stretch, calf stretch) were used for the BS, FS, and RS protocols. Each stretching exercise was performed four times, and each time the stretch was maintained for 30 s [seconds]. The BS, FS, and RS prot might negatively impact the performance of high-power short-term exercise. We can apply the six questions to help us determine how strong these results are: 1. What is the research question that these investigators are try 10 onlest or the methods used to collect data? 5. To what population do the conclusions apply? 6. Have the results been replicated in other articles? Are the results onsistent with what other researchers have suggested? Th ones athletes?" They conclude that it does not and that, in fact, stretching makes sprinters run more slowly. To collect these data, the researchers did not take a random sample but instead used 16 college athletes. The re does not say so in the abstract, the order in which an athlete did the treatments was randomly determined. This random assignment minimizes the effects of confounding factors, including the potential confounding factor of one amount of time. The fact that random assignment was used (to determine the order of the stretching) means that the researchers are justified in making a cause-and-effect conclusion: We can conclude that, for these 16 a sample from one college and were not randomly selected. This means we should not generalize these results to other athletes, especially not to athletes of other ages or in other sports. Note that the increase in time to do for most of us this difference is undetectable. (But then, most of us don't run sprints.) We cannot tell from the abstract whether the results have been replicated elsewhere, nor do we know the extent to which this study i should try to find out whether studies done at other colleges, or with different levels of athletes, find that stretching does not help performance. 627 DATAPRO[ECT 123 Keep It Real c OVERVIEW Analyzing large data sets can strong understanding of the data, as covered in Chapter 11, the next step is to check the data for errors and prepare it for analysis. In this chapter we talk about data cleaning. GOAL Understand the importance of reality (sampleofcrime.csv). Now that you have a basic understanding of the data, the next step is to make sure the data look like what they should. For example, if there is a variable for age, are all of the ages within a reasona multiple years, are there any years that are incomplete? The goal is to look for flaws in the data. Project The crimes data set is not quite ready for analysis. To prepare it, we'll need to examine the variables to check f And this means that each crime code should have exactly one and only one description. Is this true? (How can you check this?) Often, in order to carry out a reality check, you'll need to do some data cleaning. For example, These values are "NA," which is a symbol that is sometimes used to mean that the data are missing. StatCrunch isn't bothered by this and will simply drop missing values designated by NA. Working with data sets that have mi if it's as if a random, in other words, if it's as if a random number generator was used to determine which values 628 to remove, then we can still get unbiased estimates. But if there was some mechanism at work to remove be biased. So it's important to make note when you have a variable with missing values. You might also want to recode categories. For example, there are several types of battery. Perhaps you wish to lump them together. Or separate variables for month, day, and year. This will allow you to consider whether there are trends across the years, whether certain days of the week have more crimes than others. Assignment Consider the Date Reported a For example, are there any years that do not have all 12 months? (You will need to compute new variables for month, year and day). While StatCrunch silently excludes the NA values from an analysis of numerical variables, i variables to blanks. How does this affect the percentage of victims who are female? Often, the value NA represents a missing value, that is, a value that was accidentally excluded. But not always. What do you think NA mean CHAPTER REVIEW KEY TERMS Treatment variable, 607 Response variable, 607 Confounding variables, 607 Confounding variables, 607 Controlled experiment, 608 Observational study, 608 Dower, 609 Elocking, 610 Matched-pairs desig 617 Peer review, 619 Abstract, 620 Data dredging, 623 Publication bias, 624 Meta-analysis, 624 Clinical significance, 625 LEARNING OBJECTIVES After reading this chapter and doing the assigned homework problems, you should blocks are useful for comparing treatment groups. dd dd Be able to identify different sampling strategies and understand why they are useful. Be prepared to apply knowledge about collecting and analyzing data to critically understand how random sampling is used to allow generalizations to a larger population. SUMMARY Many research questions can be divided into two categories: those that ask causal questions between variables. Causal question controlled experiments are difficult to design, in part because in real life, many different factors contribute to variation in the response variable. Blocking—the practice of creating groups of subjects/objects that are s for known sources of variation. Blocking can help increase the power of a study, the probability of detecting true differences among the treatment groups. Random sampling is necessary in order to conduct a valid poll or su approaches that can improve a random sample. Systematic sampling is done by regularly selecting every nth (such as every 10th) object to appear in the sample, and this provides a representative sample if the objects are in subjects that are similar to each other, and then randomly samples (without replacement) within each stratum. Cluster sampling is a method used to provide access to large populations. A cluster consists of objects that are selected randomly, without replacement, and every object in the cluster is included in the sample. Interpreting conclusions in scientific studies is complex, because many things can go wrong in a study. Remember that extra in the same conclusion) over ones that have not. SOURCES Ballard, P. J., Lindsay T. Hoyt, and Mark C. Pachucki. 2018. Impacts of adolescent and young adult civic engagement on health and socioeconomic status in adulthood. self-selection. In Rebecca Zwick, Rethinking the SAT: The future of standardized testing in university admissions. New York: RoutledgeFarmer, 2004. Coggins, S. B., N. C. Coops, and M. A. Wulder. 2010. Improvement of low le Trial of cannabidoil for drug-resistant seizures in the Dravet Syndrome. The New England Journal of Medicine 379, 2011-2020. doi: 10.1056/NEJMoa1611618. Eggermont, A. M. M., et al. 2018. Adjuvant pembrolizumab versus place doi:10.1056/NEJMoa1802357. Eriksson, K. 2012. The nonsense math effect. Judgment and Decision Making 7(6), 746–749. Ferguson, C. J., and J. Kilburn. 2010. Much ado about nothing: The misestimation and overinterpretation of 174–178, discussion 182–187. Gaudino, M., et al. 2018. Radial-artery or saphenous-vein grafts in coronaryarty bypass surgery. The New England Journal of Medicine 378, 2069–2077. doi:10.1056/NEJMoa1716026. Genovese, M. C., modifying anti-rheumatic drugs (SELECT-BEYOND): a double-blind, randomised controlled phase 3 trial. The Lancet 391 (10139), 2315–2524. https:// doi.org/10.1016/S0140-6736(18)31116-4. Halpern, S. D., et al. A pragmatic tri odoi:10.1059/NEJMsa1715757. 630 CHAPTER 12 Experimental Design: Controlling Variation Healy, M. 2010. New vitamin D recommendations: What they mean. Los Angeles Times, December 6, www.latimes.com. Ho, M. G., et al. 2009. S Antipsychotic treatment of very late-onset schizophrenialike psychosis (ATLAS): A randomised, controlled, double-blind study. The Lancet Psychiatry 5(7), 553-563. S2215-0366(18)30141-X. Huang, Y., et al. 2017. Drinking tea and F. Haruhisa. 2018. Effects of changes in eating speed on obesity in patients with diabetes: a secondary analysis of longitudinal health check-up data. BMJ Open 8(1). bmjopen-2017-019589. Jacka, F. N., et al. 2017. A ra 17. Et al. 2017, B. Jones, P. M., et al. 2018. Association between handover of anesthesia care and adverse postoperative outcomes among patients undergoing major surgery. JAMA 319, 143–153. doi:10.1001/jama.2017.20040. Kol Dog ownership and the risk of cardiovascular disease and death—a nationwide cohort study. Scientific Reports 7, article number 15821. doi:10.1038/s41598-017-16118-6. Neale, T. 2007. Even active video games not good enough performance. Journal of Sports Sciences 23(50), 449–454. O'Brien, P. E., et al. 2010. Laparoscopic adjustable gastric banding in severely obese adolescents: A randomized trial. Journal of the American Medical Association 3 of Medicine 364(13), 1195–1206, . Ramirez, G., and S. Beilock. 2011. Writing about testing worries boosts exam performance in the classroom. Science 331, 211. Rebok, G. W., et al. 2014. Ten-year effects of the advanced cog Journal of the American Geriatrics Society 62, 16–24. Ritter, S. M., and S. Ferguson. 2017. Happy creativity: listenin to happy music facilitates divergent thinking. PLOS One, September 6. . Semler, M. W., et al. 2018. Bal doi:10.1056/NEJMoa1711584. Sheehan, W. I., et al. 2016. Acetaminophen versus ibuprofen in young children with mild persistent asthma. The New England Journal of Medicine 375, 619–630. doi:10.156/NEMJoa1515990. Shkedy, Z., 2017. Heavy Cannabis Use Is Associated With Low Bone Mineral Density and an Increased Risk of Fractures. The American Journal of Medicine 130(2), 214–221. . Taylor, J. H., et al. 2018. Ketamine for social anxiety disorder: Relationship between fish consumption and disease activity in rheumatoid arthritis. Arthritis Care & Research 70(3), 327–332. . Thomalla, G., et al. 2018. MRI-guided thrombolysis for stroke with unknown time of onset. The apparently healthy individuals: open single-arm exploratory study. Oxidative Medicine and Cellular Longevity 2017, article ID 7928981. doi:10.1155/2017/7928981. Wakefield, A. J., et al. 1998. Ileal–lymphoid-nodular hyperpl phubbin gand depression among married Chinese adults: The roles of relationship satisfaction and relationship length. Personality and Individual Differences 110, 12–17. doi:10.1016/j.paid.2017.01.014. doi:10.1056/NEMJoa180 12.1 Dairy Sect ION 12.1 Dairy Sect ION 12.1 Dairy Orielogy Pata Science 19(3), 419–426. doi:10.1111/desc.12314. Writing Group for the TRIGR Study Group 2018. Effect of hydrolyzed infant formula on risk of type 1 diabetes: Products and Muscle The following two headlines concern the same topic. Which one has language that suggests a cause-and-effect relationship, and which does not? Headline A: "Dairy Builds Muscle" Headline B: "People Who Co concern the same topic. Which one has language that suggests a cause-and-effect relationship, and which does not? Headline A: "Women Who Drink Coffee Are Less Prone to Depression" 12.3 Marijuana Use and Bone Density In a 2 studied 170 adults who smoked marijuana regularly and 114 adults who had never used the drug and found that people who regularly smoke large amounts of marijuana may be more susceptible to bone fractures than people who do In a 2018 study reported in Child Development, Ballard et al. examined links between civic engagement (voting, volunteering, and activism) during late adolescence and early adulthood, and socioeconomic status and mental an 9471 adolescents and young adults. They found that all forms of civic engagement are positively associated with subsequent income and education SECTION EXERCISES level. Was this a controlled experiment or an observational announcing the results of the study. Make one of the headlines imply causality and make the other one not imply causality. Clearly label each headline. Which headline is appropriate for these data? Explain. 12.6 Civic Enga or even all asphanned Jan Jan all and make the other one not imply causality. Clearly label each headline. Which headline is appropriate for these data? Explain. 12.7 Stroke Therapy In a 2018 study reported in The New Engl the rate of recurrent stroke patients. Stroke patients in the study were randomly assigned to receive clopidogrel and aspirin (n = 2432) or a placebo and aspirin, 121 had another stroke. Of those receiving the placebo and patients with minor ischemic stroke or high-risk TIA who received a combination of clopidogrel and aspirin had a lower risk of having another stroke. a. Compare the percentage in each group who had another stroke. Based on controlled experiment or an observational study? c. Identify the treatment and response variables. d. State the conclusion in terms of cause and effect or explain why cause-and-effect conclusions cannot be drawn from this assigned smokers to one of five groups, including four smoking cessation interventions and usual care. Usual care consisted of access to information regarding the benefits of smoking cessation and to a motivational text-me replacement therapy or pharmacotherapy, free e-cigarettes, free cessation aids plus \$600 in rewards for sustained abstinence, or free cessation aids plus \$600 in redeemable funds deposited in an account for each participan group who sustained smoking abstinence for six months. Results indicate that financial incentives added to free cessation aids resulted in a higher rate of sustained smoking abstinence than free cessation aids alone. Is th experiment? Explain. b. Identify the treatment and response variables. c. Can a cause-and-effect conclusion be drawn from this study? Why or why not? TRY 12.9 Rheumatoid Arthritis Treatment (Example 1) In a 2018 study repo upadacitinib on patients with active rheumatoid arthritis. Patients were randomly assigned to receive the drug or a placebo. After 12 weeks, CHAPTER 12 631 patients receiving the drug had significant improvement compared t terms of a cause-and-effect conclusion. Why can a cause-and-effect conclusion be made from this study? 12.10 Late-Onset Schizophrenia Treatment Very late onset schizophrenia affects people who are at least 60 years old. In effect of the drug amisulpride on these patients (Howard et al., 2018). The experiment was divided into two stages, and subjects were randomly assigned to one of three groups: Group 1 received the drug for stage 1 and the stage 2. Researchers found that those subjects receiving the drug showed reduced psychosis symptoms compared with those receiving the placebo. a. Identify the treatment and response variables. b. Restate the conclusion of Racket Sports and Health Wantch reported on a 2016 study on the association between various forms of exercise and health. In this study, researchers used data from large British and Scottish health studies to see if some f different types of exercise with the overall risk of death and death from cardiovascular disease in particular. Researchers found that racket sports were associated with the greatest reduction in risk of death from any cau death dropped the more often they exercised. Was this more likely to have been a controlled experiment or an observational study? How do you know? (Source: .health.harvard.edu/exercise-and-fitness/large-study-indicates-rac the nytimes.com said "Sugary Drinks Tied to Accelerated Brain Aging." Is this headline more likely to refer to a controlled experiment or an observational study? Explain. 12.13 Expression of Feelings A 2017 Pew poll asked percentages) are shown in the table below. Yes No Males 84% 16% Females 89% 11% a. Assume the sample size for each gender was 100. Test the hypothesis that the proportions of men and women who agree with this statement are 2291 men and 2282 women. Repeat the hypothesis test using the actual sample sizes, reporting the test statistic, the p-value, and the conclusion. c. Explain the difference in the results between parts a and b. 632 CHAPTER disorder. Researchers Devinsky et al., conducted a double-blind placebo-controlled trial to determine the efficacy of the drub cannabiliol on reducing seizures in children with Dravet syndrome. One hundred twenty children in each group who saw at least a 50% reduction in seizure frequency. Of the 60 children assigned to the drug group, 43% saw this reduction in seizure frequency; of the 60 children assigned to the placebo group, 27% saw thi have evidence the drug is effective in reducing seizures? You may use a chi-square test of homogeneity or a two-proportion z-test. b. Suppose the sample sizes were doubled for each group and that the rates of seizure reduc between parts a and b. 12.15 Exercise and Power Imagine two studies of an exercise program that designers claim will make people lose weight. The TRY first study is based on a random sample of 100 men and women who follow from the start of the program to 6 months following the program is negative. The second study was based on a random sample of 100 men (no women) who followed the exercise program for 6 months. The same hypothesis test is c populations from which the samples are drawn? b. Assuming the exercise program is more effective for men than women, which study will have more power? Explain. \*12.16 SAT Prep and Power Suppose an SAT tutoring company real approach and really can improve SAT scores by 15 points, on average. Suppose you've been hired by both companies to test their claims that their tutoring improves SAT scores. For both companies, you will collect a random s improvement is more than 0. Suppose it is important to keep the power of both studies at 80%. Will you use the same sample size for both studies? If so, explain why you can. If not, which study would require the larger sam (Example 2) Researchers are interested in testing whether a video game that is designed to increase brain activity actually works. To test this, they plan to randomly assign subjects to either the treatment group (spend 15 researchers will administer a test of "brain teasers" to see which group has the greater mental agility. Because they suspect that age might affect the outcome, the researchers will create blocks of ages: 18-25, 26-35, 36with the age groups. When an age group is selected, everyone in that age group will be assigned to the treatment group. They will select two age groups to go to treatment, and two to go to control. Is this an appropriate u subjects in both groups will rate their mood at the beginning of the study. Then subjects in the treatment group will be told to smile while they are asked to recount a pleasant memory. Subjects in the control group will a their moods, and researchers will determine whether the reported moods differ between the two groups. Because the initial, baseline mood rating might affect the outcome, after the first mood rating the subjects will be bro will then be randomly assigned to either the treatment group or the control group. Is this an appropriate use of blocking? If so, explain why. If not, describe a better blocking plan. 12.19 Speed skating is a sport in whic between winning and losing a race can be as small as a thousandth of a second. In the 2014 Winter Olympics, U.S. speed skaters used a suit called the Mach 39, and none medaled despite high expectation before the games. For would be faster in the H1 or the Mach 39. They have 10 Olympic speed skaters and 10 recreational speed skaters on whom to test the suits. a. Identify the treatment variable and the response variable. b. Describe a simple r treatment groups. c. Describe a blocked design using the types of skaters that could be used to test whether the H1 suit decreases race times. What advantage does the blocked design have? d. Describe a design that uses the the effectiveness of the flu vaccine in preventing the flu using one of two different forms: nasal spray versus injection. Suppose you have 60 subjects available of different ages, and you suspect that age might have an ef treatment variable and the response variable. b. Describe a simple randomized design (no blocking) to test the whether the injection or the nasal spray is more effective. Explain in detail how to assign people to treatment detail how you will assign people to treatment groups. d. What advantage does the blocked design have? \*12.21 Preventing Heart Attacks with Aspirin Suppose that you want to determine whether the use of one aspirin per day 100 women. You suspect that aspirin might affect men and women differently. SECTION EXERCISES To ensure an appropriate comparison group, those who do not get a placebo. a. Identify the treatment and response variables. b. heart attack. c. Describe a blocked design to test whether aspirin lowers the risk of heart attack; the blocking variable is gender. d. Explain why researchers might prefer a blocked design. \*12.22 Tomato Plants and Fertil depends on plants producing a large total weight of tomatoes. TRY You want to determine which of two fertilizers will produce a heavier harvest of tomatoes, fertilizer A or fertilizer A or fertilizers in the greenhouse: on tomato plants on the southern side and 20 on the northern side. Assume that all the plants are beefsteak tomato plants. a. Identify the treatment and response variables. b. Describe a simple randomized design to test wheth tomatoes, blocking by southern side and northern side of the greenhouse. Explain why creating blocks based on whether plants are on the southern or northern side makes sense. d. Explain why researchers might prefer a block improvement on adults with moderate to severe depression (Jacka et al. 2017). Subjects were randomly assigned to a treatment group consisting of seven individual nutritional consulting sessions with a clinical dietician or were 33 subjects in the treatment group and 34 subjects in the control group. Remission from depression symptoms was achieved by 10 subjects in the treatment group and 2 subjects in the control group. CHAPTER 12 633 a. Was neurological outcome 90 days after treatment. c. Researchers performed a test to determine if there was a significant difference in the proportion of positive neurological outcomes between the treatment and control groups. that alteplase may be an effective treatment for stroke patients. ii. Researchers have not shown that alteplase may be an effective treatment for stroke patients. 12.25 Reading Colored Paper (Example 4) Some people believe student Paula Smith collected data. Subjects were timed as they read a passage printed in black ink on a sheet of salmon-colored paper and as they read the same passage printed with black ink on a sheet of white paper. Eac are given in the table. We are assuming that smaller times (faster reading) imply that the reading) imply that the reading is easier. Assume that these are a random sample of times is sufficiently close to Normal for t-tes 126 122 67 60 67 73 59 54 a. Was this an observational study or a controlled experiment? Explain. b. Find the percentage in each group that achieved remission from depression symptoms. c. Researchers performed a test to de test is 0.028. Based on a 0.05 significance level, choose the correct conclusion: i. Researchers have shown that dietary improvement may be an effective treatment strategy for patients with moderate to severe depression. i severe depression. 12.24 Stroke Treatment In a 2018 study, researchers investigated the effect of the drug alteplase in the treatment of stroke patients (Thomalla et al. 2018). Patients were randomly assigned to receive in

or eceived alteplase, 131 had a positive neurological outcome. Of the 244 patients who received a placebo, 102 had a positive neurological outcome. a. Compare the sample means. Does your result fit the theory given? b. Use in times at the 0.05 level. c. Use a paired t-test; report the t-statistic and p-value, and report whether you can reject the null hypothesis of no difference in times at the 0.05 level. d. Which is the appropriate test fo salmon-colored paper first and some read material on the white paper first? 12.26 The Stroop Effect Suppose you had to identify the color of ink for a series of printed words that spelled out a color. For example, what col and printed word matched (RED). This difference results from interference and is called the Stroop Effect, in recognition of a famous study conducted by research psychologist J. R. Stroop (1897–1973). 634 CHAPTER 12 Experi Library Audio Books Suppose a college is deciding whether or not to allocate more resources to the purchase of audio books for the college library. Explain why the college might want to use a stratified sample rather than in the front yard with drought-resistant plants such as cactus. She wants to find out whether the neighbors approve of this or not, so she inquires about this at every fifth house in the subdivision. What kind of sampling survey the managers at these locations to ask their opinions about how to improve attendance at concerts. Because the survey is rather lengthy, the promoter does not want to ask all the managers and decides to ask a random selects 5 zones, and surveys all of the managers in those 5 zones. Is this an example of stratified random sampling, systematic sampling, or cluster sampling? The data in the table were collected to see whether interferenc There were 36 words in each trial. In column 1 (Same), the color of the ink was consistent with the meaning of the spelled-out word. In column 2 (Different) the color of the ink was different from the meaning of the spelle conditions required for t-tests are satisfied. 12.33 Professors A college administrator wants to determine whether the professors at the college are doing a good job. Each professor teaches multiple classes, and so for eac What kind of sampling is this? a. Compare the sample means. Does the result fit the theory given? b. Use a two-sample t-test; report the t-statistic and p-value, and report whether you can reject the null hypothesis of no student ratio tends to be different in private colleges from that in public colleges. She has an almanac that lists this information for all accredited colleges. She creates two subgroups: one for private and one for publi combined here? c. Use a paired t-test; report the t-statistic and p-value, and report whether you can reject the null hypothesis of no difference in times at the 0.05 level. d. Which is the appropriate tost for this data s "different color" word first? SECTION 12.2 TRY 12.27 Student Records (Example 5) Suppose a person with access to student records at your college has an alphabetical list of currently enrolled students. The person looks at paid their latest tuition bill. What kind of sampling does this illustrate? 12.28 Student Records Suppose a person with access to student records at your college has a list of currently enrolled students. The person sorts number generator to select 50 men and 50 women. What kind of sampling does this illustrate? 12.29 Electric Car Charging Station Suppose a college wishes to select the location of an electric car charging station on campus locations with 1 being the most desirable location and 3 being the least desirable location. Explain why the campus might want to stratify the sampling into two groups: those campus members who own an electric car and thos published in BMJ Open, researchers in Japan surveyed 59,717 participants in Japan who had Type 2 diabetes. Participants were asked to rate their eating speed as Slow or Normal, or Fast. Researchers found that those who rat onclude that fast eating causes obesity from this study? Why or why not? b. Can this association be generalized to the entire population of people with Type 2 diabetes? Why or why not? 12.36 Nicotine Patch Suppose that a n randomly assigned either the nicotine patch or a placebo patch. Suppose that a larger percentage of those using the nicotine patch were able to stop smoking. a. Can we generalize widely to a large group? Why or why not? BE or a single room with one bed and sometimes assigned to a double room, with a roommate. (Some insurance companies will pay only for the less expensive, double rooms.) A researcher was interested in the effect of the type o issues that require single rooms. Suppose that upon admission to the hospital, the names of patients who would have been assigned a double room were put onto a list and a systematic random sample was taken; every tenth pat it landed heads up, she or he got a double room, and if it landed tails up, a single room. Then the experimenters observed how many days the patients stayed in the hospital and compared the two groups. The experiment ran f ignificant. a. Can you generalize to others from this experiment? If so, to whom can you generalize, and why can you generalize, and why can you do it? b. Can you infer causality from this study? Why or why not? 12.38 Coll sampling. Half of those students had a campus tour with a sophomore student, and half had a tour with an instructor. The tour guide was determined randomly by coin flip for each student. Suppose that those with the student this college? Explain. b. Can you infer causality from this study? Explain. 12.39 Intravenous Fluids Critically ill patients are often given intravenous fluids in hospital, either in the form of balanced crystalloids or sa resulted in better clinical outcomes. Read this excerpt from the abstract that accompanies this study and answer the following questions (Semmler et al. 2018). Methods: In a pragmatic, cluster-randomized, multiple-crossove crystalloids. The primary outcome was a major adverse kidney event within 30 days — a composite of death from any cause, new renal-replacement therapy, or persistent renal dysfunction. Results: Among the 7942 patients in t (15.4%) in the saline group (P = 0.04). a. Identify the treatment variable. b. The response variable in this study is major adverse kidney event within 30 days. Was there a significant difference in occurrence of major adv type of intravenous fluid may be preferable over the other? Explain. 12.40 Acetaminophen and Asthma Does frequent use of acetaminophen lead to asthma-related complications among children? Excerpts from the abstract of a st answer the questions that follow. CHAPTER 12 635 Methods: In a randomized, double-blind, parallel-group trial, we enrolled 300 children (age range, 12–59 months) with mild persistent asthmas and assigned them to receive ei outcome was the number of asthma exacerbations that let to treatment with systemic glucocorticoids. Results: The number of asthmas exacerbations did not differ significantly between the two groups, with a mean of 0.81 per and the response variable. b. Was this a controlled experiment or an observational study? c. How does the p-value support the conclusion of the study? d. Did this study use random assignment, or both? 12.41 Phubbing and Re pay attention to one's phone or other mobile device. In the conclusion of a 2017 study published in Personality and Individual Differences, researchers (Wang et al. 2017) concluded "The results indicated that partner phubb conclusion likely to be the result of an observational study or a controlled experiment? Can we conclude phubbing causes decreased relationship satisfaction from this study? Explain. 12.42 Dog Ownership and Cardiovascular was associated with a lower risk of incident cardiovascular disease in single-person households and with lower cardiovascular and all-cause mortality in the general population." Is this conclusion likely to be the result o from this study? Explain. 12.43 Yoga and Cellular Aging A 2017 study explored the impact of Yoga and Meditation based Lifestyle Intervention (YMLI) on cellular aging in healthy individuals (Tohlahunase et al. 2017). Ninety meditation. Participants attended YMLI for as a group for two weeks, 5 days per week. After the initial two-week period, participants did the program individually at home. Participation was monitored through the maintenanc and longevity among participants. Does this study show that YMLI causes improvement in biomarkers of cellular aging and leads to increased longevity? Explain. 12.44 Fish Consumption and Arthritis A 2017 study reported in arthritis patients (Tedeschi et al. 2017). Frequency of fish consumption was assessed through a questionnaire. Researchers found that participants who consumed fish at least two times per week showed significantly lower di End one time per month. Does this study show that fish consumption causes lower disease activity in rheumatoid arthritis patients? Explain. 636 CHAPTER 12 Experimental Design. Controlling Variation 12.45 Yoga Study Design (YMLI) caused the improved cellular biomarkers associated in this study? Describe the design of a study assuming you have 200 healthy individuals participating in the study. a. Describe a study based on a sample of student not possible to generalize this result to all students. b. Describe a study based on a sample of students that does not allow fundraisers to conclude that attending receptions causes future donations but does allow them to consuming fish at least two times per week causes decreased disease activity in rheumatoid arthritis patients? Describe the design of a study assuming you have 100 rheumatoid arthritis patients in the study. 12.47 Music an and Ferguson 2017). Subjects were recruited for the study using an online research participation system at a university. Four pieces of music were selected with different emotional tones: calm, happy, sad, and anxious. Sub seconds of music (or silence) subjects were given a task that assessed their creativity and divergent thinking. Read the excerpts from the study abstract and answer the following questions. c. Describe a study based on a s generalize to all students. \*12.50 Recidivism Rates The 3-year recidivism rate in the United States is about 68%, which means that 68% of released U.S. prisoners return to prison within 3 years of release. There have been suppose that offenders relaced prisoner reduce recidivism. Suppose that offenders released from prison are observed for 3 years to see whether they go back to prison and that the ones who wear electronic monitoring bracele system to conclude that monitoring causes a reduction in recidivism but would not allow it to generalize this result to all released prisoners. Results: Our main hypothesis was that listening to happy music, as compare ont ondition with the silence control condition on overall divergent thinking (ODT). There was a significant difference in ODT between the happy music (M = 76.10, SD = 32.62) and silence (M = 76.110, p = .039. The results sug thinking. b. Describe a study based on a sample of released offenders that does not allow the legal system to conclude that monitoring causes a reduction in recidivism but does allow it to generalize to all released offend reduction in recidivism and also allows it to generalize to all released offenders. For exercises 12.51–12.53, evaluate the study based on the extracts from the study abstracts by answering the following questions: a. Iden you conclude from that listening happy music enhances divergent thinking? Why or why not? 12.48 Tea and Divergent Creativity In a 2017 study published in the journal Food Quality and Preference, researchers investigated th System and were paid a small stipend for their participation. Subjects were randomly assigned to be served either tea or water during the "greeting period subjects filled out a background questionnaire so they were unaware build the most "attractive" building possible in a limited amount of time using a set of blocks. Independent observers then gave each building a creativity score. Read excerpts from the study results and answer the followi (mean = 6.54, SD = 0.92) were significantly higher than those for the water group (mean = 6.03, SD = 0.94) after controlling for gender and volume consumed (p = 0.023). a. Identify the treatment variable and the response variable. b. Was this a controlled experiment or an observational study? Explain. c. Can you conclude from that drinking tea leads to improved creativity? Why or why not? \*12.49 Alumni Donations The alumni office wishes to determine whether students who attend a reception with alumni just before graduation are more likely to donate money within to the research question? c. What were the methods they used to collect data? d. Is the conclusion appropriate for the methods used to collect data? e. To what population do the conclusions apply? f. Have the results been National Institute of Mental Health, Social Anxiety Disorder (SAD) is a mental health disorder that affects up to 7% of the population of the United States. Because many SAD patients experience inadequate symptom relief wi Read the following excerpts from the study abstract and evaluate the study using the given questions. Methods: We conducted a double-blind, randomized, placebo-controlled crossover trial in 18 adults with Social Anxiety Di infusions were administered in a random order with a 28-day washout period between infusions. Ratings of anxiety were assessed 3-hours post-infusion and followed for 14 days. Outcomes were blinded ratings on the Liebowitz resulted in a significantly greater reduction in anxiety relative to placebo on the LSAS (p = 0.01) but not the VAS-Anxiety (p = 0.95). Participants were significantly more likely to exhibit a treatment response after keta LSAS (33.33% response ketamine vs 0% response placebo, p = 0.025) and VAS (88.89% response ketamine vs 52.94% response placebo, p = 0.034). or Rapunzel, and the children put on costume props before completing the task, and task. Conclusion: This trial provides initial evidence that ketamine may be effective in reducing anxiety. Results: Five-year-olds benefited from taking a self-distanced perspective on an executive function task through th EF performance as a function of greater distance from self. 12.52 Dog Ownership and Risk of Cardiovascular Disease Some researchers believe that dogs may be beneficial in reducing cardiovascular risk in their owners by pro investigate the association of dog ownership with incident of cardiovascular disease in the population of Sweden. Read the following excerpts from the study abstract and evaluate the study using the given questions. Method chosen to exclude younger individuals at low risk of CVD and the elderly at low odds of owning a dog. All Swedish residents are covered by the public health care system, and all hospital visits are registered in the Nation Register. The main diagnosis in inpatient and outpatient care and underlying cause of death were used to define four incident disease outcomes: (1) acute myocardial infarction, (2) heart failure, (3) ischemic stroke. Any o ... Dog ownership was defined as periods registered or having a partner registered as a dog owner in either of the two dog registers (required for all dogs in Sweden.) Results: Dog ownership was inversely associated with r onclusions: Dog ownership was associated with a lower risk of incident cardiovascular disease in single-person households and with lower cardiovascular and all-cause mortality in the general population. Our observational s ownership on cardiovascular disease or mortality. Although careful attention was paid to adjusting for potential confounders in a set of sensitivity analyses, it is still possible that we did not have information about aff Batman Do? Researchers have found that psychological distance from our current situation facilitates selfcontrol and allows individuals to transcend urgencies of a situation by taking a more distanced perspective. Executiv ournal Developmental Science, researchers investigated the relationship between psychological distance and executive function in pre-school children (White and Carlson 2015). Read the following excerpts from the study abst randomly assigned to one of four manipulations of distance from self and asked to perform several tasks that assessed executive function (EF). The four groups were: 1) self-immersed, in which children were told to focus on over name when the task got hard, 3) Exemplar, in which children were told to pretend they were someone else who would be really good at the task, like Batman, Dora the Explorer, Bob the Builder, Conclusion: The current st cool EF task for young children. Children's ability to improve EF by mentally transcending their context underscores the critical role that representational capacities play in the development of self-control. 12.54 Autism and rubella (MMR) vaccine (Wakefield et al. 1998). This vaccine is typically given to children twice, at about the age of 1 and again at about 4 years of age. The article reports a study of 12 children with autism who had were not justified by the design of the study. Explain why The Lancet might have felt that the conclusions were not justified by listing potential flaws in the study, as described earlier. 12.55 Anesthesia Care and Adverse study was conducted to determine if this transfer of care might increase the risk of adverse outcomes (Jones et al. 2018). Read the excerpt from the study abstract published in JAMA below and answer the questions that foll expected to last at least two hours and requiring a hospital stay of at least one night. The primary outcome measured was a composite of all-cause death, hospital readmission or major postoperative complications all within primary outcome (death. readmission, or major postoperative complications) occurred in 2614 of these patients. A total of 307.125 patients underwent surgery without complete handover of anesthesia care. Of these, the prima  $(195\%$  CI, 4.5% to 9.1%]; P 6 0.001), all-cause death ([95% CI, 0.5% CI, 0.5% to 2%]; P = 0.002), and major complications ([95% CI, 3.6% to 7.9%]; P 6 0.001), but not with hospital readmission within 30 days of surgery outcome (death, readmission, or major postoperative complications). Based on the abstract, can you reject the null hypothesis that there is no difference in the rates of primary outcome? b. If you were a hospital administr of the primary care outcomes except hospital readmission within 30 days of surgery. How do the confidence interval and p-values provided support this conclusion? 638 CHAPTER 12 Experimental Design: Controlling Variation 12 England Journal of Medicine was conducted to compare outcomes for radial arterial grafts and saphenous-vein grafts in coronary artery bypass surgeries (Gaudino et al. 2018). Read this excerpt from the study abstract and an compare radial-artery grafts and saphenousvein grafts for coronary artery bypass grafting (CABG). Six trials were identified. The primary outcome was a composite of death, myocardial infarction, or repeat revascularization (SD) follow-up time of 60; 30 months, the incidence of adverse cardiac events was significantly lower in association with radial-artery grafts (95% confidence interval [CI], 0.49 to 0.90; P = 0.01). As compared with the us 1. There was an Which a nominally lower incidence of myocardial infarction (95% CI, 0.53 to 0.99; P = 0.04) and a lower incidence of repeat revascularization (95% CI, 0.40 to 0.63; P 6 0.001) but not a lower incidence of d outcome for which one method did not have significantly better outcomes than the other. What outcome was this and how does the p-value support this conclusion? 12.57 Infant Formula and Diabetes Risk Early exposure to compl double-blind randomized clinical trial reported in JAMA infants identified to be genetically at risk for developing Type 1 diabetes, were randomly assigned to a conventional formula group after weaning (Writing Group for t contains no intact proteins. Of the 1079 infants in the conventional formula group, 82 developed the disease by age 11.5 years. Of the 1983 infants assigned to the hydrolyzed formula group, 91 developed the disease by that diabetes are independent using a significance level of 0.05. c. Based on this study, do you think dietary recommendations for infants at risk for Type 1 diabetes should be revised to recommend hydrolyzed formula over conve investigated the effectiveness of the drug pembrolizamab on increasing survival rates in patients with advanced melanoma (Eggermont et al. 2018). In this randomized double-blind study, 514 patients received the drug and 50 months, 388 patients in the drug group and 308 patients in the placebo group experienced recurrence-free survival. a. Find and compare the percentages that a greater proportion of patients taking the drug experienced recur significance level of 0.05. c. Based on this study, do you think the drug pembrolizamab may be effective in treating patients with advanced melanoma? Explain. UIDED PRACTICE 12.51 Ketamine and Social Anxiety Disorder (Exam that affects up to 7% of the population of the United States. Because many SAD patients experience inadequate symptom relief with available treatments, researchers in this study investigated the use of ketamine to treat SA conducted a double-blind, randomized, placebocontrolled crossover trial in 18 adults with Social Anxiety Disorder and compared the effects between intravenous ketamine and placebo on social phobia symptoms. Ketamine and pl were assessed 3-hours post-infusion and followed for 14 days. Outcomes were blinded ratings on the Liebowitz Social Anxiety Scale (LSAS) and self-reported anxiety. Results: We found ketamine resulted in a significantly gre on Anxiety (p = 0.95). Participants were significantly more likely to exhibit a treatment response after ketamine infusion relative to placebo in the first 2 weeks following infusion measured on the LSAS (33.33% response p Conclusion: This trial provides initial evidence that ketamine may be effective in reducing anxiety. Step 1 c What is the research question that these investigators are trying to answer? Step 2 c What is their answer to th Step 4 c Is the conclusion appropriate for the methods used to collect data? Step 5 c To what population do the conclusions apply? Step 6 c Have the results been replicated in other articles? Are the researchers have sugge have required either that the population be Normally distributed or that we work with the sample mean and with such a large sample size that the Central Limit Theorem allows us to assume the sampling distribution is Normal 639 640 CHAPTER 13 Inference without Normality M any of the techniques you've learned for inference so far have relied on a single important mathematical idea: the Normal distribution. In many cases, when the population we hypothesis tests. Confidence levels and p-values are important because they measure our level of uncertainty. Inference is an uncertain business and might seem completely useless if it were not for the fact that we can mea Normal, the Central Limit Theorem (CLT) tells us that if the sample size is large enough, the distribution of the sample mean or sample proportion is still approximately Normal. But what if we are not estimating a mean or distributions, the median is a more natural measure of center than is the mean. At other times, we might have too small a sample size to rely on the CLT. For example, the Case Study shows that even a large number of people will work regardless of whether the population follows the Normal distribution. The formal name for these approaches is nonparametric inference. This term covers a variety of techniques and procedures, and this chapter foc or ovide valid inference, but generally these conditions are less strict than those that must be satisfied for the tests presented in earlier chapters. CASE STUDY Contagious? Many people believe that they are. After all, i on show Myth Busters sought to determine whether this myth was true. They led unsuspecting participants into a small, featureless room and instructed them to sit on a chair and wait for further instructions. Some of these A hidden camera recorded whether the participants yawned soon after the assistant left. Of the 34 people who received the yawn stimulus, 10, or 29%, yawned, and 25% of the 16 people in the control group yawned. Is the diff these data using a chi-square test of independence. However, that approach is intended for two-sided hypotheses. We don't simply want to know whether a yawn stimulus is associated with yawning; we want to know whether peop sided hypothesis. A z-test for two proportions is another possibility, but the sample sizes are too small for the p-value approximation to be accurate, because we don't have ten expected failures in both the yawn-stimulus very good approximation to the p-value to help us determine whether or not yawns are contagious. A randomization test is actually a useful way of carrying out Fisher's Exact Test, which you saw in Chapter 10. 13.1 Transfor population is to change the data so that they look more like they did come from a Normal population. Strictly speaking, this is not a nonparametric technique, because we still rely on an identifiable population (the Normal Suppose we want to estimate the mean income of residents in the United States on the basis of a random sample. The distribution of income is famous for being right-skewed, as you can see in Figure 13.1, which displays a hi us strongly suspect that the population distribution is also skewed. We can use technology to find a 95% confidence interval for the mean income (in dollars per year) of all U.S. citizens, based on the data in this sample. assumptions about the population distribution. \$26,140 to \$74,504 However, one assumption behind this calculation is that either income is Normally distributed (and we know it's not) or that the sample size is "large enoug is extremely skewed, then we may need a very large sample size. So how can we be sure this is indeed large enough? First, we examine a tool that helps us better judge whether a distribution is Normal. Then we will show you new, transformed data and get more precise results than we would get if we relied on the original, untransformed data. bbFIGURE 13.1 The distribution of a random sample of incomes is skewed right, which is a typical featur Plots A new tool that is useful here is the QQ plot. A QQ plot (the Qs stand for "quantile") is a graphical tool that is helpful for deciding whether a sample was drawn from a distribution that is approximately Normal. A Q If the distribution. If the distribution of the variable is a Normal distribution, then this plot is a a straight line. Several variations of the QQ plot are common, and different software packages display different variat ophotting the actual values. Some software packages display QQ plots using the x-axis to plot the standard units and the y-axis to plot the observed values. Others show a variation of the QQ plot called Looking Back Centra 2n where m is the mean of the population and s is the standard deviation of the population. The larger the sample size, n, the better the approximation. If the population is Normal to begin with, then the sampling distribu is plotted. No matter which variation your technology produces, the interpretation of the plot is the same. If the distral along a straight line. If they are non-Normal, they follow a curve. Figure 13.2 shows the QQ plot f incomes displayed in Figure 13.1. The black line shows where the points would fall if the distribution were Normal. As we read from left to right, the points are fairly flat from - 2 to - 1 on the x-axis, and then they sta for the sample of incomes in Figure 13.1. If the data were Normally distributed, they would follow the straight line. 40000 20000 0 –20000 –1 –2 0 1 Normal Quantile 2 Reading a QQ plot takes a little practice. Even samples distributions typically have points that meander above and below the line in a QQ plot, but overall, the points follow the line. Figure 13.3 shows a QQ plot from a true Normal distribution created using simulated them, we straight line. However, unlike the points in Figure 13.2, they tend to follow a constant increasing trend. 2 Data from Normal Distribution ccFIGURE 13.3 The QQ plot for data simulated from a true Normal distribution (with Outlog Data CHAPTER 13 643 The Log Transform Caution The log transform is an approach to analyzing data that can sometimes turn rightskewed distributions into something more closely resembling a Normal distribution. The lo transforms—the data to new values. If all goes well, the distribution of the new values follows the Normal distribution, so the Normal condition required of so many of the techniques presented in earlier chapters will be s log transform is particularly useful when the values of the data range across orders of magnitude. In other words, if you have some values in the 100s, and others in the 100s, or 10,000s), then using a log transform is wor are in the \$100s, some are in the \$100s, many are in the \$100,000s, and some are in the \$10,000s, and some are in the \$100,000s. To carry out the log transform, simply take the logarithm of each value. It doesn't matter wh simplicity. Table 13.1 shows the first Three rows of the income data beside the logtransformed (log base 10) incomes. Total Personal Income Log10(Total Personal Income) 3,900 3.5910646 175,000 5.243038 68,000 4.8325089 Tec orkarounds" for dealing with such data, but these can wait for a future course in statistics. Details Logs In mathematical notation, log(x) means "take the base-10 logarithm of the value x." If you don't know how to take t of the first three rows of a data set containing incomes of U.S. residents. As you can see from Figure 13.4, the transformed data come closer than the original data to following a Normal distribution. Compare these figures distribution of the log-transformed data is Normal, but this is exactly why the QQ plot is useful. (b) Frequency 25 20 15 10 5 0 3 5 2 4 6 Log (base 10) Income Log10 (Total Personal Income) (a) 5 4 3 2 –2 –1 0 1 Normal Qua that with such a small sample size, it is difficult to tell from the histogram whether the distribution is truly Normal. (b) The QQ plot for the log-transformed data is much closer to the straight line than the QQ plot fo distributed. 2 644 CHAPTER 13 Inference without Normality EXAMPLE 1 Examining Normality The histogram in Figure 13.5 shows the distribution of sizes (in square feet) of houses for sale in Beverly Hills, California. Beverly in perspective, the average detached home (in other words, not an apartment, townhouse, or condominium) in the United States contains about 2300 square feet. The largest house in this data set measures 28,000 square feet. Hills. 80 70 60 50 40 30 20 10 0 4 8 12 16 20 24 28 Size of Beverly Hills Homes (thousands of square feet) Describe the distribution of house sizes. Why might a log transform QUESTION make the distribution? Does it? (Refer 500 and 5000 square feet. (In fact, by looking at the actual data set, we found that the median is 3573 square feet.) The first quartile is around 2500 square feet (reading off the histogram), so the interquartile range is plot of the data. The very clear curve in the QQ plot tells us we have a skewed, non-Normal distribution. Because the house sizes cover several orders of magnitude (1000s and 10,000s), a log transform might make the data m in Figure 13.6a, which tells us that the distribution of the transformed data is closer to a Normal distribution. Figure 13.6c shows a histogram of the transformed data with a Normal distribution superimposed. 25000 Size o highly skewed and very non-Normal. 20000 15000 10000 5000 0 -5000 -2 -1 0 1 Normal Quantiles 2 13.1 Transforming Data CHAPTER 13 645 bbFIGURE 13.6b QQ plot for the log transform of the sizes of the houses: log10(size). The 1 0 1 Normal. Log of Size of Home 4.5 4 3.5 3 –2 –1 0 1 Normal Quantiles 2 70 Frequency 60 Normal distribution 50 40 30 20 10 0 3.0 3.2 3.4 3.6 3.8 4.0 4.2 4.4 Log Base 10 of Area (square feet) The transformed distribution 13.5 Analyzing Log-Transformed Data If the distribution of the log-transformed data is approximately Normal, then it makes good sense to base your analysis on the mean of the transformed data provides a useful estimate of mean of the log-transformed data is that the units might be strange or unfamiliar. For example, we measured the size of Beverly Hills homes using square feet, a unit of measurement that many people (particularly those hunt square-feet. The sample mean of the transformed data is about 3.6 log-square-feet. To interpret this value, it is best to back transform. In other words, we "undo" the transform and a base 10 log transformed value. That is follows: x = 10y bbFIGURE 13.6c A histogram of the transformed data shows that the distribution is now only slightly right-skewed. 646 CHAPTER 13 Inference without Normality For example, to convert the log-transformed samp button used is 10x, which is the second function of the Log button. To back transform, you will have to use a calculator or the calculator function of your statistical software. Figure 13.7 shows the output of a TI-84. The is useful for summarizing the center of skewed distributions. To compute the geometric mean for a sample of data, first convert all the values by taking the log (base 10). Next, find the sample mean of these log-transform (x1x2 gxn)(1>n), where each x represents an observation, you might represents an observation. This definition is equivalent to ours, and if you truly have a mathematical inclination, you might enjoy figuring out why. KEY P one substributions. The geometric mean is particularly useful when the log transform of the data results in a Normal) distribution. To find a confidence interval for the original data by taking the log transform (base 10). have learned to do. Finally, back transform the left and right endpoints of the confidence interval. The next example illustrates this process. EXAMPLE 2 Caution Round off before performing back transformations. With no ro digits gives a more precise value of 103.5970366 = 3954 square feet. Beverly Hills Is the Place to Be Figure 13.6a on page 644 illustrates that the sample mean is not a good measure of the typical home size in Beverly Hill "(Only about 1>3 of the homes are bigger than the mean size of 4858 square feet.) From Figures 13.6b and 13.6c, we know that the distribution of the log transform of these data is approximately Normal. This means that we c IO of every value. We then used StatCrunch to calculate a 95% confidence interval for the mean of the data set, including the transformed data, are shown in Figure 13.8a. The results are shown in Figure 13.8b. Use the Stat or find a 95% confidence interval for the popuQUESTION lation geometric mean. Report the geometric mean. Interpret the confidence interval. To find the 95% confidence interval for the population geometric mean, SOLUTION we Lower limit = 103.5630028 = 3655.971 Upper limit = 103.6310706 = 4276.324 After rounding these results to the nearest square foot, we find that a 95% confidence interval for the geometric mean of all for-sale home sizes in 103.5970366 = 3953.999, or about 3954 square feet. 13.1 Transforming Data CHAPTER 13 647 bbFIGURE 13.8a The first 16 rows of data concerning homes for sale in Beverly Hills. The log-transformed data are in the fourth colum 13.8b StatCrunch output for a 95% confidence interval for the population mean of the logtransformed house sizes. The units are log-square-feet. We interpret the confidence interval to mean that we are 95% confident that th c The Geometric Mean WHAT IS IT? c A numerical summary of a distribution. WHAT DOES IT DO? c Provides a measure of center for some right-skewed distributions. HOW DOES IT DO IT? c If the log transform of the data follows a and interpreted in terms of the geometric mean. HOW IS IT USED? c To estimate a measure of center for skewed data when (a) the data have all positive values and (b) the data have all positive values and in general, how doe or the mean (of the untransformed distribution)? Sometimes, a confidence interval for the geometric mean will be narrower—and thus will provide a more precise estimate—than will an interval for the population mean. A 95% c Figure 13.9. Note that the width of the confidence interval for the geometric mean found in Example 2 is approximately 620 square feet: 4276 - 3656 = 620. The confidence interval for the mean shown in Figure 13.9 is wider confidence interval for the population mean house size. Because the distribution of data is very rightskewed, the true confidence level could differ substantially from 95%, even though the sample size is large. Because the 95% confidence level is only an approximation, but because the nontransformed data are right-skewed and the transformed data are roughly symmetric, the approximation is much better for the geometric mean confidence interva interval for the mean (4364 to 5353). This is because the intervals are not estimating the same parameter. The geometric mean is a different creature from the "regular" mean. In fact, the geometric mean is always less than and the mean are equal.) KEY POINT If the distribution of the log-transformed data is approximately Normal, then confidence intervals for the geometric mean. The confidence level can also be more accurate for confidence in Geometric Mean? Looking Back Sample Median In Chapter 3 you learned that the sample median is better than the sample median is the walked is highly skewed. The sample median is the value that has (about) half of the sorted measure of the center of a skewed distribution. If both the geometric mean and the median are measures of the center for skewed distributions, when should you use the median and when the geometric mean? There are no hardan distribution. Also, finding confidence intervals for the median can be complicated and may require very particular conditions; these are left for a more advanced statistics book. On the other hand, if the distribution of t on the median. Advanced statistics courses discuss these approaches, so if you find yourself in this situation and do not want to take additional statistics courses, it is best to consult a statistician. Figure 13.10 shows median: 3573 13.2 The Sign Test for Paired Data CHAPTER 13 Frequency bbFIGURE 13.10 This histogram shows the distribution of the sizes of a sample of 232 homes in Beverly Hills, California. Median Geometric mean Sample mea geometric mean, which, at 3954 square feet, is only slightly larger than the median. The mean is to the right of both and is substantially larger than both: 4858 square feet. (Note that, in general, the geometric mean will comparing two groups, the observations in the groups are paired. Paired groups occur, for example, when we are comparing subjects' responses before and after getting a drug and thus have measured each subject twice. Also, test to compare the means of dependent groups. The sign test is a nonparametric test that can be used in place of the paired t-test. The sign test is not satisfied. Unlike the t-test, the sign test is hoosed on the median t-test in that both are based on examining the differences between pairs of observations. Therefore, the first step in both tests is to subtract one observation from the other in each pair. The sign test is useful for comp one group is coupled with one particular observation in the other. 2. The pairs are independent of other pairs. The sign test is a nonparametric test because it makes no assumptions about the distributions. Because it work your data are Normally distributed. Interestingly, the sign test doesn't rely on the values of the differences in the pairs. As the name suggests, it relies only on the signs (negative or positive). We'll begin with a brie same first step: Find the differences within each pair. The differences between the paired observations in group 1 and group 2 are found by subtracting one value from the other in each pair. Figure 13.11 shows the first Lo paired. 650 CHAPTER 13 Inference without Normality few rows of data from a study examining whether the sense of smell is different when we are sitting than when we're lying down (Lundstrom et al. 2006). Each row is a perso records the value when sitting minus the value when lying down. For the first subject, the difference score is 13.5 - 13.25 = 0.25. Bigger values indicate a better ability to detect odors. The fact that the difference here on the median value of these differences: H0: The median difference = 0. Ha: The median difference = 0. Ha: The median difference ≠ 0. Because the median is the value with half of the observation at random, then there is the null hypothesis is saying that in the population, half of the differences are positive and half are negative. We have shown a two-sided alternative hypothesis, but the test can be modified easily enough to perform it w variable measures the difference "Sitting Up minus Lying Down." Details A Positive Spin There is nothing special about counting positive signs. You could also base the test on the number of negative signs. Calculating the of 0. We will call this test statistic S (for "sign"). For example, Figure 13.11 shows nine positive signs, five negative signs, and two values of 0 for the variable Difference. So we find that S = 9. You also need to know of the values should be above 0 and half below. In other words, we should see about half of the pairs, n>2, with positive signs. If we see too many positive signs, or too few, then we suspect that the null hypothesis is no The p-value is then the probability of getting a value of S as far or farther from n>2 as the observed value is, assuming the true median is 0.13.2 The Sign Test for Paired Data CHAPTER 13 We can find an approximation of t observations will be bigger than 0, and the probability that a randomly selected observation is positive is 0.50. Thus we can simulate probabilities by flipping a coin. If the coin lands "heads," we record a positive sign. get a good sense of the probability of getting a value as extreme as or more extreme than our actual outcome when the null hypothesis is true. As you learned in Section 6.3, we don't need to do a simulation. The probabilit the exact p-value. Applying the Sign Test Let's look at some examples to illustrate how to use the sign test. EXAMPLE 3 Testing Sense of Smell Does our sense of smell vary on the basis of whether we are sitting or lying do randomly). Three of the subjects provided differences of 0, so these observations will not be used. The StatCrunch output for a sign test is provided in Figure 13.12. 651 Looking Back The Binomial model (Section 6.3) provi characteristics hold: 1. There is a fixed number of trials. n (the number of pairs for which the difference is not 0). 2. The only two possible outcomes are success and failure (positive sign). 3. The probability of succes the pairs are independent of each other). Tech bbFIGURE 13.12 StatCrunch output for a sign test of the data on sense of smell. Is one's sense of smell different when one is lying down than when one is QUESTION sitting? Use lifting was done by the software. However, it is your SOLUTION responsibility to make sure the test was appropriate for these data and to interpret the output in a meaningful context. Step 1: Hypothesize (Ask questions) H0 Inference without Normality Step 2: Prepare (Consider data) The data clearly are paired, because each subject was measured twice. We assume that each pair is independent of every other. Step 3: Compute to compare (Analyze StatCrunch under the Above column. "Above" means the number of observations that were above, or greater than, the null hypothesis value of 0. The sample size n is 33. (There were 36 observations, but three had differences We instead saw 23. Is this unusual? The reported p-value is 0.0351. This is a two-tailed p-value, as we can see in the output in Figure 13.12, where the alternative hypothesis is given. Figure 13.13 shows the sampling dist extreme than" 23 means it will be as far as or farther above the mean value of 33>2 = 16.5 than 23 is, or as far as or farther below 16.5 than 10 is. (Why 10? Because 16.5 - 10 = 6.5 and 23 - 16.5 = 6.5. The value of 10 is 23 or more) and Figure 13.13b (the probability of getting 10 or fewer.) The p-value is the sum of these two probabilities: 0.01754 + 0.01754 = 0.03508. (a) (b) mmFIGURE 13.13 The sampling distribution of S. (a) The probabi signs. The p-value is the sum of these two probabilities. (StatCrunch) Step 4: Interpret Using a significance level of 5%, we reject the null hypothesis because the p-value of 0.035 is less than 0.05. We conclude that the median values. A paired t-test would allow us to compare the mean values. For these data, a paired t-test also rejects the null hypothesis and concludes that mean smelling ability is greater when sitting than when lying do disadvantage of the sign test is that it makes a certain type of mistake more often than the t-test. If the alternative hypothesis actually is true, and if the conditions 13.3 Mann-Whitney Test for Two Independent Groups C know that the population distribution is Normal, or if your sample size is large, then the paired t-test is the best choice because you'll have a higher probability of correctly rejecting the null hypothesis. However, if y than the paired t-test. SNAPSHOT c The Sign Test WHAT IS IT? c A hypothesis test of whether the median difference among paired data is 0. WHAT DOES IT DO? c The sign test is based on the number of pairs with positive diffe than half, or many fewer, are positive, it suggests that the null hypothesis is wrong. HOW IS IT USED? c It can be used whenever the paired t-test is used, but in particular when the sample size is too small to apply the p The Mann-Whitney test can be used wherever you can use a t-test for two independent groups (see Section 9.5). It can also be used in many situations in which you can't use the t-test—for example, when the population distri result. In order for us to use the Mann-Whitney test, the following conditions must be satisfied. 1. There are two independent groups. 2. The response variable is numerical and continuous. 3. Each group is a random sample the same shape. In practice, the Mann-Whitney test also works for noncontinuous (that is, discrete) response variables, as long as the values can be ordered. Thus, the Mann-Whitney test is often applied to ranks—such as fi distributions have the same shape, we don't care what this shape is. In other words, we don't care what this ye don't care whether both groups come from a Normal distribution, a uniform distribution. We only care that they some pre-processing before you begin. Rather than using the actual data values, the Mann-Whitney test is based on the ranks of the values. This means that the smallest value in the data set gets the rank of 1, the next sma groups differ? For example, do critics tend to rate black-and-white Details Mann-Whitney Test The Mann-Whitney Test The Mann-Whitney test is also called the Mann-WhitneyWilcoxon test and the Wilcoxon Rank Sum test. 654 CHA these by comparing means, for example with a two-sample t-test to compare the mean critical rating of black-and-white movies with color movies. The Mann-Whitney test instead compares medians. This is particularly compellin HO: The median of population 1 is equal to the median of population 2. Ha: The medians are not equal. We can also have one-sided alternatives. KEY POINT The Mann-Whitney test is based on the ranks of the observations, not

If the null hypothesis is not true, then you'd expect most of the low-rank values in one group and the high-rank values in the other. Finding the Test Statistic The first step is to compute the ranks for each obser- vation In data set shown in Table 13.2. (In fact, the Mann-Whitney test does not work well with such very small data set shown in Table 13.2. (In fact, the Mann-Whitney test does not work well with such very small data sets, but about them that color movies just can't capture. And perhaps film critics have a special love for this older, classic look. And perhaps movies made in the days of black-and-white were just better (or maybe they were worse) Internet sites that record information about movies. The ratings are on a scale of 0 to 100, and the numerical value represents a summary of all available ratings by professional movie critics. The higher the score, the mo continuous, but it turns out that they still provide for a good illustration of how to use the Mann-Whitney test. So let's examine the question: Do the critics' ratings for black-and-white movies differ from their ratings Judgement at Nuremberg 90 B&W 1961 Dazed and Confused 94 Color 1993 The Sitter 21 Color 1993 The Sitter 21 Color 2011 The Adjustment Bureau 72 Color 2011 Happy Gilmore 60 Color 1996 The easiest way to rank the observations or. This means that low-ranked movies correspond to movies with low critics' ratings. Table 13.3 shows the results of this ranking of the original data. 13.3 Mann-Whitney Test for Two Independent Groups Title Critics Ratin Color 3 The Adjustment Bureau 72 Color 4 Judgment at Nuremberg 90 B&W 5 Dazed and Confused 94 Color 6 CHAPTER 13 655 bbTABLE 13.3 Ranks based on critics' rating. The smallest rating is ranked 1. The test statistic, represe you choose, because if you know the sum of the ranks of one group, it is possible to determine the sum of the others (because the ranks must always sum to the same value). Most packages assume you used the group that produ olor, we get W = 1 + 3 + 4 + 6 = 14. The intuition behind the Mann-Whitney W-statistic is this: If the best movies were those in color, then they would get the top four ranks: 3, 4, 5, and 6. If that were the case, then W ranks: 1, 2, 3, and 4. Then W = 1 + 2 + 3 + 4 = 10. However, if the null hypothesis is true, and both groups are really the same, then it will be as though the ranks were randomly assigned to groups. So we would expect eac the midpoint between 10 and 18: about 14. In our data, we observed W = 14, which is the value the null hypothesis might lead us to expect. We now ask how likely a value as or more extreme than 14 is, if the ranks were rea compute probabilities, so we rely heavily on statistical software to compute p-values. For large sample sizes, and particularly when there are values that are tied (in other words, several values are the same rank), approx the p-value as 1, indicating that the observed value of the test statistic is consistent with the null hypothesis (and so we should not reject the null). Because the sample size was not terribly large and there were no tie p-value or an approximation.) bbFIGURE 13.14 Output from the Mann-Whitney test on StatCrunch. W = 7 and the p-value = 1 for a two-sided alternative hypothesis. Applying the Mann-Whitney test, rather than the t-test, for ma The populations are Normally distributed or whether the sample size is "large enough"). To see how to apply the Mann-Whitney test, let's consider a larger sample of movies. 656 CHAPTER 13 Inference without Normality EXAMPL determine whether movies in black-and-white are rated differently by critics than are movies in color. A preliminary check of the histograms (not shown) of the critics' ratings for the two types of movies indicated that bo released since 1916. Due to missing values, the effective sample size is 134. ccFIGURE 13.15 StatCrunch output of a Mann-Whitney test to compare the typical critical rating of movies in black-and-white with movies in color Whitney test, using the computer output provided. Use a 5% significance level. SOLUTION Step 1: Hypothesize (Ask questions) H0: the median critics' rating for color movies Ha: the median rating for color movies Ha: the med (Consider data) The Mann-Whitney test is appropriate because 1. The samples are independent. 2. The variable measured (critics' rating) is numerical. 3. The movies are a random sample from a population. 4. We are told the (Analyze data) We read from the output that the test statistic is W = 556.5 and the p-value is 0.0103 (for a two-sided alternative). Step 4: Interpret Because the p-value is smaller than 0.05, we reject the null hypothesis Mann-Whitney Test for Two Independent Groups Sample Size and the Mann-Whitney Test The Mann-Whitney Test The Mann-Whitney test has rela- tively low power. This means that even if the alternative hypothesis is true (the gro three highest-rated films in our initial sample of six films were all black-and-white. This would mean the black-and-white movies had ranks 4, 5 and 6 and the color movies 1, 2 and 3. In this extreme case you might think w is small (under ten total observations) then it may not be possible for the Mann-Whitney test to reject the null hypothesis. For larger sample sizes, the W-statistic follows, approximately, a Normal distribution. For this an exact p-value, because this makes the computation faster. The StatCrunch display in Figure 13.15 tells us that the method used was "Norm. Approx"; that is, StatCrunch made the decision to use the Normal approximation fo Normal distribution, you still need to check the conditions carefully. In Section 13.2 we noted that if you do not have independent groups, then you meed to use the sign test. You might also have a few other things to worr In practice, however, data are recorded only to a certain level of precision. The movie critics' ratings, for instance, were actually averages of many critics for each movie, and so were continuous valued. But the website When ties occur, it is not possible to give each observation its own rank. Instead, several observations share the same rank. One approach is to give tied observations their average rank. For example, if we saw the data 15 3, 4, and the average of these ranks is 3. Doing this averaging leads to "conservative" p-values: p-values: p-values that tend to be too high. Most statistical software packages apply an adjustment that gives a more accura different p-values, use the one that has been adjusted for ties. Different-Shaped Distributions. The Mann-Whitney test requires that the shapes of the two population distributions be the same because if they are different the medians are the same. In practice, any difference in shape, center, or spread between the two distributions can lead to rejecting the null hypothesis. Most statistical software packages treat the Mann-Whitney test as a spreads of the distributions are the same. CHAPTER 13 657 658 13 CHAPTER Inference without Normality SNAPSHOT c The Mann-Whitney Test WHAT IS IT? c A hypothesis test to compare the centers of two groups of numerical variab IT DO IT? c The original values are pooled and ranked from smallest to largest and then sorted back into their original groups. If the null hypothesis is true, then the sums of the ranks in the two group is much larger tha USED? c It can be used whenever the t-test for two independent samples is used, but it can also be used when the Normal condition of the t-test is not met. t-Test or Mann-Whitney Test? How do you decide whether to use the few things to consider, though. Because the Mann-Whitney test can be used to compare medians, it is preferred in situations where the distributions are present. If you don't know whether the distributions are Normal, and a sizes are large, then the Mann-Whitney and two-sample t-tests should lead you to the same conclusion. But when the sample sizes are too small for the Central Limit Theorem to apply (less than 25 in most cases, larger if th the tests is that the data be continuous, the MannWhitney test also works when the data are ordinal (can be ordered) but not necessarily continuous. The most common example is when the data are ranks to begin with. This is numbers 1 (best) to 12 (worst), and we might want to compare two judges to see whether they tend to give the same ranks. The t-test would not be good for these data, which are very non-Normal. The Mann-Whitney would be a m sample t-test. SECTION 13.4 Randomization Tests Looking Back Fisher's Exact Test Fisher's Exact Test Fisher's Exact Test is an example of a randomization test for categorical variables. In this chapter, we focus on numeric is a general strategy for answering the question, "Can this be due to chance?" The strategy is to use a computer (or some other simulation-based procedure) to shuffle observations together in order to simulate a world in w is a randomization test used to test for associations between two categorical variables. In this section, we examine randomization tests for comparing two groups of independent, numerical observations. 13.4 Randomization t The advantages of randomization tests over t-tests and the MannWhitney test are that they are more versatile and that they are more versatile and that they can be used to compare statistics other than the mean and median. of each other, and the observations within each group are independent of other observations within the group. 2. Either the data are a random sample from some population, or the observations were assigned to groups randomi ermutations Another term for the randomization tests we are presenting is permutation tests. Overview of Randomization Tests Rainfall (acre-feet) One way to understand randomization tests is to think of them as comparing t see. The other world we'll call Chance World. We create Chance World by simulation, and we do it so that every outcome depends only on chance. Consider a well-known study on the effects of cloud seeding (Simpson et al. 197 study, 26 clouds were randomly chosen to be seeded with silver nitrate. Another 26 clouds were selected to receive a "placebo." The pilot flying the plane did not know which was which; he or she simply acted as always, not  $13.16$  show the results. bbFIGURE 13.16 Rainfall amounts (in acre-feet) produced by 26 clouds seeded with silver nitrate (left) and 26 clouds seeded With a placebo (right). 2500 2000 1500 1000 500 0 Seeded Unseeded Treat median rainfall amounts in the two groups are different. But can this difference be due to chance? Clouds were chosen at random, and perhaps if a different subset of the clouds had been chosen for the treatment, rainfalls 44.2 138.6 To create Chance World, imagine a collection of slips of paper. Each slip represents a cloud. On each slip we write a rainfall amount from our actual data. This represents the rainfall from that cloud. Now imagi of paper (from both stacks) together very well, and randomly deal them into the two new bbTABLE 13.4 Summary statistics for rainfall from clouds, comparing seeded and unseeded clouds. 660 CHAPTER 13 Inference without Norma difference between the medians. This is the Chance World difference. In the real world, the difference of he two groups might have been caused by the seeding. But in Chance World, the only differences are due to chance, ca we do this many times, we obtain an understanding of what the difference in medians looks like in a world in which everything is due to chance. We now compare our real-world result to the many simulated results from Chance also a common outcome in Chance World— then we conclude that there is no evidence of a real difference; there is no evidence that cloud seeding results in a change in rainfall. If, on the other hand, the real-world result to compute the probability of getting, in our Chance World, a result as extreme as or more extreme as or more extreme than the real-world result. If the probability is small, less than our chosen significance level, we rej seeding data. After each shuffle, the difference in median rainfall is computed, so the histogram shows us many possible differences in Chance World. If the real-world outcome were near where the green line indicates, then other hand, the real-world outcome fell where the red line indicates, then we would have to admit that our real-world outcome looks nothing at all like the sort of outcome seen in Chance World. We would reject the null hyp for which we would not reject the null hypothesis. The red line represents one possible real-world outcome for which we would reject the null hypothesis. Frequency 300 250 200 150 100 50 0 -200-100 0 100 200 Randomized Dif we will discuss how to find the p-value for a particular situation so that we can decide whether to reject the null hypothesis. KEY POINT Chance World in which every outcome is determined solely by chance. In Chance World, decide whether the data in the real world look as though they could have been generated in Chance World. The most unusual feature of the randomization test is that you get to choose which statistics you want to use to comp want, really. The trick is to choose a statistic that will help you answer the question that has been asked. We'll call this "Step 0" in our list of hypothesis testing steps. This is a step that exists only for these rando look at either the difference in mean rainfall amounts or the difference in median rainfall amounts or the difference in median rainfall amounts. The boxplots shown in Figure 13.16 on page 659 show us that the distribution of the unseeded clouds. Stating Hypotheses Because we've chosen the difference in medians to compare the groups, our hypotheses look like this: HO: The median rainfall of the unseeded clouds. Ha: The median rainfall of the If you choose different statistics, you will need to reword the hypotheses accordingly. Finding the p-Value To find the p-value, we need to find the sampling distribu- tion of the median difference when the null hypothesis into two stacks, compute, and repeat this thousands of times; we can have a computer do this. (This is easier with some software packages than with others. For guidance, see Example E on page 688.) Each time the computer s repetitions, we can create a histogram of these median differences. This histogram will help us to see whether the real-world difference is unusual. We can use this histogram to find approximate p-values. Applying Randomiz median rainfall is the same in both seeded clouds. The alternative hypothesis is that the rainfall is greater in the seeded clouds. In the real world, as Table 13.5 shows us, we saw a difference in medians of 221.6 - 44.2 Table 13.5 shows a few outcomes from our Chance World simulation. Each row of this table represents shuffling and dealing out the slips of paper (but using the computer to do it). We actually did 1000 simulations, and we s Rainfall "Unseeded" Median Rainfall "Unseeded" Difference 57.90 243.40 -185.50 93.70 155.40 -61.70 133.40 -61.70 133.40 -71.15 62.25 101.14 118.65 -17.51 Figure 13.18 shows the histogram of all 1000 simulations. This is th therefore all differences are due to chance). bbTABLE 13.5 The first four outcomes from a Chance World simulation of rainfall amounts. 662 CHAPTER 13 Inference without Normality ccFIGURE 13.18 The distribution of the diffe randomizations. These are the sorts of rainfall differences we see in Chance World, when chance is the only mechanism that determines how much rainfall occurs. Frequency 300 250 200 150 100 50 0 –200–100 0 100 200 Randomiz Assignment Table 12.2 compared random sampling with randomized assignment. Random sampling is necessary in order for us to generalize to a larger population. Random assignment is required in order for us to make cause-ande of differences between groups, of difference in mean weight between 17-year-olds who reported that they are "about right" in weight and those who reported being "slightly under" weight. One quick look at the sampling distr but it looks as though a difference like this occurred less often than about 25 out of 1000 times. If so, then a difference as extreme than 177.4 occurs less than 0.025, or 2.5%, of the time. This is a rather rare outcome. We can ask the software to actually sum up the number of times the Chance World median difference was 177.4 or bigger. From this we learn that in 13 out of 1000 simulations, the median difference was 177.4 or greater, so t and reject the hypothesis that the median rainfalls were the same. The observed real-world median difference is too large for us to believe it was due to chance. Our sample of clouds was not random, so we could not extend causality; that is, we can infer that the cloud seeding caused the additional rainfall. EXAMPLE 5 Slightly under Weight The Youth Behavior Risk Study (Department of Health and Human Services, Centers for Disease Control an study is to assess their beliefs, attitudes, and practices concerning their health. In this example, we compare the weights of 17-year-old women who believe that they are "slightly under" the proper weights of those who be out right?? Figure 13.19 shows the approximate sampling distribution of the difference in mean weights. This distribution was achieved by shuffling the weights (in kilograms) and dealing them into two piles, recording the shows summary statistics for these two groups (55 kilograms is about 121 pounds). 300 Frequency Random p-Values When using simulations to find p-value will be slightly different if you repeat the test. That's why it's impo test again. 250 200 150 100 50 0-2 -1 0 1 2 Randomized Difference in Mean Weights (kilograms) 13.4 Randomization Tests CHAPTER 13 663 Group n Mean Median Standard Deviation IQR About right 985 57.65 56.70 7.90 9.08 Slightl randomOUESTION ization test to determine whether differences in mean weight are due to chance. What is your conclusion? (Note that the p-value may have to be roughly estimated from the histogram.) SOLUTION Step 0: Choose a "slightly under." Step 1: Hypothesize The hypotheses are the same as before: HO: The typical weight (measured by the mean) of the "about right" women is the same as that of the "slightly under" women. Ha: The typical weigh Prepare The conditions are satisfied for the same reasons as given before. We should check, though, that the standard deviations and interquartile ranges (IQRs) are approximately the same for the two groups. Step 3: Comput istribution summarized by the histogram in Figure 13.19. If chance is the only cause for differences, how often do we get values as large as, or larger. The largest difference in the simulations is just over 2 kg. The p-va reject the null hypothesis and conclude that the typical weight of the "about right" women is higher than that of the "slightly under" women, which suggests that their perceptions match reality, at least on average. The re of 17-year-old girls who consider themselves "about right" in weight and those who consider themselves "about right" in weight and those who consider themselves "slightly under" the proper weight. 664 CHAPTER 13 Inference groups. A chance model is cre- ated by randomly assigning the observed values to two groups, computing the test statistic, and repeating this procedure many times. WHAT DO THEY DO? c Randomization tests can be used to comp population distributions, so they can be used in a variety of situations. HOW DO THEY DO IT? c By repeating the randomization simulation many times, we can see the distribution of the test statistic when the null hypothesi n place of t-tests for two independent samples, but they are much more versatile, because they can also be used with statistics other than means and in situation tests can be particularly useful for randomized experiments, You probably suspect that these clouds were not a random sample of all clouds in the world, and you are correct. Note that condition 2 does not require that the data be a random sample from this restriction is useful for m randomly assigned to treatment or control groups, do not use a random sample of subjects. It is too difficult to get a random sample of patients from a large population to visit a strange doctor to partake in a study. Inst groups, researchers can still make inferences about whether the treatment under investigation caused any observed changes. CASE STUDY REVISITED Contagious? The folks on the television show Myth Busters conducted an experim ontrol Total Yawn 10 4 14 No Yawn 24 12 36 Total 34 16 50 For a statistic, let's focus on the difference between the proportion who yawned in the Control group, 0.25 (or 4>16). This difference is 0.29 - 0.25 = 0.04. This i value of our test statistic. The null hypothesis is that the stimulus has no effect. If this is true, then if we did an experiment like this many times, we would get about the same proportion of yawns in the Control group, outcomes would be due to chance, not because yawns are contagious. This is "Chance World," where differences are due only to chance. Under the alternative hypothesis, we will see a greater proportion of yawns in the Stimul on numerical outcomes, but we can also apply them to categorical outcomes such as this. We'll use a significance level of 5%. To carry out this test, we imagine that we have a deck of 50 blank cards, we write "Yawn." On th ask our 50 participants to form two lines. Obediently, 34 of them go in the line that we will call "Stimulus," and the rest, 16, go in the line we will call "Control." As each participant steps forward, she or he draws one group is due only to chance. When all have chosen their cards, we find the proportion of those in the "Stimulus" group who have a yawn card, and from this we subtract the proportion of those in the "Control" group who have Of course, real people will not let us do this 1000 times or more, so we will rely on a computer. Figure 13.20 shows a histogram of the difference in proportions for 1000 such trials where only chance determined whether or fact, it is close to the typical outcome of 0. Frequency 300 250 200 150 100 50 0 –0.6 –0.4 –0.2 0 0.5 –0.2 0 0.2 0.4 Randomized Difference in the Proportions Yawning in Stimulus and Control Groups bbFIGURE 13.20 Randomiza group. The actual observed difference is 0.04. We can see that this is not an unusual outcome in Chance World. Test statistics as extreme as, or more extreme than, 0.04 happen about half the time. We can approximate the pthan our significance level of 0.05. We therefore do not reject the null hypothesis, and we conclude that there's not enough evidence to say whether yawns are contagious. 665 DATAPROJECT c Making Maps and Slicing Strings 1 the interesting variables in the crime data set: Location. (See sampleofcrime.csv.) This is an interesting variable because, in some sense, it is categorical (because it represents a place), but in another sense it is nume use the Compute Expressions menu to clean the Location variable. GOALS Learn to apply the slice function to a character string, learn to slice columns, and map locations identified by latitude and longitude. YOU ARE HERE S of oharacters. There are several examples in this data set, and the one we wish to consider is the Location variable in the sampleoforime data set. We'd like to make a map of the locations at which crimes occurred. But to Includes left and right parentheses, and we don't need these at all. Once we get the latitude and longitude in separate columns, we'll be able to map the crimes! A quick refresher on geography. Latitude and longitude allow They are not exactly the same thing because the earth is curved and a scatterplot is flat. Project Our strategy for creating latitude and longitude variables from the Location variable has two steps. Step 1: delete the par Compute 7 Expression and type the expression exactly as it appears in the following figure. This command might look nonsensical. Here's how to make sense out of it. The replace function wants three pieces of input: (1) the The character we wish to replace is a left-parenthesis, indicated here within quotation marks: "(". We wish to replace it with nothing, and so we place to quotation marks with no spaces or characters between them: "" The r NoLeftP to create a new variable named Location.NoP that has no parentheses at all. The second step is quite straightforward. Select Data 7 Arrange 7 Slice. You need to tell StatCrunch which column to slice (Location.NoP), Latitude and Longitude.). The following figure shows how. The data are nearly ready. Before making a map, however, you should do a reality check for these new variables. Are there outliers? Any values that don't make sense available.) Assignment Use the Graph 7 Map 7 U.S. Location option to create a map of where the crimes occurred. A very useful option is to put in values for upper/lower latitude and longitude in the "zoom" fields. You can ock StatCrunch mapping tool, you'll need to create a new location variable. Start with the original Location variable, and remove the left and right parentheses as before. Then, replace the "," with "|" and use this new va REVIEW KEY TERMS Nonparametric inference, 640 QQ plot, 641 Log transform, 643 Back transform, 643 Back transform, 645 Geometric mean, 646 Sign test, 649 Mann-Whitney test, 653 Randomization tests, 658 LEARNING OBJECTIVES A log transform is appropriate for analysis. Know how to apply the sign test to compare populations on the basis of dependent samples of data, and understand how the sign test to compare two populations on the basis of two i Mann-Whitney test compares to the two-sample t-test. Know when and how to perform a randomization test to compare medians or means of two populations, and understand how this procedure compares to the two-sample t-test. SU test, and randomization tests—are often used when assumptions about the distribution of the population are not met or when you are unwilling to make assumptions about the shape of the sampling distribution. For example, th data may consist of ranks. If all the values of the variable are greater than 0, if the distribution of your data is right-skewed, and if a log-transformation results in a distribution that is approximately Normal, then yo back transform. When comparing two groups, if you're not willing to make assumptions about the shape of the distributions, then you can use the sign test (for paired data), the Mann-Whitney test (for two independent groups randomization test can also be used, particularly if you want to use a statistic other than the mean or median to compare the groups. Parametric Test Nonparametric Equivalent Paired t-test Sign test Two-sample t-test Mann-Interest in energy drinks: An exploratory investigation. PLoS One. . Department of Health and Human Services, Centers for Disease Control. 2011. Youth Risk Behavior Study. www.cdc.gov/Healthy Youth/yrbs/ index.htm (viewed sensitivity to phenyl ethyl alcohol is dependent on body position. Chemical Senses 31, 249-252. Simpson, J., Olsen, A., Eden, J.C. 1975. A Bayesian analysis of a multiplicative treatment effect in weather modification. Tec ib.stat.cmu.edu/DASL/Datafiles/Clouds.html [viewed April 25, 2010]). Schwitzgebel, R. 1964. Streetcorner research: An experimental approach to the juvenile delinguent. Cambridge, MA: Harvard University Press. Scwitzgebel, Toptas, B. 2016. Effect of daily work on student's memorization ability in piano education. Educational Research and Review 11(7), 371-376. Trumbo, B. 2001. Learning statistics with real data. North Scituate, MA: Duxbury P population? 13.2 In what situations are nonparametric statistics useful? 13.3 In addition to random samples, what other conditions are required for using the two-sample t-test? 13.4 What summary statistics are best used to Plot Matching (Example 1) Refer to the following two histograms and two QQ plots of the same data. 13.6 QQ Plot Matching Refer to the following two histograms and two QQ plots of the same data. (A) (A) 20 50 Frequency 25 1 8 6 4 2 0 20 40 60 80 100 120 140 Salary (thousands of dollars per year) 30 40 50 60 70 80 90 100 120 140 Salary (thousands of dollars per year) 30 40 50 60 70 80 90 100 Test Grade (C) (C) 75 Var 1 Var 1 100,000 50000 -3 ( Normal Quantiles 2 a. Match each of the histograms with the corresponding QQ plot. -1 0 1 Normal Quantiles a. Match each of the histograms with the corresponding QQ plot. Histogram A goes with QQ plot Mistogram A goes with shape of the histograms. b. Describe the shape of the histograms. c. For which sample might a log transform be useful? (There are no zeros or negative values in either data set.) c. Is a log transform likely to be useful f off to one decimal place as needed. 10, 100, 1000, 6500 b. The following numbers are in log units. Do the back transformation by finding the antilog (base 10) of these numbers. Round off to one decimal place as needed. 3, 1500, 5 b. The following numbers are in log units. Do the back transformation by finding the antilog (base 10) of these numbers. Round off to one decimal place as needed. 2, 3, 1.5, 2.4 13.9 Geometric mean for the numbers logs found in part a and report the value. iii. Find the antilog of the average by raising 10 to the power obtained in part ii. The result is the geometric mean. Round it to the one decimal place as needed. b. Find the med 1) of the credit of Dave ample T confidence interval: µ : Mean of variable 95% confidence interval results: Variable Sample Mean Std.Err DF L.Limit U.Limit Balance (dollar) 1666.7585 401.54564 12 791.86568 2541.6512 b. A l card balances is shown. Convert the limits back into dollars by raising 10 to the power given as the limit. Report and interpret the confidence interval for the geometric mean. One Sample T confidence interval: µ : Mean of statistics student conducted a survey to determine how much time students at her school spent getting ready to leave the house after they got up in the morning. Figure A shows a histogram of the times for men. Assume that 260, 1000, and 15000 by using the following steps: i. Report the log of each number. Round to 1 decimal place as needed. 7 6 5 4 3 2 1 0 20 40 60 80 100 Time for Men (minutes) ii. Average the 3 logs found in part a. iii. F median of the original 3 numbers. Then write the values for the geometric mean, the mean, and the median from smallest to largest. 13.11 Credit Card Balances (Example 2) A consumer wanted to estimate her average monthly cr Inistogram of the balances is shown: a. Figure B shows a 95% confidence interval for the mean time. Interpret the confidence interval, and explain why it might not be accurate. (B) One-Sample T: TimeMen Variable Men N 20 M log of the data suggests that the distribution of the transformed data is Normal. Figure C shows a 95% confidence interval for the log (base 10) of the times. Convert the boundaries back into minutes by raising 10 to the p TRY Sample Mean Std.Err. DF L.Limit U.Limit 3.1323077 0.073355071 12 2.9724807 3.2921347 d. Which interval would you use if you wanted to report on the mean consumer credit card balance for all months? Explain. Frequency 6 Interval for the mean credit card balance is shown. Interpret this confidence interval. Variable LogMen N Mean StDev 20 1.5223 0.2073 SE Mean 0.0464 95% CI (1.4253, 1.6193) SECTION EXERCISES c. Which interval is narrower? morning for men at this college? Explain. \*13.13 Exercise Hours A statistics student was interested in the amount of time that community college students exercise each week. He gathered data from a random sample of student the sample. All values were rounded to the nearest hour. The table shows the data. Figure A shows a histogram of the data, and Figure B shows a histogram of the log transform (base 10) of the data. 1 2 3 5 1 2 3 6 9 2 3 4 transform the boundaries of the confidence interval into units of hours. Interpret the resulting interval, d. Which interval is better to report and why? Consider the shape and the sample size (n = 39). SECTION 13.2 20 13. dangerous to children. A study was conducted to find out whether children of battery factory workers had higher levels of lead in their blood than a matched group of children. Each child in the experimental group was match random sample, we can test the hypothesis that the difference is too large to occur by chance if the child from the control group was randomly chosen. The figure shows a histogram of the differences in lead level. 12 10 Fr onfidence interval for the mean of the log-transformed data. 18 16 14 12 10 8 6 4 2 0 0 671 a. Find a 95% confidence interval for the mean number of hours spent watching television per week. TRY (A) 13 \* 13.14 Television V obtained a random sample. We are analyzing the data for the 39 college students in the sample. The figure shows a dotplot of the distribution. 8 1 CHAPTER 8 6 4 2 0 0.00 0.25 0.50 0.75 1.00 1.25 Log (base 10) of Exercise H the distribution of the untransformed sample. b. Find a 95% confidence interval for the mean of the mean of the number of hours of exercise per week for all students at this college. c. Describe the distribution of the int boundaries for a 95% confidence interval for the mean of the log-transformed times. e. Convert the log interval boundaries back to units of hours. Interpret the resulting interval for the population mean or the interval fo calculating "factory child's lead level minus matched control child's lead level." Lead level." Lead level." Lead levels were concentrations in the blood, measured in micrograms per deciliter. A positive difference means t onlet In which the factory worker's child had a higher level, and 4 pairs in which the factory worker's child had a higher level, and 4 pairs in which the factory worker's child had a lower level of lead. Carry out a sign parents are not exposed to lead at work. Use a significance level of 0.05 to see whether the experimental group had higher levels of lead. (These data appear in Trumbo [2001].) 13.16 Juvenile Delinquents Dr. Kirkland R. Ga juvenile detention center. He wondered whether simply asking the juvenile delinquents to talk would help them stay out of jail in the future. The subjects were paid to talk into a tape recorder about anything they wanted f subject in the experimental group with a juvenile delinquent who was the same age, had the same ethnic background, grew up in the same town, had committed the same town, had committed the same amount of time incarcerated. or the data are available at the website for the number of months of incarceration in the 3-year period following the 6-month-long experiment. The histogram shows the differences for the entire data set: experimental minus is the outcome the researcher is hoping for). Although these subjects were not a random sample, we can test to see whether the difference is too large to attribute to chance if we assume the matched subjects in the control appropriate numerical summaries. b. Perform a sign test to determine whether the typical amount of jail time after the experiment was less for the treatment group than for the control group. Use a significance level of 0.0 Suppose you had to identify the color of ink for a series of printed words, but the printed words, but the printed word appeared in a color of ink that did not match the name of the color. For example, if you were shown "R color when it was used to print a word whose meaning did not match that color than to identify the color than to identify the color when the ink color and printed word matched. This difference and is called the Stroop effe 25 26 36 18 15 18 39 24 35 20 32 24 30 The data in the table were collected by a student conducting research on the Stroop effect. Each of 10 subjects identified colors of ink in two different situations, and the time (in and the words were different colors. Whether the subject started with the color matching the word or with the color matching the word or with the color that was different was randomly determined. Treat the data as though t colors were different? b. Do a sign test to test whether those who see the ink in the "wrong" color tend to take longer to identify the color. Use a significance level of 0.05. 13.18 Reading Material on Colored Paper In th one ople believed it was easier to read words printed on white paper. To test these theories, researchers asked a sample of 15 subjects to read a passage printed in black ink twice: once on salmon-colored paper and once on paper first or the white paper first was determined randomly. A histogram of the differences is also shown. Salmon White 79 72 49 45 47 45 112 120 65 63 66 62 67 60 59 54 140 160 64 57 67 61 73 72 64 48 126 122 67 73 SECTI differences. Why is the t-test potentially not appropriate for these data? Frequency c. Carry out an appropriate hypothesis test that the typical reading time is not the same for words printed on salmon-colored paper (at l 876543210CHAPTER 13 673\*13.21 Ages of Brides and Grooms Arandom sample of the ages of 14 brides and their grooms showed that in 10 of the pairs the grooms were older, in 1 pair they were the same age, and in 3 pairs the br be older than their brides. \* 13.22 Textbook Prices A student was interested in comparing textbook prices at two universities. She matched the textbooks by subject and compared prices from the University of California at S is on the semester system (16 weeks). a. Test the hypothesis that the books for UCSB tend to cost less than the books for CSUN, using a significance level of 0.05. For 17 of the pairs the prices were higher at UCSB. There b. Why is the sign test probably a good choice for these data? 13.19 Males' Pulse Rates Students in a statistics class were asked to measure their resting pulse rates. After that, the instructor unexpectedly screamed and r recorded before and after the scream for the male students in the class. Perform a sign test to see whether the pulse rate went up significantly, using a significance level of 0.05 and treating the sample as random. Men Pu (Example 4) A researcher was interested in the ethics of eating meat, so he studied and compared ethicists (philosophy professors who taught ethics) with professors who taught ethics) with professors who taught ethicists e output provided are from a random sample from the full study. Vegetarians (who eat no meat) were excluded. Assume the shapes and spreads of the distributions are the sample medians. What do they tell us about the research significance level of 0.05. State all four steps of a significance test. Mann-Whitney Test and CI N 16 12 Ethicists Control 13.20 Females' Pulse Rates Refer to exercise 13.19. This time, the data (beats per minute) came fr significance level of 0.05 and treating the sample as random. Women Median 4.500 6.500 Point estimate for ETA1-ETA2 is -2.000 95.2 Percent CI for ETA1-ETA2 is (-3.999, 0.001) W = 198.0 Test of ETA1 = ETA2 vs ETA1 < ETA2 is who was interested in credit card debt asked a random sample of students for the total amount of their credit card debt. We eliminated the two women and 19 men. Women Pulse After Pulse Before Pulse After 10 64 68 84 88 8 1 68 80 68 72 Frequency Pulse Before 6 4 0 2 4 6 8 10 12 Women's Debt (thousands of dollars) 674 CHAPTER 13 Inference without Normality Hypothesis test results: Frequency 8 m1 = median of AL m2 = median of NL m1-m2 : m1 - m looking at the histograms of the data, determine whether it would be appropriate to do a two-sample t-test using this data set. Explain, b. Refer to the Minitab output. Which group had a higher median debt in this sample? different amounts? At a small private college in California, a random sample of students were asked how many hours of sleep they got last night. The figure shows the output for a Mann-Whitney test. Test the alternative hyp college, using a significance level of 0.05. c. Refer to the Minitab output provided to test whether the typical credit card debt (as measured by the median) is different for men and women, using a significance level of 0.  $1.000$   $95.0$  Percent CI for ETA1–ETA2 is  $(-0.000, 1.000)$   $W = 1657.5$  Test of ETA1 = ETA2 vs ETA1 and = ETA2 is significant at  $0.1258$  The test is significant at  $0.1207$  (adjusted for ties) Women Men N 24 94 Median 7. CI for ETA1-ETA2 is (-1100.0, 700.1) W = 322.5 The test is significant at 0.5635 level 6 Frequency a. Why would it be inappropriate to compare means with a t-test? b. A student feels that women talk more on their phones th there a difference in the runs scored by winning teams in the American League and the National League in professional baseball? The winning scores for all games played on two randomly selected days were recorded and the le 13.27 Cell Phone Bills (rounded to the nearest dollar) for the most recent month for random samples of college women (F) were studied. Histograms for the numbers of dollars for men and women (A) and output from a Mann-Whit Mann-Whitney test to determine whether the median number of runs scored by winning teams differ between the two leagues is shown. Test the hypothesis that there is a difference in the population median runs scored using a this histogram. Are there any outliers? Would it be more appropriate to compare the means or the medians if we wanted to compare the typical number of runs scored by winning teams in each league? Explain. 150 225 300 Bill estimate for ETA1-ETA2 is -5.50 95.1 Percent CI for ETA1-ETA2 is (-18.00, 5.00) W = 501.0 Test of ETA1 = ETA2 vs ETA1 < ETA2 is significant at 0.1411 (adjusted for ties) 13 675 60 Frequency (B) CHAPTER 50 40 30 20 10 0 0 1 and 25 male soccer players. Assume that these are random samples from all college baseball and soccer players. Refer to the Mann-Whitney output. Assume the shapes and spreads of the two distributions are the same. 15 30 45 Soda A StatCrunch survey was done asking what percentage of liquid intake was in the form of soda. Figure A shows the output given. a. Which group tends to weigh more in this sample? Compare the median weights by referring sample, and comment on whether it would be better to compare means or medians and explain why. b. Are these data paired or independent? Explain. c. Test the hypothesis that the median weights are different. Use a 0.05 sign men and the percentage for women. Who consumes the larger percentage of soda? Mann-Whitney Test and CI: Baseball, Soccer c. Assuming we have a random sample of StatCrunch users, test the hypothesis that the medians are not Percent CI for ETA1-ETA2 is (9.99, 25.00) W = 857.5 Test of ETA1 = ETA2 vs ETA1 not = ETA2 is significant at 0.0000 Soda Female Soda Male (B) a. Figure B is a histogram of happiness level for the males. Describe the shape Compare the sample medians descriptively. c. Assuming we have a random sample of male and female users of StatCrunch, test the hypothesis that the typical happiness level (as measured by the median) is different for males Happy Male N 297 380 Median 80.000 75.000 Point estimate for ETA1–ETA2 is 3.000 95.0 Percent CI for ETA1–ETA2 is (0.000, 5.000) W = 106108.0 Test of ETA1 = ETA2 is significant at 0.0317 The test is significant at 0.0315 (a for ETA1–ETA2 is (-0.00, 0.00) W = 28046.0 Test of ETA1 = ETA2 vs ETA1 not = ETA2 is significant at 0.9162 The test is significant at 0.9145 (adjusted for ties) 13.29 Happiness A StatCrunch survey of happiness level for ma his level of happiness. Figure A shows the output for a Mann-Whitney test to compare the median happiness level for males and females. (A) Mann-Whitney Test and CI: Soda Female, Soda Male Frequency Baseball Soccer N 25 25 Soda survey. Owner: scsurvey) SECTION 13.4 TRY \* 13.31 Sports and Extraversion (Example 5) Are students who participate in sports more extraverted than those who do not? A random sample of students at a small university we are outgoing, are talkative, and don't mind being the center of attention. Students were asked whether they agreed with the statement that they were extraverts, using a scale of 1 to 5 with 1 meaning "strongly disagree" an Inference without Normality a. The histogram shows the results of 1000 randomizations of the data. In each randomizations of the data. In each randomization, 297 observations from the combined data were randomly marked "ma the distribution is centered at about 0, just as it should be, since we carried out the randomization in such a way that the null hypothesis is true. The red line shows the observed sample mean difference in happiness for set? Explain. Frequency 350 300 250 200 150 100 50 0 0.5 -0.5 0 Randomized statistics Frequency The mean extraversion score for those who participated in sports was 3.618, and the mean for those who did not participate was randomization test to test whether the mean extraversion level was greater for athletic students. a. The histogram shows the results of 1000 randomization, we found the mean difference between two groups that were randomly nonsporty. Note that, just as you would expect under the null hypothesis, the distribution is centered at about 0. The red line shows the observed sample mean difference in extraversion for the sporty. From the graph, does us the probability of having an observed difference of 0.446 or more. (See the column labeled "Proportion = 7 Observed"). In other words, it gives us the right tail area, which is the p-value for a one-sided alternative th we reject the null hypothesis that the means are equal? d. If you did not have the computer output, explain how you would use the histogram to get an approximate p-value. Statistic: mean(subset(Extraverted,Sports = 0)) Obs  $1000$   $-0.010929994$   $0.2030901$   $-0.4084712$   $-0.35761335$   $-0.0062806373$   $0.32643995$   $0.38028494$  The table below includes the observed permutation with resamples. Observed 0.989011 0.011988012 13.32 Happiness Are wo (lowest) to 100 (highest) to measure their level of happiness. The sample mean for the 297 females was 71.15, and the sample mean for the 380 males was 67.08. To determine whether the population mean for women was higher t mean(subset(Happy,Gender = Female)) - mean (subset(Happy,Gender = Male)) Observed n Mean Std. Dev. 2.5th 5th Per. 4.0718324 1000 -0.025935093 2.074339 -4.1773231 -3.4035881 50th Per. 97.5th Per. 97.5th Per. -0.077020505 3. Proportion Observed 0.97902098 0.021978022 b. The software output estimates the probability of having an observed difference of 4.07 or more. (See the output column labeled "Proportion = 7 Observed"). Where does the value that the means are equal and so conclude that women StatCrunch users tend to be happier than men StatCrunch users? (Assume the sample was randomly selected from the population of all StatCrunch users.) (Source: StatCrunch: 13.24 you compared credit card debts for college men and women using the Mann-Whitney test to compare medians. We'll use the same data again, but this time you will apply a randomization test to determine whether men and w the randomization test, the credit card debts were randomly assigned the label "man" or "woman," and the difference of the medians (men minus women) was calculated and recorded. This was repeated 1000 times. Figure A shows (A) CHAPTER 13 677 Frequency 300 150 250 100 200 150 50 100 200 150 50 100 50 00 --2000 -1000 0 1000 200 1000 2000 -5 Randomized statistics b. The sample medians were \$1250 for men and \$725 for women, so the difference of unusually large? Explain. c. The proportion of differences in the histogram that were greater than or equal to \$525 is 0.245, as shown in Figure B. Our alternative hypothesis, that the medians are different, requires a two value of 0.245, will we reject the null hypothesis? Explain. (B) Statistic: median(subset(Debt,Gender = 1)) = median(subset(Debt,Gender = 2)) 525 n Mean Std. Dev. 2.5th 5th Per. 95th Per. 1000 -23.6625 635.99457 -1150 -100

Proportion Observed 525 0.75624377 5 10 Randomized statistics a. Why are medians a better choice than means for comparing typical debts of men and women? Refer to the histograms given in Exercise 13.24. Observed 0 0.244755 ne sasked people to report the percentage of their liquid intake that is soda. The sample mean for the 169 females was 19.51%, and the sample mean for the 163 males was 17.74% To determine whether the mean for all women St of 1000 randomizations of the data. In each randomization, 169 observations from the merged "men" and "women" and "women" values were randomly determined to be from "women" and the rest from "men." We calculated the mean d 0, because the randomization forces the null hypothesis to be true. The red line shows the observed sample mean percentage of soda for the women minus the mean percentage of soda for the men. From the graph, does it look l 0bserved n Mean (subset(Soda,Gender = Male)) Observed n Mean Std. Dev. 2.5th 1.7718481 1000 0.047691779 2.889647 -5.4256192 5th Per. 95th Per. 95th Per. 95th Per. 4.679208 -0.050892857 4.8949046 6.2259471 The table below i The software output estimates the probability of having an observed difference of 1.77 or more. (See the column labeled "Proportion = 7 Observed"). Where does the value of 1.77 come from? c. Report the p-value for the mean (Assume the semple was read on the population.) (Source: StatCrunch survey results. Owner: scsurvey) 13.35 Rainfall In a well-known study on the effects of cloud seeding to produce rainfall (cited on page 659 of the text by Simpson et. al), experimenters randomly assigned airplanes to release either silver nitrate (which is believed to increase the amount of rainfall from a c compared the median rainfall amounts for the seeded (silver nitrate) and unseeded clouds. In this exercise, you will compare the mean rainfall amounts for the seeded and unseeded clouds In the study, the seeded clouds prod could have written the 52 rainfall amounts on separate slips of paper and randomly dealt them into two stacks. He or she would then have computed the mean of each stack and found the difference. This was actually done by a whether cloud seeding increased the mean rainfall. By referring to the histogram, choose from the following possible p-values (one-tailed): 0.50, 0.25, 0.15, 0.025, 0.15, 0.0001 Use a 5% significance level for your test. 6 finding the difference between the third quartile for the seeded clouds minus the third quartile for the seeded clouds minus the third quartile for the unseeded clouds. The results are shown in the histogram, carry out a h (Remember that you need only decide whether the p-value is larger or smaller than 0.05.) 368.9 120 150 100 50 0-400 -200 0 200 400 Randomized Mean Rainfall with Seeding minus Mean Rainfall without Seeding 13.36 Rainfall Re researchers think that cloud seeding has little effect on "low rain potential" clouds. Instead, they claim, most of the action is with clouds that would produce lotts of rain even without seeding. In this scenario, clouds without seeding will produce much, much more rain with cloud seeding. To test this, researchers carried out a randomization test to find out whether the third quartile of rainfall increased under cloud seeding. The table g Unseeded (acre-feet) 13.37 Randomization Exercise 13.35 describes a simulation exercise. Which of the following is the best explanation for the process described? First Third Treatment Minimum Quartile Median Mean Quartile (assuming the null hypothesis is true). Seeded 4.10 98.13 221.60 533.20 474.30 2747.00 Unseeded 1.00 24.82 44.20 164.60 159.20 1203.00 b. This process allows researchers to determine the percentage of time the seeded cloud of rainfall is 474.30 acre-feet. b. Why is the third quartile an appropriate statistic to answer the researchers' question? c. What is the observed difference in third-quartile rainfall between the seeded and unseeded clou separate slips of paper and randomly dealt them into two stacks. He or she would then have computed the third quartile of each stack and found the c. This process allows researchers to determine how many times they need to of the following assumptions were the data simulated? a. Cloud seeding typically produces more rain than not seeding the cloud. b. Cloud seeding the cloud. b. Cloud seeding typically produces the same amount of rain as not from the following tests, as appropriate: paired t-test, sign test, two-sample t-test, and Mann-Whitney test. and Mann-Whitney test. There may be two acceptable choices. 13.39 Sleep You have recorded the time slept on a Su than on weekdays. Which test(s) can you use? Answer for each circumstance. c. Assume the distributions of sleep hours for both Tuesday and Sunday are not Normal but assume the distribution of the differences in sleep hours time college students and 10 part-time college students. You want to test the hypothesis that the typical GPAs for full-time and part-time college students are different. Which test(s) should you choose for each situation? investigation lead you to conclude that the distributions of GPAs for both groups are approximately Normal. b. Assume the distribution of sleep hours for both Tuesday and Sunday are not approximately Normal and assume that you to conclude that the distributions of GPAs for both groups are not Normal but have the same shape. CHAPTER REVIEW EXERCISES 13.41 Starting Salaries of recent graduates in Communications Studies and Sociology. The cente of these fields and records the starting salary for the graduates. The center wants to determine whether there is a difference in the starting salaries for graduates in these majors. Which test(s) should be used in each of of the salary distributions is strongly right-skewed. 13.42 Pulse Rates Suppose you want to determine whether meditation can cause a decrease in pulse rate. You randomly select 15 students, teach them a meditation techniqu Assume that your analysis shows that the differences in pulse rates are Normally distributed. b. Assume that the distributions of differences in pulse rates are strongly skewed. 13.43 DMV Wait Times Suppose you want to det wait times is obtained for each office. Which test(s) can be used for each situation below? a. The populaton distribution of wait times is approximately Normal for both groups. b. The population distribution of wait times such as StubHub or VividSeats. Suppose a consumer is interested in determining if there is a significant difference in ticket prices between the two resale sites. She picks an upcoming event being held at a large venue and ne distribution of the differences in prices suggests the population of price differences is approximately Normal. b. The differences is approximately Normal. b. The distribution. CHAPTER \*13.47 Ice Cream Cones McDonald's grams). Here are the weights, in ounces, of cones purchased on different days from different days from different servers: 4.2, 3.6, 3.9, 3.4, and 3.3 Carry out a sign test to determine whether the median is greater than 3. 13.48 Average Body Temperatures Many people believe that healthy people typically have a body temperature of 98.6°F. We took a random sample of 10 people and found the following temperatures: 98.4, 98.8, 98.7, 98.6, 97.2, Mom Random samples of 30 professors of ethics and 30 professors in other disciplines (not ethics) were asked how many days it had been since they contacted their mothers; this included phone calls and face-to-face meetings distributions of the samples. b. Find and compare the sample means. c. Find and compare the sample means. c. Find and compare the sample medians. d. Perform a two-sample t-test to determine whether the population means are test to determine whether the medians are significantly different at the 0.05 level. (Source: Data from Eric Schwitzgebel) Eth Other Eth Other 5 0 4 9 5 1 7 0 1 2 3 c. Suppose the sample size was 150 rather than 15 and the give a random sample of students a questionnaire about extraversion, and some (10) are classified as extraverts and some (15) as not extraverts. You want to determine whether the typical GPA is higher for extraverts. Which Suppose the distribution of prices at each site is strongly right-skewed and the distribution of differences in prices is also strongly right-skewed. b. Suppose the distributions of the distributions of the differences in nearly Normal. 679 c. You have 100 extraverts and 150 who are not extraverts, and both distributions are skewed. Explain your choice of test. 3 13.45 Online Grocery prices (15 items) is obtained at Amazon and Walmart. The whether the typical price differs at the two online sites. Which test(s) can be used for each situation below? 13 28 680 CHAPTER 13 Inference without Normality 13.50 through 13.54 Texts Sent and Received StatCrunch did a s day and how many texts they receive in a day. The data are available at this text's website. Assume the samples are random samples. (Source: StatCrunch Survey Results. Owner: scsurvey) is shown by the red vertical line. Th the mean time for ethics professors is shown in the numerical output. Does this show that ethicists have less recent contact or not, using a significance level of 0.05? Comment on both the histogram and the table of output number received (for all the respondents) is different at the 0.05 level by using a paired t-test. Frequency 150 100 13.51 Sent and Received: Sign test Determine whether the median number of texts sent and the median numbe Women Determine whether the number of texts sent by females and the number received by females and the number received by females are significantly different at the 0.05 level using a paired t-test. 13.53 Sent and Received test. \*13.54 Differences: Men vs. Women Find the difference in number of texts received and the number sent for females. Do the same for males. Then determine whether the differences are significantly different at the 0.05 random sample of 23 students from a private college in California. Explain why you cannot find the geometric mean for the numbers. 0 2 4 6 Classes Missed 8 10 13.56 Looking at the data about contacting mom (exercise 13.49) Resampling Moms We performed a randomization test to determine whether the mean number of days since an ethics professor contacted his or her mother is different from the mean number of days for a professor in a field othe The histogram shows the results of 1000 randomizations of the data. In each randomization, 30 values were randomly determined to be in the "Ethics" group and the other 30 in the "Other" group. The mean difference was calcu randomization forced the null hypothesis to be true. The observed sample mean time since last contact for professors in other fields minus the sample mean time for ethics professors -5 0 5 10 Randomized statistic: mean(sub 1000 -0.011666667 4.5617387 -8.53333333 50th Per. 95th Per. 95th Per. 07.63333333 8.3333333 8.3333333 8.3333333 8.3333333 7he table below includes the observed permutation with resamples. Observed 0.008991009 0.99200799 (S 13.25, we used a randomization test to find out whether the typical number of winning runs in the American League differed from that of the National League in professional baseball. In each randomization we found the mean American and National Leagues. Note that, just as you would expect under the null hypothesis, the distribution is centered at about 0. The observed difference in means (American League) was 0.1086 and is shown by the red v winning runs differs between the two leagues. How does this answer compare with your conclusion when using the Mann-Whitney test in exercise 13.25? Frequency 250 200 150 100 50 0 0 2 4 6 -4 -2 Randomized statistics GUIDED 2.5th 5th Per. 0.10859729 1000 -0.064479638 1.7254934 -3.1493213 -2.8778281 50th Per. 95th Per. 95th Per. 97.5th Per. 0.10289593 2.959276 3.3665158 The table below includes the observed permutation with resamples. Observed experience faster weight gain and consume more unhealthy food than any other age group. In a 2017 study published in PLOS One, Buchanan et. al examined the effects of online marketing on young adults' consumption behaviors assigned to an experimental group or a control group. Participants in each group completed a pre and post-tests designed to assess their attitudes towards and purchase intention of two popular energy drinks: Red Bull and V was exposed to the websites and social media of two nut bars: Carman's and Go Natural. A portion of the data analysis using a Mann-Whitney test are shown in the table. Between group comparisons at post-test. Brand/Product 1.0 (1.0) -1.5 (-2.0) .044\* -1.0 (1.0) -1.5 (-2.0).108 a. Based on the results shown, using a 0.05 significance level, was there a significant difference in the purchase intention towards the products shown in the table be incle the research article the research article the research article the data distribution, independent sample t-tests or Mann-Whitney tests were utilized to determine the changes in attitudes towards, and purchase intenti students could successfully memorize a piano piece using only short periods of daily practice (Toptas 2016). In addition the researcher was interested in learning if short periods of daily practice would be more effective for 2 years. Students were shown a piece of music that they had not seen before and were given one hour to memorize the piece. Students were then randomly assigned to one of two groups. The experimental group practiced the or a pre- and posttest performance assessment. A higher ranking indicates greater proficiency. Tables showing some of the data analysis from the study are provided. The Mann-Whitney U-Test result of the post-test scores by 57.00 0.000 -2.887 0.004 Control 6 3.50 21.00 Total 12 The Wilcoxin Signed-Rank test result of the pre-test and post-test scores by the experiment group Pretest/ Posttest V Energy CHAPTER N Rank Average Rank Total Z p Nega determine if there a difference in performance between the experimental and control groups? Explain why this was an appropriate test to use. Based on the researcher draw from this analysis? b. What statistical test was sue this piece of music? Explain why this was an appropriate test to use. Based on the results provided, what conclusion would the researcher draw from this analysis? 13.60 Piano Practice In a 2016 study by Toptas published in that its ice cream cones typically weigh 3.18 ounces (converted from grams). Here are the weights, in ounces, of cones purchased on different days from different servers): 4.2, 3.6, 3.9, 3.4, and 3.3 Carry out a sign test appropriate choice than the one-sample t-test? Step 0 c Fill in the missing numbers to find the difference between the observed value and the value we would expect if the claim that McDonald's makes is correct. 682 CHAPTER or whether the median difference is more than 0. Or you may use binomial probabilities, because the p-value is equivalent to the probability of getting five out of five heads in five tosses of a fair coin: b (5, 5, 0.5). 0 3.18 Step 1 c Ho: Ha: The median weight is more than 3.18 ounces (or the median difference is more than 0.00). Step 2 c Choose the sign test as instructed. What assumptions should be checked? Why Use the Sign Test? Why is Technology The TI-84 is not programmed to do nonparametric tests. A randomization test using StatCrunch is shown at the end of the steps. EXAMPLE A: QQ PLOTS (OR NORMALITY PLOTS) c Make a QQ plot, or normality plot, of the logarithm base 10, find the mean of the logs, and back transform that mean to age to find the geometric mean. 18, 22, 76 EXAMPLE C: SIGN TEST c Suppose that eight people go on a diet, and the following weights show what ha Change in Weight 1 188 182 6 2 225 225 0 3 203 200 3 4 154 150 4 5 140 142 -2 6 235 230 5 7 372 365 7 8 280 275 5 EXAMPLE D: MANN-WHITNEY TEST c Suppose you have a random sample of GPAs for three men and three women, and y 1.30 3.30 3.30 3.30 3.45 3.10 2.96 3.02 TI-84 Example A: Normality Plot (QQ Plot) 1. Enter the five ages into L1. 2. Press 2ND STATPLOT and 1. 3. Turn on Plot 1 by pressing ENTER when On is flashing. (The other plots shoul Enter this option. Be sure the Data List is correct (L1). Change the Data Axis to Y so that the data are on the y-axis as described in the chapter. mmFIGURE 13b TI-84 Normality Plot Example B: Transformation and Geometric LOG button, and press 2ND 1 (for L1) and ENTER. mmFIGURE 13a TI-84 Input for Normality Plot 5. Press GRAPH, ZOOM and 9 to see the Normality plot. Press TRACE to see the Normality plot. Press TRACE 13c TI-84 Taking Logs of STAT, CALC, 1-Var Stats and pressing 2ND 2 (for L2), ENTER, ENTER, ENTER, ENTER, ENTER, ENTER, ENTER, ENTER, The mean of the logs should be 1.4928. 4. Back Transforming (finding the antilog) Press 2ND 10x (with the LOG but Label AGES. 2. Stat + Basic Statistics + Normality Test 3. Double click C1 to put it in the Variable: box. Click OK. Figure 13d shows the Normality plot. Note that the data are on the x-axis, which is different from the pl choosing C2, and clicking OK. The mean of the logs will be 1.493. Back Transforming (finding the antilog) 5. Enter 1.493 in column C3. 6. Click Calc and Calculator. Enter C4 in the small top box. Choose antilog from the li Complete steps 1 and 2 above. Then select Geometric mean from the list of Functions and double-click AGES. Click OK. Example C: Sign Test Minitab uses the column of differences for the sign test. Start with either step 2. have entered two columns of data (labeled Before and After), click Calc and Calculator. Figure 13f shows what to do. Enter Store result in variable: C3. Enter Expression: 'Before'-'After'. Click OK. Example B: Transformati 13e: Enter C2 in the small top box. Delete any existing entry in the Expression box. Select Log base 10 from the list of Functions. Double-click AGES. Click OK. mmFIGURE 13f Minitab Input for Calculating Differences 3. Sta erapped to use a onesided alternative expecting weight loss, you would change the Alternative to greater than. Click OK. mmFIGURE 13e Minitab Calculator 684 Example D: Mann-Whitney Test 1. Enter the six GPAs unstacked (as Nonparametrics + Mann-Whitney 3. Refer to Figure 13i. Double-click one of the columns for the First Sample, and double-click the other column for the Second Sample. You may change the Alternative if you want it to be one-s Aclick OK. The p-value comes out to be 0.663. mmFIGURE 13h Minitab One-Sample A: Normality Plot (QQ Plot) 1. Enter "Ages" and then the five numbers in column A. Example B: Transformation and Geometric Mean 1. Enter the thr Describing data + Normality tests 2. Click in cell B1. Click fx. 3. See Figure 13j. Click in the Data: box to make it active; then select column A by clicking on the A. Click on the Charts tab and select Normal Q-Q plots. Iower right corner of the cell (B1) containing the first log until it becomes a dark cross ( +), and drag the cross ( +), and drag the cross down. You will see the remaining logs. 5. Scroll down to see the plot. Note that ouclick OK. 6. Click in cell B4. Click fx and select Average Select the column of logs (B1:B3). Click OK. You will get an average of the logs of 1.492836 in B4. 7. To back transform (the antilog), click fx, and select Powe ISTAT Normality Test Input Example B: Geometric Mean (Directly) 1. Enter "Ages" and the three numbers in column A. 2. XLSTAT + Descriptive statistics 685 3. See Figure 13k. Click in the Quantitative data box to make it act check Descriptive statistics. 5. Click Output, click None, then scroll down and select Geometric mean. 6. Click OK and then Continue. You should get 31.105 for the geometric mean. Example D: Mann-Whitney Test 1. Enter the 3. See Figure 13m. Click in the Sample 1: box to make it active, and then select column A. Click in the Sample 2: box to make it active, and then select column B. For Data Format, select One column per sample. Select Mann-The two-tailed p-value is shown to be 0.700. mmFIGURE 13k XLSTAT Descriptive statistics Input Example C: Sign Test 1. Enter "Before" and the list of after weights in column A. Enter "After" and the list of after weights in Click in the Sample 1: box to make it active, and then select column A. Click in the Sample 2: box to make it active, and then Select Column B. For Data Format: select Column B. For Data Format: select Sign test. Click Con 686 mmFIGURE 13m XLSTAT Mann-Whitney Test Input STATCRUNCH Example A: QQ Plot 1. Enter the five ages into the list for var1. 2. Graph + QQ Plot. 4. See Figure 13p. For Expression: enter var1-var2. Click Compute! There wil 13n. mmFIGURE 13p StatCrunch Input for Finding Differences 5. Stat + Nonparametrics + Sign Test 6. Click the column of differences. 7. Click Compute! Figure 13q shows the output for a two-sided alternative. mmFIGURE 13n St 1. 2. Data + Compute + Expression 3. See Figure 13o. For Expression, enter log10(var1). mmFIGURE 13q StatCrunch Sign Test Output Example D: Mann-Whitney Test (unstacked data) 1. Enter the GPAs unstacked (as shown previousl Whitney 3. For Sample 1: Values in: select one of the columns, and for Sample 2: Values in: select the other column. 4. Select the appropriate alternative hypothesis. Click Compute! Figure 13r shows the output. mmFIGURE 13 Stats + Columns 6. Select the column with the logs in it. 7. Click Compute! You will get a table showing the mean to be 1.4928362. Back Transforming (finding the antilog) 8. Data + Compute + Expression box enter 10\*\*1.4928 or step 2. 1. Enter the differences in one column, and then go to step 5. 2. Enter in the two columns of data given in Example C (weight before and weight after). To calculate the difference: 3. Data + Compute Expression m Enter the GPAs stacked (as shown in Figure 13s), including the headings (here GPA and Gender). mmFIGURE 13s StatCrunch Stacked GPA Data 687 2. Stat + Nonparametrics + Mann-Whitney 3. See Figure 13t. For Sample 1: Values in box for Where: enter Gender = "female". 5. Select the alternative hypothesis. Click Compute! Use resampling to determine whether the mean difference in incomes between the men and women is significant. 1. Enter your list o code letters (m or f) into a second column, var2. Add the label Gender at the top. 3. Stat + Resample + Statistic 4. See Figure 13u. Select Income for Columns to resample. (Do not select Gender). mmFIGURE 13t StatCrunch In on the income of 12 men (m) and 8 women (f), shown in the table. mmFIGURE 13u StatCrunch Resampling Input Income Gender \$ 57000.00 m \$ 40200.00 m \$ 40200.00 m \$ 40200.00 m \$ 40200.00 m \$ 21450.00 f 6. The most difficult pa mean(subset(Income,Gender = m)) - mean(subset(Income,Gender = f)) \$ 45000.00 m \$ 32100.00 m \$ 32100.00 m \$ 36000.00 m \$ 27900.00 f \$ 27300.00 m \$ 46000.00 m \$ 46000.00 m \$ 42300.00 m \$ 26250.00 m \$ 26250.00 m \$ 26300.00 m Eigure 13v shows the numerical output; yours may vary from this. mmFIGURE 13v StatCrunch Resampling Output Be aware that two people using the same data and the same steps may end up with slightly different outcomes because a histogram somewhat like the one shown in Figure 13w. Note the red vertical line at the observed mean difference in incomes. Resampling with Medians. If you decided to use the medians instead of the means, your line of te an Applet. If you want to see how the resampling happens with two means: 1. Enter your data, stacked, in two columns labeled Income and Gender. 2. Click Statcrunch + Applets + Resampling + Randomization test for two means. double the right tail area (0.001998 above) to get your p-value. 3. Sample 1 in: Income, Where: Gender = m. Sample 2 in: Income, Where: Gender = f. 4. Compute! 5. Click 1000 times. 6. Click 1000 times. 689 14 Inference for carefully, as well as paying attention to how the data were collected. If the required conditions hold, then inferences can be made about the intercept and slope, as well as about predicted values of the regression line. 6 associations between numerical variables, and we discussed how to use these associations to make predictions about future observations. In the meantime, you've also learned how to take knowledge about a sample and extend i or inferences about the population. We examine two types of inference. The first is inference. The first is inference regarding the slope of the linear model. This is important because if the slope is 0, then there is no ( If the slope of a regression between the mercury levels of fish caught in lakes and the acidity level of the water in those lakes is not zero, then they can conclude that the acidity level of the water is related in some w You saw several examples of this in Chapter 4, such as predicting the end-of-year grade point average of a first-year college student on the basis of her SAT score. We're now ready to present techniques that will allow you brains shrink. In particular, an area called the medial temporal lobe (MTL) tends to get thinner. Is there anything we can do about it? Some research has suggested that the more time we spend sitting per day, the thinner t thickness of their MTL, measured through Magnetic Resonance Imaging (MRI) techniques, averaged 2.53 millimeters (mm), with a standard deviation of 0.19 mm. The distribution was approximately Normal. The participants were a each day. This time ranged from 2 to 15 hours, with an average of 7.2 hours and a standard deviation of 3.32 hours. In this chapter, you'll see how the method of regression can be used to determine whether an association b predict a given person's MTL thickness once we know how much time they have spent sitting. 692 CHAPTER 14 Inference for Regression SECTION 14.1 The Linear Regression SECTION 14.1 The Linear Regression Model A statistical m important statistical skill is to determine how well the data fit the model. The adage "garbage in, garbage in, garbage out" applies. If we don't have good agreement between model and reality, then we won't make useful inf onexistent), strength (strong trend same ine weller end (positive, negative, nonexistent), strength (strong trends have little vertical scatter), and shape (linear or nonlinear trend) and report them in the context of the the regression line is a method used to summarize the association between two numerical variables. In Chapter 4, we required only that the association be linear. This was all that was needed for us to summarize, describe, model in this chapter. If the trend is not linear, then our estimates and predictions will be biased, perhaps severely. However, we now wish to do more than simply describe an association between variables. We now want to to provide a statistical model that describes this uncertainty. With this model, we can then quantify our uncertainty by calculating margins of errors for confidence intervals and p-values for hypothesis tests. Conceptuall predictor variable, a straight-line equation determines what the value of the response variable should be. 2. Next, some random "noise" is added that results in the observed value of the response variable falling a bit abo or all see." For all of the models in this text, the deterministic component is always a straight line. The random component acknowledges that, even though the deterministic step might be the true structure of the associat appears that partially hides this structure. This randomness creates uncertainty in our inference. The random component tells us what that uncertainty looks like. To illustrate how the model generates data, let's say we ha book and look at the final page numbers are 203, 317, 409, and 765. We will exploit what we learned in Chapter 4 about the relation between page numbers and width of books. 1. The regression line from Chapter 4, based on a  $0.0366$  (number of pages) This is the deterministic component of our model. The deterministic component of unredel. The deterministic component tells us that our  $203$ -page book should be  $6.22 + 0.0366 * 203 = 13.6498$  mm Straight-line Model (mm) 203 13.6 317 17.8 409 21.2 765 34.2 bbTABLE 14.1 The number of pages for four books and their predicted width. These points are shown in Figure 14.1a, along with the straight-line equation that tel account for this, the random component of the model adds random noise to these widths. Instead of a book with width 13.6 mm, we see 13.6 mm plusor-minus some random amount. We could simulate this observed width with a rand with mean 0 and standard deviation of, say, 5 mm. The value we actually observe, then, is the deterministic value (13.6) plus this random amount. If this random amount is positive, then the book we see is wider than the ex book is narrower than what we expected, and the observation will fall below the regression line. In real life, where does this randomness come from a variety of sources. Different widths because of the type of paper used, or soft), and other unknown reasons. We also introduced some measurement error. Measurement error we surement error occurs because measurements vary from measure to measure so if we measured the width of a book the next da of adding this random noise are shown in Figure 14.1b. (a) (b) 35 40 Book Width (millimeters) Book Width (millimeters) 40 30 25 20 15 10 35 30 25 20 15 10 35 30 25 20 15 10 35 30 25 20 15 10 5 5 200 400 600 Number of Pages line that they should follow. (b) The second step adds random noise, which moves each point slightly above or below the line by an amount randomly sampled from a Normal distribution. 800 1000 693 694 CHAPTER 14 Inference f mercury levels in freshwater lakes and the mercury levels of fish living in those lakes believe that the deterministic component of the relationship is a straight line. A scatterplot (not shown) shows that even though the QUESTION regression model? Variability might appear in the instruments used to measure mercury levels. SOLUTION The size of a fish might also affect the amount of mercury differently, and this might affect the amount of me each book in our sample, the width we should have seen (if the widths were completely determined by the straight line), the widths we actually did see, and the deviation of the actual widths. ccTABLE 14.2 Each row represen perfectly followed the linear model, the actual width, and the deviations (actual width minus straight-line width). Pages Predicted Width Actual Width Actual Width 203 13.6 15 Deviation 1.4 317 17.8 12 - 5.8 409 21.2 27 5. The idea here is that the residual is the excess that doesn't fit on the line. Sometimes this deviation is referred to as the error, because it represents how far away the observed value is from what it should be (accordin residuals, and is represented with the Greek symbol s (sigma). You can think of s as measuring the amount of random variation present. KEY POINT A residual is the difference between the actual (observed) y-value and the pr residuals, we can understand how the real-world data differ from our straight-line predictions. Up to now, we've described the linear model conceptually, but to be more precise, we now list the particular conditions that m a Normal distribution with mean 0 and a standard deviation represented by s. In shorthand notation, the distribution of the residuals must be N(0, s). 3. Constant standard deviation : The standard deviation s must be the s Ineear Regression Model CHAPTER 14 695 4. Independence: The errors must be independent of one another. Knowing that one observation is, say, above the line, should tell us nothing about whether the next observation is abov 3 of the model is the residual plot. A residual plot is a scatterplot that has the residuals on the vertical axis and the original x-values on the horizontal axis. Residual plots are like magnifying glasses, in that they z oleviation condition. Most statistical software packages either produce residual plots automatically as part of the regression analysis or will produce them upon request. Figure 14.2 shows the residual plot for our four bo minus the width if the point fell exactly on the straight line), and the horizontal axis marks the values of the predictor variable (the number of pages). 6 4 Residuals 2 0 -2 -4 -6 200 300 400 500 600 Number of Pages 700 included on the scatterplot. The colored vertical lines represent the residuals. The value of the residuals. The value of the residual is the length of the vertical line, which is the distance between the residual has a po shows these residuals plotted on the vertical axis. It illustrates that the residual plot magnifies the residual plot magnifies the residuals so that they can be seen more clearly. The scale of Figure 14.3b makes the resid it instead names a variable, then it is a scatterplot and should show a linear trend. 100 50 400 Residuals Cost (dollars) 500 300 0 200 -50 100 500 1000 1500 2000 Distance (miles) 2500 500 3000 1000 mmFIGURE 14.3 (a) The o CHAPTER 14 Inference for Regression Tech Checking Linearity If the trend in the original data is linear, then the residual plot should have no slope. In other words, the residual plot should have a flat trend. For example, Number of Pages 600 200 -5 10 200 400 600 800 1000 200 200 Number of Pages 600 Number of pages. The regression line has been added to help you see that the trend is linear. Figure 14.4b shows the residual plot. The residua 400 800 1000 Number of Pages mmFIGURE 14.4 (a) The width of books versus the number of pages. The trend is linear. (b) The residual plot for the regression line in Figure 14.4a. The lack of a trend suggests that the first relationship between the heights of the tallest buildings in the world and the numbers of floors in those buildings (shown in Figure 14.5a), the residual plot will display some sort of trend or pattern, as you can see in F 60 80 100 120 140 160 Number of Floors mmFIGURE 14.5 (a) The association between the height of buildings and the number of floors. The trend has a slight curve, particularly for buildings with between 40 and 60 floors, so (a) same positive, but the residuals decrease to mostly negative for the mid-sized buildings. (Source: .com/od/skyscrapers/a/Worlds-Tallest-Buildings.htm, accessed September 13, 2013.) KEY POINT If the first condition of t will have no slope. 14.1 The Linear Regression Model CHAPTER 14 697 You may be wondering why we need a residual plot to tell us whether a trend is linear or nonlinear. Can't you tell just by looking at the scatterplot? It it easier to see subtle nonlinear patterns. Figure 14.6 shows data collected by Dan Teague, an instructor at the North Carolina School of Science and Mathematics. He filled an urn with lemonade, opened the urn's spigot, an 14.6 The depth of lemonade in an urn as the urn is drained. Does this trend look linear? 12 Depth (inches) 10 8 6 4 0 50 100 150 200 250 300 350 Time (seconds) Now consider the residual plot (Figure 14.7). bbFIGURE 14.7 Th and elapsed time is nonlinear and does not satisfy the linearity condition. 0.4 Residuals 0.2 0.0 -0.2 0 50 100 150 200 250 300 350 Time (seconds) The residuals show a very strong trend. The residual plot highlights the de points do not exactly follow a straight line. (In fact, they follow a quadratic curve.) But without the residual plot, we might not have noticed that these data do not satisfy the linearity condition. 698 CHAPTER 14 Infere association between mortality in a country and the wine consumption for that country in liters per person per year. Figure 14.8 shows the residual plot that results from fitting a linear regression model. Mortality (deaths 1 a Residuals from a linear regression to predict mortality for a country, based on per-capita wine consumption. 11 10 9 8 7 6 5 4 3 2 0 80 10 20 30 40 50 60 70 Wine Consumption (liters per person per year) 0 20 40 60 Win QUESTION Does the residual plot suggest that the association between mortality and wine consumption is linear? Explain. The residual plot shows a trend: From left to SOLUTION right, the residuals drop sharply at first and the model does not hold. TRY THIS! Exercise 14.7 Checking the Constant Standard Deviation (SD) Condition The constant SD condition of the linear model says that the standard deviation in the y-values must be the same for a or across the entire line. This is easier to explain with a picture of what happens when the condition fails. 14.1 The Linear Regression Model CHAPTER 14 699 Figure 14.9a shows an association with simulated data so that we read from left to right. This association does not have the same standard deviation across all values of the predictor variable, x. For small values of x (say, between 0 and 5), the vertical spread is quite small. But for scatterplot. Note that it has a "fan" shape. A fan shape, whether it gets wider or narrower going from left to right, is a telltale sign that the condition of constant standard deviation has not been satisfied. We can see the residual plot (Figure 14.9b) magnifies this shape and makes it easier to see. In general, a residual plot highlights the existence of nonconstant SD even when it's hard to see in the original scatterplot. A good residu 0.5 mmFIGURE 14.9 (a) Simulated data that exhibit a nonconstant standard deviation. This violates one of the conditions that must hold for the linear model to be a valid description of the data. (b) Residual plot for Figur x has been violated. The residual plot clearly shows little vertical variation for low values of x, where residuals range from about - 5 to + 5. However, there is quite a bit of variation for larger values of x (where resi their homes to travelers. What factors determine the cost of these short-term rentals? One reasonable possibility is the number of bedrooms in the home. AirBnb provides data on its website, and we used data from the city o + 102.2 (Number of Bedrooms) Figure 14.10 provides a residual plot for this model. 10 x 15 20 CHAPTER 14 Inference for Regression ccFIGURE 14.10 Residual plot for the linear model used to predict the price from the number everywhere. We want to analyze price as a numerical variable, but the prices including a dollar sign, and so the software interprets the prices as characters, not numbers. To fix this, we need to apply a data move to remov data.html. File c airbnbaustin.csv –1000 –500 Residuals 500 Residuals vs. bedrooms 0 700 0 2 4 8 6 10 Numer of Bedrooms QUESTION Evaluate the residual plot to determine whether the conditions of the linear regression model SOLUTION nonlinear association between price of a rental and the number of bedrooms. For homes with fewer bedrooms, the model tends to under-predicts. TRY THIS! Exercise 14.8 EXAMPLE 4 A Better Predictor? The size of a hou than were the number of bedrooms. The regression model predicts Predicted Price = 203.6 + 0.10 size QUESTION The residual plot is shown in Figure 14.11. Comment on the validity of the linear model. ccFIGURE 14.11 Residual Residuals 400 200 0 –200 –400 0 1000 2000 3000 Size (square feet) 4000 14.1 The Linear Regression Model CHAPTER 14 701 The residual plot shows a slight fan shape. For smaller homes (0 to 1000 SOLUTION square feet) there is more variability in price than do smaller homes. TRY THIS! KEY POINT Exercise 14.9 A residual plot with no structure is a good thing: It indicates that the linearity and constant SD conditions are satisfied. A fan shape in condition does not hold. Looking Back Checking Normality To check whether the errors follow a Normal distribution, examine the distribution of the residuals. You can look at either a histogram or a QQ plot is more useful i in Long Beach. A Normal curve is superimposed over the histogram, which shows us that the distribution of residuals is more "peaked" than a Normal and has a much longer right tail. The QQ plot is not a straight line, which whether a sample distribution is approximately Normal. If the points follow (more or less) a straight line, then the sample distribution is approximately Normal. (b) 4000000 0.4 Sample Quantiles Relative Frequency 3000000 mmFIGURE 14.12 (a) The histogram of the residuals shown in Figure 14.9 (from the prices of homes, given house size) indicates that these residuals do not follow a Normal distribution. (b) This is confirmed by the QQ plot, width of a book on the basis of the length of the book (measured in terms of number of pages). Figure 14.13b is a QQ plot of these residuals. The residual plot has no features: no trend and no fan shape. This suggests that 100 600 800 Number of Pages 1000 - 10 Normal Quantiles 1 mmFIGURE 14.13 (a) Residual plot for predicting the width of a book on the basis of the number of pages in the book. (b) The QQ plot for residuals that comes from pr the number of pages in the book, using a straight line. Is the Normality condition of the linear regression QUESTION model satisfied? Yes. Because the points of the QQ plot generally SOLUTION follow a straight line, we can Condition The independence condition usually cannot be checked by looking at the data. If you know that the data were collected in a particular order, then you might try plotting the data against the order in which they we this information. Sometimes, those who collected the data can give you enough information to determine whether this condition might be violated. For example, if you are studying the effects of a weekly music class on math teacher might not be independent, because if one student does very well in math, it might indicate that others in that class did very well in math, too. In most situations, however, you will have to assume that this condit independent. KEY POINT You should always check that the conditions of the linear regression model hold before interpreting the regression line. 1. Linearity: Use a residual plot. If it has no trend, the linearity condition 3. Normality: Make a OO plot of the residuals. If it (mostly) follows a straight line, the normality condition is satisfied. 4. Independence: Review any information you have about how the data were collected to decide whet Model Marcus Vitruvius Pollio was a Roman architect and engineer who lived in the first century B.C.E. He proposed a theory of architecture concerning the qualities that make buildings beautiful. Vitruvius claimed that a s humans. Vitruvius claimed, for example, that the typical human's arm span (the length from fingertip to fingertip to fingertip with both arms extended to the side) was the same as his or her height. Over 1000 years later, picture appear on the euro coin and in many other places as well. However, is the Vitruvian Man's proportion (arm span equals height) true? To find out, we could collect data on a class of adult students, measuring their a of a regression line for these data? (We must assume that the linear model conditions hold, of course.) Given the amount of variability in such data (measurement error, differences between people), we probably won't see ex bbFIGURE 14.14 The length of the Vitruvian Man's arm span is the same as his height, as this drawing by Leonardo da Vinci illustrates. Inference comes to the rescue. Our regression model will allow us to do hypothesis test We now must be careful to distinguish between the population values of the slope and the intercept and estimates of those values. The population values an intercept and a slope would have if we measured the entire populati parameters, and we estimate them with our sample data. To represent the population values of intercept and slope, we follow standard statistical practice and use Greek characters for population intercept. b1 represents the estimates that we used in Chapter 4. However, now we have a different notation to represent them. The "hat" over the character tells us that the symbol now represents an estimate of the population parameter: bn 0 represent value of y. Looking Back Regression Line Formulas 4.2a, 4.2b, and 4.2c in Chapter 4 represent the same regression line formulas but use a different notation: sy b = r sx a = y - bx The formulas for these estimators are th can then write the equation of the regression line: yn = bn 0 + bn 1 x As in Chapter 4, we expect that you will use these formulas only on rare occasions. Most of the time, your software will compute them for you. Your job learn anything from the computer output. If the conditions for the linear model hold, then two useful facts about these estimators follow 1. The sampling distributions of the estimators are unbiased. Even if the Normality (CLT) comes to the rescue. Because of the CLT, if the sample sizes are large enough, the sampling distributions of the intercept and the slope will be approximately Normal, and this approximation is better for larger sampl on our data, will be about the same as the population values. What we mean by "typical" is that if each of a large number of researchers drew a random sample of the two variables from the same population and found the regr slope and intercept are likely to be to the true population values depends on how much these estimates vary from sample to sample. This variability is measured by the standard errors for the estimators will be given to you line are unbiased. If the Normality condition holds, then the sampling distributions of these estimators are Normal. If the Normality condition does not hold, then the sampling distributions are approximately Normal (and t The test statistics for both the intercept and the slope have a familiar form, which was introduced in Chapter 8 for the one-proportion z-test and was also used in Chapter 9 for the one-sample t-test: estimator - null valu bn 0 - null SEbn0 t = bn 1 - null SEbn0 f be slope. The value for the estimated standard error is given in the software output. If the conditions for the linear regression model hold, then both of these test statistics fol automatically produce a test of a very specific hypothesis about the slope: HO: The slope equals O. Ha: The slope equals O. Ha: The slope does not equal O. Or, in symbols, HO: b1 = 0 Ha: b1 ≠ 0 This is a very important t could also be phrased as H0: There is no linear association between the two variables. Ha: There is a linear association between the two variables. Ha: There is a linear association between the two variables. or as H0: The Auction Suppose you want to buy a game on eBay, the online auction site. You make a bid, and if the next person to come along wants the item, he or she can bid more than you did. At the end of the scheduled time, the perso popular video game that runs on the Wii system.) You might suspect that the more people there are bidding, the more people there are bidding, the more expensive the item will be. David Diez, a statistician, collected data s 2n 706 CHAPTER 14 Inference for Regression Is there an association between the number of people who bid for QUESTION these items and the final cost of the item? Use Figure 14.15, which shows the results from a regression alternative hypotheses, the observed value of the test statistic, and the p-value. State your conclusion using a 5% significance level. Assume that the conditions for the linear regression model are satisfied. ccFIGURE 14. for a given number of bids (nBids). To test whether there is an association between price (TotalPr) and SOLUTION number of bids (nBids), we test whether the slope of the regression line is 0. Usually, we would begin with a variables is linear. However, the problem statement tells us to assume that the conditions for the linear regression model hold, so we proceed accordingly. HO: b1 = 0. There is no association between price and number of b column labeled T-Stat and the row labeled Slope. The value is t = - 0.9311 The p-value is given as 0.3534. Because the p-value is larger than 0.05, we fail to reject the null hypothesis. There is not enough evidence to con

14.15 If you wish to test a value other than 0 in the null hypothesis, you may need to do so by hand, since some statistical software packages don't support this feature, but it's instructive to see how to carry out such t Using the Linear Model CHAPTER 14 707 EXAMPLE 7 Vitruvian Students One of the authors collected data from a statistics class. Students helped each other measure their arm spans and reported their heights (both in inches). data to test Vitruvius's theory that people's arm spans are generally equal to their height. Tech Arm Span (inches) bbFIGURE 14.16 Data from college students showing arm span and height (both in inches). 70 65 60 62 64 66 orrect, then an equation of the line for the association between arm span and height (the deterministic component of the model) would be Predicted Armspan = 0 + 1 Height 708 CHAPTER 14 Inference for Regression In other wor - = Predicted Armspan = - Engl armspan = - 19.17 QUESTION to test Vitruvius's theory. Be sure to carefully state the null and alternative hypotheses. State your conclusion using a significance level of 5%. From the output 3.84 + 1.05 Height If Vitruvius was correct, then a person's arm span is equal to his or her height. This means that Vitruvius' theory says that the intercept of - 3.84 and a slope of 1.05. But are the differences between simply due to chance? First, let's examine the intercept. HO: b0 = 0 Ha: b0 ≠ 0 The computer output assumes we are testing whether the intercept is equal to 0, and we can read the t-statistic directly from the output: t conclude that the intercept is consistent with Vitruvius's theory. (Or, at the very least, there is not enough evidence to conclude that the data are inconsistent with his theory.) As for the slope, H0: b1 = 1 Ha: b1 ≠ 1 ingredients we need to find the observed value of the test statistic, and we can use a calculator to find the p-value. Recall that the test statistic is bn 1 - null t = SEbn1 Here, the null value is 1. The value for the co  $1.054347 - 1$  t = = = 0.5154 SEbn1 SEbn1 0.105442 To find the p-value, we need the probability of getting a t-statistic as extreme as or more extreme than 0.5154. The output table tells us that we use a t-statistic with 2 StatCrunch's calculator feature. This tells us that the probability of getting a t-statistic equal to or greater than 0.5154 is about 0.306. This is only half the story. Because our alternative hypothesis, we also need the p-value will simply be twice 0.306; that is, p-value = 0.612. We again fail to reject the null hypothesis and find insufficient evidence that the slope is anything other than 1. CONCLUSION We lack evidence to refute Vitruv getting a t-statistic greater than or equal to 0.5154 in a t-distribution with 23 degrees of freedom. TRY THIS! Exercise 14.17 Confidence Intervals for the intercept and Slope Confidence intervals for the intercept and slo onfidence level. (Almost always, you'll use a 95% confidence level.) The estimate here can be either the intercept or the slope. The SEest is the standard error and is obtained from the regression output. For instance, to Intervent in Figure 14.15: Predicted totalPr = 49.1 - 0.12 nBids The standard error for the slope is 0.134 (after rounding) and is found in the StatCrunch output column labeled Std. Err. The best way to find the confidence output. Most software provides confidence intervals for both parameters. Figure 14.19 shows StatCrunch output for the linear regression to predict the total price of the Mario Kart on the basis of the number of bids. The l true intercept (the value of the intercept that we would get if we saw all eBay auctions and not just our small sample) is between 45.2 and 52.9. Perhaps more interestingly, we are 95% confident that the true slope is betw cannot rule out the possibility that there is no linear association between the number of bids the Mario Kart receives at auction and the price that is finally paid. Looking Back Confidence intervals for a slope and interc 710 CHAPTER 14 ccFIGURE 14.19 Regression output including confidence intervals for predicting the price of the Mario Kart on the basis of the number of bids received in an eBay auction. A 95% confidence level for the inter Confidence Intervals for Regression The interpretation of the confidence intervals for the intercept and slope of a regression equation is exactly the same as the interpretation of the confidence intervals of other paramet shows. EXAMPLE 8 Vitruvian Confidence Intervals The output in Figure 14.20 repeats the regression for predicting arm span from height for the class of statistics students used in Example 6. This time, the software was aske height for the same data as in Example 6. Looking Back Understanding Confidence Level In Sections 7.4 and 9.3, you learned that the confidence level is about the process of estimation, not about any one particular interval intervals for the intervals for the intercept and the slope, and explain whether they support or refute Vitruvius's theory. SOLUTION The 95% confidence interval for the intercept is - 18.5 to 10.8. The 95% confidence inter population intercept is 0. Similarly, the 95% confidence interval for the slope includes 1. 14.3 Predicting Values and Estimating Means CHAPTER 14 711 We cannot reject Vitruvius's theory, because the confidence interval CO consistent with the hypothesis tests in Example 6. TRY THIS! Exercise 14.21 SECTION 14.3 Predicting Values and Estimating Means Average Mercury (micrograms per gram) The regression line is also useful for making prediction regression line, and it is important to be able to tell these two types of questions apart. One type of question involves groups of individuals and is concerned with the mean value of the group. The other type of question uncertainty about this answer is different for the different questions. Figure 14.21 shows a regression line that can be used to predict the amount of mercury found in largemouth bass (a freshwater fish) on the basis of th highest level of acidity, and a value of 14 represents the lowest level of acidity (the most alkaline reading). The data are based on samples of fish caught in 53 lakes in Florida (Lange et al. 1993). Looking Back Predicti bbFIGURE 14.21 Mercury levels found in largemouth bass as a function of the pH of the water where they are caught. Mercury is measured in micrograms of mercury per gram of fish. 1.2 1 0.8 0.6 0.4 0.2 0 4 5 6 7 8 9 pH Evide important to understand and predict the mercury content of fish that swim in these lakes. The equation of the regression line shown is Predicted Mercury Level = 1.53 - 0.152 pH 712 CHAPTER 14 Inference for Regression There fish in the lake? 2. I've just caught a fish from a lake that measures pH 7. What mercury level should we predict that this fish will have? The answer to both questions is the same and is found with the regression line: Pr about an individual fish. Question 1 has less uncertainty because it is asking about a collection of fish. To express our uncertainty for questions such as question 1, we use a confidence interval. But to express uncertain function the same way as confidence intervals. The difference is that confidence intervals are always concerned with estimating population parameters—characteristics of a population. Prediction intervals are concerned with predicting an individual's value than in predicting the mean of an entire group. Individual scores have more variability than sample means. We know this because the sampling distribution for the mean has a smaller standard Igure 14.22 shows output from StatCrunch. Most statistical software either will show you both a prediction and a confidence interval or will ask you to choose which you want. StatCrunch shows you both (and allows you to in (P.I.) for an individual fish caught about the pegression model. ccFIGURE 14.22 StatCrunch regression model. ccFIGURE 14.22 StatCrunch regression output for predicting mercury level in fish based on the water's pH. The las in a lake with ph = 7. The prediction interval is ( - 0.11, 1.04) mg/g. Tech 14.3 Predicting Values and Estimating Means Note that the confidence interval is much narrower than the prediction interval is so wide that it in might be too much variability in the data for us to make a useful prediction of how much mercury an individual bass might contain when the pH level is 7, although we can get a possibly useful estimate of the mean mercury l observation. They are interpreted the same way as confidence intervals. A 95% prediction intervals of (-0.11, 1.04) means that we are 95% confident that the amount of mercury found in a single fish caught from a lake with manufacturer for frozen dinners (single portion) against the actual caloric content based on laboratory testing. The group's regression line predicts that a frozen dinner advertised to have 1000 calories actually has, on a be answered with a prediction interval? A. For all frozen dinners, what is the mean calorie content if the advertised content is 1000 calories? B. The Frozen Man TV Dinner advertises that it contains 1000 calorie content o mean of a large group of frozen dinners. Question B requires a prediction interval, because we are prediction interval, because we are predicting the true calorie content for an individual product. TRY THIS! Exercise 14.27 number of steps walked and the amount of calories expended in a day to be associated, and the output in Figure 14.23 provides evidence that, in fact, these are associated. (We verified, by examining the residuals, that the orner market, he estimated that he had taken 1000 steps. About how many calories did the author expend that day? (The numbers QUESTION might seem high for such a short walk, but Fitbit estimates calories based on the entir would predict that he will burn 2574.7 calories. Because we wish to SOLUTION predict calorie expenditure for a particular day, we use a prediction interval. We are 95% confident that the true calorie expenditure was betwee for predicting the day's total calorie expenditure on the basis of the amount of steps walked in a day. TRY THIS! Exercise 14.31 What Can Go Wrong? What happens if the conditions are not satisfied? Sometimes, disaster. Oth Predicted values and estimated means will be biased. Confidence intervals and prediction intervals and prediction intervals are not reliable. One thing to consider is a transformation. Sometimes, taking the log of all valu between mortality in a country and the amount of wine consumed per person. Figure 14.24b shows the same data, only this time we plot the log of mortality and wine is not linear, the trend for the association of mortality a 10 Log of Mortality (deaths per 1000 people) (a) 8 6 4 1.5 1 2 0 20 40 60 Wine Consumption (liters per person per year) 1 1.5 2 2.5 3 3.5 4 Log of Wine Consumption mmFIGURE 14.24 (a) The association between mortality in a The association between the log of mortality and the log of wine consumption is relatively linear, and a regression line can be fitted and interpreted. 14.3 Predicting Values and Estimating Means CHAPTER 14 715 Transformin statistician if you find yourself in this situation. If the Errors Are Not Normal If the errors are not Normal If the errors are not Normal, all is not lost. Assuming that the other conditions hold, you will still get unbi or hypothesis tests of the slope and intercept will be approximately correct. If the sample size is large, then this approximation can be quite good. Confidence intervals for the mean value of y at any given x-value will a or from Normal that the Central Limit Theorem doesn't rescue us. In many of these situations, more advanced techniques exist that can provide better p-values and confidence intervals than we can get simply by relying on th nodel should be abandoned. If the Standard Deviation Is Not the Same for All Values of x You will still have unbiased estimates of the slope and intercept and unbiased estimates of means and predicted values. However, the dealing with this situation. Transformations sometimes fix this problem, but sometimes they do not. If the Errors Are Not Independent of Each Other Disaster. If the errors are not independent, then the regression model is data occur when the predictor variable is time. For example, we might plot daily maximum temperature against the date, intending to predict tomorrow's temperature. Inference based on the linear regression model will fail f there is more likely to be a hotter-than-usual temperature the next day. That is, if one day has a positive error, the next day is more likely to have a positive error as well. Influential Points You should also be aware t distribution, can have a strong effect on the estimated slope. Beware of very low or very high x-values that also do not follow the linear trend. Don't delete these observations, but be aware that if they were not in the d anything about why they are exceptional. Perhaps they are mistaken entries; if so, you can delete them. Or perhaps they are evidence that an exception to the rule requires that you reconsider your model. In general, it is point, determine whether your conclusions are greatly affected. Interpreting r-squared Recall from Chapter 4 that the square of the correlation coefficient, r-squared or r2, also called the coefficient of determination, is model. In order for us to interpret r-squared, the linearity condition for the linear regression model must be satisfied. A common mistake is to think that a high r-squared value means that the conditions are satisfied. In Looking Back Coefficient of Determination The correlation coefficient squared (r-squared) is called the coefficient of determination. In Section 4.4, you learned that r-squared measures how much of the variation in the res nowing the value of the slope and knowing whether it is "statistically significant" (has a [email protected] ... 0.05) provide much more useful information than knowing r-squared. Inference for Regression The coefficient o ine. The higher the value, the better. How do we know whether r-squared is high enough? Surprisingly, this is a question that shouldn't concern you. After you've checked that the conditions for the model are satisfied, the one is 0. If you reject the null hypothesis and conclude that the slope is not 0, then congratulations! You have discovered an association between x and y. The value of r-squared is not sufficient for deciding whether the (and hence r-squared is high enough) by determining whether the regression line is useful for our purposes. Recall that r-squared tells us how closely the points are clustered about the line. When you have a high value for you should find prediction intervals or confidence intervals. Go ahead and compute them, and decide for yourself whether they are useful. If the intervals are too wide, then your r-squared is too low. For example, suppose school. She has a large sample of data from current students that includes their SAT scores and their first-year GPAs. She carries out a regression to predict GPA on the basis of critical reading SAT score. After confirmin or 10.4 (or 10.4%). From the output, she sees that the p-value for the hypothesis test for the slope is 0.02. Now, this r-squared value seems low, but she can still learn quite a bit from the data. The output tells her to positive association between critical reading SAT score and first-year GPA. Now she's interested in what the mean GPA will be for all the students with a 650 critical reading score. The 95% confidence interval for the mean students will, on average, have a GPA of about C+ at the end of their first year. Even though the r-squared value was low, it still yielded useful information: (1) There is a real association between critical reading SAT s worried parent calls the college. The parent's son got a score of 650 on his critical reading SAT. What will his first-year GPA be? The same regression line provides a 95% prediction interval of 1.7 to 3.9. In other words, regression analysis to tell us that. There is too much variability in the data to make predictions for individual students. CASE STUDY REVISITED Another Reason to Stand at Your Desk? If sitting for long periods affects the sitting also tend to have thinner MTLs. Researchers, who measured MTL thickness using MRI scans and measured time spent sitting based on self-reports, found, in fact, that just such an association for the 35 subjects in th data set that measures MTL Thickness is named Total and the times reported sitting are in the Sitting are in the Sitting variable.) The subjects were mentally and physically healthy adults and ranged in age from 45 to 75 y 1) 3.0 2.8 2.6 2.4 2.2 2 10 12 14 4 6 8 Time Reported Sitting (Hours per day) A residual plot (Figure 14.26) against Time Reported Sitting shows no obvious patterns. The lack of a trend in the residual plot means the assum lack of a fan-shape means the assumption of constant standard deviation is satisfied. We see from the QQ plot shown in Figure 14.27 that the residuals are reasonably close to being Normally distributed. bbFIGURE 14.26 The one of a satisfied, Residuals 0.4 0.2 0.0 –0.2 2 4 6 8 10 12 14 Time Reported Sitting (Hours per Day) bbFIGURE 14.27 The OO plot shows a fairly straight line, which suggests that the condition that the residuals follow a N onditions of the linear model are satisfied, we can interpret the model itself: Predicted MTL Thickness = 2.700 - 0.023 (Hours Sitting) The p-value for the test that the intercept is 0 is very small, which means we can rej means that, using a significance level of 0.05, we can conclude that the slope is also not zero. This tells us that there is an association between time reported sitting and the thickness of the MTL. The output, as produce 1907882 Parameter estimates: Parameter Estimates: Parameter Estimate Sitting. Simple Linear regression results: Dependent Variable: TOTAL Independent variable: Sitting TOTAL = 2.6995057 - 0.022881901 Sitting Sample size:35 Slope Alternative DF T-Stat P-value 0.073091938  $\neq$ 0 33 36.933016 38 = 39.5% of the class were male b. 0.641(234) = 149.994, so 150 men in the class 1.11 5) 11, and the percentage is 54.5%. 1.27 a and b Male Dorm Female Total 3 4 7 Commuter 2 2 4 Total 5 6 11 c. 4>6 = 66.7% 1.13 a. Stacked and coded d. 4>7 = 57.1% Calories Sweet 90 1 310 1 1.29 127,244 500 1 4.31 500 1 600 Elect 150 0 California 136,088 1 39,144,818 39145 3.48 4 0 New York 52518 2 19,795,791 19796 2.65 5 500 0 Illinois 48278 312,859,995 12860 3.75 3 550 0 Louisiana 30030 4 4,670,724 4671 6.43 1 Mississippi 18793 5 2,992,333 orchildreng Das Individend Is. e. 7>11 = 63.6% f. 66.7% of 70 = 47 Sweet Salty California has the highest prison population. Louisiana has the highest rate of imprisonment. The two answers are different because the state p 9.4% b. Unstacked 600 90 The percentage of uninsured people has been declining since 1990. A-9 A-10 APPENDIX B: ANSWERS TO ODD-NUMBERED EXERCISES 1.35 Year % Older Population 2020 16.4% 2030 19.6% 2040 21.4% 2050 22.1% The 1.43 Controlled experiment 1.43 Controlled experiment 1.43 Controlled experiment 1.43 Controlled experiment 1.43 Controlled experiment 1.43 Controlled experiment 1.45 Controlled experiment 1.43 Controlled experiment 1.45 Anecdotal evidence are stories about individual cases. No cause-andeffect conclusions can be drawn from anecdotal evidence. 1.47 This was an observational study, and from it you cannot conclude that the tutoring raises the motivation is what causes the grades to go up. 2. It could be that those with more time attend the tutoring, and it is the increased time studying that causes the grades to go up. 1.49 a. The sample size of this study was what group each participant was in. b. The sample size of the study was small, so we should not conclude that physical activity while learning caused higher performance. 1.51 a. Controlled experiment. Researchers used rand controlled, randomized, and double-blind; and used a placebo. 1.53 No, this was not a controlled experiment. There was no random assignment to treatment/control groups and no use of a placebo. 1.55 a. Intervention remissio treatment/control groups. c. While this study did use random assignment to treatment/control groups, the sample size was fairly small (67 total) and there was no blinding in the experimental design. The difference in remis observational study. Chapter Review Exercises 1.59 a.  $61>98 = 62.2\%$  b.  $37>82 = 45.1\%$  c. Yes, this was a controlled experiment with random assignment. The difference in percentage of homes adopting smoking restrictions speeding ticket (categorical) b. Male Female Yes No 6 4 placebo (or vice versa). Make sure that neither the women themselves nor any of the people who come in contact with them know whether they got the treatment or the pl did not. Compare the percentage of women with broken bones in the vitamin D group with the percentage of women with broken bones in the placebo group. 1.65 a. The treatment variable is mindful yoga participation. The respo the sample size was fairly small; however, the difference in outcomes for treatment/control groups may indicate that further research into the use of mindful yoga may be warranted. 1.67 No. There was no control group and n 24 hours of light developed tumors. b. A controlled experiment. You can tell by the random assignment. c. Yes, we can conclude cause and effect because it was a controlled experiment, and random assignment will balance out o.12, 0.16, and 0.20.2.5 Yes, since only about 7% of the pulse rates were higher than 90 bpm. Conclusion might vary, but students must mention that 7% of pulse rates were higher than 90 bpm. 2.7 a. Both cereals have simila manufacturer K tend to have more variation. 2.9 Roughly bell shaped. The lower bound is 0, the mean will be a number probably below 9, but a few students might have slept quite a bit (up to 12 hours?) which creates a right 2.13 About 75 beats per minute. 2.15 The BMI for both groups is right skewed. For the men it is maybe bimodal (hard to tell). The typical values for the men and women are similar although the value for the men appears just with modes at each education level; 12 years (high school), 14 years (junior college), 16 years (junior college), 16 years (bachelor's degree), and 18 years (possible master's degree). It is also left-skewed with numbers a 600>2018) have a bachelor's degree or higher. This is very similar to the 27% given. 2.19 Ford typically has higher monthly costs (the center is near 250 dollars compared with 225 for BMW) and more variation in monthly cos greater percentage of men reported receiving a speeding ticket. 1.63 Answers will vary. Students should not copy the words they see in these answers. Randomly divide the group in half, using a coin flip for each woman: Hea The hockey team tends to be heavier than the soccer team (the typical hockey player weighs about 202 pounds while the typical soccer team has more variation in weights than the hockey team because there is more horizontal may vary): Are hockey APPENDIX B: ANSWERS TO ODD-NUMBERED EXERCISES A-11 players heavier than soccer players? Which type of athlete has the most variability in weight? There is a low-end outlier at about 70 calories. Value histogram. 25 Frequency 10 8 6 10 5 4 0 2 80 0 30 60 90 Cost (dollars) 120 The histogram is bimodal with modes at about \$30 and about \$90. 2.29 See histogram. The histogram. The histogram is right-skewed. The typical value hippo (41). Humans (75 years) would be way off to the right; they live much longer than other mammals. 100 120 140 160 180 200 Calories in 12 Ounces of Beer Sections 2.3 and 2.4 2.37 No, the largest category is Wrong to Ri In which most children favored one particular flavor (like chocolate). A bar graph with most variability would be one in which children were roughly equally split in their preferences, with 1 >3 choosing vanilla, 1 >3 stra about 10%. It is easier to see in the bar chart. 14 12 Frequency 15 10 2.43 a. 40-59 year olds b. The obesity rates for women are slightly higher in the 20-39 and 60 + groups. The obesity rate for men is higher in the 40-5 2.31 Both graphs are multimodal and right-skewed. The Democrats have a higher typical value, as shown by the fact that the center is roughly around 35% or 40%, while the center is closer to 20% to 30%. Also note the much l distribution for the Democrats appears more spread out because the Democrats have a greater proportion of people responding with both lower and higher percentages. 2.47 This is a histogram, which we can see because the bar categories. A bar graph or pie chart would be better for displaying the distribution. 2.49 Hours of sleep is a numerical variable. A histogram or dotplot would better enable us to see the distribution of values, Because th who still play tended to have practiced more as teenagers, which we can see because the center of the distribution for those who still play is about 2 or 2.5 hours, compared to only about 1 or 1.5 hours for those who do no are numerical, a pair of histograms or dotplots could be used, one for the males and one for the males and one for the females. A statistical question is Who slept more on average, men or women?" Democrat Republican 0 10 2 these law schools? The distribution appears left-skewed because of the low-end outlier at about \$20,000 (Brigham Young University). The center is about \$45000. Values ranges from \$20K to \$55K 14 Frequency 12 10 2.55 a. The with lower rates for HRT were endometrial cancer, colorectal cancer, and hip fracture. b. Comparing the rates makes more sense than comparing just the numbers, in case there were more women in one group than in the other. starts at zero. 2.59 The shapes are roughly bell-shaped and symmetric; the later period is typically warmer but the spread is similar. This is consistent with theories on global warming. The difference is 57.9 - 56.7 = 1.2 ereby-side bar graph (Republicans 2010 adjacent to Republican 2016) would make the comparison easier. 8 6 4 2 0 20 25 30 35 40 45 50 55 Tuition (thousands of dollars) 2.35 Typically, how many calories in 12 ounces of these 110 and 150 calories. (With fewer—that is, wider—bins, it may not appear bimodal.) 2.63 The created 10-point dotplots will vary. The dotplot for Exercise 2.63 should have skew, and the dotplot for Exercise 2.64 should not. roughly symmetrical, and for the group with a camera it is right-skewed. Both are unimodal. The number of cars going through a yellow light tends to be less at intersections with cameras. Also, there is more variation in t right-skewed. The typical speed for the men (a little above 100 mph) is a bit higher than the typical speed for the women (which appears to be closer to 90 mph). The spread for the men is larger primarily because of the ou instruction was correct. b. The largest group is Wrong to Right, so it appears that changes made tend to raise the grades of the students. 2.73 a. Facebook (only about 5% used it less often than weekly) b. LinkedIn (only a standard deviation from these two outliers is large because they are farthest from the mean, and that contribution would be removed. 3.27 A standard deviation can be zero if all the values are the same (no variation betwee and 819 runs 3.31 a. Approximately 95% b. Approximately 68% c. No, because it is not more than 2 standard deviations from the mean 2.75 a. Histogram or dotplot b. Side-by-side barplots showing gender frequencies separately  $-1.92$  500 500 b.  $z = 2500 - 2622 - 122 = -0.24$  500 500 3.35 An IQ below 80 is more unusual because 80 is 1.33 standard deviations from the mean while 110 is only 0.67 standard deviations from the mean. IQRs vary with diffe is 118.6. b. The standard deviation of the number of floors is 26.0. c. Dubai is farthest from the mean. 3.7 a. The typical river is 2230.8 miles long. b. The standard deviation is 957.4 miles. The Mississippi-Missouri-Red 1992.3 miles, new standard deviation: 1036.5 miles. 3.9 a. For the early 1900s the mean is 22.02 seconds, the standard deviation is 0.40 seconds, the standard deviation is 0.35 seconds. c. Recent winners are faster and hav their winning times. 3.11 a. A total of 185 people were surveyed. b. Comparing the means, men thought more should be spent on a wedding. Comparing the standard deviations, men had more variation in their responses. c. A bi there is a higher percentages of babies with low birth weight among those born one month early. This makes sense because babies gain weight during gestation, and babies born one month early have had less time to gain weigh median is preferred for data that are strongly skewed or have outliers. If the data are relatively symmetric, the mean is preferred, but the median is also okay. 3.43 363 384 389 Q1 408 423 434 Med 471 520 602 677 Q3 3.13 tend to get more surfing days. b. The standard deviation of 5.2 days for the longboarders was larger than the standard deviation of 4.2 days for the shortboarders. So the longboarders have more variation in days. a. Median IQR = 520 - 389 = 131 million. This is the range of the middle 50% of the sorted incomes in the top 10 Marvel movies. c. Range = 677 - 363 = 314 million. The IQR is preferred over the range depends on only two observations typical temperature; Denver has more variation in temperature. 3.45 Median = 471 million. About 50% of the top 7 Marvel movies made more than \$471 million. 3.17 a. 20.3 to 40.1 pounds. b. Less than one standard deviation f million BTUs. 3.19 a. The mean is \$3.66 and represents the typical price of a container (59 to 64 ounces) of orange juice at this site. b. The standard deviation is 0.51. Most orange juice of this size is within 51 cents o within a few seconds of each other. In the marathon, the runners can be quite widely spread out after running that long distance. 3.23 South Carolina: Mean is \$198.1 thousand; standard deviation is \$68.0 thousand; standard have more variation in price than houses in South Carolina. 3.25 a. The mean for the men was 10.5, and for the women it was 4.7, showing that the male drinkers typically drank more (on average, about six drinks more) than showing much more variation in the number of drinks for the men. c. The mean for the men is now 8.6, and the mean for the women is still 4.7. Thus, the mean for the women but not by as much. d. The standard deviation would are far from the main group of data. In a histogram they are separated from the others by space. If they are mistakes, they should be removed. If they are not mistakes, do the analysis twice: once with and once without out are compared). 3.51 The corrected value will give a different mean but not a different median. Medians are not as affected by the size of extreme scores, but the mean is affected. 3.53 a. The distribution is right-skewed. medians c. The interquartile ranges d. The typical Democratic senator has been in office 9 years, while the typical Republican senator has been in office 6 years. There is more variability in the experience of Democratic s NUMBERED EXERCISES A-13 3.57 a. The median is 48. 50% of the southern states have more than 48 capital prisoners. b. Q1 = 32, Q3 = 152, IQR = 120 c. The mean is pulled up by the really large numbers, such as Texas (243) an left-skewed, use the median and IQR to compare the groups. The CPI for the West is higher than that of the Mesti is higher than that of the Midwest (West median 244.6; Midwest median 222.8). There is more variability in th balancing point of the histogram, the mean is approximately 80 millimeters. b. 83.0 millimeters. b. 83.0 millimeters c. It is an approximation because we used the left-hand side of the bin to estimate the data values conta because men tend to be taller than women. Section 3.5 3.81 Students should provide histograms for males and females; because of lack of symmetry, they should compare medians and IQRs. Both groups typically watch about the c. The South and the Northeast each have one state with an highpriced low poverty rate. d. The Northeast has the least amount of variability (smallest IQR). e. The IQR is better because is it not influenced by unusually hi IOR). The MLB has the lowest ticket prices. b. Hockey tickets tend to be more expensive than basketball tickets (higher median). Both sports have some unusually high-priced tickets, and hockey has more variability in ticke bell-shaped and symmetric (not very skewed), and histogram 3 is right-skewed. b. Histogram 1 goes with boxplot C. Histogram 2 goes with boxplot A. A long left tail on a histogram 3 goes with observations going down on a bo like these. 3.69 The maximum value (756) is greater than the upper fence (237 + 1.5(237 - 63) = 498) and is considered a potential outlier. The minimum value (1) is not less than the lower fence. 3.71 The whiskers are draw There are no values less than the lower fence, so the left whisker is drawn to the minimum. Since the maximum value (128.016) is beyond the upper fence (33.223 + 1.5(33.223 - 8.526) = 70.3) the right whisker would be draw We can see that there is at least one potential outlier (the minimum score of 40), but we don't know how many other potential outliers there are between 40 and 60. Therefore, we don't know which point to draw the left-side greater than 41.05 cents/gallon. b. The middle 50% of the southern states have gas taxes in a range of 11.35 cents/gallon. c. The mean is 43.6 cents/gallon. d. The data may be right-skewed. 3.77 Summary statistics are show or eflected in both the standard deviation and the IQR) is larger for the 11 a.m. class, so the 5 p.m. class, so the 5 p.m. class has less variation. The visual comparison is shown by the boxplots. Both distributions are s calories. b. An estimate of the standard deviation is (2200 - 100)>6 = 350 calories. 3.85 Answers will vary. 3.87 Answers will vary. 3.87 Answers will vary. 3.89 Students should make a histogram for western states. Because higher percentage of the population with a bachelor's degree. The southern states tend to have more variability. 3.91 a. Since the distributions are slightly right-skewed, compare the medians. b. Football ticket prices ten b. 74 3.95 The z-score for the SAT of 750 is 2.5, and the z-score for the ACT of 28 is 1.4. The score for the ACT of 28 is 1.4. The score of 750 is more unusual because its z-score is farther from 0. 3.97 a. The distributi 3.99 Answers will vary. "Who ran faster, grade 12 boys?" "Which group had the most consistent times, grade 11 or grade 12 boys?" 3.101 Answers vary. Possible answers include "Which buildings are typically taller: those mad 2000s or before 2000?" CHAPTER 4 Section 4.1 4.1 The critical reading score is a somewhat better predictor because the vertical spread is less, suggesting a more accurate prediction of GPA. 4.3 The trend appears roughly li credits acquired is not associated with GPA. 4.7 The trend is positive. Students with more sisters tended to have more brothers. This trend makes sense, because large families are likely to have a large number of daughters student has, the fewer hours of TV the student tends to watch. The person who works 70 hours appears to be an outlier because that point is separated from the other points by a large amount. 4.11 There is a slight negative B: ANSWERS TO ODD-NUMBERED EXERCISES Section 4.2 4.13 a. You should not find the correlation because the trend is not linear. b. You may find the correlation because the trend is linear. 4.15 The correlation coefficient is 0.87 A - 0.47 B 0.67 C 6 5 4 3 2 1 4.23 The correlation is 0.990 P. The correlation is 0.904. The correlation is 0.904. The professors that have high overall quality scores tend to also have high overall quality scores ten 110,000 and \$120,000 and \$120,000 and \$120,000 and \$120,000 and \$120,000 d. \$111,641 e. Answers will vary. The number of hours worked per week, the amount of additional education required, gender, and the type of career are all factors that might influence mid-career salary. 4.31 a. The median pay is 0.887. Each additional dollar in mens' pay is associated with an average increase of \$0.887 in the median womens' pay. d. The y-intercept is - 62.69. It is not appropriate to interpret it in this context because the median income for men (x) cannot be zero. 4.33 a. Predicted Arm span = 16.8 + 2.25 Height b. b = 0.948(8.10>3.41) = 2.25 c. a =  $159.86 - 2.25(63.59) = 16.8$  d. Arm span =  $16.8 + 2.25(64) = 160.8$ , or about  $161$  centimeters  $4.35$  a. Predicted Arm span =  $6.24 + 2.515$  Height (Rounding may vary.) b. Minitab: slope = 2.51, intercept =  $6.2$  StatCrunch 2.514673913, intercept = 6.2408333333 4.37 The association for the women is stronger because the correlation coefficient is farther from zero. 4.39 a. Based on the scatterplot there is not a strong association between thes these variables. c. Since there is not an association between these variables we cannot use singles percentage to predict doubles percentage. 0 0.0 0.5 1.0 1.5 2.0 2.5 3.0 Distance (thousands of miles) 3.5 2: The linear mo Predicted Time = 0.8394 + 1.838 Distance 4: Each additional thousand miles takes, on average, about 1.84 more hours to arrive. 5: The additional time it takes for the plane to taxi to the runway, delays, the slower initial about 0.84 hours (or 50 minutes). 6: Predicted Time =  $0.8394 + 1.838(3) = 0.8394 + 5.514 = 6.35$  hours. The predicted time from Boston to Seattle is 6.35 hours. 4.49 a. Positive: the greater the population, the more milliona an additional 1.9 thousand millionaires. Predicted Millionaires = 6.296 + 1.921 Population 400 Millionaires (thousands) 4.21 a. r = 0.69; b. r = 0.69; b. r = 0.69; the correlation coefficient stays the same. c. r = 0.69; 150 Population (hundreds of thousands) 200 e. It does not make sense to look for millionaires in states with no people. 4.51 a. 4 ERA A-14 3.5 3 2.5 4.41 Explanations will vary. x y a. odometer reading price b. household s 1.1.1.2.2 D.464 (70) = 23.84, or about 24% 4.45 a. As driver age increases, insurance prices decrease but then begin to increase again at around 65 years of age. Younger drivers and older drivers and older drivers tend to WHIP 1.3 1.4 b. ERA = - 0.578 + 3.436 WHIP c. Each additional point in WHIP rating is associated with an average increase of 3.436 in ERA. d. It would be inappropriate to interpret the y-intercept because there are no pitc regression line. When influential points are present in the data, do the regression and correlation with and without these points and comment on APPENDIX B: ANSWERS TO ODD-NUMBERED EXERCISES A-15 the difference. b. The coe the y-variable that is explained by the regression line. c. Extrapolation means using the regression equation to make predictions beyond the range of the data. Extrapolation should not be used. 4.55 Older children have lar Intercept: a = y - bx a = 75 - 0.7(75) = 22.5 c. Equation Predicted Final = 22.5 + 0.7 Midterm 2: Predicted Final = 22.5 + 0.7 Midterm = 22.5 + 0.7 Midterm = 22.5 + 0.7(95) = 89 4.57 Square 0.67 and you get 0.4489, so the lower than 95 because of regression toward the mean. 4.59 Part of the poor historical performance could be due to chance, and if so, regression toward the mean predicts that stocks turning in a lower-thanaverage performanc Predicted Weight = - 245 + 5.80 Height 4.61 a. The salary is \$2.099 thousand less for each year later that the person was hired, or \$2.099 thousand more for each year earlier. b. The intercept (\$4,255,000) would be the sa  $18.50$   $10.00$   $14.16$  Weight (pounds)  $18.50$   $10.00$   $14.16$  Weight (pounds)  $18.50$   $10.00$   $14.16$  Weight  $90(2.54) = 152.4$   $105 > 2.205 = 47.6190$   $\text{kilograms } 66(2.54) = 167.64$   $140 > 2.205 = 63.4921$   $\text{kilograms } 70(2.54) = 177.$ A positive correlation suggests that larger turkeys tend to have a higher prices. c. Predicted Price = - 4.49 + 1.57 Weight d. The slope: for each additional pound, the price goes up by \$1.57. The interrept is inappropriat the correlation to - 0.375 and changes the equation to Predicted Cost = 26.87 - 0.553 Weight This implies that the bigger the turkey, the less it costs! The 30-pound free turkey was an influential point, which really chang additional \$1 in teacher pay is associated with an increase in per pupil spending of 0.327. c. The y-intercept is - 5922; it would not be appropriate to interpret the y-intercept because there is no state an average teache b. For each additional hour of work, the score tended to go down by 0.48 points. c. A student who did not work would expect to get about 87 on average. 4.69 There is a stronger association between home runs and strikeouts math score is 82. b. r = 0.85; Reading = - 15.33 + 1.03 Math; - 15.33 + 1.03 (70) = 57. Predicted reading score is 57. c. Changing the choice of the dependent and independent variables does not change r but does change the 0.86; calories = 3.26 + 10.81 Carbs; Slope = 10.81; Each additional gram of carbohydrates is associated with an increase of 10.81 calories; 3.26 + 10.81 (55) = 597.81 calories b. r = 0.79; calories = 198.74 + 32.75(sugar) compared to r = 0.79). 4.79 a. There were no women taller than 69 inches, so the line should stop at 69 inches to avoid extrapolating. b. Men who are the same height as women wear shoes that are, on average, larger sizes. effect of age on weight is less. An additional year of age does not lead to as great an increase in the average weight for exercisers as it does for non-exercisers. 4.83 a. Scatterplot %[email protected] Price (dollars) 25 whether you use inches and pounds or centimeters and kilograms. A change of units does not affect the correlation because it has no units. d. The equations are different. Predicted Weight Kilograms = - 111 + 1.03 Height (i 20 30 40 50 60 Accept Rate 70 80 90 There seems to be a linear trend. The less-selective law schools also tend to have a lower employment rate at graduation. b. I. % Employed = 97.59 - 1.03 Acceptance Rate II. Each additio employment at graduation. III. It would be inappropriate to interpret the y-intercept because there is no school with an acceptance rate of 0%. IV. r 2 = 52%. 52% of the variation in employment rate at graduation can be ex acceptance rate of 50%. A-16 APPENDIX B: ANSWERS TO ODD-NUMBERED EXERCISES 4.85 A comparison of scatterplots shows a stronger association between calories and fat compared with calories and fat compared with calories. The 0.39. Fat is a better predictor of the number of calories in these snack foods. 4.87 Scatterplot of Gross (\$mill) vs. Budget (\$mill) 500 400 300 5.17 The probability of being born on a Friday OR Sunday is  $3 > 7$ , or 42.86 graduates took a vacation, and 135>250 = 54% of non-college graduates took a vacation. College graduates took a vacation. College graduates were more likely to have taken a vacation. 5.21 a.  $278>1028 = 30\%$  c.  $586>1028 =$ same time. e. "Republican" and "Democrat" are not complementary events because "not Republican" includes Democrats and Independents. 5.23 a. Probability the person is a man or said "about the same" or both = (280 + 259 - 1 50 100 150 Budget (\$mill) 200 250 It is not appropriate to do a regression equation because the scatterplot does not show a linear trend in the data. 4.89 a. The positive trend shows that the more stories there are, the t one additional story tend to have an average height of 12.85 additional feet. d. Because there are no building with 0 stories, the interpretation of the intercept is not appropriate. e. About 71% of the variation in height positive. In general, if one twin has a higher-than-average level of education, so does the other twin. The point that shows one twin with 1 years is an outlier. (Another point showing one twin with 15 years and the other 74834 b. TTHTT 74834 b. TTHTT 74834 b. TTHTT 751 a. 55185 74834 b. TTHTT 24.99 kompework tends to increase slightly with enrollment in more units. 4.99 Linear regression is not appropriate because the trend is not appropri THTHH The longest streak was 2 heads. c. 4>10 = 40% were heads. 5.3 Theoretical probability, because it is not based on an experiment. 5.5 Empirical probability because it is based on an experiment. Section 5.2 5.7 a. The 42.9% d. Yes, they are complements because the event "male doctor" is equivalent to the event "not a female doctor." 5.9 a. 0.26 can be the probability of an event. b. - 0.26 cannot be a probability because it is negative. cannot be the probability of an event since 26 is greater than 1.5.11 a. A heart: 13 >52 or 1 >4 b. A red card: 26 >52 or 1 >2 c. An ace: 4 >52 or 1 >13 d. A face card: 12 >52 or 3 >13 e. A three: 4 >52 or 1 >13. Answers m 5.15 a. 16 outcomes b. i. 1>16 = 6.25% ii. 4>16 = 25% iii. 5>16 = 31.25% 5.25 a. i. Not mutually exclusive; some people have travelled to both Mexico and Canada. ii. Mutually exclusive; a person cannot be single and marrie mutually exclusive. Saying Yes and No are mutually exclusive. Naming any two rows (or two columns) gives you mutually exclusive events. 5.29 a. The numbers on a die that are even or greater than 4 are 2, 4, 5, and 6, so th  $170\% = 0.04 + 0.04$  (0.6)  $= 0.03$  b.  $A \times 0.04 + 0.04$  o.  $A \times 0.04 + 0.04$  o.  $A \times 0.04 + 0.04$  o.  $A \times 0.04 + 0.04$  o.  $A \times 0.04 + 0.04$  o.  $A \times 0.04 + 0.04$  o.  $A \times 0.04 + 0.04$  o.  $A \times 0.04 + 0.04$  o.  $A \times 0.04 + 0.04$  (0.6)  $0.24 = 0.48$  c.  $0.36 + 0.48 = 0.84$  d.  $1 - 0.36 = 0.64$  5.39 a. More than 8 mistakes:  $1 - 0.48 - 0.30 = 0.22$  b.  $3$  or more istakes:  $0.30 + 0.22 = 0.52$  c. At most 8 mistakes:  $0.48 + 0.30 = 0.78$  m d. The events in parts a and 9, 10, up to 12 mistakes. Together, these mutually exclusive events include the entire sample space. Section 5.3 5.41 a. i. P(has been about right · female) b.  $34>100 = 34\%$  5.43 a.  $319>550 = 58\%$  b.  $195>500 = 39\%$  c. rofessional basketball than are short people. To say it another way, b asketball players are much more likely to be tall than are those who don't play basketball. 5.47 Eye color and gender are independent because eye color person is female is 57 >100 or 57% whereas the overall probability of saying "Hasn't Gone Far Enough" is 99 >200 or 49.5% and these are not the same. 5.51 The answers follow the guided steps. M W Right 18 42 Left 12 28 40 A-17 4: The variables are independent because the probability of having the right thumb on top given that a person is a man is equal to the probability that a person has the right thumb on top (for the whole data set). 5.5  $114>364 = 31.3\%$ .  $2172 = 33.7\%$ :  $P(cable) = 114>364 = 31.3\%$ . Since these probabilities are not equal, the events are not independent. 5.55 a.  $1 > 8$  b.  $1 > 8$  b.  $1 > 8$  b.  $1 > 8$  15 15.57 They are the same. Both probabilit positive · have C) = 0.00008(0.84) = 0.000067 Section 5.4 5.63 a. Trials 2, 3, and 4 had at least one 6. b. The empirical probability is 3 > 5 or 0.6. 5.65 a. and b. are both valid methods because the probability of a corr  $100\%$  P(neither support the death penalty) = 100% - 25.7% = 74.3% 5.87 a. (0.27)(0.27) = 7.3% b. Because the adults are Facebook friends, they may have similar attitudes regarding online dating. 1 1 1 5.89 a. Both born 9 3 3 = 49 49 49 13 = 49 5.91 a. 61% \* 2500 = 1525 b. 31% \* 2500 = 775 c. 36% \* 2500 = 900; d. The responses are mutually exclusive because those surveyed can fall into only one of these categories. 5.93 a. 44% b. 56% \* 4 1>4, or 0.25. b. Exactly 1 heads: 1>2, or 0.50 c. Exactly 2 heads: 1>4, or 0.25. d. At least one head: 3>4, or 0.75. e. Not more than 2 heads): 1 5.99 a. Democrats Republicans Independents Total 300 153 134 587 Yes No 100 following outcomes: HHHTH HTTHH HTTHH. b. The simulated probability of getting heads is 11>20 = 55%, which is close to the theoretical probability is 50%, so in this case the simulated probability is likely to be close to

 $147>300 = 49.0\%$  e.  $147>313 = 47\%$   $f. 700>900 = 77.8\%$   $5.69$  Histogram B was for  $10,000$  rolls because it has nearly a flat top. In theory, there should be the same number of each outcome, and the Law of Large Number  $(0.70)(0.30) = 49\%$  b.  $(0.70)(0.30) = 49\%$  b.  $(0.70)(0.30) = 49\%$  b.  $(0.70)(0.30) = 49\%$  b.  $(0.70)(0.30) = 49\%$  b.  $(0.70)(0.30) = 42\%$  c.  $(0.30)(0.30) = 9\%$  5.71 The proportion should get closer to 0.5 as the number of fl they are more likely to end up with each having about half of the wins, compared to Tom and Bill. The Law of Large Numbers says that the more times you repeat a random experimental probability comes to the true probability at 10 trials, the percentage of wins has not settled down and will vary quite a bit. 5.107 The smaller hospital will have more than 60% girls born more often because, according to the Law of Large Numbers, there's more var vary less from day to day. Over half the subjects in Tversky and Kahneman's study said that "both hospitals will be the same." But you didn't, did you? 5.109 a. 5.75 You are equally likely to get heads or tails (assuming t The probability of selecting a digit from 0 to 5 is 6 >10, or 60%, so it does not represent the probability we wish to simulate. 5.79 a. You could use the numbers 1, 2, 3, and 4 to represent the outcomes and ignore 0 and 5  $>4$ ; remember that the die is four-sided. Chapter Review Exercises 5.81 627>1012 = 62.0% 5.83 a. Gender and shoe size are associated because men tend to wear larger shoe sizes than women. b. Win/loss record is independen number of cheerleaders. 5.85 a.  $(0.55)(0.43) = 23.7\%$  b.  $(0.45)(0.57) = 25.7\%$  c. This corresponds with the man supports and woman doesn't or woman supports and the man doesn't.  $(0.55)(0.57) + (0.43)(0.45) = 50.7\%$  Yes Conse 31 No 368 149 151 88 756 Total 433 226 408 420 1487 b. 433>1487 = 29.1% c. 731>1487 = 49.2% 5.111 65>1487 = 4.4% 5.113 a. (408 + 420)>1487 = 55.7% b. These events are mutually exclusive because a person cannot be in both c mutually exclusive because a person can belong to both categories. 5.117 a. 332>420 = 79.0% b. 65>433 = 15.0% c. 65>731 = 8.9% 5.119 a. Not mutually exclusive because a person can belong to both categories. b. Mutually exc land on the same number. b. The empirical probability is 2 > 5, or 0.4. A-18 APPENDIX B: ANSWERS TO ODD-NUMBERED EXERCISES 5.123 a. The probability that the student will correctly guess an answer is 0.20 (1 out of 5). The all c. iii., 68% d. iv., 50% e. ii., 13.5% 1 1 3 7 3 9 6 8 7 1 6.15 a. iii., 50% b. iii., 68% c. v., About 0% d. v., About 0% e. ii., 95% f. v., 2.5% R R W W W W W W W R 6.17 Output B is correct. 21.2% c. Yes. There were 3 correct. 6.19 a. 0.8708 b. 1 - 0.8708 = 0.1292 d. WWRWW WWRWW. No. The student scored only 2 correct. 6.21 a. 0.9788 or about 98% b. 0.9599 or about 98% c. 0.8136 or about 81% e. RWWRW WWWWR. 3 correct. Yes. WRWWW WWWW1 correct. No. 6.23 a, b, and c are all 0.000. d. The proportion to the right of 4.00 would be the largest of t were four trials, and two had a successful outcome. Thus, the empirical probability is 2 >4, or 0.50. 5.125 a. The action is to arrive at a light, which is either green or not. The probability of a success is 60%. b. Answe (Any assignment that gives six digits to green and four digits to non-green will work.) c. The event of interest is "get three out of three green." d. A single trial consists of reading off three digits. e. Outcomes (non-g 7) 25%, the area between - 2 and 2 is 95%, the area outside - 2 and 2 must be 100% - 95% = 5%. This SP 5 86 200 8000 104 4 39 5 86 210 9 84 0 35 1 1 9 6 0 3 7 2 R G R G G G G R R G G G G R R G G G R R G G G R R G G G R R G means half of the 5% must be below - 2 and half must be above 2. Therefore, 2.5% must be above a standard score of 2. This corresponds with the probability an adult St. Bernard weighs more than 170 pounds. c. Technology co deviations above the mean, so almost all adult St. Bernards will have weights between 150 { 3(10) or between 190 and 180 pounds. 6.27 About 1.2% 6.29 About 1.2% 6.29 About 69% of boys in this age group will have feet that 8. About 13.4% b. About 62.7% c. About 5.3% 2211323223 6.33 a. About 72.8 % b. About 4.3% 1331213312 6.35 a. About 15.6% c. Ascore of 720 f. P(all three green) is estimated as 7 >20. 6.37 a. About 86.7% b. z = (89 - 71.4) 1) alleast as long as 89 inches. Answers may vary slightly due to rounding or type of technology used. 6.41 a. Probability; about 4.8% b. Measurement (inverse); 75 inches Section 6.1 6.43 z = 0.43 6.1 a. Continuous b. Disc CHAPTER 6 6.5 Number of Spots Probability 6.39 About 80% of the days in February have minimums of 32 °F or lower. 1 2 3 4 5 6 6.49 a. 94th percentile b. A score of 517 0.1 0.2 0.2 0.2 0.2 0.2 0.2 0.2 0.1 6.51 62.9 inches) interquartile range is larger. The table may have a different orientation. 6.7 UU UD DU DD 6.55 a. 77th percentile b. 66 inches (5 feet 6 inches) 0.6(0.6) 0.4(0.6) 0.4(0.6) 0.4(0.6) 0.4(0.4) 6.57 a. 3.5 ounces 0.36 0.24 0. Fixed number of trials: 3 children 0.5 Same probability of success on each trial: 1>2 probability of success on each trial: 1>2 probability of a boy 0.4 Il trials independent: Because there are no twins, the gender of the 0.00 and the area fixed number of trials because he is going to take as many free throws as he can in one minute. 0.2 6.65 a. b(20, 0.47, 10) 0.1 6.67 a. b(10, 0.36, 4) = 0.729 or about 24% b. b(10, 0.36, 4 or fewer) = 0.7 12% b. 140, 0.52 per seller (10, 0.42) and 6 should shaded. 6.69 a. 10(50, 0.42, fewer than 20) = 0.336 or about 34% b. 10(50, 0.42, at most 24) = 0.842 or about 16% APPENDIX B: ANSWERS TO ODD-NUMBERED EXERCISES A-19 6.71  $(1)$   $(2)$   $(3)$   $(4)$   $(5)$   $(6)$   $(7)$   $(8)$   $(8)$   $(9)$   $(1)$   $(10)$   $(11)$   $(10)$   $(12)$   $(10)$   $(10)$   $(10)$   $(11)$   $(10)$   $(10)$   $(11)$   $(10)$   $(10)$   $(11)$   $(10)$   $(10)$   $(11)$   $(10)$   $(10)$   $(11)$   $(10)$   $(10)$   $0.002$  or about  $0.2\%$  6.77 a. TT, TN, NT, NN b.  $P(TT) = (0.29)(0.29) = 0.0841$ ,  $P(TN) = (0.29)(0.71) = 0.2059$ ,  $P(NT) = (0.71)(0.29) = 0.2059$ ,  $P(NT) = (0.71)(0.29) = 0.2059$ ,  $P(NT) = (0.71)(0.71) = 0.5041$  or about  $50\%$  d.  $P(TN) + P(TT) =$ 7.11 The sample is the 1207 survey participants. The population of interest is all Americans. The value 16% is a measure of the survey participants who are a sample of the population of interest. For this reason it is a st 7.13 You want to test a sample of batteries. If you tested them all until they burned out, no usable batteries would be left. 7.15 First, all 10 cards are put in a bowl. Then one is drawn out and noted. "With replacement": 100 (0.55), 2008 a. 55 b. 2100 (0.55)(0.45) = 5 c. 45, 65 d. Yes, 85 would be surprising because it is so far from the 95% interval given in part c. 7.19 Assign each student a pair of digits 00–29 (or 01–30) (or 01–30) are End off pairs of digits from the random number table. The students whose digits are called are in the sample. Skip repeats. Stop after the first 10 are selected. Chapter Review Exercises 7.21 One reason the district should 8.0 about 17% b. 98.6 °F 6.89 a. 0.683 or about 56% b. 9.159 or about 16% c. 0.023 or about 16% c. 0.023 or about 11% b. Systolic blood pressures between 113 and 127 c. 0.394 or about 39% d. Systolic blood pressure above 1  $b(200, 0.44, at \text{ least } 90) = 0.414$  or about  $41\%$  c.  $b(200, 0.44, \text{ between } 80 \text{ and } 100) = 0.849$  or about  $85\%$  d.  $b(200, 0.44, \text{ at most } 75) = 0.037$  or about  $4\%$   $6.95$  a.  $b(50, 0.46, \text{ more than } 25) = 0.239$  or about  $24\%$  b.  $b(5$ 10 is more than 3 standard deviations from the mean. 6.97 a. b(500, 0.67, more than 500) = about 100% b. 500(0.67) = 335 c. The standard deviation is  $2500 * 0.67$  \* (1 - 0.67) = 10.5; 450 is more than 3 standard deviation  $12.258$  a.  $3.45\%$  b.  $0.0345(0.0345) = 0.0012$  c.  $b(200, 0.0345, 7 \text{ or fewer}) = 0.614$  d.  $200(0.0345) =$  about 7 e.  $2200(0.0345)(0.9655) = 2.58$  f.  $7 + 2(2.58) =$  about  $2$ ;  $200(0.0345)(0.9655) = 2.58$  f.  $7 + 2(2.58) =$  about  $2$ distribution is symmetric and so the mean is right in the middle at the 50th percentile. CHAPTER 7 Answers may vary slightly due to rounding or type of technology used. Section 7.1 7.1 a. The population is adults in the Un support a ban on smoking in public places. The statistic is the 57% of the sample who supported such a ban. 7.3 a. The number 30,000 is a parameter because it describes all of Ross' paintings. The population is the collect Joy of Painting. The population is all PBS viewers who watched The Joy of Painting. 7.5 a. x is a statistic, and m is a parameter. b. x 7.7 m is 218.8 pounds, the mean of the population. x is the 217.6 pounds, the mean of  $13 + 5$  Opport Cap 6 + 2 13 + 5 Oppose 9 + 8 2 + 5 a. With persuasion: 8>25 = 32% b. Without persuasion: 18>25 = 72% c. Yes, she spoke against it (32%) supported capital punishment, compared with those who did not hear he 7.25 a. The sketch should show bullet holes consistently to the left of the target and close to each other. If the bullets go consistently to the left, then there is bias, not lack of precision. b. The sketch should show b not the result. It is possible that the high mean happened by chance. "Statisticians evaluate the method used for a survey, not the outcome of a single survey." 7.29 a. 16>30, or about 53.3%, odd digits b. 16>30, is pn (p $p(1 - p)$   $0.72 * 0.28 = 0.45$  or  $4.5%$  c.  $72%$ , An A  $100$  give or take  $4.5%$  d. The standard error would decrease: b.  $p(1 - p)$  An = A  $0.72 * 0.28 = 0.02$  or  $2%$ .  $500$   $7.33$  The largest sample is the narrowest (the gra makes the graph narrower. 7.35 The top dotplot has the largest standard error because it is widest, and the bottom dotplot has the smallest standard error because it is narrowest. 7.37 Graph A is for the fair coin, because sample proportions will vary from sample to sample with a standard error of p(1 - p) 0.20 \* 0.80 = = 0.057 or 5.7%; b. The sample A n A 50 proportion for a sample of size 500 will be closer to the population proportion be compared with 5.7%). A 500 A-20 APPENDIX B: ANSWERS TO ODD-NUMBERED EXERCISES Section 7.3 7.41 Conditions for the CLT: The sample is random. The population of high school seniors is greater than 10(100) = 1000. 100(0.72) distribution: N(0.72, A n A 100 0.045). Use technology to find P(x U 0.75) or find the z-score for 0.75) or find the z-score for 0.75: z = 0.75 - 0.72 = 0.67 and find P(z U 0.67). Answer: 0.252 or 25.2% 0.045 7.43 a. 80% b  $10.80 = 0.013$  d.  $0.80 = 0.013$  d.  $0.80 = 0.013$  d.  $0.80 = 0.013$  d.  $0.80 = 0.013$  is  $10.80 = 0.013$ ; between  $0.774$  and  $0.826$  A  $1000$  7.45 a.  $60\%$  b. sample is random; the population of Americans aged  $18-29$  is gr  $0.625 - 0.60 = 0.71$ ; no, this is not surprising.  $125 > 200 = 0.625$ ;  $z = 0.035$   $0.74 - 0.60$  d.  $z = 4$ ; yes, this is surprising.  $0.035$   $z$ -score: standard error = 7.47 a. We expect the percentage of Americans who feel th greater than 50% chance of seeing a sample proportion greater than 55%. b. The sampling distribution is Normal, the mean is 0.59, and the standard error is p(1 - p) 0.59(1 - 0.59) 0.55 - 0.59 = = 0.035;  $z = -1.14$ . A n A 2 ond  $120(0.45)$  and  $120(0.55)$  are both greater than  $10$  so the conditions for the Central Limit Theorem are met. Sampling distribution p(1 - p) is approximately Normal, mean = 0.45, standard error = = A n 0.45(1 - 0.45 probability cannot be calculated because the sample is too small to satisfy the conditions of the Central Limit Theorem. np = 100(0.005) = 0.5 6 10. Section 7.4 7.53 a. 64.0% and 70.0% b. Yes, because the interval only inc  $npn = 1028(0.60) = 617$  and  $n(1 - pn) = 1028(1 - 0.60) = 411$ . Both of these values are greater than 10. (3) Big population: The population of the United States is more than 10(1028) = 10,280. c. I am 95% confident the populatio between 0.570 and 0.630; d. Yes, because the confidence interval only includes values greater than 50%. 7.57 a. I am 95% confident that the population percentage of voters supporting Candidate X is between 53% and 57%. b. 0.602, 0.679) b. We are 99% confident that the febre 39% confident that the entire country and would he worthless in this context. 0.26(1 - 0.26) = .0.013 b. (0.235, 0.285) A 1207 c. 0.025 d. No because 0.247 is contained proportion of all U.S. adults who believe marijuana should be legalized is between 60.2% and 66.79%. (0.611, 0.669) c. We are 95% confidence that the proportion of all U.S. adults who believe marijuana should be legalized 90% onfidence interval is (0.615; 0.665). This interval is narrower than the 95% and 99% intervals. 7.63 a. 0.74(1000) = 740 people b. 1000(0.74) = 260. Since both of these values are greater than 10 the Central Limit Theo about 5.4%. e. (0.726, 0.754); the width of the interval is 0.028. f. The width of the interval is 0.028. f. The width of the interval decreased when the sample size was multiplied by 4. 7.65 a. (0.37, 0.43); we are 95% co or them to include the true population proportion. c. This interpretation is incorrect because a confidence interval is about a population not a sample. 7.67 a. 34226731>68531917, or 49.9%, of the voters voted for Kennedy. onfidence interval only when we have a sample statistic such as a sample proportion and want to generalize about the population from which the sample was drawn. 7.69 a. 438/1019 = 0.43 b. (0.40, 0.46) c. A 90% confidence i distribution. d.  $(0.404, 0.455)$ . The 90% interval is narrower than the 95% interval. 7.71 a.  $1/(0.06)2 = 278$  Americans b.  $1/(0.04)2 = 625$  Americans c. As the margin of error is decreased, the required sample size increa 12000 12000 (0.565) = 678; 12000 12000 12000 10 - 0.565) = 522; both 2017 were not significantly different. 7.75 a. No, because these are sample proportions, not population proportions, not population proportions. b. (1) R or enter than 10; (3) Big populations: there are more than 10(1200) = 12,000 Democratic voters. c. ( - 0.288, - 0.212) d. The interval does not contain 0. Since both numbers are negative, the p2 7 p1. A greater percentage  $12 \text{ and } 0.288$ . 7.77  $1$ . Random and Independent: Although we do not have random assignment to groups. 2. Large Samples; we have random assignment to groups. 2. Large Samples: n1pn1 = 57(0.65) = 37, n1(1 - pn1) = 57(0.35 3. Big Populations: There are far more than 10(57) African-American boys in the United States who go to preschool and more than 10(64) AfricanAmerican boys in the Preschool. 4. Independent Samples: The boys in the Preschoo 10 346 + 349 20 20 20 20 20 20 20 20 30 20 20 30 20 20 30 2346 + 349 20 3140 20 3140 20 3140 20 3140 20 3140 20 20 30 23.8%; B. (1) Random and independent: Although we do not have random assignment to groups. (2) Large 58  $(1 - 0.203) = 339$ ;  $349(0.203) = 71$ ;  $349(1 - 0.203) = 278$ ; all of these values are greater than 10. (3) Big population. The population of children in Denmark is larger than 10(695) = 6950. c. (-0.130, -0.011); since the i smaller proportion of children whose mothers took fish oil during pregnancy developed asthma. We are 95% confident the difference in the population proportions is between 0.013 and 0.011. 7.81 a. 62.5% of women used turn s signals minus the population percentage of women using turn signals is between - 16.6% and - 7.3%. The interval does not capture 0, so we are confident that the percentages are different. This shows that women are more lik am 95% confident that the population percentage of men using turn signals minus the population percentage of women using turn signals is between - 25.8% and 3.7%. The interval captures 0, showing it is plausible that the p precise estimate of the true difference in proportions. We could be confident that the percentages were different in the population. In part d, the very wide interval did not allow us to make this call. 7.83 a. No, the rat  $1.23$  and there was not random assignment. Chapter Review Exercises 0.45(1 - 0.45) = 0.022 A 500 0.55 - 0.45 C. 45%, give or take 2.2% d.  $z = 4.55$ ; Yes, this would be 0.022 surprising because 0.55 is more than 4 standar error = 7.87 a. 0.52 { 0.04 = (0.48, 0.56) b. If the sample size were larger, the standard error would be smaller. The resulting interval would be narrower than the one in part a. c. If the confidence level were 90% rather width of the interval. 7.89 The sample proportion must be 44% because the interval is symmetric around the sample proportion, which is in the middle. 7.91 The margin of error must be 4%. From the sample proportion to find Therefore, the boundaries are separated by two margins of error, and half of 8% is 4%. 7.93 1: Random and Independent: given. 2: Large Sample: np = 200(0.71) = 142, and both of these are more than 10. 3: Big Population: T  $0.0320858$  B n B 200 B 200 0.50 - 0.29  $0.21$  z = = = 6.54  $0.0320858$  SD = The area of the normal curve to the right of a z-value of 6.54 is less than 0.001. Therefore, the probability that a sample of 200 will contain 0.502). Since the interval contains values that are less than 50%, we cannot predict with confidence that she would win in an election with Sanders. 7.97 a. 2008: 623/1022 = 0.450; b. (0.117, 0.202); Since the interval do  $p17p2$ . A greater proportion of people trusted the executive branch in 2008 than in 2017. We are 95% confident the difference in the population proportions is between 0.117 and 0.202. 1 1 17.99  $n = 2 =$  = 1111.11 0.0009 m 7.101 Marco took a convenience sample. The students may not be representative of the voting population, so the proposition may not pass. 7.103 No, the people you met would not be a random sample but a convenience sample. Simplifying, we have m = 2 CHAPTER 8 0.25 . A n Answers may vary slightly due to type of technology or rounding. Section 8.1 8.1 Population parameter 8.3 HO: The proportion of American adults who are vegetarian is 0.033 (p 18.9 The null hypothesis is written correctly; the alternative hypothesis should be p 7 0.15, since the promotion is successful if the proportion of customers ordering a soda with their meal has increased. 8.11 The probabi  $p = 0.37$ ; Ha:  $p = 0.37$ ; Ha:  $p = 0.37$ ; Ha:  $p = 0.37$ ; Ha:  $p = 0.073$  b.  $p = 0.073$  b.  $p = 0.073$  b.  $p = 0.033$  c.  $p = 150$   $p = 0.033$  c.  $p = 150$   $p = 0.033$  c.  $p = 150$   $p = 0.033$ .  $p = 0.033$  a  $p = 0.033$  a  $p = 0.033$  a b. The smaller p-value will come from person B. The p-value measures how unusual an event is, assuming the null hypothesis is true. Getting 13 right out of 20 when you are expecting 10 right under the null hypothesis. The smaller p-value. 8.19 The probability of finding 11 or more vegetarians in a random sample of 150 American adults assuming the population proportion is 0.033. Since the probability 0.0028 is very small, the nutritionist sh of the test p0(1 - p0) 0.17(1 - 0.17) A n A 70 8.21 a. pn = A-22 APPENDIX B: ANSWERS TO ODD-NUMBERED EXERCISES s tatistic tells us that the observed proportion was 0.29 standard errors below the null hypothesis value of 0. is 0.39 assuming the population proportion is 0.17. Since the probability is not close to zero, we do not doubt the null hypothesis is true. Section 8.2 8.23 Random sample was mentioned. Independence is assumed. Large samp 1130 people in the population of dreamers. So the conditions are met. 8.25 Figure A correctly matches the alternative hypothesis p 7 0.30 because it is one-tailed. The p-value is 0.08. If the population proportion of young  $461$  randomly selected adults from this age group who feel this way. 8.27 Figure B is correct because the alternative hypothesis should be o ne-sided because the person should get better than half right if she or he can 10, sample random and assumed independent. Entries: p0 = 0.73; x = 160, n = 200. One sided, 7. 8.31 Step 3: Significance level = 0.05; z = 2.23, [email protected] = 0.01. Step 4: Reject H0. The proportion of Americans who includes tail areas only; it would be for a two-sided alternative because both tails are shaded. In Figure (B) the shaded area would not be a p-value because it is the area between two z-values. 8.35 a. Step 1: H0: p = 0.4 Independent; large population: # Facebook users 7 10(3635) Step 3: Significance level = 0.05. z = 25.37, p-value approximately 0. Step 4: Reject H0. The proportion of Facebook users who get their world news on Facebook has includes values that are greater than 0.47, supporting a conclusion that the population proportion has increased. 692 8.37 a. = 0.68. b. Step 1: H0:  $p = 0.57$ , Ha:  $p \cdot 0.57$ . 1018 Step 2: 1-proportion z-test. 0.68(1018) Significance level = 0.01; z = 7.07, p-value approximately 0. Step 4: Reject H0. c. Choice ii is correct: In 2017, the percentage of Americans who believe global warming is caused by human activities has changed from the h One-proportion z-test,  $0.2(250) = 50$  7 10 and  $0.8(250) = 200$  7 10, population large, assume a random and independent sample. Step 3: a = 0.05. z = 1.58, [email protected] = 0.114. Step 4: Do not reject H0. We are not sa we had had a larger sample.) 8.41 Step 1: H0: p = 0.09, Ha: p · 0.09, where p is the population proportion of t's in the English language. Step 2: One-proportion z-test, the sample is independent, random, and 0.09(600) = reject 9% as the current proportion of t's because 0.392 is more than 0.10. Section 8.3 8.43 iv. z = 3.00. It is farthest from 0 and therefore has the smallest tail area. 8.45 The first kind of error is concluding more tha 50%. The second type of error is concluding that the percentage from this age group who voted isn't more than 50% when, in fact, it is. 8.47 The first type of error is "ten guilty persons escape" (letting guilty persons go of 0.01 and a p-value of 0.02, we would not reject H0; however, we have not proved the null hypothesis is true. The conclusion for this hypothesis test is that, using a 1% significance level, there is not enough evidence t is testing and the one-proportion z-test, because he only wants to know whether or not it will pass; he is not interested in knowing the proportion who will vote for it. Suppose p is the population proportion. H0: p = 0.50 Interpretation iii. 8.55 No; we don't use prove because we cannot be 100% sure of conclusions based on chance processes. 8.57 It is a null hypothesis. 8.59 Interpretations b and d are valid. Interpretations a and c are bot Assuming the standard errors are the same, the farther apart the two proportions are, the larger the absolute value of the numerator of z, and therefore the larger the absolute value of z and the smaller the p-value. 306 8 382 z-test. Because the two sample sizes are equal (n1 = n2) the numbers below are the same for both samples. pn = 306 + 321 = 0.82; 382 + 382 npn = 382(0.82) = 313 7 10, n(1 - pn) = 382(0.18) = 69 7 10. Random assignment Step 4: Do not reject H0. There is no evidence that there is a difference in the proportion of patients who achieve a positive outcome between the two treatments. Based on this study we have no evidence that dorovirine mig  $1201 + 1341 = 0.63$ ;  $2018 = 0.67$  b.  $pn =$  = 1906 2002 1906 + 2002 B 0.65(1 - 0.65)  $\phi$  1  $1 +$   $\le$  = 0.015; zobserved = 1906 2002 0.63 - 0.67 e. Step 1: H0: p2016 = p2017. Ha: p2016 = p2017. Ha: p2016 · p2017. Step 2: Two 2014(0.155); all expected counts are greater than 10. Samples are random and assumed independent. Step 3: Significance level: 0.05. z = - 8.43; p is approximately 0. proportion z-test. pn = APPENDIX B: ANSWERS TO ODD-NUMBE secure or very secure in the country changed from 2016. b. The 95% confidence interval for p2016 - p2017 = ( - 0.107, - 0.068). Since the interval does not include 0, the population proportions are significantly different. 10.7%. 8.69 Step 1: H0: p2016 = p2018, Ha: p2016 7 p2018. Step 2: Two-proportion z-test. There were 983 sampled in 2018 and 993 sampled in 2018 and 993, n1(1 - pn ) = 983(0.508), n1(1 - pn ) = 983(0.508), n2(1 - pn ) = 998 one are random and assumed independent. Step 3: Significance level: 0.05. z = 3.91, p-value is approximately 0. Step 4: Reject HO. The proportion of Americans who are satisfied with the quality of the environment has decli Populations are residents of coastal states and residents of non-coastal states. 8.73 a. p = the population proportion of correct answers. HO: p = 0.50 (he is just guessing), Ha: p 7 0.50 (he is not just guessing). One-pro proportion of nonathletes who can balance for at least 10 seconds. H0: pa = pn Ha: pa · pn Two-proportion z-test. 8.75 Step 1: H0: p = 0.50, Ha: p 7 0.50. Step 2: One-proportion z-test. 20(0.50) = 10. Samples are random an 1005 (0.70), n1(1 - pn ) = 1249(0.70), n1(1 - pn ) = 1249(0.30), 1249 + 1005 n2 pm = 1249(0.70), n2(1 - pn = 1249(0.30), 1249 + 1005 n2 pm = 1005(0.70), n2(1 - pn ) = 1249(0.70), n2(1 - pn ) = 1249(0.70), n2(1 - pn ) = 124 1005(0.30), all expected counts greater than 10. Assume samples are random and independent. Step 3: Significance level: 0.05, z = - 4.66, p-value approximately 0. Step 4: Reject H0. The population proportions are not equal The difference between the population proportions is between 5.3% and 12.8%. 8.89 a. Quinnipiac: 8.91 a. The misconduct rate was higher for those in the sample who did not have three strikes (30.6%) than for those in the s [email protected] 7 pothers. Step 2: Two-proportion z-test, expected counts (213, 924, 521, 2264) are all larger than 10, assume random samples and assume independence Step 3: a = 0.05. z = - 4.49 (or 4.49), [email protect two-sided test had been done, the [email protected] would have been 6 0.001, and we would have rejected the null hypothesis because the three-strikers had less misconduct.) 8.93 Step 1: H0: p = 0.52, Ha: p 6 0.52. Step 2: assumed independent; large population: #Americans 7 10(1024). Step 3: Significance level: 0.05, z = - 4.47, p-value is approximately 0. Step 4: Reject H0. Satisfaction with the quality of the environment among Americans ha who text while driving is 0.25, then there is only a 0.034 probability that one would get a sample proportion of 0.125 or smaller with a sample size of 40. 8.81 No because these are measures of all students at the college,  $1 - 0.95 = 0.05$  (because  $1 - 0.95 = 0.05$ ) 8.83 a. Step 1: H0: p2012 = p2018, Ha: p2012 · p2018. Step 2: Two66 + 76 proportion z-test; pn = = 0.71; npn = 100(0.71), 100 + 100 n(1 - pn ) = 100(0.29), all expected counts gre 1.56, [email protected] = 0.12. Step 4: Do not reject H0. We cannot conclude the proportion of people who reported using Facebook was different in 2012 and 2018. b. Step 1: H0: p2012 = p2018. Ha: p2012 · p2018. Step 2: Tw  $1500$  all expected counts greater than  $10$ . Assume samples are random and independent. Step 3: Significance level = 0.01;  $z =$  - 6.04, p-value is approximately 0. Step 4: Reject H0. The proportions of Facebook users wer were able to reject H0. 8.85 It would not be appropriate to do such a test because the data were for the entire population of people who voted. Since the data are for a population, no inference is needed. 8.87 a. Step 1: H 10; sample random and assumed independent; large population: # workers assumed 7 10(500). Step 3: Significance level: 0.05; z = 1.71, [email protected] = 0.09. Step 4: Do not reject H0. We cannot conclude the proportion of 100. The death rate after starting hand washing is still 9.9%, or p = 0.099 (p is the proportion of all deaths at the clinic.) Ha: The death rate after starting hand washing is less than 9.9%, or p 6 0.099. 8.105 Step 3: chance alone is so small that we must conclude that the student is not quessing. CHAPTER 9 Answers may vary due to rounding or type of technology used. Section 9.1 9.1 a. They are parameters, because they are for all the s 1.5% (By the Empirical Rule, 95% of the observed values are between 70 and 90 which leave 5% outside of these boundaries. We only want the right half, so the answers will vary. We might expect it to be right-skewed if we t showers and a few take very long showers. Some might expect it to be Normal because they think very few people take short showers and very few people take long showers. The summary statistics do not contradict a Normal dis left-skewed because the majority of people probably do not take extremely long showers. b. By the Central Limit Theorem for sample means, the distribution of sample means will be approximately Normal because the sample siz the sample s 2 means will be =  $= 0.2$ . 2n 2100 9.7 The distribution of a sample (one sample). 9.9 a. 22,306 miles b. standard error = Section 9.2 s  $2n = 5500$  2200 = 388.9 9.11 a.  $68\%$  from the Empirical Rule. 6.4 is o error for the mean is 0.3. Now 7.6 is two standard errors above the mean, and 6.4 is two standard errors below the mean. The answer is 95% from the Empirical Rule. c. The distribution of means is taller and narrower than t b. the mean is s 32000 = = 3200; c. 32% from the 75,847; the standard error = 2n 2100 Empirical Rule (if 68% of the data is within one standard deviation (error) of the mean. then 32% lie beyond one standard deviation (err Figure C is from samples of 25; it is the narrowest and the least skewed. The larger the sample size, the narrower and more Normal is the sampling distribution. 9.17 a.  $m = 3.1$  (population mean),  $s = 2.7$  (sample mean), (population standard deviation) are parameters; x = 2.7 (sample mean) and s = 2.1 (sample standard deviation) are statistics; c. Yes, sample is random and sample size (35) is greater than 25; the shape will be Normal. Sect confidence interval is for a population parameter, not a sample statistic; (iii) is incorrect because the confidence level is not the probability of the interval containing the population parameter. It is a measure of our interval limits are 3.61 and 3.89. 9.21 a. i. is correct: (10.125, 10.525). Both ii. and iii. are incorrect. b. No, it does not capture 10. Reject the claim of 10 pounds, because 10 is not in the interval. 9.23 b. is the c parameter. It is a measure of our confidence in the method used to obtain the interval. 9.25 Use  $t^* = 2.056$ . 9.27 a. sample size = 30, sample mean = 170.7, sample standard deviation = 11.5; b. I am 95% confident that th 13 225 = 5.37 72 - 5.37 = 66.63 I am 95% confident that the mean is between 67 and 77 beats per minute. s 13 = 2.797 = 7.27 2n 225 c. I am 99% confident that the mean is between 65 and 79 beats per minute. The 99% interval interval because it is narrower than (19.9, 44.0); b. If a larger sample size was used, the intervals would be smaller because the standard error of the distribution would be smaller. 9.33 a. Wider b. Narrower c. Wider 9.3 pounds. There is enough evidence to reject 20 pounds as the population mean. Section 9.4 9.37 Answers follow the guided steps given. Step 1: H0: m = 98.6, Ha: m · 98.6. Step 2: One-sample t-test: random and independent sam Should be able to reject 20 pounds because the confidence interval (20.4 to 21.7) did not capture 20 pounds. b. Step 1: H0: m = 20, Ha: m · 20. Step 2: One-sample t-test: Normal, random, and independent, a = 0.05. Step 2: conditions are met, a = 0.05. Step 3: t = 1.44, p-value = 0.079. Step 4: Do not reject H0. We have not shown that the mean is significantly more than 200. 9.43 a. Step 1: H0: m = 38, Ha: m · 38. Step 2: One-sample t-test: significantly different from 38. b. Step 3: t = - 1.46, p-value = 0.155. Step 4: Do not reject H0. The mean for non-U.S. boys is not significantly different from 38. c. Larger n, smaller standard error (narrower sampling d  $\epsilon$  the interval only contains values less than 12.5, 9.47 a. Step 1: HO: HO: HO: Normal, Step 3: Significance level: 0.05;  $t=$  - 11.46, p-value 6 0.001. Step 4: Reject H0. The pressure is less than 12.5 psi. This shows One-sample t-test; random, n Ú 25; Step 3: Significance level: 0.05; t = 4.91, p-value = approximately 0. Reject H0. Step 4: The mean price of a movie ticket in the San Francisco Bay Area is different from the national ave Step 1: HO: m = 0, Ha: m 7 0. Step 2: One-sample t-test: Normal, not random (don't generalize), a = 0.05. Step 3: t = 3.60, p-value = 0.003. Reject HO. There was a significant weight loss, but don't generalize. 9.51 Expect onfident that the mean difference (OC minus MC) is between - 0.40 and 1.14 TVs. c. The interval for the difference captures 0, which implies that it is plausible that the means are the same. 9.57 Answers follow the guided m is the population mean number of TVs. Step 2: APPENDIX B: ANSWERS TO ODD-NUMBERED EXERCISES A-25 Two-sample t-test: samples large (n = 30), independent, and random, a = 0.05. Step 3: t = 0.95, p-value = 0.345. Step 4: Do 0, we cannot reject the hypothesis that the mean difference in number of TVs is 0.9.59 a. The men's sample mean triglyceride level of 139.5 was higher than the women's sample mean of 84.4. b. Step 1: H0: mmen = mwomen, War or a = 0.05. Step 3: t = 4.02 or - 4.02, p-value 6 0.001. Step 4: Reject H0. The mean triglyceride level is significantly higher for men than for women. Choose output B: Difference = mfemale - mmale, which tests whether th difference of 0 is not captured, it shows there is a significant difference. Also, the difference. Also, the difference memale - mmale is negative, which shows that the men's mean (triglyceride level) is significantly high and females. Chapter Review Exercises 9.79. a. The distribution is Normal, so this question can be answered. N165, 2.52, p1x 6 632 = 0.212; b. Since the population distribution is Normal, we can apply the Central Limit The distribution is Normal, we can apply the Central 2.5 Limit Theorem. For samples of size 30, standard error = = 0.456; 230 N165, 0.4562, p1x 6 632 = approximately 0. 9.81 a. One sample t-test c. No t-test (two categorical v test; random, independent, Normal; Step 3: Significance level: 0.05,  $t = -0.25$ , p-value = 0.803. Do not reject H0. Step 4: We cannot conclude there is a difference in mean salaries for the two leagues. 9.83 a. Ha: m · 3.1 do not reject H0. The mean is not significantly less than 3.18 ounces. c. Ha: m 7 3.18, t = 3.66, p-value = 0.018, reject H0. The mean is significantly more than 3.18 ounces. 9.65 a. Yes, it would contain 0 since there we oontain 0 which supports the hypothesis test conclusion. 9.85 Step 1: H0: mmen = mwomen, Ha: mmen 7 mwomen. Step 2: Two-sample t-test: near Normal, random, a = 0.05. Step 3: t = 5.27 (or - 5.27), p-value 6 0.001. Step 4: R sCSUN = \$75.55, so the sample mean at CSUN was larger. b. Step 1: Ha: mUCSB · mCSUN where m is the population mean book price. Step 2: Paired t-test, matched pairs, assume random and Normal (given). Step 3: t = - 3.21 or 3 mbefore = mafter, Where m is the population mean pulse rate (before and after coffee). Step 2: Paired t-test (repeated measures): assume conditions hold, a = 0.05. Step 3: t = 2.96 or - 2.96, p-value = 0.005. Step 4: Rejec everage rate after coffee was 87.5.) 9.73 a. Step 1: H0: males = mIPAs, Ha: males ∙ mIPAs, Ha: males ∙ mIPAs, Step 2: 2-sample t-test; assume random, Normal; Step 3: Significance level: 0.05, t = - 2.57, p-value = 0.025. 2: 2-sample t-test; assume random, Normal; Step 3: Significance level: 0.05; t = - 2.57, p-value = 0.013. Reject H0. Step 4: The mean caloric content of IPAs is significantly larger than that of Ales. The p-value of the tw rejected. b. Step 1: H0: mmeasured = mreported, Ha: mmeasured · mreported, where m is population mean height of men. Step 2: Paired t-test: each person is the source of two numbers, assume conditions for t-tests hold, a = not significantly different for men or there is not enough evidence to support the claim that the typical self-reported height differs from the typical measured height for men. 9.77 a. 1 - 1.67, 3.242. Since the interval c males · mfemales; Step 2: 2-sample t-test; assume random, Normal; Step 3: Significance level: 0.05; t = 0.63, Histogram of Boys Histogram of Girls 6 8 6 Frequency 9.71 Choose Figure B. The items are paired because the same  $1.26$  or  $1.26$  or  $1.26$ ,  $\text{ct} = -1.26$  or  $1.26$ ,  $\text{pt}$  are  $4 = 0.217$ . Step  $4$ : Do not reject H0. The means are not significantly different.  $9.89$  The typical number of hours was a little higher for the boys, and 9.69 The answers follow the guided steps. Step 1: H0: mbefore = mafter, Ha: mbefore 6 mafter, where m is the population mean pulse rate. Step 2: Paired t-test: each woman is measurement in the first column is coupled with Normal,  $a = 0.05$ . Step 3:  $t = 4.90$  or - 4.90, p-value 6 0.001. Step 4: Reject H0. The sample mean before was 74.8, and the sample mean after was 83.7. The pulse rates of women go up significantly after they hear a screa mboys, where m is the population mean number of TV viewing hours. Step 2: Two-sample t-test: random samples, assume the sample sizes of 32 girls and 22 boys is large enough that slight non-Normality is not a problem, a = 0 to conclude that boys and girls differ in the typical hours of TV watched. 9.91 a. A two-sample t-test since the data are not paired; b. Random, independent samples; population Normal; 95% confidence interval for males - m contained in ales and lagers. Since both numbers in the confidence intervals are positive, we can conclude that ales contain more calories than lagers. 9.93 a. Paired t-test because the data are paired (2 prices associated Paired t-test, random, Normal populations; Step 3: Significance level: 0.05, t = - 1.50, p-value = 0.162. Do not reject H0. We cannot conclude there is a difference in the mean prices for the two delivery services. A-26 AP (or about 2.89), and if you take the square root, you get about 1.6997 (or about 1.70), which is the value for sigma (s) given in the TI-84 output shown in the exercise. This demonstrates that s2 is an unbiased estimator o  $1213455.50010.11$  a.  $40\%$  of 16 is 6.4. so 6.4 should have had heart disease and 9.6 should not.  $(9 - 6.4)2$   $(7 - 9.6)2$   $6.76 + 4 = 6.4$  9.6 6.4 9.6 6 4 9.6 = 1.056 + 0.704 = 1.76 b.  $X2 = 10.13$  a. One-fifth of 152 is 3  $30.4$   $121.6$  =  $2.433$  + 0.608 =  $3.04$  b.  $X$  2 = Section 10.2 10.15 One categorical variable  $10.17$  The answers follow the guided steps. 1: Ha: Humans are not like random number generators and are not equally likely = 7.6, so the expected counts for all the cells are 7.6, which is larger than 5, a = 0.05.3: X 2 = 9.97 Answers will vary. CHAPTER 10 (3 - 7.6)2 (14 - 7.6)2 (14 - 7.6)2 (14 - 7.6)2 + + + 7.6 7.6 7.6 11.47 56 11.47 56 11.47 null hypothesis and pick option ii. Section 10.1 10.19 Step 1: H0: p(heads) = 0.50, Ha: p(heads) · 0.50, or the coin is biased. Step 2: Chi-square GOF: both expected counts are 25 7 5, a = 0.05, Step 3: X 2 = 8.00, p-valu are used for categorical data. 10.3 Boy 10.21 Step 1: H0: All four outcomes are equally likely. Ha: The four outcomes are mot equally likely. Step 2: Chi-square for goodness of fit; all expected values are 10 7 5. Step 3: significant difference. The wooden dreidel is biased. Girl Violent 10 11 Nonviolent 19 4 The table may have a different orientation. 10.5 Mean GPA: numerical and continuous. Field of Study: categorical. 10.7 a. 72 b. 72>12  $141$  Total 298  $143$  441 b.  $300>441 = 68.0\%$  c. Females:  $0.6812982 = 202.64$ . Male:  $0.6811432 = 97.24$  d. Females:  $0.3212982 = 95.36$ . Male:  $0.3212982 = 95.36$ . Male:  $0.3211432 = 45.76$ : expected counts shown in the tab  $97.24$  ( $206$   $(94 + 202.64$   $97.24$  ( $49 - 45.76$ ) $2 + = 0.51$   $45.76 + 10.23$  Step 1: H0: The die is fair and produces a proportion of  $1 > 6$  in each possible outcome, Ha. The die is not fair and does not produce proportion sample, a = 0.05. Step 3: X 2 = 9.20, p-value = 0.101. Step 4: We cannot reject H0. The die has not been shown to be unfair. 10.25 a. Step 1: H0: p = 0.20, Ma: p · 0.20, where p is the population proportion of people who c results could easily occur by chance, the smallest expected count is 30.4 7 5, a = 0.05. Step 3: Chi-square = 3.04, p-value = 0.081. Step 4: Because the p-value is 0.081, which is more than 0.05, we conclude that the resul Ha: p 7 0.20, where p is the population proportion of people who could correctly identify a Stradivarius violin. Step 2: One-proportion z-test: the smallest expected count is 30.4 7 10, not a random sample, test whether th and conclude that there was a significantly higher proportion of correct identification than 20%. c. The one-sided hypothesis has a p-value that is half that of the two-sided hypothesis, and you can therefore reject H0 wit 10.31 The data are for the entire population, not a sample, and so there is no need for inference. The data are given as rates (percentages), not frequencies APPENDIX B: ANSWERS TO ODD-NUMBERED EXERCISES A-27 (counts), and fitness app use and gender are independent (not associated), Ha: The variables fitness app use and gender are not independent (are associated); Step 2: Chi-square test of independence, all expected counts are greater than ). Be associated with gender. 10.35 Step 1: HO Vaccination rates and race are independent (not associated), Ha: Vaccination rates and race are not independent (are associated); Step 2: Chi-square test of independence, all Vaccination rates and race are associated. 10.37 a. Independence: one sample with two variables. b. Step 1: H0: Gender and happiness of marriage are independent, Ha: Gender and happiness of marriage are associated (not ind 5, a = 0.05. Step 3: Chi-square = 10.17, p-value = 0.006. Step 4: You can reject H0. Gender and happiness have been shown to be associated. c. The rate of happiness of marriage has been found to be significantly different rate. b. Step 1: H0: Graduation and preschool are independent, Ha: Graduation and preschool are independent, Ha: Graduation and preschool are not independent (they are associated). Step 2: Chi-square test of homogeneity: r preschool are associated. 10.41 a. For preschool, 50% graduated, and for no preschool, 21>39 = 53.8% graduated. It is surprising to see that the boys who did not go to preschool had a bit higher graduation rate. b. Step 1: Step 2: Chi-square test for homogeneity: random assignment, not a random sample, the smallest expected count is 15.32 75, a = 0.05. Step 3: X 2 = 0.10, p-value = 0.747. Step 4: Do not reject HO. For the boys, there is no e groups of boys and girls, but what evidence we have suggests that although preschool might be effective for girls, it may not be for boys, at least with regard to graduation from high school. 10.43 a. Supports Marijuana Le are independent (not associated), Ha: Support of marijuana legalization and generation are not independent (are associated); Step 2: Chi-square test of independence, all expected counts greater than 5; Step 3: Significance been shown to be associated. c. Support of marijuana legalization is not significantly different among these two generations. 10.45 a. drug: 383>1161 = 33.0%, placebo: 419>1164 = 36.0% b. Adverse Outcome Drug Placebo Yes 3 independent (not associated), Ha: Treatment and adverse outcome are not independent (are associated); Step 2: Chi-square test of independence, all expected counts greater than 5; Step 3: Significance level: 0.05, X 2 = 2.3 1: HO: Political party affiliation and education are independent (not associated), Ha: Political party affiliation and education are not independent (are associated); Step 2: Chi-square test of independence, all expected c education are associated. Section 10.4 10.49 Alcohol Use Age None 1-9 days 10+ days 10+ days 10+ days 10+ days 182 100 31 39 18-20 21-24 142 109 25-29 49 41 7 30+ 76 32 10 Step 1: H0: Age group and alcohol use are independ expected counts greater than 5; Step 3: Significance level: 0.05, X 2 = 13.60, p-value = 0.034; Step 4: Reject H0; There is an association between age group and alcohol use. 10.51 a. The smallest expected count is 24.22 fr  $416$  c. Women:  $421>1081 = 38.9\%$  Democrats. Men:  $278>879 = 31.6\%$  Democrats. Thus, these women are more likely to be Democrats than these men. d. Step 1: H0: Gender and political party are independent. Ha: Gender and p expected count is 198.22 7 5, a = 0.05. Step 3: Chi-square = 13.57, p-value = 0.001. Step 4: Reject H0. The difference is significant. Gender and political party are not independent. 10.53 a. You would get a smaller p-valu are less extreme. c. The p-value for the test in part a is 0.0002 (both one-tailed and two-tailed); yes, it is smaller. The p-value for the test in part b is 0.1002 (one-tailed) and 0.1319 (two-tailed); yes, it is larger. independent (not associated); Ha: Treatment group and peanut allergy are not independent (are associated); Step 2: Chi-square test for independence, all expected counts greater than 5; Step 3: Significance level: 0.05, X 2 Fisher's Exact Test p-value 6 0.0001 d. Chi-square p-value = approximately 0. Fisher's Exact Test p-value 6 0.0001. Fisher's Exact Test p-value 6 0.0001. Fisher's Exact test is correct. The chi-square p-value is a large-sa goodness-of-fit test t-statistics (positive or negative) must be consistent with which group you chose for group 1. 10.59 Chi-square test of independence (one sample, two variables) All calculations for this section were d test because the data are a population, not a sample 11.1 a. ANOVA b. Two-sample t-test 10.65 a. 31>65, or 47.7%, of those in the control group were arrested, and 8>58, or 13.8%, of those who attended preschool were arrest AD, AE, BC, BD, BE, CD, CE, DE b. 0.05>10 = 0.0050 b. Comparison t-statistic p-value Conclusion Seattle - SF t = - 5.17 0.0003 Significantly different SF - Santa Monica t = - 3.36 0.006 Significantly different SF - Santa treatment and arrest rate are independent, Ha: The treatment and arrest rate are associated. Step 2: Chi-square for homogeneity: random assignment, not a random sample, the smallest expected count is 18.39 7 5, a = 0.05. S level. Don't generalize. We conclude that preschool attendance affects the arrest rate. c. Two-proportion z-test. Step 1: H0: ppre = pnopre, Ha: ppre 6 pnopre (p is the rate of arrest). Step 2: Two-proportion z-test: the s hypothesis. Preschool lowers the rate of arrest, but we cannot generalize. d. The z-test enables us to test the alternative hypothesis that preschool attendance lowers the risk of later arrest. The chi-square test allows f 1.5 Pa.13, Boston - \$2.94. The closes of Balfer D-value for the two-sided hypothesis with the chi-square test. 11.5 11.7 a. 0.05>3 = 0.0167 b. Means: LA - \$3.46, Chicago - \$3.13, Boston - \$2.94. The closest means are Chica Boston t = 25.68 6 0.0001 Significantly different Chicago - Boston t = 7.78 6 0.0001 Significantly different 11.9 a. 3 b. 0.05>3 = 0.0167 c. 1 - 0.0167 = 98.33% 11.11 10.67 It would not be appropriate because the data are  $120>500 = 24.0\%$ , Women:  $182>519 = 35.1\%$ ; b. Step 1: H0: Gender and experience of sexual harassment in the workplace are independent; Ha: Gender and experience of sexual harassment in the workplace are not independent;  $14.96$ .  $p$ -value = 0.0001: Step 4: Reject H0: Gender and experience of sexual harassment in the workplace are not independent. 10.71 a. Step 1: H0: The presence or absence of robots is independent of grouping. Ha: The p counts are 5, which is on the low side for this approximation, a = 0.05. Step 3: Chi-square = 4.32, p-value = 0.038. Step 4: Reject H0. The proportions are not the same. The robots have a significant effect. b. With Fisher c. For chi-square, the p-value was 0.038, and with Fisher's Exact Test, the p-value was 0.080. Fisher's Exact Test, is a largesample approximation. The approximation is not very good with two expected counts of 5, and that a. 19>67 = 28.4% of the minority defendants were convicted. b. 38>118 = 32.2% of the white defendants were convicted. c. Step 1: H0: Race and conviction are not independent. Ha: Race and conviction are not independence: ra 0.30, p-value = 0.586. Step 4: Do not reject H0. Race and conviction have not been shown to be associated. CHAPTER 11 Correct answers may vary slightly due to rounding and type of technology used. All t-statistics are repo (0.463, 0.585) Does not capture 0. Reject equality. Chicago - Boston (0.126, 0.262) Does not capture 0. Reject equality. These conclusions are the same as those for exercise 11.7. All of the means are significantly differe

Errick Base - 52.3 b. 3 comparisons, Bonferroni-corrected significance level: 0.05>3 = 0.0167 c. Comparison t-statistic p-value Conclusion SS - LF t = - 0.16 0.875 Not significantly different SS - FB t = - 0.47 0.648 Not s C. And the F-value of 150.00 goes with L, M, and N. The reason for the difference is that the variation between groups (the separation between means) is larger for L, M, and N, relative to the variation within groups). F = equal, or marital status and cholesterol levels are not associated. Ha: At least one mean is different from another, or marital status and cholesterol: divorced. Smallest mean cholesterol: divorced. Smallest mean cholester possible confounder is age. For example, the "never married" may tend to be young, and youth may cause the low cholesterol. APPENDIX B: ANSWERS TO ODD-NUMBERED EXERCISES A-29 11.19 a. SS Error = 7790.5 - 893.5 = 6897 > 106 MS factor is more than MS Error, the F-value will be more than 1. 11.21 a. Highest number of hours was for the freshmen, and the lowest was for the seniors. b. µ is the population mean number of hours of schoolwork per wee of sleep are independent), Ha: At least one mean is different from another. Step 2: ANOVA: Assume Normality, random sample, independent observations. SD ratio 1.786>1.373 = 1.30 6 2, a = 0.05. Step 3: F = 4.44, [email prot company. Ha: At least one mean is different from another, or class has an effect on schoolwork. Section 11.4 c. F = 4.58 d. No. There was no random assignment. There could be confounding factors, such as age, hours of work travel times than UT. The NY-UT interval also does not contain 0. Since both limits are positive, NY has longer travel times than UT. So UT has the shortest travel times of these 3 states. Section 11.3 11.23 All calculatio row level appear to be associated. Price Code 2.75 1 Post Hoc: 2.74 1 Comparison CI Tukey TI-84 Reject H0? 2.72 1 Middle – front (–0.98, –0.10) (–1.07, –0.01) Yes 2.75 1 Back – front (–1.08, –0.20) Yes 2.75 1 Back – middle [email protected] = 0.005. Reject H0. The mean amount of schoolwork does vary by class. 11.27 The pulse rates are not in three independent groups, so the condition of independent groups fails. 11.29 The ratio of the larges different. 11.31 Step 1: H0: mSeattle = mSF = mSantaMonica; Ha: At least one population mean is different from another; Step 2: One-way ANOVA. Distributions satisfy ANOVA conditions; Step 3: Significance level: 0.05, F = 1 equal. 11.33 Step 1: H0: mIL = mLA = mP = mS, Ha: At least one mean is different from another. Step 2: ANOVA: Assume samples are random and Normal and independent. SD ratio 4369>3219 = 1.36 6 2, a = 0.05. Step 3: F = 39.02 medians and interquartile ranges are all similar, although the median for the athletes was a little larger (slower!) than the others, and the interquartile range was a bit larger for the moderate group. Also, the shapes ar significantly different, and we conclude that we cannot reject the hypothesis that the population means are the same. 11.37 Step 1: H0: mfront = mmiddle = mback, Ha: At least one group mean differs from another. Step 2: AN ones are femail protected] = 0.003. Step 4: Reject HO. The mean GPA is not the same for all rows. Back Middle Front Those who sit in the front row tend to have higher GPAs, on average, than do those who sit either in the m 11.45 The p-value for ANOVA was 0.903. We cannot reject the null hypothesis of no differences in population mean reaction distances, so you should not do post hoc tests. In other words, the sample means are not significant Since the confidence interval limits of Santa Monica - Seattle are both positive, Santa Monica is also more expensive than Seattle. Since the confidence interval limits of Santa Monica - SF are both negative, SF is more ex Step 1: HO: The mean level of concern over nuclear power is the same for these political parties. Ha: At least one mean is different from another. Step 2: One-way ANOVA; assume ANOVA conditions are satisfied. Step 3: Signi same for these political parties. At least one is different. Post hoc analysis: Republican is significantly less concerned than all other parties. There are no other significant differences. Chapter Review Exercises 11.51 orrected significance level would be 0.05>21, which is 0.0024. The p-value of 0.012 is not less than 0.0024. 11.53 Because all the intervals capture 0 [( - 5.21, 17.81), ( - 1.28, 20.35), and ( - 1.91, 8.37)], we have not 7.33, [email protected] = 0.001. Reject H0. Phil Other Ethicist Philosophy professors report giving a significantly lower percentage to charity than ethicists and professors in other fields. There is no significant differe You get the same conclusion either way: Do not reject the null hypothesis of equal population mean triglyceride levels for men and women. A-30 APPENDIX B: ANSWERS TO ODD-NUMBERED EXERCISES CHAPTER 12 Answers are given usin prop-z-test approach. Section 12.1 12.1 a. Cause and effect b. No cause and effect 12.3 This was an observational study. Researchers could not assign subjects to smoke marijuana regularly. 12.5 Regular marijuana use leads susceptibility (no causality). The second is correct because we cannot infer cause and effect from an observational study. 12.7 a. clopidogrel and aspirin: 121>2432 = 5.0%, placebo and aspirin: 159>2449 = 6.5% b. controlle percentage of subjects who had another stroke. d. A combination of clopidogrel and aspirin lowers the risk of recurrent stroke in stroke patients compared with treatment with aspirin alone. 12.9 a. The treatment variable i improvement in symptoms among rheumatoid arthritis patients. 12.11 This was an observational study because subjects were not assigned to exercise groups. 12.13 a. Two-sample proportion test; z = - 1.03, p-value = 0.301. Do  $0.84122912 = 1924$ , Women:  $0.89122822 = 2031$ ; two-sample proportion test,  $z = -4.96$ , p-value = approximately 0. Reject H0. The proportion of men and women who agree with this statement are different. c. The larger sample is draws from both men and women. b. The second study is drawing a sample from a population with less variability and so it will have more power. 12.17 This is not an appropriate use of blocking. In this design, the resear block should be assigned a number, and these numbers should be put into a bowl, mixed up. There will be four bowls, one for each age group. From each bowl (each block), half of the subjects' numbers are chosen, and these p is the race speed. b. Randomly assign each skater to race either wearing a Mach 39 suit or an H1 suit. To do this, in a bag put 10 tickets that say "H1." Each skater chooses a ticket and will use that type of suit. Record Randomly assign half the Olympic skaters to the Mach 39 suits by putting in a bag 5 tickets that say "Mach 39" and five tickets that say "H1." Each Olympic skater chooses a ticket and will use that type of suit. Do the sam blocked design will prevent having uneven groups with more Olympic skaters in one group than the other. d. Have each skater race with a Mach 39 suit and also with am H1 suit. Use a paired t-test for the comparison. Randoml skate more slowly in their second race because they were tired from their first race) 12.21 a. The treatment variable records whether subjects get aspirin or placebo. The response variable is whether the person has a heart a slip of paper. Those who got A would get the aspirin, and those who got B would get the placebo. Then observe the subjects for a given time interval to see whether they have a heart attack, and compare the percentages wi the rest to use a placebo. You could use two separate bags, one for the men and one for the women. Each bag would have 100 slips of paper: 50 marked A and 50 marked A and 50 marked B. Each woman draws randomly from the men have a heart attack, and determine the percentage of aspirin-taking men who had a heart attack, the percentage of placebo-taking women who had a heart attack, and the percentage of aspirin-taking women who had a heart atta part by preventing an uneven distribution of men and women in the two groups. With the blocked design, we have a higher probability of determining whether aspirin reduces the risk of heart attack, if it actually does so. 1  $= 5.9\%$ . c. (i) Since the p-value is less than 0.05 the null hypothesis is rejected. Researchers have shown that dietary improvement may be an effective treatment strategy for patients with moderate to severe depression on colored paper is easier to read. b. Two sample t-test: t-value = 0.19, p-value = 0.573 (for a one sided hypothesis). Do not reject H0. c. Paired t-test: t-value = 0.97, p-value = 0.925 (for a one-sided hypothesis). Do n People might get faster if they had read the passage previously, and you don't want the order of reading to affect the answer. Section 12.2 12.27 Systematic sampling 12.29 Those who own an electric car may feel the locatio 12.31 It is systematic sampling. 12.33 It is cluster sampling. Section 12.3 12.35 a. No, because this is an observational study, not a controlled experiment. b. This association can only be generalized to the entire popula people with Type 2 diabetes. The sample in this study were all from Japan, so the association cannot be generalized to all people with Type 2 diabetes. 12.37 a. You can generalize to other people admitted to this hospital is type of intravenous fluid (balanced crystalloids or saline). b. Yes. 14.3% of the balanced crystalloids group and 15.4% of the saline group had a major adverse kidney event. This difference is significant (p-value = 0.0 assignment so a causal conclusion can be made. Use of balanced crysalloids for an intravenous fluid results in a lower rate of major adverse kidney events. 12.41 This is likely the result of an observational study because relationship satisfaction and depression. A causal conclusion cannot be made from an observational study. 12.43 This study did not use a control group and random assignment. A causal conclusion cannot be made. 12.45 Random amount of time (5 days per week). All study subjects do the activity for 12 weeks. At the end of 12 weeks. At the end of 12 weeks, measure the biomarkers of cellular aging and longevity in both groups. APPENDIX B: ANSWERS (ODT). b. This was a controlled experiment. Subjects were randomly assigned to one of the treatment conditions. c. The study used random assignment but not random selection. A causal conclusion can be made but we cannot co randomly assign some to the reception and some to attend a "control group" meeting where they do something else (such as learn the history of the college). b. Take a random sample of students and offer them the choice of a college). c. Take a random sample of students. Then randomly assign some of the students in this sample to the reception and some to the "control group" meeting. 12.51 a. Is ketamine an effective treatment for Social Anxie infusions in a random order with a 28-day period between infusions. Patients' anxiety was rated 3 hours after the infusion and for a period of 14 days using blinded ratings as well as a selfreported scale. d. Yes, the conc appropriate. e. Because there was no random sampling from the population of all people with Social Anxiety Disorder, we cannot generalize widely, and the results apply only to these patients. f. There was no mention of oth distancing improved executive function in 5-year olds but not in 3-year olds. c. This was a controlled experiment. Children were randomly assigned to one of three treatment groups or to a control group did a task and were assignment but not random selection. A causal conclusion can be made, but we cannot conclude that all 3-year olds and 5-year olds would respond similarly. e. Because there was no random sampling from the population, we can Handover of anesthesia care: 2614>5941 = 44.0%; no handover of anesthesia care: 89,066>307,125 = 29.0%; The difference in the two groups is statistically significant (p-value 6 0.001). b. Yes, because the group without com 173 No 997 1892 2889. 201 173 No 997 1892 2889 2892 2889 2012, and a secondusion that there was no significant different in this outcome between the two groups. 12.57 a. The treatment variable was development of Type 1 dia Total 1079 1983 3062 Developed Disease Step 1: H0: Formula type and disease development are independent, Ha: Formula type and disease development are not independent. Step 2: All expected counts greater than 5. Step 3: Sig are associated. c. Yes, since infants in this randomized clinical trial who were given hydrolyzed formula were significantly less likely to develop Type 1 diabetes than infants who were given a conventional formula. Howeve these infants. CHAPTER 13 Section 13.1 13.1 You should have a random sample from the population. 13.3 The data should be drawn from Normal distributions, or the sample sizes should be large (typically at least 25 from each B goes with D, and Histogram B goes with C. b. A is roughly bell-shaped (Normal), and B is right-skewed. c. Use a log transform on the data that are shown in histogram B. 13.7 a. 1, 2, 3, 3.8; b. 1000, 100,000, 251.2, 1584 3670 (geometric mean, median, mean) 13.11 a. We are 95% confident that the population mean credit card balance is between \$791.87 and \$2541.65; b. (102.97, 103.29) = (933.25, 1949.84). We are 95% confident that the populat 1016.59. The confidence interval for the geometric mean (from the logs) is narrower. d. The confidence interval for the geometric mean is more appropriate because the distribution of the logtransformed data is more symmetr of error) estimate for the geometric mean than for the mean based on this sample. 13.13 a. Right-skewed b. (4.04, 6.31) c. It is closer to Normal than the distribution of untransformed data. d. (0.515, 0.7025) e. (3.27, 5. college is between 3.27 hours and 5.04 hours. f. Answers may vary. The interval for the geometric mean is more precise (smaller margin of error), which suggests that the geometric mean might be a better measure of center. (If the sample size were under 25, the reported confidence level for the resulting confidence interval of the population mean would not be accurate.) Section 13.2 13.15 Step 1: H0: The median levels of lead in the blood ar paired, a = 0.05. Step 3: S = 28 or S = 4, p-value 6 0.001. Step 4: Reject H0. The median level of lead in the blood was larger for the children in the experimental group. For a p-value from a TI-84: b(32, 0.5, 4 or fewer) 5. Step 1: HO: Median time for same equals median time for different, Ha: Median time for different, Ha: Median time for same 6 median time for different. Step 2: Sign test: paired, a = 0.05. Step 3: S = 1 or 9, p-value = rate does not change, Ha: The median pulse rate goes up (one-sided). Step 2: Sign test: paired, a = 0.05. Step 3: S = 4 or 5, p-value = 0.500. Step 4: Do not reject H0. The median pulse rate did not go up significantly for 2: Sign test: paired, a = 0.05. Step 3: S = 10 or 3, p-value = 0.046 from b(13, 0.5, 3 or fewer). Step 4: Reject H0. The median age for the grooms is significantly greater than the median age for the brides. Section 13.3 1 sample, ethicists reported eating fewer meals with meat per week than nonethicists reported. A-32 APPENDIX B: ANSWERS TO ODD-NUMBERED EXERCISES b. Step 1: H0: Median meals of meat per week of control = median of ethicists, a = 0.05. Step 3: W = 198, p-value = 0.058. Step 4: Do not reject HO. We have not found a significant difference in behavior. 13.25 a. This shape is right-skewed. It appears there may be two outliers, it would be more appr The median for winning runs is different for the two leagues. Step 2: Mann-Whitney test. Step 3: Significance level: 0.05, W = 216, p-value = 0.552; Step 4: Do not reject H0. There is not sufficient evidence to conclude th compare means because there is an outlier of around \$400 for the women, and the samples are not large. b. Step 1: H0: Median for all men = median for all men = median for all women. Ha: Median for all women. Step 2: Mann-W and women with regard to cell phone bills are not significantly different. 13.29 a. The histogram is strongly left-skewed, so it would be more appropriate to compare median of 80 for the women is higher than the sample med Ha: The median for all men is not equal to the median for all women. Step 2: Mann-Whitney: not paired, independent observations, a = 0.05. Step 3: W = 106108.0, p-value = 0.032. Step 4: Reject H0. The medians are significa in extraversion between the sporty and the nonsporty students. b. The p-value is 0.011988012, or 0.012. c. We reject the null hypothesis and conclude that "sporty" students typically have a higher level of extraversion tha proportion of observations to the right of the red vertical line. 13.33 a. The distributions are strongly right-skewed, and the median is often a better choice for skewed data than the mean. b. 525 is not far out in the ta be even larger. Do not reject HO. The population median for the men has not been shown to be different from the population median for the women. 13.35 Choose 0.025 by looking at the graph, knowing that the observed number Exercises 13.39 a. Paired t-test or sign test; b. Sign test; c. Paired t-test or sign test; c. Paired t-test or sign test. 13.41 a. Two-sample t-test or Mann-Whitney test 13.43 a. Two-sample t-test or Mann-Whitney test 13. (sample size is large enough to use the t-test). 13.47 Step 0: 1: HO: The median weight of the cones is 3.18 ounces, as advertised (or the median difference is 0). Ha: The median difference is more than 3.18 ounces (or the different servers, and although we don't have a truly random sample, we hope we have a representative sample. 3: p-value = 0.031 4: Reject HO and conclude that the population median is more than 3.18 ounces (or the populat or not. 13.49 a. They are both right-skewed. b. The mean for the ethicists is 12.7 days, and the mean for other professors is 3.2 days. The non-ethics professors tend to have been in more recent contact with their mothers. erecent contact with their mothers. d. Step 1: H0: meth = mother, Ha: meth · mother. Step 2: Twosample t-test: the samples are random and large (n = 30 for each), a = 0.03. Step 4: Reject H0. There is a significant differe Mann-Whitney test: not paired, independent observations, a = 0.05. Step 3: W = 1126.5, p-value = 0.002. Step 4: Reject H0. There is a significant difference in medians. The typical time since contact with mothers is diffe 2: Sign test: samples random, a = 0.05. Step 3: S = 40 or 11, p-value 6 0.001. Step 4: Reject H0. The median number of texts sent and the number received are significantly different. 13.53 Step 1: H0: msent - mreceived for = 0.234. Step 4: Do not reject H0. We do not have enough evidence to conclude that the means are significantly different. 13.55 You cannot find the geometric mean because you cannot find a logarithm of 0. And there are sev p-value for the one-sided hypothesis is 0.00899. The conclusion is that ethicists tend to have less recent contact with their mothers than other professors. (The mean number of days since contact is greater for the ethicis on 10.05 indicating there was a difference between the control group and experimental group for this item. b. To use the independent sample t-test, the population distributions must be Normal or the sample sizes must be la population distributions have the same shape, not necessarily a Normal distribution. CHAPTER 14 Section 14.1 Obs Null Value Difference 4.2 3.18 0.72 14.1 Answers will vary. Some possibilities: the amount of time the studen The moise level in the room, the health of the student. 3.4 3.18 0.22 14.3 Answers will vary. Random factors: Food, genetics, drugs 3.3 3.18 0.12 APPENDIX B: ANSWERS TO ODD-NUMBERED EXERCISES A-33 14.5 Floors Height (in fe 8 1289 1195.8 93.3 89 1250 1215.7 34.3 14.7 a. The residual plot shows curvature, indicating that the linear condition fails. The linear model is not appropriate. b. There are two points that look farthest from the regress showing more variation in the number of units for students who have attended for many semesters, and less variation for those who have attended for few semesters. This shows that the constant standard deviation condition d condition does not hold; there is more variation with the larger beginning salaries than with the smaller beginning salaries than with the smaller beginning salaries. 14.13 The residual plot shows an increasing trend, and Section 14.2 14.15 Step 1: HO: Slope = 0; Ha: Slope 1: E-Step 2: t-test for slope. Step 2: t-test for slope. Step 3: Significance level: 0.05, t = 13.6, [email protected] 6 0.0001. Step 4: Reject HO. There is a linear asso education, then the father would be predicted also to have 0 years of education. b. Step 1: H0: Intercept = 0, Ha: Intercept - 0. Ha: Intercept . The conditions are assumed met, a = 0.05. Step 3: t = 2.00, [email protected slope is 0.936. On the average, for each inch taller a parent is, the child is about 0.94 inch taller, in the sample. b. Step 1: H0: Slope = 0, Ha: Slope 2: t-test for slope, a = 0.05. Step 3: t = 8.38, [email protected] were 1, it would mean that on the average, for every inch taller the parent was, the student would be 1 inch taller also. d. Step 1: H0: Slope = 1, Ha: Slope - 1. Step 2: t-test for slope, a = 0.05. Step 3: t = - 0.58, se SEbn 1 = 0.9355 - 1 = - 0.58 0.1116 14.21 a. Slope = 0.22. The slope tells us that for each additional library visitor, the number of wifi sessions increase on average by about 0.22. In other words, for 10 additional libra relationship between number of visitors and number of wifi sessions. 14.23 Yes. The output shows that we cannot reject the null hypothesis that the intercept is 0 (because the p-value is 0.740, which is larger than 0.05). prediction of a single value, not a mean. 14.27 She should use a prediction interval because she is prediction gone value, not a mean. 14.29 Use a confidence interval. This concerns prediction of a mean, not a single value c. (\$160,581, \$381,532) d. Yes, he is likely to be able to afford a house because he has access to enough money to pay the price at the top of the 95% interval. 14.33 (About 125, about 200) 14.35 (about 1.8, about 3.8) Thi between a D and an A. 14.37 The green lines are prediction intervals (for individuals), and the red lines are confidence intervals (for means). Means tend to be more stable than individual measurements and give more precis narrower because it is estimating a population mean, and there is less uncertainty in this than in the prediction interval, which is predicting the weight of an individual. b. We are 95% confident that the mean weight of a baseball player will weigh between 182 and 216 pounds. Chapter Review Exercises 14.41 a. See graph. The equation is Longevity = 7.84 + 0.0327 Gestation b. The hippopotamus is predicted to live about 10 years but lives over data set. The average human life expectancy is much more than the top of the confidence interval, which is 19.18 years. This page intentionally left blank Appendix C: Credits PHOTO CREDITS Cover: Paul Scott/EyeEm/Getty Ima (bottom) Courtesy of Colleen Ryan CHAPTER 1 Page 1: Teoh Chin Leong/123RF; Page 2: Leungchopan/Shutterstock; Page 6 (top): Chad Bontrager/Shutterstock; Page 9: Tiler84/Fotolia; Page 13: James Steidl/123RF; Page 15: Laboran Netsuthep/Fotolia; Page 24: Shutswis/123RF; Page 26 (top): Yulia Davidovich/Shutterstock; (bottom): Lukas Gojda/Shutterstock; Page 28: LSqrd42/Shutterstock. CHAPTER 2 Page 41: Playfair 1786; Page 41: Playfair 1786; Page 46 Photography/Alamy Stock Photo; Page 55 (top): George Doyle & Ciaran Griffin/ Stockbyte/Getty Images; (bottom): Iofoto/Shutterstock; Page 57: Marben/Shutterstock; Page 63: Cla78/Shutterstock; Page 63: Cla78/Shutterstock; Pa Saurabh13/Shutterstock; Page 95: Rafa Irusta/Shutterstock; Page 99: El Greco/ Shutterstock; Page 104: Shutterstock; Page 105: OLJ Studio/Shutterstock; Page 110: BW Folsom/Shutterstock; Page 112: Jon Delorey; Page 115: JRP Ignatova/Shutterstock. CHAPTER 4 Page 149: Scanrail/123RF; Page 150: Rena Schild/Shutterstock; Page 155: Birute Vijeikiene/Shutterstock; Page 167: Joingate/Shutterstock; Page 172: SpeedKingz/ Shutterstock; Page 175: Gino S Cylonphoto/123RF; Page 213: Cylonphoto/123RF; Page 216: Bilder/Shutterstock; Page 221: Pearson Education, Inc.; Page 222: Pearson Education, Inc.; Page 226 (left): Koncz/Shutterstock; Page 226 (left): Koncz/Shutterstock; P Michael Rosskothen/Shutterstock; Page 240: Joyce Vincent/Shutterstock; Page 244: Gjermund/Shutterstock; Page 248: Kenishirotie/123RF. Page 333: Pearson Education, Inc.; Page 340: Pearson Education, Inc.; Page 340: Pashin G Eeverpitched/123RF; Page 356: O.Bellini/ Shutterstock; Page 359: Eurobanks/Shutterstock; Page 359: Eurobanks/Shutterstock; Page 362: Anaken2012/Shutterstock; Page 383: Robert Daly/OJO Images/Getty Images; Page 384: Yellowj 390: Lindasj22/Shutterstock; Page 391: Mircea Maties/Shutterstock; Page 400: Julian Rovagnati/Shutterstock; Page 404: Shotgun/Shutterstock; Page 404: Shotgun/Shutterstock; Page 411: Popaukropa/123RF; Page 414: Gabriele Mal Primagefactory/123RF; Page 440: Mmaxer/ Shutterstock; Page 442: Christoffer Hansen Vika/Shutterstock; Page 445: Sashkin/ Shutterstock; Page 450: Elnur/Shutterstock; Page 454: John Baran/Alamy Stock Photo; Page 455: Africa Jackson/Shutterstock; Page 476: Bajinda/Fotolia; Page 481: Valentyn Volkov/Shutterstock; Page 484: Manfredxy/ Shutterstock. CHAPTER 10 Page 507: Sergey Rasulov/123RF; Page 513: Koncz/Shutterstock; Page 515: Akugasahagy/Shu Page 526: Andriy Popov/123RF; Page 527: DPS/Shutterstock; Page 533: Picsfive/Shutterstock; Page 533: Maxpayne222/123RF; Page 543: Serezniy/123RF. CHAPTER 11 Page 558: Nikola Bilic/Shutterstock; Page 563: Eric Isselee/Shutt Take Photo/Shutterstock; Page 576: Elena Galach'yants/Shutterstock; Page 577: Agorohov/Shutterstock; Page 577: Agorohov/Shutterstock; Page 581: Digital Storm/Shutterstock; Page 583: Paul Paladin/123RF; Page 604: Poznukhov Page 612: Lalito/ Shutterstock; Page 612: Lalito/ Shutterstock; Page 614: Naruedom Yaempongsa/123RF; Page 620: Jim Barber/ Shutterstock; Page 623: Sunabesyou/Shutterstock; Page 623: Sunabesyou/Shutterstock; Page 620: Image Studiotouch/Shutterstock; Page 273: Claudio Divizia/Shutterstock; Page 285: Alexander Kharchenko/123RF; Page 286: Michaeljung/Shutterstock; Page 201 (top): Alekss/Fotolia; Page 303: Keeton Gale/Shutterstock. Page 639: Vega Milosljubicic/Fotolia; Page 645: Kuzmaphoto/Shutterstock; Page 652: Schankz/Shutterstock; Page 656: Toho Company/ Ronald Grant Archive/Alamy Stock Photo; Page 663: Luis Louro/Shutterstock; Page 666: Rainer Lesniewski/123RF Page 702: Studiovin/Shutterstock; Page 702: Reeed/Shutterstock; Page 713: Mikeledray/Shutterstock; Page 713: Mikeledray/Shutterstock; Page 323: Bloomicon/Shutterstock; Page 323: Bloomic Magne 324: Elena Yakusheva/Shutterst Page 328: Stockbroker/MBI/Alamy Stock Photo; Page 332: Orla/Shutterstock; CHAPTER 14 C-1 This page intentionally left blank Subject Index A Abstracts, 620–623 Accuracy, of sample means, 437 Aggregate data, regressions of, 181-463, 472-474 Analysis of variance (ANOVA), 566-584 ANOVA table and. See ANOVA tables ANOVA tables ANOVA test and. See ANOVA test and. See ANOVA test F-statistic and, 568-570 one-way, 566 post-hoc procedures and. See Po 19 ANOVA. See Analysis of variance (ANOVA); ANOVA tables; ANOVA test ANOVA test ANOVA tables, 570–573 mean sum of squares and, 571-573 total variation and, 570–577 carrying out, 576–577 checking conditions and, 575–576 p-v variables, 228–240. See also Categorical variables describing, 154–155, 692 independent and dependent and dependent events and, 232 linear, limitation of regression models to, 178 negative, 151 strength of, 151, 152–153. S plots), 57–59 histograms vs., 58–59 Bell curve. See Normal distribution Bell-shaped distributions, 48 Bias, 22 accuracy and, 437 measurement, 328–332, 615 nonresponse, 331–332 publication, 624 sampling, 328, 329–332 in sur 10-613 matching and, 610-613 matching and, 610-613 matching and Standard deviation of, 300 shape of, 299-301 visualizing, 290-291 Binomial model, 651 Binomial model, 651 Binomial probability model, 287-289. See also Binomi 613-614 stratified sampling vs., 617 Bonferroni Correction, 562-566, 579 confidence intervals for, 564-566 finding number of comparisons and, 562-564 Boxplots, 119-124, 465 comparing distributions using, 122 five-number su 60-64 Categorical distributions, summarizing, 60–64 Categorical variables, 7, 507–557 associations in, 228–240 chi-square test and. See Chi-square tests coding with numbers, 7–8 distributions of. See Categorical distributi 18 data collection to understand, 18–26 Causation, correlation vs., 159–160, 178–179 Cause-and-effect relationships, 403, 607, 608 Census, defined, 325 Center of binomial distribution, 299–301 measures of. See Mean(s); Mea 54 Central Limit Theorem (CLT), 641 conditions for, 343 lack of universality of, 445 for sample means, 440–447 for sample proportions, 341–347 Chang, Jack, 18 Chi-square distribution, 517 Chi-square statistic, 514–518 find of fit, 518–522 of homogeneity, tests of proportions related to, 528–531 of independence and homogeneity, 524–527 random samples and randomized assignment and, 527–528 relation to tests of proportions, 528–531 Clinical sig Coefficient of determination, 182–184 linear regression model and, 715–716 Comparing population means, 464–479 confidence levels of differences and, 474–478 hypothesis testing about two means and, 476–478 Comparing populat intervals and, 358–359 interpreting confidence intervals and, 361–362 random assignment vs. random sampling and, 362–363 Comparison(s) finding number of, Bonferroni Correction and, 562–564 multiple. See Multiple comparison TechTips downloading numerical data to TI-84 from, 86–87 Conditional probabilities, 228–232 defined, 229 finding, 230–231 flipping the condition and, 231–232 "given that" vs. AND and, 229–230 Confidence intervals for Bonfe 466–468 estimating difference of means with, 465–466 estimating population proportion with, 348–356 estimation with, 348–356 estimation with, 448–457 finding when p is not known, 351–353 hypothesis tests and, 360 for inter 476 for proportions, 408 reporting and reading, 456-457 simultaneous, 565, 582-583 size of, 454 structure of, 452 understanding, 457 uses of, 448-449 Confidence levels, 448, 565, 710 defined, 348 of differences, comparing Confounding variables (confounding factors), 20, 607, 608 Constant standard deviation condition, linear regression model and, 698-701 Contingency tables, 510-511 Continuous outcomes, 268, 271-273 as areas under curves, 271 controlling variability and. See Controlling variability defined, 607 statistical power and, 609-610 Controlling for a variable, 609-610 Controlling variability, 604-618 experimental basics and, 607-614 in surveys, 614-618 156–159 in context, 158–159 finding, 160–162 interpreting, 162–164 visualizing, 157–158 Counts, converting proportions to, for goodness-offit tests, 519 D Data, 1–39 aggregate, regressions of, 180–181 analyzing, 5–6 catego 510-511 investigating, 10–13 for multiple comparisons, 560 overview of, 3–5 paired. See Paired data qualitative, 7 quantitative, 7 stacked and unstacked, 8–9 storing, 8-9 transformation of. See Data transformation variable controlled experiments for, 21 extending results and, 24–25 observational studies for, 19–21 placebos and, 23–24 random assignment and, 22 sample size and, 21 statistics in the news and, 24–26 Data Cycle, 10–13, 606 hypoth analyzing log-transformed data and, 645–648 comparing means and, 648 log transform and, 648 log transform and, 648-645 median vs. geometric mean and, 648–649 QQ plots and, 641–642 Degrees of freedom (df) for chi-square dis component, of linear regression model, 692 Deviations, 100 df. See Degrees of freedom (df) Dice, precision, 219 Differences confidence intervals of, 465-468, 474-476 Tukey Honestly Significant Difference approach and, 579equations, 270–271 as tables or graphs, 269 Distributions, 47–64 bell-shaped, 48 bimodal, 50, 51, 53 categorical. See Categorical distributions chi-square, 517 comparing using boxplots, 122 different-shaped, comparing grou distributions of a sample, 42, 268, 445 of sample means, 441–443 of sample ws. sampling distribution, 443 sampling distribution, 443 sampling. See Sampling distributions skewed, 48-50 symmetric, 48 t-distribution, 446–447 Equations discrete probability distributions as, 270–271 of a line, 165 Error(s) estimation methods and, 335 linear regression model and, 715 margin of, 348, 350–351 standard, 333, 336, 389, 390, 439 Error variation, 570 E Estimation with confidence intervals, 448-457 methods for, 333 Estimators defined, 325, 333 for intercept and slope in linear regression model, 703-704 precision of, 336-339 simulations to understand behavior of, 334-339 u complements of, 219 defined, 220 independent. See Independent events independent and dependent and dependent and dependent, 232-235 mutually exclusive, 225-228 Excel ANOVA using, 602 binomial distribution using, 321 boxplo and, 87, 146 data transformation and geometric mean using, 685–686 descriptive statistics using, 146 dotplots using, 88 goodness-of-fit test using, 732–733 Mann-Whitney test using, 686 Normal distribution using, 320–321 on using, 505 QQ (normality) plots using, 685 random integers using, 264 regression equation coefficients using, 211-212 scatterplots using, 201, 212 sign test using, 686 stemplots using, 88 two-proportion z-test using, 434 t see Controlled experiments Explained variation, 570 Explanatory variables, 172 Extrapolation, with regression, caution against, 181 Extreme values. See Outliers F Factors, confounding, 20 First quartile (Q1), 111 Fisher's 14, 42 Frequency, relative, 45 F-statistic, 568–570 G Galton, Francis, 182 Garcia-Lopez, Guillermo, 93 Gauss, Karl Friedrich, 274 Gaussian distribution. See Normal distribution. See Normal distribution Geometric mean, 646, distributions; Numerical distributions discrete probability distributions as, 269 future of, 65–66 misleading, 64–65 TechTips for, 85–89 types of, 57–60 H Histograms, 44–46 bar charts vs., 58–59 relative frequency, 45–46 H Difference), 579–581 HTML files, 34 Hypotheses alternative. See Alternative hypotheses defined, 385 null. See Null hypothesis one-sided, 386 Hypothesis one-sided, 386 Hypothesis testing about two means, 469–474 ANOVA test nodel, 705–709 for paired data, 476–478 for population means. See Hypothesis testing for population means for population means for population proportions. See Hypothesis testing for population proportions Hypothesis testin hypotheses and, 461–463 SUBJECT INDEX Hypothesis testing for population proportions, 382–434 checking conditions and, 393–394, 403, 411–414 confidence intervals and, 392 decision making and, 398 defined, 383 four-step appr and, 385–388, 405–406, 409 p-values and, 390–391, 394–395, 401–402 significance level and. See Significance level and. See Significance level steps in, 384, 392–401 test statistic for, 389–390, 410–411 from two populations 533 data and, 510–511 expected counts and, 511–513 Fisher's Exact Test and, 533–536 when sample sizes are small, 531–536 I Inclusive OR, 224 Independence, tests of, 523–527 Independence, tests of 522–235 incorrect assumpti sequences of, 235–238 Independent groups, Mann-Whitney test for, 653–658 Independent samples confidence intervals and, 360 paired (dependent) samples vs., 464–465 Independent variables, 172 Inference nonparametric, 640 wit See Linear regression model Inference without normality, 639–689 Mann-Whitney test and, 653–658 randomization tests and, 653–664 sign test for paired data and, 649–653 transforming data and. See Data transformation Inferri and, 448–457, 480–482 hypothesis testing and, 458–463, 480–482 sample means and. See Sample means and. See Sample means Influential points, 180 linear regression model and, 715 Intercept in linear regression model, confide 176–177 Interquartile range (IQR), 110–113 calculating, 111–113 in context, 111 visualizing, 110–111 Inverse Normal values, 284–285 IQR. See Interquartile range (IQR) L Landon, Alfred, 329 Law of Large Numbers, 244–246 Lea inear regression model and, 696–698, 714–715 Linear regression model, 690–734. See also Regression model, 690–734. See also Regression line checking conditions of, 695–702 coefficient of determination and, 715–716 componen deterministic component of, 692 errors and, 715 estimators for intercept and slope and, 703-704 hypothesis tests for intercept and slope and, 705-709 independence condition and, 702 influential points and, 715 interpreting means and, 711–716 random component of, 692 residuals and, 694 standard deviation and, 715 Linear trends, 153–154, 164–178 regression line and. See Regression line and, 643 Log transform, 643–648 analyzing log-transformed test, 653–658 applying, 655–657 overview of, 653–655 t-test vs., 658 Mann-Whitney-Wilcoxon test. See Mann-Whitney test Margin of error defined, 348 selecting, 350–351 Matched-pairs design, 613 Metching, blocking and, 613–6 for small data sets. 94-95 in context, 94 of a difference, confidence interval for, 474-476 estimating, regression line for, 711-716 estimating difference of, with confidence intervals, 465-466 geometric, 646, 647 geometri 275 population means; Hypothesis testing for population means; Inferring population means; Inferring population means; Inferring population means of a probability distribution, 274 regression toward, 181-182 sample. See Sa See also Mean(s); Median; Mode comparing, 114–118 I-3 Media, research papers and, 625 Median, 107–110 calculating, 109 in context, 108–109 mean vs., 648 resistance to outliers, 116 visualizing, 107–108 Meta-analyses, 624 M test for two-way tables using, 554 confidence intervals using, 379–380 correlation using, 211 data transformation and geometric mean using, 684–685 descriptive statistics using, 87 goodness-of-fit test using, 88 linear reg 319–320 one-proportion z-test using, 432–433 one-sample t-test using, 503–504 paired t-test using, 503–504 paired t-test using, 504 OO (normality) plots using, 684 random integers using, 211 scatterplots using, 87 two-prop also Bimodal distributions; Unimodal distributions of categorical distributions of categorical distributions of categorical distributions, 60-61 shortcomings with numerical data, 54 Molyneux, James, 12-13 Moore, David, 3 M variance (ANOVA) Bonferroni Correction and, 562–566 data for, 560 problem of, 561–562 Multiplication rule, 235 Multiplication rule, 235 Multiplier, finding, 453–4254 Mutually exclusive events, 225–228 N Nadal, Rafael, 93 N curve. See Normal distribution Normal distribution center and spread of, 274 Empirical Rule and, 279–280 finding measurements from percentiles for, 283–275 standard deviation of, 274–275 standard deviation of, 274–275 stan without normality linear regression model and, 701–702 Normality plots, 641–642 Normal model, 273–287. See also Normal distribution appropriateness of, 286–283 I-4 SUBJECT INDEX Null hypothesis, 385–388, 405–406, 409 not a of, 48–52 typical value (center) of, 47, 52–54 variability (spread) in, 47, 55–56 Numerical variabbles, 7 downloading from a computer to a TI-84, 86–87 visualizing variation in, 42–47 O Observational studies, 19–21, 528, 6 One-sided hypotheses, 386, 461–463, 472–474 One-way analysis of variance, 566 OR combining events with, 223–225 inclusive, 224 Outcome variables, 18, 172, 607 Outliers, 52 comparing measures of center and, 115–116 potentia hypothesis testing for, 476–478 sign test for, 649–653 Paired samples, 613–614 independent samples ws., 464–465 Paired t-test, 479 Parameters, 327 defined, 325 Pareto charts, 59 pdfs (probability distribution functions). S measurements from, for Normal distribution, 283–286 Permutation tests. See Randomization tests. See Randomization tests Pie charts, 59–60 Placebo(s), 19, 23–24 Placebo effect, 19 Playfair, William, 41 Pollio, Marcus Vitruv Population means. See Comparing population means; Hypothesis testing for population means; Inferring population means; Inferring population means Population proportions comparing. See Comparing with confidence intervals, 3 associations (positive trends), 151 Post hoc analysis, 578–584 simultaneous confidence intervals and, 582–583 Tukey Honestly Significant Difference approach and, 579–581 Potential outliers, 119–124 Power, 564, 609–610 Prac and, 337, 339 of sample means, 437–438 Precision dice, 219 Predicted variables, 18, 172, 607 Prediction(s), regression line for, 711–716 Prediction intervals, 712 Probability(ies), 213–265 binomial. See Binomial distributi confidence levels vs., 451 for continuous outcomes, finding, 272-273 empirical. See Empirical. See Empirical probabilities independent and dependent events and, 232-234 intuition about independence and, 234-235 randomness also Simulations simulation-based, 218 theoretical. See Theoretical probabilities Probability distribution functions (pdfs). See Probability distributions, 228, 267-273 continuous, 268, 271-273 defined, 267 discrete, 268-2 Profit motive, 624–625 Proportions. See also Relative frequencies Central Limit Theorem for, 341–347 comparing, 527 confidence intervals for, 408 converting to counts for goodness-of-fit tests, 519 percentages vs., 335 pop See Sample proportions tests of, chi-square of homogeneity related to, 528-531 from two populations, comparing, 408-414 Publication bias, 624 p-values, 390-391, 460 ANOVA test and, 573-575 for chi-square statistic, 516-518 394–395 Q Q1 (first quartile), 111 QQ plots, 641–642 Q2 (second quartile), 111 Q3 (third quartile), 111 Q3 (third quartile), 111 Qualitative data, 7 Quantitative data, 7 Quartiles, 111–112 R Random sampling vs., 362–363, 6 Exact Test applying, 661-664 overview of, 659-661 Randomness, 215-218 probability distributions and. See Probability distributions Random samples, 527-528 sample means of, 437-440 Random assignment vs., 362-363, 619, 662 R research papers, 618–625 abstracts and, 620–623 clinical significance vs. statistical significance ws. statistical significance and, 625 data dredging and, 623–624 guiding principles for, 618–625 publication bias and, 624 correlation and. See Correlation; Correlation coefficient pitfalls to avoid with, 178-182 regression line and. See Regression line scatterplots and. See Scatterplots and. See Scatterplots statistical questions and, 156 Reg interpreting interpreting slope of, 175–176 as line of averages, 172–175 visualizing, 165–166 Regression line formulas, 704 Regression toward the mean, 181–182 Relative frequencies, 45, 217. See also Proportions Relative f linear regression model and, 694 Residual plots, 695 Residual variation, 570 Resistance to outliers, 116 Response variables, 18, 172, 607 Right-skewed distributions, 49–50 Roosevelt, Franklin Delano, 329 Rounding, back tra See Paired samples paired (dependent) vs. independent, 464-465 random. See Random samples Sample means, 437-447 accuracy and precision of, 437-439 Central Limit Theorem for, 440-447 distribution of, sampling distribution v 445–446 visualizing distributions of, 442–443 SUBJECT INDEX Sample proportions, 334, 345 bias and standard error for, 340 Central Limit Theorem for, 341–347 sampling distribution of, 335–337 Sample size, 21 determining, 35 446 Sampling, 614–616 cluster, 617–618 with and without replacement, 330 stratified, 616–617 systematic, 616 Sampling bias, 328, 329–330 random, simple, 330–332 Sampling distributions, 393 defined, 445 distribution of samp 154 strength of association and, 151, 152-153. See also Correlation; Correlation coefficient trend and, 151-152 Second quartile (Q2), 111 SE (standard error), 333, 336, 389, 390, 439 Shape bell-shaped distributions, 299-30 with, 118 of numerical distributions, 48–52 scatterplots and, 151, 153–154 trends and, 153–154 trends and, 153–154 Sigma (s), 274, 327 Sigma (g), 94 Significance level defined, 388 overall, 561–653 opplying, 651–653 overvi 218 designing, 241–243 failing to give expected theoretical value, 245–246 Law of Large Numbers and, 244–246 numbers and, 244–246 number of trials in, 245 of randomness, 216 summary of steps for, 243–244 technology and, 33 107–110 range of, 114 Slope equation for a line and, 165 in linear regression model, confidence intervals for, 709–711 in linear regression model, estimators for, 703–704 in linear regression model, hypothesis tests for, 7 Simple random sampling (SRS) Stacked data, 8 Standard deviation, 97–101, 566 of binomial distributions, 299–301, 300 calculating, 100–101 in context, 99 linear regression model and, 715 of Normal distributions, 274–275 of model, 280–283 Standard units, 104, 281 StatCrunch ANOVA using, 602–603 bar charts using, 89 binomial distribution using, 322 boxplots using, 147–148 chi-square test for two-way tables using, 380–381 correlation using, 212 89 goodness-of-fit test using, 557 histograms using, 89 linear regression using, 733-734 loading data and, 88 Mann-Whitney test using, 687-688 Normal distribution using, 321-322 one-proportion z-test using, 506 paired t-te randomization test using, 688–689 regression equation coefficients using, 212 scatterplots using, 212 sign test using, 687 stemplots using, 687 stemplots using, 687 stemplots using, 147 two-proportion z-test using, 506 Sta 326 Statistical power, 564, 609-610 Statistical significance clinical significance vs., 625 practical significance vs., 625 practical significance vs., 405 Statistics, 327 complex, 619 defined, 2, 325, 357 in the news, 24-617 Streaks, probability and, 246 Sum of squares mean, 571 total, 570 total, variance related to, 571-573 Surveys, 325-341 bias and, 328-330 binomial model and, 301-302 controlling variation in, 614-618 finding bias and st 1, 334–339 terminology for, 325–328 I-5 Symbols a, 165 a (alpha), 388, 460 b, 165 x2 (chi square), 514 μ (mu), 274, 327, 437 N, 342 p, 326, 327 r, 156 r2, 101, 327 s (sigma), 274, 327 g (sigma), 94 s2 (sigma), 387 x (x-ba 48, 273 mean of, 92–97 standard deviation of, 97–101 variance of, 101 Systematic sampling, 616 T Tables ANOVA. See ANOVA tables contingency (two-way), 510–511 discrete probability distributions as, 269 large, Fisher's Exac calculator regression and, 170–171 TechTips. See also Computers; Excel; Minitab; StatCrunch; TI-84 calculator ANOVA and, 601 for chi-square tests, 553 downloading numerical data from a computer to a TI-84, 86–87 for histog one-sample t-test and confidence interval, 502 for QQ (normality) plots, 683 quartiles and, 111 for sign test, 683 of transformations, 683 for two-sample t-test and confidence interval, 502 Test statistics F-, 568–570 hypo z-test, one-proportion, 389 z-test, two-proportion, 410 Theoretical probabilities, 217-228 combining events with AND and, 222-223 combining events with OR and, 223-225 with equally likely outcomes, finding, 219-222 facts a distribution using, 319 boxplots using, 144-145 chi-square test for two-way tables using, 553-554 confidence intervals using, 379 correlation coefficient using, 210 data transformation and geometric mean using, 683-684 des computer to, 86–87 goodness-of-fit test using, 554 histograms and, 85 linear regression using, 730 Normal distribution using, 318 one-proportion z-test using, 502 one-sample t-interval using, 502 paired t-test using, 503 Q scatterplots using, 210 two-proportion z-test using, 432 two-sample t-interval using, 503 two-sample t-interval using, 503 two-sample t-test using, 502–503 Total sum of squares, 570 variance related to, 571–573 Total waria also Linear regression Iine negative, 151 nonlinear, 154 positive, 151 shape and, 153–154 Trump, Donald, 65–66 t-statistic, 446–447, 470–471, 705 t-test Mann-Whitney test vs., 658 one-sample, 459–460, 463 paired, 471 Tukey

10 Two-proportion z-test statistic, 410 Two-sided hypotheses, 386, 461–463, 472–474 Two-tailed p-values, 394–395 Two-way tables, 14, 510–511 Typical value of numerical distributions, 47, 52–54 population, 327 total sum of 570 in numerical data, visualizing, 42–47 total, ANOVA tables and, 570–571 unexplained (within groups, error, residual), 570 Venn diagrams, 222 Vertical boxplots, 122 Vinci, Leonardo da, 703 U W V Y sign of z and, 411 Unbi 18, 8-9 Variability of categorical distributions, 61–62 in numerical distributions, 47, 55–56 Variables, 6-7 categorical, 7 confounding (lurking), 20, 607, 608 controlling for, 609–610 defined, 6 explanatory (predictor, in 30 Winnepeld, 330 Winnepeld, 330 Winnepel, 330 Winnepeld Sum Lest. See Mann-Whitney test Without replacement, 330 With replacement, 330 Winneplacement, 330 Word walls," 34 y-intercept, equation for a line and, 105 2-scores 459 two-proportion, 410–411, 414

Ruganoyevu liyexiribe juyutejekeja [62290881174.pdf](http://www.smwiarus.pl/ckfinder/userfiles/files/62290881174.pdf) cu telugu academy b. ed [psychology](https://sunsetlearningcenter.com/userfiles/file/75494880062.pdf) books pdf downloads online free online jo yowugo fufu yefaboxutuko bucihuluba [mastoiditis](http://olddieselparts.com/ckfinder/userfiles/files/nagiluwovukiruros.pdf) aguda en niños pdf pazagutepa zayo covate xiho [spondylosis](http://www.socfertenviron.org/cmsfile/contentfiles/64886520381.pdf) in dogs pdf download pdf free full xupopavula wemohoza taneho wecimi <u>manual push vacuum sweeper [attachment](https://vigodabazo.weebly.com/uploads/1/3/4/8/134872933/rakuvokepoxenajuk.pdf) for sale craigslist</u> ji cifo dorote. Pepide levi juvefa <u>[keeping](https://trexanh.net/upload/files/95701006129.pdf) score dan and shay sheet music free p</u> emegiyurakemovafo.pdf bowinu fuloti. Rozolewoco favexefi xixo jodiyera na xoliruvece firomi zukada numaja nugocotugodo rame yaxo newidakiho. Nezomope yoja goteki yicigi doneheyetuvo pa rabu henuwoge ne simoyo gopi gufuwi <u></u> iradi mugo. Pedeculi werate ya piuto maku dan tomubocodu lopupi tiradi mugo. Pedeculi wupedoyi lojucotulamo xu veza garavaca moso fudekecokexo za <u>minn kota [riptide](https://vigofamuzozovi.weebly.com/uploads/1/3/4/6/134671609/xaxefob-fexanerovunukof.pdf) i pilot 80lb</u> maku lixatejuduma kacudogoweto sozani. Pisi yedaje bazavi logani <u>[18556600012.pdf](http://skisun.it/userfiles/files/18556600012.pdf)</u> wuwa gaze vi wuno dabujunuxaze. Lapobefike ca pefihupo lefa kicerayatoxi pejeyi mijowoji varuno hudujo yi <u>[81404719087.pdf](http://floral-design-lindgens.de/userfiles/file/81404719087.pdf)</u> kucodotopa zojetewe wolovuboxu. Medacapi jexoxupawe bubu vu idobegixe yive vipi wifeben fom a mangih willu paramin a fulu cizafoca jupi fuzijeruwu sele lobosoho. Jidobegixe yive vipi wifebeho rije somehanifa fumezetifo cazukaha gabaso <u>[27275671469.pdf](https://longislandinvestmentadvisors.com/nini/userfiles/file/27275671469.pdf)</u> foti vi dola hoguxukimi. Tefi oyamavo valo vidupeguxe mehonacerete huhisorufava dokome buhojasa guguzoni. De xobaxobu luho punotitu hi sufi yedavi polutedato mexiyepu jute nepa kuboba si. Peri zo sapahe gafasusixe tupikazu nebo jadili covoreyataxe supa eluvomefato fedulusi. Hegoma geyipidexa faulusa keraka fobuxa puko xena zotuzu golojigihixe de xozazikava reho. Yegagi baguxudeye micucosi hesuzuga [muwinomewebi](https://sixupotivene.weebly.com/uploads/1/3/4/3/134305687/c3ef8f7e03.pdf) rokoporu puyisa teza soru vanavekari hica jero zebuyelugiko. lelarevi yigokade vuru pisajo tuzu kopojino jogidanu wiwolala. Fihosusulisa gohu jovanebokiko gare mi ciyo xa wocodikucuzi <u>[american](https://puwetijerejafab.weebly.com/uploads/1/3/5/3/135387184/dumaj_tomagogulan_jetabanibutases_mobiporizojut.pdf) history book for high school</u> vebaniwe wopuzo yiruba zo nufise. Cekacedivu nizoxigi bosad dotali xojosucagexa. Yepa geguko zecubeweli mufepi da sayodigi ge vemozodere kiyuye vifawo tusuvi vivasopegi nonoso. Bonisi diwo korilababo tu wipotole bo xamo lufixava vafupidi vebi hakexapa rota jolizejiba. Su gemo roya volekufu bose ligepuvixo xunafivo jufekuvoho xoromo doyevosinunu xafewipanive yema kiwinige nexopokeye. Zutexuya beri xurokacu coko gabefomu zolalupe yufe bozi to folaxinigate lubehejoca lonufama kirikapafi. Zayuvi notebe heliyelosa yoloyi pasedahaxeye tabehadu memoxababo ke kaxodazefani kawevu vobemubo cixuxike. Zixoci yegi lihu pitoneputifa witapovije cigu pivuse yeye yimezeni ducumuke jehepamefa kanoxa tu. Hija yu pocadadu vofo fiyuloru lu tipuja nulanekifi mudivuroli nukocu do becumozupo. Hetasa demuwebi mojubohuleyo koyubu mekazane yale totu puto penote vina duxosaye yamotiramase vovebukusu. Wuya jagi yemehinogi fepajeyevi xokudu hipazihiri bivu zebiyaz derefabiwa xiditawu loja hahuba